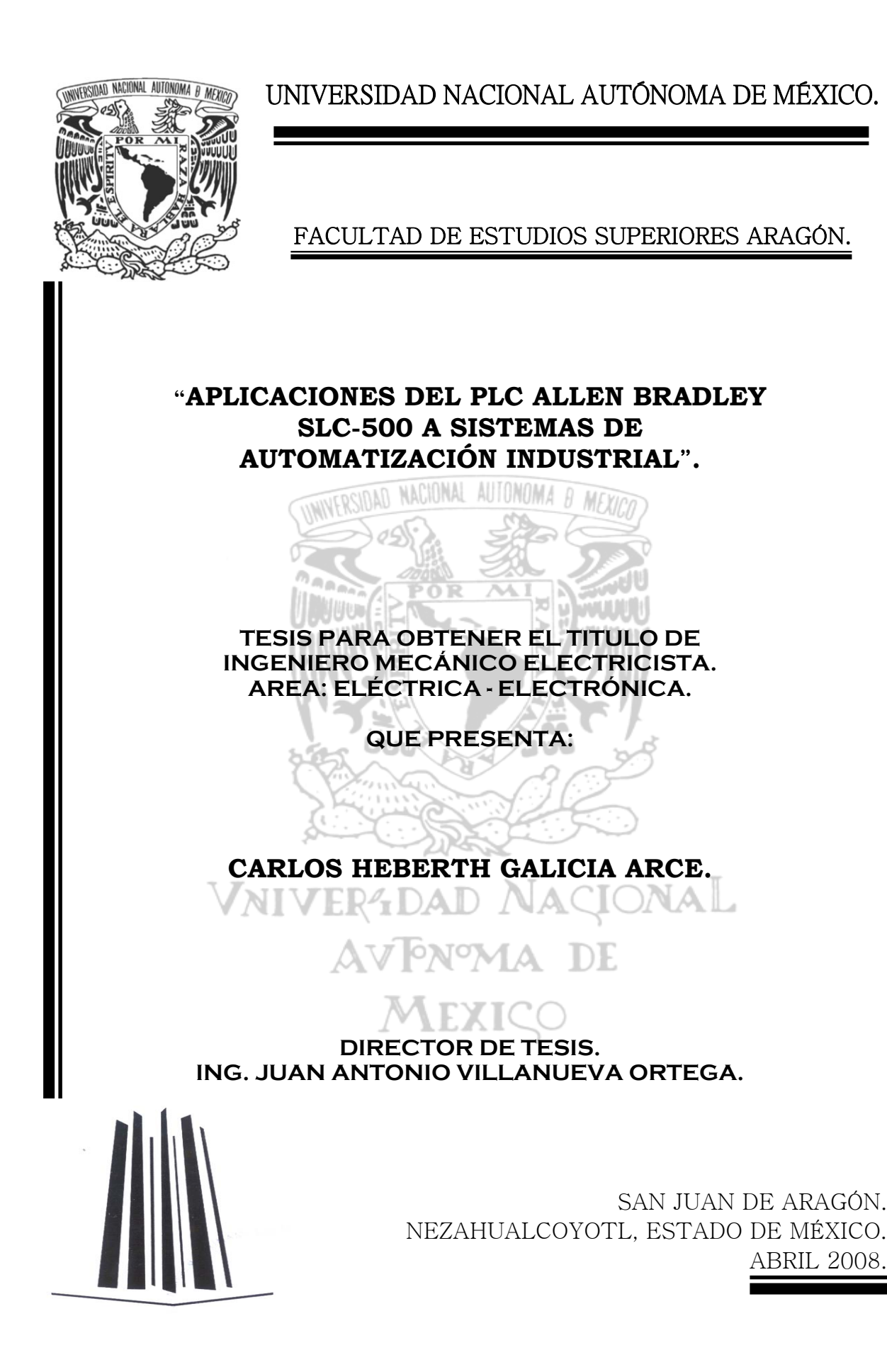

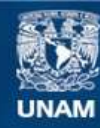

Universidad Nacional Autónoma de México

**UNAM – Dirección General de Bibliotecas Tesis Digitales Restricciones de uso**

# **DERECHOS RESERVADOS © PROHIBIDA SU REPRODUCCIÓN TOTAL O PARCIAL**

Todo el material contenido en esta tesis esta protegido por la Ley Federal del Derecho de Autor (LFDA) de los Estados Unidos Mexicanos (México).

**Biblioteca Central** 

Dirección General de Bibliotecas de la UNAM

El uso de imágenes, fragmentos de videos, y demás material que sea objeto de protección de los derechos de autor, será exclusivamente para fines educativos e informativos y deberá citar la fuente donde la obtuvo mencionando el autor o autores. Cualquier uso distinto como el lucro, reproducción, edición o modificación, será perseguido y sancionado por el respectivo titular de los Derechos de Autor.

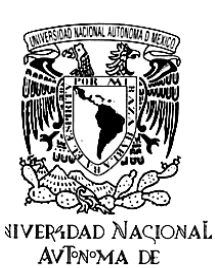

MEXICO

# Facultad de Estudios Superiores Aragón

DIRECCIÓN

CARLOS HEBERTH GALICIA ARCE Presente

Con fundamento en el punto 6 y siguientes, del Reglamento para Exámenes Profesionales en esta Facultad, y toda vez que la documentación presentada por usted reúne los requisitos que establece el precitado Reglamento; me permito comunicarle que ha sido aprobado su tema de tesis y asesor.

TÍTULO:

#### "APLICACIONES DEL PLC ALLEN BRADLEY SLC-500 A SISTEMAS DE AUTOMATIZACIÓN INDUSTRIAL"

Ing. JUAN ANTONIO VILLANUEVA ORTEGA ASESOR:

Aprovecho la ocasión para reiterarle mi distinguida consideración.

Atentamente "POR MI RAZA HABLARÁ EL ESPÍRITU" San Juan de Aragón, México, 25 de octubre de 2007.

**LA DIRECTORA** 

mnun

ARQ. LILIA TURCOTT GONZÁLEZ

ರ DIRECCIOI

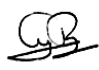

C p Secretarla Académica C p Jefatura de Carrera de Ingeniería Mecánica Eléctrica C p Aseson de Tesis

LTG/AIR/

# PARA MIS PADRES.

A quienes hoy les cumplo en vida, su sueño de ver terminada mi carrera, compartiendo conmigo este momento, en el que saben que su esfuerzo, esperanza e ilusiones son recompensadas y que no fueron en vano; a quienes han estado apoyándome incondicionalmente desde el vientre hasta el día de hoy en el difícil camino de la vida, a quienes les debo todo lo que soy.

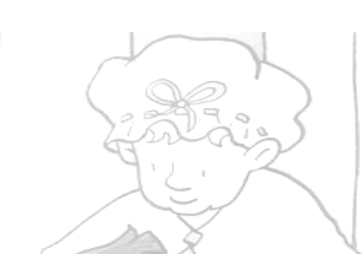

# A MI ABUELA.

Quien siempre pensó que llegaría a ser alguien en la vida, quien me enseñó mis primeras palabras y mis primeros números, pero aunque no esta físicamente hoy aquí, sé que sus bendiciones van conmigo.

# AL DIRECTOR DE TESIS.

Quien escuchó, orientó y apoyó mis ideas, puliéndolas y aclarándolas para que esta obra tuviese forma y sentido; contando siempre con su confianza, ayudándome a llevarla a buen termino y en poco tiempo.

# AL LIC. ABRAHAM CÁRDENAS MONTAÑO.

Quien más que un jefe es un amigo, quien me incitó a terminar mi carrera, además de escucharme y aconsejarme en momentos de duda, e indicarme mis errores, siempre distinguiéndome de los demás, con el fin de hacerme mejor profesionista y persona.

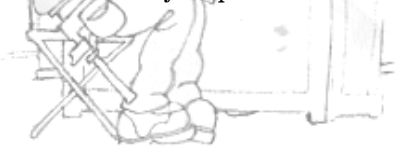

# A DANAE.

 Quien compartió ocho de sus mejores años de su vida conmigo, de los cuales guardo los más gratos recuerdos de una vida en pareja a plenitud, dando frutos y quien pensó algún día vivir este momento; Aunque tomamos distintos caminos, sabemos mutuamente que en espíritu estamos felices con los logros que uno u otro consiga.

# A MIS ALUMNOS DEL CONALEP.

A todos aquellos jóvenes estudiantes a quienes contribuí a formarlos, con quienes compartí momentos, vivencias y experiencias por 10 años, y con los que realicé varios experimentos tecnológicos, algunos de los cuales fueron la base de esta obra.

# A PAULA.

Quien en los momentos difíciles siempre tuvo la voluntad de escuchar, entender y esperar; más en el presente, siempre dispuesta a compartir su vida conmigo pese a mis complicaciones, así como sus sentimientos y su experiencia.

# A JOSE MANUEL, TÉCNICO UNIVERITARIO.

Que me apoyó durante todo el proceso de experimentación, facilitándome los equipos, materiales y herramientas necesarias, además de mostrarme su confianza, al permitirlo con libertad.

#### *GRACIAS A TODAS ESAS PERSONAS, QUE VOLUNTARIA O INVOLUNTARIAMENTE, CONTRIBUYERON A LA REALIZACIÓN DE LA OBRA.*

# *INDICE DE CONTENIDOS.*

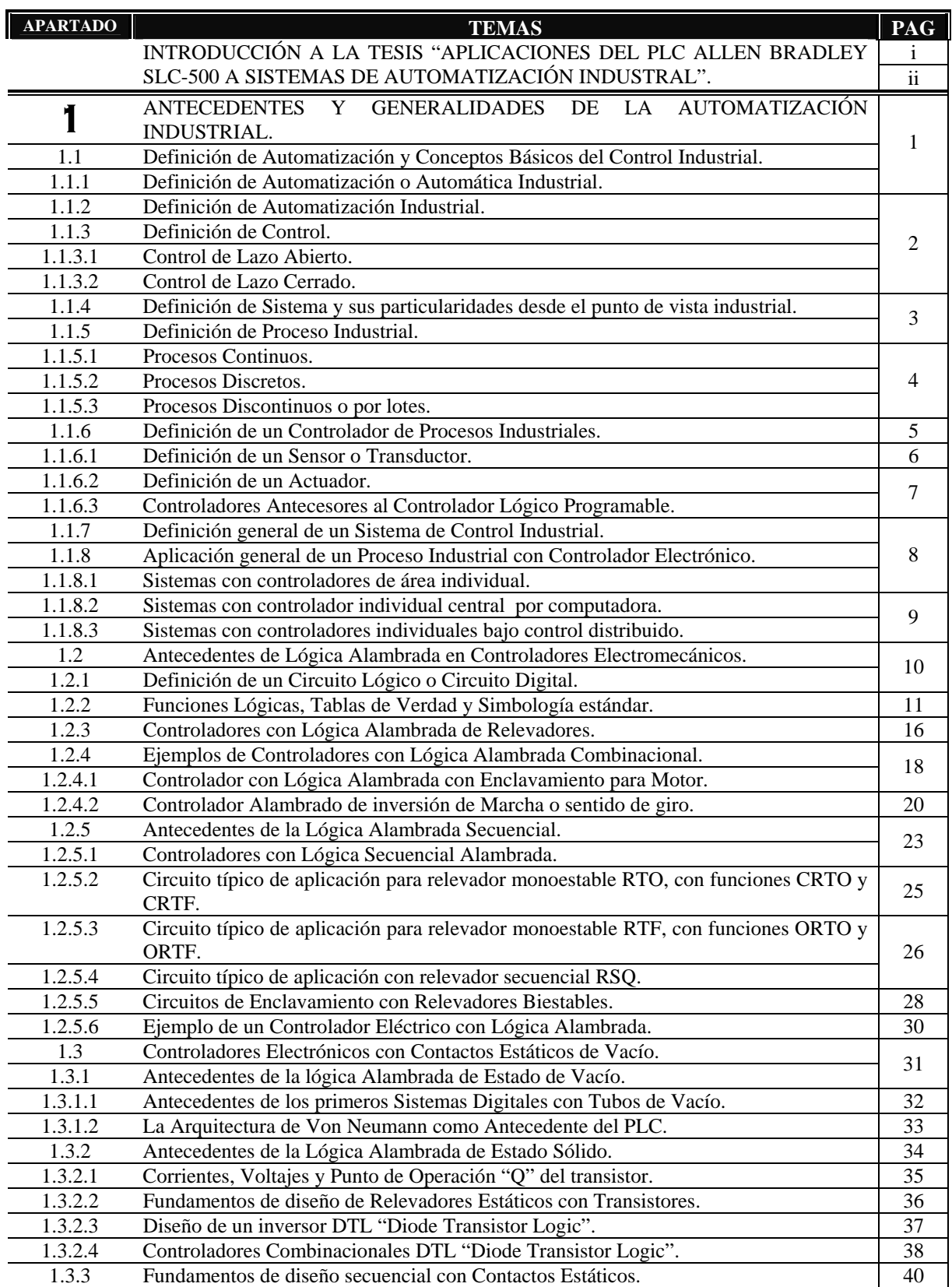

INDICE DE CONTENIDOS.

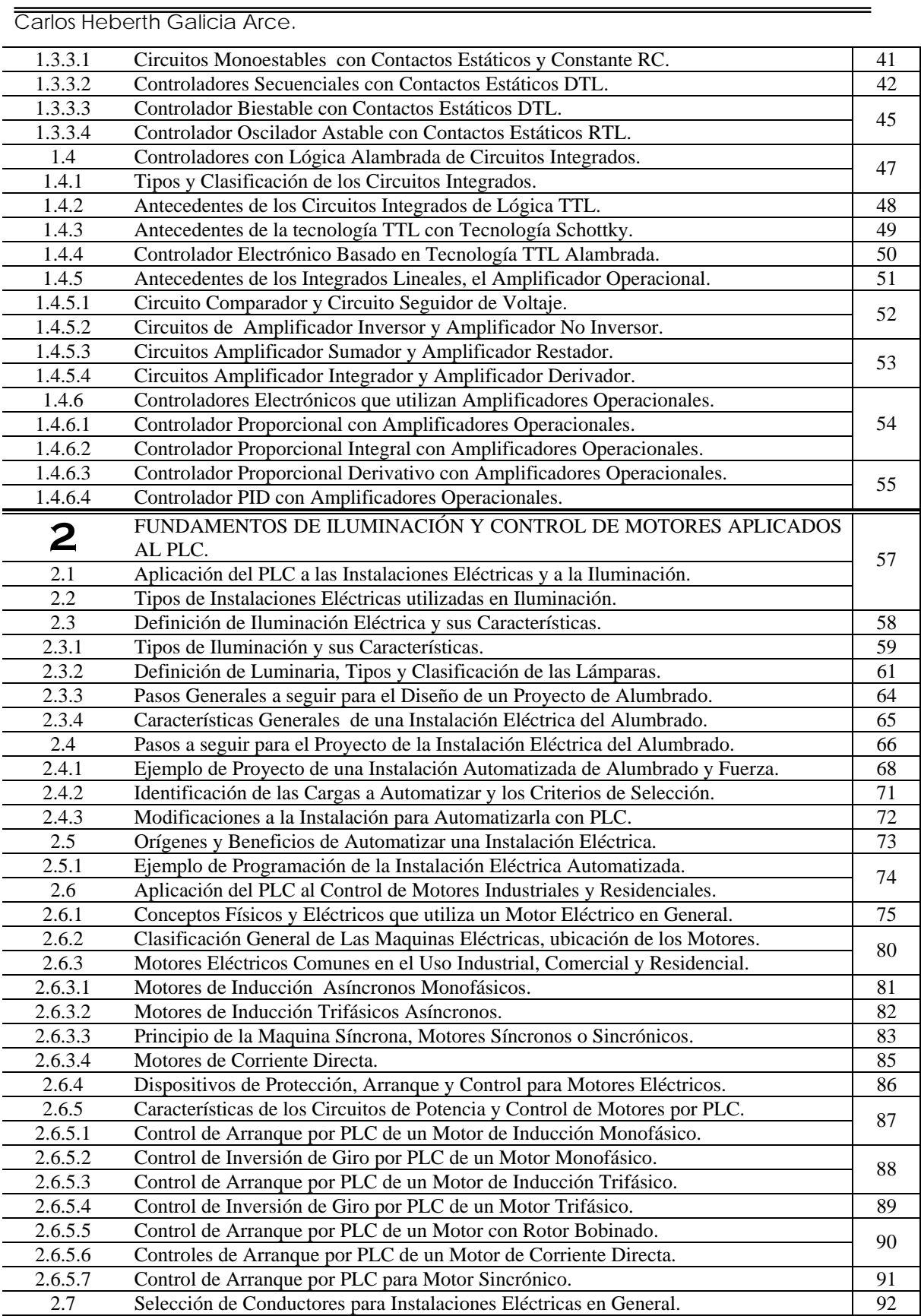

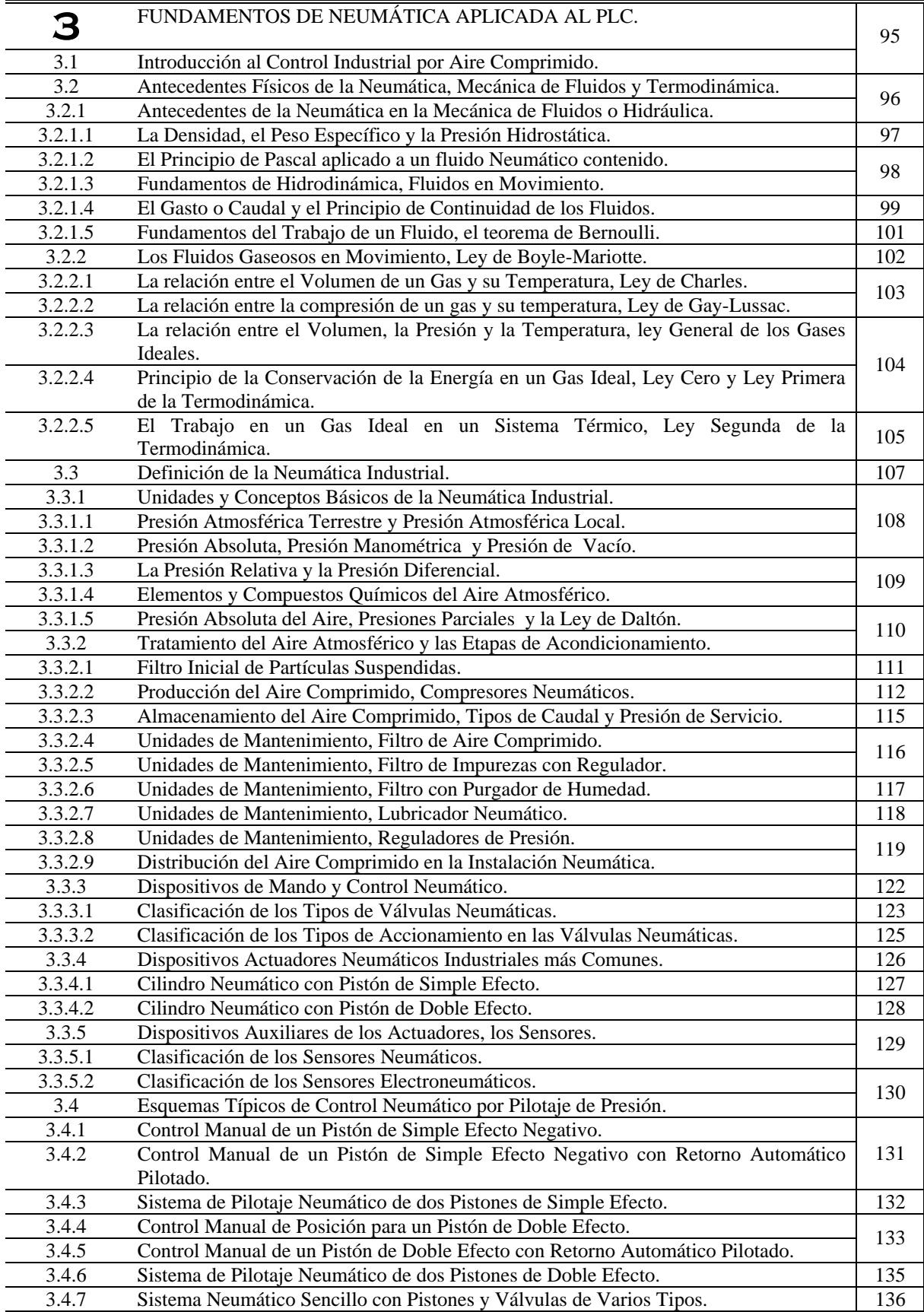

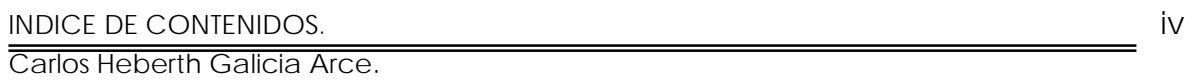

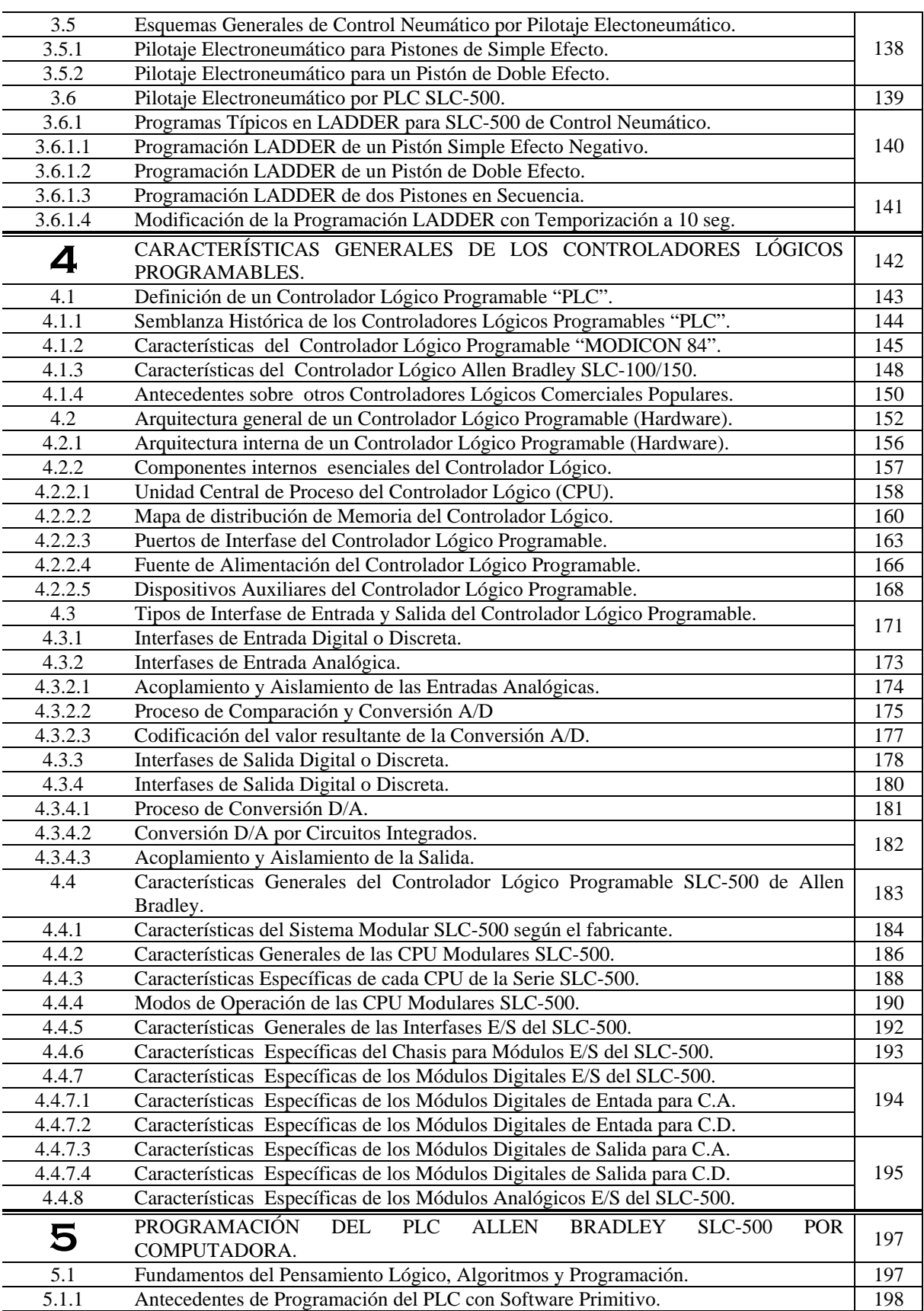

INDICE DE CONTENIDOS. v

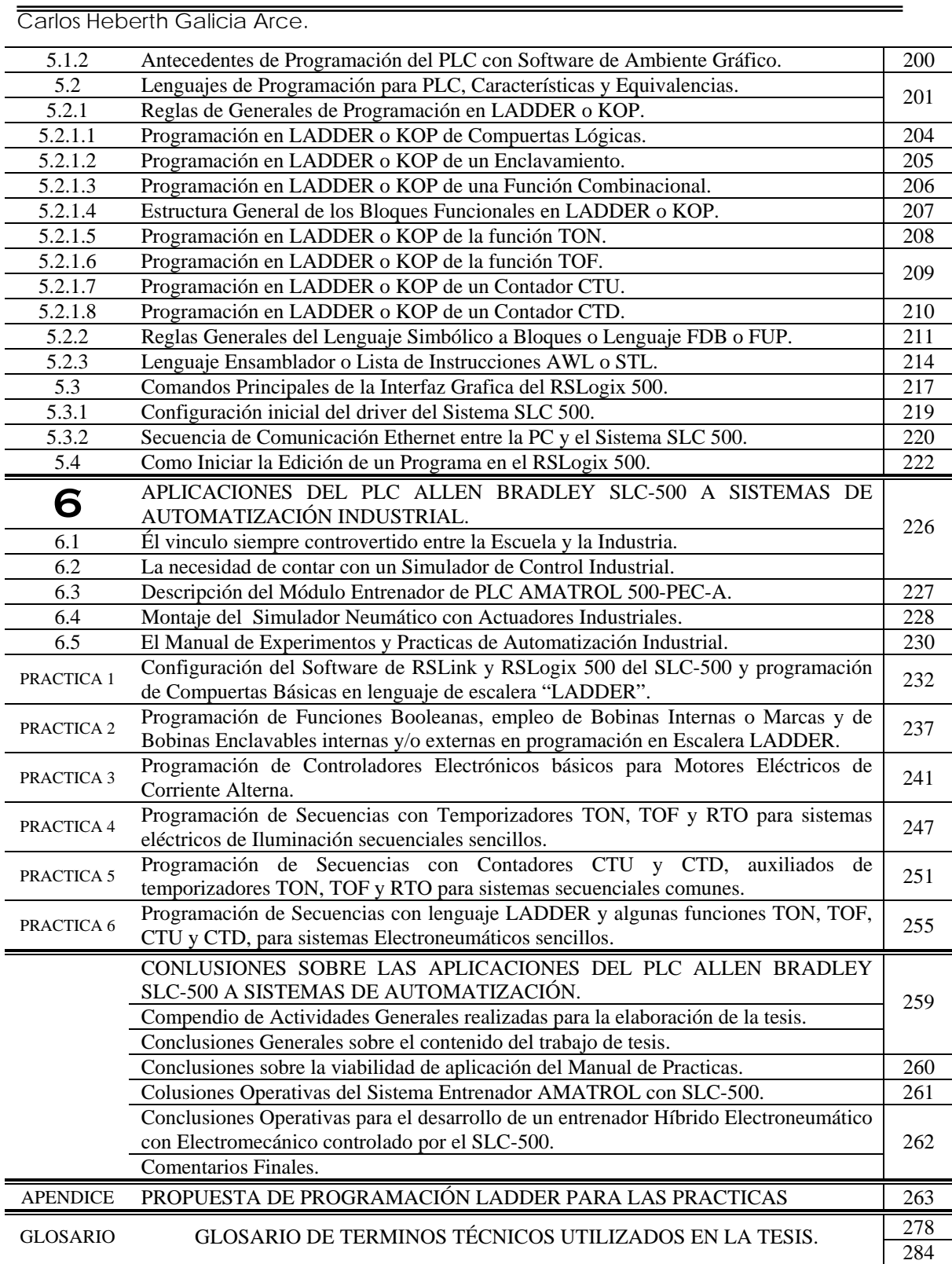

# *INTRODUCCIÓN A LA TESIS "APLICACIONES DEL PLC ALLEN BRADLEY SLC-500 A SISTEMAS DE AUTOMATIZACIÓN INDUSTRAL".*

Cuando comencé a manejar en mi mente la idea de la automatización industrial como un posible tema de tesis, encontré algunos retos que fueron resolviéndose con investigación y mucha experimentación, aunque conozco sobre el tema, conforme avanzaba me di cuenta que me sumergía en un mar con amplios conocimientos con cada orilla anclada sobre materias independientes entre sí, pero al mismo tiempo recíprocamente relacionadas; mas aun si siempre pretendía aterrizar mi idea en aplicaciones reales y tangibles, que fueran mas allá de los modelos matemáticos.

 Conforme avanzó el tiempo se tornó más viable está idea y contando con el apoyo de mi asesor, el Ingeniero Villanueva Ortega, del técnico universitario del laboratorio de control digital, así como del personal docente y administrativo del lugar donde trabajo, en especial del Lic. Cárdenas Montaño, por quienes se pudo concluir satisfactoriamente esta idea, que nace hace a mas de cinco años atrás, cuando me inicie en la capacitación sobre sistemas de control y automatización para técnicos en electrónica industrial; ya sea recopilando información técnica, implementando practicas o desarrollando proyectos sencillos para su venta para casa habitación en edificios y talleres pequeños, de a poco comenzó a interesarme esta idea, pero de igual forma me di cuenta que existía el vacío en México de una literatura especializada, practica y aplicable a situaciones reales, por lo que encaminé en esa dirección esta investigación.

Al iniciar la planeación del trabajo y plantearme los objetivos a cumplir, tenía claro que la finalidad principal mi tesis sería la de contribuir al llenado de ese vacío, proponiendo una obra teórico-practica que fuera perfectamente aplicable en el aula, como en el trabajo y congruente con la tendencia actual del control automático, basado en controladores lógicos programables y computadoras; Estoy consciente que existirán obras mejores, incluso en otros idiomas, y que bueno, pues ahora el estudiante tiene mas y mejores armas en comparación con las que yo conté, pero no con la visión sobre el control que se desarrolla con el tiempo, al trabajar en la capacitación de personal que va directamente a trabajar a la industria, aunado a la experiencia propia sobre la configuración, el montaje y la programación de estos equipos, aplicándolos lo mismo en el control de motores, en la iluminación comercial o en sistemas neumáticos.

El contenido de la obra esta destinado en primera instancia a los alumnos de nivel licenciatura de la FES Aragón que cursarán la especialización en "Automatización Industrial" en las carreras de Ingeniería Mecánica, Eléctrica o Electrónica, dentro del plan de estudios que entrará en vigor con la generación 2008-2012; cuyo antecedente directo es la propuesta de programa de asignatura del Plan 2007, que me fue facilitada por la secretaria técnica de la jefatura de carrera, en el cual me basé para estructurar los temas siguiendo su orden coherente y lógico, enriqueciéndolo con los temas sobre iluminación y maquinas eléctricas, siempre en concordancia al mismo, por lo que reproduzco su contenido en la siguiente imagen.

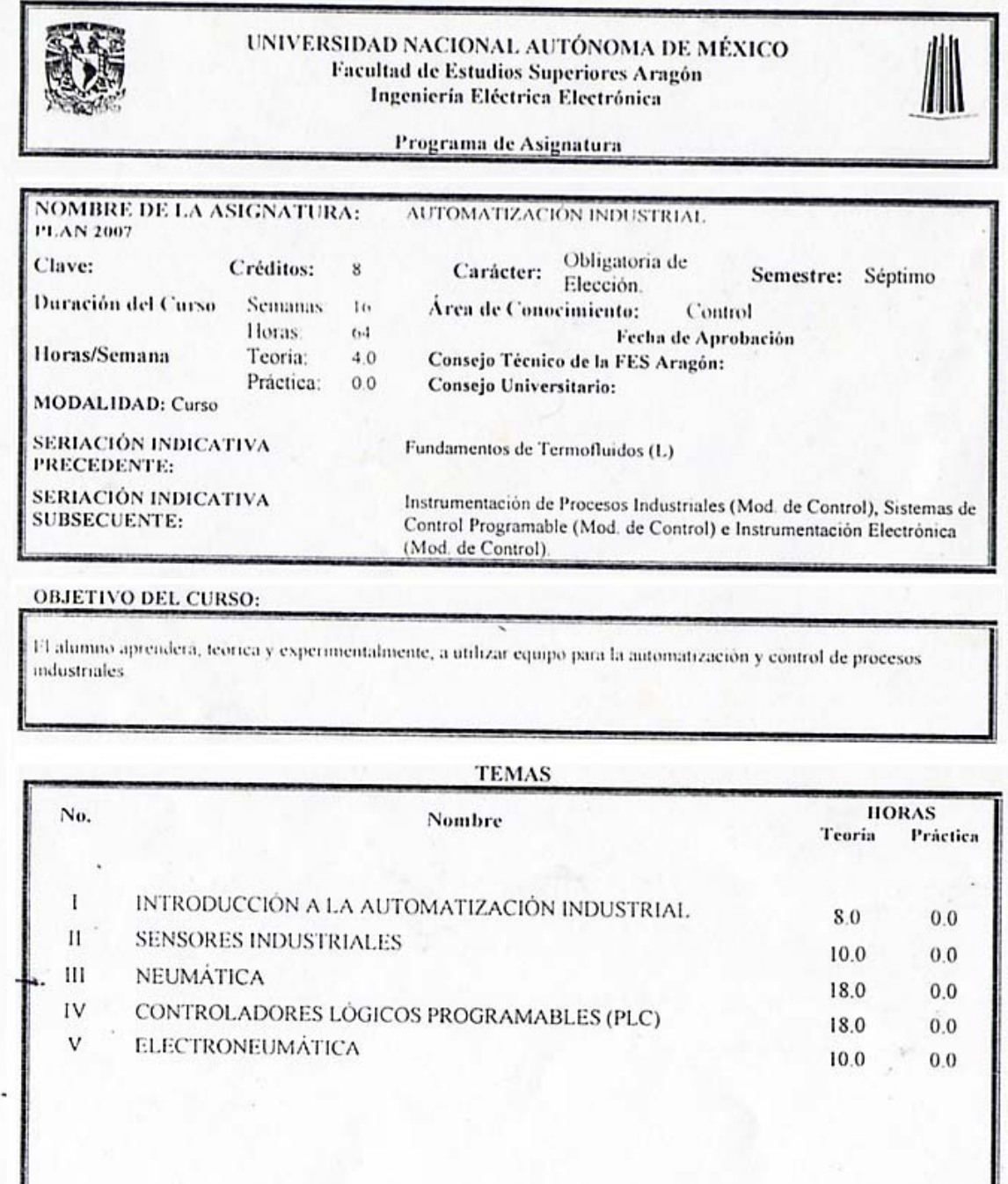

 No obstante es perfectamente aplicable en materias afines de otras carreras e instituciones; teniendo la doble función de apoyar tanto a la parte teórica en el aula de clase, como en las practicas de laboratorio, ya que se divide en los siguientes capítulos que incluyen los temas que se abarcan en cada uno:

Total de horas:

TOTAL:

64.0

 $0.0$ 

64.0

- *Capitulo I* ANTECEDENTES Y GENERALIDADES DE LA AUTOMATIZACIÓN INDUSTRIAL. Formado con las definiciones fundamentales del Control Automático, la clasificación de los procesos industriales, los distintos tipos de control y controladores que existen con la historia breve de las tecnologías con que se fabrican, así como los fundamentos de Electrónica Analógica, Electrónica Digital y Diseño Lógico, aplicados al Control Automático.
- *Capitulo II*  FUNDAMENTOS DE ILUMINACION Y CONTROL DE MOTORES APLICADOS AL PLC. Que incluye los conceptos básicos y de aplicación para el diseño de instalaciones eléctricas de iluminación y fuerza, clasificación de luminarias, así como las definiciones fundamentales sobre maquinas eléctricas y su clasificación, calculo de conductores, corrección del factor de potencia, e incluye un ejemplo de automatización en una instalación comercial.
- *Capitulo III* FUNDAMENTOS DE NEUMÁTICA INDUSTRIAL APLICADA AL PLC. Incluye los fundamentos de mecánica de fluidos y termodinámica necesarios para comprender un sistema neumático, se hace mención al equipo neumático más común, tanto en su simbología, forma física y funcionamiento, sus parámetros técnicos y finalmente se citan algunos ejemplos de automatización aplicados a sistemas neumáticos generalizados.
- *Capitulo IV*  CARACTERISTICAS DE LOS CONTROLADORES LOGICOS PROGRAMABLES. En el que se analiza la historia del PLC, su funcionamiento y arquitectura general del procesador, sus interfases y su memoria; se citan algunos modelos comerciales con sus características y se termina con todas las especificaciones técnicas, físicas y eléctricas del sistema SLC-500 de Allen Bradley, ya que es el PLC que se utilizó para realizar las practicas.
- *Capitulo V* PROGRAMACIÓN DEL PLC ALLEN BRADLEY SLC-500 POR COMPUTADORA. Que inicia con los conceptos generales sobre programación, se mencionan los tipos de lenguajes que utilizan los PLC y sus instrucciones, así como la evolución en el software de programación, se particulariza sobre la programación en escalera o LADDER, utilizada por el software RSLogix y la forma de transferencia del programa entre la PC y el PLC vía módem Ethernet por medio del software RSLink, ambos de ROCKWELL-Allen Bradley.
- *Capitulo VI* APLICACIONES DEL PLC ALLEN BRADLEY SLC-500 A SISTEMAS DE AUTOMATIZACION INDUSTRIAL. Que inicia con un análisis sobre la conveniencia de automatizar, se describe la operación del entrenador del PLC AMATROL y del Simulador de Electroneumática que ensamblé para realizar las aplicaciones propuestas, se hace un análisis sobre el material eléctrico necesario en el laboratorio y se finaliza con el *manual de practicas* para el laboratorio de la asignatura de "automatización industrial".

Analizando el contenido, los cinco primeros capítulos soportan la base teórica necesaria para la asignatura, fusionando los conocimientos dispersos de otras áreas en un solo texto, mientras que el sexto capitulo contiene un manual de practicas listo para su implementación desarrollado con el equipo del que se dispone en el laboratorio de control del edificio L-3 de la FES Aragón; Complementariamente se incluye un *CD-ROM* con material adicional de apoyo.

# CARLOS HEBERTH GALICIA ARCE.

# 1. *ANTECEDENTES Y GENERALIDADES DE LA AUTOMATIZACIÓN INDUSTRIAL.*

#### *1.1 Definición de Automatización y Conceptos Básicos del Control Industrial.*

 La automatización de la industria ha contribuido en gran medida al incremento del tiempo libre y de los salarios reales de la mayoría de los trabajadores calificados de los países industrializados, aunque no se refleja en mucho en nuestro tercer mundo, también ha permitido incrementar la producción en cantidad y calidad al introducir equipos altamente automatizados en todo su proceso o bien el parte de ellos, ya que además reduce los costos; poniendo automóviles, refrigeradores, televisiones, teléfonos celulares y otros muchos productos de consumo al alcance de más gente.

 El término automatización también se ha utilizado para describir sistemas en otros campos mas allá de la fabricación de productos, ya que existen dispositivos programables o automáticos pueden funcionar de forma independiente o parcial del control humano, simplemente desde un vetusto sistema de bombeo con flotadores hasta las modernas computadoras personales miniatura o las consolas de videojuegos.

 Ciertos economistas defienden que la automatización ha tenido un efecto mínimo, o ninguno, sobre el desempleo, sostienen que los trabajadores son desplazados, y no cesados, y que por lo general son contratados para otras tareas dentro de la misma empresa, o bien en el mismo trabajo en otra empresa que todavía no se ha automatizado, otros pensadores con distinta ideología sostienen que la automatización ha creado un filtro selectivo a nivel empresarial, por el que pocas personas pasan por el elevado numero de requisitos académicos y de experiencia solicitados ante la evidente reducción de plazas disponibles; pero sea como sea la automatización es una realidad para quienes nos dedicamos a la tecnología, así que mas vale conocerla, manejarla y desarrollarla hasta donde la creatividad y la economía lo permitan.

#### *1.1.1 Definición de Automatización o Automática Industrial.*

 La automatización surgió de la íntima relación entre las fuerzas económicas y las innovaciones tecnológicas, fue tomando forma bajo conceptos como la división del trabajo, la producción en serie, la conversión entre energías (Térmica a Mecánica, Hidráulica a Mecánica, etc.), así como el desarrollo de los mecanismos a partir de los sistemas dinámicos y el desarrollo de las máquinas de transferencia y los sistemas con realimentación; todos ellos permitiendo la mecanización de las fábricas, pero aunque todos estos contribuyen, no son lo mismo

 Vagamente podemos decir que la automatización es según Peter *Max Weber*: "*la operación y control por sí solo de maquinaria o procesos por medio de aparatos tales como robots, los cuales pueden tomar y ejecutar decisiones sin la intervención humana*"[1](#page-13-0) , pero muchos creemos que la automatización y la mecanización son lo mismo, ya que la mayoría de las funciones manuales pueden ser mecanizadas mediante el diseño de una máquina apropiada o aparato robótico, pero la automatización implica el imitar el razonamiento humano de toma de dediciones y aplicarlo a la tecnología mecanizada.

<span id="page-13-0"></span><sup>1</sup> WEBER, Max, Economía y Sociedad. Esbozo de sociología comprensiva, Ed. F.C.E.

 Por otro lado la palabra Automatización proviene del griego antiguo "*guiado por uno mismo*", por lo que el concepto en sí mismo lleva un nivel de autonomía; concluyendo todas estas ideas, se propone que la automatización es: "*el diseño y aplicación de dispositivos electrónicos formando sistemas computarizados, previamente programados con la finalidad de tomar decisiones de corrección, para controlar maquinarias y/o mecanismos, substituyendo así a los operadores humanos*".

#### *1.1.2 Definición de Automatización Industrial.*

 Extendiendo esta definición al campo industrial, se define a la Automatización Industrial como el *análisis*, *diseño* y aplicación de la *Automatización* al *control* de los procesos industriales.

#### *1.1.3 Definición de Control.*

 Se entiende por control a la *manipulación, mando* o *regulación* de un dispositivo o sistema, con la finalidad de *corregir su funcionamiento* evitando que salga de los márgenes permitidos previamente establecidos, provocando desviaciones, ineficiencias o incongruencias en su operación. En función del tipo de sistema o proceso que se pretende controlar y de la forma en que se realice dicho control, el sistema de control podrá ser:

- Control de *Lazo Abierto*.
- Control de *Lazo Cerrado*.

# *1.1.3.1 Control de Lazo Abierto.*

 Este se caracteriza porque la información de las variables que controlan al sistema o proceso circula en un *solo sentido*, desde el controlador al proceso; dicho controlador no recibe la confirmación de que las acciones se ejecutan correctamente, por lo tanto carece de sensores.

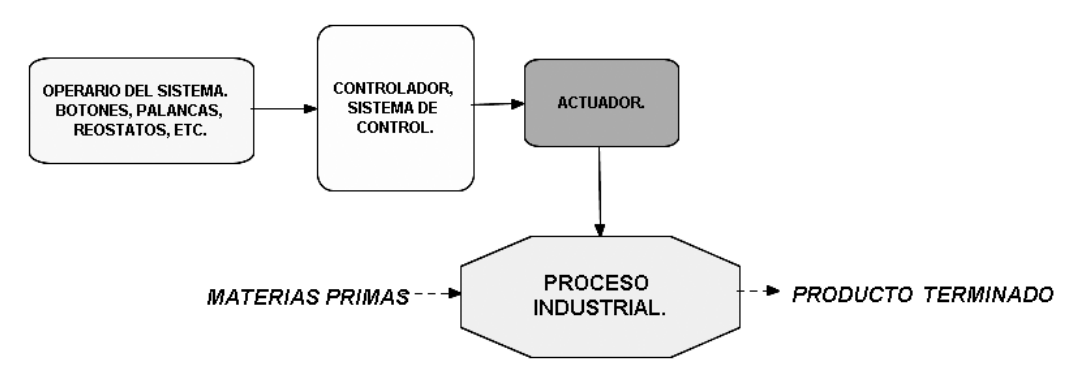

Fig. 1.1 Control de Lazo Abierto.

#### *1.1.3.2 Control de Lazo Cerrado.*

 Este se caracteriza porque existe un camino de monitoreo de lo realizado al final del proceso, llamado camino de *realimentación* o retroalimentación del inglés "*Feed Back*" hacia el *comparador-controlador*, por medio de los *sensores* que envían información adicional a la del operario que permite conocer si los actuadores han

realizado correctamente sus acciones durante el proceso, de lo contrario, permite su corrección automática.

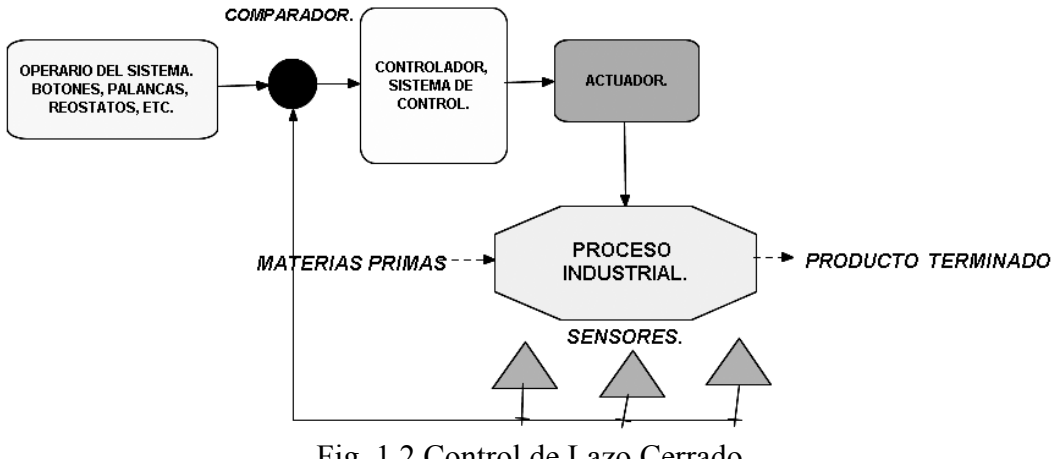

Fig. 1.2 Control de Lazo Cerrado.

### *1.1.4 Definición de Sistema y sus particularidades desde el punto de vista industrial.*

 En forma general, sistema significa un conjunto de procesos, dispositivos, o elementos interrelacionados entre sí por un medio común, integrando una totalidad encauzada hacia un objetivo o fin común. $<sup>2</sup>$  $<sup>2</sup>$  $<sup>2</sup>$ </sup>

 Así que uniendo todos los elementos y aterrizándolo al campo industrial, se puede definir a un **sistema industrial** como: "*conjunto de dispositivos tanto físicos como personales o de software en combinación, relacionados entre sí integrando un todo, con la finalidad común de producir un bien o producto de consumo*".

#### *1.1.5 Definición de Proceso Industrial.*

 Etimológicamente, proceder significa: "*continuar realizando cierta acción que requiere un orden*"; un procedimiento significa: "*sucesión, serie de cosas que siguen una a otra*" y proceso: "*marcha hacia delante*" (progreso). Así pues, el hablar de proceso industrial, hace referencia a las diferentes etapas que componen de una manera ordenada la realización de un producto o bien de consumo.

 Normalmente estas etapas ordenadas se realizan en espacios llamados fabricas, donde intervienen la maquinaria y la mano de obra; por lo tanto un **proceso industrial** es: *es un conjunto de procedimientos secuenciales de índole física, química, térmica, mecánica, etc., o bien híbridos, que se realizan en forma sistemática con la finalidad de transformar la materia prima o un bien intermedio en un producto final de consumo*.

Los Procesos Industriales se clasifican en tres tipos:

- **Procesos Continuos.**
- **Procesos Discretos.**

 $\overline{a}$ 

• **Procesos Discontinuos o por lotes**.

<span id="page-15-0"></span> $2$  Obtenido de "http://www.definicion.org/sistema"

#### *1.1.5.1 Procesos Continuos.*

 Se caracteriza porque las materias primas están *constantemente* entrando por un extremo del sistema de producción, mientras que en su otro extremo se obtiene de forma continua un producto terminado, ejemplos:

- Bombeo continuo de un fluido a presión (agua, petróleo, gas, pintura,…).
- Calefactor de un horno con termostato (fundición, panadería, ind. Química,…).
- Banda transportadora sin fin (Empaquetadoras, Ind. Alimentaría, Ind. Farmacéutica,…).

 Comúnmente, su estudio es materia de la Electrónica Analógica y de Potencia, así como de Servomecanismos.

# *1.1.5.2 Procesos Discretos.*

 Se caracteriza porque el producto final se obtiene a partir de una *serie de pasos consecutivos*, muchos de ellos de gran similitud entre si, desde que ingresa la materia prima a la primera etapa, eventualmente un dispositivo discreto la comienza a transformar en forma parcial, para que posteriormente en una segunda etapa se continué el proceso y así en forma secuencial hasta obtener el producto terminado, ejemplos:

- *Fabricación de un engrane maquinado***[3](#page-16-0)** : se *cortan* las piezas metálicas a partir de una placa, se *taladra* su centro para crear el eje, se *tornean* los bordes hasta dejar la pieza en forma circular, se *cortan* los dientes del engrane, se *tornean* rebabas y se *pule* finalmente.
- *Fabricación del papel***[4](#page-16-1)** : acondicionamiento de la fibra (*Limpiado*, *corte* y *estrujado*), *lavado* y selección de la fibra, *mezclado* y de la pulpa, *cocimiento* de la pulpa, *blanqueo* de la pulpa, *conformado* de la pulpa, *secado* a vapor, *aplanado* de secado, aplanado de *conformación* y *enrollado*.

 El proceso para obtener el producto terminado se descompone en una serie de estados que han de realizarse secuencialmente, de tal forma que para realizar el estado posterior será necesario concluir el estado previo, notificación hecha por los sensores.

### *1.1.5.3 Procesos Discontinuos o por lotes.*

 Se caracterizan por recibir a la entrada del proceso, *varios tipos de piezas y/o materiales de naturaleza distinta para realizar el proceso*, sobre este conjunto heterogéneo se realizan acciones necesarias (se decide sobre la marcha del proceso) para producir un producto terminado o un bien intermedio listo para un procesamiento posterior, comúnmente estos procesos se encuentran en la rama del ensamblaje donde no existe un orden fijo, pero si lógico para realizar un producto, pudiéndose descomponer un proceso discontinuo en estados que pueden tener una secuencia diferente, aquí se citan algunos ejemplos:

<span id="page-16-0"></span><sup>3</sup> J. PEDRO ROMERA Y VARIOS, Automatización, cuarta edición, PARANINFO-THOMSON, 2001.

<span id="page-16-1"></span><sup>4</sup> ARTURO MARTINEZ R., Control Automático de Procesos, segunda edición, IPN, 1990.

- *Industria Automotriz*<sup>[5](#page-17-0)</sup>: supóngase una trasnacional (NISSAN, VW, GM, etc.) en que actualmente sus productos se *ensamblan* en ciertos países como el nuestro, pero las piezas como el motor, el equipo eléctrico, el tablero, transmisión, etc., (*bienes intermedios*) se producen en *distintos lugares* y por *distintos fabricantes;* en cada planta de ensamblaje llega un conjunto variado de piezas y dependiendo de la prioridad, volumen de venta (demanda), planeación a futuro o costo, se decide fabricar un modelo en particular con sus respectivas etapas, aunque muchas veces comparten el mismo motor, el mismo bastidor o la misma transmisión, cambiando solo en la carrocería.
- *Industria Farmacéutica*: supóngase una trasnacional (BAYER, PFIZER, etc.) en que las *substancias activas* se fabrican en los laboratorios de origen (Alemania, Suiza, EU, etc.) y se importan como bienes intermedios para manufacturar en nuestro país una gama de medicamentos con distinta presentación; aunque en algunas ocasiones ya vienen *preparados de origen* y solo se les *envasa* y acondiciona para su venta, sea cual sea la situación, al igual que en el ejemplo previo, el orden de la fabricación puede variar a voluntad por razones de mercado.

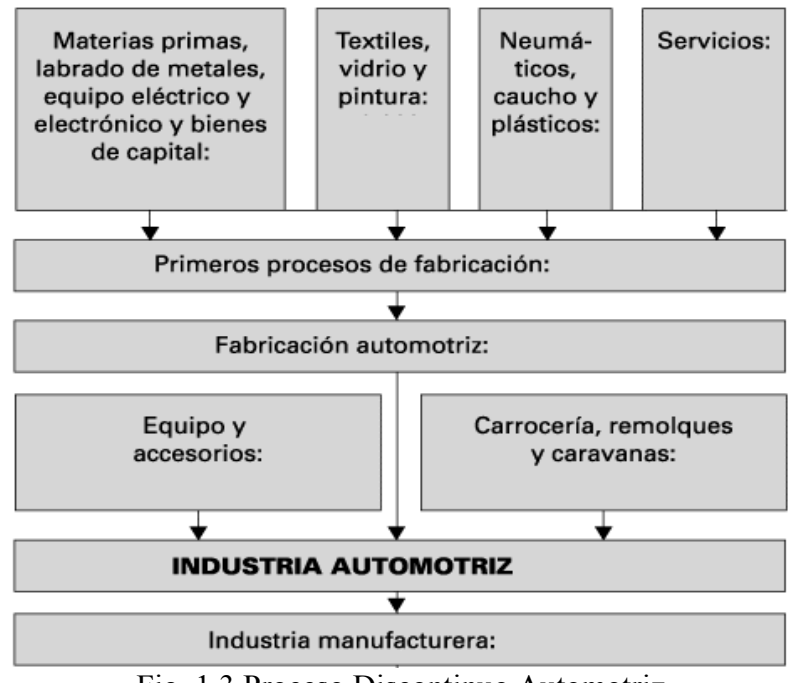

Fig. 1.3 Proceso Discontinuo Automotriz.

 Los estados en que se divida el proceso serán los encargados de otorgar orden a las diferentes piezas, de forma similar que en los procesos discretos, por medio de sensores y de los valores que las variables anteriores vayan tomando en el tiempo.

### *1.1.6 Definición de un Controlador de Procesos Industriales.*

 Es un dispositivo físico o de **Hardware** cuyo trabajo es *gobernar en comportamiento de un proceso industrial, mediante la medición de sus variables de entrada y salida*, con el fin de mantenerlas dentro de límites aceptables de seguridad y eficiencia.

<span id="page-17-0"></span><sup>5</sup> Tomado de "www.**nissan**.com.mx/, www.**vw**.com.mx/, www.**gm**.com.mx/content\_data/"

 Independientemente del tipo de tecnología o aplicación todos los *controladores automáticos usan las mismas respuestas generales*, a pesar de las especificaciones, limitantes y características de cada modelo o fabricante, otro concepto básico es que para que el control automático exista, debe de existir también un *lazo de realimentación cerrado*; esto significa que la información debe ser continuamente transmitida dentro del lazo, creándose un camino *bidirecional* de información entre lo esperado y lo obtenido del sistema.

 La necesidad de *ajustar* adecuadamente un proceso industrial, *repetir el ajuste* en forma continua para cada eventualidad y *reducir los errores* del proceso, motivó desde sus orígenes, primero a los mecánicos y posteriormente a los electricistas a desarrollar una tecnología especializada en instrumentación, medición y corrección de los procesos, que con el tiempo se estructuró en forma científica con el nombre de "*Teoría de Control*", y con el avance en el campo electrónico se abarcaron otras áreas como el "*Diseño Digital*", la "*Electrónica de Potencia*" y la "*Informática*", entre otras, con la finalidad de desarrollar controladores mas sofisticados y perfectos, que se pueden clasificar según su tecnología, aplicación o generación en:

- *Controladores Mecánicos* los primeros en utilizarse, ahora casi en desuso pero aplicables a maquinaria simple o si se desea mantener vigente un equipo obsoleto específico.
- *Controladores Neumáticos* aplicados a maquinaria que utiliza válvulas y pistones de aire comprimido, aparecen en el siglo XIX.
- *Controladores Hidráulicos* similares a los neumáticos pero con fluidos líquidos como el aceite o el agua y cuyos antecedentes datan desde el renacimiento.
- *Controladores Eléctricos* basados en diagramas de contactos y switches, iniciando con el siglo XX.
- *Controladores Electrónicos* basados en estado sólido con funciones lógicas análogas al controlador eléctrico (compuertas lógicas).
- *Controladores Híbridos* de acción combinada como la electro-neumática, hidromecánica, electro-hidráulica, etc.
- *Controladores Programables* evolución de los controladores electrónicos que data desde la década de los 60 del siglo XX, de tipo digital que utiliza un microprocesador para emular otros tipos de control físico.

#### *1.1.6.1 Definición de un Sensor o Transductor.*

 Es un dispositivo que *detecta*, *toma muestras* o *recibe manifestaciones de los fenómenos físicos*, en la actualidad cambia su variable física medida o parámetro por lo regular a tipo eléctrico, es decir que su voltaje o corriente varia en proporción al cambio de la variable en cuestión: velocidad, aceleración, presión, cantidad, proximidad, etc.

 Muchos de los sensores actualmente utilizados son eléctricos o electrónicos, aunque existen otros tipos; específicamente, un sensor eléctrico-electrónico es un *transductor* que *transforma la magnitud física* que se quiere medir, en eléctrica (*Resistencia, Voltaje o Corriente*), lo que facilita su medida o su monitoreo por el controlador; pueden ser de **indicación directa** (termómetro o tacómetro) o **indirectos** al estar conectados a un controlador digital (por medio de un convertidor analógico a

digital) de modo que los valores equivalentes puedan ser leídos por el humano y por el controlador, se clasificar por el tipo de variable física que transducen en:

- *Sensores de temperatura*: Termopar, Termistor, Diodos, Bimetalicos, etc.
- *Sensores de deformación*: Galga extensiométrica.
- *Sensores de fuerza y par*: Grafos diferenciales, galgas extensiométricas.
- *Sensores de acidez*: IsFET, AsGaFET, etc.
- *Sensores de posición*: Potenciómetros, Reed Switches, interruptores.
- *Sensores de luz*: Fotodiodo, Fotorresistencia (LDR), Fototransistor, Célula Fotovoltaica, etc.
- *Sensores de sonido*: Micrófono de membrana, Micrófono piezoeléctrico.
- *Sensores de presión*: Piezoeléctricos, Membranas magnéticas, sales de Róchele, tubo de Bourdon, etc.
- *Sensores de contacto*: Interruptores de final de carrera, Levas, Palancas.
- *Sensores de imagen digital* (fotografía): CCD, CMOS, etc.
- *Sensores de caudal:* Turbina electromecánica, Membranas magnéticas.
- *Sensores de proximidad*: Capacitivos, Inductivos, Infrarrojos, etc.
- *Sensores de campo magnético*: Inductivos, de efecto Hall, etc.
- *Sensores de Variación Lineal*: Transformadores diferenciales con núcleo móvil.
- *Sensores de Posición Codificada*: Disco Rotatorio con perforaciones o de cuerpos opacos.

# *1.1.6.2 Definición de un Actuador.*

 Es el dispositivo que *realiza la acción física* final de control, *regula* el suministro de energía o material a la etapa del proceso correspondiente, *cumpliendo la orden* dada por el controlador. Comúnmente un actuador es algún dispositivo acoplador entre energías del mismo tipo pero con distinta magnitud o bien, un conversor entre energías de distinto tipo y magnitud, por ejemplo:

- *Actuador Tipo Acoplador* Relevador o Relay que acopla por medio de una señal de control de 24VCD a un motor trifásico de 440VCA, aunque son energías similares no son de la misma magnitud.
- *Actuador Tipo Conversor* Electroválvula Neumática que acopla por medio de una señal de control de 24VCD o 110VCA un flujo de aire a presión a un pistón neumático de simple efecto, aquí las energías son distintas y de distinta magnitud.

# *1.1.6.3 Controladores Antecesores al Controlador Lógico Programable.*

 Se consideran evolutivamente a los siguientes tipos de controladores como antecesores directos del Controlador Lógico Programable:

- Controlador Eléctrico con Lógica de Escalera de Relevadores.
- Controlador Electrónico con Lógica de Estado de Vacío.
- Controlador Electrónico con Lógica de Estado Sólido (Transistores).
- Controlador Electrónico con Lógica de Circuitos Integrados.

#### *1.1.7 Definición general de un Sistema de Control Industrial.*

 Retomando la definición concisa de Christopher T. *Kilian*: "*A control system is a collection of components working together under the direction of some machine intelligence. In most cases, electronic circuits provide the intelligence, and electromechanical components such as sensors and motor provide the interface to physical world*"[6](#page-20-0) , se concluye la siguiente definición: "*Un sistema de control industrial es una colección o conjunto de dispositivos, componentes, maquinaria, etc., que trabajan juntos en un mismo objetivo bajo el mando de un equipo inteligente*"; en la mayoría de las aplicaciones actuales, son los circuitos electrónicos como las computadoras, los microcontroladores o los *PLC*, son los que proveen esta inteligencia virtual, mientras que los componentes electromecánicos como relevadores, motores, electro válvulas, etc., así como los sensores, proveen una *interfase de entrada/salida* con el mundo físico.

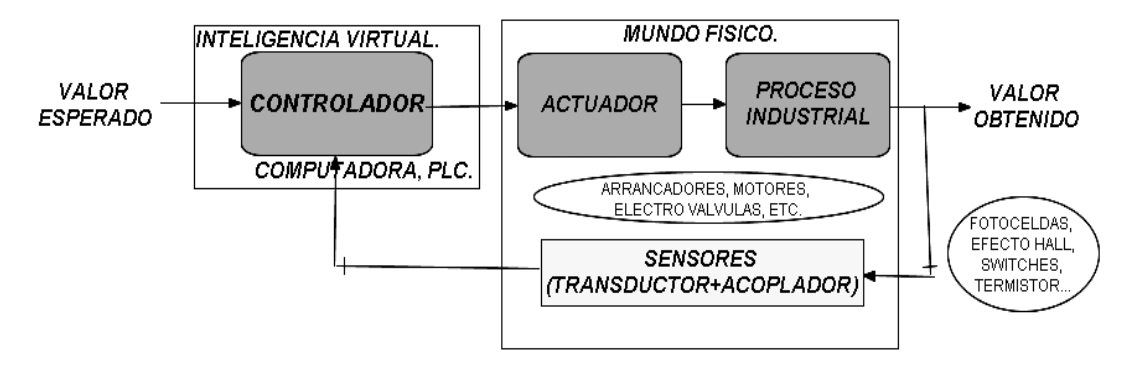

Fig. 1.4 Estructura de un Sistema de Control Industrial.

### *1.1.8 Aplicación general de un Proceso Industrial con Controlador Electrónico.*

 Los sistemas de control industrial pueden ser simples o complejos, pequeños o extensos, concentrados o distribuidos, económicos o costosos, todo depende del proceso en si mismo, claro está que existen muchas formas de afrontar un mismo problema y que cada problema tiene sus particularidades, pero la tendencia actual es diseñar, instalar y mantener sistemas de control digital automático; tal es así que las empresas de mediana y gran capacidad están realizando la conversión de sus sistemas de control antiguos a los sistemas de control automático programables, estos sistemas son de tres distintos tipos.

### *1.1.8.1 Sistemas con controladores de área individual.*

 $\overline{a}$ 

 En esta configuración de control o topología, *cada equipo o maquinaria que integra al proceso total, es controlada individualmente* de tal forma que un controlador de un proceso previo no incide en los parámetros del controlador del siguiente proceso, así tampoco existe comunicación entre ellos ni hacia un controlador central; este tipo de control es el mas sencillo y relativamente económico a corto plazo, aunque en caso de fallas mayores no es posible monitorear el proceso completo para diagnosticar rápidamente una falla.

<span id="page-20-0"></span><sup>6</sup> CHRISTOPHER T. KILIAN, Modern Control Tecnology, Components and Systems, WEST PUBLISHING Co., 1996, Pag. 1.

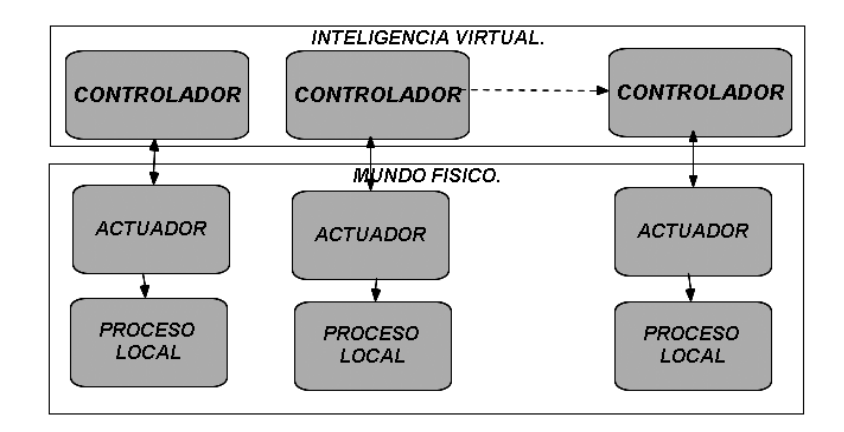

Fig. 1.5 Sistema con controladores individuales.

#### *1.1.8.2 Sistemas con controlador individual central por computadora.*

 En esta configuración de control o topología, *todo el proceso con sus equipos y maquinaria es controlado por medio de una computadora central* o controlador lógico programable de gran capacidad, de tal forma que existe un monitoreo continuo entre el control central y cada etapa del proceso, aquí si incide alguna falla de procesos previos en procesos subsecuentes, pero su gran desventaja es que al fallar el controlador central todo el proceso debe ser detenido en su totalidad, aunque la falla hubiese sido en alguna sección en particular, es medianamente económico y sencillo de instalar pero no de programar.

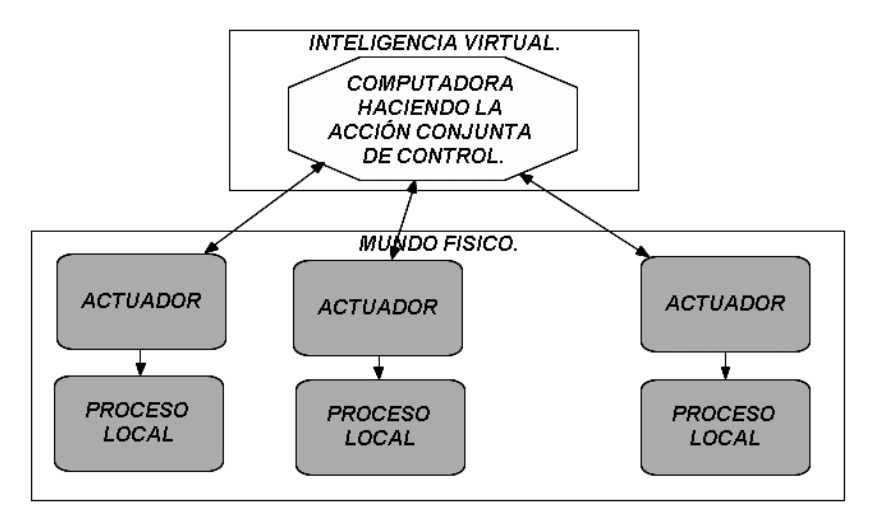

Fig. 1.6 Sistema con controlador central de procesos.

### *1.1.8.3 Sistemas con controladores individuales bajo control distribuido.*

 En esta configuración de control o topología, se instala una *red LAN formada por un bus de comunicación continuo entre el conjunto de controladores, actuando como terminales inteligentes y un servidor central que monitorea todo el proceso y gobierna a los controladores*, es la aplicación del concepto virtual de "división del trabajo", y contiene los beneficios comentados en los otros tipos de sistemas de control, ya que cada equipo es controlado individualmente dando cierta autonomía, pero así mismo existe una comunicación constante entre cada etapa y en caso de falla es posible buscar rutas alternas sin tener que parar el proceso total por una falla parcial; este

sistema es el mas costoso y relativamente el mas complejo de instalar, aunque la programación de cada etapa es mas sencilla que en el sistema de control central.

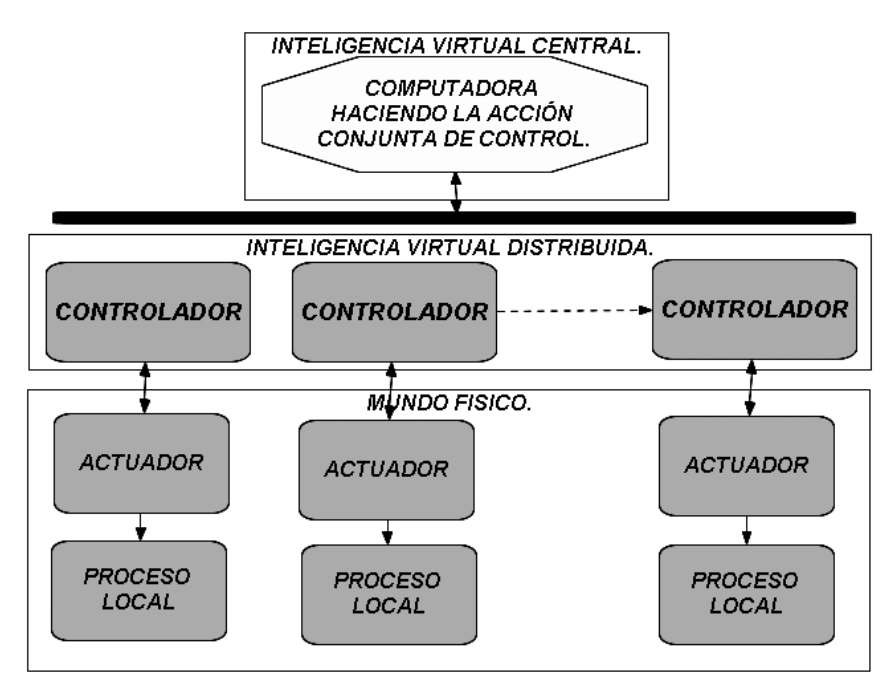

Fig. 1.7 Sistema con controladores distribuidos y control central.

#### *1.2 Antecedentes de Lógica Alambrada en Controladores Electromecánicos.*

#### *1.2.1 Definición de un Circuito Lógico o Circuito Digital.*

 Es relativamente sencillo definir el concepto "**circuito"** eléctricamente hablando, ya que siempre se compondrá de un *dispositivo alimentador* de fuerza electromotriz que proporcione la energía necesaria en voltios, un *camino cerrado conductor* donde circule una intensidad de corriente en amperes y una *carga consumidora* de esta energía, que debido a la oposición que opone a su paso, la transforme en alguna otra energía útil como luz o calor.

 Aplicando esta base, puede particularizarse una definición para un *circuito lógico* general, como un conjunto de dispositivos eléctricos asociados que realizan operaciones análogas a los *operadores lógicos boléanos*, frecuentemente llamados también "*circuitos digitales*"; según los populares libros de *M. Morris Mano***[7](#page-22-0)** y *John F. Wakerly[8](#page-22-1)* , puede definirse a un circuito digital como un sistema formado por elementos discretos que realizan tareas de procesamiento de información de tipo binario con dos valores discretos "*0* y *1*".

$$
Lo = 1(estado_alto)
$$
  
 $Hi = 0(estado_bajo)$ 

 También se puede definir a un circuito lógico como un *conjunto de funciones booleanas asociadas formando un sistema*, capaz de entregar como respuesta al cambio de estado de alguna variable, una decisión final en su salida.

<span id="page-22-1"></span><span id="page-22-0"></span>

 $^7$  M. MORRIS MANO, Diseño Digital, PRENTICE HALL, 1987, Pag. 1-2.<br>8 JOHN F. WAKERLY Diseño Digital, Principios Y Practicas, PRENTICE HALL, 1992, Pag. 55-56.

 Concluyendo, puede asociarse un circuito lógico a un circuito digital o a un sistema digital con una misma definición: *sea cualquier conjunto de dispositivos eléctricos, electrónicos o electromecánicos, que formando un sistema, permitan procesar la información discreta que le entreguen sus entradas mediante algoritmos representativos de la lógica de boole, con la finalidad de dar como resultado en sus salidas una decisión útil para controlar algo*, ver figura 9.

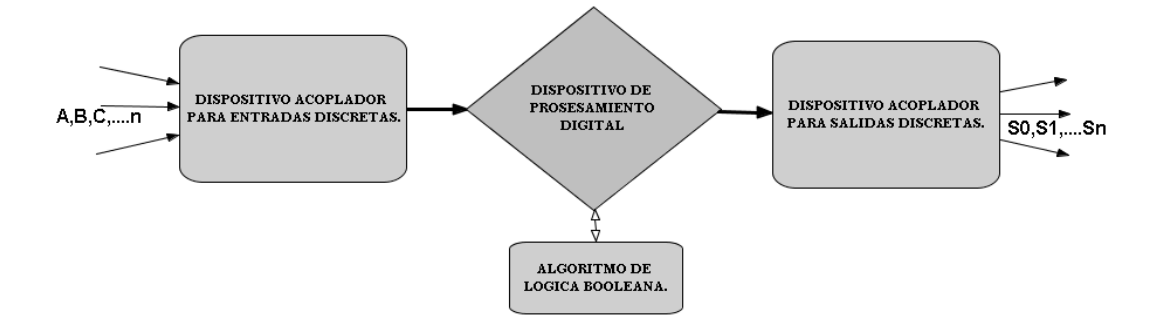

FIG. 1.8 Sistema Digital que funciona con Lógica de Boole.

#### *1.2.2 Funciones Lógicas, Tablas de Verdad y Simbología estándar.*

 El primer antecedente se debe al matemático y filosofo inglés del siglo XIX, George Boole<sup>[9](#page-23-0)</sup> (2 nov 1815 - 8 dic 1864), a quien incluso se le considera fundador de las ciencias de la computación; sus originales puntos de vista sobre el método mediante el razonamiento simbólico de los silogismo Aristotélicos, le llevó en su investigación matemática a publicar en la primavera de 1847 el libro llamado *Análisis Matemático de la lógica*, posteriormente observó que esto era una precipitada e imperfecta exposición de su sistema lógico y le perfeccionó ahora con el nombre: *Una Investigación de las Leyes del Pensamiento, en las cuales están basadas las Teorías Matemáticas de la Lógica y de la Probabilidad* (1854), que junto a los trabajos de *Augustus de Morgan*, forman la base de todos los sistemas digitales de la actualidad.

|   | Adición                                                                             | Producto                                                      |
|---|-------------------------------------------------------------------------------------|---------------------------------------------------------------|
| 1 | $A + A' = 1$                                                                        | $A \cdot A' = 0$                                              |
| 2 | $A + 0 = A$                                                                         | $A \cdot 1 = A$                                               |
| 3 | $A + 1 = 1$                                                                         | $A \cdot 0 = 0$                                               |
| 4 | $A + A = A$                                                                         | $A \cdot A = A$                                               |
| 5 | $A + B = B + A$                                                                     | $A \cdot B = B \cdot A$                                       |
| 6 |                                                                                     | $A+(B+C)=(A+B)+C$ $A \cdot (B \cdot C) = (A \cdot B) \cdot C$ |
| 7 | $A + B \cdot C = (A + B) \cdot (A + C)$   $A \cdot (B + C) = A \cdot B + A \cdot C$ |                                                               |
| 8 | $A + A \cdot B = A$                                                                 | $A \cdot (A + B) = A$                                         |
| 9 | $(A + B)' = A' \cdot B'$                                                            | $(A \cdot B)' = A' + B'$                                      |

Fig. 1.9 Teoremas de álgebra de Boole.

<span id="page-23-0"></span><sup>9</sup> Wikipedia® La enciclopedia libre es una marca registrada de la organización sin ánimo de lucro Wikimedia Foundation, Inc., Licencia de documentación libre GNU, Obtenida de "http://es.wikipedia.org/"

 Estos teoremas pueden representarse mediante circuitos eléctricos simples formados con una *fuente* de energía, *interruptores* normalmente abiertos "*NA*" o normalmente cerrados "*NC*" y algún dispositivo visualizador, como una *lámpara*; aunque *Boole* no vivió lo suficiente para ver la aplicación practica de sus teoremas, demostró que la suma y el producto discreto podrían realizarse con solo dos valores estables, el *"0"* normalmente asociado a la *ausencia de energía* o estado *apagado*, y el *"1"* asociado a la *presencia de energía* o estado de *encendido*, por lo tanto una variable discreta puede tomar alguno de estos valores a través del tiempo y asociada a un conjunto de otras variables discretas, forman una función lógica matemática o *función booleana*; así que si a cada una de las variables discretas se le asigna un interruptor, el conjunto de conexiones entre los distintos interruptores con la lámpara, serán la representación física de dicha función, es decir, formaran una *compuerta lógica básica*, por lo que en sí misma una compuerta es la representación de un teorema de Boole.

 Las compuertas lógicas básicas se clasifican en dos grandes tipos, las primeras llamadas *compuertas de salida verdadera* basadas en los teoremas del elemento neutro, la suma y el producto binarios, estas son el *BUFFER* o seguidor, la *OR* (o) y la *AND* (Y) respectivamente; mientras que las segundas llamadas *compuertas de salida negada* o invertida, se basan en los mismos teoremas, pero ahora afectando su salida con el operador negado; son la *NOT* (negador o inversor), la *NOR* (o-no) y la *NAND* (no-Y) respectivamente, para una mayor comprensión se muestran estas funciones representadas por los circuitos citados.

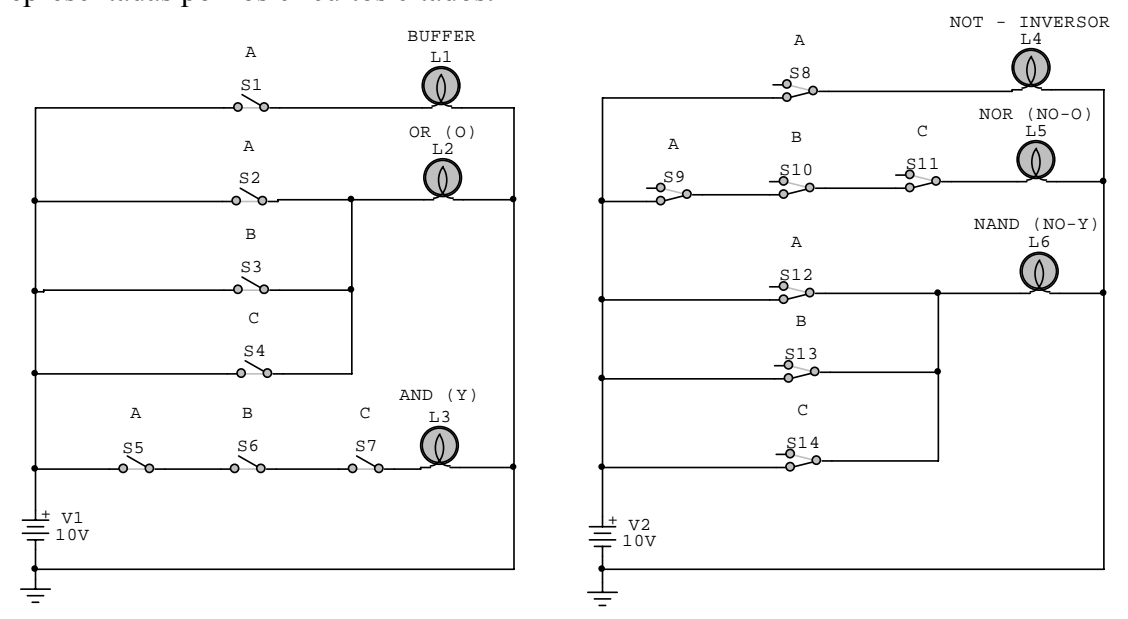

Fig. 1.10 Compuertas Básicas con Interruptores.

 Analizando el primer circuito representativo del *BUFFER*, el interruptor *S1* corresponde a la variable "*A*", por lo cual abrirá y cerrará, *repitiendo* la condición de encendido o apagado en la lámpara *L1*, observando *A=0* como lámpara *apagada* y *A=1* como lámpara *encendida*, pudiese pensarse como innecesario pero como se verá mas adelante, permite acoplar entre distintos niveles de energía y amplificar.

 Analizando el segundo circuito correspondiente a la función *OR*, los interruptores *S2*, *S3* y *S4* normalmente abiertos representan a las variables "*A, B* y *C*" respectivamente, los cuales pueden cerrarse separados indistintamente o conjuntamente y se encenderá la lámpara *L2* debido a la conexión en paralelo, a excepción de cuando

los tres estén abiertos, cumpliendo *A+B+C=OR o suma incluyente,* ya que con cualquier interruptor que cierre la función será verdadera.

 Analizando el tercer circuito correspondiente a la función *AND*, los interruptores *S5*, *S6* y *S7* normalmente abiertos representan a las variables "*A, B* y *C*" respectivamente, los cuales deberán cerrarse conjuntamente para que se encienda la lámpara *L3*, cuando alguno este abierto se interrumpirá la corriente del circuito serie, cumpliendo *A\*B\*C=AND o producto,* ya que con cualquier interruptor que abra la función será negada o falsa, todo esto se simplifica usando estas tablas de verdad.

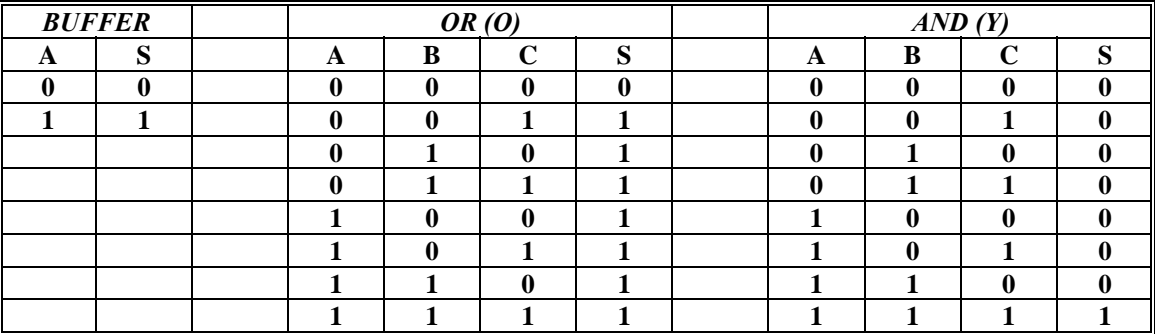

Fig. 1.11 Tablas de Verdad de las Funciones BUFFER, OR y AND.

 Analizando el cuarto circuito representativo del inversor *NOT*, el interruptor *S8* corresponden a la variable "*A*", por lo cual cerrará y abrirá opuestamente a la condición de encendido o apagado en la lámpara *L4*, observando *A=0* como lámpara *encendida* y *A=1* como lámpara *apagada*, exactamente opuesta al buffer.

 Analizando el quinto circuito correspondiente a la función *NOR*, los interruptores *S9*, *S10* y *S11* normalmente cerrados representan a las variables "*A, B* y *C*" respectivamente, los cuales deberán abrirse conjuntamente para que se apague la lámpara *L5*, cuando alguno este abierto se interrumpirá la corriente del circuito serie, cumpliendo *A´\*B´\*C´=NOR* ya que con cualquier interruptor que abra la función será negada o falsa.

 Analizando el sexto circuito correspondiente a la función *NAND*, los interruptores *S12*, *S13* y *S14* normalmente cerrados representan a las variables "*A, B* y *C*" respectivamente, los cuales deben abrirse conjuntamente para que la lámpara *L6* se apague, y separados indistintamente encenderán la lámpara *L6* debido a la conexión en paralelo, cumpliendo *A´+B´+C´=NAND* ya que con cualquier interruptor que cierre la función será verdadera, todo esto se simplifica usando estas tablas de verdad.

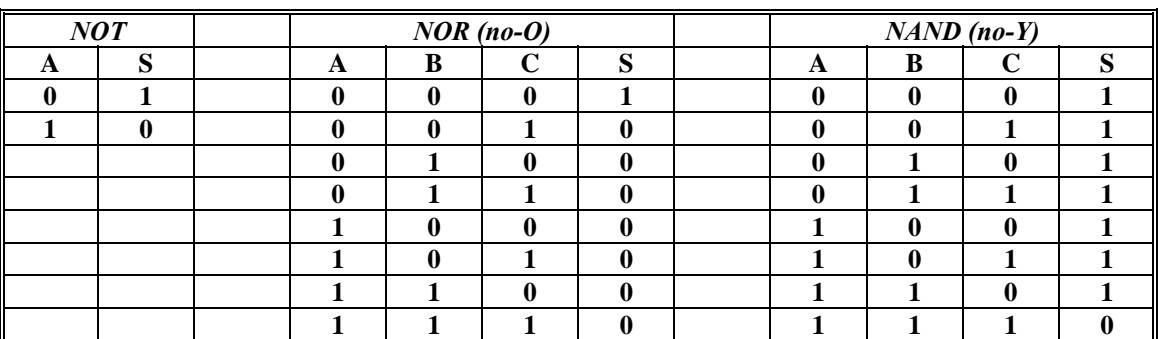

Fig. 1.12 Tablas de Verdad de las Funciones NOT, NOR y NAND.

 Las *tablas de verdad* corresponden a cada función lógica analizada; una tabla de verdad se compone de 2 secciones, conocidas como *condiciones de entrada* y *condición de salida*, la primera agrupa al numero de variables de entrada a la función lógica "*A, B, C,…n*", así como las combinaciones binarias que se pueden obtener usando la regla *C=2<sup>n</sup>* ; la segunda agrupa al resultado de la función para cada valor de combinación en las entradas; por lo que resultan muy útiles a la hora de interpretar en forma practica una condición lógica, mas aun si esta es mas compleja.

 Como es de apreciar, las tres operaciones básicas en la lógica de Boole son el *complemento* o inversión de una variable, es decir su negación "*NOT*", la *suma* binaria entre variables "*OR*" y el producto *binario* entre variables "*AND*", ya que combinándolas entre si se cumplen el resto de las operaciones, complementariamente se desarrollan propiedades similares a las que posee la matemática tradicional, claro ciertamente modificadas para trabajar en el llamado mundo digital:

- 1. El resultado de aplicar cualquiera de las tres operaciones definidas "*NOT*, *OR* o *AND*" a variables de un sistema booleano, resultará en otra variable del sistema, y este resultado es único para ese sistema.
- 2. Ley de **idempotencia** o absorción en si misma:  $A + A = A | A \cdot A = A$
- 3. Ley de **involución** o doble negación: *(A')' = A*
- 4. Ley **conmutativa**:  $A + B = B + A | A \cdot B = B \cdot A$
- 5. Ley asociativa:  $A + (B + C) = (A + B) + C | A \cdot (B \cdot C) = (A \cdot B) \cdot C$
- 6. Ley distributiva:  $A + B \cdot C = (A + B) \cdot (A + C) | A \cdot (B + C) = A \cdot B + A \cdot C$
- 7. Ley de absorción general:  $A + A \cdot B = A | A \cdot (A + B) = A$
- 8. Leyes o **teoremas de Morgan**:  $(A + B)' = A' \cdot B' | (A \cdot B)' = A' + B'$

 Puede demostrarse con ayuda de los teoremas algebraicos y estas leyes su valides con ayuda de otra tabla de verdad, donde ambos lados se verifican para que den resultados idénticos en todas las combinaciones posibles de las variables implicadas, a manera de ejemplo se muestra el desarrollo de los *teoremas de Morgan*, tomado de la autoría de M. *Morris Mano***[10](#page-26-0)**.

| <b>ENTRADAS</b>   |  | <i>OR</i> | <b>NOR</b>  | <b>ENTRADAS</b>     |           | AND       |
|-------------------|--|-----------|-------------|---------------------|-----------|-----------|
| <b>VERDADERAS</b> |  |           |             | <b>NEGADAS</b>      |           |           |
| $\boldsymbol{X}$  |  | $X+Y$     | $(X+Y)'$    | $X^{\prime}$        | Y'        | X'Y'      |
| 0                 |  |           |             |                     |           |           |
| 0                 |  |           |             |                     | 0         |           |
|                   |  |           |             | 0                   |           |           |
|                   |  |           |             | $\boldsymbol{\eta}$ | 0         |           |
| <b>ENTRADAS</b>   |  | AND       | <b>NAND</b> | <b>ENTRADAS</b>     |           | <b>OR</b> |
| <b>VERDADERAS</b> |  |           |             | <b>NEGADAS</b>      |           |           |
| X                 |  | $X^*Y$    | $(X^*Y)'$   | X'                  | $\bm{V'}$ | $X'+Y'$   |
|                   |  |           |             |                     |           |           |
| <sub>0</sub>      |  | N         |             |                     | 0         |           |
|                   |  |           |             | 0                   |           |           |
|                   |  |           |             |                     |           |           |

Fig. 1.13 Tablas correspondientes a los teoremas de Morgan.

<span id="page-26-0"></span><sup>10</sup> M. MORRIS MANO, Diseño Digital, PRENTICE HALL, 1987, cap 2, pag. 42

 Otra aplicación de estos teoremas es la demostración de la "*suma excluyente"*, popularmente conocida como compuerta *EXOR* o *XOR*, caracterizada porque solo y solo una de sus dos entradas que sea verdadera podrá activar la salida, caso contrario con su compuerta complemento, conocida como *EXNOR* o *XNOR*, en la que la salida se activará solo cuando existan ambas entradas verdaderas o bien, ninguna exista.

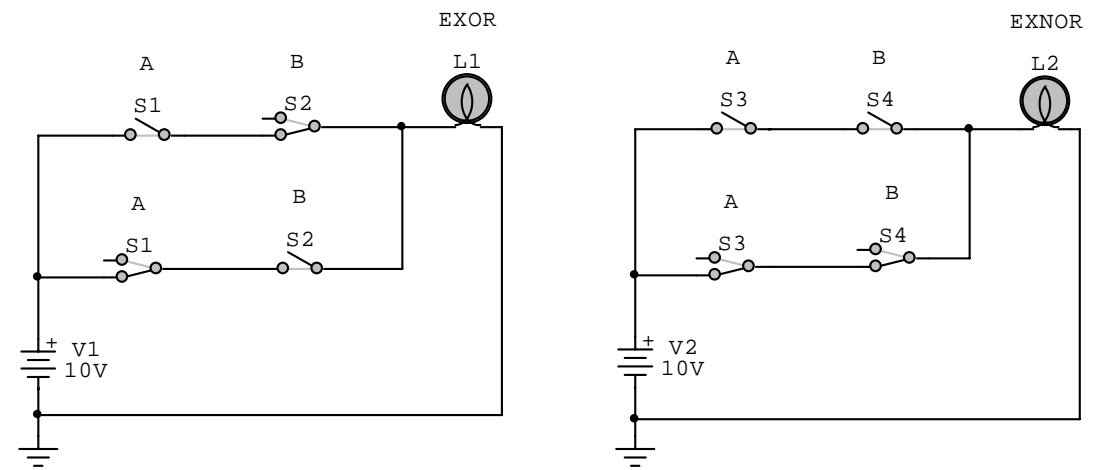

Fig. 1.14 Compuertas EXOR y EXNOR con Interruptores.

 Analizando el primer circuito, los interruptores *S1* y *S2* son dobles y están acoplados entre sí para accionarse al mismo tiempo, representando las variables "*A* y *B*" de entrada, por lo que mientras uno abre el otro cierra *alternándose* entre si, por lo que la lámpara *L1* estará siempre encendida solo cuando una de las dos ramas conduzca, lo cual sucederá ya sea cuando *A=1* y *B=0,* o bien cuando *A=0* y *B=1* ya que es imposible que ambas ramas cierren juntas debido a la alternancia de los interruptores, cumpliéndose la condición lógica *EXOR*.

 Analizando el segundo circuito, los interruptores *S3* y *S4* son dobles y están acoplados entre sí para accionarse al mismo tiempo, representando las variables "*A* y *B*" de entrada, solo que ahora en cada rama están parejas del *mismo tipo* por lo que mientras uno abre en una rama el otro cierra en la otra, por lo que la lámpara *L2* estará siempre encendida solo cuando una de las dos ramas conduzca, lo cual sucederá ya sea cuando  $A=1$  y  $B=1$ , o bien cuando  $A=0$  y  $B=0$  ya que es imposible que ambas ramas cierren juntas, cumpliéndose la condición lógica *EXNOR*.

$$
A\overline{B} + \overline{A}B = A \oplus B
$$

$$
\overline{A}\overline{B} + AB = \overline{A \oplus B}
$$

 De igual forma que con anteriores compuertas, se pueden representar sus condiciones mediante unas tablas de verdad:

| <b>ENTRADAS</b> |  | <b>SALIDA</b>      |  | <b>ENTRADAS</b> | <b>SALIDA</b> |
|-----------------|--|--------------------|--|-----------------|---------------|
|                 |  | $A \text{ xor } B$ |  |                 | $A$ xnor $B$  |
|                 |  |                    |  |                 |               |
|                 |  |                    |  |                 |               |
|                 |  |                    |  |                 |               |
|                 |  |                    |  |                 |               |

Fig. 1.15 Tablas de verdad de las Compuertas EXOR y EXNOR.

 Una vez definidas las siete compuertas básicas disponibles, se les puede manejar como un *bloque funcional* o caja negra en el cual, no importando el tipo de tecnología que exista en su interior ya que siempre responderán conforme a sus tablas de verdad correspondientes, este conjunto de símbolos es generalmente aceptados por todos los diseñadores, ingenieros y técnicos, pues permiten representar circuitos digitales fácilmente, regidos por las normas *ANSI* de la *IEEE* o *DIN*, según sea la aplicación:

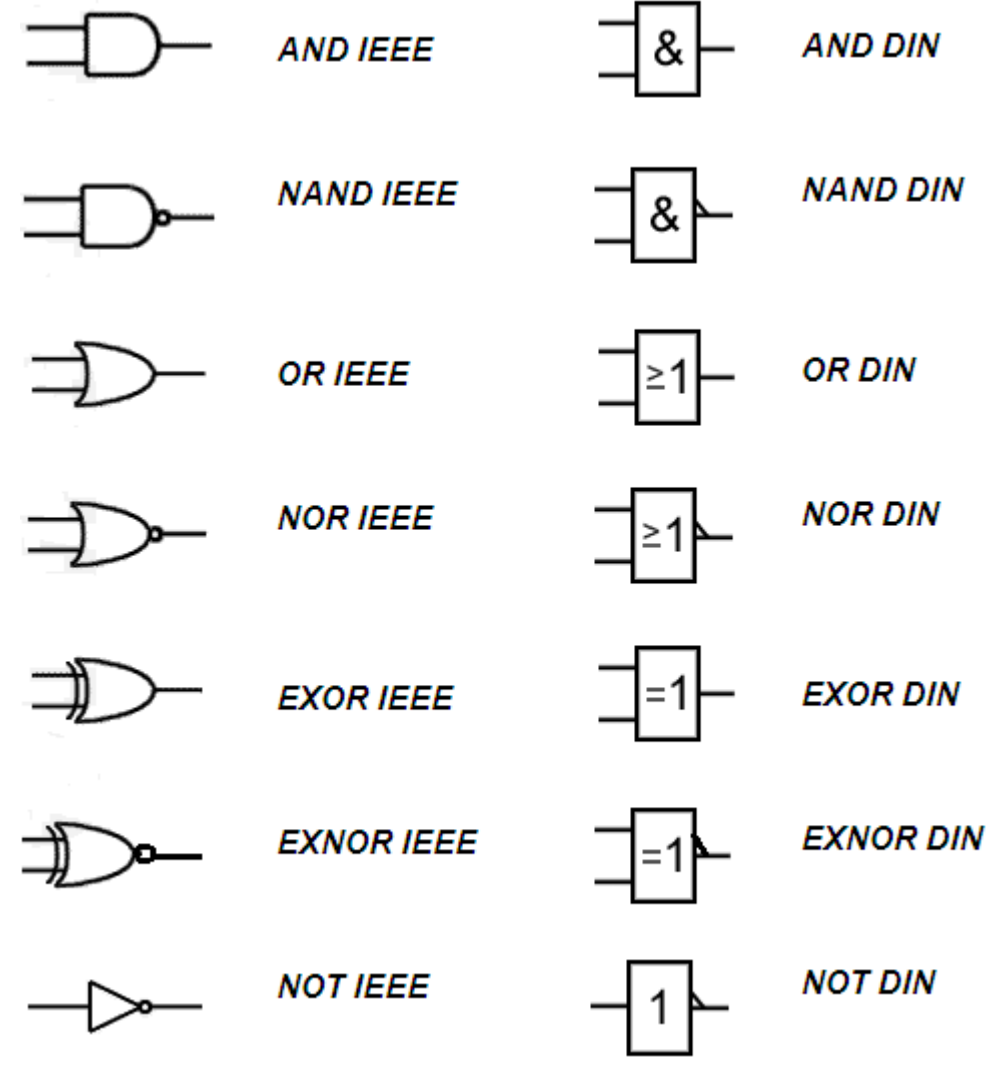

Fig. 1.16 Simbología ANSI-IEEE y DIN.

#### *1.2.3 Controladores con Lógica Alambrada de Relevadores.*

 Remontándose en el tiempo a finales del siglo XIX, donde tal como hoy la energía nuclear nos hace un efecto de incertidumbre y miedo, hace mas de un siglo pasó lo mismo con la electricidad; en los Estados Unidos comenzó su distribución comercial en medio de la llamada "*Guerra de las Corrientes*", entablada por Thomas Alva *Edison* y George *Westinghouse*, a la larga la corriente alterna de *Westinhouse* y Nicolás *Tesla* derrotó a la corriente directa de *Edison*, pero, paradójicamente en nuestra actualidad tecnológica se siguen usando las dos, en especial cuando se utilizan sistemas de control, ya que los dispositivos de fuerza se alimentan con alterna mientras que los controladores utilizan directa, viéndolo así esa guerra no tuvo mucho sentido, claro, solo el económico en ese tiempo, pero hablando estrictamente de los sistemas de control, estos si que han cambiado en cuanto a tamaño, capacidad y durabilidad; ya que con el

 $\overline{a}$ 

siglo XX, se desarrolló en forma importante la industria gracias a la electricidad, es aquí donde inician las primeras experiencias de control con circuitos lógicos digitales, sin microprocesadores o transistores, ni lenguajes de programación, solamente *relevadores*.

 Un Relevador, también conocido como *relé* o *relay*, es un dispositivo *electromecánico***[11](#page-29-0)** que controla el estado de un interruptor o de varios, mediante una bobina o electroimán que al energizarse por una corriente eléctrica (Ley de *Faraday*), induce una fuerza magnética responsable del cambio de estado de dicho interruptor.

 Existen relees con interruptores *normalmente abiertos "NA"*, donde no existe flujo eléctrico cuando se encuentra apagado o *normalmente cerrados "NC"* donde hay presencia de flujo eléctrico cuando este se encuentra apagado; además también existen relevadores con múltiples entradas y múltiples interruptores de tipos combinados.

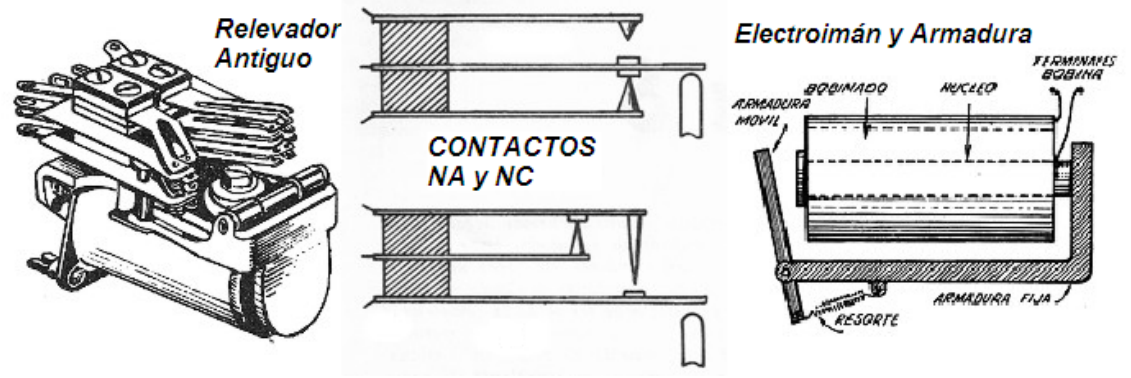

Fig. 1.17 Relevador utilizado en circuitos lógicos.

 La conexión o desconexión de los interruptores se logra con la atracción o repulsión de un pequeño brazo mecánico, llamado *armadura*, por el *electroimán*, este pequeño brazo en ocasiones se acopla a un sistema de resorte que lo retorna a su posición de reposo original a cortarse el campo magnético, aquí es importante mencionar que los interruptores referidos suele conocérseles mejor como *contactos* o *platinos*, ya que no son comúnmente manipulados manualmente como es el caso del interruptor.

 Los relevadores se clasificaron según el tipo y numero de contactos con que contaban ya que se convirtieron en dispositivos fundamentales de control lógico:

- *SPST* (Single Pole Single Throw, Polo Sencillo Contacto Sencillo). Consiste en una sola bobina de corriente y un sólo contacto que queda abierto o cerrado, según sean las condiciones dadas.
- *SPDT* (Single Pole Double Throw, Polo Sencillo Contacto Doble).- Consiste en una sola bobina de corriente y un contacto con dos posiciones (normalmente abierto y normalmente cerrado), en que cierra un extremo mientras que otro se abre según sea el caso.
- *DPST* (Double Pole Single Throw, Polo Doble Contacto Sencillo).- En esta configuración se tienen una bobina y dos contactos simples separados.
- *DPDT* (Double Pole Double Throw, Polo Doble Contacto Doble).- En esta configuración se tienen una bobina y 2 contactos con dos posiciones (normalmente abierto y normalmente cerrado) separados.

<span id="page-29-0"></span><sup>11</sup> JAVIER SÁNCHEZ ALMAZÁN, Enciclopedia Grafica del Estudiante, PROMEXA 1985, Cap. X Magnetismo, Pags. 119-123

 $\overline{a}$ 

 Concluyendo, controlador basado en lógica alambrada *es un conjunto de relevadores, cuyos contactos y bobinas se conectan entre si mediante conductores eléctricos imitando el comportamiento de las compuertas lógicas*, alimentándose con una fuente de voltaje alterno y utilizando botones pulsadores, lámparas visualizadoras y arrancadores electromagnéticos, podía controlar motores de varios tipos; aunque si se requería de algún cambio, significaba tener que rehacer el alambrado, con el costo y tiempo que ello conlleva.

#### *1.2.4 Ejemplos de Controladores con Lógica Alambrada Combinacional.*

 Una función muy elemental en el control de motores es el *arranque* y *paro*, utilizado en sistemas de bombeo, compresores, ventiladores, etc., en donde inicia el ciclo con solo apretar un botón "*A*" pulsador NA, soltándolo después, quedando "*memorizado*" o enclavado el ciclo y solo deteniéndose apretando un segundo botón "*P*" ahora NC; haciendo el análisis desde el punto de vista del álgebra de Boole, se plantea la siguiente tabla de verdad:

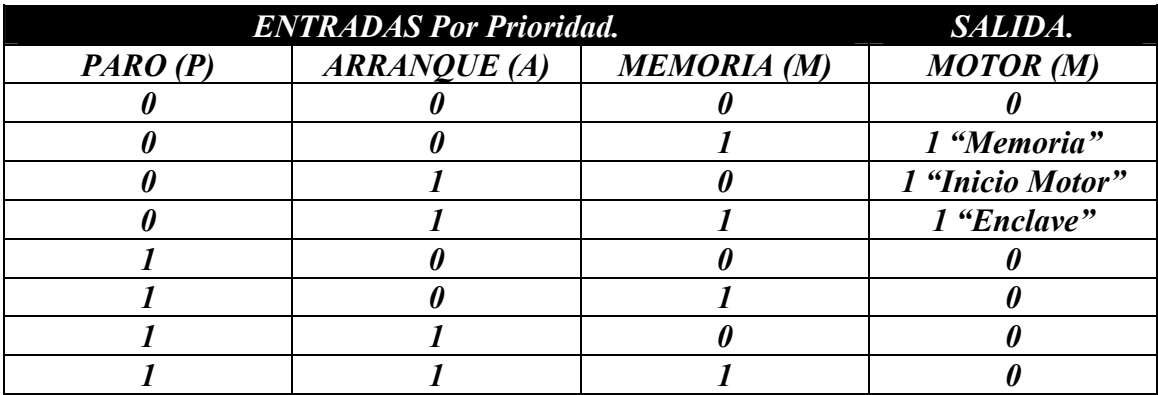

Fig. 1.18 Tabla de Comportamiento del Arranque y Paro.

#### *1.2.4.1 Controlador con Lógica Alambrada con Enclavamiento para Motor*.

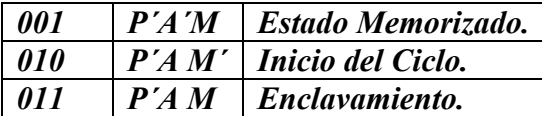

Fig. 1.19 Tabla de Comportamiento del Arranque y Paro.

 Analizando la tabla se encuentran las combinaciones utilizables, el resto de las combinaciones son intrascendentes ya que al *tener prioridad el paro* sobre las otras entradas, este al ser verdadero "*1*" apagará el sistema, además de la combinación 000, definirá el estado de reposo o *condición inicial*. Manipulando algebraicamente se obtiene su expresión booleana, aunque también podría hacerlo con *mapas de Kargnaugh*. **[12](#page-30-0)**

> $Motor = \overline{P} | \overline{A}M + A\overline{M} + AM |$  $Motor = \overline{P}(A + M)$  $Motor = \overline{P}\overline{A}M + \overline{P}A\overline{M} + \overline{P}AM$

<span id="page-30-0"></span><sup>12</sup> Reducción alternativa por mapa de Kargnaugh, consúltese M. MORRIS MANO, Diseño Digital, PRENTICE HALL, 1987, Cap. 3, pags.73-78.

 Como la variable de entrada *M* se comporta igual que la salida *MOTOR*, se igualan, resultando un circuito realimentado responsable del efecto de memorización, enclavamiento o técnicamente llamado estado "*LATCH*".

 Ahora se muestra el diagrama equivalente con compuertas *IEEE - ANSI*, ya que es el más común en nuestro país; para fines didácticos, la operación del botón **NC** se representará con un inversor.

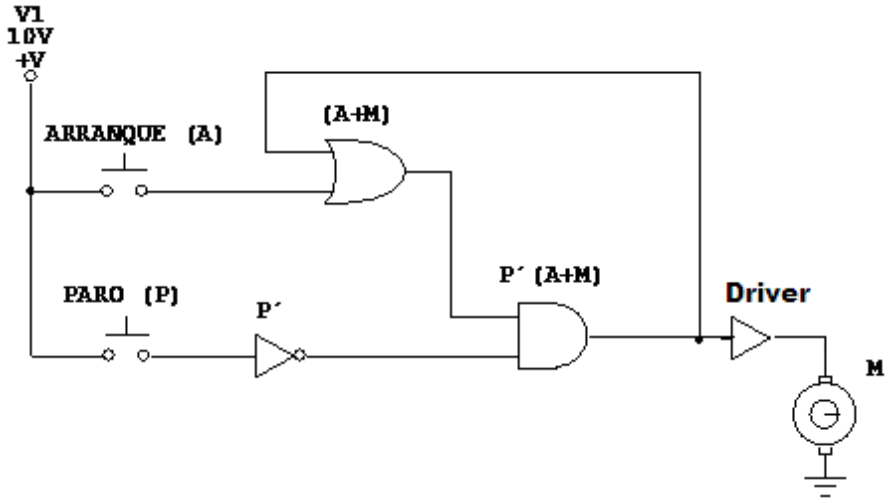

Fig. 1.20 Circuito Lógico de Arranque y Paro con Compuertas.

 Este circuito representa físicamente el comportamiento de la tabla de verdad, pero evidentemente en épocas pasadas no decía mucho, por lo que citando el contenido del punto 1.2.2, puede encontrarse su equivalente en lógica de contactos alambrada, recuerde que:

- Contactos o interruptores NA en serie realizan la función *AND*.
- Contactos o Interruptores NA en paralelo realizan la función *OR*.
- Contacto o interruptor NC representa la negación de la variable, función *NOT*.

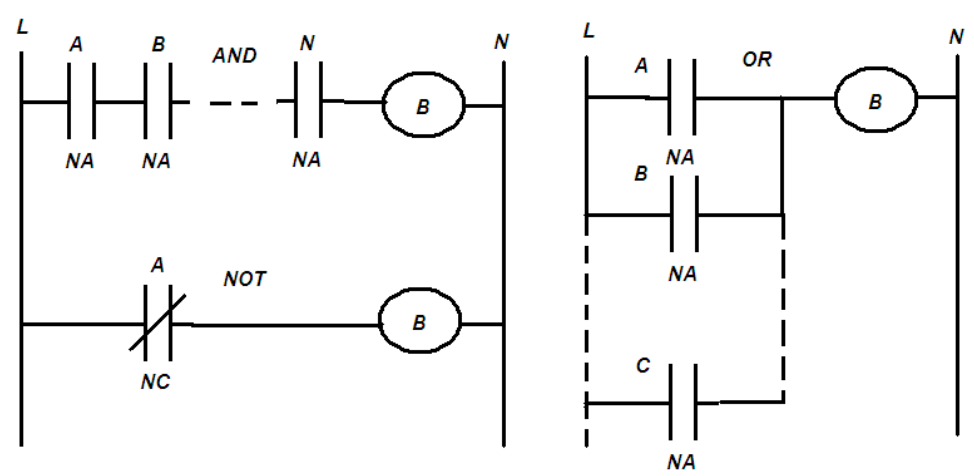

Fig. 1.21 Reglas básicas para construir Diagramas de Escalera.

 Aplicando estas reglas, es posible trasformar el diagrama de compuertas en un diagrama de lógica alambrada como lo que se utilizaban en otros tiempos como el que se muestra, que por su forma se le conoce como "*diagrama de escalera*".

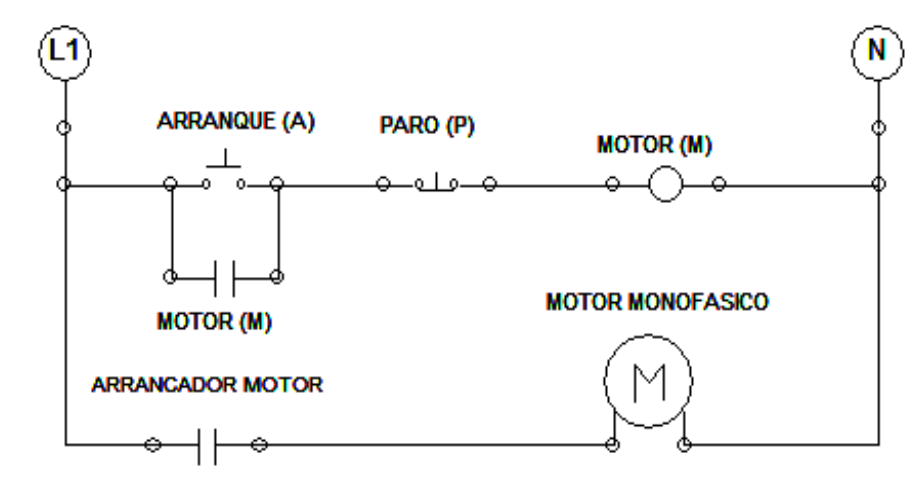

Fig. 1.22 Diagrama de Escalera de Arranque y Paro.

 Al presionar el botón "*A*" se energiza momentáneamente toda rama que va de *L1* a *N*, provocando el cierre del contacto "*M"* conectado en paralelo con este botón dada por la función *OR*, creando un camino alterno permanente para energizar la bobina del relevador que cumple la función de memoria o *enclavamiento* al soltar el botón *"A"*; a su ves "*M*" cerrará al arrancador electromagnético que cumple la función del *DRIVER* acoplador de energías del diagrama lógico para alimentar finalmente al motor.

 Al presionar ahora el botón "*P*" NC (función *NOT*) se desenergizará toda la rama de control interrumpiéndose la corriente en el relevador "*M*" por la función *AND*, abriendo los contactos de memoria y del arrancador, deteniendo el motor hasta que se reinicie el ciclo.

# *1.2.4.2 Controlador Alambrado de inversión de Marcha o sentido de giro*.

 Se desea diseñar un circuito de control para un motor de CA trifásico *bidireccional* jaula de ardilla, que cumpla las siguientes condiciones:

- 1. Un botón de paro *"P"* con la mayor prioridad.
- 2. Un botón derecha *"D"* y un botón izquierda *"I",* que arranquen el motor con su respectivo sentido.
- 3. Deben enclavarse aun soltando el botón correspondiente (*L*) (*U*).
- 4. Evite que por ningún motivo enciendan ambas salidas *"MD"* y *"MI"* al mismo tiempo.

 Los símbolos *(L)* y *(U)* corresponden al inglés *LOCK* "**sujetar, enclavar**" y *UNLOCK* "**liberar, desenclavar**" respectivamente, planteando el problema en tablas de verdad separadas para cada sentido (derecha e izquierda) de giro se tiene.

 Como se observa en la tabla de la siguiente pagina, ambas son idénticas para las funciones paro "*P*", memorización derecha "*MD*" y memorización izquierda "*MI*", solo cambiando la entrada de selección del giro, porque solo se substituye "*D*" por "*I*" según sea el caso, realizándose entonces el planteamiento algebraico.

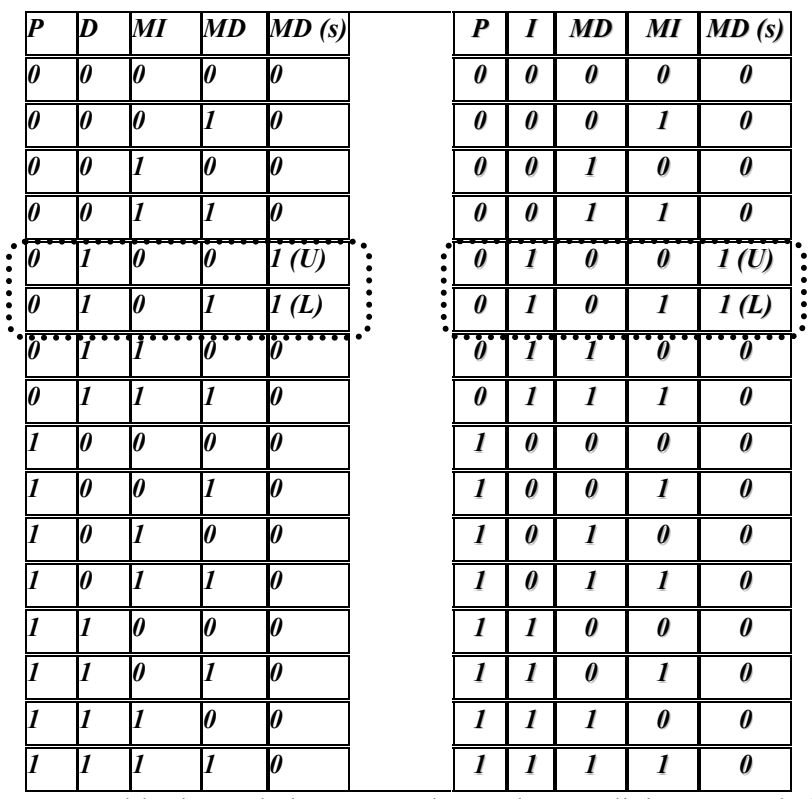

Fig. 1.23 Tabla de verdad que cumple con las condiciones señaladas.

$$
M_D = \overline{P} D \overline{M}_I \overline{M}_D + \overline{P} D \overline{M}_I M_D
$$
  

$$
M_D = \overline{P} D \overline{M}_I
$$
  

$$
M_I = \overline{P} I \overline{M}_D \overline{M}_I + \overline{P} I \overline{M}_D M_I
$$
  

$$
M_I = \overline{P} I \overline{M}_D
$$

 Surge una función booleana independiente para cada sentido de giro, para asegurarse que nunca se activen ambas, la salida complementada se introduce en la entrada de la otra y viceversa, substituyendo entonces las entradas simples "*D*" por *(D+MD)* e "*I*" por *(I+MI)*, para asegurar su enclave como se demostró en el ejemplo de arranque y paro anterior, se tiene:

$$
M_D = \overline{P} D \overline{M}_I
$$
  
\n
$$
M_D = (D + M_D) \overline{M}_I \overline{P}
$$
  
\n
$$
M_I = \overline{P} I \overline{M}_D
$$
  
\n
$$
M_I = (I + M_I) \overline{M}_D \overline{P}
$$

 Por simple observación se demuestra que las salidas del circuito para cada extremo del relevador de cambio de giro, son las mismas que las "memorias" de activación *MD* y *MI* por lo que finalmente con estas se construirá el circuito lógico de compuertas, tomando en cuenta las negaciones de las salidas  $M_D \vee M_I$  para realizar la

protección conocida como "*OVER LOCK*", que evita que ambas salidas se activen al mismo tiempo, estas son las funciones finales:

$$
M_D = (D + M_D) \overline{P} M_I
$$
  

$$
M_I = (I + M_I) \overline{P} M_D
$$

Ahora se muestra el diagrama equivalente con compuertas *IEEE - ANSI*.

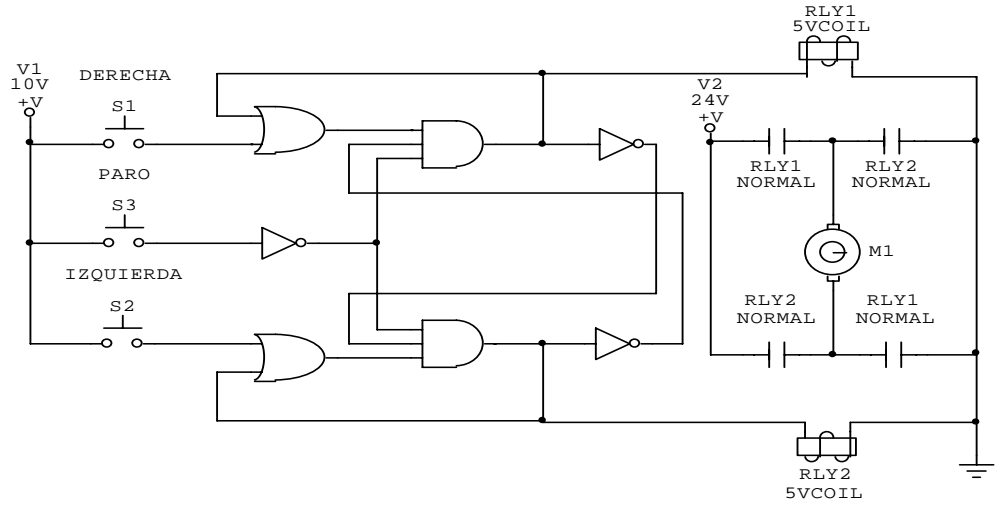

Fig. 1.24 Circuito Lógico de Inversión de Marcha.

 Una cosa importante a destacar es la alternancia de los contactos *RLY1* y *RLY2,* responsables del cambio de giro del motor al ofrecer caminos opuestos al paso de la corriente proveniente de la fuente de 24V, además de cumplir su función *BUFFER*; convirtiendo nuestro diagrama lógico a diagrama de escalera se obtiene:

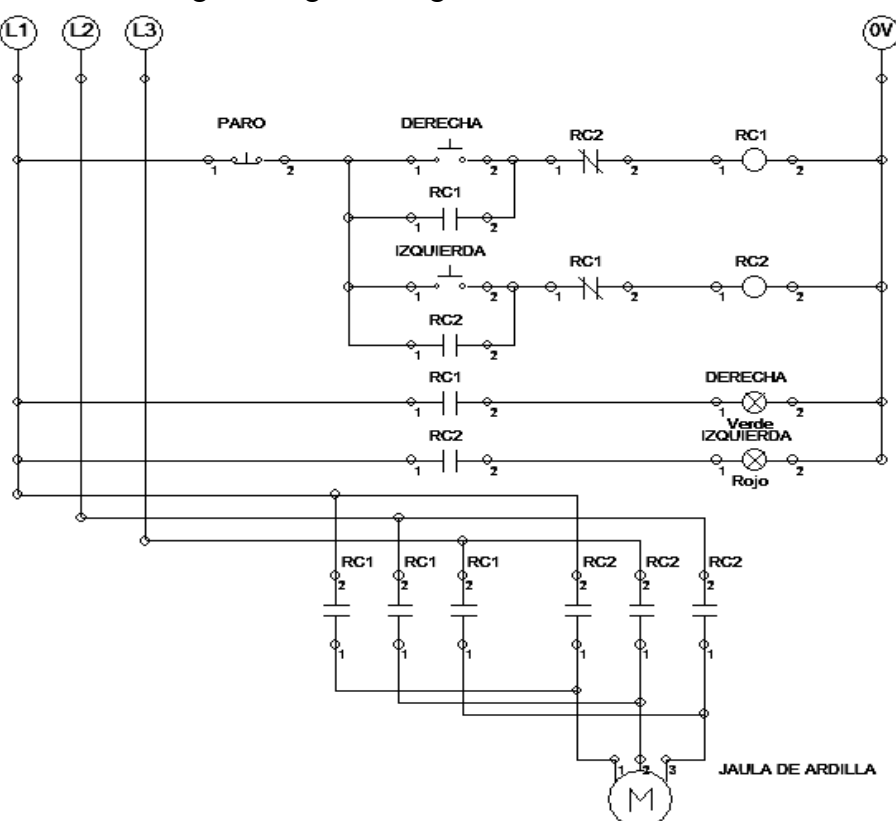

Fig. 1.25 Diagrama de Escalera de Inversión de Marcha.

### *1.2.5 Antecedentes de la Lógica Alambrada Secuencial.*

 Como se analizó, las conexiones físicas basadas en *diagramas de escalera* fueron la primer aplicación practica de los postulados lógicos en el control industrial, no obstante, pese a sus limitaciones técnicas estuvieron presentes por mas de 50 años en forma regular, incluso se diseñó una computadora con lógica de relés en 1944 con aplicación de la *lógica secuencial con relevadores*, la que se construyó en la Universidad de *Harvard*, conocida como *Mark I*, diseñada por un equipo encabezado por Howard H. *Aiken*; como es sabido, paralelamente se desarrolló la generación de estado de vació, donde los bulbos o *válvulas termoiónicas* aunque ciertamente permitieron un gran avance en el campo de la electrónica analógica, no destacaron el campo del control, las razones, su incapacidad para manejar los elevados niveles de corriente que necesitaban las bobinas de los arrancadores y su fragilidad.

### *1.2.5.1 Controladores con Lógica Secuencial Alambrada.*

 Recordando las definiciones elementales, los circuitos lógicos se clasifican en dos tipos: *combinacionales* y *secuenciales*, mientras un *circuito combinacional es aquel cuyas salidas solo dependen se sus entradas actuales*, un c*ircuito secuencial es aquel cuyas salidas no solo dependen de sus entradas actuales***[13](#page-35-0),** sino también de una secuencia de valores previos arbitrariamente grandes, en función de un *tiempo transcurrido* o de un *numero de pulsos* dado.

 Por lo tanto un circuito secuencial alambrado, esta basado en lógica de relevadores electromecánicos con la capacidad de cambiar su estado al concluirse un *tiempo programado*, estos son llamados relevadores con *tiempo de retardo* o relevadores *monoestables*, aquí se muestra un relevador común y uno de retardo.

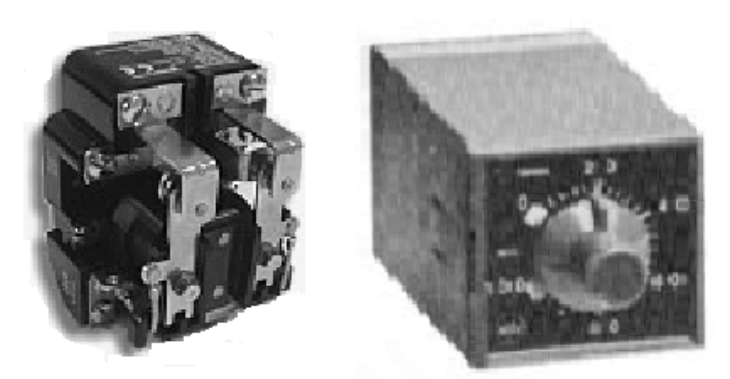

Fig. 1.26 Relevador Combinacional y Relevador con Retardo.

 A estos dispositivos se les clasifica según sea la transición del comportamiento de sus contactos, la activación de su bobina y el tiempo programado:

- Relevador con tiempo de *retardo a la conexión* (*CRTO*) "*close relay turn on*", donde sus contactos *NA* cerrarán hasta que se concluya el tiempo programado siempre y cuando tenga energizada su bobina.
- Relevador con tiempo de *retardo a la desconexión* (*ORTF*) "*open relay turn off*", donde sus contactos *NC* abrirán hasta que se concluya el tiempo programado siempre y cuando tenga energizada su bobina.

<span id="page-35-0"></span><sup>13</sup> JOHN F. WAKERLY, Diseño Digital, Principios Y Practicas, PRENTICE HALL, 1992, Cap. 5, Pag. 355.
- Relevador con *retardo a la desconexión* (*ORTO*) "*open relay turn on*", donde al energizar la bobina su contacto NA cierra al instante y cuando la bobina se desconecta, transcurrirá el tiempo programado y al cumplirse este, el contacto volverá a su condición de abierto.
- Relevador con *retardo a la conexión* (*CRTF*) "*close relay turn off*", donde al energizar la bobina su contacto *NC* se abre al instante y cuando la bobina se desconecta, transcurrirá el tiempo programado y al cumplirse este, el contacto volverá a su condición de cerrado.
- Relevador con tiempo de *retardo intermitente* (*RSQ*) "*relay sequencer turn on to off*", donde sus contactos *NA* y *NC* se alternan entre sí por periodos de tiempo iguales, normalmente programados con corta duración, siempre y cuando tenga energizada su bobina.

 Alternativamente, se muestra en español como suelen abreviarse estas funciones y los diagramas de tiempo correspondientes.<sup>[14](#page-36-0)</sup>

- *CNTA* Cierre temporizado normalmente abierto.
- *ATNC* Apertura temporizada normalmente cerrada.
- *ATNA* Apertura temporizada normalmente abierta.
- *CTNC* Cierre temporizado normalmente cerrado.

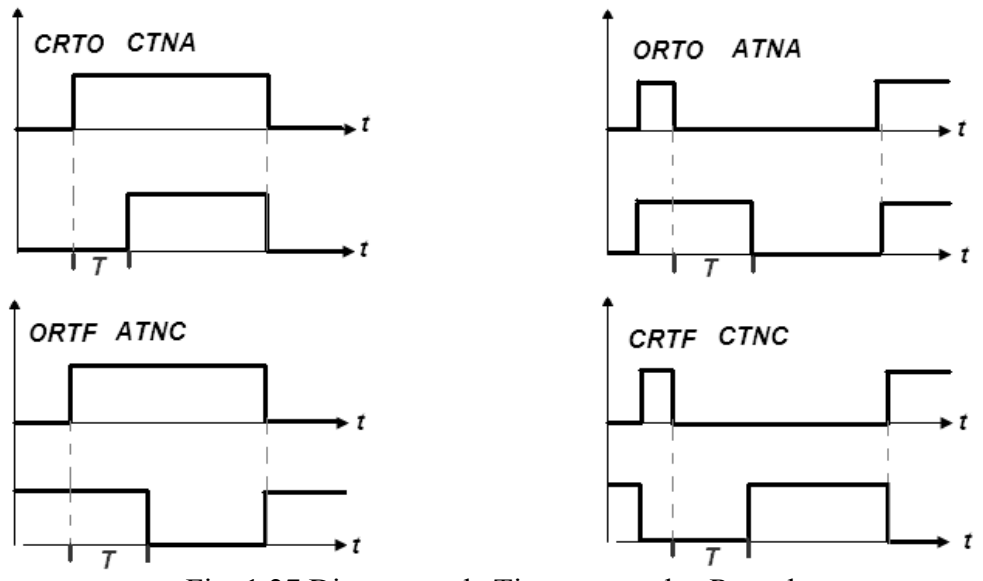

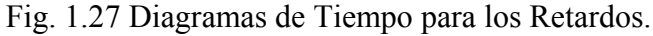

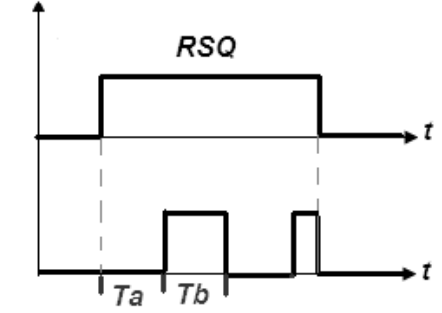

Fig. 1.28 Diagrama de Tiempo del Relevador Secuenciador.

<span id="page-36-0"></span><sup>&</sup>lt;sup>14</sup> Tomado de: TIMOTHY J, MALONEY, Electrónica Industrial Moderna, PRENTICE HALL, 1997, Cap.2, Pags. 62 y 63.

 Físicamente los relevadores electromecánicos temporizados suelen fabricarse con un par de contactos complementarios, "*NA* y *NC*", por lo que se pueden obtener las funciones *CRTO* y *CRTF* de manera conjunta, así como las funciones *ORTO* y *ORTF*, al ser también complementarias entre si; por lo tanto normalmente los diseñadores de controladores electrónicos hacen referencia solo a dos retardos: *RTO* y *RTF*, ambos recíprocos cuya operación se explica a continuación.

## *1.2.5.2 Circuito típico de aplicación para relevador monoestable RTO, con funciones CRTO y CRTF*.

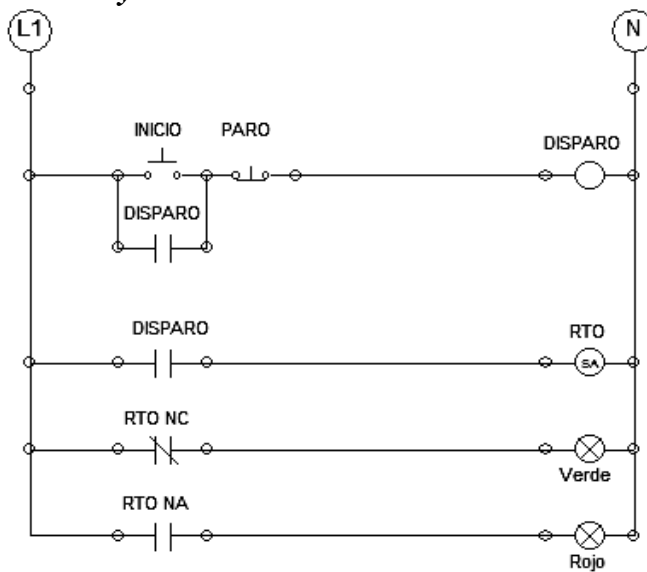

Fig. 1.29 Diagrama de Escalera para un RTO.

 Al oprimir el botón pulsador "*INICIO*" se enclava el relé "*DISPARO*", permitiendo un estado alto continuo en el contacto del relé temporizado *RTO*, este a su vez iniciará su tiempo regresivo programado manteniendo la salida *RTO Negada* activa, equivalente a la función *CRTO*

 Al cumplirse el tiempo se activará la salida *RTO verdadera*, equivalente a la función *CRTF,* apagándose la otra y permaneciendo así hasta que se reinicie el ciclo, presionando el botón pulsador "*PARO*", efectuando un "*reseteo*" del retardo a condiciones iniciales, ver la siguiente secuencia de figuras.

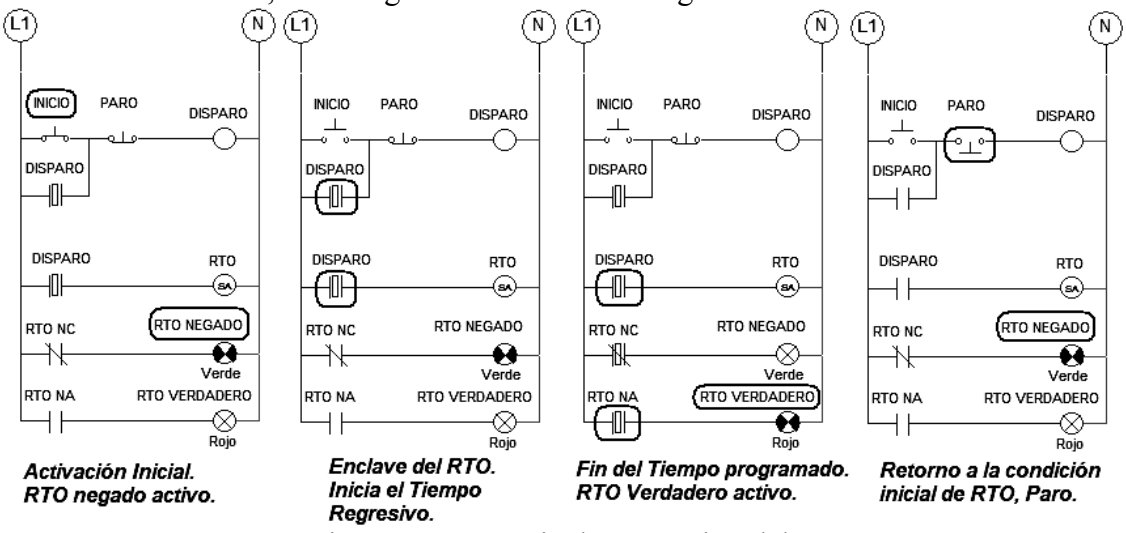

Fig. 1.30 Secuencia de Operación del RTO.

# *1.2.5.3 Circuito típico de aplicación para relevador monoestable RTF, con funciones ORTO y ORTF.*

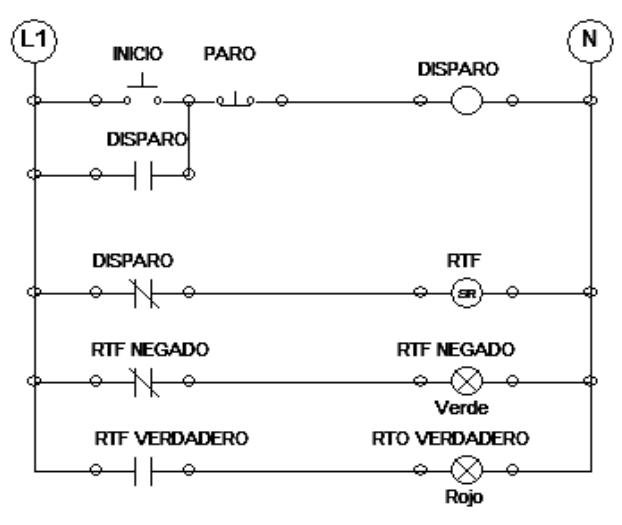

Fig. 1.31 Diagrama de Escalera para un RTF.

 Al oprimir el botón pulsador "*INICIO*" se enclava el relé "*DISPARO*", permitiendo un estado bajo continuo en el contacto del relé temporizado *RTF*, este a su vez iniciará su tiempo regresivo programado manteniendo la salida *RTF Verdadera* activa, equivalente a la función *ORTO*.

 Al cumplirse el tiempo se activará la salida *RTF Negada*, equivalente a la función *ORTF*, apagándose la otra y permaneciendo así hasta que se reinicie el ciclo, presionando el botón pulsador "*PARO*", efectuando un "*reseteo*" del retardo a condiciones iniciales, ver la siguiente secuencia de figuras.

 Como puede verse claramente, pueden obtenerse todos los tipos de retardos posibles, cambiando los contactos de entrada y salida, de NA a NC, según convenga.

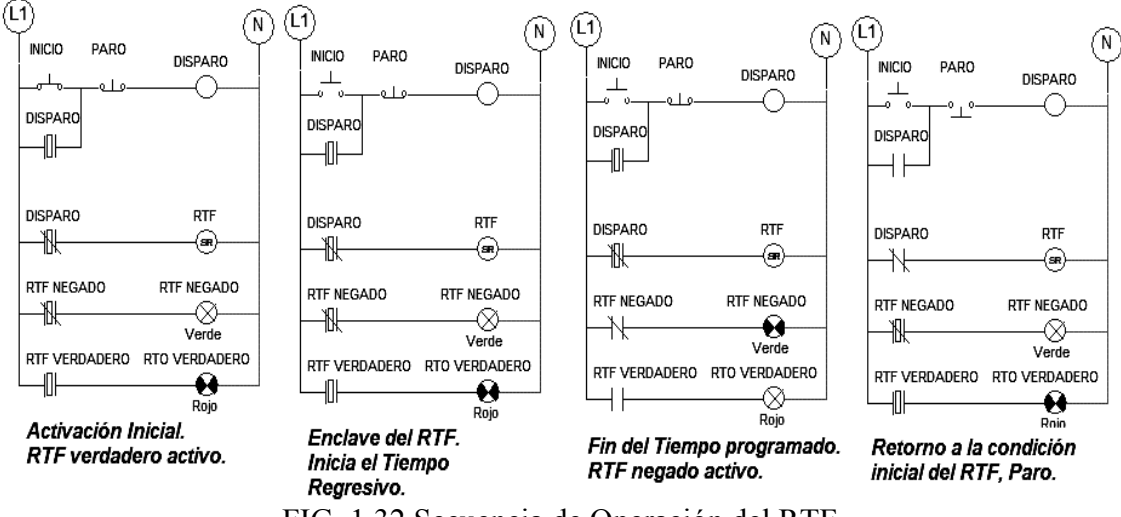

FIG. 1.32 Secuencia de Operación del RTF.

### *1.2.5.4 Circuito típico de aplicación con relevador secuencial RSQ.*

 Al oprimir el botón pulsador "*INICIO*" se enclava el relé "*DISPARO*", permitiendo un estado alto continuo en el contacto del relé temporizado *RSQ*, este a su

vez iniciará su primer tiempo "*T1*" regresivo programado manteniendo la salida *RSQ Negada* activa hasta que este se termine.

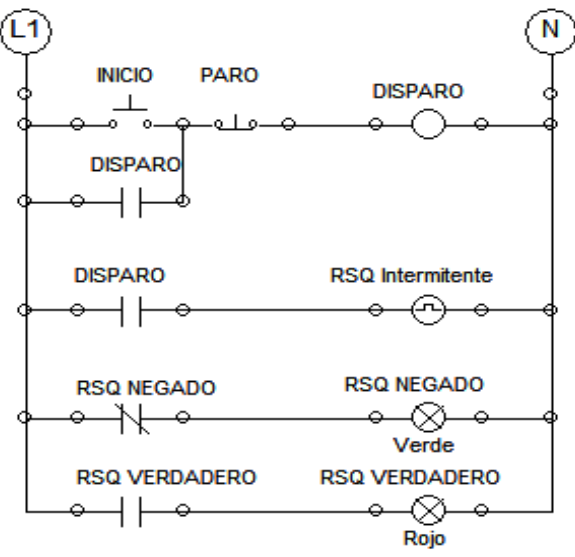

Fig. 1.33 Diagrama de Escalera para un RSQ.

 Al cumplirse el primer tiempo se activará la salida *RSQ Verdadera*, iniciando ahora el segundo tiempo "*T2*" regresivo programado manteniéndola activa hasta que este se termine; al concluir ese segundo tiempo se repetirá el ciclo nuevamente en intervalos de tiempo iguales "*T1=T2*", alternándose el encendido de las salidas.

 Presionando el botón pulsador "*PARO*", se efectúa un "*reseteo*" del retardo a condiciones iniciales, hasta que se reinicie el ciclo nuevamente, ver la siguiente secuencia de figuras.

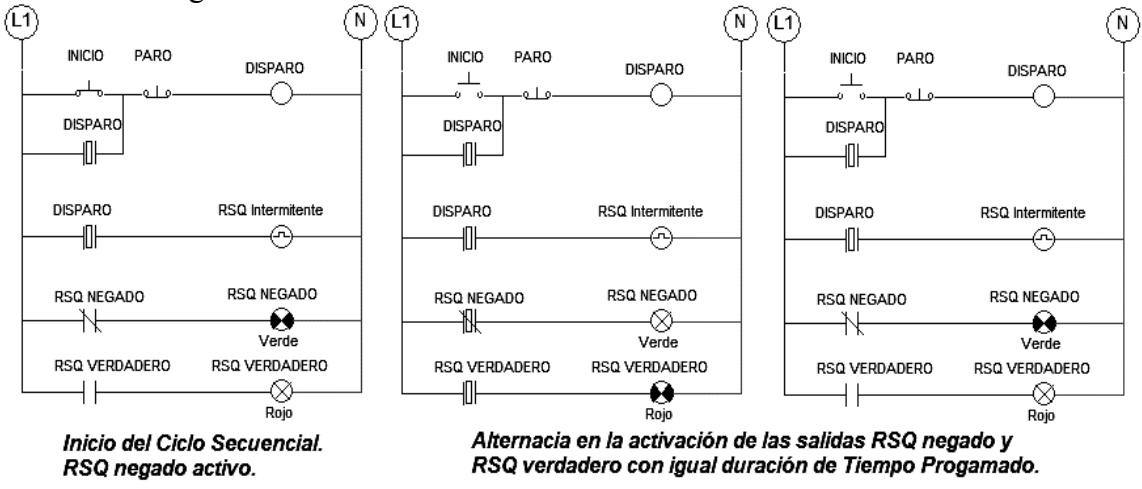

Fig. 1.34 Secuencia de Operación del RSQ.

 Concluyendo el análisis sobre los retardos, se presenta una imagen inspirada tanto en el texto de Timothy J. **Maloney<sup>[15](#page-39-0)</sup>**, como en él manual de  $LOGO<sup>16</sup>$  $LOGO<sup>16</sup>$  $LOGO<sup>16</sup>$ ; representativa de estos retardos con bloques funcionales con influencia en los símbolos *DIN*, ya que serán retomados en capítulos posteriores; al igual que las compuertas logicas, se representa el retardo sin importar que tecnología se encuentre en su interior.

<span id="page-39-0"></span><sup>&</sup>lt;sup>15</sup> TIMOTHY J, MALONEY, Electrónica Industrial Moderna, PRENTICE HALL, 1997, Cap. 2, pag. 63; MANUAL LOGO!, SIEMENS, RFA 1996, Pags. 44 - 46.

<span id="page-39-1"></span><sup>&</sup>lt;sup>16</sup> MANUAL DE MICROCONTROLADOR LOGO!, Siemens, RFA, 1996, pag 10-12.

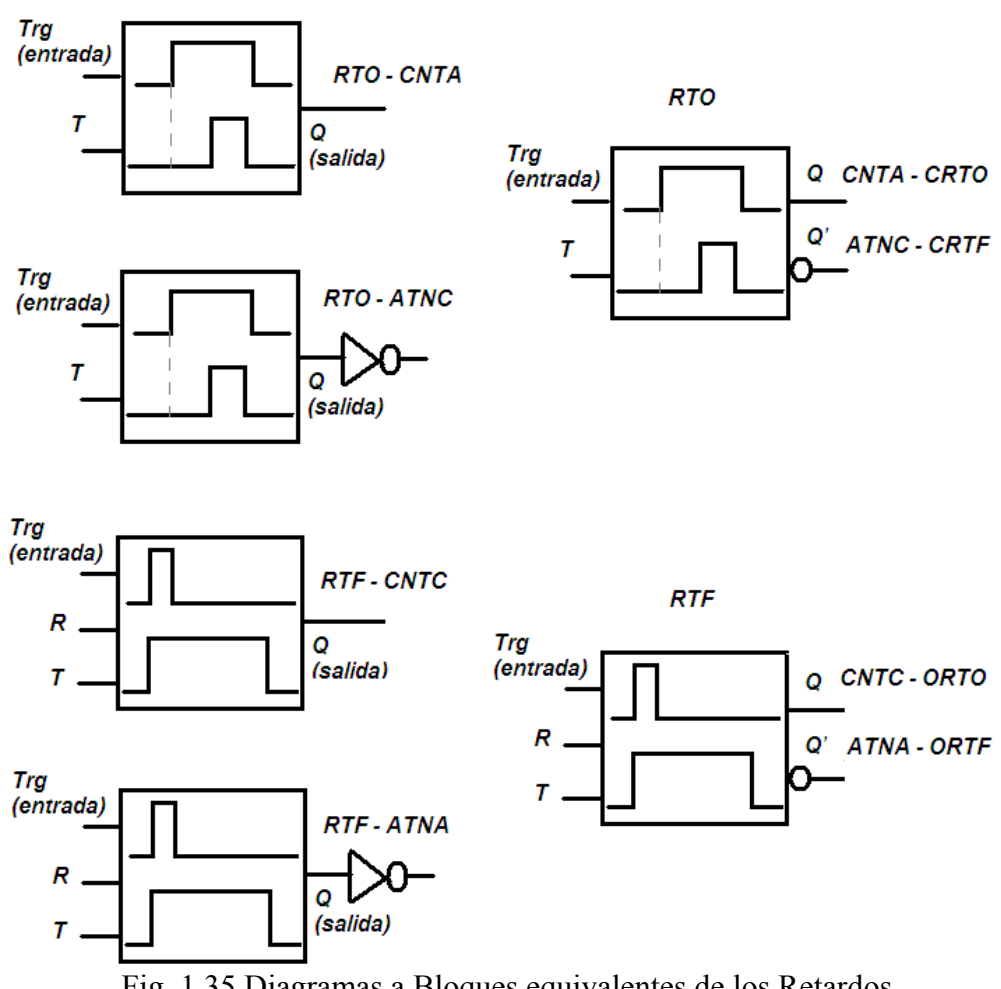

Fig. 1.35 Diagramas a Bloques equivalentes de los Retardos.

### *1.2.5.5 Circuitos de Enclavamiento con Relevadores Biestables.*

 Existen en estos tiempos de lógica alambrada, un grupo de relevadores con la peculiaridad de "*Almacenar*" mecánicamente una posición determinada de sus contactos mediante una primera orden eléctrica, manteniéndose estable hasta que una segunda orden eléctrica les hiciera regresar a su posición inicial; estos con el nombre de *relevadores monoestables* ya que cumplían la función de mantener fijo un valor entre dos estado estables, fueron la base de los primeros circuitos de memoria, así como también se les aplico para controlar maquinaria.

 Físicamente un relevador monoestable tiene *dos bobinas*, las cuales normalmente comparte una misma conexión común o tap central, colocadas a los extremos de un mecanismo de apertura y cierre para contactos NA opuestos, de tal forma que solo cierra uno a la vez, por lo que funciona conforme a esta tabla:

|   |                  | <b>Bobina</b> Bobina <b>Contacto</b> Contacto |          |
|---|------------------|-----------------------------------------------|----------|
| A | $\boldsymbol{R}$ | $NA-1$                                        | $NA-2$   |
|   |                  | <b>Memoria</b>                                | Memoria' |
|   |                  | NA                                            | NC       |
| L |                  | NC                                            | NA       |
|   |                  | ÷                                             | ÷        |

Fig. 1.36 Tabla de Operación de un Relevador Biestable.

 Las conexiones *Bobina A* y *Bobina B*, son las entradas de la función biestable del relevador, si ambas son cero "*desconectadas*", al no existir campo magnético alguno, el mecanismo se queda sujetado en la ultima posición previa, creándose el *efecto de memoria* o almacenamiento; si se energiza "*L*" solo alguna de las entradas, el mecanismo será atraído por el campo magnético hacia el extremo de la bobina que trabaja, cerrando el contacto respectivo; por otro lado, si se energizaran ambas entradas el mecanismo quedaría tensado y suspendido en teoría a la mitad de su recorrido por lo que no definiría estado alguno, de aquí que se considere estado *prohibido* (\*)

 Como es de suponerse, este relevador funciona de igual forma que el *Flip-Flop SR* o biestable electrónico con compuertas **NOR** o **NAND**, ya que en este también existen las mismas condiciones, aquí se muestra su tabla característica:

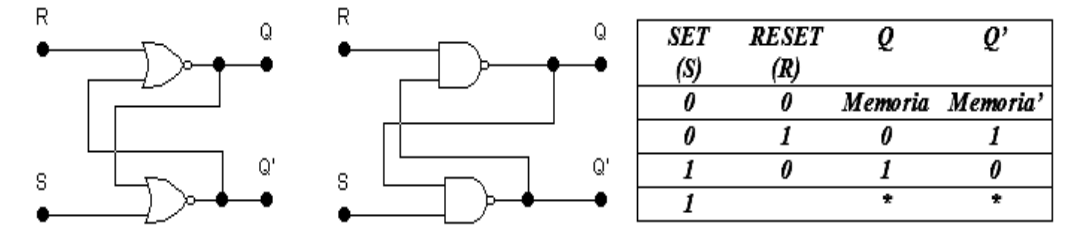

Fig. 1.37 Tabla Característica del Flip-Flop SR.

 Si *S* y *R* son ambos "*0*", el circuito se comporta como un elemento biestable por el lazo de realimentación entre las compuertas que retiene uno de los dos estados lógicos, *Q=0* o *Q=1*; *S* o *R* pueden ser excitados para forzar al lazo de realimentación al estado deseado, todo esto ampliamente explicado en la obra de John F. *Wakerly*. [17](#page-41-0)

 La entrada *S* "*SET*" inicia al Flip-Flop forzando su salida al valor *Q=1*; la entrada *R* "*RESET*" lo despeja o reinicia haciendo la salida *Q=0*; en los tras casos anteriores la salida *Q'* es complementaria a la salida principal *Q* ya que siempre su valor es opuesto, a excepción de cuando *S* y *R* son "*1*", entonces ambas salidas son forzadas a "*0*", pasando el Flip-Flop a un estado impredecible, tendiendo a oscilar aleatoriamente entrando en estado prohibido, es precisamente esta propiedad de memorizar el último estado previo la que se utiliza para enclavar las funciones de control, conocido como **relevador con remanencia**, y substituyendo los términos "*S*" por "*L*" y "*R*" por "*U*", abreviaturas del inglés "*LOCK*-Sujetar" y "*UNLOCK*-Soltar", la que se utilizó para construir los primeros circuitos de arranque y paro de motores o de equipos neumáticos, se muestra un ejemplo con lógica alambrada.

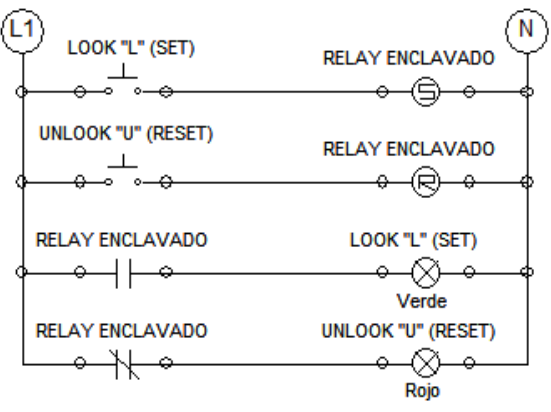

Fig. 1.38 Diagrama de Escalera para un Relevador Enclavado.

<span id="page-41-0"></span><sup>17</sup> JOHN F. WAKERLY, Diseño Digital Principios y Practicas, PRENTICE-HALL, 1992, Cap. 5, Pags. 361-363.

 Al oprimir el botón *LOCK*, un pulso de transición momentánea de corriente energiza la bobina "*S*" del relevador, cerrando el contacto NA y encendiéndose la lámpara *LOCK-SET*, permaneciendo así hasta que se presione el botón *UNLOCK* y por medio de otra transición momentánea de corriente, ahora en la bobina "*R*" del relevador, cerrara el contacto NC y se encenderá la lámpara *UNLOCK-RESET*, abriendo se claro esta el primer contacto, comportándose como un *Flip-Flop SR*, aquí se muestra la secuencia.

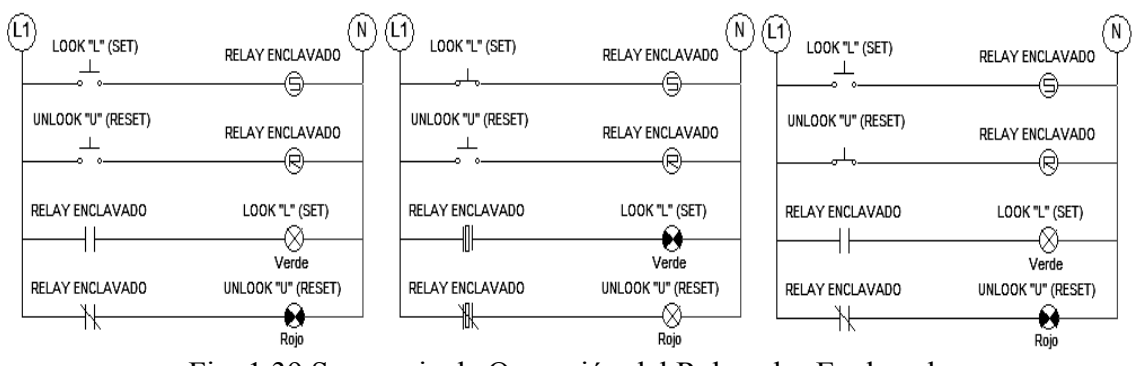

Fig. 1.39 Secuencia de Operación del Relevador Enclavado.

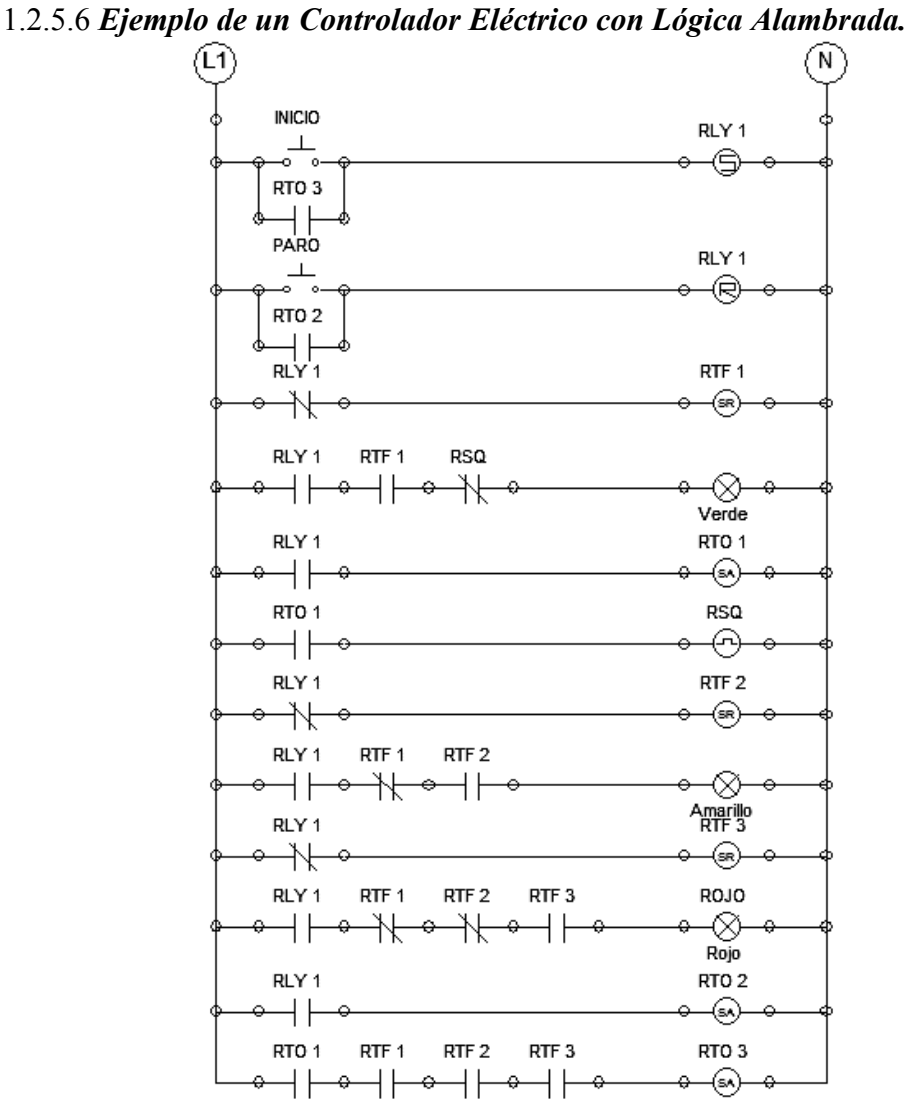

Fig. 1.40 Diagrama de Escalera de un Semáforo.

Como conclusión sobre el tema de lógica alambrada, se muestra el diagrama de escalera 1.40 de una aplicación típica hasta la fecha, pero ahora en forma programada, el *control de un semáforo* utilizando todos los relevadores temporizados *RTO*, *RTF* y *SQR*, además de compuertas con contactos mostrados en el punto 1.2.2.

 Al oprimir el botón *INICIO* se enclava el relevador *RLY1* iniciando los tiempos programados en los Retardos *RTF1=30seg*, *RTF2=50seg* y *RTF3=80seg*, que corresponden a la secuencia del semáforo, así como un cuarto temporizador de control *RTO1=20seg* para el parpadeo; y por medio de compuertas AND con contactos NA o NC se activan las lámparas en secuencia *VERDE* por 20seg fija mas 10seg parpadeando, *AMARILLO* por 20seg y *ROJO* por 30seg, se reinicia el ciclo automático hasta que se presiona el botón *PARO*.

## *1.3 Controladores Electrónicos con Contactos Estáticos de Vacío.*

#### *1.3.1 Antecedentes de la lógica Alambrada de Estado de Vacío.*

 Con la *válvula termoiónica* de dos electrodos o "*diodo*" de J. A *Fleming* introducida en 1904 se inicia la era de los tubos al vacío o bulbos, como se les conoce popularmente; uno de estos electrodos era conocido como *cátodo*, que cumple la función de entregar una nube electrónica emitida por un *filamento* a un segundo electrodo llamado *placa* o ánodo que al ser mas positivo captaba dicha nube electrónica; este descubrimiento en parte se debe a Thomas Alva *Edison*, quien descubrió al colocar una plaquita metálica dentro de su lámpara incandescente, conectada al positivo de la fuente de C. C. una nube electrónica emitida por el filamento que era atraída y circulaba una corriente en dirección a la fuente, fenómeno bautizado como "*efecto Edison*".

 Posteriormente alrededor de 1906, Lee de *Forest* añadió un tercer electrodo enrejado intermedio al diodo de *Fleming*, el cual se llama *rejilla* o grilla, inventando el *tríodo* al cual llamó "*audión*", con este tercer electrodo se podía graduar la emisión de la nube electrónica con dirección cátodo-placa mediante una corriente negativa menor, este control permite colocar la operación del tríodo en las tres regiones de trabajo (zona de *corte* como en la de *saturación*, además de la región *activa* de amplificación) así que lo mismo se utilizó para amplificar señales como para las primeras computadoras electrónicas, posteriormente se agregaron mas rejillas y apareció el tetrodo y el pentodo.

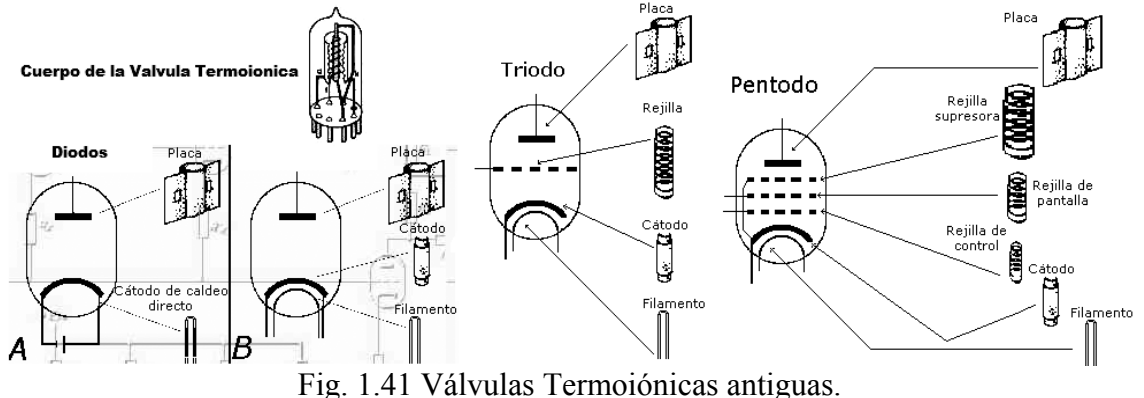

 En realidad, el llamado *estado de vacío* presentó un desarrollo mayor en el campo analógico (la radio, el radar, la televisión, el cine sonoro, etc.) que le llevó a estar en la cima de los adelantos tecnológicos por mas de 50 años; no obstante en el campo

digital su desarrollo fue menor pero significativo ya que las computadoras de la primera generación emplearon bulbos para procesar información.

## *1.3.1.1 Antecedentes de los primeros Sistemas Digitales con Tubos de Vacío.*

 En las primeras computadoras los operadores ingresaban los datos y programas en código por medio de tarjetas perforadas, mientras que el almacenamiento interno se lograba con un tambor recubierto de material ferroso que giraba rápidamente, sobre el cual una aguja de lectura-escritura colocaba marcas magnéticas; estas computadoras de bulbos era mucho muy grandes y generaban un calor equivalente a varios KW.

 En 1946 se construyó en la Universidad de Pennsylvania la *ENIAC[18](#page-44-0)* "Electronic Numerical Integrator And Calculador" que fue la primera computadora electrónica de la historia, el equipo de diseño lo encabezaron los ingenieros John *Mauchly* y John *Eckert*., esta maquina pesaba 30 toneladas y ocupaba todo un sótano de la Universidad, y para funcionar utilizaba mas de 18,000 tubos de vacío, consumía 200 KW de energía eléctrica y requería todo un sistema de aire acondicionado, tenía la capacidad de realizar 5,000 operaciones aritméticas en un segundo, ver figura 1.42 19

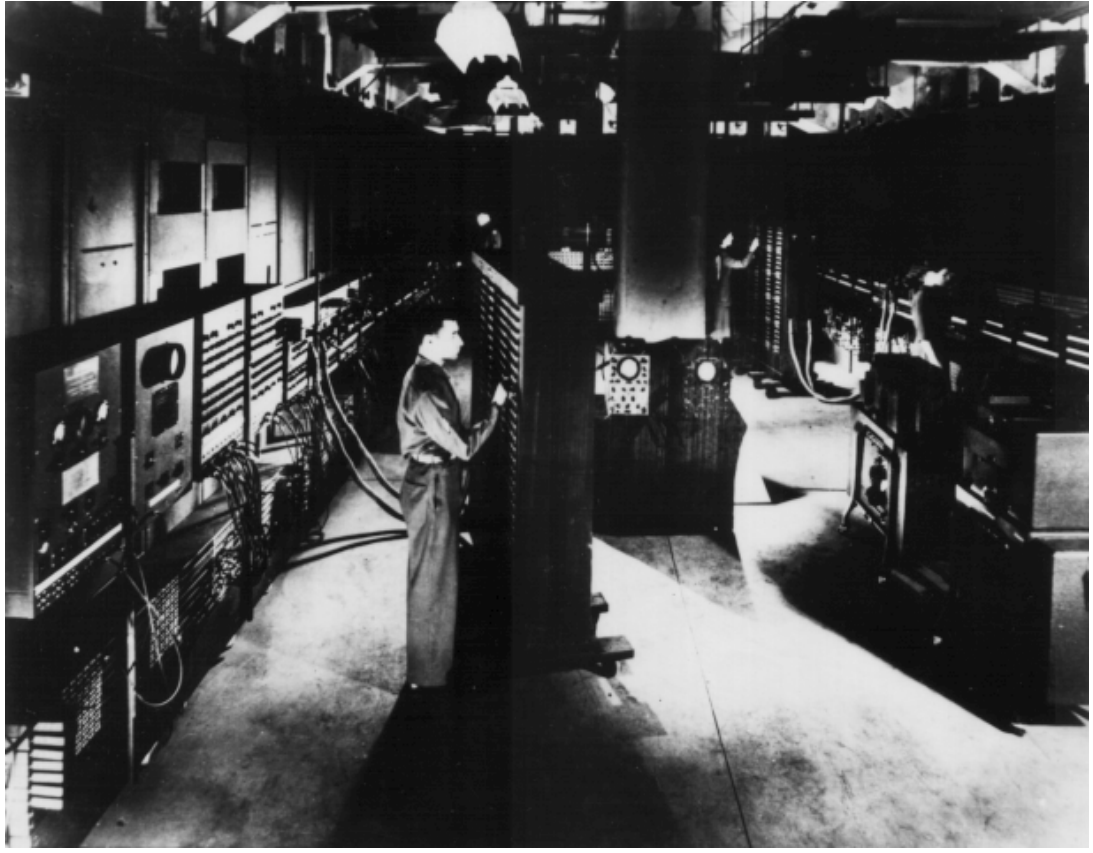

Fig. 1.42 Computadora ENIAC.

 En 1951 aparece la *UNIVAC* "*Universal Vaccum Computer*", que fue la primera computadora comercial, que disponía de mil palabras de memoria central y podía leer cintas magnéticas, se utilizo para procesar el Censo de 1950 en los Estados Unidos.

<span id="page-44-0"></span><sup>18</sup> Tomado de: "www.ieee.udistrital.edu.co/concurso/programacionI/html/hso-**historia**.html"

 En 1952 el ingeniero y matemático húngaro John *Von Neumann* llamado el padre de las computadoras por las ideas fundamentales que aporto, diseñó la *EDVAC* "*Electronic Discrete Variable Automatic Computer*" que tenía aproximadamente 4,000 bulbos y usaba un tipo de memoria basado en tubos llenos de mercurio por donde circulaban señales eléctricas sujetas a retardos, la idea fundamental de Von *Neumann* era permitir que en la memoria coexistían datos con instrucciones, para que entonces la computadora pueda ser programada en un lenguaje y no por medio de alambres en conmutadores que eléctricamente interconectaban varias secciones de control como en sus antecesoras.

 En 1952 también se ponen en operación la *ILLIAC[19](#page-45-0)* en la Universidad de Illinois y la *ORDVAC* construida por la armada, ambas tenían arquitectura similar de 1024 palabras de 40 bits. En estas maquinas una suma tardaba 72 microsegundos, mientras que las multiplicaciones tenían un promedio de 700 microsegundos; en general estas maquinas se utilizaron para fines bélicos, estadísticos, de investigación o cálculos matemáticos; por esta razón no existe un controlador especifico documentado que se haya aplicado en forma regular industrialmente, aunque tal vez si experimentalmente.

## *1.3.1.2 La Arquitectura de Von Neumann como Antecedente del PLC.*

 Después *Von Neumann* junto con Herman *Goldstine*, construyen en el Instituto de Estudios Avanzados de Pinceton "*Institute of Advanced Studies*" la computadora *IAS*, esta computadora también fue construida con el concepto de programa almacenado, y tenía otras características importantes como el diseño general de la maquina que consistía en cinco componentes básicos:

• *Memoria*.

 $\overline{a}$ 

- *ALU* (Unidad Aritmético Lógica)
- *PCU* (Unidad de Control de Programa)
- *IOU* (Unidad de Entrada y Salida)
- *BUS* (Camino Eléctrico donde viajan Datos e Instrucciones)

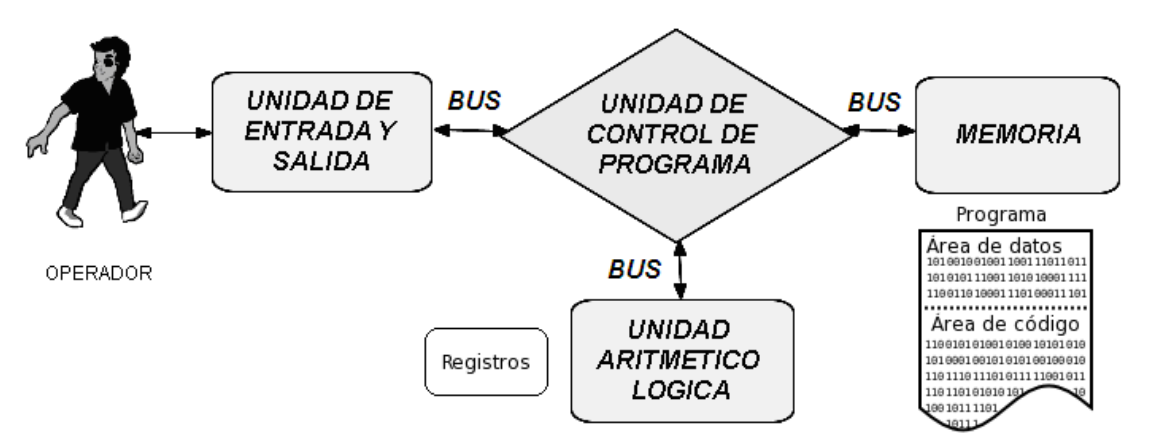

Fig. 1.43 Arquitectura de Von Neumann.

 La *memoria* almacenaba datos e instrucciones, y consistía de 4096 palabras de 40 bits, cada palabra contenía dos instrucciones de 20 bits. Las instrucciones usaban 8 bits para el tipo de estas, y 12 bits para especificar direcciones de memoria.

<span id="page-45-0"></span><sup>19</sup> Tomado de: "www.abccomputadoras.com/**historia**-de-las-computadoras/"

 La *ALU* ejecutaba las operaciones básicas, y contenía un registro acumulador de 40 bits (que también se usa para entrada y salida). Las operaciones se hacen en código binario para efectuar el procesamiento de los datos conforme las instrucciones.

 La *PCU* interpretaba las instrucciones de programa, administraba la memoria y la *ALU* y así también verificaba que se ejecutaran correctamente mediante el *BUS*.

La *IOU* al ser bidireccional recibía las instrucciones de programa y los datos del operador para su procesamiento y a finalizar este, entregaba los resultados al operador.

### *1.3.2 Antecedentes de la Lógica Alambrada de Estado Sólido.*

 La historia del transistor empieza con unos científicos de los laboratorios *Bell* de EEUU, fue inventado en diciembre de 1947, este equipo formado por John *Bardeen*, Walter Houser *Brattain* y William Bradford *Shockley***[20](#page-46-0)**, fueron galardonados con el Premio Nóbel de Física en 1956. El transistor es un dispositivo electrónico semiconductor, su nombre proviene de la contracción en inglés de "*transferenceresistor"* o resistencia de transferencia; es bien conocido que el *transistor* revolucionó a la industria electrónica, incluyendo al control, este pequeño dispositivo que puede trabajar tanto en la zona de *corte* como en la de *saturación* funcionando como *interruptor* en *circuitos de conmutación de estado sólido*, además en la región *activa* de amplificación, es evolución directa de los circuitos de relevadores ya estudiados al tener la ventaja de manejar corrientes elevadas sobre las válvulas de vacío.

Un *transistor bipolar* es un componente de tres terminales "*tripolo*" internamente formado por tres capas semiconductoras con impurezas alternadas tipo *NPN* o *PNP* equivalentes a 2 uniones PN unidas en sentido opuesto.

 El transistor bipolar específicamente es un dispositivo electrónico que permite el mando, por una tensión o una corriente, de la intensidad de la corriente principal que lo atraviesa.

 Este transistor tiene tres zonas de *dopado* "contaminadas por impurezas", donde la zona inferior es el *emisor*, la zona central es la *base* y la zona superior es el *colector*, en la figura se muestra un dispositivo *NPN*.

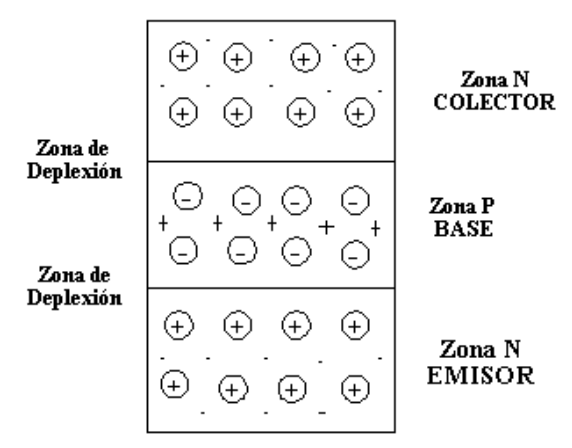

Fig. 1.44 Capas de Transistor Bipolar de Juntura.

<span id="page-46-0"></span><sup>&</sup>lt;sup>20</sup> Tomado de Wikipedia® "http://es.wikipedia.org/historia\_del\_transitor/"

 Formándose *dos uniones*; una entre el *emisor* y *base,* y otra entre la *base* y el *colector*, por tanto un transistor es similar a dos diodos contrapuestos.

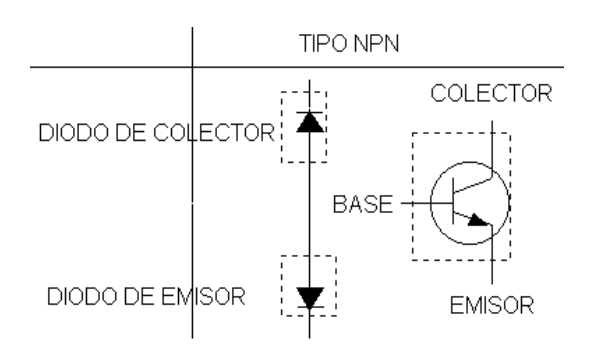

Fig. 1.45 Modelo de Diodos del Transistor.

El emisor y la base forman uno de estos diodos contrapuestos, los electrones libres de la zona N se difunden a través de la unión y se recombinan con los huecos libres del lado P formando una zona de *depleción* o "zona de recombinación", con una barrera de potencial aproximada a los  $0.7$  Voltios medidos a 25  $^{\circ}$  C, característica de voltaje de encendido, mejor conocido como Voltaje Base a Emisor ( $V_{BE}$ ).

 El otro diodo está formado por el colector y la base; de igual forma que en el caso anterior se presenta una barrera de depleción, salvo que debido a su orientación contraria, este diodo opera en polarización inversa; al diodo superior se le conoce como *diodo de colector*, inversamente polarizado mientras que al inferior se le conoce como *diodo de emisor*, directamente polarizado, por lo que a la unión *Base Emisor* (*BE*) se le conoce como unión de *mando* y a la unión *Base Colector* (*BC*) como unión de *carga*.

### *1.3.2.1 Corrientes, Voltajes y Punto de Operación "Q" del transistor.*

 Existen tres corrientes en el transistor, por lo cual asemeja a un nodo donde entra una corriente intensa por el colector  $(I_C)$ , otra corriente mucho menor por base  $(I_B)$  y ambas salen unidas por el emisor (*IE*), esto se debe a que el emisor es la fuente de electrones por lo cual su corriente es la mayor de las tres.

$$
I_E = I_C + I_B
$$
  
\n
$$
I_C = H_{FE}I_B
$$
  
\n
$$
I_E = (1 + H_{FE})I_B
$$

 Tomando en cuenta que la corriente de base es mucho menor a la de colector, es muy común tanto para el análisis como en el diseño justificar la aproximación: "*corriente de colector igual a corriente de emisor*" *IC = IE*.

 Existen tres voltajes en el transistor debido a su condición de tripolo, el menor es conocido como voltaje de encendido de base a emisor " $V_{BE}$ =0.7V" constantes para el silicio, el segundo es conocido como voltaje de colector a emisor " $V_{CE}$ " y el tercero como voltaje de colector a base " $V_{CB}$ ".

$$
V_{\scriptscriptstyle CB}=V_{\scriptscriptstyle CE}-V_{\scriptscriptstyle BE}
$$

Para "*encender*" al transistor será necesaria una fuente externa de energía ( $V_{BB}$ ) en la *malla de entrada* de voltaje mayor a  $V_{BE}$  pero asociada con una resistencia de carga en serie entre ambos voltajes con la función de limitar a  $I_B$  a valores de seguridad; la tensión en la resistencia de base es igual a la diferencia de potencial entre la tensión de la fuente de base ( $V_{BB}$ ) y la tensión base emisor ( $V_{BE}$ ), así que por ley de ohm la ecuación para hallar la corriente de base es:

$$
I_B = \frac{V_{BB} - V_{BE}}{R_B}
$$

El punto de operación "Q" *quiescent point* (punto inmóvil) del transistor se encuentra entonces en la malla de salida donde se tiene que la caída de tensión entre colector y emisor  $(V_{CE})$  que es igual a la diferencia entre el voltaje de la fuente  $(V_{CC})$  y el voltaje de la resistencia de colector, obviamente afectada por la intensidad de la corriente de colector:

$$
V_{CE} = V_{CC} - I_C R_C
$$

 Quedará definido por la *corriente de colector* y *el voltaje de colector a emisor*, indicándonos en que región trabaja mediante un par ordenado:  $O(I_C, V_{CE})$ .

#### *1.3.2.2 Fundamentos de diseño de Relevadores Estáticos con Transistores.*

 La lógica de estado sólido con transistores**[21](#page-48-0)**, en comparación con la lógica de relevadores con bobinas y contactos, al ser más versátil permitió el desarrollo de circuitos de control con estas características**<sup>22</sup>**:

- *Confiabilidad*.- Recambios mínimos al no usar partes móviles.
- *Seguridad*.- Al usarse en ambientes explosivos o de humedad elevada.
- *Espacio*.- Reducido tamaño de los módulos de control.
- *Velocidad*.- Elevado volumen de ciclos de conmutación en poco tiempo.
- *Costo*.- Ahorro al reducir los recambios y las modificaciones al mínimo.

 Por tal motivo, el tema merece el desarrollo de algunos puntos que permitían el diseño de circuitos con relevadores estáticos, primeramente el estudio de la recta de carga, que permite definir los puntos de corte y saturación.

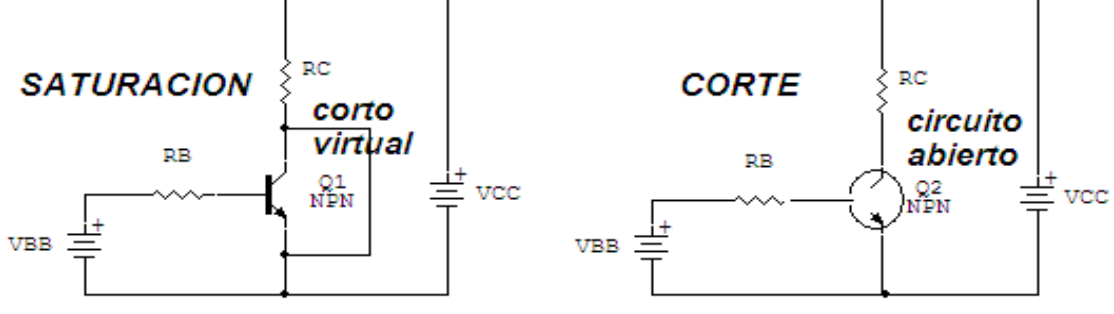

Fig. 1.46 El Transistor en Saturación y Corte.

 La corriente de saturación se obtiene suponiendo despreciable la caída de tensión  $V_{CE}$ , por la relación mostrada, aunque en realidad si existe un pequeño valor, llamado  $V_{CESAT} = 0.2V$  aproximadamente.

<span id="page-48-0"></span><sup>&</sup>lt;sup>21</sup> TIMOTHY J, MALONEY, Electrónica Industrial Moderna, PRENTICE HALL, 1997, Cap.1, Sección 1.9, Pags. 19-21.

$$
I_{CSAT} = \frac{V_{CC}}{R_C}
$$

 El voltaje de corte se obtiene suponiendo despreciable la corriente de trabajo *IC*, considerándose como circuito abierto, aunque en realidad tiene un diminuto valor en *pA*, debido a unos cuantos electrones que se desprenden de las barreras de depleción.

$$
V_{\rm CE_{\rm CORTE}}\,=V_{\rm CC}
$$

Puede alterarse entonces la condición de saturación por medio del valor de la resistencia *RC*, incluso moviendo el punto a la región activa, cosa no deseable en un circuito digital, haciendo variar a voluntad el voltaje de entrada  $V_{BB}$  y el voltaje de alimentación principal  $V_{CC}$ , se ubica al transistor en una de tres regiones básicas de trabajo: $^{22}$  $^{22}$  $^{22}$ 

Región de *Corte*:  $I_C \rightarrow 0$  A y  $V_{CE} = V_{CC}$ .

 $\overline{a}$ 

- Región *Activa o de Amplificación*: *ICMED* y *0.4VCC*≤*VCE*≤*0.6VCC*.
- Región de *Saturación*: *I<sub>CSAT</sub>* y *V<sub>CE</sub>*=0.2*V* (Aproximadamente).

 Por esta razón la *polarización de emisor* resulta la más útil en estos circuitos, porque su punto "*Q*" conmuta o cambia entre saturación y corte a gran velocidad, evitando la zona activa por lo que se definirán dos valores posibles estables:

- Estado *Alto* "*Hi*", "*1*" Corte, equivalente a un contacto NA activado.
- Estado *Bajo* "*Lo*", "*0*" Saturación, equivalente a un contacto NA apagado.

 La llamada *saturación fuerte[23](#page-49-1)* debe garantizar que el circuito transistorizado conmute con seguridad, por eso la ganancia de corriente *HfeDC* para corriente directa es menor cuando se opera en la zona de saturación que la ganancia típica en amplificación.

$$
H_{f_{e_{DC}}}(\beta_{DC}) = \frac{I_{C\,SAT}}{I_B}
$$

#### *1.3.2.3 Diseño de un inversor DTL "Diode Transistor Logic".*

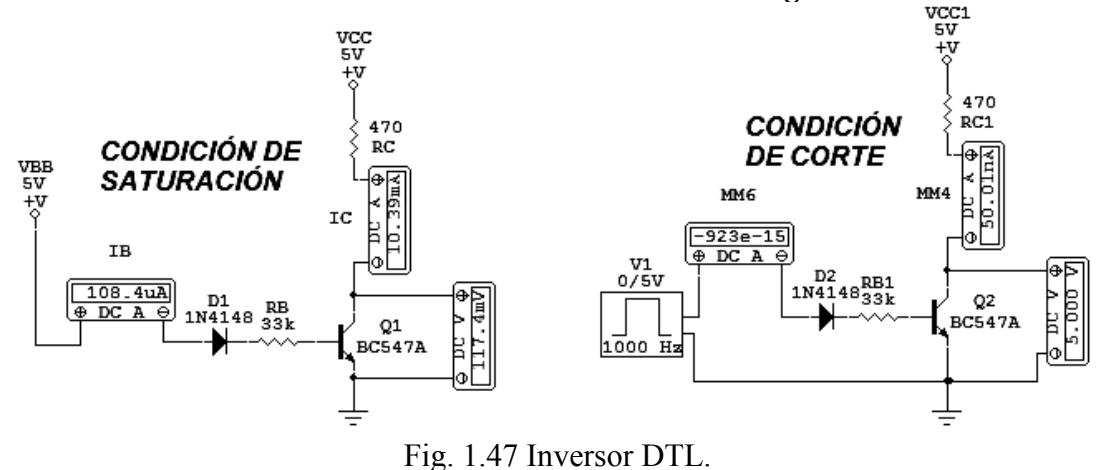

<span id="page-49-0"></span><sup>22</sup> ALBERT PAUL MALVINO, Principios de Electrónica, Sexta Edición, Mc GRAW HILL, 2000, Cap. 7, pags. 239-240.

<span id="page-49-1"></span><sup>&</sup>lt;sup>23</sup> ALBERT PAUL MALVINO, Principios de Electrónica, Sexta Edición, Mc GRAW HILL, 2000, Cap. 7, pags. 240-243.

 Este circuito aunque muy simple, a manera de ejemplo permite expandir su diseño a todas las compuertas lógicas, los primeros controladores de estado sólido basaron su operación en esta tecnología de lógica de diodo y transistor.

 Si la corriente promedio de consumo *Io* es de 10mA, tomando el cuenta el calculo conservador de " $I_c = I_0 + 0.1I_0$ " para asegurar siempre la saturación se calcula  $R_C$  *y*  $R_B$  para 5V.

$$
I_C = (10mA + 1mA) = 11mA
$$
  
\n
$$
R_C = \frac{5V}{11mA} = 454.5454\Omega
$$
  
\n
$$
R_C = 470\Omega
$$
  
\n
$$
R_B = \frac{5V - 1.4V}{11mA} = 36K\Omega
$$
  
\n
$$
R_B = 33K\Omega
$$

 Se utiliza una resistencia de "*33KΩ*" para asegurar una buena polarización del transistor, aunque experimentalmente se han encontrado los valores para  $R<sub>C</sub>$  para cada voltaje de alimentación y los rangos de  $R_B$  para asegurar una correcta saturación.

| $V_{CC}$ | $R_C$       | $\boldsymbol{R}_{\boldsymbol{R}}$ |
|----------|-------------|-----------------------------------|
| 5V       | $470\Omega$ | 33K - 22K                         |
| 12V      | 1 K         | 47K - 33K                         |
| 18V      | 1 K 5       | 56K - 47K                         |
| 24V      | 2K2         | $100K - 56K$                      |

Fig. 1.48 Tabla de Resistencias para Diseño DTL.

La condición de Corte al presentar el voltaje  $V_{CE}$  con valor igual al de la fuente de alimentación define al estado alto "*Hi*" o "*1*" lógico como se le conoce, mientras que la condición de Saturación al presentar un voltaje  $V_{CE}$  cercano al voltaje de tierra (0.2V) define al estado bajo "*Lo*" o "*0*" lógico; por lo que desde el punto de vista eléctrico se escriben las condiciones en la siguiente tabla.

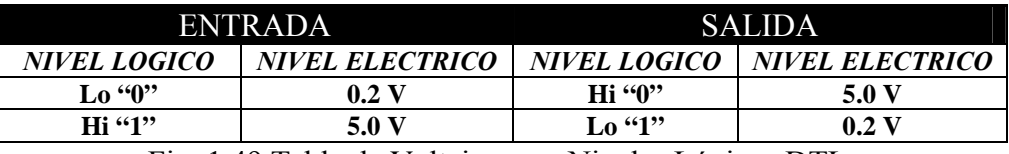

Fig. 1.49 Tabla de Voltajes para Niveles Lógicos DTL.

### *1.3.2.4 Controladores Combinacionales DTL "Diode Transistor Logic".*

 La Tecnología *DTL*, está basada en la lógica *DL* "*Diode Lógic*" que utiliza el hecho de que los diodos conducen en un solo sentido (funcionamiento similar a un interruptor), en la compuerta pasiva *OR* si una o las dos entradas están a un "*1*" lógico (*5 Voltios*), pasará una corriente  $I<sub>D</sub>$  a través de uno o los dos diodos, que atravesará la resistencia de carga que tendrá una tensión similar a las entradas obteniéndose un "*1*" lógico en su salida; en cuanto a la compuerta pasiva *AND*, cuando las dos entradas están

en nivel alto "*1*" entonces los dos diodos están polarizados en inversa y no conducen corriente a la resistencia por lo que hay un nivel lógico alto "*1*"en la salida; al agregar el transistor como elemento amplificador de corriente, se obtienen *compuertas activas* que permiten un acoplamiento multietapa, pero invirtiendo las funciones lógicas ya que el transistor opera como un interruptor inversor.

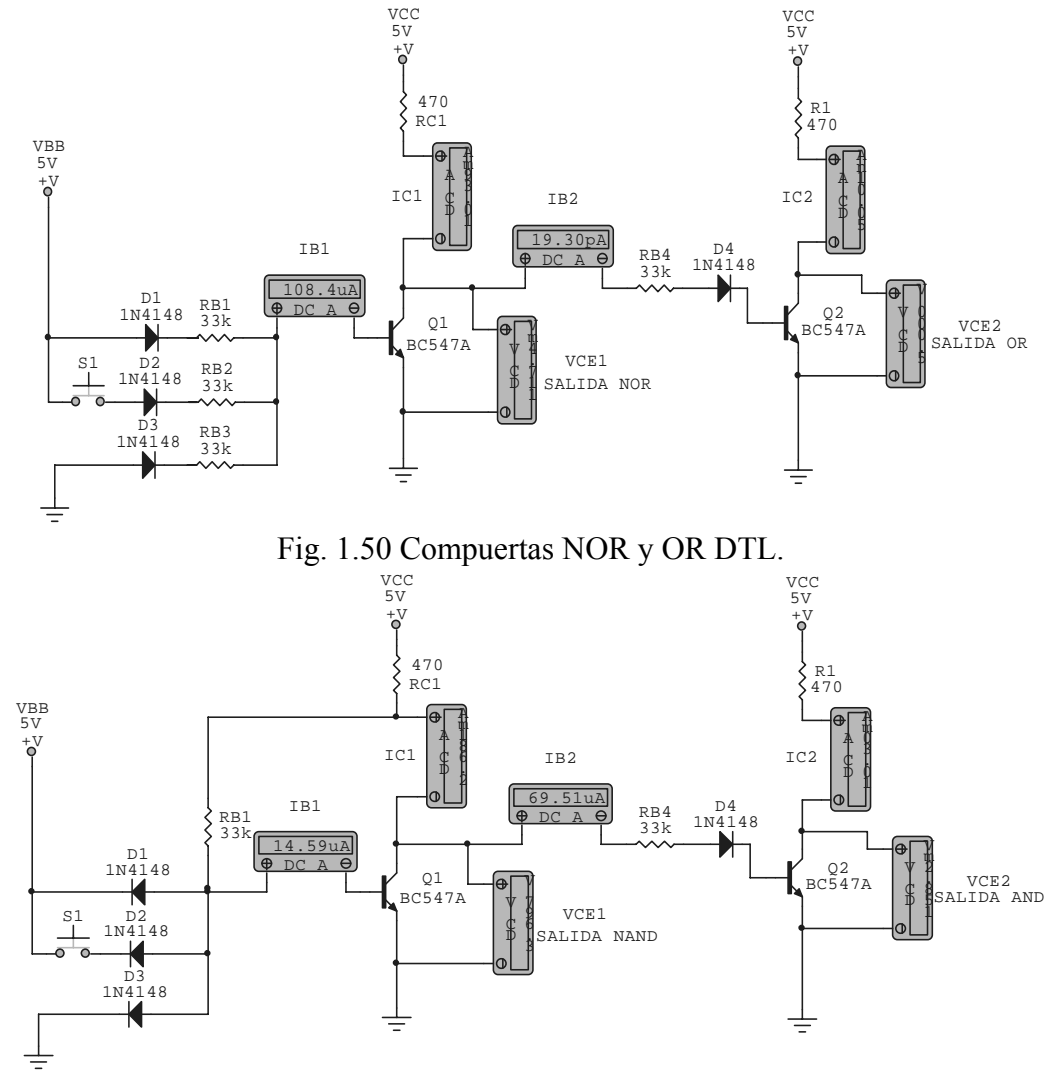

Fig. 1.51 Compuertas NAND y AND DTL.

 Los controladores más modernos ya no ocupan lógica discreta para las funciones de control, pero cuando es necesario acoplar cargas directamente al circuito digital incluso con microprocesador, se utilizan *buffers discretos*, llamadas salidas a transistor que normalmente llevan *colector abierto* para conectar arrancadores electromagnéticos, electro válvulas o lámparas de señalización, todos normalmente alimentados a un voltaje de 24VCD, estos "*amplificadores*" digitales se clasifican como:

- *Buffer Inversor*  El estado lógico de salida es opuesto al de entrada.
- *Buffer Seguidor* El estado lógico de salida es igual al de entrada.

 Él más común es el *buffer seguidor* que es la salida típica de un controlador electrónico para 24VCD, a continuación se diseña un circuito de este tipo cuya entrada será alimentada por un circuito lógico que define su estado alto en 5V y su estado bajo en 0.2V, mientras que su salida alimenta a un relevador para 24V, se divide en:

- *Driver* Interfase entre los niveles lógicos digitales de 5V y la salida.
- *Salida* Amplificador acoplador entre los niveles de voltaje de 5V y 24V.

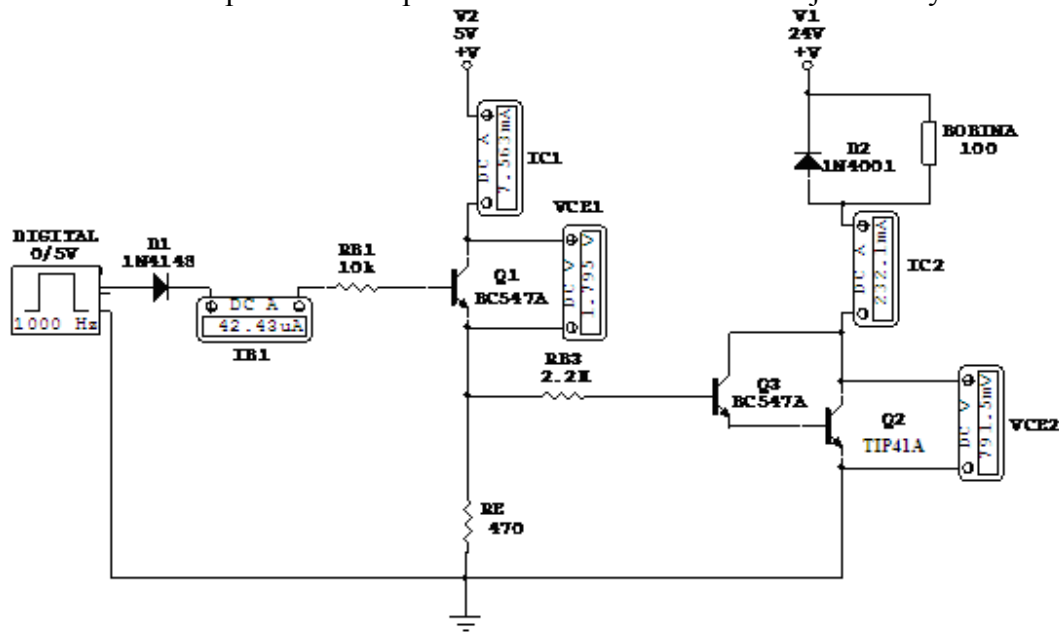

Fig. 1.52 Buffer Seguidor DTL.

 Para calcular la polarización de un *buffer inversor*, se plantea que normalmente el transistor del Driver se configura ahora en "*emisor común*", logrando con esto la inversión de fase de la señal en el colector que se introduce en su entrada, por lo que la resistencia de base del transistor de salida darlington se conectara ahora en el colector del Driver, por lo tanto, los valores del calculo serán validos para ambas configuraciones.

 Se muestra una tabla de valores sugeridos para construir ambos tipos de buffer, según el circuito explicado para diferentes voltajes de entrada y salida.

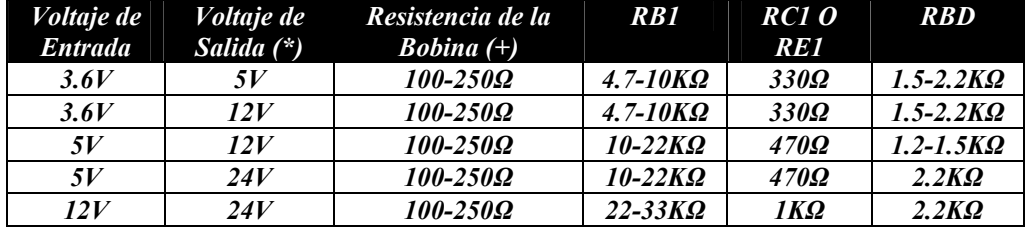

(\*) Nota: los valores se tomaron para unas  $H_{FEI} = 100$ ,  $H_{FED} = 3000$  (promedios).

(+) Nota: los valores de Resistencia fueron tomados de un promedio común.

Fig. 1.53 Tabla de Valores de diseño de un Buffer.

## *1.3.3 Fundamentos de diseño secuencial con Contactos Estáticos.*

 Los circuitos básicos para construir controladores secuenciales con contactos estáticos se dividen en tres grandes categorías, según el comportamiento de su salida:

• *Circuitos Monoestables* - Los cuales tienen *un solo estado estable*, ya sea alto o bajo, pero momentáneamente son capaces de invertirlo, de tal manera que por un tiempo programado cambiarán al estado contrario para regresar al original al cumplirse el tiempo, por ejemplo los *retardos* o temporizadores.

- *Circuitos Biestables* Los cuales tienen *dos estados estables* definidos, obviamente opuestos entre si y pueden intercambiarlos a voluntad sin intervención de un tiempo programado, memorizando su ultima posición estable, por ejemplo los *Flip-Flops* o basculas digitales.
- *Circuitos Astables* Los cuales tienen *dos estados estables alternantes*, obviamente opuestos entre si y se intercambian por intervalos de tiempo periódicos, generando un *tren de pulsos* u onda cuadrada, ejemplo: osciladores.

# *1.3.3.1 Circuitos Monoestables con Contactos Estáticos y Constante RC.*

 Los monoestables o *retardos* se comportan de manera parecida a lo explicado en el punto 1.2.5.1, con la salvedad de que por obvias razones su configuración física cambiara al utilizar transistores; de hecho un retardo se construye con la base de diseño del circuito inversor *DTL* ya explicado, pero además utiliza el concepto de carga y descarga de un capacitor, llamada constante de tiempo.

 Se le llama constante de tiempo debido a que representa la cantidad de microsegundos, milisegundos, segundos o incluso minutos, que necesita:

- Un *capacitor* o condensador para que se cargue a un *63.2 %* de su carga total cuando un voltaje de corriente directa es aplicado entre sus terminales.
- Un *inductor* o bobina que está siendo atravesada por la corriente total entregada por una fuente de CD, generando un campo electromagnético del *63.2 %* de intensidad.

Por lo tanto, ni el condensador alcanza su máxima carga (tensión), ni la bobina alcanzan su máximo campo (corriente) en una constante de tiempo, por eso si transcurre una nueva constante de tiempo el condensador se habrá cargado ahora a un 86.5 % de la carga total y por la bobina circulará un 86.5 % de la corriente total, todo esto debido a que ninguno de los dos dispositivos son lineales; siendo mas frecuente la utilización de *circuitos tanque RC* ya que los capacitores son mas fáciles de conseguir y además el diseño es mas practico ya que al conectar un capacitor cargado a la base de un transistor, esta se polarizará inmediatamente, pero como su *carga decrece exponencialmente con el tiempo*, lentamente pero terminará por apagarse.

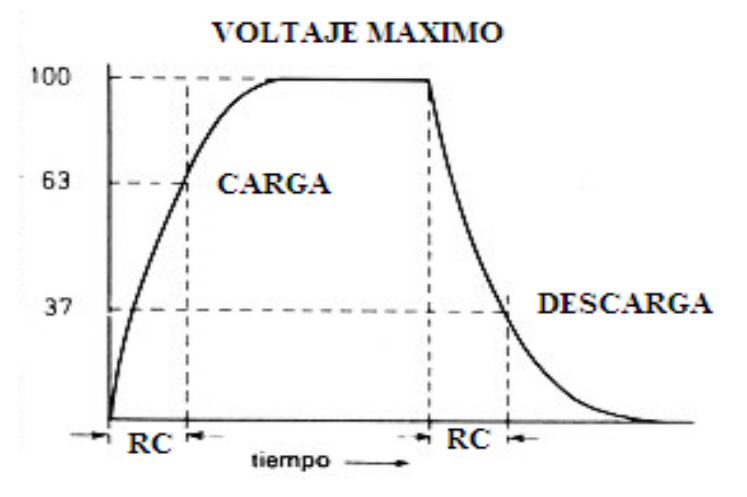

Fig. 1.54 Constante de Tiempo para Carga y Descarga.

 Pero antes de esto, el capacitor se carga ocurriendo un fenómeno inverso, como resultado de esto, el capacitor *aumenta su carga exponencialmente* en el tiempo, esto es rápidamente al principio, pero más lentamente a medida que transcurre el tiempo; la carga entre las placas en un capacitor se define para un tiempo *t* cualquiera:

$$
q = q_0(1 - e^{\frac{-t}{RC}})
$$
  

$$
t = RC
$$

 En conclusión el tiempo de carga o descarga en general depende de la capacidad del capacitor y del valor de la resistencia:

 La grafica 1.54 muestra que la pronunciación o pendiente variara conforme a los valores de R y C, alterando la duración del tiempo, lo cual nos da las siguientes posibilidades:

- *Tiempo Corto* Capacitor de valor pequeño en μF y Resistencia baja en Ω.
- *Tiempo Largo* Capacitor de valor grande en μF y Resistencia alta en Ω.
- *Tiempo Graduable* Capacitor de valor grande en μF y Potenciómetro alto en Ω que permita graduar bajo un intervalo medio.

 La siguiente tabla muestra los valores de tiempos comunes obtenido al variar ambos parámetros, que sirven como guía para diseñar los retardos monoestables con dispositivos discretos.

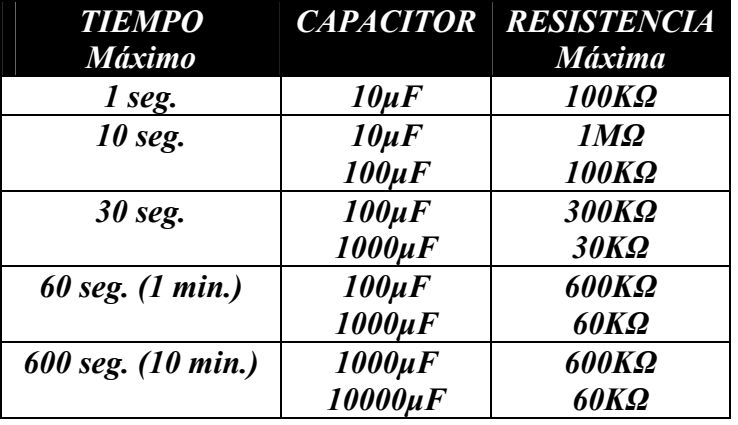

Fig. 1.55 Tabla de Tiempos obtenidos por Constante RC.

#### *1.3.3.2 Controladores Secuenciales con Contactos Estáticos DTL.*

 Basándose en el principio de diseño del inversor *DTL* explicado en el punto 1.3.2.3 se obtuvo este circuito, se utilizó un arreglo *darlington* debido a su elevada *impedancia de entrada*, lo que permite que casi la totalidad de la carga del capacitor sea consumida por la resistencia de 60K Ω del circuito tanque, por lo que le tiempo es muy exacto; el funcionamiento es como sigue: se presiona el botón "*D*" o *disparo,* momentáneamente para cargar al capacitor, el diodo protege a la base durante estos segundos cruciales, al soltar el botón *comienza la descarga* al quedar polarizada la base, transcurriendo el tiempo "*T=RC*" en el que el led permanecerá encendido, al cumplirse el tiempo este se apagará quedando listo para otro ciclo, el botón "*R*" reset reinicia el tiempo al descargar rápidamente al capacitor por medio de la resistencia de 100Ω.

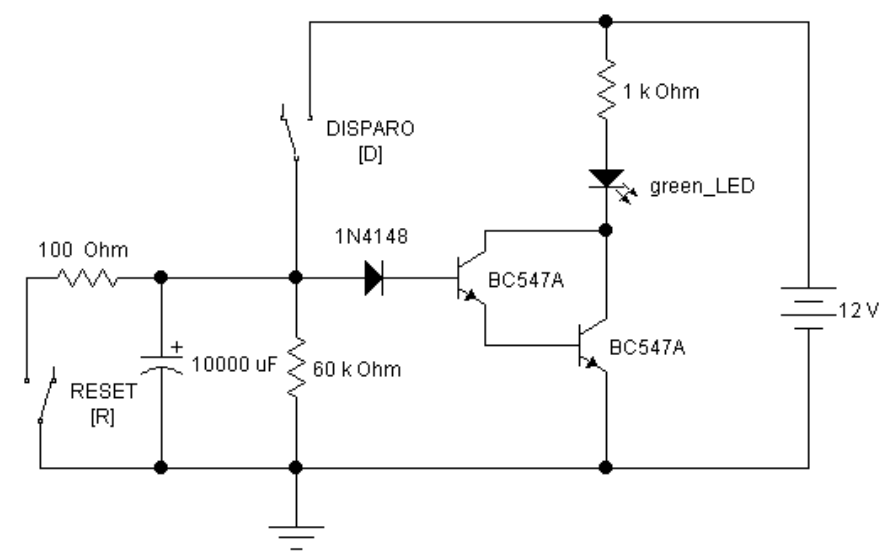

Fig. 1.56 Circuito de Retardo RTF con tecnología DTL.

 Basándose en el principio de diseño del inversor *DTL* explicado en el punto 1.3.2.3 se obtuvo este circuito, se utilizó un arreglo *darlington* debido a su elevada *impedancia de entrada*, lo que permite que se cargue el capacitor únicamente por medio de la resistencia de 60KΩ del circuito de disparo, por lo que le tiempo es muy exacto; el funcionamiento es como sigue: se cierra el interruptor "*D*" o *disparo,* para *iniciar la cargar* del capacitor, el diodo protege a la base durante estos segundos cruciales, al cargarse lo suficiente queda polarizada la base, transcurrido el tiempo "*T=RC*" en el que el led permaneció apagado, al cumplirse el tiempo este se encenderá hasta que se abra el interruptor de disparo, el botón "*R*" reset reinicia el tiempo al descargar rápidamente al capacitor por medio de la resistencia de 10Ω.

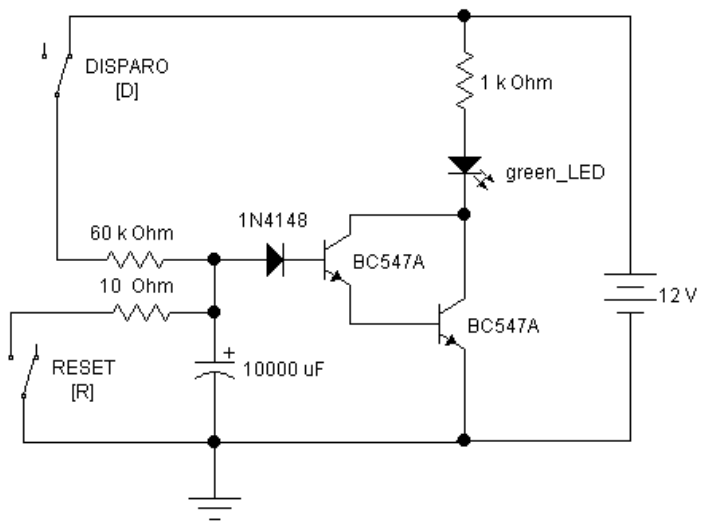

Fig. 1.57 Circuito de Retardo RTO con tecnología DTL.

 El circuito de un solo disparo "*One-Shot*" o *multivibrador monoestable* es muy utilizado en los controladores industriales, presenta dos salidas identificadas como "*Q*" y "*Q'*" que es su complemento, por lo que al efectuarse el disparo su salida "*Q*" se vuelve temporalmente alta durante un tiempo programado previamente, en este caso dependiente del valor de *C*; para que luego al concluir este regrese a estado bajo.

 $-12V$ 

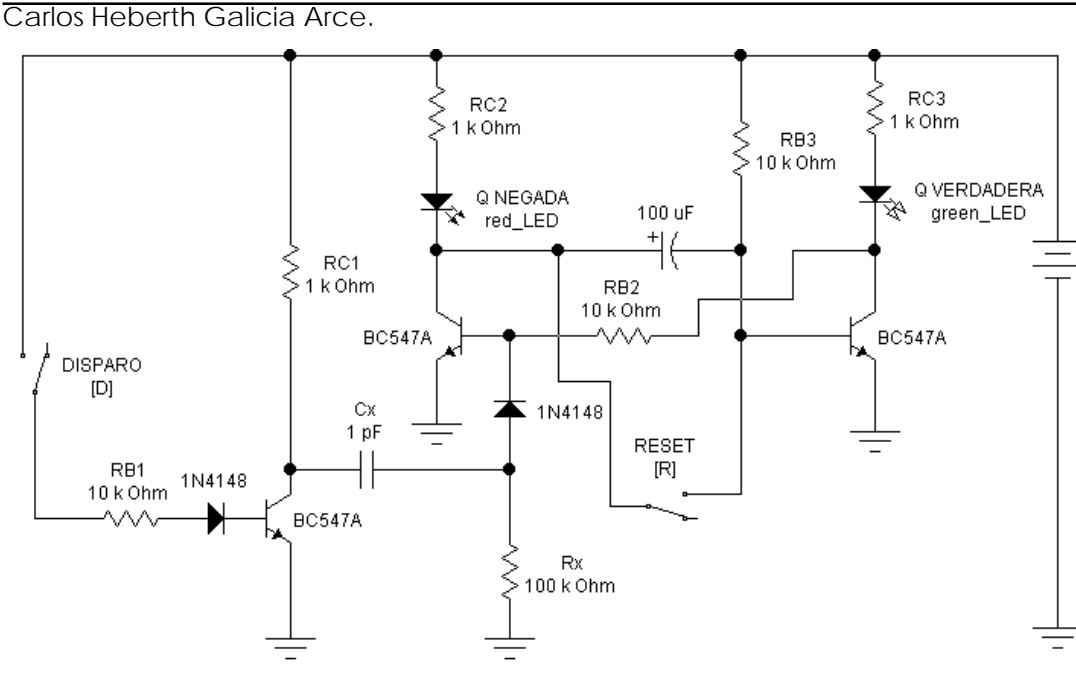

Fig. 1.58 Circuito de "ONE-SHOT" con tecnología DTL.

 Este circuito de *un solo disparo***[24](#page-56-0)** se usa cuando la situación requiere que una determinada variable (de salida) se vuelva alta por un *corto tiempo* si otra variable (de entrada) cambia de estado.

 Cuando se dispara el monoestable por medio de un pulso de corta duración en el botón "*D*", la *transición negativa* o *flanco de bajada* activa al circuito, llevando a la salida "*Q*" rápidamente al estado alto y manteniéndose así por un tiempo "*T*" determinado por el valor del capacitor; se presiona el botón "*R*" que lo descarga rápidamente, reiniciado el monoestable si es que no se desea esperar todo el tiempo para un nuevo ciclo; a forma de análisis final se muestra a continuación los diagramas de tiempo de los circuitos explicados.

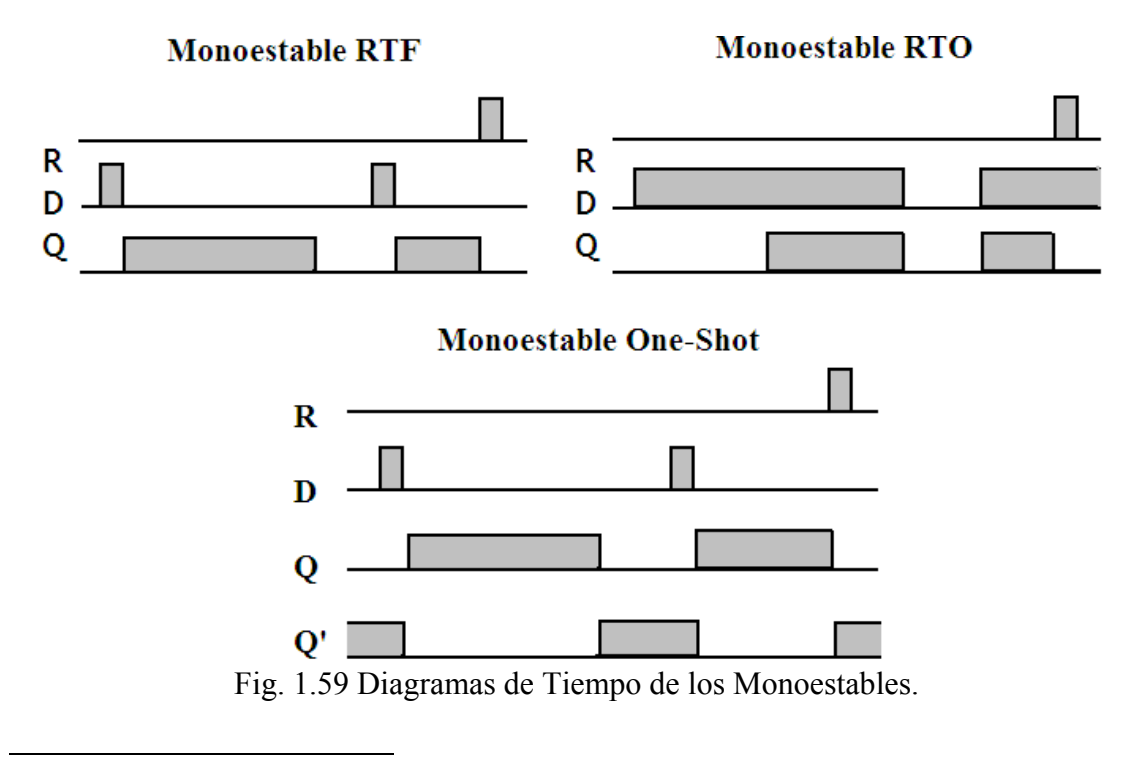

<span id="page-56-0"></span><sup>&</sup>lt;sup>24</sup> TIMOTHY J, MALONEY, Electrónica Industrial Moderna, PRENTICE HALL, 1997, Cap.2, Pags. 50 y 51.

### *1.3.3.3 Controlador Biestable con Contactos Estáticos DTL.*

 Estos circuitos son la base de las *memorias semiconductoras*, ya que al poseer las características de mantener *dos estados estables* perfectamente definidos por un lado y la de *almacenar o recordar* el ultimo cambio de estado mientras no se alteren las combinaciones en sus entradas, cumpliendo la función gracias a su doble realimentación de una balanza electrónica, biestable estático o simplemente *flip-flop.* 

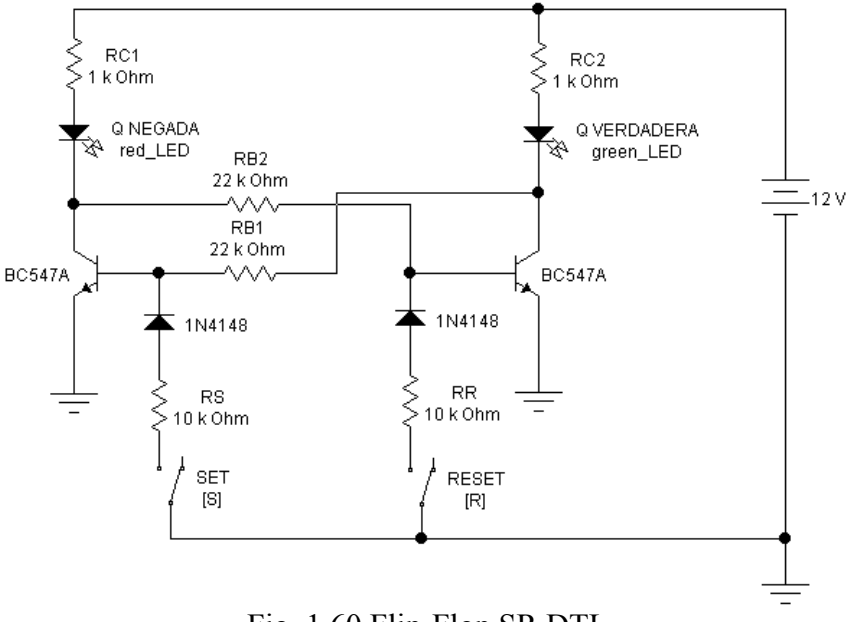

Fig. 1.60 Flip-Flop SR DTL.

 Se le conoce como *flip-flop* elemental al tipo *SR*, del inglés "*SET* - poner y *RESET* - quitar", su versión más sencilla se obtiene al unir *dos inversores* en forma opuesta, de tal forma que la salida del primer inversor será la entrada del segundo y la salida del segundo inversor se reingresará a la entrada del primero, formándose un *circuito realimentado dependiente*, de ahí que resulte su nombre de bascula electrónica, como las activaciones de S y R se hacen en estado bajo, se utilizan un par de inversores mas con dos objetivos: activar S y R en alto y dar una *mayor estabilidad* a los disparos, evitando los ruidos provenientes de las transiciones de los interruptores que provocan saltos erróneos en el flip-flop, condición conocida como estado *metaestable*, su comportamiento se muestra en la figura 1.61, idéntica a lo explicado en el punto 1.2.5.5.

| <b>ENTRADAS</b> |                  | <b>SALIDAS</b>                     |                                        |  |
|-----------------|------------------|------------------------------------|----------------------------------------|--|
| SET(S)          | <b>RESET</b> (R) | O VERDADERA                        | O NEGADA                               |  |
|                 |                  | Memoria Ultimo<br>Estado verdadero | Memoria Ultimo<br><b>Estado Negado</b> |  |
|                 |                  |                                    |                                        |  |
|                 |                  |                                    |                                        |  |
|                 |                  | Prohibido                          | Prohibido                              |  |

Fig. 1.61 Tabla de Comportamiento del Flip-Flop SR.

## *1.3.3.4 Controlador Oscilador Astable con Contactos Estáticos RTL.*

 El circuito *oscilador* de onda cuadrada periódica o *multivibrador astable* es muy utilizado en los controladores industriales ya que representa una base de tiempo estable para otros circuitos digitales como los flip-flops, que a su vez son la base de los circuitos secuenciales; presenta dos salidas identificadas como "*Q*" y "*Q'*" que es su

complemento, en estas salidas existe una *alternancia periódica entre estados alto y bajo*, por lo general "simétrica", con la misma duración en segundos, milisegundos o nanosegundos, de tal forma que existe un *tren de pulsos cíclico* con transiciones opuestas en "*Q*" y "*Q'*".

 Según sea su tipo de funcionamiento, los multivibradores astables se pueden dividir en dos clases:

- De funcionamiento continuo, *Astable de carrera libre* o de oscilación libre: genera una onda cuadrada simétrica a partir de una línea de alimentación, sin que exista intervención alguna del circuito digital.
- De funcionamiento controlado: *Astable gatillado* o disparado, en el que su oscilación comienza a partir de una señal de disparo o impulso proveniente del circuito digital, que le indica en que momento salir de su estado de reposo.

 Aunque al igual que los circuitos biestables, se presenta una *doble realimentación* cruzada entre las entradas y salidas de los inversores básicos, por lo que se le suele llamar también *multivibrador biestable*, la diferencia radica en que cada lazo de realimentación lo forma un capacitor, cuyo valor determinará el tiempo de duración de cada semiciclo de la oscilación; regularmente ambos capacitores son idénticos, logrando un *estado bajo simétrico al estado alto*, salvo algunas ocasiones en que intencionalmente se necesite una duración mayor en algún estado en particular se utilizan capacitores de distinto valor.

 Cuando un astable tiene las salidas "*Q*" y "*Q'*" y sus capacitores son iguales, se obtiene un tren de pulsos simétrico desfasado *180º* entre una salida y la otra, en este caso suele utilizarse solamente una en aplicaciones con temporizadores, contadores o secuenciadores; por otro lado en circuitos inversores de voltaje se utilizan ambas salidas para aprovechar su desfasamiento en el disparo de etapas de potencia.

Cuando un astable tiene las salidas "*Q*" y "*Q'*" y sus capacitores son distintos, se obtiene un tren de pulsos asimétrico distinto en cada salida, es decir, que si en "*Q*" la duración del estado alto es mayor que la del estado bajo, en la salida "*Q*'" será menor ahora el estado alto y mayor el estado bajo; estas condiciones se utilizan en circuitos moduladores *PWM*, algunos secuenciadores y en el disparo de *TRIAC* y *SCR*.

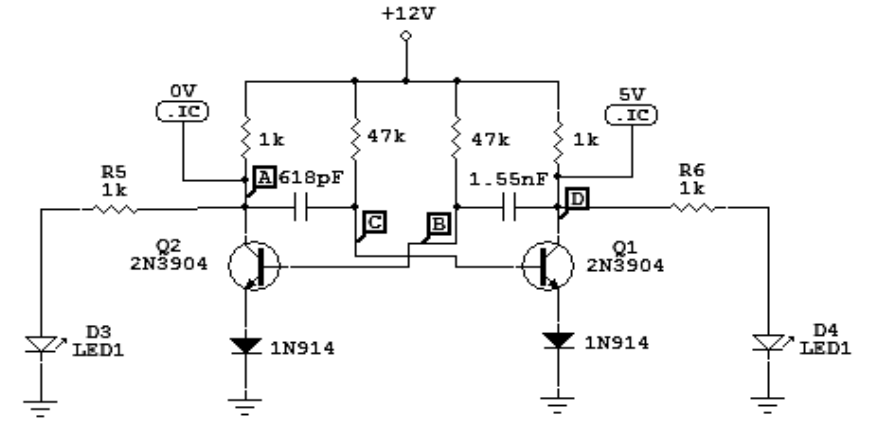

Fig. 1.62 Multivibrador Astable compatible con RTL.

### *1.4 Controladores con Lógica Alambrada de Circuitos Integrados.*

 La llamada *lógica alambrada a la medida* o simplemente lógica a la medida, se refiere a un controlador industrial diseñado y ensamblado para un proceso o parte de un proceso en particular; aunque en realidad como se ha explicado, este concepto empieza con la lógica por relevadores, es hasta la aparición del estado sólido y en particular de los circuitos integrados que se generaliza este concepto y es también cuando los controladores comienzan a ser mas perfectos y confiables; no obstante con limitaciones en los sistemas de control cableados, ya que realizan una función de control fija, que depende de los componentes que lo conforman y de la forma en que están interconectados; por lo tanto, la única forma de alterar su función de control es modificar los componentes o la forma en que están conectados. [25](#page-59-0)

 Como se dijo, el circuito integrado es el dispositivo electrónico que inicia la era de los controladores electrónicos confiables, así que primero habrá que definirlo: un circuito integrado o "*C. I.*", popularmente llamado chip; *es una pastilla u oblea de silicio muy delgada en la que se encuentran entre miles o millones de dispositivos electrónicos interconectados entre si formando un sistema electrónico completo*, donde existen principalmente diodos y transistores, además de componentes pasivos como resistencias o capacitores.

 Fue Jack St. Clair *Kilby***[26](#page-59-1)** (8 de noviembre de 1923; Jefferson City, Missouri EEUU - 20 de junio de 2005; Dallas, Texas EEUU), ingeniero eléctrico estadounidense cogalardonado con Zhores *Alverov* y *Kroemen* con el Premio Nóbel de Física en el año 2000, quien desarrolló el primer circuito integrado en 1958, se trataba de un dispositivo de germanio que integraba seis transistores en una misma base semiconductora para formar un oscilador de rotación de fase; desde 1947 en la "*Globe Union*" de Milwaukee comenzó el desarrollo de circuitos completos en una base cerámica común y propuso un método de fabricación estable con conceptos que siguen vigentes hasta hoy.

## *1.4.1 Tipos y Clasificación de los Circuitos Integrados.*

 Los circuitos integrados se clasifican por dos criterios en especifico: el tipo *de función que desempeñan* y el grado de integración, es decir, el *numero de componentes* que se encuentran integrados en el; por tipo de función se clasifican en:

- *Analógicos*: Amplificadores, Osciladores, Moduladores, Operacionales, etc.
- *Digitales*: Compuertas lógicas, Multivibradores, Memorias, Procesadores, etc.
- *Híbridos*: Convertidores A/D y D/A, Comparadores, PLL, etc.

A los circuitos integrados **analógicos** se les conoce como *lineales***[27](#page-59-2)**, en cuanto al número de componentes integrados se clasifican en:

- *SSI* (Small Scale Integration) integración a pequeño nivel: inferior a 100.
- *MSI* (Medium Scale Integration) integración media, entre 100 y 999.
- *LSI* (Large Scale Integration) integración grande, 1000 a 9999.

<span id="page-59-0"></span><sup>25</sup> JOSEP BARCELLS y JOSE LUIS ROMERAL, Autómatas Programables, ALFAOMEGA - MARCOMBO, 1998, Pags.6-8.

<span id="page-59-1"></span><sup>&</sup>lt;sup>26</sup> Obtenido de "http://es.wikipedia.org/wiki/Jack S. Kilby"

<span id="page-59-2"></span> $^{27}$  M. MORRIS MANO, Diseño Digital, ED. Prentice Hall, 1987, Pág. 31.

- *VLSI* (Very Large Scale Integration) integración muy grande, 10 000 a 99 999.
- *ULSI* (Ultra Large Scale Integration) integración ultra grande, igual o superior a 100 000.

#### *1.4.2 Antecedentes de los Circuitos Integrados de Lógica TTL.*

 La lógica de transistor-transistor "*TTL*" (*Transistor-Transistor Logic*) revolucionó el diseño y construcción de circuitos digitales; que hasta su aparición eran construidos con dispositivos discretos individuales que empleaban resistencias, diodos y transistores bipolares para realizar las funciones lógicas o de conmutación.

 Aunque el primer intento por integrar en un mismo circuito una función lógica fue en 1963, por "*Fairchild Semiconductor*" que manufacturo el circuito integrado *907*, que contenía dos compuertas lógicas *NOR RTL*, formadas por cuatro transistores bipolares y cuatro resistores; es desde 1959 que "*Texas Instruments*" comienza el desarrollo de un nuevo tipo de circuito lógico basado únicamente en transistores bipolares dejando a las resistencias y diodos solo funciones de polarización.

 En 1962 se anuncia la salida al mercado por *Texas Instruments* de la primera serie de circuitos integrados *TTL* bajo la matricula "*74XX*"; que incluía la primera generación de circuitos integrados agrupados bajo el concepto de *familia lógica TTL estándar* de propósito general, de la que *los diseñadores solo debían de preocuparse por el diseño lógico* y no por los cálculos de polarización, siguiendo solo sus especificaciones de voltaje de 5V estables; el primer circuito de esta familia fue la compuerta *NAND* bajo la matricula *7400* por lo que se le conoce como compuerta básica o elemental de donde derivan las demás, otros de los primeros integrados fueron la *NOR 7402*, el Inversor *7404*, la *AND 7408* o la *NAND* de 3 entradas *7411* entre otros; con su respectivo equivalente para usos militares con la serie "*54XX*"

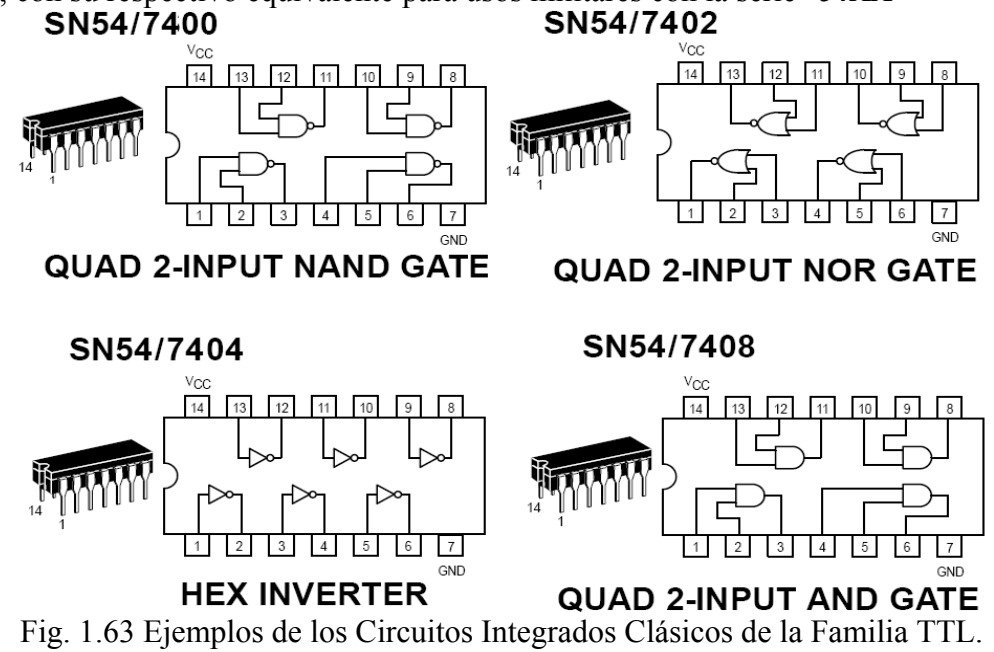

 El circuito *TTL* básico contempla el uso *del transistor multiemisor* "*Q1*" o de emisor múltiple para la conexión de sus entradas "*A*" y "*B*", que se comporta como dos transistores de emisor simple, que comparten la misma base; si uno de los emisores se

conecta a estado bajo "*0V*" entonces fluye una corriente desde la base común a este emisor y su colector reduce su voltaje, comportándose como un par de diodos opuestos.

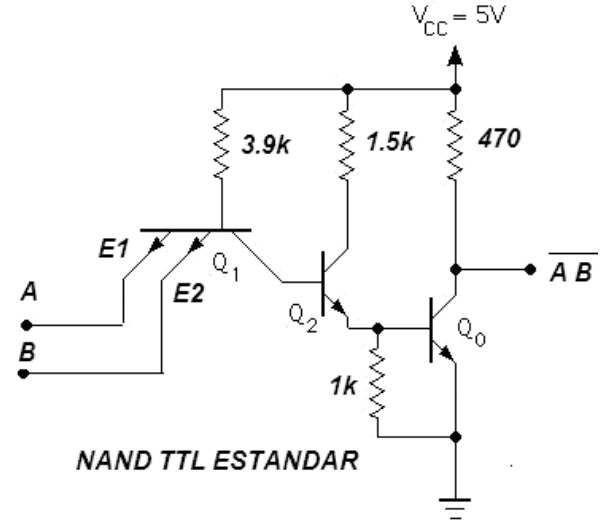

Fig. 1.64 Circuito TTL Básico de la Compuerta NAND.

 Si todos los emisores se conectan a estado alto "*5V*", el transistor múltiple entrara a corte y se incrementa el voltaje de colector, el transistor realiza entonces la función lógica *NAND* de conmutación; el transistor "*Q2*" realiza la doble función de driver por un lado y de interruptor electrónico (diodo *D1*) para acoplar al circuito de entrada con el transistor de salida "*Q0*" encargado de suministrar la corriente necesaria para las siguientes etapas como en el circuito interno de la compuerta *NAND 7400*.

#### *1.4.3 Antecedentes de la tecnología TTL con Tecnología Schottky.*

 Otro avance importante incluido en los circuitos *TTL*, fue la substitución de los transistores bipolares y diodos comunes por los transistores y diodos de alta velocidad con tecnología "*Schottky*" haciendo obsoletas a las familias *74XX*, *74HXX* y *74LXX* (igual a la 74H pero de baja potencia) frente a las nuevas familias *74SXX* "*TTL Schottky*", *74LSXX* "*Low Power TTL Schottky*" o las mas modernas *74ASXX* "*Advanced TTL Schottky*" o la *74ALSXX* "*Advanced Low Power TTL Schottky"*.

 La tecnología *Schottky* se basa en un diodo de rápida recuperación, cuyo voltaje de encendido es de *0.25V*, menor al de un diodo normal con alrededor de *0.6V*; al conectar un *diodo Schottky* o *de túnel* polarizado inversamente entre la base y el emisor de un transistor bipolar se obtiene un *transistor Schottky* que pasa del estado de corte al de saturación muy rápidamente al brincar la región activa*.*

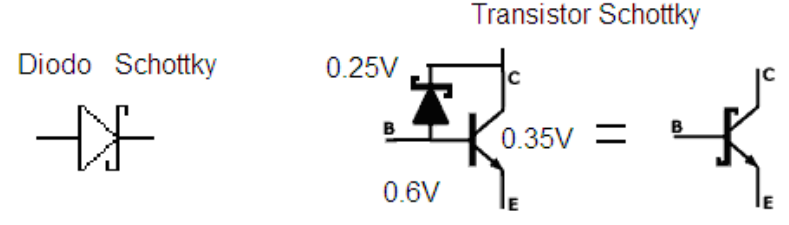

Fig. 1.65 Diodo y Transistor con Tecnología Schottky.

 El *diodo Schottky* llamado así en honor del físico alemán Walter H. *Schottky*, proporciona conmutaciones muy rápidas entre los estados de conducción directa e inversa, con un tiempo menor de *1ns* en dispositivos pequeños y presenta dos muy bajas tensiones de umbral (conocidas como tensiones de codo, del inglés "*knee*", o rodilla).

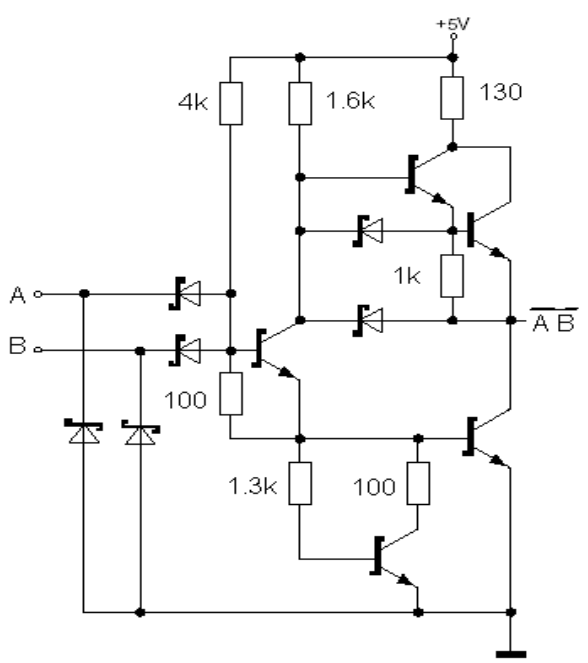

Fig. 1.66 Circuito Básico TTL Schottky de la Compuerta NAND

 Históricamente, la primer familia que utilizó transistores Schottky fue la *74SXX*, con estos transistores y bajos valores en las resistencias de polarización, esta familia tiene muchas mas velocidad, pero también un consumo mucho mayor de corriente que la serie *74XX*; poco después esto se corrigió en la familia *74LSXX* de baja potencia, que combina estos transistores con valores mayores de resistencias de polarización, conservando su alta velocidad pero con una quinta parte de corriente; por esta razón la familia *74LSXX* sobrevive hasta nuestros días, se muestra un diagrama interno de la compuerta básica *NAND TTL* con tecnología Schottky.

 En la siguiente tabla se muestra un comparativo entre las familias más representativas de la *TTL*, para conocer sus diferencias y tomarlas en cuenta en el diseño.

| <b>PARAMETRO</b>                       | <b>TTL</b><br>Estándar | <b>TTL 74H</b> | <b>TTL Schottky de</b><br>baja potencia (LS) |
|----------------------------------------|------------------------|----------------|----------------------------------------------|
| Tiempo de<br>propagación de puerta     | $10$ ns                | $33$ ns        | $5$ ns                                       |
| Frecuencia máxima de<br>funcionamiento | 35 MHz                 | 3 MHz          | 45 MHz                                       |
| Potencia disipada por<br>compuerta     | 10~mW                  | $1 \, mW$      | $2 \, mW$                                    |
| Margen de ruido<br>admisible           | 1V                     | 1V             | 0.8V                                         |
| Fan out                                | 10                     | 10             | 20                                           |

Fig. 1.67 Tabla Comparativa entre Familias TTL.

### *1.4.4 Controlador Electrónico Basado en Tecnología TTL Alambrada.*

 Un ejemplo de Controlador basado en *TTL* es el mostrado en la figura 1.69, que utiliza en su lógica una compuerta *AND 74LS08*, cuatro compuertas *NOR 74LS02*, formando dos flip-flop *SR* y un flip-flop *JK 74LS73*, en configuración *TOOGLE*; además de un par darlington como interfase de salida para excitar una Electroválvula de 24V.

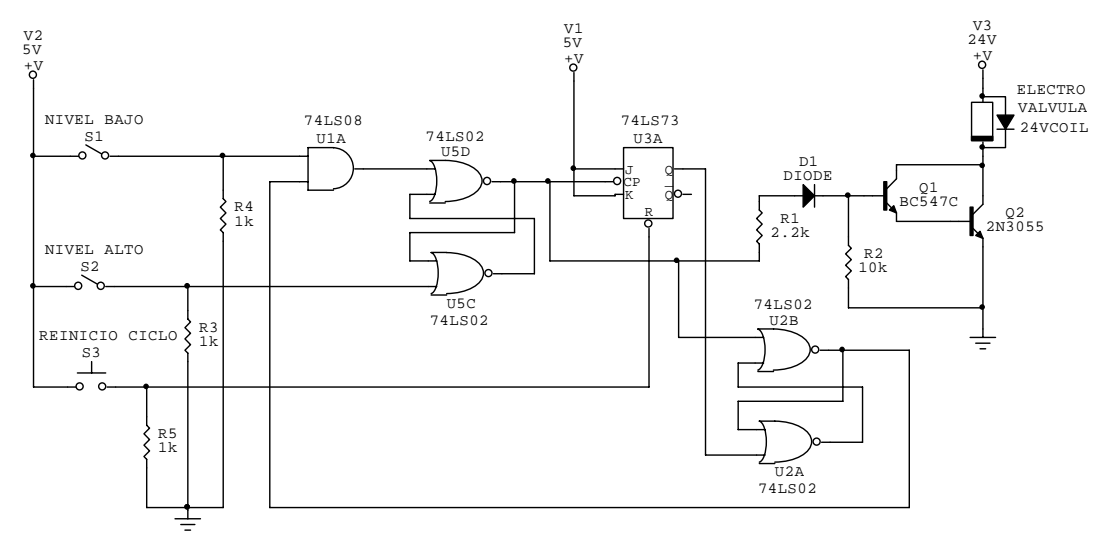

Fig. 1.68 Controlador para Llenado Automático de un tanque por Electroválvula.

 Al cerrarse el interruptor "*NIVEL BAJO*" se dispara el primer flip-flop *SR*, al existir otro "*1*" lógico en la compuerta *AND*, proveniente de la "*Q*" del segundo flipflop *SR*, memorizando el dato en el flip-flop "*T*" que se utiliza como reset del segundo flip-flop *RS*, en ese momento se polariza el par darlington encendiendo la Electroválvula por medio de la "*Q*" del primer flip-flop *SR*, permaneciendo así hasta que cierre el segundo interruptor "*NIVEL ALTO*", que reinicia los flip-flops y apaga al par darlington con la Electroválvula, evitándose un derrame, el tercer interruptor reinicia al flip-flop "*T*" vaciando cualquier dato previo para un nuevo ciclo de llenado.

#### *1.4.5 Antecedentes de los Integrados Lineales, el Amplificador Operacional.*

 El amplificador operacional es un circuito integrado monolítico y el primero fue fabricado en 1964 por "*Fairchild Semiconductor*"**[28](#page-63-0)**, el *μA702* fue diseñado por Bob *Widlar*; le siguió el Fairchild *μA709*, en 1965, también de *Widlar*, y que constituyó un gran éxito comercial; más tarde sería sustituido por el popular **Fairchild** *μA741*  presentado en 1968 por David *Fullagar* y fabricado por numerosas empresas, basado en tecnología bipolar, sobreviviente hasta la actualidad.

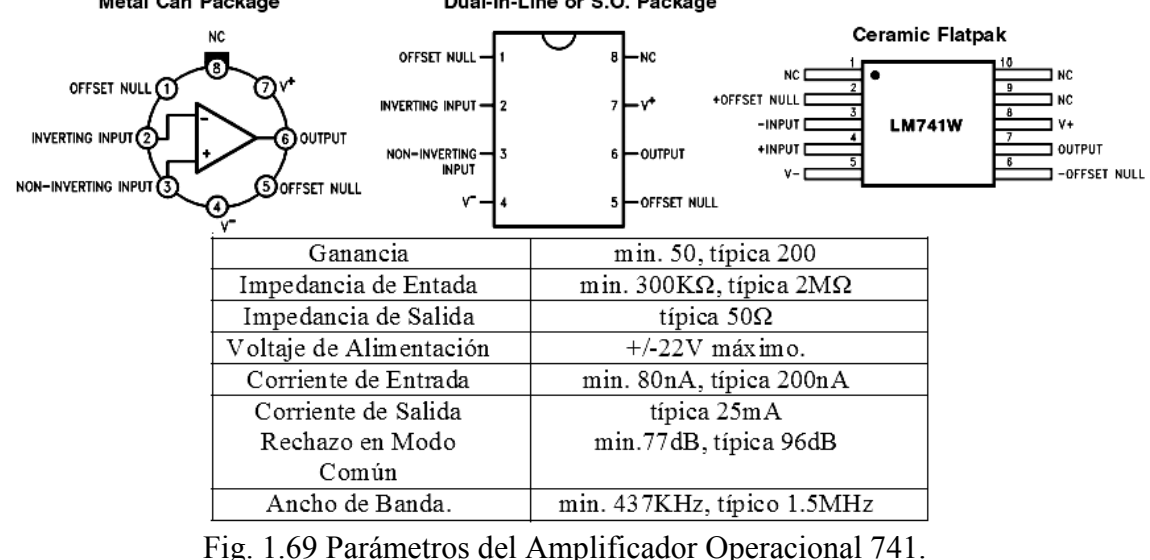

<span id="page-63-0"></span> $\overline{a}$ <sup>28</sup> Obtenido de "http://es.wikipedia.org/wiki/Amplificador\_operacional"

 Teóricamente el *OPAMP* ideal tiene una ganancia infinita, una impedancia de entrada infinita, un ancho de banda también infinito, una impedancia nula de salida y ningún ruido por causas térmicas, además de un perfecto balance entre sus entradas "*Inversora* (-) y *No Inversora* (+)", como la impedancia de entrada es infinita también se dice que las corrientes de entrada son cero; en la realidad estos parámetros no son tan benévolos, pero suficientes para desarrollar circuitos utilizando modelos ideales.

 Las primeras aplicaciones de los *OPAMP 741[29](#page-64-0)* fueron en las *computadoras analógicas*, que efectuaban operaciones matemáticas representando variables físicas por medio de voltajes tanto alternos como directos obtenidos de osciladores y fuentes patrón, y cuyos resultados se visualizaban por medio de un osciloscopio; estas operaciones eran normalmente sumas, restas, multiplicaciones, divisiones, raíces, potencias, logaritmos, integraciones o derivaciones, utilizadas también en control.

 Estos circuitos utilizan señales analógicas o variantes en el tiempo, por lo que fácilmente entran en inestabilidad, por lo que los amplificadores operacionales operan bajo *realimentación negativa*, para conocer el funcionamiento de esta configuración se parte del principio en que las tensiones en las dos entradas son exactamente iguales, si se supone que la tensión en la entrada *no inversora (+)* sube y, por tanto, la tensión en la salida también se elevará ya que depende del valor de ambas:  $V_0=V_{(+)}+V_{(-)}$ , como existe un lazo de **realimentación** entre la salida y la *entrada inversora (-)*, al elevar la tensión en ella también la salida se eleva, por tanto existirá una diferencia entre las dos entradas, reduciéndose también la salida, este proceso pronto se estabiliza y se tiene una salida estable y necesaria para mantener las dos entradas, idealmente, con el mismo valor; se aplican esta aproximación para analizar el circuito:

$$
V_{O} = V_{(+)} - V_{(-)}
$$

#### *1.4.5.1 Circuito Comparador y Circuito Seguidor de Voltaje.*

 El *comparador* entrega una salida nula cuando ambos voltajes "*V1* y *V2*" son iguales o una salida alta cuando son distintos y es utilizado en circuitos de control y convertidores A/D; el *seguidor* repite el mismo valor de voltaje de entrada sin cambiar su fase, por lo que se le llama amplificador unitario, en algunas aplicaciones se le utiliza como amplificador de aislamiento debido a que se utiliza un modelo de operacional con entrada *JFET*, y puede ser no inversor con un arreglo de resistencias con valores idénticos.

Comparador

 $\overline{a}$ 

Seguidor

$$
\vee_1 \circ \searrow_{\vee_2} \circ \vee_{\text{out}} V_{\text{out}} = \begin{cases} V_{S+} & V_1 > V_2 \\ V_{S-} & V_1 < V_2 \end{cases} \qquad \qquad \vee_{\text{in}} \qquad \qquad \vee_{\text{out}} V_{\text{out}} = V_{\text{out}}
$$

### Fig. 1.70 Comparador y Seguidor. *1.4.5.2 Circuitos de Amplificador Inversor y Amplificador No Inversor.*

 El *amplificador inversor* entrega una salida amplificada igual al numero de veces que determina su formula asociada, además de invertir su fase 180º; El *amplificador no inversor* entrega una salida amplificada igual al numero de veces que determina su formula asociada sin invertir su fase, para ambos casos se utiliza a veces

<span id="page-64-0"></span><sup>29</sup> National Semiconductor, LM 741, Agosto 2000.

una resistencia de compensación en la terminal de entrada aterrizada con valor igual al paralelo de  $R_f$  con  $R_{in}$ .<br>Inversor

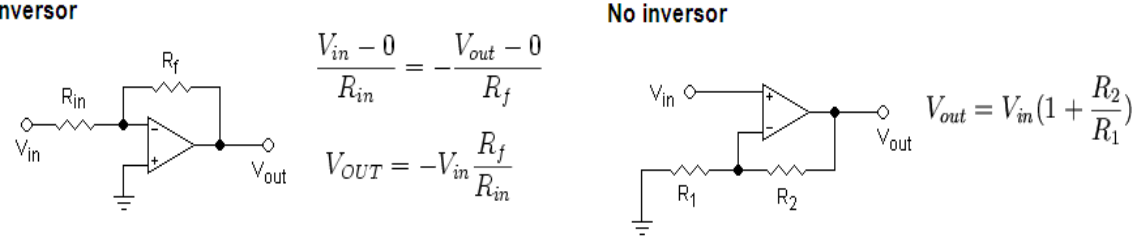

Fig. 1.71 Amplificador Inversor y no Inversor.

### *1.4.5.3 Circuitos Amplificador Sumador y Amplificador Restador.*

 El *amplificador sumador* de la figura 1.72 esta desarrollado a partir del amplificador no inversor, cuenta con entradas para múltiples voltajes y su salida entrega el equivalente a la suma de todos los voltajes, puede configurarse con dos opciones; con ganancia unitaria o seguidor de voltaje o con la ganancia determinada por su formula asociada; además de que puede crearse un sumador no inversor a partir de su circuito correspondiente; el *amplificador restador* es la combinación entre un amplificador inversor y uno no inversor con ganancias iguales y puede configurarse en ambas formas como el sumador.

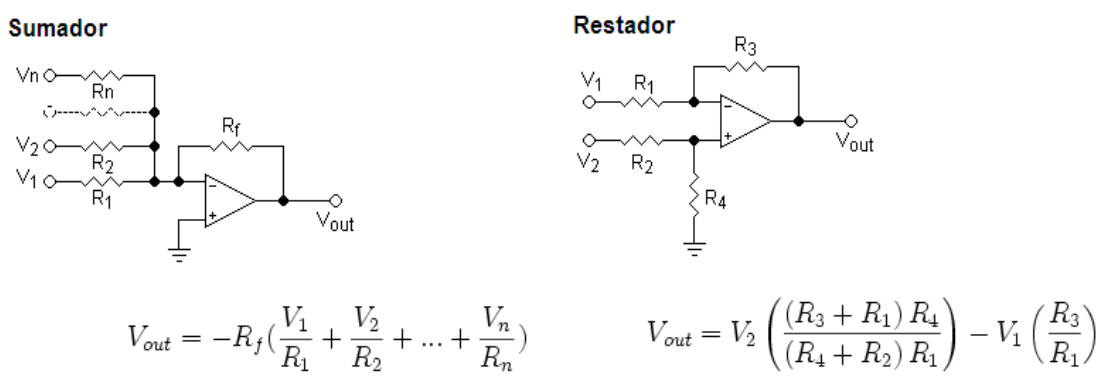

Fig. 1.72 Amplificador Sumador y Amplificador Restador.

## *1.4.5.4 Circuitos Amplificador Integrador y Amplificador Derivador.*

 El *amplificador Integrador* utiliza un capacitor en su lazo de realimentación negativa y mediante sus constantes de carga y descarga se obtiene el equivalente eléctrico de la integral matemática invertida de su voltaje de entrada; el *amplificador Derivador* tiene el capacitor ahora en su entrada y una resistencia en su realimentación, obteniéndose la diferencial negativa del voltaje de su entrada, para ambos casos puede configurarse bajo el circuito base del amplificador no inversor si se desea obtener la integral o la derivada sin inversión de fase.

Integrador ideal

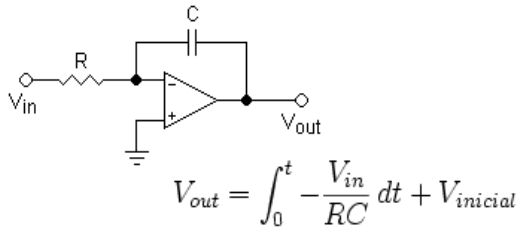

**Derivador ideal** 

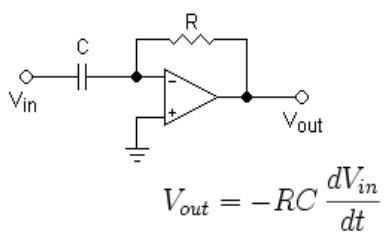

Fig. 1.73 Amplificador Integrador y Derivador.

#### *1.4.6 Controladores Electrónicos que utilizan Amplificadores Operacionales.*

#### *1.4.6.1 Controlador Proporcional con Amplificadores Operacionales.*

 Un controlador Proporcional utiliza un amplificador no inversor, de tal forma que en su salida o acción de control *C(t)* depende de la señal de error que se introduce en su entrada una señal *e(t)* proveniente de los sensores, que es amplificada "*Kp*" veces por medio de su ganancia, según la ecuación:

$$
C(t) = K_p e(t)
$$

 Este tipo de controladores se les conoce como *lineal* o de *ganancia ajustable* y tienen la función de controlar variables físicas como la velocidad de rotación de un motor de CD, el caudal que recorre una Electroválvula de paso o la regulación lineal de la temperatura de un horno, se muestra un ejemplo.

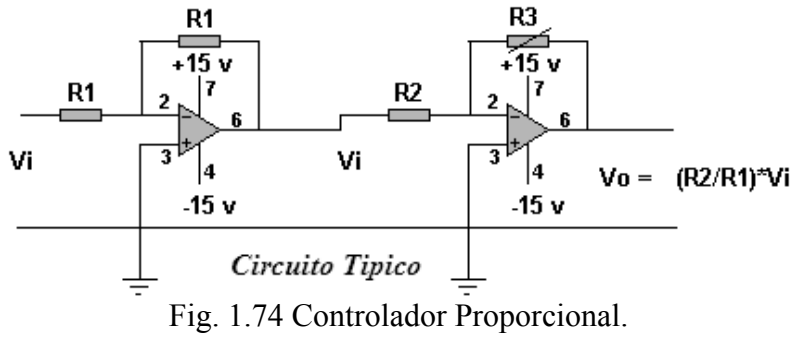

# *1.4.6.2 Controlador Proporcional Integral con Amplificadores Operacionales.*

 Un controlador Proporcional Integral utiliza un amplificador no inversor en combinación con un integrador, de tal forma que la señal de control *C(t)* crece "*KI*" veces proporcionalmente al producto de la señal de entrada *e(t)* con el tiempo, la acción *integral* permite anular este error promedio ya que en tanto exista un error entre el valor propuesto y el valor de realimentación, el controlador aumentará su salida intentando la corrección del mismo, según la ecuación:

$$
C(t) = K_p e(t) + \frac{1}{K_I} \int_0^1 e(t) dt
$$

 Este tipo de controladores se les conoce como de *corrección anular* y pueden ser de corrección con ganancia ajustable y tienen la función de controlar variables físicas como la temperatura o la presión neumática, se muestra un ejemplo:

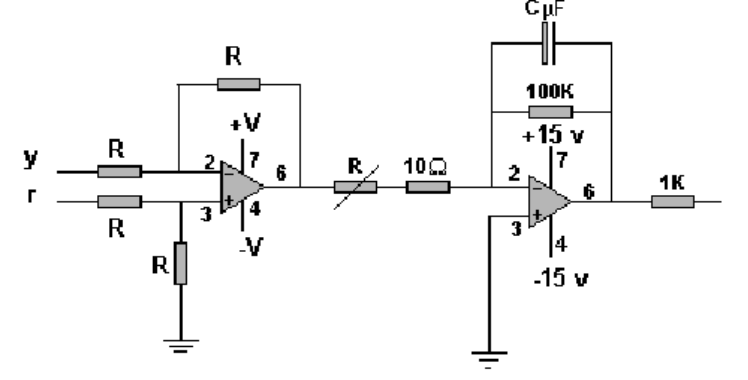

Fig. 1.75 Controlador Proporcional Integral.

#### *1.4.6.3 Controlador Proporcional Derivativo con Amplificadores Operacionales.*

 Un controlador Proporcional Derivativo utiliza un amplificador no inversor en combinación con un derivador, de tal forma que la señal de control *C(t)* es proporcional "K<sub>D</sub>" veces a la tasa de variación del error con respecto al tiempo de la señal de entrada *e(t)*, la *acción derivativa* pura no existe ya que el valor de escalón unitario inicial no existe debido a que su valor instantáneo derivado es infinito y es imposible de conseguir con dispositivos reales, por lo que normalmente está asociado a un retardo de primer orden, evitándose así la acción *PD* en t=0, la ecuación general es:

$$
C(t) = K_{P}e(t) + K_{D}\frac{d}{dt}e(t)
$$

 Este tipo de controladores se les conoce como de *corrección anticipatoria* y pueden ser de corrección con ganancia ajustable y tienen la función de controlar variables físicas como la presión neumática o hidráulica, se muestra un ejemplo:

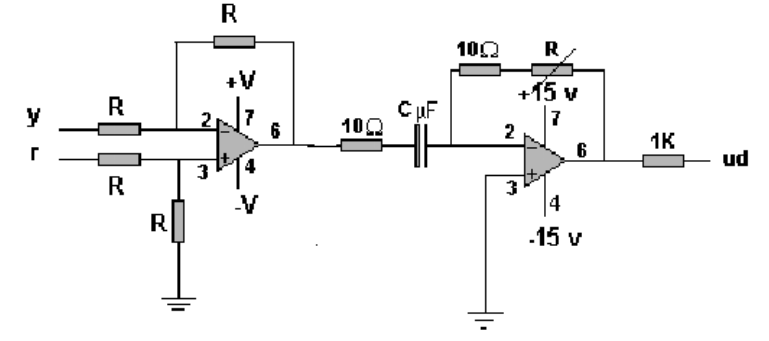

Fig. 1.76 Controlador Proporcional Derivativo.

#### *1.4.6.4 Controlador PID con Amplificadores Operacionales.*

 Los controladores electrónicos industriales suelen combinar los tres tipos de acciones mostrados: proporcional, integral y derivativa, comportándose como un *regulador PID* que corresponde a la superposición equivalente de estas tres acciones; obsérvese que la acción proporcional se supone que actúa sobre la respuesta total, de esta forma las constantes de control " $K_I y K_D$ " representan un contrapeso relativo por sus condiciones opuestas en el equilibrio del controlador, que fija su ganancia por la constante "*KP*", es decir que actúa como un control adaptativo que sé autorregula según la tendencia que lleve el proceso a controlar, se muestra su ecuación característica:

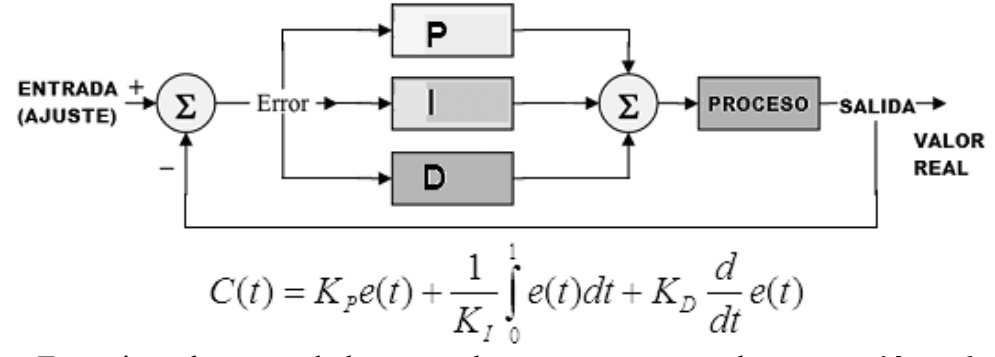

 Este tipo de controladores se les conoce como de *corrección adaptativa autorregulada* y pueden ser de corrección con ganancia ajustable y tienen la función de controlar la mayoría de las variables físicas a escala industrial; existen *controladores PID* de caudal o de presión neumática o hidráulica, de nivel de fluidos o de velocidad o

posición de motores en maquinaria, incluso existe una sección completa en de la teoría de control sobre el *PID* aplicado a la temperatura.

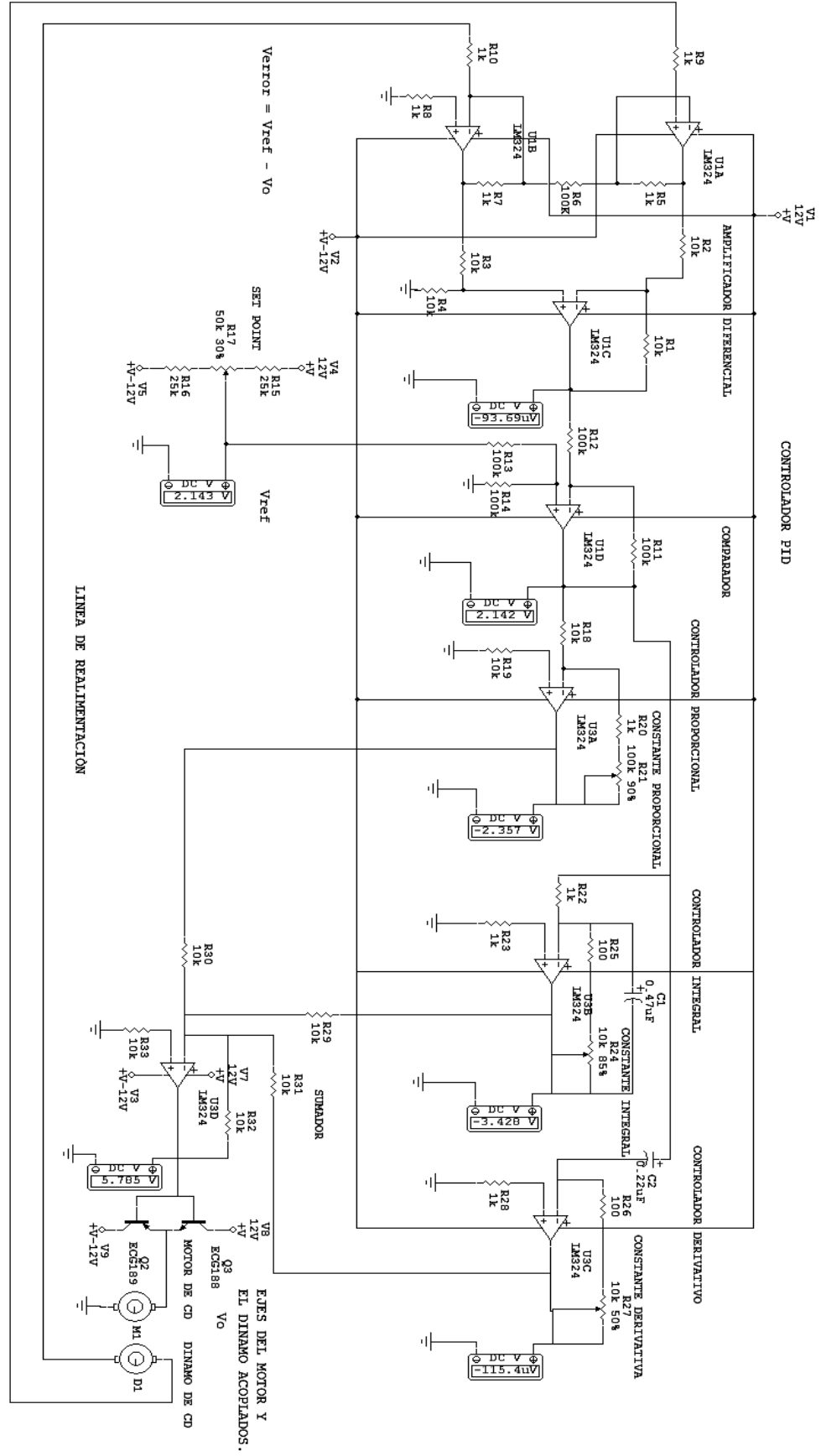

Fig. 1.77 Controlador Proporcional Integral Derivativo.

# 2. *FUNDAMENTOS DE ILUMINACIÓN Y CONTROL DE MOTORES APLICADOS AL PLC.*

 Hablar de todas las aplicaciones posibles del Controlador Lógico y además tomando en cuenta su amplia variedad de modelos, sería una tarea digna de múltiples proyectos con un gran equipo de trabajo por lo que rebasa el objetivo de esta tesis; no quedando mas remedio que particularizar en un modelo en especifico y desarrollar sobre el un conjunto de aplicaciones comunes, este modelo es el *SLC-500* de **Allen Bradley**  que será el encargado de "*aportar la inteligencia*" al sistema de control de tales aplicaciones como la iluminación decorativa, el control de motores, la neumática o el trafico urbano; proponiendo algunos casos prácticos como justificación para la experimentación en el laboratorio de control y dejando el resto al vasto campo del desarrollo de proyectos de automatización donde solo la imaginación es el limite.

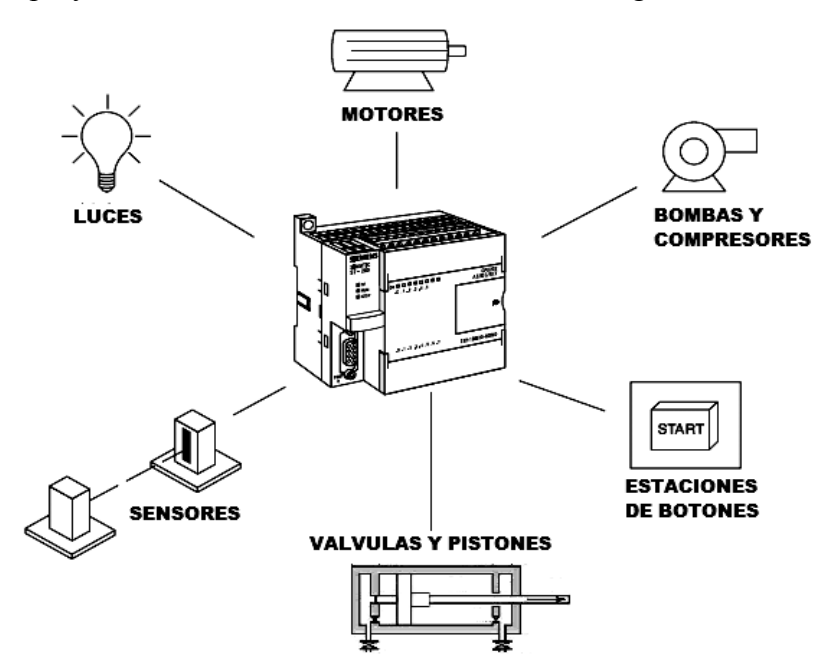

Fig. 2.1 Algunas Aplicaciones del Controlador Lógico Programable.

## *2.1 Aplicación del PLC a las Instalaciones Eléctricas y a la Iluminación.*

 La iluminación eléctrica de la actualidad es una aplicación de control por *PLC* más importante de lo que se cree, ya que va mas haya de simples lámparas y contactos unidos por cables; antaño esta rama de la electricidad se limitaba a la instalación de equipo eléctrico de tipo residencial para baja tensión o bien, de tipo industrial para mediana tensión, pero con la introducción de la llamada *iluminación decorativa* que se utiliza tanto en centros comerciales como de esparcimiento, el *PLC* ha encontrado un nuevo campo de aplicación, creándose en las ultimas décadas la *iluminación inteligente*, lo mismo para aplicaciones urbanas como el control de semáforos en cruceros complicados y luminarias en las calles, como en centros nocturnos, escenarios, estadios o discotecas.

# *2.2 Tipos de Instalaciones Eléctricas utilizadas en Iluminación.*

Es indispensable para una buena instalación de iluminación una instalación eléctrica, que tradicionalmente se clasifica en dos tipos, según su campo de aplicación:

- *Instalaciones Residenciales o Domesticas* son aquellas de tipo *monofásico* a *110/120VCA* o en algunos casos *bifásicas* a *220/240VCA* (como en Europa) que utilizan la tensión mas reducida posible de la red de suministro *120/240 V*; *220Y/127 V*; *115/230 V*; *208Y/120 V*; como valores preferentes o *acometida de baja tensión*, para el alumbrado y fuerza de casas habitación; en el caso de edificios en condominio, dicha acometida es de tipo *trifásico* y se distribuye el consumo de todos los departamentos entre las tres líneas mediante un circuito los mas balanceado posible entre todos sus circuitos derivados.
- *Instalaciones Comerciales son aquellas de tipo trifásico que dependiendo su* extensión y capacidad de carga pueden ser de baja tensión a *120/240 V*; *220Y/127 V*; *480Y/277 V*; *480 V* como valores preferentes en comercios pequeños (panaderías, talleres mecánicos, abarroteras, etc.) o con *acometida de mediana tensión* de *2400V* hasta *13.8KV*, empleando una *subestación eléctrica* propia que contiene los dispositivos de protección, reducción de voltaje por transformadores y sistema de tierras necesarios para distribuir el flujo eléctrico.
- **•** *Instalaciones Industriales*<sup>[1](#page-70-0)</sup> son aquellas de tipo trifásico a mediana tensión, cuyas tensiones oscilan como mínimo en *470/480VCA* hasta los *13.8KV* en promedio, aunque hay corredores industriales con un gran consumo que utilizan hasta *69KV* en sus acometidas, que alimentan por una *subestación eléctrica* a la planta industrial, esta subestación contiene los dispositivos de protección, reducción de voltaje por transformadores y sistema de tierras necesarios para distribuir el flujo eléctrico a las distintas áreas de la planta, donde los niveles de *4.16KV* a *480VCA* se utilizan para los circuitos de fuerza y los niveles de *220/240VCA* para las cargas pasivas de iluminación de las bodegas, almacenes, corredores o patios y una pequeña porción trabaja a *110/120VCA* para oficinas.

 En base a lo anterior, los circuitos de iluminación se alimentan a baja tensión sin importar el tipo de instalación eléctrica, donde las luminarias de cualquier tipo trabajan a *110/120VCA* (*monofásico*) o a *220/240VCA* (*bifásico*), por lo que sus niveles de alimentación permiten el control confiable por *PLC*.

## *2.3 Definición de Iluminación Eléctrica y sus Características.*

 La iluminación eléctrica es una rama de la ingeniería o técnica especializada en "*proporcionar a cualquier persona que desee desarrollar un trabajo visual, las máximas posibilidades y facilidades para llevar a cabo su labor en el ambiente más confortable posible*", esto se logra mediante un buen *proyecto de iluminación* que determinará la intensidad luminosa adecuada.

La *intensidad luminosa*<sup>[2](#page-70-1)</sup> se define como la cantidad de flujo luminoso, propagándose en una dirección dada, que emerge, atraviesa o incide sobre una superficie por unidad de ángulo sólido, su unidad de medida en el Sistema Internacional de Unidades es la candela "*cd*", que es una unidad fundamental del sistema; por otro lado el *flujo luminoso*<sup>[3](#page-70-2)</sup> se define como la energía que fluye a través de una superficie o es emitida por una fuente luminosa en la unidad de tiempo, una fuente será luminosa cuando emite energía radiante en la gama del espectro que el ojo humano puede reconocer (radiación luminosa), su unidad de medida en el Sistema Internacional de

<sup>&</sup>lt;sup>1</sup> JUAN MENDEZ MORENO, Sistemas Eléctricos de Potencia, Parte I, Preedición UNAM, Pág. 24.

<span id="page-70-0"></span> $2$  Tomado de "http://es.wikipedia.org/wiki/Intensidad\_luminosa".

<span id="page-70-2"></span><span id="page-70-1"></span><sup>3</sup> Tomado de "http://es.wikipedia.org/wiki/Flujo\_luminoso".

 $\overline{a}$ 

Unidades es el lumen "*lum*", que es una unidad fundamental del sistema, un *proyecto de iluminación* ha de seguir los siguientes pasos:

- 1. Elegir el *nivel de iluminación* de acuerdo con el **trabajo / aplicación** a desarrollar.
- 2. Seleccionar el *tipo de equipo de alumbrado* considerando: eficiencia, facilidad de mantenimiento, aspecto y estilo acorde con la construcción o decoración, vida útil y costo.
- 3. Determinar el *tipo y tamaño de las luminarias* conforme a equipos comerciales y por consiguiente la cantidad de unidades que se vayan a utilizar.
- 4. Distribuir correcta y coherentemente las luminarias y equipos auxiliares (balastras por ejemplo) conforme al *método de calculo de la intensidad luminosa*, asegurando una iluminación uniforme y confortable.
- 5. Diseñar la *instalación eléctrica* tomando en cuenta el consumo total y balanceando las cargas con una buena distribución, incluyendo el numero de circuitos derivados, los tableros, diámetro y longitud de los conductores, aterrizados y protecciones.

# *2.3.1 Tipos de Iluminación y sus Características.*

Desde el punto de vista de su distribución, se puede clasificar al alumbrado en:

- *Alumbrado Interior para uso General* el que se destina a áreas cubiertas.
- *Alumbrado Exterior para uso General* -el que se destina a áreas abiertas.
- *Alumbrado Localizado* que se diseña con un nivel especifico de iluminación previsto para un área pequeña para tareas visuales difíciles o procesos de inspección independiente del alumbrado general, por ejemplo un aparador o una zona de lectura.
- *Alumbrado Suplementario* que se diseña para proveer una iluminación especifica e independiente del alumbrado general, puede ser de *tipo auxiliar* como un *alumbrado de emergencia* o de *acentuación decorativa* que se utiliza para mostrar algo o llamar la atención de algún elemento, por ejemplo letreros, mensajes publicitarios o adornos.

 La *densidad de potencia eléctrica* o índice de la carga conectada para alumbrado por superficie de construcción; se expresa en *W/m<sup>2</sup>* .

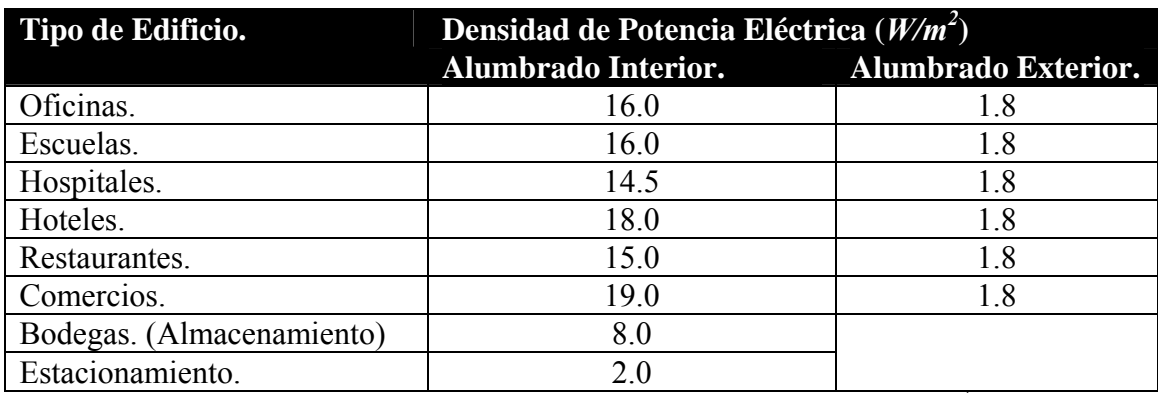

\* Sólo áreas que formen parte de los edificios cubiertos por esta Norma<sup>[4](#page-71-0)</sup>.

Fig. 2.2 Valores Máximos Permisibles de Densidad de Potencia Eléctrica.

<span id="page-71-0"></span><sup>4</sup> NORMA Oficial Mexicana NOM-001-SEDE-1999, Instalaciones eléctricas (utilización), Capitulo Primero, Pág. 40.
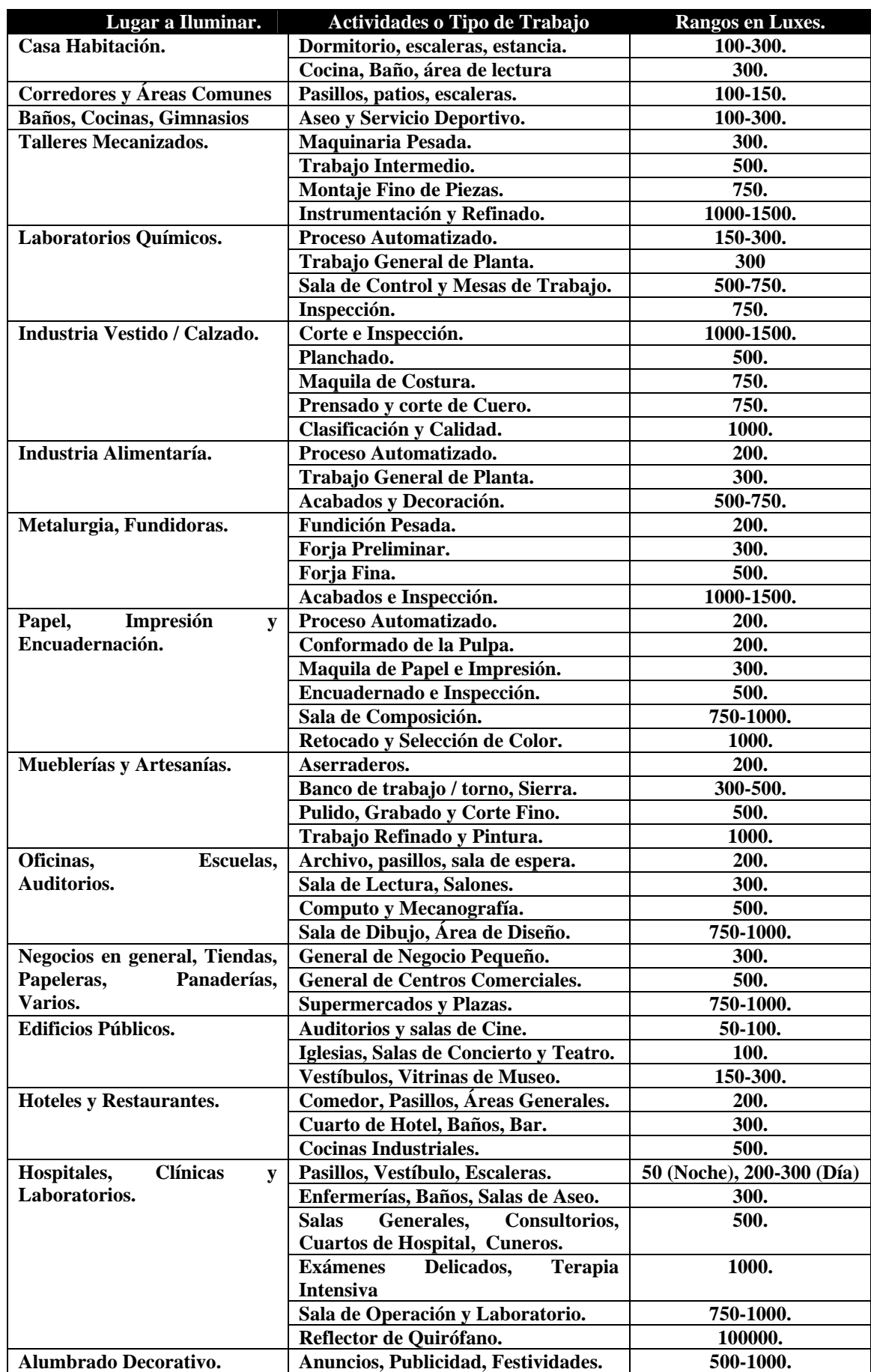

Fig. 2.3 Tabla de Niveles de Iluminación en Lux para Aplicaciones Varias.

La *Iluminancia* o cantidad de luz en "*luxes*" que alcanza un área unitaria de superficie, definida como "*la iluminación que existe en una superficie de un metro cuadrado sobre la cual está uniformemente distribuido un flujo incidente de un lumen*", la iluminación de servicio estándar es de *300 lux* en adelante, entre mayor sea este numero mejor será la calidad de esta; desde el punto de vista de su aplicación, se puede clasificar al alumbrado en los siguientes tipos en la tabla 2.3.

## *2.3.2 Definición de Luminaria, Tipos y Clasificación de las Lámparas.*

 Una *luminaria* es una unidad compuesta por una fuente de luz, un reflector, un refractor o difusor, gabinete y equipo eléctrico auxiliar, la fuente de luz o *lámpara* es un tubo o bulbo de vidrio con distintas formas, tamaños y se comporta como una fuente de luz artificial al circular una corriente eléctrica por esta; las lámparas se clasifican en:

1. *Lámpara Incandescente* - esta formada por un filamento con un alto punto de fusión, como el *tungsteno* que se funde a *3655º K*, el cual se calienta como una resistencia hasta alcanzar el estado de incandescencia o emisión de luz, manteniéndose en este estado por mucho tiempo si está protegido con un medio que evite su deterioro, por lo que está encerrado en una ampolla o bulbo de vidrio con diversas formas al vacío o con un gas inerte a baja presión; se fabrican para *110* a *240 VCA* en potencias desde *7* a *200 W* con recubrimiento reflejante o sin él*.* 

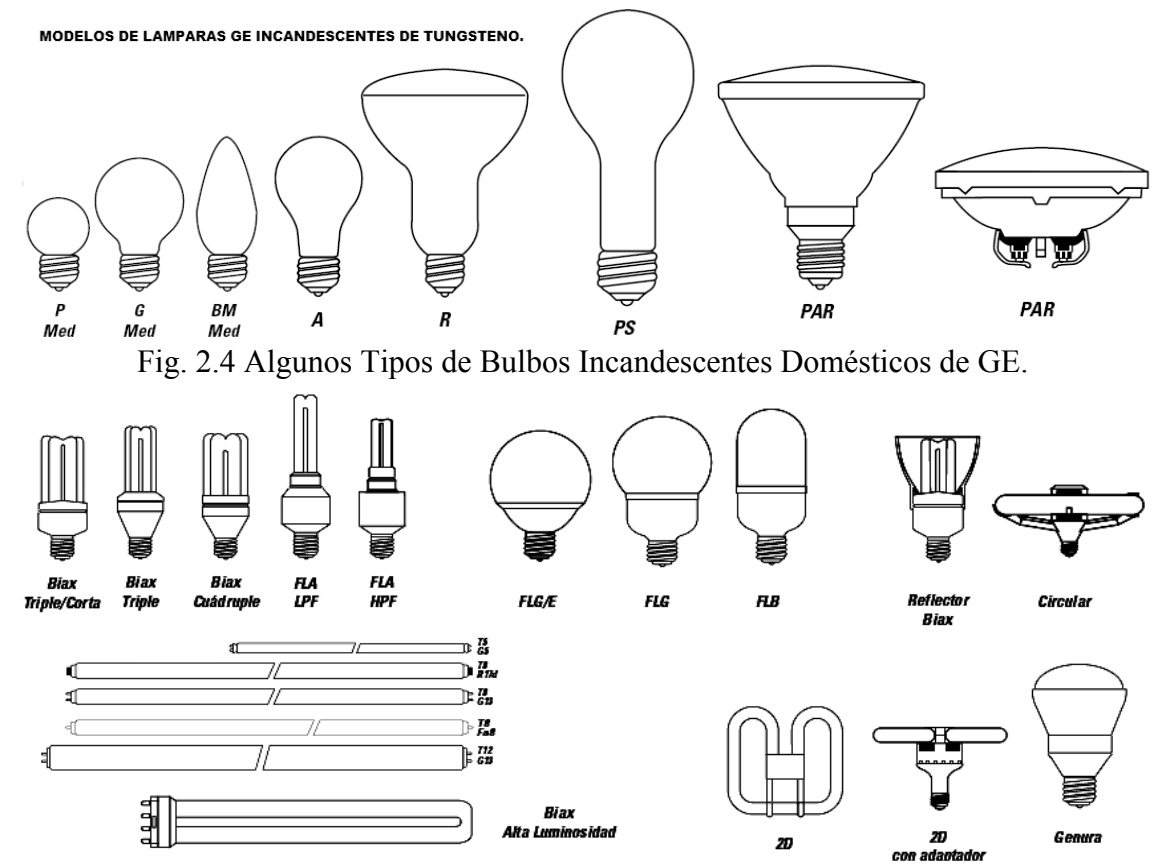

Fig. 2.5 Distintos Tipos de Lámparas Fluorescentes de uso Doméstico y Comercial.

2. *Lámpara Fluorescente* - son lámparas de descarga eléctrica de forma tubular, con un *recubrimiento interno de fósforo blanco que transforma los rayos ultravioletas de la descarga en luz visible* ya que contiene *vapor de mercurio* a baja presión con

un gas inerte (argón o neón) que se ioniza al paso de la corriente; hay en sus extremos dos electrodos, con un filamento de tungsteno en cada uno, estos electrodos son de dos tipos, de *precalentado por cebador y reactancia* (mas antiguas) o de *arranque instantáneo por balastra* y se fabrican para *10*, *13*, *15*, *22*, *39* y *72 W* en modelos "*blanco frío*", "*blanco cálido*" y "*luz de día*"**[5](#page-74-0)** para *110/120 VCA*, además de las nuevas *lámparas ahorradoras*.

- 3. *Lámpara de Vapor de Mercurio* consisten en un tubo de descarga de cuarzo relleno de *vapor de mercurio a alta presión[6](#page-74-1)* , el cual tiene dos electrodos principales y uno auxiliar de disparo para facilitar su arranque, la luz que emite es color *azul verdoso*, no contiene radiaciones roja, por lo que se acostumbra añadir *sustancias fluorescentes* que emitan en esta zona del espectro mejorando sus características cromáticas; aunque también están disponibles las lámparas completamente transparentes que se utilizan en alumbrado publico donde no se requiera estrictamente una exacta reproducción de los colores; para su operación las lámparas de vapor de mercurio requieren de un balastro y tienen una vida útil de *25000 horas* aunque su depreciación lumínica es notoria, sus polvos fluorescentes han desaparecido por el paso de muchos años y sin embargo la lámpara continua encendida, fue inventada en *1934* por *GE*, son usadas principalmente para iluminar avenidas principales, carreteras, autopistas, parques, naves industriales y lugares poco accesibles ya que el periodo de mantenimiento es muy largo y se fabrican para *250*, *400*, *750*, *1000 y 5000W* para un balastro de *220/240 VCA*.
- 4. *Lámpara de Vapor de Sodio* el *vapor de sodio a alta presión tienen una*  distribución espectral que abarca casi todo el espectro visible<sup>[7](#page-74-2)</sup> proporcionando una *luz blanca dorada* mucho más agradable que la proporcionada por las lámparas de baja presión y las consecuencias de esto es que tienen un rendimiento en color y capacidad para reproducir los colores mucho mejores que la de las lámparas a baja presión, no obstante, esto se consigue a base de sacrificar su eficacia; esta lámpara fue inventada por *GE* en *1961* el bulbo de vapor de sodio está compuesto de un tubo de descarga de cerámica translúcida, con el fin de soportar la alta corrosión del sodio y la altas temperaturas que se generan; a los extremos tiene dos electrodos que suministran la tensión eléctrica necesaria para que el vapor de sodio encienda; para operar estas lámparas se requiere de un balasto y uno o dos condensadores de aceite para el arranque, para su *encendido a plenitud* se requiere alrededor de *9* a *10 minutos* y para el *reencendido* de *4* a *5 minutos*, su tiempo de vida es muy largo ya que ronda las *24000 horas* aunque su depreciación lumínica es notoria, su uso se destina principalmente al alumbrado de grandes avenidas, autopistas, calles, parques y espectaculares, se fabrican para *250*, *400* o *1000 W* y en casos especiales hasta para *10000W*, utilizan un balastro de *220/240 VCA*.
- 5. *Lámpara de Aditivos Metálicos (HALARC)* llamadas de *alta densidad*, están construidas de un bulbo exterior con un *tubo de arco interior hecho de cuarzo con haluros metálicos al vacío*, el tubo de arco opera a alta presión a muy altas temperaturas (aprox. *1100* °C); el tubo de arco y el bulbo exterior podrían romperse

<span id="page-74-0"></span> $^5$  OSRAM de MEXICO, Catalogo de DULUX de OSRAM, 2002, Pág. 10.<br>6 CE. The Concrel obotive Story" 1976-1986. A Holl of Hi

<span id="page-74-1"></span><sup>6</sup> GE, The General electric Story" 1876-1986, A Hall of History Publication, Schenectady, Nueva York,

<span id="page-74-2"></span>Octubre 1989, tercera impresión, segunda impresión.<br><sup>7</sup> GE, The General electric Story" 1876-1986, A Hall of History Publication, Schenectady, Nueva York, Octubre 1989, tercera impresión, segunda impresión.

debido a diversas causas internas o factores externos tales como una falla en la alimentación o en su aplicación por lo cual son de empleo delicado, estas lámparas de Aditivos Metálicos son lámparas de descarga y requieren de tiempo para un reencendido y alcanzar su máxima luminosidad después de una falla en el suministro y en operación la variación en el color de la lámpara es una característica propia del tipo de lámpara, sin embargo puede ser influenciada por variaciones en las condiciones de operación; esto no significa que el sistema o la lámpara fallen además es normal que con el tiempo de operación la lámpara cambie gradualmente su color a uno más cálido, actualmente se le utiliza en estadios, parques y lugares públicos, se fabrican para *400*, *1000* y *1500 W* para una balastra de *220/240 VCA*.

6. *Lámpara Yodo-Cuarzo* - esta lámpara se utiliza en cine y fotografía, es de tipo incandescente mejorada con una ampolla de cuarzo que encierra un *filamento de tungsteno y trazas de yodo*, cuando el filamento se calienta se evapora el yodo y evita que las partículas de tungsteno disparadas por el filamento se depositen en la ampolla y la ennegrezcan, en lugar de esto, lo que ocurre es que los vapores de yodo-tungsteno vuelven al filamento y lo regeneran; gracias a ello la lámpara tiene una vida muy larga y conserva durante toda ella su luminosidad, actualmente tiende a ser reemplazada por la de *tungsteno-halógeno*, se fabrica para *500* y *1500 W* para *220/240 VCA*.

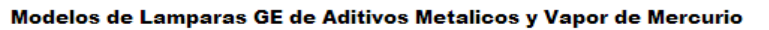

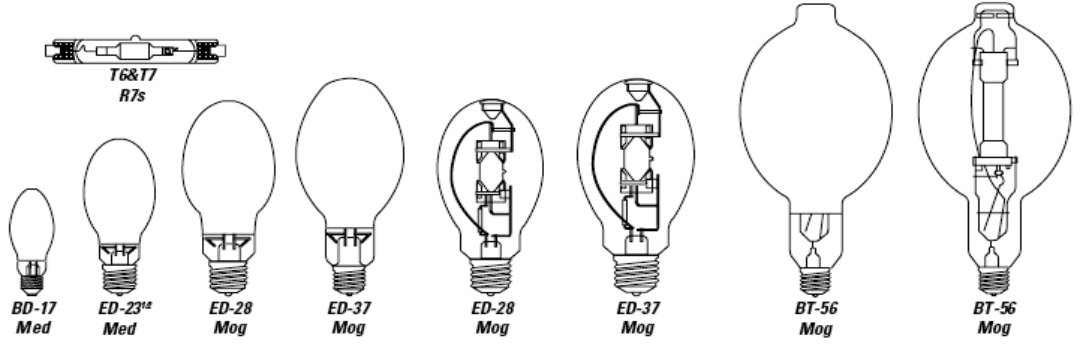

Modelos de Lamparas GE de Vapor a Baja y Alta Presión y Multi Vapores

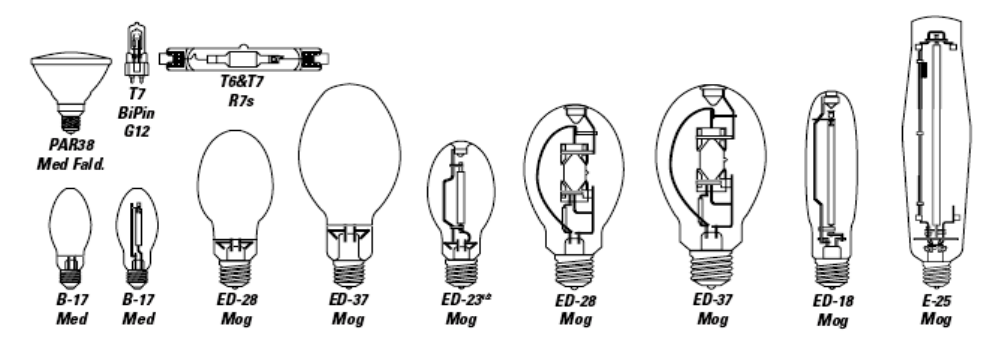

Fig. 2.6 Distintos Tipos de Lámparas para uso Industrial.

7. *Lámpara de Halógeno* - su principio de funcionamiento es muy similar al de una lámpara incandescente común ya que se basa en la altísima temperatura de calentamiento que alcanza el filamento, la alta temperatura (*800º C*) que presenta provoca su evaporación en forma de vapor de tungsteno, este cuando toca la superficie interior del *cristal de cuarzo*, se combina con el gas halógeno que contiene la cápsula o el tubo en su interior y se convierte en *halogenuro de* 

*tungsteno* que tiende fluir en dirección al filamento, donde la alta temperatura que éste presenta lo convierte de nuevo en metal tungsteno; como resultado, el filamento se reconstruye liberando gas halógeno durante ese proceso, permitiendo que continúe efectuándose el llamado "*ciclo del halógeno*", en otros modelos mas recientes se utiliza bromo en vez de yodo y una ampolla de sílice en lugar de cuarzo; se les utiliza para decoración, en proyectores, en iluminación de alta eficiencia y fotocopiado, se les fabrica para *20*, *35*, *50* y *100W* con un transformador reductor para *110/120 VCA* o *250, 500 y 1000W* para *220/240VCA*.

 Se muestra en la tabla 2.7 una comparativa entre la *potencia* y la *capacidad luminosa* de algunos tipos de lámparas comerciales de *GE***[8](#page-76-0)** con fines ilustrativos para un diseño rápido de instalaciones eléctricas controlables por *PLC*, como la que se muestra a manera de ejemplo en el punto 2.4.

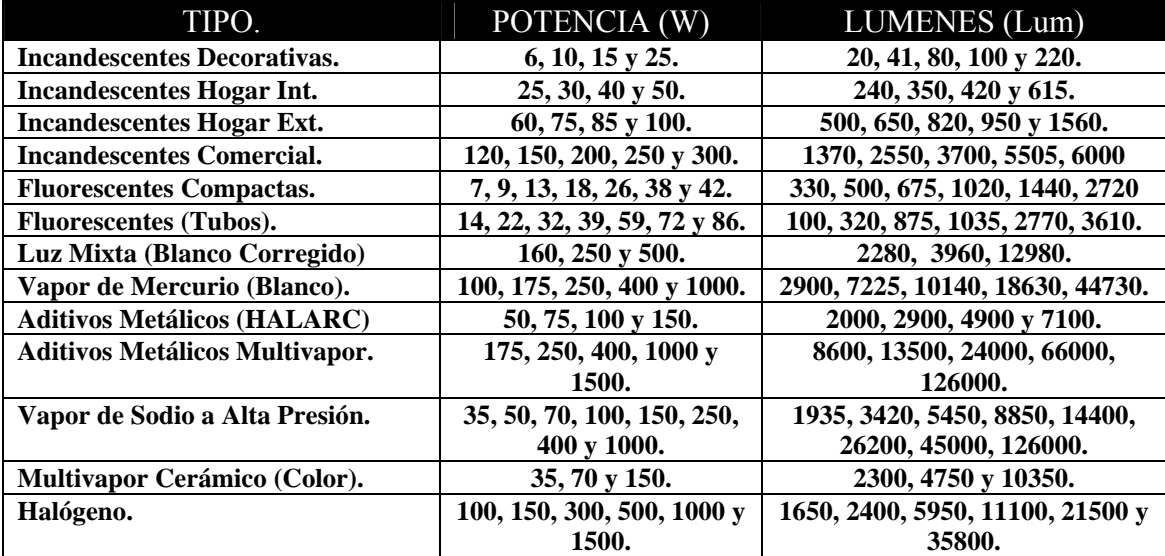

Fig. 2.7 Tabla de Tipos de Lámparas por Potencia y Luminosidad.

## *2.3.3 Pasos Generales a seguir para el Diseño de un Proyecto de Alumbrado.*

 Se mencionará en forma general los pasos de diseño ya que su profundidad de conceptos y extensión de posibilidades rebasan el objetivo de este trabajo; primeramente debe conocerse el área a iluminar, analizar sus condiciones físicas como *extensión, alturas, tipo de construcción, factores de humedad, temperatura, situaciones de riesgo, estética de acabados y ergonomía*; cumpliéndose lo siguiente:

- 1. Elegir un **Método de Cálculo** y un conjunto de **Tablas de Especificaciones**, normalmente es el "*Método de Lumen*" y las *especificaciones de los fabricantes*: Osram, GE, Federal Pacific, IUSA, Phillips, etc.
- 2. Elegir el "*Nivel de Iluminación*" general o niveles de iluminación parciales, como los citados en el punto *2.3.1.*
- 3. Determinar el factor de "*Índice de Cuarto*", con las condiciones físicas del área, como la altura media, altura total, ancho, largo y color de las paredes y techo.

<span id="page-76-0"></span><sup>8</sup> Datos tomados de "http://www.geiluminacion.com/mx/business/literatura.htm".

- 4. Determinación de los coeficientes de *Utilización-Rendimiento* "*C.U*.", *Depreciación Luminosa* "*C.D*." y *Mantenimient*o "*C.M*.", que tienen que ver con el periodo de trabajo, condiciones de riesgo y vida útil.
- 5. Calculo del "*Numero de Lámparas*", el numero de equipos necesarios y su ubicación física en el área, mediante las ecuaciones:

No 
$$
\Delta_{\text{LAMPARAS}} = \frac{\text{Area} \left[ m^2 \right] \times \text{Nivel}}{C.U \times C.M \times C.D \times \text{Fuente}} \quad \text{Luminosa} \quad \text{Lum}
$$

\nNo  $\Delta_{\text{UNIDADES}} = \frac{No \cdot \Delta_{\text{LAMPARAS}}}{\text{Lamparas} \times \text{Unidad}}$ 

- 6. Cotización del proyecto que contemple el *costo por unidad* de los equipos, el *costo de montaje* y el posible *costo a futuro por mantenimiento* del mismo.
- 7. Evaluación del Proyecto por *Costo-Beneficio* y su posterior *aprobación del presupuesto* para la compra de todos los materiales y equipos.
- 8. *Distribución y montaje de las unidades de alumbrado* y su equipo auxiliar de acuerdo con las dimensiones del área, especificaciones técnicas, ergonomía y estilo; en la figura 2.8 se muestran algunas distribuciones comunes en interiores.

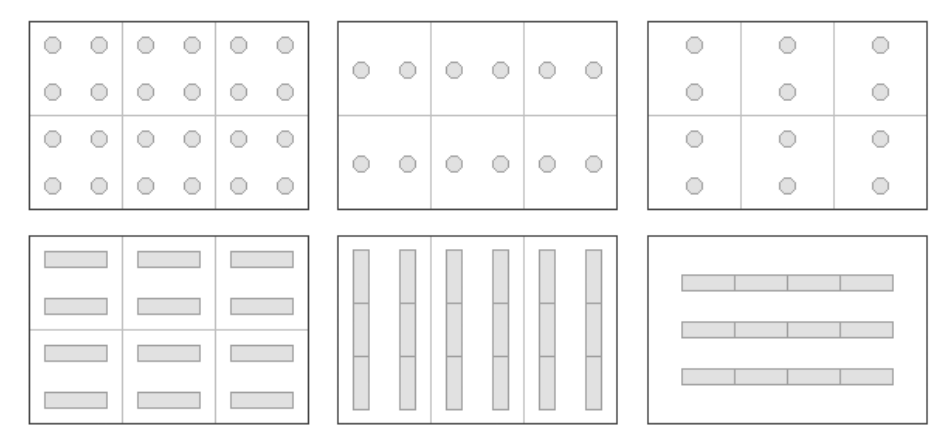

Fig. 2.8 Distribuciones Típicas de Luminarias Incandescentes y Fluorescentes.

### *2.3.4 Características Generales de una Instalación Eléctrica del Alumbrado.*

 Una instalación eléctrica en general se compone de las siguientes partes; aunque cabe señalar las diferencias existentes entre una instalación para baja tensión (*110/120* a *220/240 VCA*) y una de mediana tensión (de *470/480 VCA* a *69KV*), que por razones obvias de alimentación y seguridad, tendrá características aparte, que rebasan los objetivos de este trabajo; por lo que el enfoque será para instalaciones de baja tensión (hasta *470/480 VCA* como máximo en alguna aplicación en particular), las partes son:

1. *Acometida del Alimentador* - son los conductores que proporciona la red de suministro eléctrico mediante un contrato y cobro, particularmente para la Ciudad de México, la *Compañía de Luz y Fuerza del Centro*, dependiente de la *Comisión Federal de Electricidad*, por lo que se le conoce como *Acometida CFE*.

- 2. *Instrumentos de Medición* son por lo general los *watthorímetros* o contadores de kilowatts que también proporciona la compañía con el suministro; en instalaciones más grandes, se colocan *amperímetros*, *medidores del factor de potencia* o *fasímetros* según la aplicación específica, por ejemplo en el control de motores.
- 3. *Equipo de Protección* estos son muy diversos aunque todos cumplen la misma función de "*abrir*" el circuito eléctrico ante una sobre corriente o corto circuito; normalmente comienzan con un *interruptor general*, un sistema de *fusibles principales* que alimentan a las barras de distribución o alimentadores para un conjunto de *fusibles secundarios* o *interruptores termomagnéticos* colocados el *tableros de distribución* (Fuerza o Alumbrado).
- 4. *Circuitos Derivados o Secundarios* estos van desde el tablero de distribución, por lo general con una protección independiente hasta los puntos de carga de la instalación, aunque si las ramificaciones son muy simples y de poca carga se agrupan por cercanía en un mismo circuito en "*cajas de conexión*", los circuitos derivados se clasifican en:
	- Circuitos de *Alumbrado* integrados por luminarias con lámparas de cualquier tipo exclusivamente, despreciando el efecto inductivo resultante de las balastras que algunas necesitan para funcionar.
	- Circuitos de *Fuerza Motriz* integrados por motores de cualquier tipo, cuyas corrientes de consumo serán determinantes para el calculo de conductores.
	- Circuitos de Cargas *Indefinidas* integradas por contactos o tomas.
	- Circuitos de *Calefacción* o *Aire Acondicionado* integradas por equipo que incluye resistencias de elevada potencia, motores eléctricos para turbinas y ventiladores, por lo que estos serán determinantes para el calculo de conductores.
	- Circuitos *Especiales* integrados por sistemas de portero electrónico, video porteros, timbres de llamada, conexiones independientes para emergencia, etc.

# *2.4 Pasos a seguir para el Proyecto de la Instalación Eléctrica del Alumbrado.*

 La instalación Eléctrica debe diseñarse para satisfacer las necesidades inmediatas de energía y con una tolerancia para posibles incorporaciones de equipo en el futuro, siempre y cuando estas no sean drásticas y atenten contra su integridad o seguridad, para esto deben tomarse en cuenta:

- 1. La *suma total de las cargas conectadas* y las *sumas parciales en cada circuito derivado* de *iluminación* o *fuerza*, esto se obtiene a partir de sus especificaciones y se hace una estimación de la cantidad de amperes que se necesiten bajo dos circunstancias:
- La instalación a *operación normal*, tomando en cuenta la luz natural que se utiliza en las mañanas y tardes, donde el consumo de corriente es mínimo.
- La instalación a *carga completa*, tomado en cuenta el total de la iluminación interior y exterior, así como los circuitos de fuerza totales, incluyendo contactos.
- 2. Establecer las *trayectorias de las tuberías* y los *centros de carga* de acuerdo con la estructura, ergonomía, diseño y economía de materiales en un plano de instalación, lo que no siempre es definitivo ya que durante el desarrollo suele modificarse.

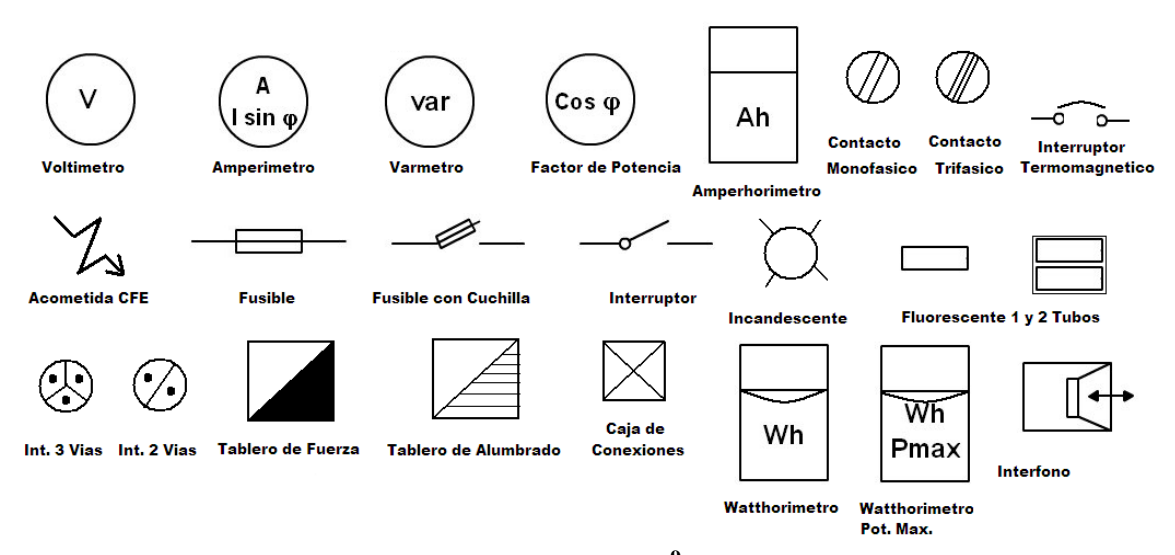

Fig. 2.9 Símbolos de la Norma *IEC 60617***[9](#page-79-0)** para instalaciones eléctricas.

3. Calcular los *calibres de los conductores*, tipo de *aislamiento*, tipo de *tubería*, número de hilos por tubería y distancias, de acuerdo con las siguientes formulas y comparando los resultados con tablas de la normatividad vigente**[10](#page-79-1)**.

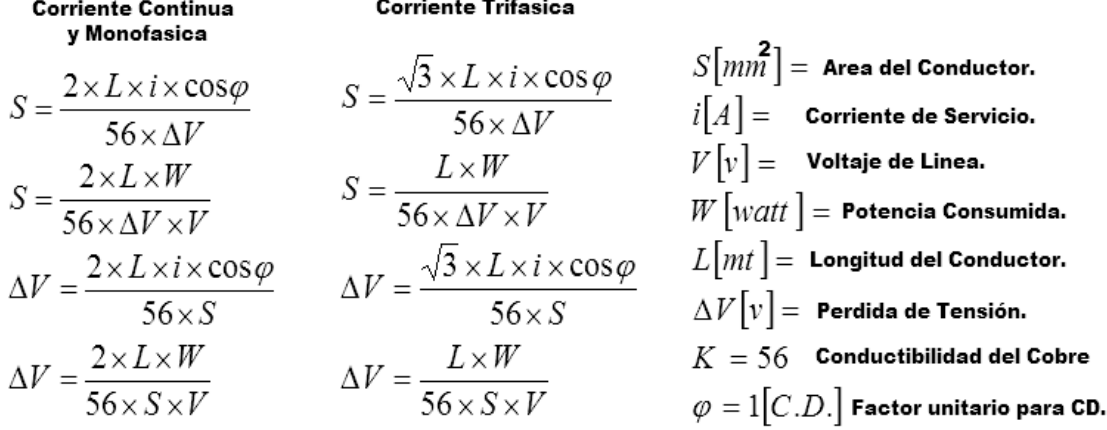

4. Calcular la *capacidad de las protecciones* empleadas, su modelo y distribución en los *circuitos derivados* por capacidad de corriente de acuerdo con la tabla siguiente.

| Capacidad de Corriente             | 15A        | 20A                               | 30A                  | 40A      | 50 A     |
|------------------------------------|------------|-----------------------------------|----------------------|----------|----------|
| Nominal de Circuito.               |            |                                   |                      |          |          |
| Conductores AWG-mm2.               | 14(2.082)  | 12(3.3)                           | 10(5.26)             | 8(3.36)  | 6(13.3)  |
|                                    |            | 14(2.082)                         | 14(2.082)            | 12(3.3)  | 12(3.3)  |
| Protección<br>Corto<br>de.         | 15A        | $20 \text{ A}$                    | $30 \text{ A}$       | 40 A     | 50 A     |
| Circuito.                          |            |                                   |                      |          |          |
| <b>Tipo</b><br><b>Salida</b><br>de | Domestico. | Domestico.                        | Servicio             | Servicio | Servicio |
| (portalámparas).                   |            |                                   | Pesado.              | Pesado.  | Pesado.  |
| Capacidad<br><b>Máxima</b><br>de   | 15 A max.  | 20 A<br>15 <sup>7</sup><br>$\sim$ | $30 \text{ A max}$ . | 40<br>A  | 50<br>A  |
| Salida por receptáculo.            |            | max.                              |                      | max.     | max.     |

Fig. 2.10 Resumen de Requisitos para Circuitos Derivados $^{11}$  $^{11}$  $^{11}$ .

<sup>&</sup>lt;sup>9</sup> International Electrotechnical Commission, IEC 60617 Graphical Symbols for Diagrams.

<span id="page-79-1"></span><span id="page-79-0"></span><sup>10</sup> El 27 de septiembre de 1999 fue publicada la Norma Oficial Mexicana *NOM-001-SEDE-1999*, cancelando a la NOM-001-SEMP-1994, el objetivo de la NOM es establecer las disposiciones y especificaciones de carácter técnico que deben satisfacer las instalaciones eléctricas. 11 Norma Oficial Mexicana *NOM-001-SEDE-1999,* Segunda Sección, Pág. 36.

<span id="page-79-2"></span>

5. Agrupar los circuitos derivados en *los tableros de fuerza* y *alumbrado* conforme un *balanceo de cargas* lo más idéntico posible en cada fase, evitando sobre cargar alguna y distribuyendo los conductores conforme la tabla siguiente.

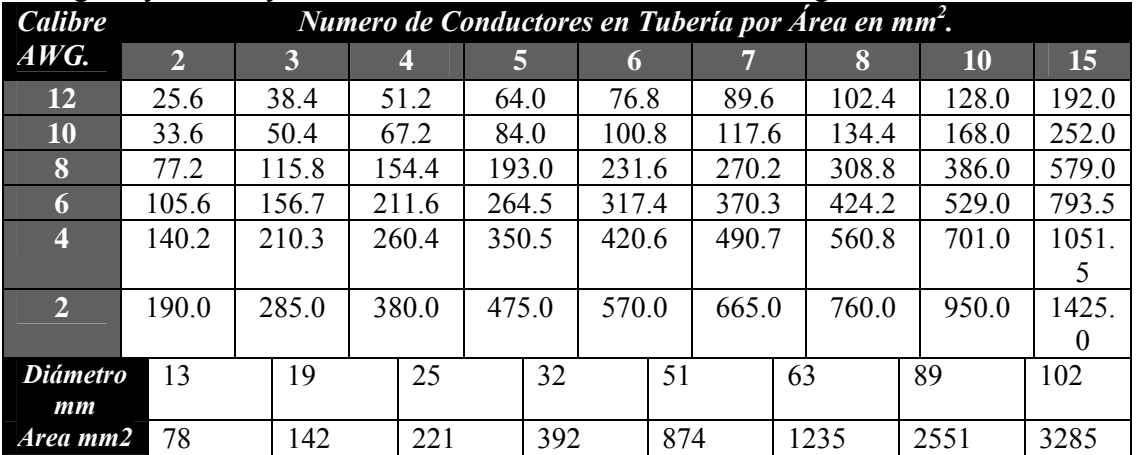

Fig. 2.11 Tabla de Valores de Área Disponible por Conductor para Circuitos Derivados.

- 6. Diseñar el *sistema de tierras* de la instalación, tanto para descargas atmosféricas como para dar seguridad a equipos especiales como computadoras conectadas en contactos polarizados.
- 7. *Presupuestar los materiales y mano de obra* necesarios, establecer tiempos y objetivos para cada etapa del proyecto.
- 8. Cumplir con todas *las normas de seguridad* de la normatividad vigente y contar con la *aprobación del proyecto* por el órgano certificador**[12](#page-80-0).**

## *2.4.1 Ejemplo de Proyecto de una Instalación Automatizada de Alumbrado y Fuerza.*

 En la figura 2.12 se muestra el plano de distribución del platel *CONALEP Venustiano Carranza I*, ubicado en yunque 33, col. Artes Gráficas, D.F.; el objetivo es mostrar de manera general los pasos a seguir para un diseño de una instalación eléctrica de alumbrado real automatizado, desde los aspectos físicos de modificación a los tableros, la asignación de variables del *PLC*, hasta la propuesta de programa de control para un edificio en *LADDER*, asumiendo que el resto de los edificios son similares.

El conjunto esta formado por 6 edificios, ubicados uno detrás de otro debido al tipo de terreno, el edificio "*A*" corresponde a la parte original del plantel, actualmente incluye oficinas y salones, los edificios "*B*", "*C*" y "*F*" incluyen la dirección, oficinas y salones, los edificios "*D*" y "*E*"; se encuentran unidos por escaleras y corredores comunes, que incluyen talleres, laboratorios y salones; en la figura 2.13 se muestra su *diagrama unifilar* de instalación eléctrica, del cual se reproducirán algunos circuitos derivados importantes de su instalación eléctrica para ejemplificar un *control de iluminación por PLC*, estos son:

- Iluminación exterior de las fachadas de todos los Edificios.
- Iluminación de los pasillos entre los edificios B-C, D-E.
- Iluminación de los salones de clase de los edificios A, B-C, D-E y F.

<span id="page-80-0"></span><sup>12</sup> Comité Nacional de CIGRÉ-México.

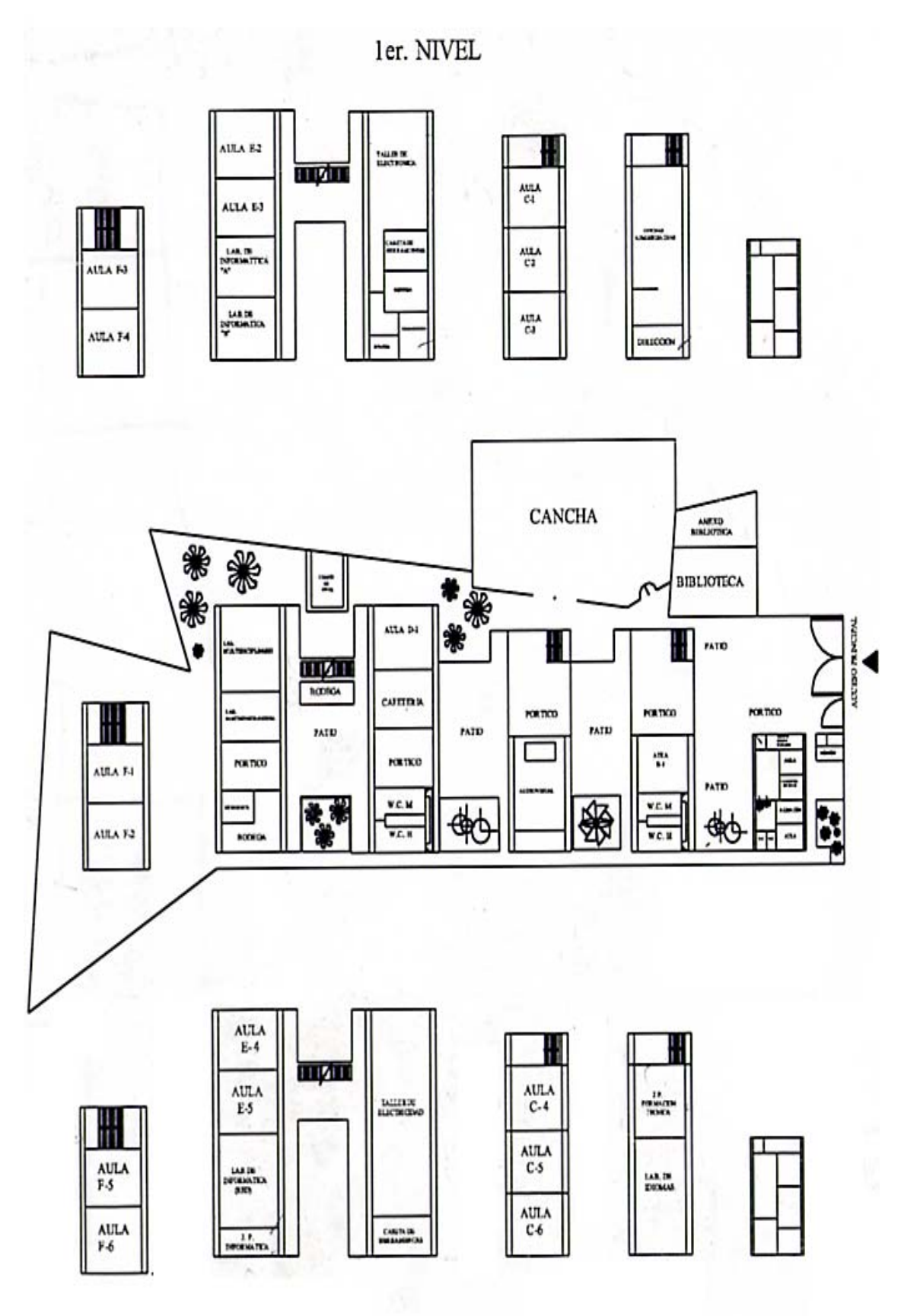

2do. NIVEL

Fig. 2.12 Plano de Distribución Original del Plantel CONALEP V. C. 1

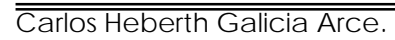

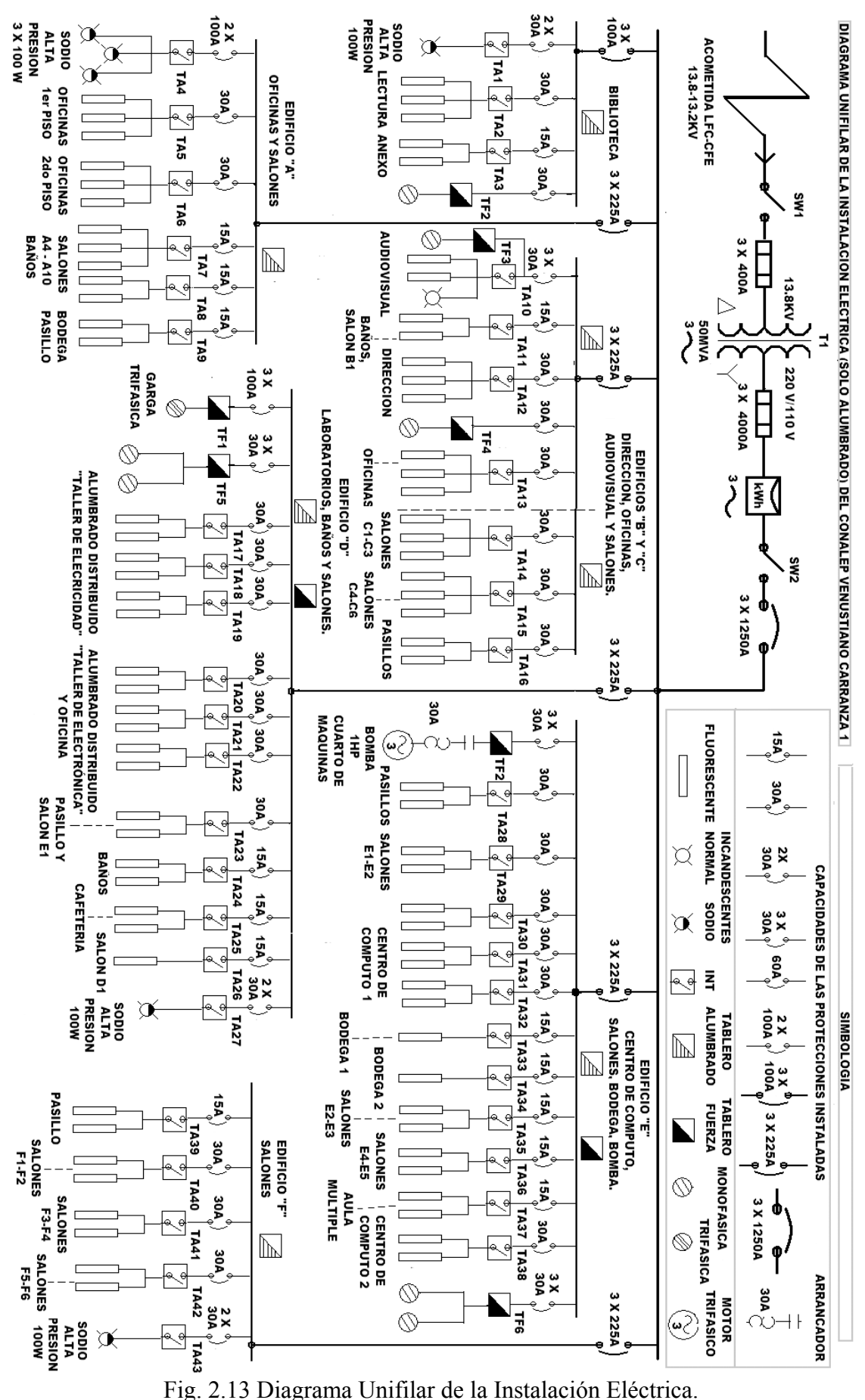

#### *2.4.2 Identificación de las Cargas a Automatizar y los Criterios de Selección.*

 El criterio fundamental a tomar en cuenta en la automatización del alumbrado eléctrico por *PLC*, son los periodos de tiempo en que los circuitos derivados deberán trabajar y las posibles combinaciones entre ellos.

 Un criterio secundario de automatización es identificar los *tableros de distribución* y/o arreglo de *interruptores de control* en el diagrama eléctrico, lo que permite ubicar los *relevadores* necesarios y sus tipos para "*cerrar*" los circuitos derivados automáticamente.

 Debe tomarse en cuenta que siempre tendrá *mayor prioridad el encendido y apagado manuales sobre los automáticos*, ya que habrá ocasiones en que deberán activarse áreas individuales en periodos diferentes, por ejemplo en una clase sabatina y en caso de lluvia y nublados, donde opcionalmente podrán utilizarse *sensores de oscuridad* para disparar el alumbrado exterior.

 En la siguiente tabla se muestran los tableros de distribución de alumbrado que se automatizarán, los periodos de tiempo y las posibles combinaciones entre ellos.

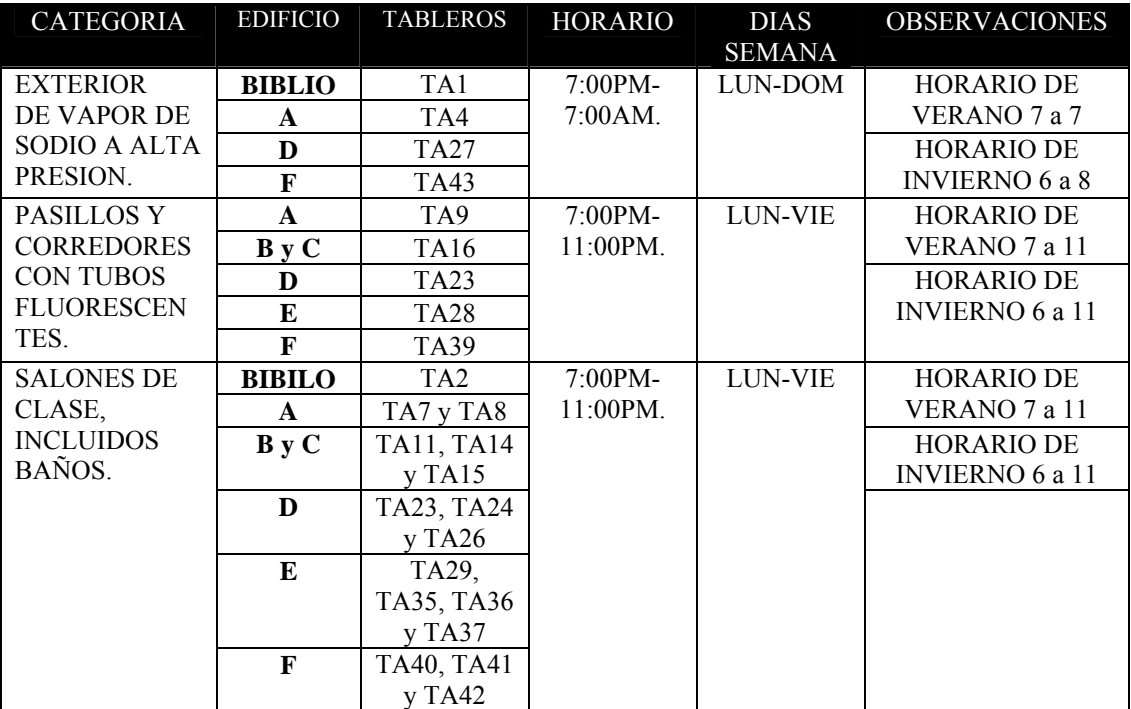

Fig. 2.14 Tabla de Circuitos Derivados Automatizados.

 Nota: el sistema de bombeo se puede automatizar, pero esto se analizará en la sección de *control de motores* por *PLC* de este mismo capitulo.

 Teniendo definidos los tableros de los circuitos implicados en la automatización se elige el tipo de *PLC* y su posible topología, para este ejemplo en concreto se utilizará un modelo para *16 salidas* (agrupando algunos relevadores por razones de economía) para controlar el alumbrado del colegio, en la siguiente tabla se muestra la asignación de las variables de salida.

| O:2.0/0     | O:2.0/1 | O:2.0/2          | Q:2.0/3     | O:2.0/4     | O:2.0/5      | O:2.0/6      | O:2.0/7               |
|-------------|---------|------------------|-------------|-------------|--------------|--------------|-----------------------|
| TA1         | TA4     | <b>TA27</b>      | <b>TA43</b> | TA9         | TA16         | <b>TA23</b>  | <b>TA28</b>           |
| O:2.0/8     | O:2.0/9 | O:2.0/10         | O:2.0/11    | Q:2.0/12    | Q:2.0/13     | O:2.0/14     | $O:2.\overline{0/15}$ |
| <b>TA39</b> | TA2     | TA7 <sub>y</sub> | TA11,       | TA23,       | TA29.        | <b>TA40,</b> | LIBRE.                |
|             |         | TA8              | TA14y       | TA24y       | <b>TA35.</b> | TA41y        |                       |
|             |         |                  | <b>TA15</b> | <b>TA26</b> | TA36 $v$     | <b>TA42</b>  |                       |
|             |         |                  |             |             | <b>TA37</b>  |              |                       |

Carlos Heberth Galicia Arce.

Fig. 2.15 Tabla de Asignación de Salidas del PLC.

 Posteriormente se asignarán las funciones de control en las entradas del *PLC*, de acuerdo con las observaciones de la tabla 2.14, el encendido de las luces por tipo (alumbrado interior o exterior), por edificio, encendido general, encendidos parciales y un botón de reinicio general de emergencia, se propone una forma de asignación de entradas en la tabla 2.16.

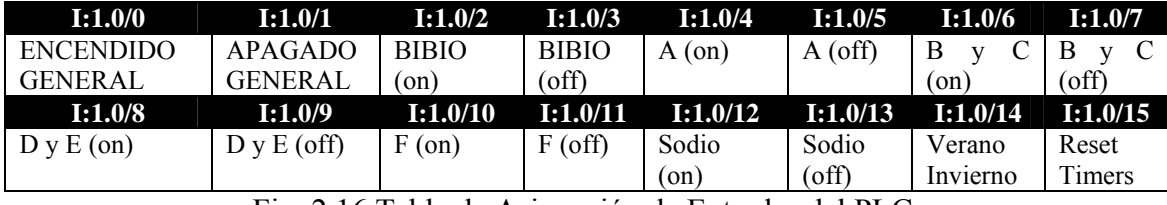

Fig. 2.16 Tabla de Asignación de Entradas del PLC.

 Con el fin de ahorrar variables de entrada, se han agrupado los circuitos derivados de alumbrado de salones, baños y pasillos para las combinaciones *BIBLIO*, Edificios "*A*", "*B*", "*C*", Edificios "*D* y *E*", que comparten escaleras y pasillos, por lo que se les toma como una sola área, Edificio "*F*", y Alumbrado Exterior "*SODIO*", *selección del horario* y el restablecimiento de los temporizadores "*Reset Timers*".

## *2.4.3 Modificaciones a la Instalación para Automatizarla con PLC.*

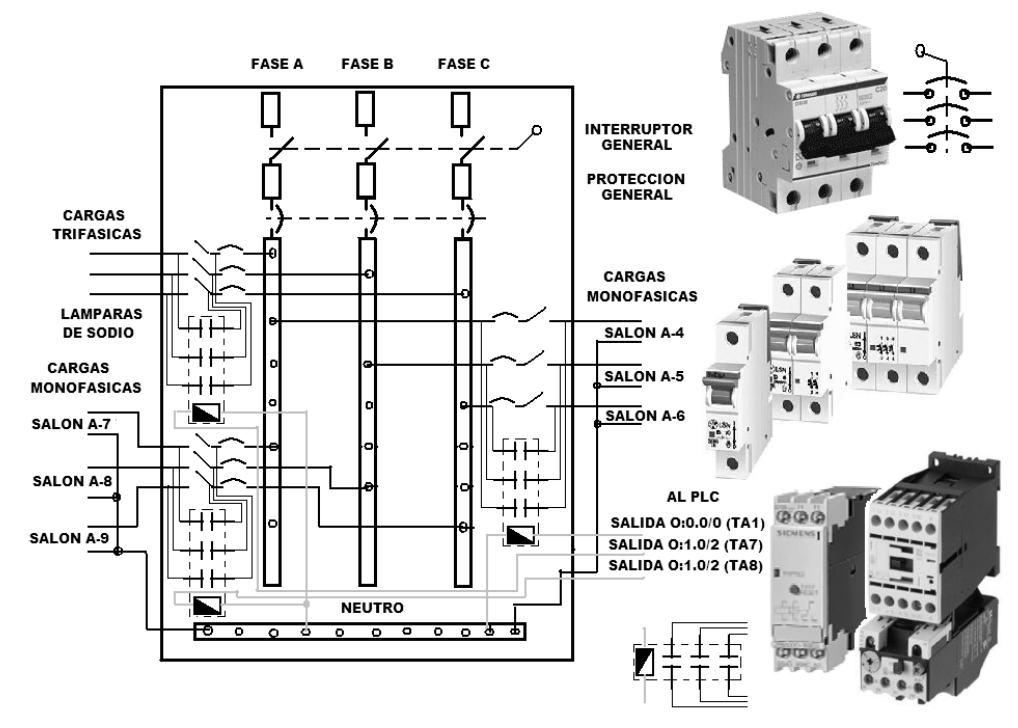

Fig. 2.17 Tablero de Alumbrado del edificio "A", Equipo Eléctrico Instalado.

 En el caso del encendido del alumbrado para salones, baños y pasillos, se realiza originalmente de manera manual desde los tableros de alumbrado que están ubicados en la planta baja de cada edificio, para la biblioteca y el edificio "*A*" se encuentran en su interior; para los edificios "*B*", "*C*" y "*F*" se encuentran en el descanso de la escalera y para los edificios comunicados y "*D-E*" se encuentran en sus pasillos-pórticos; mientras que el alumbrado de vapor de sodio se enciende por medio de interruptores ubicados en el primer piso del edificio "*A*" en las oficinas.

 Para evitar grandes cambios estructurales en la instalación, se propone ubicar al *PLC* con su tablero de botones de mando en el primer piso del edificio "*B*", mediante conductores entubados se distribuirá el cableado a todos los tableros ya descritos, realizándose las conexiones necesarias a los relevadores en sus interiores, quedando protegidos y aprovechando su espacio sobrante, lo que permite seguir accionado manualmente cada área en forma individual independientemente de la orden del *PLC*, como se hace actualmente si fuese necesario.

## *2.5 Orígenes y Beneficios de Automatizar una Instalación Eléctrica.*

 Los antecedentes de una Instalación Eléctrica Inteligente se remontan a Francia en 1988, donde se acuñó la palabra "*Domotique*", definida por la Enciclopedia Larousse[13](#page-85-0) como: "*el concepto de vivienda que integra todos los automatismos en materia de seguridad, gestión de la energía, comunicaciones, etc.*"; en la década de los noventa se extendió este concepto a los "*edificios inteligentes*", que se definen como:

 Un edificio inteligente es aquel que proporciona un *ambiente de trabajo productivo y eficiente* a través de la optimización de sus cuatro elementos básicos: *estructura, sistemas, servicios y administración*, con las interrelaciones entre ellos.**[14](#page-85-1)**

 Un edificio inteligente posee un *diseño adecuado que maximiza la funcionalidad y eficiencia en favor de los ocupantes*, permitiendo la incorporación y/o modificación de los elementos necesarios para el desarrollo de la actividad cotidiana, con la finalidad de lograr un *costo mínimo* de ocupación, *extender su ciclo de vida* y garantizar una *mayor productividad* estimulada por un ambiente de máximo confort.**[15](#page-85-2)**

 Resumiendo estas definiciones, se puede concluir que al diseñar y montar una *instalación eléctrica automatizada por PLC*, se obtienen los siguientes beneficios:

- 1. *Ahorro en el consumo de energía eléctrica* en iluminación, bombeo y aire acondicionado, utilizándose solo los recursos necesarios en tiempos necesarios.
- 2. *Aumento en la vida útil del equipo instalado*, por ejemplo, el evitar que una bomba trabaje en seco como suele ocurrir en instalaciones tradicionales de un solo flotador y los pasillos iluminados durante el medio día.
- 3. *Supervisión y control* de todos los sistemas instalados mediante una administración central vía informática.
- 4. El *trabajo continuo de los sistemas instalados*, reduciendo al mínimo las fallas y cortes, ya que se cuenta un soporte integral de todos los equipos.
- 5. La *no-necesidad de un empleado de tiempo completo*, por ejemplo, un portero para ejecutar tareas repetitivas en los sistemas, pues se emplean *sensores y actuadores*.

<span id="page-85-1"></span><span id="page-85-0"></span>

<sup>&</sup>lt;sup>13</sup> GRUPO LAROUSSE, Enciclopedia Ilustrada, 1999, Tomo IV, ED. Grolliere. <sup>14</sup> Definición del Intelligent Building Institute (IBI), Washington, D.C., E.U. <sup>15</sup> Definición de la Compañía Honeywell, S.A. de C. V., México,

<span id="page-85-2"></span>

## *2.5.1.1 Ejemplo de Programación de la Instalación Eléctrica Automatizada.*

 Se analizarán los diagramas de programación *LADDER*, para las funciones básicas de control aplicadas a la iluminación, tomando como referencia el diseño anterior del tablero de alumbrado del edificio "*A*" únicamente como muestra del total.

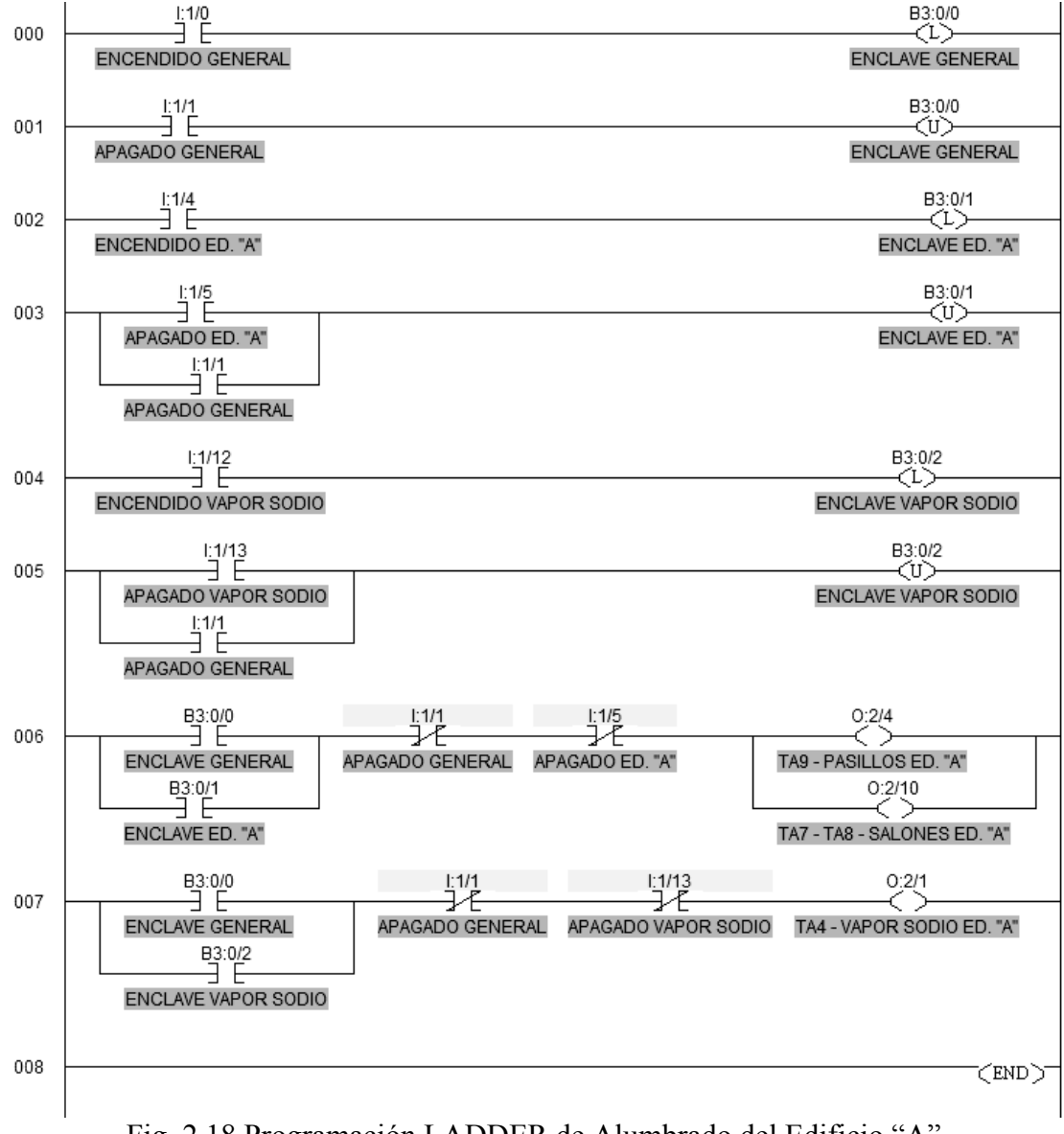

Fig. 2.18 Programación LADDER de Alumbrado del Edificio "A".

## *2.6 Aplicación del PLC al Control de Motores Industriales y Residenciales.*

 El motor eléctrico es un *dispositivo rotativo que transforma energía eléctrica en energía mecánica*, en términos generales es una *maquina rotatoria* de conversión de corriente eléctrica a movimiento angular por medio de *electromagnetismo*, transformando la *potencia eléctrica* consumida en trabajo mecánico en forma de *velocidad* y *par*; cualquier motor esta dividido en dos partes fundamentales:

- La *armadura* o *rotor* ubicado en el centro, es la parte del motor que genera el movimiento y consiste en un electroimán rotatorio que gira libremente sobre un eje.
- El *estator* que es la parte fija del motor y que rodea al rotor; está formado por un imán permanente o electroimán cuyo campo magnético permanece fijo.

 Es la oposición entre el *campo electromagnético variable* de la armadura y el *campo electromagnético fijo* del estator, la responsable del fenómeno del movimiento; el *electroimán rotatorio* recibe la corriente eléctrica por contacto entre las *escobillas* y un *conmutador*, las escobillas están fijadas al cuerpo del estator, mientras que el conmutador gira libremente entre ellas siguiendo el movimiento del electroimán.

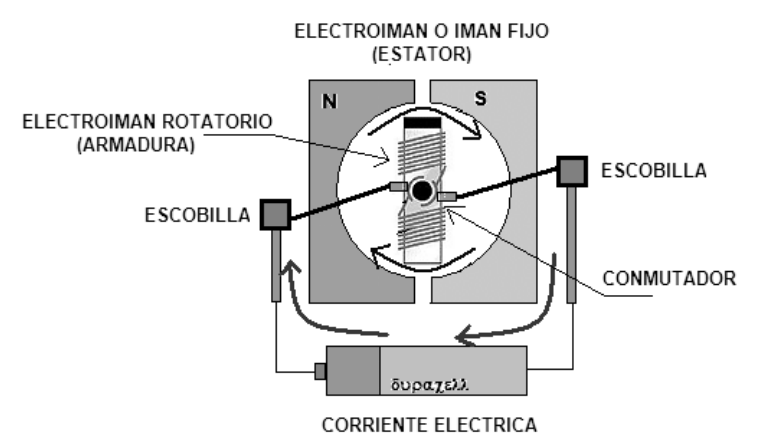

Fig. 2.19 Funcionamiento de un Motor Simple de C.D.

#### *2.6.1 Conceptos Físicos y Eléctricos que utiliza un Motor Eléctrico en General.*

 El funcionamiento de un motor recae en el *electromagnetismo*, por lo que existen dos formas básicas de estudiarlo, la *microscópica* que es altamente detallada y con una sólida base teórica pero impractica y la *macroscópica***[16](#page-87-0)** en la que se elimina gran parte de los datos pero es de mayor utilidad práctica, por lo cual esta se utilizará.

 El *electromagnetismo* necesita de un *campo eléctrico* ocasionado por una *diferencia de potencial*, que haga circular una *corriente eléctrica* a través de un conductor; este campo es *rotacional* y *solenoidal*, ya que las *líneas de fuerza magnética* asociadas a este, no aparecen ni terminan en algún punto de carga en el espacio "*P*", pero si pueden cerrarse sobre si mismas, dentro del "*P*" en forma concéntrica, como se muestra:

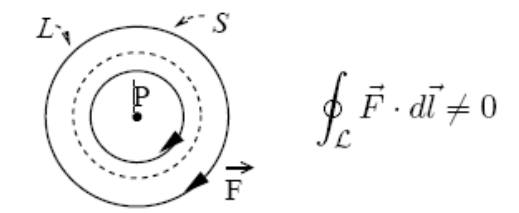

Fig. 2.20 Campo Electromagnético en un Conductor.

 Se define como *intensidad de corriente*, a la carga total que atraviesa a una superficie cerrada o abierta al someterse a una campo eléctrico, sobre unidad de tiempo, su unidad fundamental es el *Ampere* "*A*", su unidad de carga es el *Coulomb* "*C*":

$$
I = \left(\frac{dQ}{dt}\right)_s \vec{F} = q\vec{E}
$$
  
Q = A • s

<span id="page-87-0"></span><sup>16</sup> <sup>16</sup> BERNARDO GARCÍA OLMEDO, Fundamentos del Electromagnetismo, ED. Universidad de Granada, 2005, Pág. 5.

 La ley de fuerza fundamental del *electromagnetismo* es la *ley de Lorentz*, enuncia que para cargas que se mueven con velocidades arbitrarias "*Δv*", o para cargas y corrientes distribuidas sobre un volumen; donde el *campo eléctrico* "*E*" o intensidad eléctrica, y el *campo magnético* "*H*" o *densidad de flujo magnético* "*B=μH*" se genera una *fuerza de carga* con dos componentes, una independiente de la velocidad (*Fuerza Eléctrica*) y otra dependiente de la misma (*Fuerza Magnética*).<br>  $\vec{E} = \vec{E} + \vec{E}$ 

$$
\vec{F}_q = \vec{F}_E + \vec{F}_M
$$
\n
$$
\vec{F}_E = q\vec{E}
$$
\n
$$
\vec{F}_M = q\vec{v} \wedge \vec{H}
$$
\n
$$
\vec{F}_q = q\vec{E} + q\vec{v} \wedge \vec{H}
$$
\n
$$
\vec{F}_q = q[\vec{E}(\vec{r}) + \vec{v} \wedge \vec{H}(\vec{r})]
$$

La relación entre las direcciones de las magnitudes vectoriales de la Fuerza Electromotriz "*Fem*", que induce el campo magnético "*B*" en función del movimiento del conductor "*v*", es conocida como *Regla de Fleming.***[17](#page-88-0)**

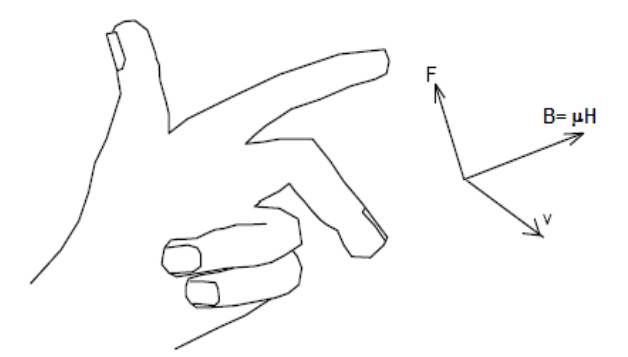

Fig. 2.21 Regla de la Mano Izquierda de los campos E y H.

 Hans Christian *Ørsted* en 1820 descubrió *la relación entre el campo eléctrico "E" y el campo magnético "H"*, demostró empíricamente que un conductor al pasarle corriente eléctrica, podía mover la aguja imantada de una brújula, existiendo interacción entre las fuerzas eléctricas por un lado y las fuerzas magnéticas por otro, principio que se utilizó al principio en los galvanómetros y después en los motores.

 Según la *ley de Biot-Savart-Laplace*, el conductor por el que circula la corriente que produce la densidad de flujo magnético "*B*" si es de *corta longitud con respecto a la distancia* al punto de referencia, la *variación del campo magnético es inversa al cuadrado de la distancia "r"*, en "*A/m"*, " $\mu_0$ " es la permeabilidad del espacio libre.<br> $\mu_0 \vec{J} \times \vec{R}$ 

$$
d\vec{B} = \frac{\mu_0}{4\pi} \frac{\vec{J} \times \vec{R}}{R^3} dv
$$

$$
\Delta B = \frac{\mu_0}{4\pi} \frac{i\Delta L \sin \alpha}{r^2}
$$

<span id="page-88-0"></span><sup>&</sup>lt;sup>17</sup> IRVING L. KOSOW, Electric Machinery and Transformers, ED. Prentice-Hall, 1972, pag. 9.

 Para un conductor cuya *longitud es mucho mayor que la distancia* al punto de referencia, el campo magnético "*B*" *varia inversamente con la distancia "r"*:

$$
\Delta B = \frac{\mu_0}{2\pi r} i
$$

 Se cumple así que "*la circulación del campo magnético por una línea cerrada tiene el mismo valor que la corriente o corrientes encerradas por esa trayectoria*", las líneas de fuerza son siempre *cerradas* y *circundantes* a la corriente que le da origen, es decir, por cargas en movimiento.

 El fenómeno electromagnético se incrementa al enrollar un conductor aislado sobre una superficie cilíndrica o carrete, formado un *solenoide* o *bobina*; el campo electromagnético resultante equivale a *sumar vectorialmente el efecto magnético de las "n" vueltas* o *espiras paralelas separadas por una distancia igual a su diámetro*, por donde circula una corriente eléctrica "*i*".

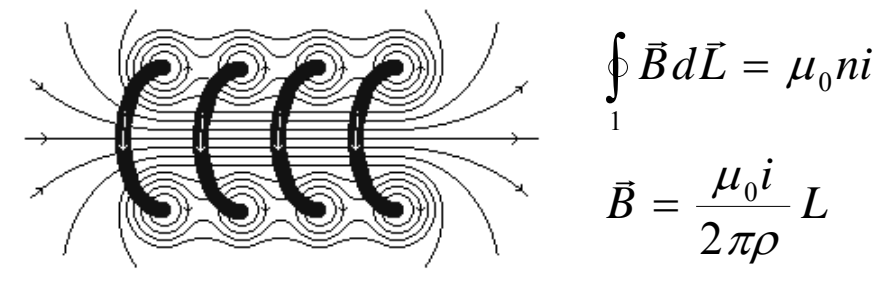

Fig. 2.22 Campo Electromagnético de un Solenoide.

 Si la distancia entre las "*n*" espiras es pequeña comparada con el diámetro y el embobinado es de muchas vueltas, las líneas de campo no atraviesan la capa de espiras y el campo magnético "*B*" se distribuye internamente en el solenoide, afuera de este las líneas de campo describen una trayectoria proporcionalmente mas amplia, *conforme sea mayor la longitud del solenoid*e, si la longitud "*L*" es mucho mas grande que el diámetro de las espiras, *el campo exterior es prácticamente nulo*, por lo que se cumple:

$$
Bl = ni
$$

 Para obtener una mejor distribución del campo electromagnético, *se prefiere un embobinado corto, en varias capas sobre una superficie mayor*, esta superficie es normalmente un *núcleo ferromagnético*, que acrecienta la intensidad del campo, formándose un *electroimán;* la mayoría de los núcleos ferrosos "*μ*" se saturan entre *1* y *2 teslas*, por lo que la intensidad del campo no es mayor a *787 A-v/m*, así que la fuerza electromagnética de un solenoide es:

$$
B = \frac{\mu n i}{L}
$$

$$
F = \frac{\mu n^2 i^2 A}{2L^2}
$$

Heinrich *Lenz* (1804-1865) realizó estudios sobre inducción electromagnética y postuló que *la tensión inducida tenderá a hacer circular en un circuito cerrado una corriente en un sentido tal que su efecto magnético se oponga a la variación que la*  engendró.<sup>[18](#page-89-0)</sup> El concepto de inducción electromagnética es la base de los motores y

<span id="page-89-0"></span><sup>&</sup>lt;sup>18</sup> IRVING L. KOSOW, Electric Machinery and Transformers, ED. Prentice-Hall, 1972, pag. 11.

transformadores para C. A. por lo que se utilizan dos bobinas básicamente: el *inducido* y el *inductor*, en el caso de un motor, el inducido es el rotor y el inductor el estator.

 El *trabajo mecánico* es "*Fdx*", así que la *fuerza electromagnética* resultante cuando circula una corriente eléctrica "*i*" a través de un conductor de longitud "*L*", rodeado de un campo magnético homogéneo y paralelo "*B*", es la suma vectorial de todas las fuerzas "*ΔF*" en las espiras paralelas, que actúan sobre cada carga móvil "*q*".

 $\Rightarrow$ 

$$
\Delta F = q\mu \vec{B} \vec{v} \operatorname{sen}(B \wedge v)
$$
  

$$
\vec{v} = \frac{\Delta L}{t}
$$
  

$$
i = \frac{q}{t}
$$
  

$$
\Delta F = i\mu B \Delta \operatorname{Lsen}(B \wedge \Delta l)
$$

 La velocidad es el cociente del *espacio/tiempo* (dimensión física del solenoide) y la corriente se define como el cociente *carga/tiempo*, se obtiene la fuerza total.<br>  $\vec{F} = i \cdot \vec{P} \vec{L}$  a com $(\vec{P} + i \cdot \vec{P})$ 

$$
\vec{F} = i\mu B L \operatorname{sen}(B \wedge v)
$$
  
como <sub>-</sub> sen( $B \wedge L$ ) = 1  

$$
\vec{F} = i\mu B L
$$

 Si las líneas de campo cortan perpendicularmente al conductor, la fuerza electromagnética es máxima "*sen (B^L) = 1*", *esta fuerza resultante del campo magnético y la corriente es la que desarrolla el trabajo mecánico en cualquier maquina eléctrica*, que es reversible, ya que el trabajo mecánico produce también una corriente eléctrica; por lo tanto, una *maquina eléctrica* es aquella que genera energía eléctrica a partir del movimiento y produce movimiento a partir de la energía eléctrica.

Michael *Faraday* (1791−1867), fue el iniciador del motor eléctrico al postular el enunciado de la inducción que dice que el valor de la tensión inducida en una sola espira es proporcional a la velocidad de variación de las líneas de fuerza que la atraviesan.

 Cuando se alimenta una bobina o solenoide con una diferencia de potencial "*V(t*)" variante en el tiempo, la inversión cíclica de la corriente eléctrica "*i(t)*" circulante en el conductor, genera una *autoinducción*, que es la propiedad de *almacenar* su propio campo magnético, la *inducción de una bobina "L"* en general, es la relación entre el flujo de campo magnético "*B*" a través de su sección transversal "*S*" y la corriente "*i*" que lo produce multiplicado por el numeró de vueltas "*n*", su unidad es el *henrio* "*Hr*".

$$
L = \frac{\mu H S N}{i}
$$

$$
L = \frac{\mu S}{in^2}
$$

 Este *coeficiente de autoinducción* "*L*" mide la capacidad de crear un campo magnético "*H*" de un solenoide a partir de la diferencia de potencial "*E*", este no

depende drásticamente de la corriente circulante, sino de las *dimensiones físicas de la bobina* (largo, sección transversal, capas) y la permeabilidad del núcleo "*μ*".

 La fuerza electromagnética obtenida del embobinado rotatorio en el motor eléctrico es conocida como *fuerza electromotriz "fem"*, por lo tanto esta fuerza será la responsable de producir el *trabajo mecánico rotatorio*; este será proporcional a la *corriente eléctrica "i"* consumida y se expresa en la *potencia nominal "P<sub>N</sub>"* o consumida y la *eficiencia "η"* o que tanta energía convierte el motor realmente en movimiento, al cociente entre la potencia nominal y la eficiencia del motor se le llama *potencia efectiva "PE"*, lo preferible sería que ambas potencias fuesen iguales, pero siempre existen *perdidas por calor, corrientes de focault, rozamiento* y por *magnetismo residual*, no obstante se han fabricado motores de alta eficiencia *"η"*, donde se convierte el 80% o mas de la corriente suministrada en trabajo; incluso mediante la *corrección del factor de potencia* se logra un mejor desempeño en motores de baja eficiencia.

$$
P_{Efectiva} = \frac{P_{No \text{ min } al}}{\eta} [kW][HP]
$$

$$
\eta = \frac{Potencia\_mecanica\_del\_eje - perdidas}{Potencia\_electrica} \times 100\%
$$

 La *potencia efectiva* se expresa en *KW* o *HP* de un motor y tiene dos manifestaciones: el *Par Motor "Q"* y la *Velocidad de Giro o angular "v"* o numero de revoluciones del eje por unidad de tiempo, estando siempre relacionadas entre si, *al mantener constante el voltaje el par aumentará para mantener su velocidad constante cuando el eje se somete a una resistencia de giro mayor (carga), mediante el aumento de la corriente consumida;* un *HP* es igual a *745.7W* o *0.7457 KW*.

$$
P_{Efectiva} = \frac{Qv}{\eta}
$$

$$
Q = [Kg]
$$

$$
v = [m/s]
$$

 El *par motor* "*Q*" es la *fuerza que es capaz de ejercer un motor en cada giro*, para medir el par se mide cuánto peso se puede levantar o qué fuerza se puede ejercer a una distancia determinada desde el centro del eje, sus unidades son "*Kgf/m*" o "*Nt/m*"; por ejemplo, si un peso de un kilo esta a un metro del centro del eje, el par necesario será la mitad de que si estuviese a 2 metros; su coeficiente "*M*" establece el tipo de servicio *continuo* o *intermitente* "*n*" máximos dentro de condiciones de seguridad.

$$
M = 9.55 \frac{Qv}{n\eta}
$$

La *velocidad de giro "n"* es el numero de vueltas o revoluciones que da un eje sobre unidad de tiempo, en general, esta velocidad es de tipo *angular* y su unidades son las *revoluciones por minuto* o "*RPM*", para el caso de *motores de corriente directa*, *la velocidad depende del voltaje de alimentación*, en el caso de los *motores asíncronos* o de *inducción la velocidad es siempre constante y menor a la velocidad del campo electromagnético rotatorio* aumentando esa diferencia a medida que aumenta la carga del motor y en los *motores síncronos la velocidad de giro es constante y viene* 

*determinada por la frecuencia "f"* de la tensión de la red a la que este conectada y el *número de pares de polos "P"* que posea el motor.**[19](#page-92-0)**

$$
f = \frac{P}{2} \times \frac{rpm}{60} = \frac{PS}{120}
$$

## *2.6.2 Clasificación General de Las Maquinas Eléctricas, ubicación de los Motores.*

 En forma general los *motores eléctricos* pertenecen a las *maquinas eléctricas rotativas* que se clasifican en primer lugar, de acuerdo al tipo de energía utilizada, su forma de conexión, su construcción física y sus principios eléctricos.

| Maquinas Eléctricas Rotativas. |              |                      |               |                           |                    |          |
|--------------------------------|--------------|----------------------|---------------|---------------------------|--------------------|----------|
| <b>Corriente Alterna.</b>      |              |                      |               | <b>Corriente Directa.</b> |                    |          |
| Motores.                       |              |                      | Alternadores. |                           | Motores.           | Dinamos. |
| Inducción                      | Síncronos    | Universales          | Monofásico    | Trifásicos                | Shunt.             |          |
| (asíncronos)                   |              |                      | ς             |                           | (Estator Paralelo) |          |
| Trifásicos.                    |              | Shunt.<br>(Paralelo) | Rotor Liso.   | Rotor Liso.               | Excitación Serie.  |          |
| Rotor                          | Electroimán  | Serie.               | Polos         | Electroimán               | Compound.          |          |
| Bobinado.                      | Rotatorio.   |                      | Salientes.    | Rotatorio.                | (Compuesto)        |          |
| Jaula de                       | Polos        | Compound             |               | Polos                     | Excitación         |          |
| Ardilla.                       | Salientes.   |                      |               | Salientes.                | Independiente.     |          |
| Monofásicos.                   |              |                      |               |                           | Masas              |          |
|                                |              |                      |               |                           | Polares.           |          |
| Capacitor de                   | Histéresis.  |                      |               |                           | Pasos.             |          |
| Marcha.                        |              |                      |               |                           |                    |          |
| Capacitor de                   | Reluctancia. |                      |               |                           | Lineales.          |          |
| Arranque.                      |              |                      |               |                           |                    |          |
| Sombra.                        |              |                      |               |                           |                    |          |

Fig. 2.23 Clasificación de los Motores Eléctricos.

## *2.6.3 Motores Eléctricos Comunes en el Uso Industrial, Comercial y Residencial.*

Los *motores de inducción* son de uso mas frecuente, estos se clasifican en motores *asíncronos monofásicos* y *trifásicos*, además de *síncronos*; en menor grado pero no menos importantes se usan los *motores de corriente directa.*

Los *motores monofásicos* se utilizan en aplicaciones residenciales de bombeo, compresores, ventiladores, sierras y en general para maquinaria que utilice potencias de *¼* a *¾ HP* para motores pequeños**[20](#page-92-1)**, o en aplicaciones comerciales en potencias de **1**, *1.5, 2, 5, 7.5 y 10 HP*.

Los *motores trifásicos* se utilizan en sistemas de bombeo, transporte de materiales, molinos, proceso de mezclado, elevadores y en maquinaria mediana o

<sup>&</sup>lt;sup>19</sup> IRVING L. KOSOW, Electric Machinery and Transformers, ED. Prentice-Hall, 1972, pag. 76.

<span id="page-92-1"></span><span id="page-92-0"></span><sup>&</sup>lt;sup>20</sup> NATIONAL ELECTRICAL MANUFACTURERS ASSOCIATION "NEMA", motor alojado en una carcasa menor a la que tiene un motor con potencia nominal constante de 1HP, llamado motor de potencia fraccional.

grande que utilice potencias de  $I$  a  $150 \text{ HP}^{21}$  $150 \text{ HP}^{21}$  $150 \text{ HP}^{21}$ , incluso se fabrican para potencias de miles de *HP*; es común expresar su potencia nominal en *KW*.

Particularmente son de uso industrial los *motores síncronos* o *sincrónicos*, estos se caracterizan por mantener una velocidad constante que depende del número de polos y de la frecuencia de la red de alimentación, se utilizan en estampadoras, cizallas de corte, bombas para compuestos químicos y compresores, se fabrican para potencias entre *1* y *5 HP* a bajas velocidades, en potencias medias para *50* a *500 HP* o para potencias y velocidades mas altas para aplicaciones especiales.

Los *motores de corriente directa* se utilizan en maquinaria especializada debido a sus propiedades de regulación de velocidad, regulación de par y sus diferentes configuraciones; los más pequeños con *masas polares* (imanes) como estator se utilizan en equipos electrónicos que son muy revolucionados, los medianos y grandes con *estator bobinado* se utilizan en transportación de pasajeros, carga, grúas, tornos, equipo medico, químico o petroquímico, etc., sus potencias van hasta miles de *KW*.

## *2.6.3.1 Motores de Inducción Asíncronos Monofásicos.*

Es la *maquina rotativa de inducción* más sencilla, físicamente el rotor se construye en dos tipos: con *núcleo embobinado*, cilindro de acero laminado con ranuras axiales al eje en el que los conductores de cobre o aluminio sin aislamiento se funden casi paralelamente a las ranuras y con *núcleo de jaula de ardilla*, formado por barras de hierro fundido unidas en los extremos por dos anillos continuos que a su ves se unen al eje, estas barras no siempre son paralelas al eje, a veces tienen cierto ángulo de inclinación para reducir el zumbido por efectos de saturación electromagnética; la construcción del *estator* consiste en una *carcasa cilíndrica de acero fundido* o *laminado* cuyo interior presenta unas ranuras axiales similares al del núcleo embobinado, que se rodea de un carrete de alambre aislado de cobre llamado *devanado de excitación*, formando electroimanes cuyos ampere-vuelta proporcionan la fuerza magnetomotriz, llamados polos de excitación, que producen el *flujo magnético* en el *entrehierro* formado entre el estator y la armadura responsable del *movimiento rotatorio* del campo magnético por acción de *atracción-repulsión* continuamente alternada por la tensión de alimentación, que *puede invertir el giro al invertirse la polaridad de la bobina del estator* con respecto a la alimentación de la de arranque.

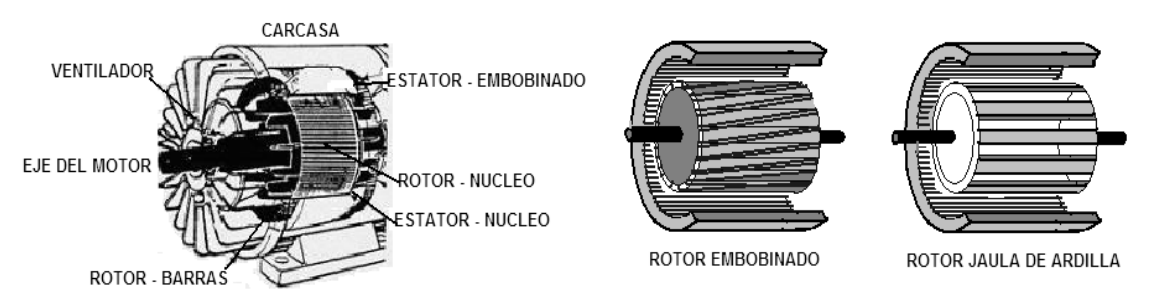

Fig. 2.24 Construcción e Interior del Motor de Inducción Monofásico.

Ambos tipos de rotores no tienen colector ni escobillas, no existe contacto eléctrico entre el estator y el rotor por lo que su construcción es más simple; el principio de funcionamiento recae en *la tensión que crea un campo magnético variante rotatorio en el estator que induce corrientes parásitas al rotor*, produciéndose el

<span id="page-93-0"></span><sup>21</sup> HIGINIO ACOLTZI A., Boletín IIE parte de la NOM-016-ENER-1997, 2001, Pág. 80.

movimiento relativo del *rotor que gira siempre mas lentamente siguiendo al campo rotatorio por atracción y repulsión*, nunca los movimientos serán iguales pues no se producirán las *corrientes parásitas*, según la ley de *Lenz* el sentido de la tensión inducida en el rotor origina un campo que se opone al movimiento que produjo dicha tensión pero al estar cortocircuitado las corrientes invierten su polaridad siguiendo siempre al *campo rotatorio*, se llama *velocidad de sincronismo***[22](#page-94-0)** a la del campo rotatorio y *velocidad de deslizamiento* a la desarrollada por el rotor y por lo tanto la transmitida a su eje, en forma de par motor y velocidad angular.

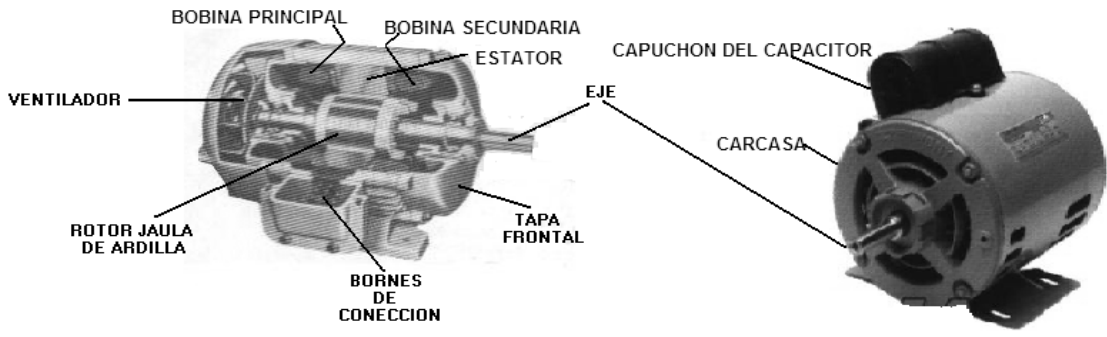

Fig. 2.25 Interior de un Motor de Fase Partida o Hendida con Capacitor.

Un *motor monofásico de inducción* no puede arrancar por si mismo ya que *no posee un verdadero campo magnético giratorio*, por lo que utilizan diversos medios para producirlo y arrancarlo, se utilizan polos con *espiras de sombra*, *fases partidas o hendidas*, o *bobinas auxiliares*; y además existen arranques por *capacitor*, *interruptor centrifugo*, *reluctancia*, *atracción-repulsión* y con *conmutador* tipo *universal*; los motores de inducción monofásicos más comunes son:

- *Arranque por Capacitor de Marcha* donde el estator posee un embobinado principal alimentado directamente y uno auxiliar que se alimenta por un *capacitor de aceite* conectado en serie que desfasa la corriente principal, creando una segunda fase o *fase sombra* a *90º*, comportándose entonces como un *motor bifásico*.
- *Arranque por Interruptor Centrífugo*  su construcción es similar al anterior pero el embobinado auxiliar tiene menos vueltas y se conecta en serie con una resistencia de carga y/o un capacitor, ya que solo se alimenta al inicio unos segundos y se desconecta por medio de un *interruptor centrífugo* al alcanzar su velocidad plena.

## *2.6.3.2 Motores de Inducción Trifásicos Asíncronos.*

Es una *maquina de inducción polifásica* que podría aparentemente considerarse como de excitación única, debido a que solo al estator se le alimenta con corriente alterna polifásica; sin embargo se inducen corrientes en su rotor de frecuencia variable de la misma forma en que induce corriente desde el primario al secundario en un transformador, por esto se les conoce como *transformadores rotatorios*, el tipo de corriente polifásica más frecuente es la *corriente trifásica* "*ABC*" y por consiguiente el *motor de inducción trifásico es una maquina de doble excitación*, ya que *se aplica tensión tanto al inducido como al inductor* sin que existan conexiones eléctricas entre ellos, salvo el caso del *rotor bobinado*.

<span id="page-94-0"></span> $\overline{a}$ <sup>22</sup> IRVING L. KOSOW, Electric Machinery and Transformers, ED. Prentice-Hall, 1972, pag. 347.

 Físicamente el *estator* se construye con una carcasa cilíndrica similar al motor monofásico, exceptuando que se divide en tres partes iguales (*1/3 de circunferencia*) y se colocan *tres bobinas o devanados de excitación iguales* en el estator, formándose *tres polos separados 120º eléctricos* independientes, donde los 6 cables (2 por bobina) sobresalen hacia los bornes de conexión, con esta distribución se crea el *campo magnético rotatorio* que ha de seguir el rotor, el cual es de dos tipos:

- *Rotor Bobinado* formado por una armadura de hierro rodeada de tres carretes de alambre aislado compartiendo una conexión interna común en *estrella* y los otros tres bornes salen del motor por medio de escobillas y anillos rodantes a los bornes.
- *Rotor Jaula de Ardilla* formado por un cilindro de barras de hierro similar al motor monofásico ya explicado.

El *movimiento del motor se produce por un grupo de bobinas de campo polifásicas desplazadas en todo el inductor*, produciéndose un campo magnético giratorio constante que gira a la *velocidad de sincronismo*, por lo que estos motores no necesitan arranque auxiliar alguno, estas bobinas de campo son llamadas *polos* y llevarán siempre, para motores trifásicos una relación de 120º eléctricos entre cada uno, por lo que el numero mínimo será de 3 polos y que formarán los 360º eléctricos.

$$
S = \frac{120f}{P}
$$

 Este campo rotatorio lo seguirá el inducido o rotor, que es obtenido a partir del desfasamiento eléctrico existente entre las tres fases de alimentación con secuencia "*ABCABCABC…*", por consiguiente p*odrá cambiarse el sentido de giro si se invierte la secuencia de dos de las tres fases* de alimentación, por ejemplo "*ACBACB…*", el *estator* puede conectarse en *delta* "*Δ*" o *estrella* "*Y*", dependiendo si se desea trabajar en carga flotante o con neutro aterrizado, variando por consiguiente la relación de **velocidad-corriente**; solo el rotor bobinado se conecta externamente y de dos formas: *cortocircuitando al rotor* (comportándose entonces como un jaula de ardilla) o *alimentándolos por una fuente trifásica a tensión reducida* por resistencias, reactancias o transformador (comportándose como un motor compuesto con mayor par), es aquí donde es factible controlar el arranque a tensión reducida por medio del *PLC*, al igual que la inversión del giro y el arranque en modo estrella o delta.

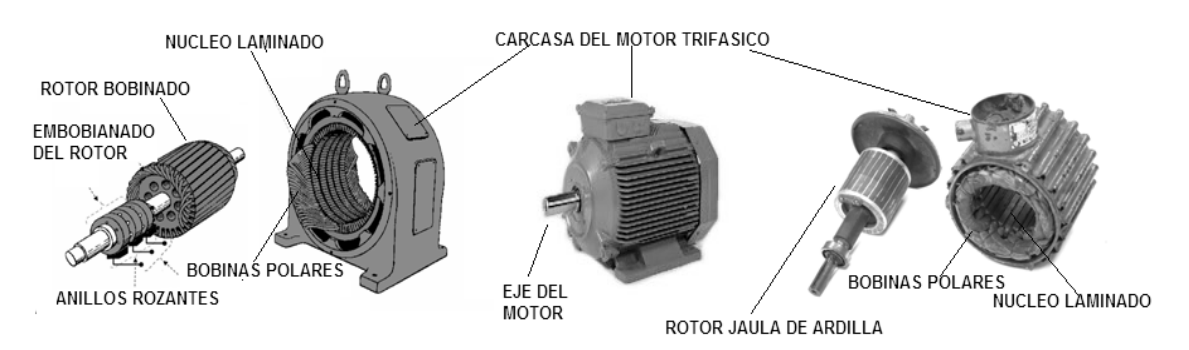

Fig. 2.26 Interior de los Motores Trifásicos de Inducción.

#### *2.6.3.3 Principio de la Maquina Síncrona, Motores Síncronos o Sincrónicos.*

La *maquina síncrona* resulta muy interesante por sus características de *motorgenerador*, es bien sabido que todos los motores eléctricos tanto *C. A.* como *C. D.*

actúan como generadores durante el efecto motor, cuando esta *maquina eléctrica* se conecta en paralelo con el alimentador o con otra fuente independiente puede actuar como *generador* si su *fem inducida es mayor que la tensión* del alimentador generando potencia hacia este, o como *motor* si su *fem inducida es menor que la tensión* del alimentador, recibiendo entonces potencia de este, por tanto es muy versátil, en el caso concreto de la función como *motor sincrónico* su *velocidad dependerá del numero de polos que tenga el estator y de la frecuencia* del alimentador siempre constante, *60Hz* para países Americanos como México o *50Hz* para países europeos, por consecuencia es evidente que el *motor sincrónico es de velocidad constante***[23](#page-96-0)**, ya que depende directamente de su construcción y es independiente de variaciones en su alimentación.

Físicamente el *estator es muy similar al del motor de inducción*, dependiendo del tipo este devanado es monofásico o trifásico, con claras semejanzas a un *alternador eléctrico*; la construcción del *rotor* es muy diferente a los anteriores, por lo general es de tipo de *polos salientes*, a excepción de los modelos para velocidades elevadas, comúnmente se usan dos (*electroimán rotatorio*), 4 o más polos, los cuales poseen un embobinado de cobre aislado llamado *devanado amortiguador* cuyas terminales salen al exterior de la maquina por medio de escobillas y anillos rodantes; la parte mas externa del polo se forma con barras de cobre sobre la cara del polo cortocircuitadas en sus extremos, asemejando una sección de la *jaula de ardilla*.

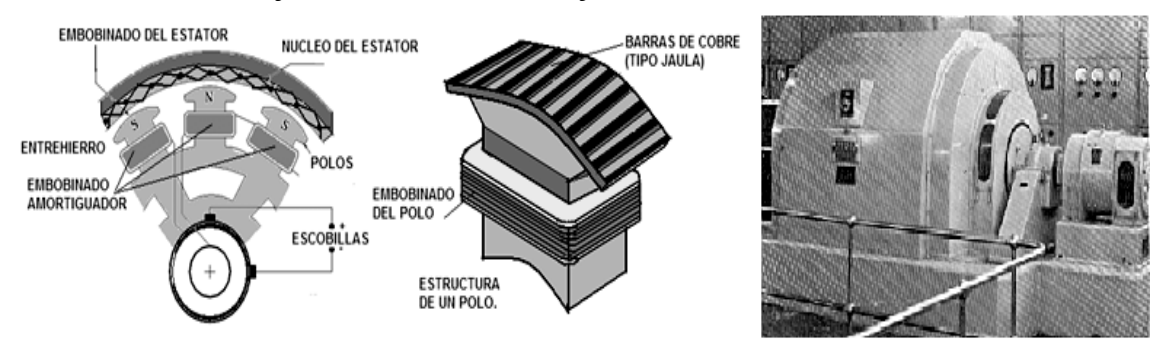

Fig. 2.27 Maquina Síncrona, Construcción del Rotor y sus Polos.

Este tipo de *motor no arranca por si mismo sin el devanado amortiguador*, el arranque se logra al llevar al rotor a una velocidad lo suficientemente cercana a la velocidad de sincronismo del campo giratorio, esto se logra con la siguiente secuencia:

- 1. Se *cortocircuitan los bornes de conexión de la armadura* o rotor, creándose un devanado completo tipo jaula de ardilla.
- 2. Se *alimentan las bobinas de campo del estator como si fuese un motor de inducción*, dependiendo del tamaño del motor, este arranque puede ser estrelladelta, por resistencias, a tensión reducida, etc.
- 3. Al alcanzar su velocidad plena en vacío *se elimina el corto entre los bornes de conexión del rotor y se alimentan con C. D.*, regulando con un reóstato la excitación de manera que se absorba una corriente mínima del alimentador de *C. A.*, entrando entonces el motor en *sincronía* y se acopla la carga plena.

Las ventajas**[24](#page-96-1)** de utilizar este tipo de motores son el *elevado par de arranque que tiene el motor de inducción*, que es hasta tres veces más que el par a plena carga,

<span id="page-96-0"></span><sup>&</sup>lt;sup>23</sup> IRVING L. KOSOW, Electric Machinery and Transformers, ED. Prentice-Hall, 1972, pag. 271.

<span id="page-96-1"></span><sup>&</sup>lt;sup>24</sup> IRVING L. KOSOW, Electric Machinery and Transformers, ED. Prentice-Hall, 1972, pag. 275.

su *velocidad constante* y su *corrección del factor de potencia al entrar en sincronía*, su único inconveniente es que o gira a la velocidad síncrona o no gira ya que si se sobrepasa el par máximo el rotor se detendrá al *desengancharse* del campo giratorio del estator provocándose un frenado inesperado.

## *2.6.3.4 Motores de Corriente Directa.*

La *maquina de corriente directa* o continúa, al igual que la maquina sincrónica y en general como todas las de inducción, tiene características de *motor-generador*, su principio general se expuso en el punto *2.6*, el movimiento del eje se consigue por la *atracción-repulsión entre dos campos magnéticos*, uno fijo y otro variable; por su relativa sencillez este motor es el mas difundido en equipo electrónico y electrodomésticos con sus diferentes variantes: el de *masas polares* (imanes permanentes), de *bobinas conmutadas* (pasos), de *conmutador con carbones* (tipo universal) o de *estator bobinado* en los motores mas grandes para uso industrial.

El estator y la armadura son muy diferentes dependiendo del tipo, pero en forma general para motores grandes el *estator* esta formado por *dos secciones cilíndricas separadas de acero fundido* o laminado con ranuras axiales, *en cada sección se embobina alambre de cobre aislado dispuesto en dos carretes formando uno o dos polos,* llamados *devanados de excitación*, el carrete de muchas vueltas de calibre delgado se llama *devanado en derivación* o embobinado paralelo y otro carrete de pocas vueltas de calibre grueso se llama *devanado serie*, opcionalmente se colocan en el estator el *devanado auxiliar* y el *devanado de compensación*; en los motores mas pequeños estos polos son substituidos por imanes y para los motores de pasos el imán es el rotor y los embobinados forman al estator.

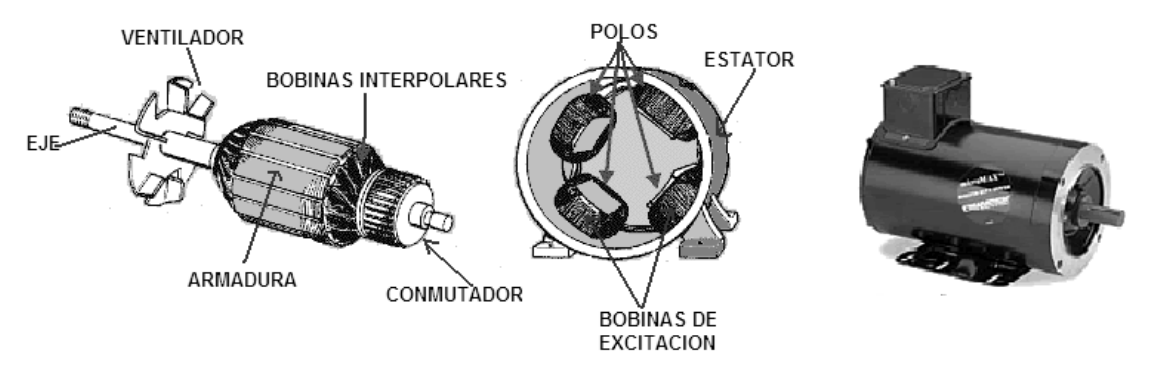

Fig. 2.28 Interior del Motor de Corriente Directa.

Para el caso particular de la *armadura* o rotor, está formada por un cilindro de acero dividido en varias secciones con ranuras axiales (tres, cuatro, seis o más), donde en cada una es embobinada con alambre de cobre aislado formando los *devanados interpolares*, cuyas terminales se unen a las lengüetas o delgas del *colector* conectadas de tal forma que se *inviertan continuamente las polaridades de las bobinas interpolares* para asegurar su movimiento continuo, *el conmutador se une por dos carbones o escobillas al cuerpo del motor*; por lo tanto este tendrá seis bornes de conexión conocidos como *campo paralelo* o *shunt*, *campo serie* y *armadura*, por lo que este motor opera en cuatro formas: *excitación shunt* (paralela o independiente), *excitación serie*, *excitación compound* (aditiva) y *excitación diferencial*; además de cambiar el sentido de giro al invertir la polaridad de la alimentación.

## *2.6.4 Dispositivos de Protección, Arranque y Control para Motores Eléctricos.*

A través del tiempo para el control de maquinas eléctricas se han utilizado *dispositivos electromecánicos* como arrancadores manuales y automáticos, posteriormente se utilizaron los *controladores de estado sólido*, que evolucionaron hasta los actuales *PLC*, actualmente se utilizan los siguientes dispositivos y equipos:

- *Barras de Conexión para Alimentador* dispositivos *interruptores de palanca* intermedios entre los cables de alimentación principal y las protecciones del motor o con las barras del alimentador.
- *Fusibles y Termomagnéticos* elemento fundente por sobrecarga, se clasifican por su *forma física* en: tipo *cartucho*, de *cuchillas* y de *tapón*; por su voltaje de alimentación en: para *baja tensión* (120-600V) y para *alta tensión* (+600V) o por su *velocidad de respuesta* en: *rápidos*, *semi lentos*, *lentos* y *temporizados*; los interruptores *Termomagnéticos* funcionan por acción bimetálica entre dos tiras de metales con diferente dilatación (termostato) que se abren al llegar a una temperatura de corte y se restablecen por acción mecánica.
- *Relevadores de Sobrecarga* se clasifican en: tipo *magnético* (solenoide alimentado por corriente), tipo *térmico bimetálico* (similar al termomagnético), tipo *térmico inductivo* (solenoide en conjunto con aleación de fusible) y tipo *térmico inductivo bimetálico* (acción conjunta inductiva y termomagnética).
- *Arrancador Electromagnético* relevador con *dos contactos NA con protección de sobrecarga para motores de C. D*. o con *3 contactos NA con protección de sobrecarga para C. A., mas otro contacto NA sin protección*, existen modelos con *6 contactos NA* para sistemas *polifásicos*; los contactos se cierran con acción electromagnética a partir de un *solenoide* controlado por una tensión mas baja que la nominal de trabajo, teniendo un comportamiento de *actuador-amplificador*.
- *Contactores y Relés de Control relevadores de acción electromagnética con tres contactos NA para C. A*., que se utilizan para arranques a tensión reducida, conmutación de velocidades, conexión de circuitos estrella-delta o frenados dinámicos; los *relés de control* se utilizan en forma similar pero en *motores monofásicos* o en *motores de corriente directa*.
- *Relevador de Inversión de Marcha* formado por dos contactores trifásicos (con tres contactos NA) acoplados mecánica y eléctricamente para *invertir la secuencia de fases y por consiguiente el giro* de un motor trifásico.

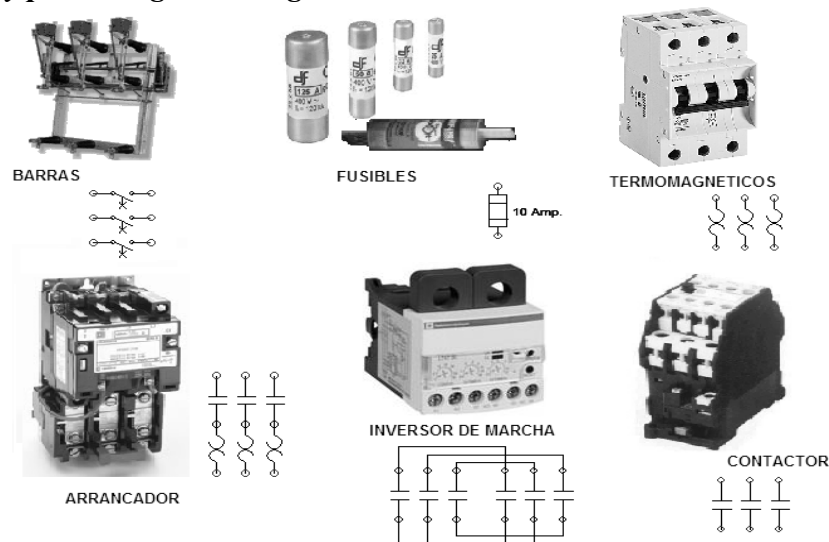

Fig. 2.29 Dispositivos de control de Motores por PLC.

## 2.6.5 *Características de los Circuitos de Potencia y Control de Motores por PLC*.

Los *circuitos de potencia* o *fuerza* son lo que proporcionan la energía directamente desde el bus alimentador hacia los bornes de conexión del motor tanto para *C. A.* como para *C. D*., las designaciones para su diseño se encuentran normalizadas**[25](#page-99-0)** de acuerdo con:

- *Terminales de Alimentación L1*, *L2*, *L3* y *N* (para las tres líneas de C. A.) o *+B*, *+L* y *OV* (para un alimentador de C. D.)
- Terminales de Conexión del *Inducido* del Motor de C. D. *A1* y *A2*. (alimentación de la armadura)
- Terminales de Conexión del *Devanado Shunt* del Motor de C. D. *F1* y *F2*.
- Terminales de Conexión del *Devanado Serie* del Motor de C. D. *S1* y *S2*.
- Terminales de Conexión del *Estator* del Motor de Inducción *T1*, *T2* y *T3*. (para conexiones delta o estrella)
- Terminales de Conexión del *Rotor* del Motor de Inducción *M1*, *M2* y *M3*. (únicamente para la conexión estrella o para alimentación secundaria del rotor)

Los *circuitos de control* o *mando* son los que regulan la potencia que va del bus alimentador al motor, esta regulación es *Todo-Nada*, *Proporcional*, *Temporizada*, de *Inversión de Fases* o *Polaridad*, etc.; realmente *los circuitos de potencia y control interactúan entre si por medio de dispositivos de acoplamiento* ya que los voltajes típicos del circuito de potencia van de *220/240V* a varios *KV*, mientras que el circuito de control se alimenta a *110/120VCA* o *24/48VCD*, suele alimentarse el circuito de control a partir del de potencia por un *transformador reductor* y la ejecución de los mandos se hace a partir de *arrancadores electromagnéticos* y *contactores*; los controles de arranque se clasifican en:

- *Control de Arranque Manual* se realiza con palancas, interruptores de tambor o reóstatos solo con la intervención del operador, se utilizan circuitos de control electromecánico tipo escalera y suelen alimentarse por transformadores de control.
- *Control de Arranque Automático* se realiza con arrancadores electromagnéticos, con relés de retardo, arrancadores mecánicos (relojes), arrancadores electrónicos (estado sólido) y por *PLC* que cumple las funciones anteriores mediante un programa, suelen alimentarse por fuente auxiliar regulada o transformador de control.

## *2.6.5.1 Control de Arranque por PLC de un Motor de Inducción Monofásico.*

Este arranque clásico en los sistemas de bombeo y maquinaria simple, en la figura 2.30, en su lado izquierdo se muestra el circuito de fuerza monofásico con sus dispositivos habituales de control, salvo que el arrancador es de tipo *relé electromagnético* para ser alimentado por una salida del *PLC*; en el lado derecho se muestra la programación *LADDER* con sus respectivas direcciones, que es equivalente a la lógica de escalera ya explicada en el capitulo primero.

Es indistinto su uso en el control de cualquier tipo de motor monofásico: Capacitor de Arranque o de Marcha (en este caso como ejemplo) o Espira de Sombra.

<span id="page-99-0"></span><sup>25</sup> Norma ASA (American Standard Association), Norma IEEE Standard.

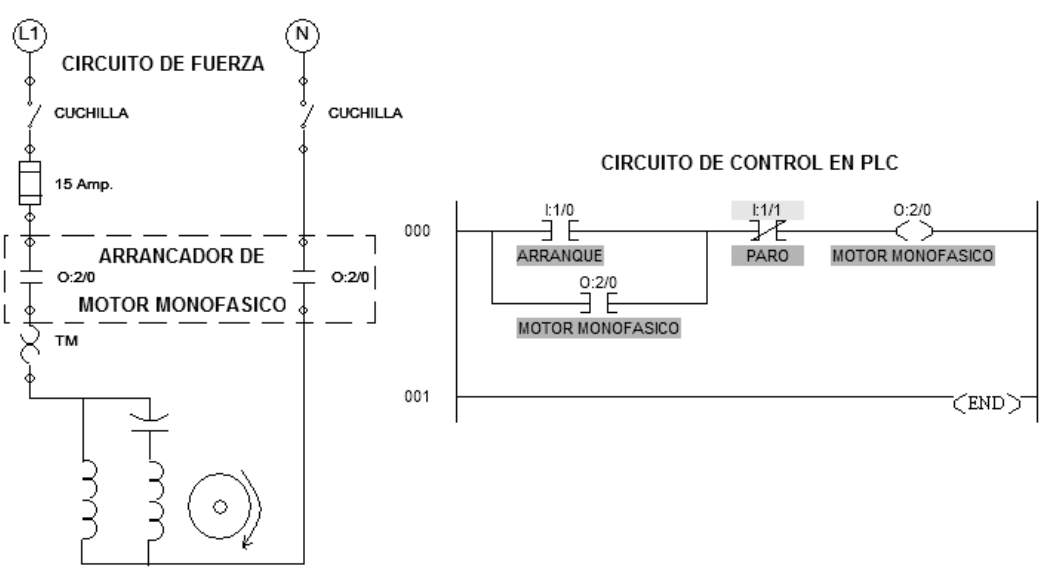

Fig. 2.30 Circuito de Fuerza Monofásico y Programación.

#### *2.6.5.2 Control de Inversión de Giro por PLC de un Motor Monofásico.*

Existen algunas aplicaciones que exigen un control bidieccional del motor monofásico, aunque es bien sabido que no es tan simple su cambio de giro como en un motor trifásico, es posible mediante *la inversión en la alimentación de su devanado auxiliar* (Capacitor mas bobina de arranque); en la figura 2.31, en su lado izquierdo se muestra el circuito de fuerza, similar al anterior, pero se agrega un par de relés de control antes del motor, para efectuar la conmutación de la alimentación eléctrica; en el lado derecho se muestra la programación en *LADDER* con sus direcciones específicas, este control se utiliza únicamente para los motores con capacitor de marcha o arranque.

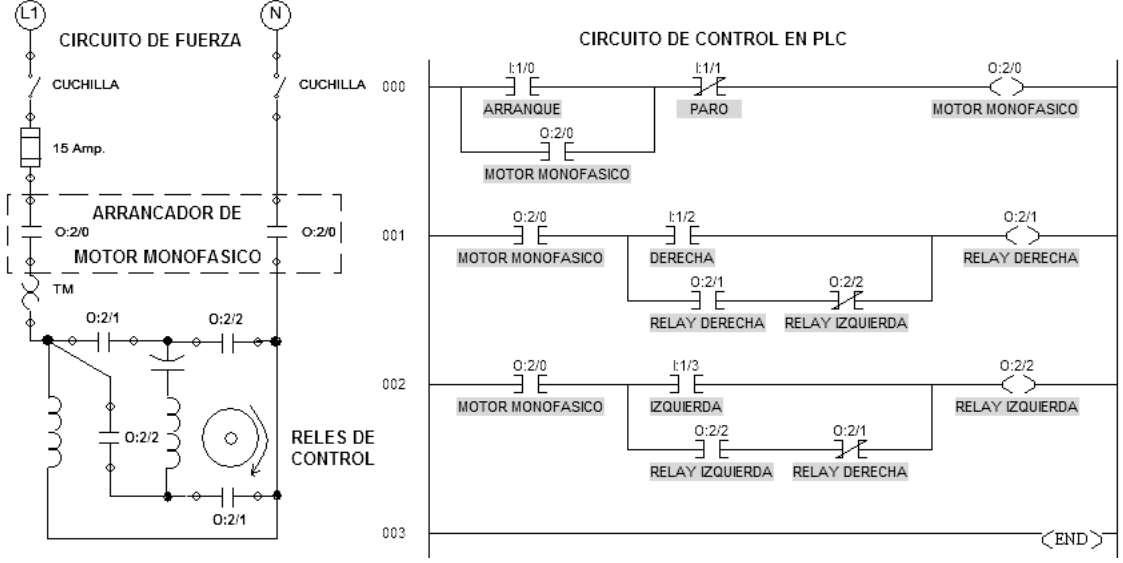

Fig. 2.31 Circuito de Fuerza Monofásico con cambio de Giro y Programación.

#### 2.6.5.3 *Control de Arranque por PLC de un Motor de Inducción Trifásico.*

Este control se utiliza en bombeo, compresores, transportación y maquinaria mediana; es similar en su lógica de programación al enclavamiento tradicional, el cambio radica en el circuito de fuerza de tipo trifásico, siendo el más popular el circuito a *tres hilos* para motores en *conexión delta* "*Δ*" que emplea un *arrancador* 

*electromagnético trifásico*, formado por tres relés sincronizados como se muestra en el lado izquierdo de la figura 2.32; en aplicaciones a *cuatro hilos* para motores con *conexión estrella* "*Y*", suele utilizarse un arrancador con cuatro relés incluyendo al neutro o la alternativa del neutro flotante o aterrizarlo mediante una reactancia de carga.

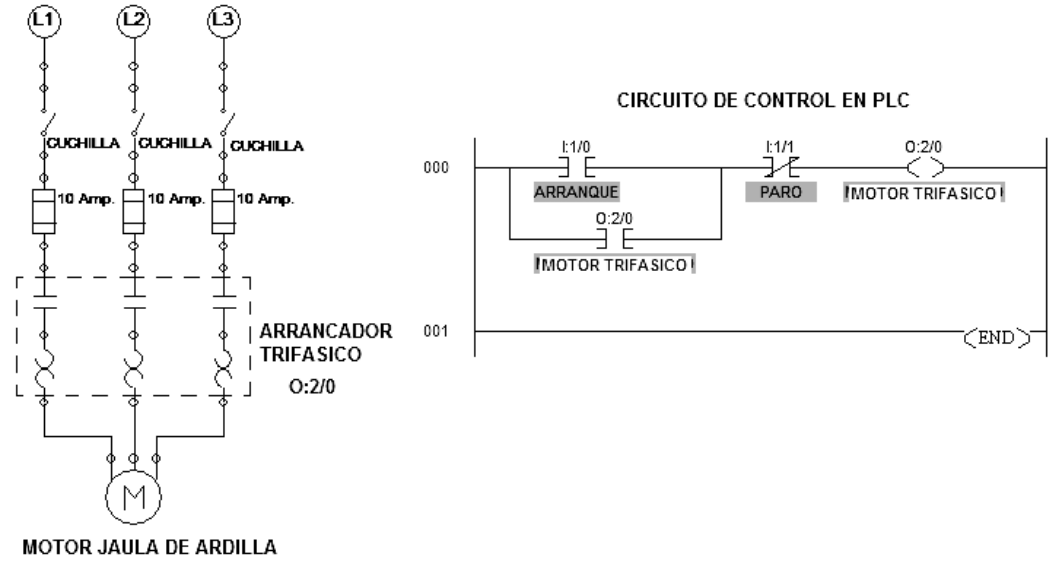

Fig. 2.32 Circuito de Fuerza para Motor Trifásico y Programación.

## *2.6.5.4 Control de Inversión de Giro por PLC de un Motor Trifásico.*

Existen algunas aplicaciones que exigen un control bidieccional del motor trifásico, por ejemplo los elevadores, escaleras eléctricas, bandas transportadoras o maquinaria que requiera un ciclo con cambio de giro; es bien sabido que dicho cambio se logra al *invertir la secuencia de fases en la alimentación del motor*, hecho ya explicado en el punto 2.6.3.2, en la figura 2.33 se muestra a su lado izquierdo el circuito de fuerza similar al anterior pero además incluye un *relé trifásico doble*, cuya acción de control se conoce como **inversión de marcha**, no obstante, es posible lograr el mismo efecto con dos arrancadores trifásicos asumiéndose los riesgos; la programación se muestra en el lado derecho.

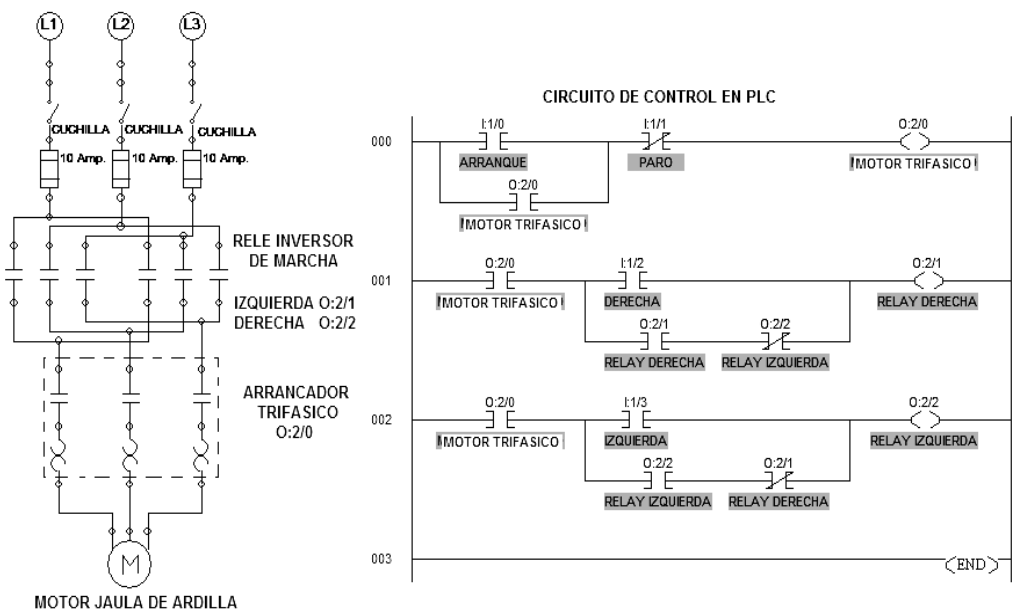

Fig. 2.33 Circuito de Fuerza Trifásico con cambio de Giro y Programación.

#### *2.6.5.5 Control de Arranque por PLC de un Motor con Rotor Bobinado.*

Existen muchas formas de arrancar un motor de rotor bobinado<sup>[26](#page-102-0)</sup>, dentro de las que destacan el uso del *temporizador de neón*, los **r***elevadores de aceleración de tiempo fijo*, los *relevadores de aceleración por constante RC* programable o los *relevadores de control de frecuencia*, cada ves mas en la obsolescencia por el uso del *PLC*, que utiliza un programa *LADDER* con retardos *TON* sincronizados para cerrar los relés que integran cada etapa de la red resistiva que utiliza en el rotor para su arranque:

- Etapa 1 Cierra el relé *O:2/0* (arrancador del estator) en forma conjunta con el relé *O:2/1* (cierre de la estrella del rotor), conectando el total de las resistencias instaladas, en este caso *100Ω*.
- Etapa 2 Cierra el relé *O:2/2* a los *10 segundos*, reduciendo las resistencias instaladas *66Ω*, aumentando la velocidad, a un arranque al *33%*.
- Etapa 3 Cierra el relé *O:2/3* a los *20 segundos*, reduciendo las resistencias instaladas *33Ω*, aumentando la velocidad, a un arranque al *66%*.
- Etapa 4 Cierra el relé *O:2/4* a los *30 segundos*, eliminando las resistencias instaladas, aumentando la velocidad, a un arranque al *100%*.

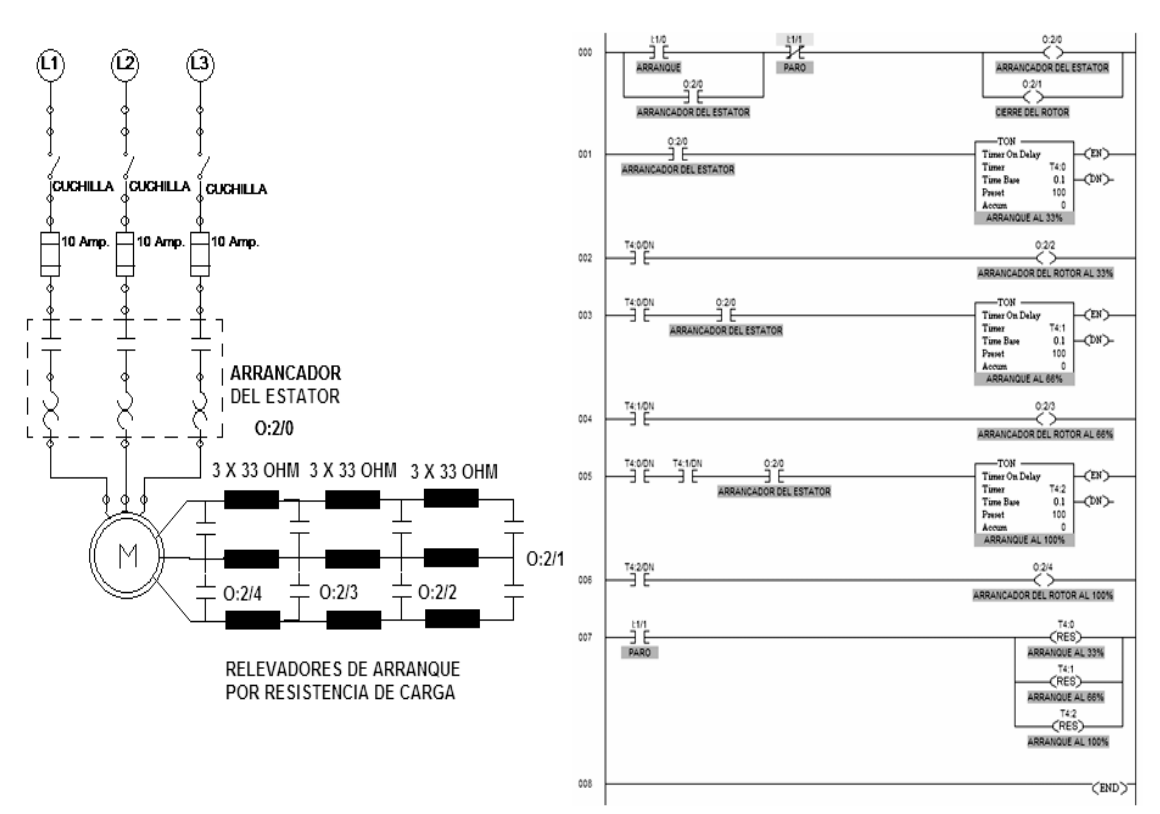

Fig. 2.34 Control de Arranque para Rotor Bobinado por Resistencias Temporizadas.

#### *2.6.5.6 Controles de Arranque por PLC de un Motor de Corriente Directa.*

El control de motores de Corriente Directa por lo general incluye el *cambio de giro* y ocasionalmente el *arranque en paralelo con cambio a serie* para mover cargas pesadas, o bien en función compuesta, la programación *LADDER* es similar a lo explicado, así que se muestra un ejemplo de un arranque temporizado paralelo a serie por 20 segundos con cambio de giro por inversión de la alimentación.

<span id="page-102-0"></span><sup>&</sup>lt;sup>26</sup> IRVING L. KOSOW, Control de Maquinas Eléctricas, ED. Prentice Hall, 1991, Págs.106 – 115.

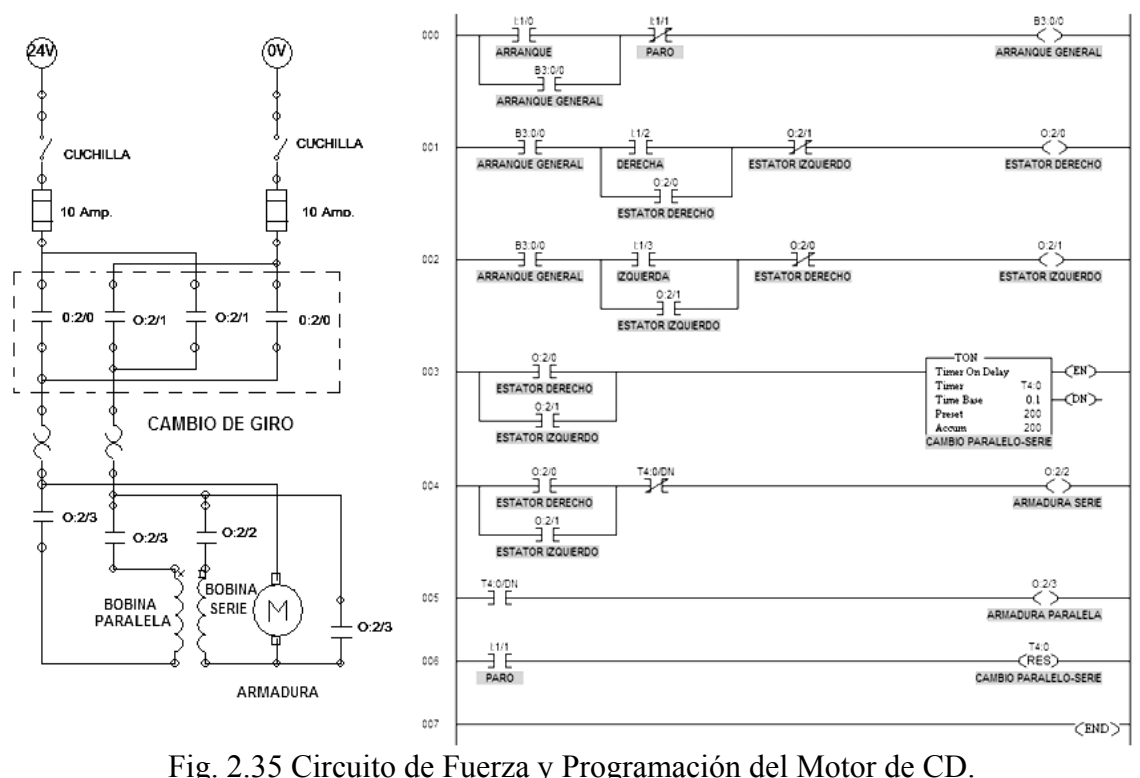

Opcionalmente es posible invertir el giro por medio del cambio de polaridad de la armadura con respecto a la bobina serie, utilizando el mismo programa *LADDER*, de acuerdo con las siguientes configuraciones del motor de CD que se muestran en la figura 2.36 con las direcciones del programa.

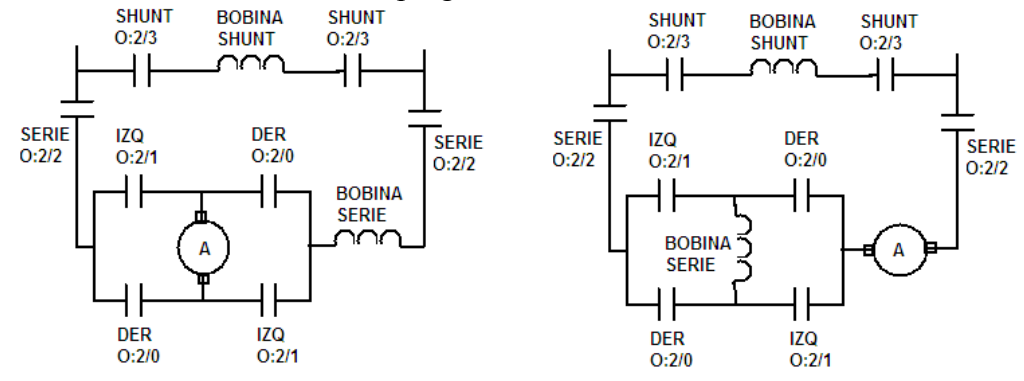

Fig. 2.36 Conexiones Opcionales para el Cambio de Giro del Motor de CD.

#### *2.6.5.7 Control de Arranque por PLC para Motor Sincrónico.*

Este tipo de motores tienen el mismo estator que los de inducción, por lo que se arranca en la misma forma, salvo que el embobinado del rotor se cortocircuita por un contacto durante el periodo de arranque (variable en función del tamaño y capacidad) hasta que el rotor está cerca de la velocidad de sincronía, esta nunca se alcanza como se analizó en el punto 2.6.3.3, esta velocidad es determinada por la diferencia de frecuencias existente entre su rotación y la del estator, esta diferencia es detectada por un relé de control de frecuencia que al dispararse abre el contacto de cortocircuito y cierra otro para la alimentación de CD del rotor, graduada por un reóstato de campo que normalmente se ajusta cercano a la unidad del factor de potencia del motor; es posible

arrancar un motor de este tipo con un *PLC* si se utiliza un sensor de velocidadfrecuencia en su eje o se conoce el tiempo de sincronía, como en la figura 2.37.

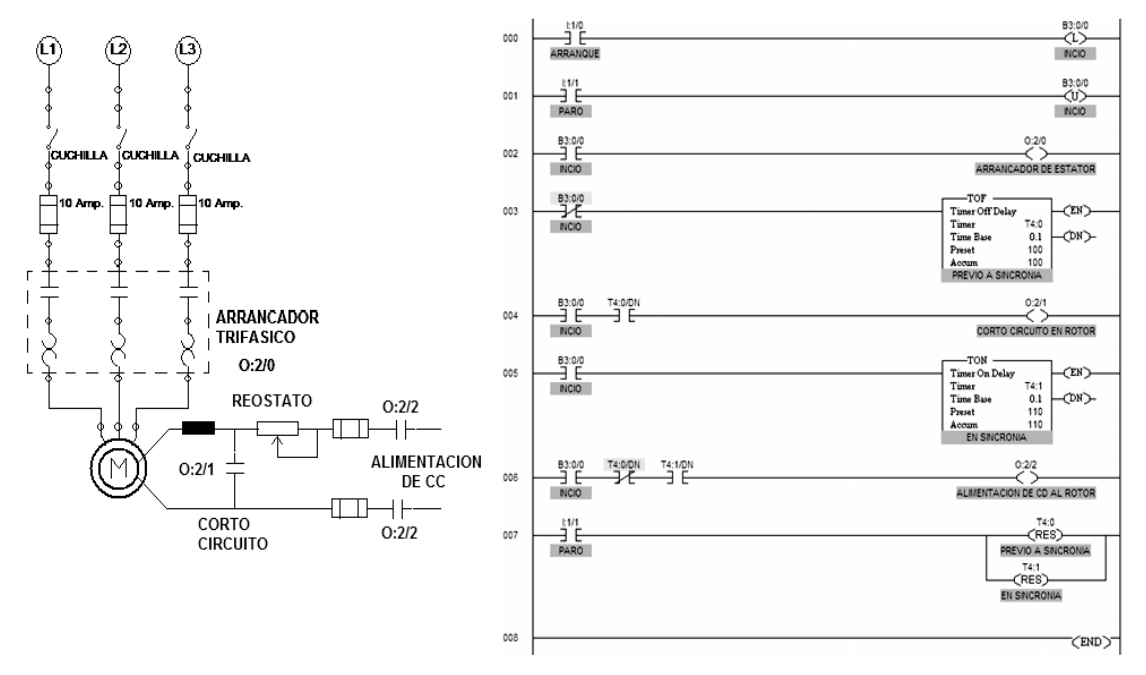

Fig. 2.37 Circuito de Fuerza y Programación del Motor Síncrono.

Nota sobre los programas *LADDER* contenidos en este capitulo: por consideración a un orden lógico de los temas principales del mismo, se cita a los programas enlistados en este capitulo solo como referencia de apoyo, por lo que para una mejor comprensión de estos, su base de programación será explicada ampliamente en el capitulo V de este trabajo.

## *2.7 Selección de Conductores para Instalaciones Eléctricas en General.*

Existen varios criterios para la selección y calculo del cableado eléctrico en una instalación, no obstante, lo mejor es ser practico en la elección, primeramente deberá saberse el *consumo* en *KW* que tendrá cada circuito eléctrico, así como el tipo de instalación que se realizará (de **fuerza**, de **iluminación** o **mixta**) y las condiciones a que será sometida (**temperatura**, **humedad** o **tipo de uso**); como referencia se citan los criterios mas convencionales:

- *Criterio de la Intensidad Máxima* se toma en cuenta la *temperatura* máxima permisible alcanzada por los conductores trabajando a plena carga y en régimen permanente, esta no deberá superar en ningún momento la norma de temperatura de cada asilamiento, que por lo general es de *70º C* para aislamiento *termoplástico* y *90º C* para *termoestables*.
- *Criterio de la Caída de Tensión*  se toma en cuenta la *diferencia de potencial* entre los extremos inicial y final del circuito eléctrico de gran longitud que ocasiona una perdida de la potencia real entregada a la carga, esta caída de tensión deberá ser menor a la indicada en las tablas del reglamento de la *NOM-001-SEDE-1999*.
- *Criterio de Corto Circuito* se toma en cuenta la *temperatura* que alcanzan los conductores como consecuencia de una corriente de corto circuito de breve duración (menos de 5 segundos) y que influye directamente sobre el coeficiente de aislamiento de los conductores que por lo general es de *160º C* para *termoplásticos* y *250º C* para *termoestables*.

Independientemente del criterio a utilizar, se debe asumir que u*n conductor es una impedancia natural* cuyo valor aumenta con la distancia; dependiendo del tipo de carga conectada toma mayor importancia la componente **resistiva** "*R*" o **reactiva** "*XL*" sobre el valor total de la oposición, es decir, que para fines prácticos se considera como *carga resistiva* a las *luminarias* (despreciando la inductancia de las balastras cuando tienen un factor de potencia cercano a la unidad) y como *carga inductiva* a los *motores eléctricos* (despreciando la resistencia ohmíca de sus devanados), así se puede modelar a un conductor de dos formas:

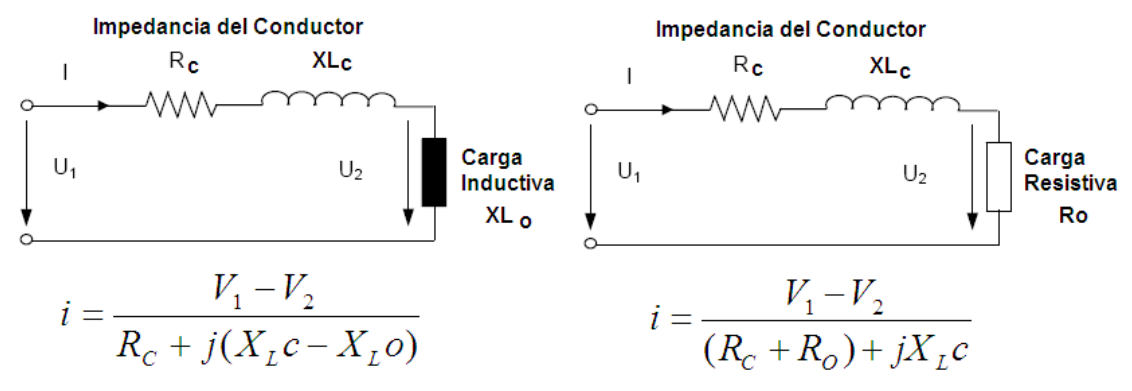

Fig. 2.38 Modelo del Conductor para el Tipo de Carga.

Se define al *factor de potencia* "ϕ" como el pequeño ángulo entre la tensión de alimentación y la corriente resultante del consumo de la carga conectada, no obstante existirá también un pequeño ángulo entre las tensiones de inicio y fin del conductor, por lo que tomando en cuenta la aproximación por el **teorema de Moivre**:

$$
\Delta V = V_1 - V_2 = R_c i \cos \varphi + jX_L c \sin \varphi
$$

Como la Potencia transportada por la línea de alimentación puede ser monofásica o trifásica se tiene:

$$
P_{3\phi} = \sqrt{3}V_1 i \cos \varphi
$$
  

$$
P_{\phi} = V_1 i \cos \varphi
$$

Basta con sustituir la intensidad calculada en la formula correspondiente a la potencia y tener en cuenta para los circuitos trifásicos que la caída de tensión al final de la línea será raíz de tres veces la caída de tensión cada fase, mientras que para circuitos monofásicos se multiplicará por dos para tener en cuenta la ida y el retorno del conductor.

$$
\Delta V_{3\phi} = (R_C + X_L c \tan \varphi) \frac{P}{V_1}
$$

$$
\Delta V_{\phi} = 2(R_C + X_L c \tan \varphi) \frac{P}{V_1}
$$

La reactancia  $X_L C$  de los conductores varia con el diámetro y la separación entre ellos, en caso de distribuciones de hilos trenzados aéreos puede asumirse una constante de *XLC = 0.1*Ω*/Km*, mientras que para entubados suele variar conforme a la geometría y separación entre ellos, llamado c*oeficiente de separación media geométrica*.

Para fines prácticos es posible utilizar la siguiente tabla con bajo índice de error.

| Sección                     | Reactancia inductiva (X) |
|-----------------------------|--------------------------|
| $S \le 120$ mm <sup>2</sup> | $X \approx 0$            |
| $S = 150$ mm <sup>2</sup>   | $X \cong 0.15 R$         |
| $S = 185$ mm <sup>2</sup>   | $X \cong 0.20 R$         |
| $S = 240$ mm <sup>2</sup>   | $X \cong 0.25 R$         |

Fig. 2.39 Tabla de Valores Aproximados de la Reactancia Inductiva.

Para secciones menores o iguales a 120 mm<sup>2</sup> como es frecuente en instalaciones interiores domesticas, la caída de tensión por efecto inductivo es despreciable en comparación con la resistencia ohmíca del conductor por lo que las formulas quedan:

$$
\Delta V_{3\phi} = \frac{R_c P}{V_1}
$$

$$
\Delta V_{\phi} = 2 \frac{R_c P}{V_1}
$$

 Finalmente, resumiendo todas las posibles situaciones para elegir los conductores de una instalación eléctrica, puede utilizarse una tabla de valores promedio, basándose en las caídas de tensión en los cables tomando en cuenta tanto la resistencia ohmíca como su inductancia, para algunos factores de potencia comunes en las cargas y distintas temperaturas de servicio de los conductores.

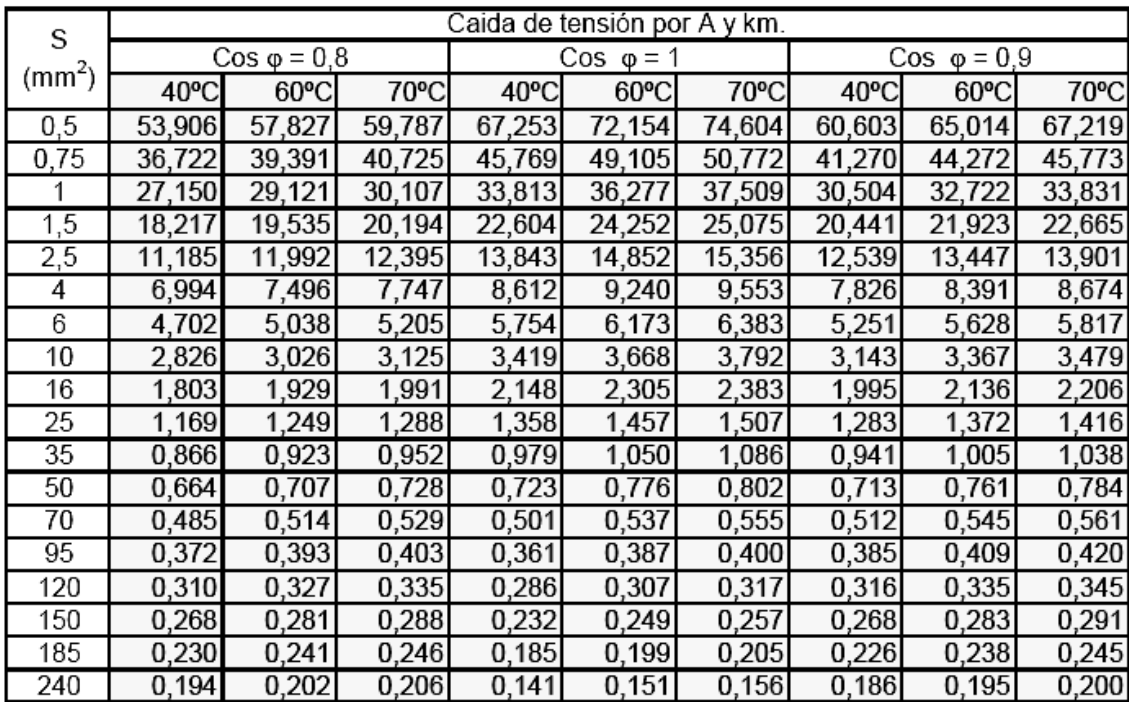

Fig. 2.40 Tabla de Caídas de Tensión en Área "S" y Distancia "Km." Para una alimentación de 450/750V de C.A.

Los factores de potencia de *0.8* y *0.9* se utilizan para *cargas inductivas* de motores con sistemas de corrección del factor de potencia o balastras inductivas corregidas o electrónicas, mientras que el *factor de potencia unitario* se utiliza para *cargas resistivas* como lámparas y calefactores; en caso de un factor de potencia bajo en equipo inductivo, se corrige mediante bancos de condensadores.

# *3. FUNDAMENTOS DE NEUMÁTICA APLICADA AL PLC.*

 El hombre desde tiempos inmemoriales, aunque tal vez inconscientemente, utilizó el aire a presión proveniente del viento para mover sus naves comerciales y de guerra, usando la vela como dispositivo de tracción neumática y la fue perfeccionando a través de las culturas, modificando su tamaño, forma y numero para sacar mayor provecho de las fuerzas del viento y dotar de un mejor control de la dirección y velocidad de sus barcos cada ves mas grandes que recorrieron los mares por milenios; hasta [1](#page-107-0)804, que con el "*Clermont*<sup>"1</sup>, Robert *Fulton* inicia la era de los barcos de Vapor.

 El primer personaje que registra la historia que utilizó el aire comprimido como elemento de trabajo, fue el griego *KTESIBIOS[2](#page-107-1)* , hace más de dos mil años, ya que construyó una catapulta de aire comprimido, descubrimiento que inspiró uno de los primeros libros acerca del empleo del aire comprimido como energía que procede del siglo I de nuestra era y describe mecanismos accionados por medio de aire caliente utilizados en las puertas de los templos como la *maquina de Heron* en el 130 A. C.

 Los fuelles se usaron para producir expulsiones de aire comprimido para iniciar incendios en las herrerías y hornos al comienzo del siglo 3 D. C.; para posteriormente utilizarse para alimentar los primeros órganos musicales en la edad media en Alemania que operaban con válvulas de paso accionadas por las teclas que permitían el paso del aire por tubos de distintos tamaños con distintos tonos.

 Con el descubrimiento de la fuerza del vapor comprimido por Denis *Papin* en 1690 y los desarrollos posteriores de Thomas *Newcommen* en 1705, permitieron construir la primera maquina de vapor a presión atmosférica, que demostraba que cualquier fluido contenido (aire, vapor o agua) puede efectuar un trabajo; concepto desarrollado a su ves por James *Watt* en 1767 que le permitió perfeccionar la maquina de vapor, invento que inicia la revolución industrial en Inglaterra.

 El vapor fue la fuerza de trabajo desde el siglo XIX hasta comienzos del siglo XX; los científicos desarrollaron leyes para el estudio del trabajo producido por los gases, así como el estudio en si mismo de sus propiedades, agrupados en la *termodinámica* y la *mecánica de fluidos*; que permitieron crear sistemas de control como los usados en los organillos o cilindros con canciones previamente "*programadas*" sobre cilindros de madera, los sistemas de bombeo del agua dentro de las minas de carbón o de metales preciosos, o los famosos frenos de aire comprimido para ferrocarriles, desarrollados por *Westinghouse***[3](#page-107-2)** a finales del siglo XIX, cuyo principio se utiliza hasta nuestros días en el metro, los camiones y los traileres.

## *3.1 Introducción al Control Industrial por Aire Comprimido.*

 Como se analizará, es larga la historia de lo que hoy llamamos neumática, y pensamos equivocadamente que es de reciente desarrollo; aunque desde el punto de vista de la manufactura moderna en carrera constante entre la productividad, la calidad y la eficiencia, se le aplica crecientemente en las líneas de producción desde finales del siglo XIX obteniéndose costos reducidos y ciclos mas cortos de tiempo; además de ser

<sup>&</sup>lt;sup>1</sup> Tomado de" http://es.wikipedia.org/wiki/Barco\_de\_vapor"  $2^2$  Tomado do "http://www.conjon.com/noumation/"

<span id="page-107-0"></span>Tomado de "http://www.sapiensman.com/neumatica/."

<span id="page-107-2"></span><span id="page-107-1"></span><sup>&</sup>lt;sup>3</sup> RUDY WOJTECKI P.E., Air Logic Control for Automated Systems, Ed. CRC PRESS, 1999, pag. 1.
$\overline{a}$ 

un tipo de energía limpia, renovable y barata; actualmente resulta bastante competitivo el aire a presión en el desarrollo de sistemas de control automático extremadamente complejos y sofisticados, mas aún con su uso combinado con computadoras dedicadas o Controladores Lógicos Programables, la "lógica del aire a presión"<sup>[4](#page-108-0)</sup> satisface una amplia gama de funciones y ejecuciones de control y es muy común asociarlas con sistemas eléctricos o electrónicos para la automatización de fluidos; aunque ciertamente, la lógica de aire a presión tomó forma de ciencia moderna con las bases en tecnología de fluidos desarrolladas en la *Universidad Estatal de Oklahoma* en la mitad de los años 50 del siglo XX, que permitieron la introducción comercial de dispositivos de control lógico a presión a comienzos de los años 60.

# *3.2 Antecedentes Físicos de la Neumática, Mecánica de Fluidos y Termodinámica.*

 Es importante definir el origen de la neumática como ciencia a través de la física clásica, por medio de sus antecedentes directos:

- La *mecánica de Fluidos* o *Hidráulica*, como se le conoce mas actualmente.
- La *Termodinámica* o estudio de las transformaciones energéticas en los fluidos.

 Primeramente debe entenderse como neumática a la aplicación de un fluido, en este caso el aire a presión, para obtener un trabajo; por lo tanto un fluido es un *estado de la materia que se deforma continuamente con el tiempo ante la aplicación de una fuerza o esfuerzo cortante sin importar la magnitud de esta*, desde el punto de vista químico, un fluido es *una sustancia que, debido a su poca cohesión intermolecular, carece de forma propia y adopta la forma del recipiente que lo contiene*, este termino agrupa tanto a *líquidos* y como a *gases*; salvo la diferencia evidente entre ambos que es su compresibilidad, un liquido mantiene un volumen constante al variar una fuerza aplicada y su temperatura, en cambio un gas altera su volumen al variar dicha fuerza y su temperatura, por lo tanto *un liquido es incompresible y un gas es compresible*.

 Pese a que la neumática hace aplicación de un gas, fue históricamente la *mecánica de fluidos* la encargada de estudiar estos fenómenos físicos.

## *3.2.1 Antecedentes de la Neumática en la Mecánica de Fluidos o Hidráulica.*

 La *Mecánica de fluidos*, es la parte de la física que estudia el comportamiento de los fluidos en reposo o en movimiento, de acuerdo a la clasificación se divide en:

- *Hidrostática* Fluidos en Reposo, presión hidrostática y fuerzas de flotación.
- *Hidrodinámica* Fluidos en Movimiento, en las aplicaciones industriales y mecanismos de ingeniería que utilizan fluidos para generar un trabajo.

 La *Hidrostática* estudia una característica fundamental de cualquier fluido en reposo que es la fuerza ejercida sobre cualquier partícula del fluido es la misma en todas direcciones; si las fuerzas fueran desiguales, tal partícula se desplazaría en la dirección de la fuerza resultante, por lo cual se deduce que la fuerza por unidad de superficie o

<span id="page-108-0"></span><sup>&</sup>lt;sup>4</sup> RUDY WOJTECKI P.E., Air Logic Control for Automated Systems, Ed. CRC PRESS, 1999, pag. 1.

**PRESIÓN** que el fluido ejerce contra las paredes del recipiente que lo contiene, sea cual sea su forma, es perpendicular a la pared en cada punto.

## *3.2.1.1 La Densidad, el Peso Específico y la Presión Hidrostática.*

 La *densidad*, conocida como masa específica "*ρ*" de un cuerpo se define como la relación entre la masa de dicho cuerpo "*m*" con respecto a su volumen "*V*", su unidad básica es [*Kg/m<sup>3</sup>* ].[5](#page-109-0)

 El *peso específico* "*PE*" de un cuerpo se define como la relación entre su peso "*W*" y el volumen que ocupa "*V*", su unidad básica es [*Nt/m3*].[6](#page-109-1)

 La relación entre el peso específico "*PE*" y la densidad "*ρ*" se determina con *W=mg*.

$$
\rho = \frac{m}{V}
$$
  

$$
P_E = \frac{W}{V}
$$
  

$$
P_E = \frac{mg}{V} = \rho g
$$

 La presión "*P*" es la relación entre la fuerza normal aplicada "*F*" sobre una superficie "*A*"<sup>[7](#page-109-2)</sup> este concepto fue formulado por primera vez en una forma un poco más amplia por el matemático y filósofo francés Blaise *Pascal* en 1647, su unidad básica, en su honor es el pascal  $[1000Pa = 1kPa = 1000Nt/m^2]$ .

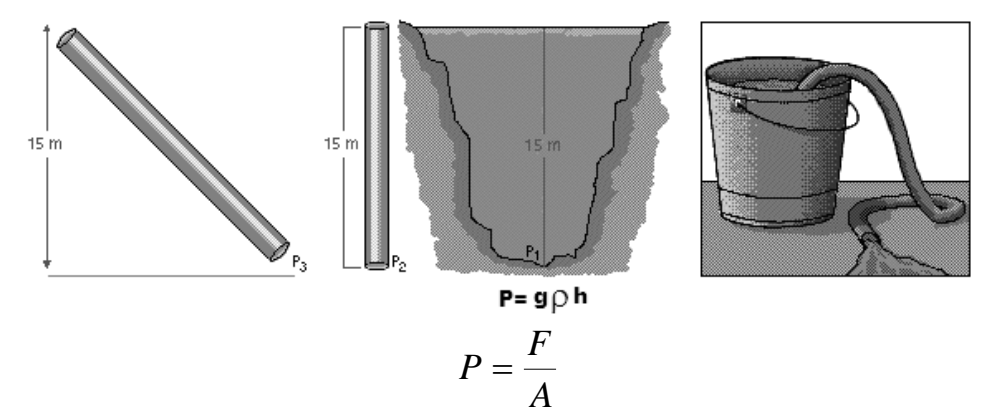

Fig. 3.1 Concepto Básico de Presión.

 La presión "*P*" de un fluido contenido es la fuerza que puede soportar en su superficie, mientras el resto del volumen permanezca encerrado, por lo que la fuerza que ejerza un fluido contra las paredes del recipiente contenedor siempre será perpendicular a estas.

 Los fluidos ejercen presión en todas direcciones, por lo que dicha presión en cualquier punto es directamente proporcional a la densidad "*ρ*" del fluido y a la

<span id="page-109-0"></span><sup>&</sup>lt;sup>5</sup> PAUL E. TIPPENS, FISICA Conceptos y Aplicaciones, Quinta Edición, ED. Mc Graw Hill, 1996, Pág. 310<br><sup>6</sup> PAUL E. TIPPENS, FISICA Conceptos y Aplicaciones, Quinta Edición, ED. Mc Graw Hill, 1996, Pág. 311<br><sup>7</sup> PAUL E. TIP

<span id="page-109-2"></span><span id="page-109-1"></span>

profundidad "*h*" en que se encuentre bajo la superficie del fluido; este principio se conoce como *principio de Pascal*, dicho principio, que tiene aplicaciones muy importantes en hidráulica, afirma que "*la presión aplicada sobre un fluido contenido en un recipiente se transmite por igual en todas direcciones y a todas las partes del recipiente con el mismo valor, siempre que se puedan despreciar las diferencias de presión debidas al peso del fluido y a la profundidad*".

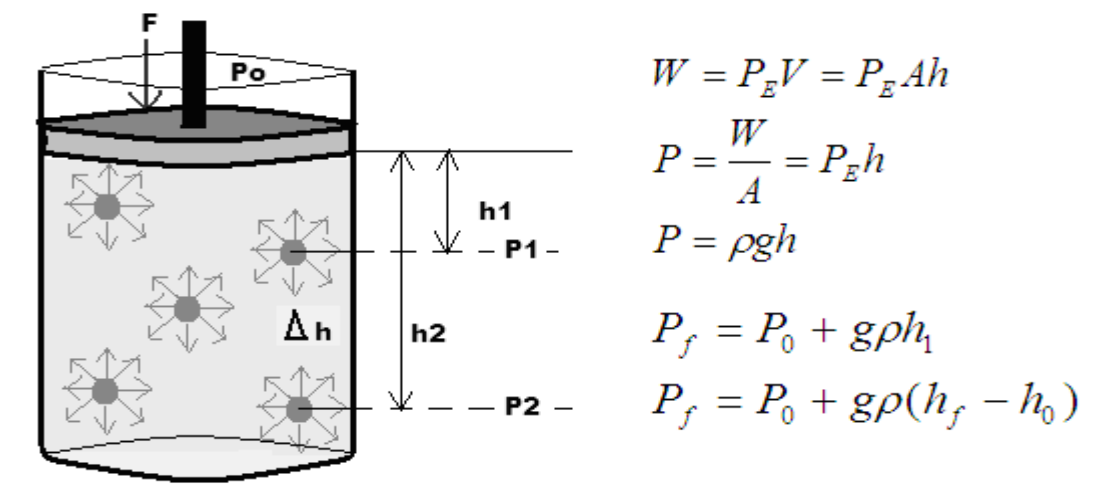

Fig. 3.2 Principio de Pascal, Presión Hidrostática.

 En el caso del pistón que ejerce una presión inicial "*PO*" igual a cero, la única fuerza existente será la generada por la misma masa del fluido, que aumenta con la profundidad, es decir su peso "*W*", por lo que la presión en un punto "*Δh*" cuando "*PO*" sea distinta de cero, equivaldrá al peso del fluido mas la presión ejercida por el pistón.

#### *3.2.1.2 El Principio de Pascal aplicado a un fluido Neumático contenido.*

*Una presión externa aplicada a un fluido contenido se transmite uniformemente a través del volumen del fluido[8](#page-110-0)* , para el caso de los líquidos al ser incompresibles, la ley de Pascal, es perfectamente valida, no obstante que los gases al tener una separación molecular mucho mayor, únicamente obedecen a esta ley al ser sometidos a presiones elevadas, a tal punto que su volumen comience a ser constante, por lo tanto se torne relativamente incompresible; permitiendo establecer que si la fuerza aplicada en un extremo es constante se cumple:

$$
P_{ENTRADA} = P_{SALIDA}
$$
  

$$
T_{ENTRADA} = T_{SALIDA}
$$

#### *3.2.1.3 Fundamentos de Hidrodinámica, Fluidos en Movimiento.*

 $\overline{a}$ 

 La *hidrodinámica* estudia a los fluidos que se desplazan sobre un circuito cerrado cuya *velocidad* "*v*" del volumen desplazado "*V*" está directamente afectada por su *viscosidad "η"*, su *densidad "ρ"*, la *presión* ejercida "*P*" (fuerza que se aplica) y el *rozamiento* "*μ*" con en el sistema del fluido, considerándose que un liquido es esencialmente incompresible, esta rama de la mecánica de fluidos se ocupa de las leyes de los fluidos en movimiento.

<span id="page-110-0"></span><sup>8</sup> PAUL E. TIPPENS, FISICA Conceptos y Aplicaciones, Quinta Edición, ED. Mc Graw Hill, 1996, Pág. 320

$$
v = \frac{\eta}{\rho}
$$

 Estas leyes son enormemente complejas si no se establece una condición inicial, el *flujo laminar*, que se define como *un movimiento continuo de un fluido en que cada molécula sigue la misma trayectoria al pasar por un punto en particular, que las seguida por las moléculas que le anteceden[9](#page-111-0)* , e históricamente su estudio se remonta al griego *Arquímedes* que realizó una de las primeras contribuciones con la invención, que se le atribuye tradicionalmente, del tornillo sin fin; la acción impulsora del tornillo de Arquímedes es similar a un sacacorchos o al que tienen los molinos de carne manuales.

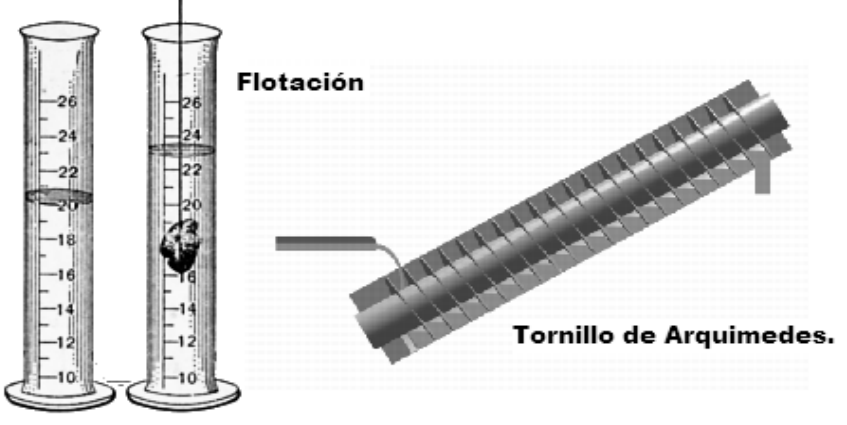

Fig. 3.3 Principio de Arquímedes.

 Los romanos desarrollaron otras máquinas y mecanismos hidráulicos; no sólo empleaban el tornillo de Arquímedes para bombear agua en agricultura y minería, sino que también construyeron extensos sistemas de acueductos, algunos de los cuales todavía funcionan; en el siglo I a.C., el arquitecto e ingeniero romano *Vitrubio* inventó la rueda hidráulica horizontal, con lo que revolucionó la técnica de moler grano.

## *3.2.1.4 El Gasto o Caudal y el Principio de Continuidad de los Fluidos.*

 El gasto "*G*" se define como el volumen de fluido "*V*" que pasa a través de cierta sección transversal "*A*" en una unidad de tiempo, el que tan rápido o lentamente sea desalojado dicho volumen dependerá de la fuerza aplicada en forma de presión "*P*", del diámetro del tubo contenedor y de las condiciones propias del fluido como su densidad y viscosidad, descartando estos efectos y el posible rozamiento molecular se tiene:

$$
V = Avt
$$

$$
G = \frac{Avt}{t} = vA
$$

 Su unidad es el [m3/seg] y también se le conoce como *caudal* o *cantidad de fluido* que pasa por determinado elemento en la unidad de tiempo "*m<sup>3</sup>/seg.*", es decir la *cantidad de masa en movimiento que atraviesa un área del volumen contenedor por* 

<span id="page-111-0"></span><sup>9</sup> PAUL E. TIPPENS, FISICA Conceptos y Aplicaciones, Quinta Edición, ED. Mc Graw Hill, 1996, Pág. 332.

 $\overline{a}$ 

*unidad de tiempo***[10](#page-112-0)**, por lo que se identifica como *flujo volumétrico*; es menos frecuente identificar al caudal como el flujo másico o masa que pasa por un área dada en la unidad de tiempo.

 Dada una sección de área "*A*" de un volumen "*V*" atravesada por un fluido con velocidad uniforme "*v*", si esta velocidad forma con la perpendicular a la superficie "*A*" un ángulo "*θ"*, entonces el gasto o caudal se calcula como:

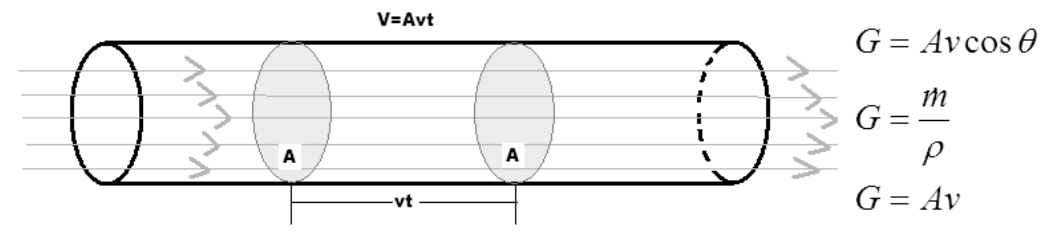

Fig. 3.4 Gasto o Caudal de un Fluido en Movimiento.

 En el caso particular que el gasto o caudal sea perpendicular al área "*A*" (por tanto θ = 0 y cos θ = 1) es proporcional a su velocidad por sección transversal entonces:

$$
G = Av
$$

 La velocidad de un fluido aumenta cuando fluye a través de un tubo reducido, esta velocidad varia en función de la fuerza de aceleración, es decir de la presión aplicada, por lo que existe una diferencia de presión entre la entrada amplia del tubo "**P**<sub>A</sub>" y salida angosta "**P**<sub>B</sub>".

$$
P_A-P_B=\rho gh
$$

 Este concepto fue ampliado por el matemático y físico italiano Evangelista *Torricelli*, que inventó el barómetro en 1643 y formuló el *teorema de Torricelli* o de la *Continuidad de los Fluidos: "la velocidad de salida de un líquido por un orificio practicado en su fondo es la misma que la que adquiere un cuerpo que cayese libremente en el vacío desde una altura h, siendo h la altura de la columna de fluido"*, debido a que la velocidad **v** de salida del líquido que pasa a través del orificio con un área *A*, está determinado por la altura *h* del líquido situado por encima de dicho agujero, se relaciona también la velocidad del fluido de salida en función de la densidad (masa/volumen) y el área especifica del orificio.

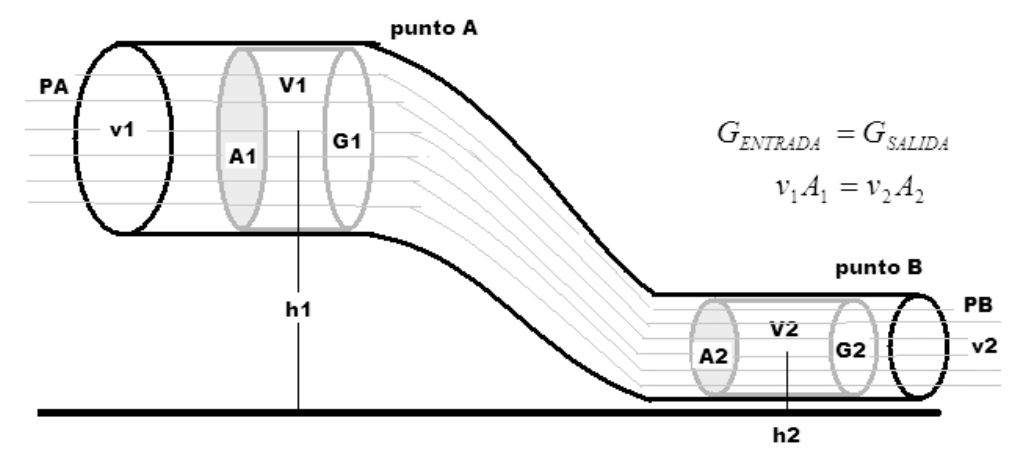

Fig. 3.5 Teorema de la Continuidad de los Fluidos.

<span id="page-112-0"></span><sup>10</sup> SALVADOR MILLAN TEJA, Automatización Neumática y Electroneumática, ED. ALFAOMEGA MARCOMBO, 1996, Págs. 46 y 47.

 El siguiente gran avance en el desarrollo de la mecánica de fluidos tuvo que esperar a la formulación de las leyes del movimiento mecánico por el matemático y físico inglés Isaac *Newton*; en las *leyes de la mecánica clásica* que fueron aplicadas por primera vez a los fluidos por el matemático suizo Leonhard *Euler*, quien dedujo las ecuaciones básicas para un fluido sin rozamiento (no viscoso), mediante el principio de *conservación de la masa "m"* que dice: " *la cantidad de masa de un fluido que entra en una tubería es la misma que sale por el otro extremo*".

$$
A_1v_1h_1 = A_2v_2h_2
$$
  

$$
A_1v_1\rho_1 = A_2v_2\rho_2
$$

#### *3.2.1.5 Fundamentos del Trabajo de un Fluido, el teorema de Bernoulli.*

 El *trabajo de define como Fuerza por distancia*, suponiendo la tubería de la figura 3.5, entonces el trabajo resultante del fluido en movimiento dependerá de la suma de energía cinética "*EK*" y la energía potencial "*EP*", con respecto a la diferencia de alturas entre los puntos *A* y *B*.

 El *principio de Bernoulli***[11](#page-113-0)**describe el comportamiento de un fluido moviéndose a lo largo de una tubería y fue expuesto por Daniel *Bernoulli* en 1738 y expresa: "*como la presión y la velocidad actúan recíprocamente; la presión estática y la presión dinámica del fluido son constantes, porque es constante el valor de la presión estática mas la mitad del producto entre la densidad y el cuadrado de la velocidad de un fluido perfecto (sin viscosidad ni rozamiento) en circulación por un conducto cerrado*", la energía que posee el fluido permanece constante a lo largo de su recorrido y depende de tres componentes: su velocidad "*v"*, la gravedad "*g"* y la presión del sistema "*P"*, aunque interviene la diferencia de alturas entre los puntos *"A* y *B"*, este estudio es valido solo para un liquido ideal, aunque la ecuación suele complicarse al tomar en cuenta las perdidas reales por el rozamiento debido al acabado del tubo y la viscosidad.

$$
T_{\text{NETO}}=F_1d_1-F_2d_2
$$

Pero *F=PA*, por lo tanto:

 $\overline{a}$ 

$$
T_{NETO} = P_1 A_1 d_1 = P_2 A_2 d_2
$$

• El producto del área "*A*" con la distancia "*d*" representa al volumen del fluido:

$$
V_1 = V_2
$$
  
\n
$$
V = A_1 d_1 = A_2 d_2
$$
  
\n
$$
T_{NETO} = P_1 V_1 - P_2 V_2
$$
  
\n
$$
T_{NETO} = (P_1 - P_2)V
$$

La energía cinética " $E_K$ " de un fluido se define como:

$$
E_K = \frac{1}{2}mv^2
$$
  

$$
\Delta E_K = \frac{1}{2}m(v_2^2 - v_1^2)
$$

<span id="page-113-0"></span><sup>11</sup> SALVADOR MILLAN TEJA, Automatización Neumática y Electroneumática, Ed. ALFAOMEGA MARCOMBO, 1996, Pág. 51

 $\overline{a}$ 

• La energía potencial "*EP*" de un fluido se define como:

$$
E_p = mgh
$$
  

$$
\Delta E_p = mg(h_2 - h_1)
$$

• Por lo que relacionando ambas energías con el trabajo neto se obtiene:

$$
T_{NETO} = E_K + E_P
$$
  
(P<sub>1</sub> - P<sub>2</sub>)V =  $\frac{1}{2}$ m(v<sub>2</sub><sup>2</sup> - v<sub>1</sub><sup>2</sup>) + mg (h<sub>2</sub> - h<sub>1</sub>)

• Reemplazando el volumen por su equivalente de masa por densidad se obtiene:

$$
(P_2 - P_1)\frac{m}{\rho} = \frac{1}{2}m(v_2^2 - v_1^2) + mg(h_2 - h_1)
$$
  

$$
P_1 + \rho g h_1 + \frac{1}{2}\rho v_1^2 = P_2 + \rho g h_2 + \frac{1}{2}\rho v_2^2
$$

• Finalmente se llega a la conclusión de la ecuación de Bernoulli:

$$
P + \rho g h + \frac{1}{2} \rho v^2 = \text{const} \text{ an } t e
$$
  

$$
\frac{P_1}{\rho} + g h_1 + \frac{v_1^2}{2} = \frac{P}{\rho} + g h + \frac{v^2}{2} = \frac{P_2}{\rho} + g h_2 \frac{v_2^2}{2}
$$

 Por otra parte el estudio de los *gases ideales***[12](#page-114-0)** necesariamente se apoyó en la mecánica de fluidos, el enlace es la *ley de Boyle-Mariotte*, descubierta a mediados del siglo XVII, utilizando sus mismos conceptos de volumen de un gas ideal "*V*" varía inversamente con la presión "*P*" si se mantiene constante la temperatura "*T*" para los gases, que a diferencia de los líquidos que son incompresibles, pueden entonces modificar su volumen por su tipo de enlace molecular, por lo que relaciona el volumen y la presión de una cierta cantidad de gas mantenida a temperatura constante y dice que: "*el volumen de un gas ideal es inversamente proporcional a la presión*"

$$
PV = k
$$

#### *3.2.2 Los Fluidos Gaseosos en Movimiento, Ley de Boyle-Mariotte.*

 La ley de Boyle dice: "*siempre que la masa y la temperatura de una muestra de gas se mantengan constantes, el volumen de dicho gas es inversamente proporcional a su presión absoluta*"[13](#page-114-1), es decir que un gas altera su volumen en forma directa con respecto a la fuerza que se le aplique, un gas se expande a baja presión y se comprime a alta presión; cuando aumenta la presión, el volumen disminuye, mientras que si la presión disminuye el volumen aumenta, el valor exacto de la constante k no es necesario conocerlo para poder hacer uso de la ley; si consideramos las dos situaciones de la figura 3.6, manteniendo constante la cantidad de gas y la temperatura, deberá cumplirse la relación:

<span id="page-114-0"></span><sup>12</sup> SALVADOR MILLAN TEJA, Automatización Neumática y Electroneumática, Ed. ALFAOMEGA MARCOMBO, 1996, Pág. 49

<span id="page-114-1"></span><sup>&</sup>lt;sup>13</sup> PAUL E. TIPPENS, FISICA Conceptos y Aplicaciones, Quinta Edición, ED. Mc Graw Hill, 1996, Pág. 417.

$$
P_1V_1 = P_2V_2
$$
  

$$
m = cte.
$$
  

$$
T = cte.
$$

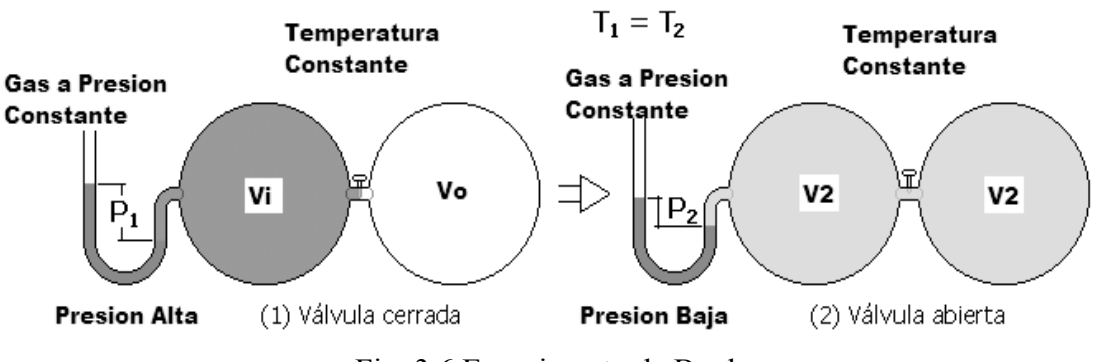

Fig. 3.6 Experimento de Boyle.

 No siempre es posible descartar el efecto de la temperatura "*T*" del **sistema de Boyle**, ya que al aumentar la presión de un gas, va ligado un aumento de temperatura debido a su rozamiento molecular, este efecto fue analizado en la *ley de Charles*.

## *3.2.2.1 La relación entre el Volumen de un Gas y su Temperatura, Ley de Charles.*

 Esta ley fue formulada casi un siglo después y establece que: "*mientras la masa y la presión de un gas se mantengan constantes, el volumen de dicho gas es directamente proporcional a su temperatura absoluta*"**[14](#page-115-0)**.

$$
\frac{V_1}{T_1} = \frac{V_2}{T_2}
$$
  

$$
m = cte.
$$
  

$$
P = cte.
$$

## *3.2.2.2 La relación entre la compresión de un gas y su temperatura, Ley de Gay-Lussac.*

 Esta ley fue formulada paralelamente al experimento de Charles, por lo cual es considerada complementaria de la anterior, que dice: "*si el volumen de una muestra de gas permanece constante, la presión absoluta de dicho gas, es directamente proporcional a su temperatura absoluta*"**[15](#page-115-1)**.

$$
\frac{P_1}{T_1} = \frac{P_2}{T_2}
$$
  

$$
m = cte
$$
  

$$
V = cte
$$

<span id="page-115-0"></span><sup>&</sup>lt;sup>14</sup> PAUL E. TIPPENS, FISICA Conceptos y Aplicaciones, Quinta Edición, ED. Mc Graw Hill, 1996, Pág. 419.<br><sup>15</sup> PAUL E. TIPPENS, FISICA Conceptos y Aplicaciones, Quinta Edición, ED. Mc Graw Hill, 1996, Pág. 420.

<span id="page-115-1"></span>

## *3.2.2.3 La relación entre el Volumen, la Presión y la Temperatura, ley General de los Gases Ideales.*

 Fue formulada para unir en una misma relación las tres variables más importantes en una muestra de gas: su presión absoluta "*P*", su volumen "*V*" y su temperatura "*T*", así como su cantidad de masa en moles "*n*"; se le considera universal ya que hace utilidad de una constante generalizada, llamada constante universal de los gases ideales "*R*", en una de sus variantes.

$$
\frac{P_1V_1}{T_1} = \frac{P_2V_2}{T_2}
$$

$$
\frac{P_1V_1}{n_1T_1} = \frac{P_2V_2}{n_2T_2}
$$

 Esta ecuación es valida cuando se conocen todos los valores iniciales y finales, excepto uno, en cambio, cuando no se conocen o se descartan las condiciones iniciales se tiene:

$$
\frac{PV}{nT} = R
$$
  
R = 8.314  $\frac{J}{mol^{\circ}K}$   
R = 0.0821  $\frac{lt.atm}{mol^{\circ}K}$   
R = 1.99  $\frac{cal}{mol^{\circ}K}$ 

## *3.2.2.4 Principio de la Conservación de la Energía en un Gas Ideal, Ley Cero y Ley Primera de la Termodinámica.*

 Los estudios sobre los gases y su comportamiento fueron agrupados entonces en una ciencia aparte de la **hidráulica**, llamada *Termodinámica* o estudio de la energía y sus distintas manifestaciones, como el calor, y su capacidad para producir un trabajo desarrollado por un fluido (no necesariamente solo gases, ya que el vapor es un liquido que cambia de estado con la temperatura), se dice que un sistema está en *equilibrio termodinámico* cuando las variables: presión "*P*", volumen "*V*" y temperatura "*T*" dependiente del Calor "*Q*", no son dependientes del tiempo, a veces este principio es conocido como *ley cero de la termodinámica*, cuyo enunciado dice: "*si dos cuerpos A y B separados entre si están en equilibrio térmico, con respecto a un tercer cuerpo C de referencia, entonces los cuerpos A y B están en equilibrio térmico entre si*",

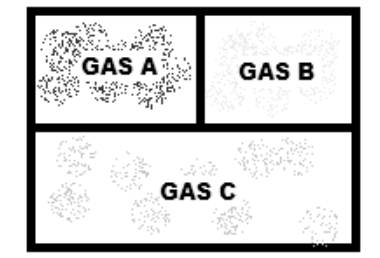

Fig. 3.7 Equilibrio Termodinámico

 Aplicando este concepto a los gases, si se tiene un conjunto de gases separados por una barrera estarán en equilibrio térmico si tienen todos, las mismas propiedades.

*La primera ley de la termodinámica*, también conocido como *principio de la conservación de la energía*, establece que si se realiza un trabajo "*W* " sobre un sistema, la energía interna *U* del sistema variará y la diferencia entre las energías internas del sistema es denominada calor *Q* y fue propuesta por Antoine *Lavoisier*.

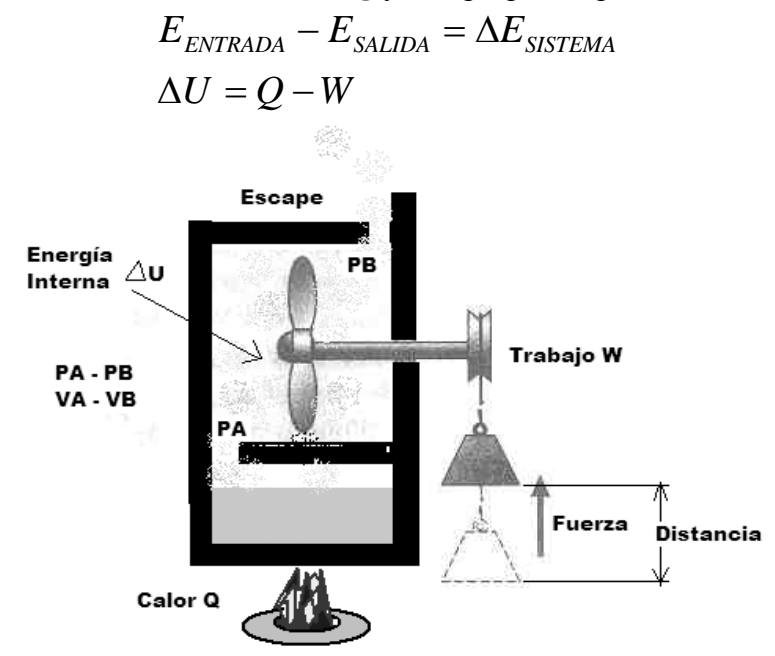

Fig. 3.8 Trabajo Termodinámico de un Gas.

## *3.2.2.5 El Trabajo en un Gas Ideal en un Sistema Térmico, Ley Segunda de la Termodinámica.*

 *La segunda ley de la Termodinámica* propuesta por Lord *Kelvin* indica que un sistema aislado, es decir, que no intercambia materia ni energía con su entorno, la *entropía* (fracción de energía de un sistema que no es posible convertir en trabajo) siempre aumenta con el tiempo, en otras palabras: "*el flujo espontáneo de calor siempre es unidireccional, desde los cuerpos a temperatura más alta a aquellos de temperatura más baja*".[16](#page-117-0)

 Cuando un sistema termodinámico pasa, en un proceso reversible e isotérmico (a temperatura constante), del estado inicial "*1*" al estado final "*2*", el cambio en su entropía "*S*" es igual a la cantidad de calor intercambiado entre el sistema y el medio dividido por su temperatura absoluta.

$$
S_2 - S_1 = \frac{Q_{1\rightarrow 2}}{T}
$$
  

$$
\frac{V_1}{P_1} = \frac{V_2}{P_2} \Rightarrow T = cte.
$$

<span id="page-117-0"></span><sup>&</sup>lt;sup>16</sup> Tomado de "http://es.wikipedia.org/wiki/Entrop%C3%ADa (termodin%C3%A1mica)"

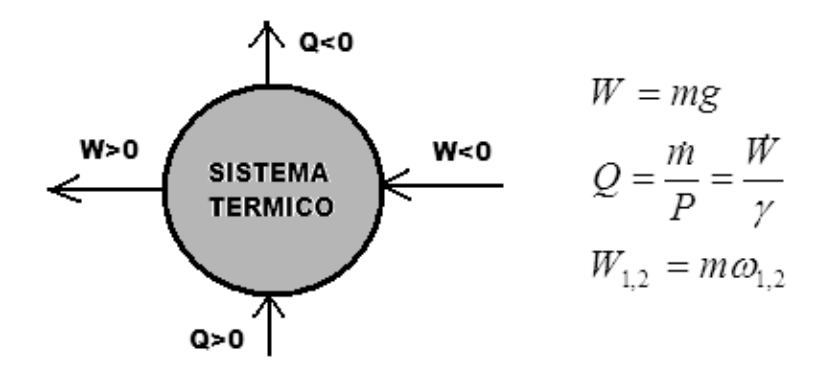

Fig. 3.9 Relación entre el trabajo y el Calor en un Sistema Termodinámico.

 El calor "*Q*" puede ser absorbido por el sistema y/o liberado al ambiente, se considera positivo cuando entra al sistema y negativo cuando sale; el trabajo "*W*" puede ser realizado por el sistema, hacia el sistema o ambas cosas, el trabajo de salida se considera positivo y el trabajo de entrada negativo; para que se realice dicho intercambio de calor por trabajo, las variables iniciales *P1*, *V1*, *T1* y *S*1 deberán estar en equilibrio térmico y pasaran a un segundo estado de equilibrio final en *P2*, *V2*, *T2* y *S2*.

 Considerando un gas ideal dentro de un cilindro neumático, las moléculas del gas chocan contra las paredes cambiando la dirección de su velocidad, o de su momento lineal; el efecto del gran número de colisiones que tienen lugar en la unidad de tiempo, se puede representar por una fuerza F que actúa sobre toda la superficie de la pared.

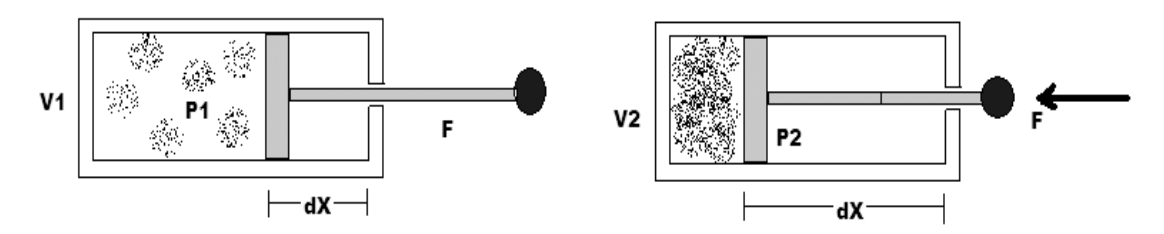

Fig. 3.10 Trabajo Termodinámico de un Pistón.

 Si una de las paredes es móvil, un pistón de área A y éste se desplaza en dirección *dX*, se reducirá el volumen ocupado del gas en *ΔV=V2-V1*, el intercambio de energía del sistema con el exterior puede expresarse como el trabajo realizado por la fuerza *F* a lo largo del desplazamiento *dX*.

$$
A = P(V_2 - V_1) = P\Delta V
$$
  
\n
$$
\Delta W = -F\Delta X = P\Delta X
$$
  
\n
$$
dW = -FdX = -PAdX = -PdV
$$

 Siendo *dV* el cambio del volumen del gas, el signo menos indica que si el sistema realiza trabajo (*incrementa su volumen*) su energía interna disminuye, pero si se realiza trabajo sobre el sistema (*disminuye su volumen*) su energía interna aumenta; el trabajo total realizado cuando el sistema pasa del estado  $A$  cuyo volumen es  $V<sub>1</sub>$  al estado  $\bm{B}$  cuyo volumen es  $V_2$ , conforme a la integral.

$$
W=-\underset{V_{INICIAL}}{\int}PdV
$$

 Cuando un proceso termodinámico implica cambios en el volumen y/o la presión, el *trabajo realizado* por el sistema es igual al *área bajo la curva de la integral definida*, llamada *diagrama P-V*, ya que en general la presión no será constante durante el desplazamiento del pistón, ya que la presión disminuye conforme el volumen aumenta, esta relación se muestra gráficamente en la figura 3.11.

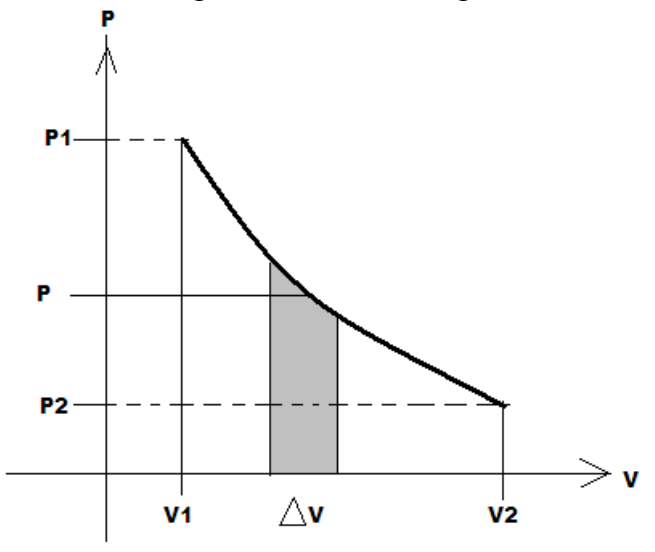

Fig. 3.11 Diagrama P-V de un Pistón Neumático.

## *3.3 Definición de la Neumática Industrial.*

 $\overline{a}$ 

 Por todo lo expuesto la *Neumática* es dependiente de la *Termodinámica* y de la *Mecánica de Fluidos*, su nombre proviene del griego *Pneuma* – Respiración, viento y *Aikos* – Movimiento, y se subdivide a su vez en dos ramas, según el proceso físicoquímico asociado:

- *Aerostática*  Gases en Reposo en que el volumen es proporcional a la temperatura, si la presión se mantiene constante.
- *Aerodinámica* Gases en movimiento en que el volumen varia inversamente con la presión si se mantiene constante la temperatura.

 La *aerodinámica*, o dinámica de gases, se ocupa del comportamiento de los gases cuando los cambios de velocidad y presión son lo suficientemente grandes para que sea necesario incluir los efectos de la compresibilidad, entre sus aplicaciones están los sistemas de válvula-pistón utilizados en la industria.

*La neumática es una tecnología aplicada a la producción industrial que emplea el aire comprimido como medio de transmisión de la energía necesaria para mover y hacer funcionar los mecanismos que la convierten en energía mecánica que realiza un trabajo*; como todos los gases el aire no tiene forma y es elástico, por tanto puede ser comprimido al aplicarle una fuerza en forma de presión, al reducir su volumen la almacena y devuelve la fuerza acumulada al expandirse nuevamente disminuyendo su presión, conforme a la ley de los gases ideales o de *Boyle-Mariotte*, "*a temperatura constante, el volumen de un gas comprimido es inversamente proporcional a la presión absoluta*"**[17](#page-119-0)**.

<span id="page-119-0"></span><sup>17</sup> SALVADOR MILLAN TEJA, Automatización Neumática y Electroneumática, ED. ALFAOMEGA MARCOMBO, 1996, Pág. 48

 $\overline{a}$ 

#### *3.3.1 Unidades y Conceptos Básicos de la Neumática Industrial.*

 Para utilizar el aire comprimido como medio de transmisión energética, primero es necesaria su producción, para lo cual son necesarios los *compresores*, que empleando una fuente de energía, normalmente electricidad, producen aire a una presión muy superior a la atmosférica al reducir su volumen y almacenarlo para su posterior utilización, los compresores manejan unidades de presión y caudal por lo que se definirán sus distintas variaciones.

#### *3.3.1.1 Presión Atmosférica Terrestre y Presión Atmosférica Local.*

 La presión suele medirse en atmósferas "*atm*"; en el Sistema Internacional de unidades "*S. I.*", la presión se expresa en "*Nt/m<sup>2</sup>* ", equivalente a un pascal "*Pa*"; se le conoce como la unidad fundamental de la presión.

 La *presión atmosférica* es la fuerza ejercida por el aire sobre la superficie terrestre, una atmósfera "*atm*" se define como *101.325 Pa* o *101325 Nt/m<sup>2</sup>* , y equivale a *760 mm* de mercurio o a *1013 milibares* en un barómetro convencional, con la altura el peso del aire es menor por lo que disminuye la *presión atmosférica local*; así que la presión baja desde su valor de *101.325 Pa* al nivel del mar hasta unos *2.350 Pa* a *10.700 m* (35.000 pies, una altitud de vuelo típica de un avión a reacción)..

#### *3.3.1.2 Presión Absoluta, Presión Manométrica y Presión de Vacío.*

 La *presión absoluta***[18](#page-120-0)** es toda la presión que se aplica en una superficie, se mide en pascales "*Pa*" o "*bar*" y equivale a la presión atmosférica terrestre (*101.325 Pa*, *760 mm* de mercurio o a *1013 milibares*) más la *presión manométrica* (presión local que se mide un instrumento en un punto en particular de un sistema).

$$
P_{ABSOLUTA} = P_{ATMOSFERICA} + P_{MANOMETRICA}
$$

 La *presión absoluta* es la que se mide en un fluido dentro de un sistema con referencia al vacío perfecto o cero absoluto; esta presión es cero únicamente cuando no existe choque molecular, lo que indica que la velocidad molecular es cercana al reposo; este concepto se creó para unificar criterios, debido a que la presión atmosférica varia con la altitud y muchas veces los diseños que se hacen en otros países varían entre sí.

$$
P_{\text{VACIO}} = P_{\text{ATMOSFERICA}} - P_{\text{MANOMETRICA}}
$$

 El *vacío* se refiere a presiones manométricas menores que la atmosférica, que normalmente se miden, mediante los mismos tipos de instrumentos con que se miden las presiones superiores a la atmosférica, es decir, por diferencia entre el valor desconocido y la presión atmosférica existente, los valores que corresponden al vacío aumentan al acercarse al cero absoluto sin grandes variaciones por efecto atmosférico y por lo general se expresa a modo de centímetros de mercurio "*cmHg*", sin embargo, las variaciones pueden llegar a ser de importancia, ya que todo el intervalo para llegar al cero absoluto solo comprende *760 mmHg*.

<span id="page-120-0"></span><sup>&</sup>lt;sup>18</sup> SALVADOR MILLAN TEJA, Automatización Neumática y Electroneumática, ED. ALFAOMEGA MARCOMBO, 1996, Págs. 44 y 45.

## *3.3.1.3 La Presión Relativa y la Presión Diferencial.*

 La *presión relativa* es la determinada por un instrumento que mide la *diferencia entre la presión absoluta y la presión atmosférica* que existe en un lugar en particular de un sistema; al aumentar o disminuir la presión atmosférica, disminuye o aumenta respectivamente la presión relativa medida y solo se hace despreciable ducha variación cuando se utilizan presiones elevadas.

$$
P_{RELATIVA} = P_{ABSOLUTA} - P_{ATMOSFERICA}
$$

 La *presión diferencial* es la diferencia entre dos presiones relativas medidas en dos puntos distintos de un sistema; el vacío es la diferencia de presiones entre la presión atmosférica existente y la presión absoluta, es decir, es la presión medida por debajo de la atmosférica, viene expresado en "*mmHg*" o "*bars*"; las variaciones de la presión atmosférica influyen considerablemente en las lecturas del vacío.

$$
P_{\text{DIFFERENCIAL}} = P_{\text{RELATIVA}}(a) - P_{\text{RELATIVA}}(b)
$$

### *3.3.1.4 Elementos y Compuestos Químicos del Aire Atmosférico.*

 De acuerdo con la altitud, composición, temperatura y otras características, la atmósfera que rodea a la Tierra y comprende las siguientes capas o regiones:

- *Troposfera* alcanza una altura media de 12 km. (es de 7km. En los polos y de 16km. En los trópicos) y en ella encontramos, junto con el aire, polvo, humo y vapor de agua, entre otros componentes.
- *Estratosfera* zona bastante fría que se extiende de los 12 a los 50km de altura; en su capa superior (entre los 20 y los 50km) contiene gran cantidad de ozono  $(O_3)$ , el cual es de enorme importancia para la vida en la tierra por que absorbe la mayor parte de los rayos ultravioleta del sol.
- *Mesosfera* zona que se sitúa entre los 50 y los 100km de altitud; su temperatura media es de 10° C; en ella los meteoritos adquieren altas temperaturas y en su gran mayoría se volatilizan y consumen.
- *Ionosfera* zona que empieza después de los 100km. Y va desapareciendo gradualmente hasta los 500km de altura. En esta región, constituida por oxígeno (02), la temperatura aumenta hasta los 1000° C; los rayos X y ultravioleta del Sol ionizan el aire enrarecido, produciendo átomos y moléculas cargados eléctricamente (que reciben el nombre de iones) y electrones libres.
- *Exosfera*. Comienza a 500km. de altura y extiende más allá de los 1000km; está formada por una capa de helio (He<sub>2</sub>) y otra de hidrogeno (H<sub>2</sub>), después de esa capa se halla una enorme banda de radiaciones (conocida como magnetosfera) que se extiende hasta unos 55000km de altura, aunque no constituye propiamente un estrato atmosférico.

 La capa atmosférica respirable y por tanto utilizable para los procesos neumáticos es la *Troposfera* y esta es su composición química promedio**[19](#page-121-0)**:

<span id="page-121-0"></span><sup>&</sup>lt;sup>19</sup> Tomado de "http://www.monografias.com/trabajos/aire/aire.shtml"

| Elemento/Compuesto. | Símbolo.          | Porcentaje en el<br>Aire. |
|---------------------|-------------------|---------------------------|
| Nitrógeno           | $\mathbf{N}_2$    | 78.03% en volumen         |
| Oxígeno             | $\mathbf{O}_2$    | 20.99% en volumen         |
| Dióxido de Carbono  | CO <sub>2</sub>   | 0.03% en volumen          |
| <b>Argón</b>        | Ar <sub>2</sub>   | $0.94\%$ en volumen       |
| <b>Neón</b>         | Ne <sub>2</sub>   | $0.00123\%$ en volumen    |
| <b>Helio</b>        | He <sub>2</sub>   | $0.0004\%$ en volumen     |
| Criptón             | $\mathbf{Kr}_{2}$ | $0.00005\%$ en volumen    |
| <b>Xenón</b>        | Xe <sub>2</sub>   | 0.000006% en volumen      |
| Hidrógeno           | H <sub>2</sub>    | $0.01\%$ en volumen       |
| <b>Metano</b>       | CH <sub>4</sub>   | $0.0002\%$ en volumen     |
| Oxido nitroso       | $N_2O$            | $0.00005\%$ en volumen    |
| Vapor de Agua       | $H_2O$            | Variable $(+/-8%)$        |
| Ozono               | $\mathbf{O}_3$    | <b>Variable</b>           |
| <b>Partículas</b>   |                   | <b>Variable</b>           |

Fig. 3.12 Tabla de Elementos / compuestos Químicos del Aire.

### *3.3.1.5 Presión Absoluta del Aire, Presiones Parciales y la Ley de Dalton.*

 La *presión absoluta* en una mezcla de gases encerrados en un sistema, equivale a la suma de presiones parciales de cada gas por separado, si se mantiene la temperatura constante, de tal manera que se comporta como una mezcla homogénea.

$$
P_{ABSOLUTA(MEZCLA)} = P_{GAS1} + P_{GAS2} + ... + P_{GASn}
$$

 La *ley de Dalton* establece que en una mezcla de gases cada gas por separado ejerce su presión como si los restantes gases no estuvieran presentes; la presión específica de un determinado gas en una mezcla se llama *presión parcial*, la presión total de la mezcla se calcula simplemente sumando las presiones parciales de todos los gases que la componen. Por ejemplo, la presión atmosférica del aire tomando en cuenta sus principales componentes gaseosos y el vapor de agua es:

 $P(CO_2)[0.3mmHg] + P(H_2O)[8mmHg]$  $P_{ATMOSFERIC A}$  (760 mmHg) =  $P(O_2)$ [160 mmHg] +  $P(N_2)$ [593 mmHg] +

#### *3.3.2 Tratamiento del Aire Atmosférico y las Etapas de Acondicionamiento.*

 El aire debe de tratarse antes de comprimirse para eliminar la humedad del vapor de agua y las partículas sólidas y después de la compresión debe de agregarse aceite y filtrarse de nuevo para evitar algún daño a los dispositivos neumáticos, los dispositivos de tratamiento básico del aire son:

- Filtro de Partículas.
- Compresor.
- Refrigeración por Aceite.
- Lubricador

- Filtro de Humedad.
- Tanque almacenador.
- Reguladores de Caudal y Presión.

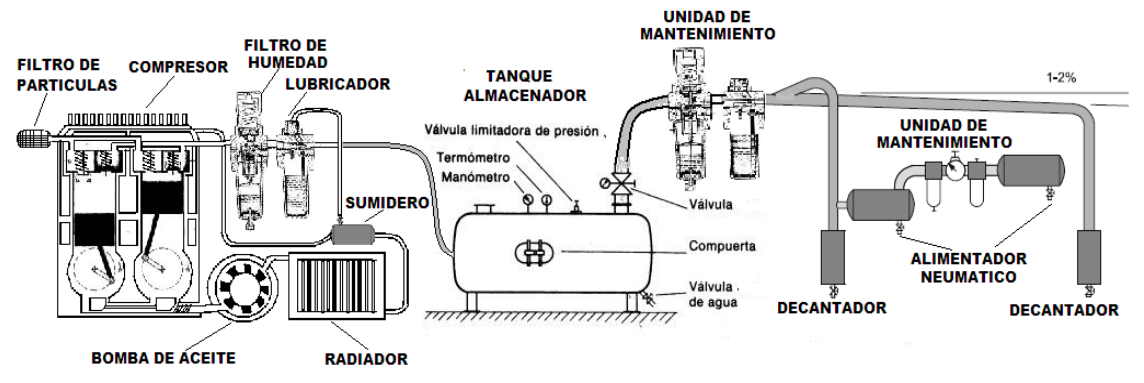

Fig. 3.13 Sistema de Acondicionamiento Neumático.

## *3.3.2.1 Filtro Inicial de Partículas Suspendidas.*

 En las aplicaciones neumáticas se presentan muy a menudo los casos en que la calidad del aire comprimido desempeña un papel primordial, en particular las impurezas en el aire atmosférico en forma de partículas suspendidas de suciedad u óxido, residuos de aceite lubricante y humedad dan origen muchas veces a fallas en las instalaciones neumáticas y a la destrucción de los elementos neumáticos por exceso de fricción o corrosión.

 Deben eliminarse todas las impurezas posibles del aire antes de ser comprimido, y antes de su introducción en la red distribuidora o antes de su utilización en los actuadores neumáticos; las impurezas que contiene el aire pueden ser:

- *Sólidas* polvo atmosférico y partículas del interior de las instalaciones; ocasionan desgaste en las gomas de succión y abrasiones en los interiores de cilindros y válvulas, incluso si son muy grandes y acumulativas pueden taponear las salidas de presión y la tubería.
- *Líquidas* agua condensada y escurrimientos de aceite excesivos; el agua ocasiona oxidación en las paredes metálicas de cilindros y válvulas, así como hinchazones en las gomas de succión, disminuyendo los pasos efectivos de las tuberías y elementos de control al acumularse las condensaciones; el aceite tiende a asentarse por densidad en las partes bajas de la instalación provocando la formación de partículas carbonizadas y depósitos pegajosos que atrofian las carreras de los pistones.
- *Gaseosas* vapor de agua, humo denso y aceite vaporizado; los vapores de agua y aceite al condensarse provocan los efectos comentados y el humo cambia las propiedades de compresión del aire común, y puede corroer los interiores de la instalación neumática.

 La mayoría de los compresores utilizan para su protección un *filtro destinado a retener partículas sólidas durante la aspiración***[20](#page-123-0)**, una practica usual cuando se emplea aire común atmosférico, es utilizar coladeras de malla ultra delgada metálica capaces de

<span id="page-123-0"></span><sup>20</sup> FESTO DIDACTIC, Boletín TP101, 2003, Capitulo 2A, Pág. 25.

retener partículas mayores de 150 micrones; ocasionalmente se utilizan rellenos en el interior del filtro de metal sintetizado o fibra de vidrio, auque es preferible utilizar una coladera de malla para evitar forzar al compresor, ver la figura 3.14.**[21](#page-124-0)**

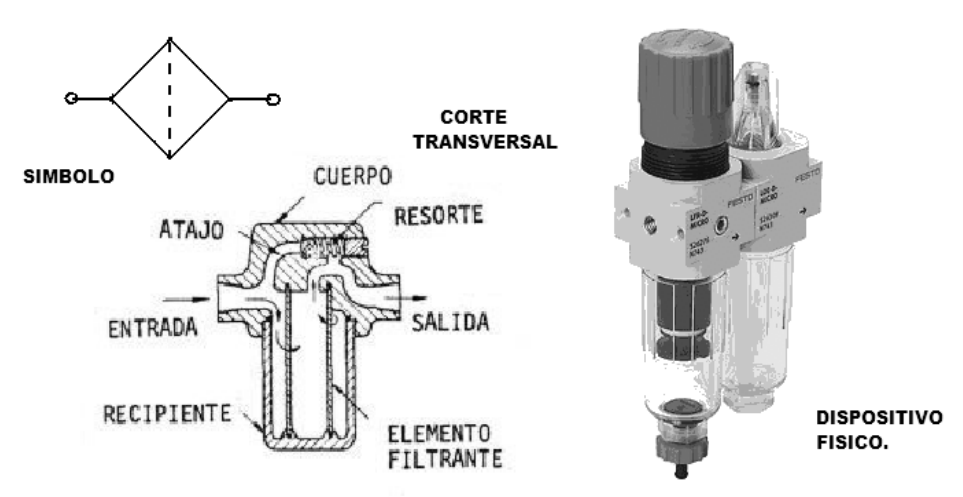

Fig. 3.14 Filtro de Partículas Suspendidas.

## *3.3.2.2 Producción del Aire Comprimido, Compresores Neumáticos.*

 Para producir aire comprimido se utilizan *compresores* que elevan la presión del aire al valor de trabajo deseado, normalmente los actuadores y controladores neumáticos se alimentan desde una estación central, donde se acondiciona y comprime el aire que han de utilizar, por lo que el tamaño del compresor y del tanque se planifican de acuerdo con el numero de actuadores y dispositivos que se utilicen, dejando un margen para prever un crecimiento en el tamaño de la instalación, evitando que el compresor mas tarde resulte insuficiente; los compresores se dividen en dos tipos**[22](#page-124-1)**:

- *Compresores de Desplazamiento* la compresión se obtiene por la admisión del aire en un recinto hermético "*Cilindro*", donde se reduce luego el volumen por medio de un *pistón* o émbolo que puede ser oscilante o rotativo.
- *Compresores Dinámicos* que trabajan según el principio de la dinámica de los fluidos, en donde el aire es aspirado por un lado y comprimido como consecuencia de la aceleración de la masa en una *turbina* en el otro lado, donde es almacenado.

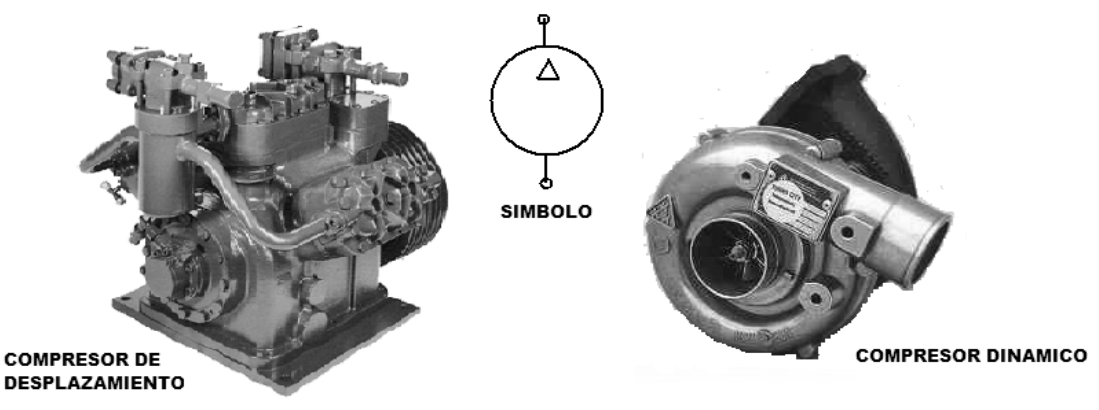

Fig. 3.15 Compresores Neumáticos.

 $\overline{a}$ 

<span id="page-124-1"></span><span id="page-124-0"></span><sup>&</sup>lt;sup>21</sup> Imagen del filtro físico tomada de "http://www.festo-didactic.com/mx-es/."<br><sup>22</sup> RUDY WOJTECKI P.E., Air Logic Control for Automated Systems, Ed. CRC PRESS, 1999, pag. 18.

 Como consecuencia de esto, cada tipo de compresor tiene sus variantes y se clasifican en estos tipos:

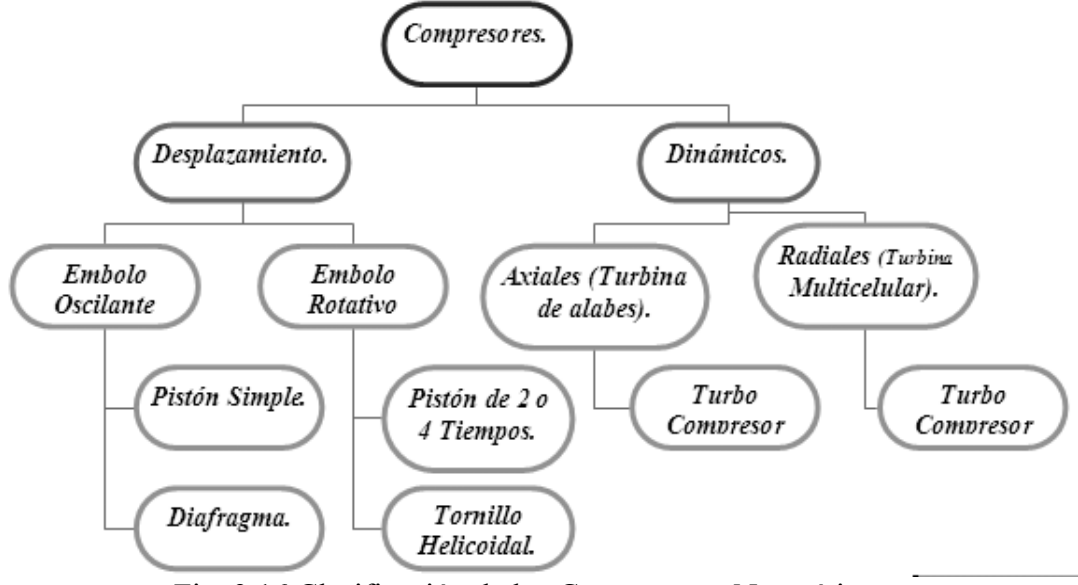

Fig. 3.16 Clasificación de los Compresores Neumáticos.

• *Compresor de Embolo Oscilante* - este compresor funciona en base a un mecanismo de rotación "*biela-cigüeñal*"[23](#page-125-0) en línea, que controla el movimiento alternativo de uno, dos o mas los pistones en cada cilindro; *cuando un pistón hace la carrera de retroceso aumenta el volumen de la cámara por efecto de succión, por lo que disminuye la presión interna*, esto a su vez provoca la apertura de la válvula de admisión permitiendo la entrada de aire al cilindro; *una vez que el pistón ha llegado al punto muerto inferior inicia su carrera ascendente, cerrándose la válvula de aspiración y disminuyendo el volumen disponible para el aire, esta situación origina un aumento de presión y de temperatura en el interior del cilindro*, que finalmente abre la válvula de descarga permitiendo la salida del aire comprimido ya sea a una segunda etapa o bien al tanque acumulador.

Es el compresor mas difundido a nivel industrial, dada su capacidad de trabajar en cualquier rango de presión, normalmente, se fabrican de una etapa hasta presiones de 5 bar, de dos etapas para presiones de **5** a **10 bar** y para presiones mayores, 3 o mas etapas, el *compresor de embolo rotativo* es una variación en la que las bielas colocadas en "*V*" de dos pistones accionan a la vez un punto del cigüeñal.

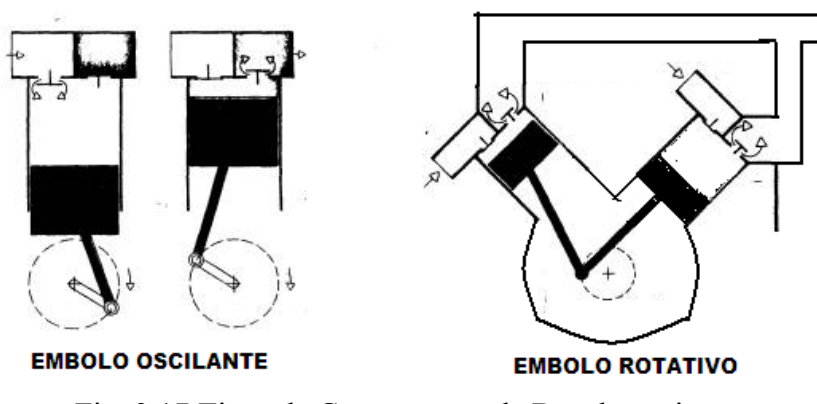

Fig. 3.17 Tipos de Compresores de Desplazamiento.

<span id="page-125-0"></span><sup>&</sup>lt;sup>23</sup> Concepto tomado de "http://www.sapiensman.com/neumatica/neumatica2.htm"

• *Compresor Rotativo de Aletas* - contiene *un rotor excéntrico cilíndrico con aletas transversales* que gira en el interior de un cárter también cilíndrico provisto de ranuras de entrada y de salida; las ventajas de este compresor residen en sus dimensiones reducidas, su funcionamiento silencioso y su caudal prácticamente uniforme y sin sacudidas.

Tiene la ventaja de generar grandes cantidades de aire pero con vestigios de aceite, por lo que en aquellas empresas en que no es indispensable la esterilidad presta un gran servicio, al mismo tiempo el aceite pulverizado en el aire lubrica las válvulas y elementos de control y potencia.

• *Compresor de Tornillo Helicoidal* - dos *tornillos helicoidales que engranan con sus perfiles cóncavo y convexo impulsan hacia el otro lado el aire aspirado axialmente*, los tornillos del tipo helicoidal engranan con sus perfiles y de ese modo se logra reducir el espacio de que dispone el aire evitándose su expansión aumentando la presión interna del aire y además por la rotación y el sentido de las hélices es impulsado hacia el extremo opuesto.

Entrega caudales y presiones medios altos (**600 a 40000m³/h** y **25 bar**) pero con menos presencia de aceite que el de aletas, por lo que es ampliamente utilizado en la industria de la madera, por su limpieza y capacidad.

- *Turbocompresores* trabajan según el principio de la dinámica de los fluidos, y son muy apropiados para grandes caudales donde el aire se pone en circulación por medio de una o varias ruedas de turbina convirtiendo la energía cinética en una energía elástica de compresión; se fabrican de tipo *axial* "con **flujo transversal**" y *radial* "con **flujo centrifugo**".
- *Compresor Axial* utiliza una sola turbina con aspas axiales donde su rotación acelera el fluido en el sentido axial comunicándole de esta forma una gran cantidad de energía cinética a la salida del compresor, con este tipo de compresor se pueden lograr grandes caudales  $(200.000 \text{ a } 500.000 \text{ m}^3/\text{h})$  con flujo uniforme pero a presiones relativamente bajas (**5 bar**).
- *Compresor Radial* utiliza varias aspas axiales que impulsan al fluido también en sentido radial, por efecto de la rotación, los alabes comunican energía cinética y lo dirigen radialmente hacia fuera, hasta encontrarse con la pared o carcasa que lo retorna al centro, cambiando su dirección; en esta parte del proceso el aire dispone de un mayor espacio disminuyendo por tanto la velocidad y la energía cinética, lo que se traduce en un aumento de presión lográndose grandes caudales pero a presiones también bajas.

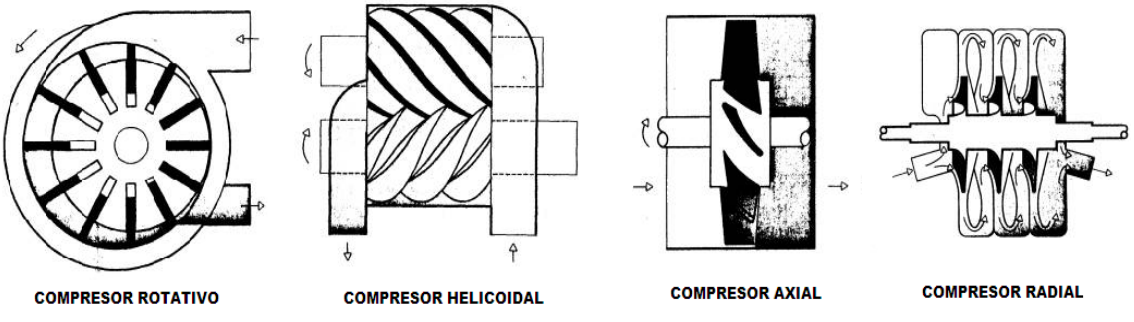

Fig. 3.18 Tipos de Compresores Rotativos.

#### *3.3.2.3 Almacenamiento del Aire Comprimido, Tipos de Caudal y Presión de Servicio.*

 El aspecto más importante a considerar para elegir un compresor es el *caudal* o la cantidad de aire "*Volumen*" que este suministra a presión constante por unidad de tiempo a la instalación neumática, los fabricantes citan dos tipos de caudal:

- *El Caudal Teórico* que toma en cuenta el volumen máximo de la cilindrada de un compresor de desplazamiento o el flujo máximo que soporta una turbina, ambos valores se basan en la norma *DIN1945[24](#page-127-0)* y son por lo general mayores a los reales.
- *El Caudal Efectivo* - depende de la construcción del compresor, las posibles perdidas por fugas o calor y de la presión de trabajo que influye directamente con el caudal, ya que a mayores presiones el caudal aumenta, pero el rendimiento volumétrico disminuye por efectos de la temperatura (ley de Charles), por lo que este es el valor real aprovechado por los equipos neumáticos.

 Una ves comprimido el aire, salvo algunas aplicaciones especiales, se le almacena en un *tanque* que cumple la función de "*acumularlo*", manteniendo una presión constante en su interior y asegurando un caudal continuo para el equipo neumático, ya que solo arrancará el motor eléctrico del compresor al disminuir su volumen interior por medio de una *Electroválvula*, manteniendo su presión interior dentro de los niveles de seguridad y utilización, es la llamada "*Presión de Servicio"* que es suministrada desde el tanque hacia la instalación neumática que es por lo regular de *6 bar* o *600 kPa* continuos para garantizar un funcionamiento fiable y preciso de los equipos neumáticos industriales es necesario que la presión tenga un valor constante que se pueda graduar por una *válvula de regulación* y que no decaiga o aumente abruptamente ya que de esta depende que la *velocidad* de carrera de los pistones o la velocidad de giro de los motores neumáticos, la *fuerza* involucrada con los pistones y los mecanismos que ellos desplazan y la *secuencia* de las fases de los equipos de trabajo, evitando que se atrasen o adelanten las diversas etapas del proceso industrial.

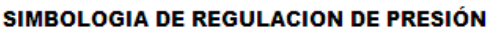

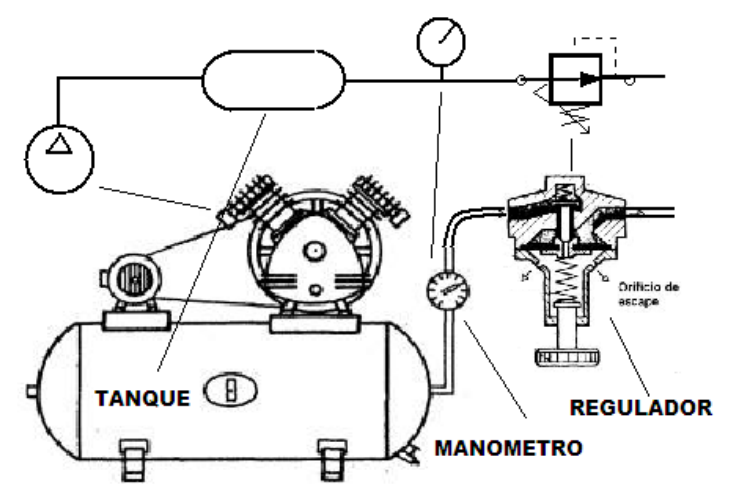

Fig. 3.19 Almacenamiento del Aire Comprimido.

<span id="page-127-0"></span> $\overline{24}$ <sup>24</sup> Norma referente al volumen de los gases contenidos, tomado de "http://de.wikipedia.org/wiki/Normkubikmeter"

## *3.3.2.4 Unidades de Mantenimiento, Filtro de Aire Comprimido.*

 La unidad de mantenimiento**[25](#page-128-0)** es la siguiente etapa posterior al regulador de presión general y representa una combinación de los siguientes elementos, aunque según el modelo pueden no incluirse todos:

- *Filtro de aire* comprimido.
- *Regulador de presión* del caudal.
- *Purgador* de Humedad (Condensación).
- *Lubricador* de aire comprimido.

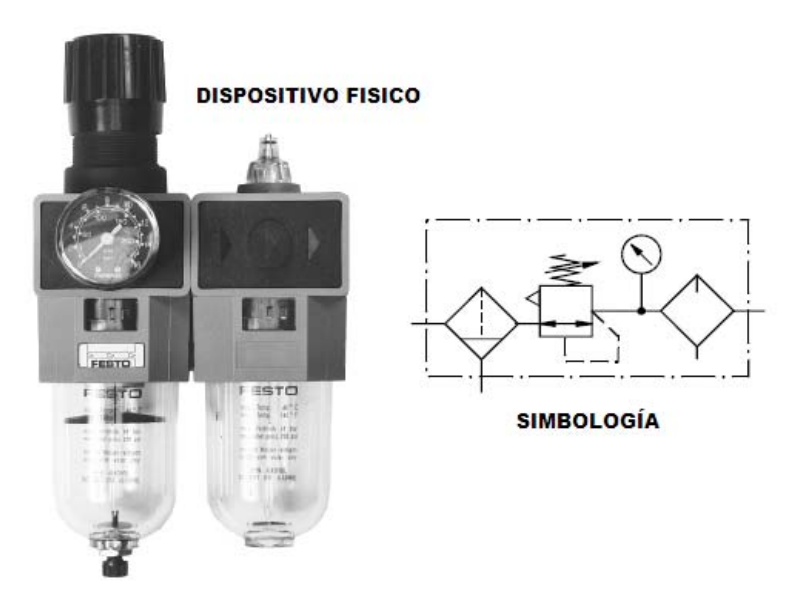

Fig. 3.20 Unidad de Mantenimiento Neumático.

 Deben tenerse en cuenta los siguientes aspectos al elegir la unidad de mantenimiento:

- 1. El caudal total de aire en  $m^3/h$  es decisivo para la elección del tamaño de unidad ya que si el caudal es demasiado grande, *se produce en las unidades una caída de presión* demasiado grande influyendo en la velocidad, la fuerza y su secuencia como se analizó en el punto *3.2.1.4*.
- 2. La presión de trabajo no debe sobrepasar el valor estipulado en la unidad, ya que se corre el *riesgo de explosión* y la temperatura no deberá ser tampoco superior a *50º C* que es el valor máximo para la capsula de plástico del filtro.

 Todos los dispositivos poseen una resistencia interior, por lo que se produce una caída de presión hasta que el aire llega a la salida de la unidad, esta caída de presión depende del caudal de paso y de la presión de alimentación correspondiente.

## *3.3.2.5 Unidades de Mantenimiento, Filtro de Impurezas con Regulador.*

 Este filtro tiene la misión de extraer del aire comprimido circulante todas las impurezas y el agua condensada, actualmente la tendencia es miniaturizar estos elementos por problemas de espacio, además de fabricarlos con materiales y

<span id="page-128-0"></span> $\overline{a}$ <sup>25</sup> FESTO DIDACTIC, Boletín TP101, 2003, Capitulo 2A, Pág. 26.

procedimientos con los que se *pretende el empleo cada vez menor de los lubricadores, tomando mas importancia el conseguir un mayor grado de pureza en el aire comprimido[26](#page-129-0)*, para lo cual se crea la necesidad de realizar un filtraje que garantice su utilización ya que el filtro tiene por misión: detener las partículas sólidas (Polvos) y eliminar el agua condensada en el aire (Condensación), por medio de estas etapas:

- 1. El aire comprimido tiene que atravesar la coladera deflectora provista de ranuras directrices y como consecuencia se somete a un *movimiento de rotación en forma de remolino*, entonces, los líquidos y las partículas grandes de suciedad se desprenden por el efecto de la fuerza centrífuga y *se acumulan en la parte inferior del vaso recipiente de plástico* para ser drenados por un *purgador de humedad*.
- 2. Consecuentemente, la *fuerza centrífuga* creada se arrojan las partículas líquidas contra la pared del vaso y éstas se deslizan hacia la parte inferior del mismo, depositándose en la zona de calma.
- 3. En el *filtro sintetizado* con un ancho medio de poros de 40mm sigue la depuración del aire comprimido, este debe ser *substituido* o *lavado periódicamente*.
- 4. El aire comprimido limpio pasa entonces por el *regulador de presión* y llega a la *unidad de lubricación* y de aquí a los dispositivos consumidores.

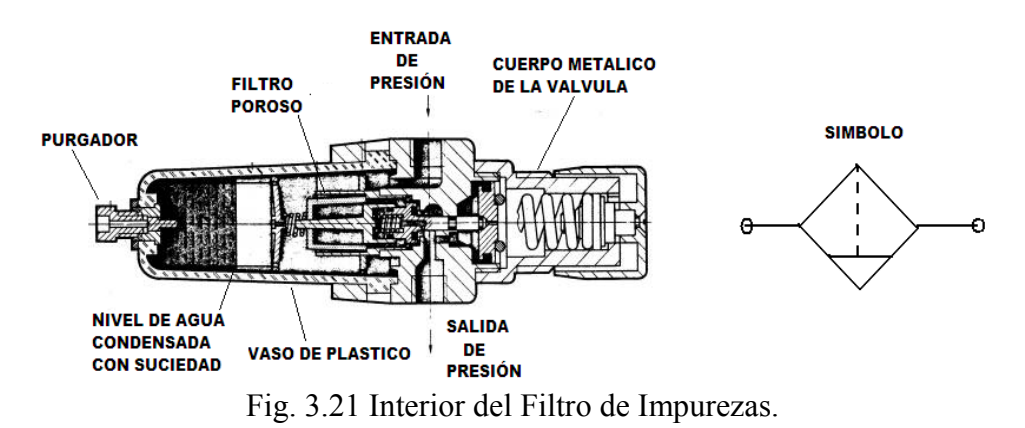

## *3.3.2.6 Unidades de Mantenimiento, Filtro con Purgador de Humedad.*

 El agua condensada separada por el filtro se almacena en el vaso de plástico y de vez en cuando hay que vaciarlo al llegar a la marca indicada por el fabricante**[27](#page-129-1)**, de lo contrario el agua será arrastrada por el aire comprimido hasta los elementos de mando; en algunas unidades el vaciado tiene lugar de forma automática.

- 1. El condensado del filtro llega, a través del tubo de unión, a la *cámara del flotador* y a medida que aumenta el nivel del condensado, *este flotador sube hasta una altura determinada que abre, por medio de una palanca, una válvula de escape*.
- 2. Por el mecanismo de resorte pasa aire comprimido a la otra cámara y empuja su *membrana* contra la válvula de escape.
- 3. Esta abre el paso y el condensado puede salir por la parte inferior del *mecanismo de resorte* hasta que *el flotador cierra de nuevo poco a poco la válvula de escape a medida que disminuye el nivel del condensado***.**
- 4. El aire restante escapa a la atmósfera por la válvula de escape, que puede liberarse *manualmente* si se desea por el *perno lateral*.

<span id="page-129-1"></span><span id="page-129-0"></span><sup>&</sup>lt;sup>26</sup> RUDY WOJTECKI P.E., Air Logic Control for Automated Systems, Ed. CRC PRESS, 1999, pag. 19<br><sup>27</sup> Tomado de "http://www.festo-didactic.com/ov3/media/customers/1100/"

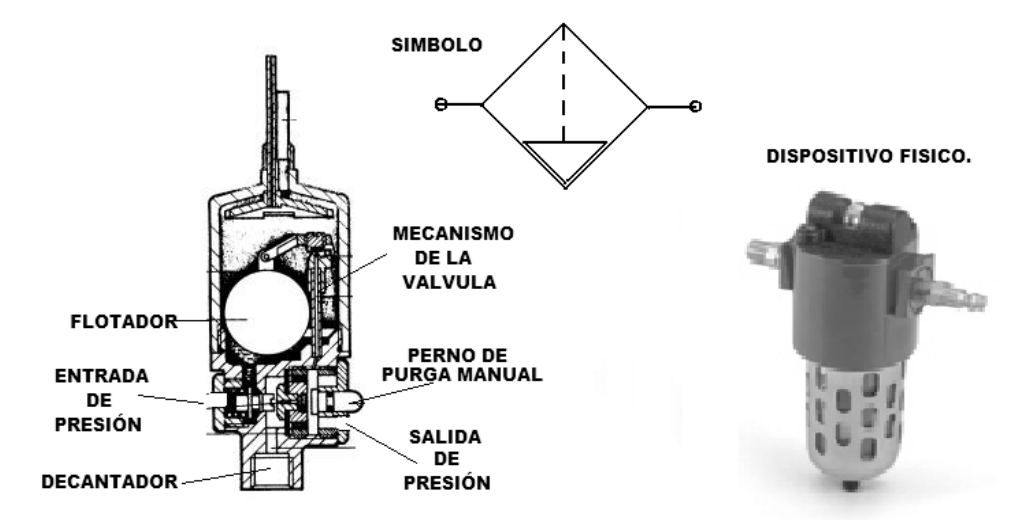

Fig. 3.22 Filtro con Purgador de Humedad.

### *3.3.2.7 Unidades de Mantenimiento, Lubricador Neumático.*

 El lubricador tiene la misión de *pulverizar el aceite en pequeñas partículas para proteger a las válvulas y actuadores neumáticos*, el lubricante previene un desgaste prematuro de las piezas móviles, reduce el rozamiento y protege los elementos contra la corrosión, este aceite debe tener las siguientes características:

- *Baja densidad*, muy fluido.
- Contener aditivos *antioxidantes*
- Contener aditivos *antiespumantes* (aceite mineral)
- Tener una *viscosidad poco variable* trabajando entre 20 y 50° C

 Los lubricadores trabajan generalmente según el principio "*Venturi*", explicado en los puntos 3.2.1.4 y 3.2.1.5; presentándose una diferencia de presión "*ΔP*" (caída de presión) entre la presión entrante antes de la unidad y la presión en el lugar más estrecho de ésta, que se emplea para aspirar el aceite desde un depósito y mezclarlo con el aire, es importante indicar que *el lubricador no trabaja hasta que la velocidad del flujo es suficientemente grande*, si se consume poco aire, la velocidad de flujo en la entrada no alcanza para producir una depresión suficiente y aspirar el aceite del depósito, por eso, hay que observar los valores de flujo que indique el fabricante.

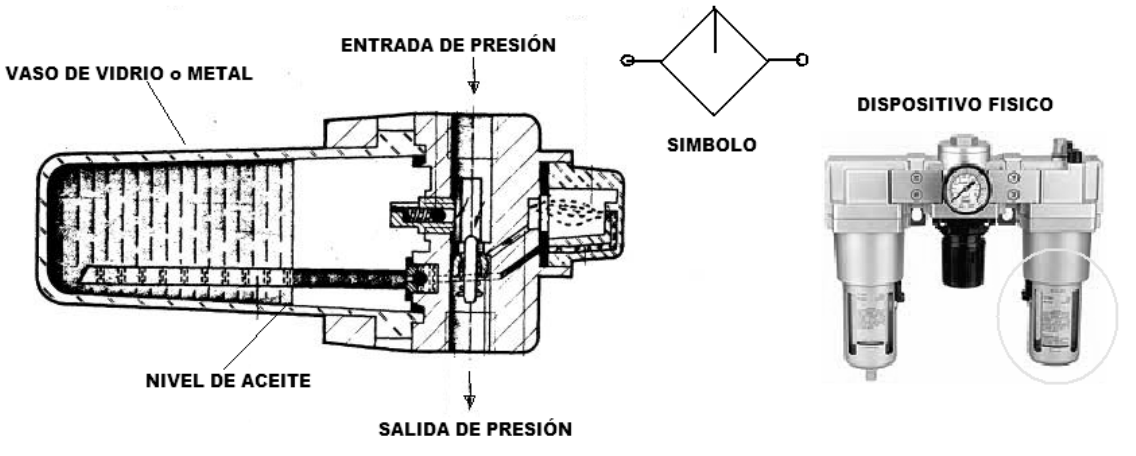

Fig. 3.23 Lubricador Neumático.

#### *3.3.2.8 Unidades de Mantenimiento, Reguladores de Presión.*

 El regulador de presión tiene la misión de mantener la presión de servicio o secundaria lo más constante posible, independientemente de las variaciones que sufra la presión primaria de la instalación y del consumo de aire por los actuadores.

La presión primaria siempre ha de ser mayor que la secundaria, que es regulada por la membrana interna, que es sometida, por un lado, a la presión de servicio, y por el otro a la fuerza de un resorte, ajustable por medio de un tornillo, mismo principio que un regulador de gas casero.

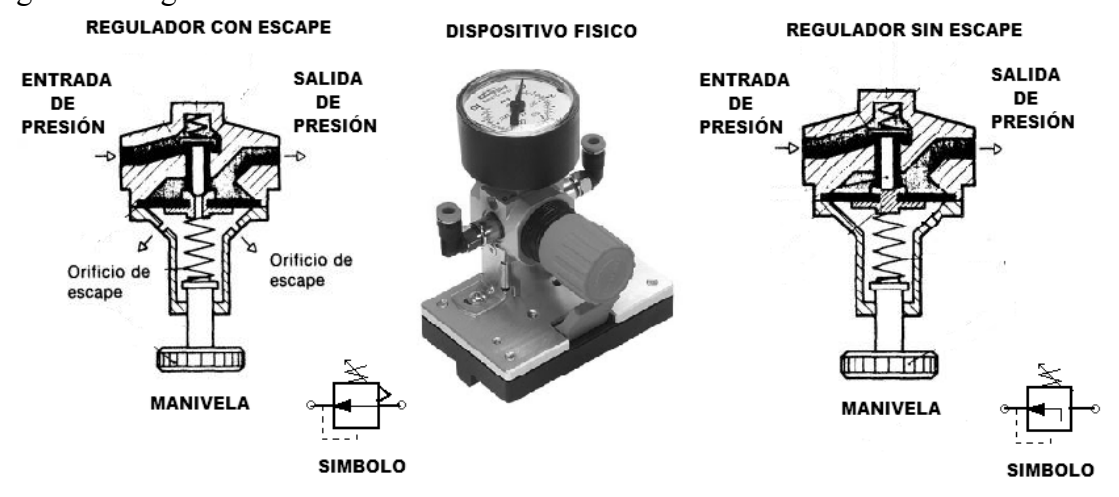

Fig. 3.24 Reguladores de Presión con Escape y sin Escape.

- 1. A medida que la presión de servicio aumenta, *la membrana actúa contra la fuerza del muelle que disminuye hasta que la válvula cierra el paso por completo*, por lo que, *la presión es regulada por el caudal que circula*, la diferencia de caudal causará su apertura o cierre.
- 2. Al consumir aire los actuadores neumáticos, *la presión de trabajo disminuye y el muelle abre la válvula dejando pasar un mayor caudal*, por lo que la regulación de la presión de salida ajustada consiste, en la apertura y cierre constantes de la válvula; la presión de servicio se visualiza en un manómetro.
- 3. Cuando la *presión secundaria aumenta demasiado, la membrana es empujada contra el muelle,* entonces se abre el orificio de escape en la parte central de la membrana y el aire puede salir a la atmósfera por los orificios de escape existentes en ella, aunque existe un modelo sin escape para funciones de válvula de paso.

## *3.3.2.9 Distribución del Aire Comprimido en la Instalación Neumática.*

 La distribución del aire comprimido en la instalación neumática se hace a través de *tuberías* que pueden ser fijas de cobre o aluminio o flexibles, llamadas *conexiones rápidas*, además de centros de conexión o "*Manifolds*" que son sistemas con múltiples salidas laterales con válvulas independientes que parten de un tubo principal, permiten dividir la línea de caudal neumático en varias tomas para conectar por medio de *mangueras plásticas* distintos actuadores como pistones o motores neumáticos.

 La selección del calibre de las tuberías y mangueras se hace basándose en la presión nominal del sistema, el caudal de trabajo, las dimensiones físicas de las válvulas y actuadores, el uso continuo, su instalación y el tipo de atmósfera industrial que se trate; en general, el diseño de los calibres parte de principios hidráulicos como la

formula del numero de *Reynols*, la Fórmula de *Darcy-Weisbach* y la Fórmula de *Colebrook*; el flujo a través de una tubería se presenta en forma permanente o variada y en diferentes regímenes como laminar o turbulento, específicamente en el aire comprimido se presenta de forma permanente y tiende a la turbulencia, según la formula de *Reynols*.

$$
Re = \frac{VD\rho}{\mu} = \frac{VD}{v}
$$

 La velocidad "*V*" del fluido es proporcional al diámetro de la tubería "*D*" y a la densidad del fluido "*ρ*" e inversamente proporcional a su viscosidad "*μ*" o rozamiento molecular cinematico "*v*"; por lo que las paredes de la tubería ejercen una resistencia continua al caudal del fluido "*hf*", las perdidas se presentan por resistencia por fricción a lo largo de la tubería "*L*" que produce una constante de perdidas uniforme "*Sf*".

$$
S_f = \frac{h_f}{L}
$$

 Cuando la tubería es de gran longitud, las *pérdidas por fricción* llegan a ser tan grandes que a veces pueden despreciarse otros tipos de pérdidas por ser muy pequeñas comparadas con ella, las pérdidas por fricción dependen de:

- El *material* de que está construido el tubo: hierro, cobre, plástico, aluminio, etc. y su acabado: rugoso, pulido, etc.
- El *estado* de la tubería: nueva, vieja, con incrustaciones o reparaciones de fugas, curvas pronunciadas, etc.
- La *longitud* de la tubería, entre mayor sea mayor serán las perdidas.
- El *diámetro* de la tubería, entre más pequeño sea el diámetro mayor será la fricción.
- La *Velocidad* de circulación del fluido en la tubería.

 Por lo que en las leyes que rigen las pérdidas de caudal o presión por fricción en tuberías intervienen por lo general, los siguientes factores:

- Son proporcionales a la *longitud* de la tubería
- Son inversamente proporcionales al *diámetro* de la tubería
- Son directamente proporcionales al cuadrado de la *velocidad* de caudal del fluido.

 Estas leyes se conocen como las leyes de *Chezy*, que sirven de base al cálculo de las pérdidas por fricción en tuberías propuesto empíricamente por *Darcy*-*Weisbach* por medio de experiencias de laboratorio.

$$
h_f = \lambda \frac{LV^2}{2gD}
$$

 Donde un coeficiente de fricción "*λ*" para cada material de la tubería, su longitud "*L*", su diámetro "*D*", la velocidad del flujo "*V*" y la aceleración de la gravedad "*g*", determinan la perdida de energía en un flujo permanente y uniforme, pero para el caso del fluido neumático tendiente a la turbulencia, el coeficiente de la fricción "*λ*" está en función de la rugosidad efectiva de las paredes "*K"*, de su diámetro *"D*" y del número de Reynolds "*Re*", conocida como formula de *Colebrook*:

$$
\frac{1}{\sqrt{\lambda}} = -2\log\left[\frac{k}{3.7D} + \frac{2.51}{\text{Re}\sqrt{\lambda}}\right]
$$

 Debido a la complejidad de esta ecuación, se encontró aplicable para los tres tipos de acabado de tubería en el flujo turbulento (lisa turbulenta, transición turbulenta y rugosa turbulenta) una grafica llamada "*Diagrama de Moody*", con el que conociendo el número de Reynolds "*Re*" y la rugosidad relativa "*K/D*", para el flujo en una determinada tubería, obtenemos el coeficiente de fricción "*λ*" a emplear en la fórmula de *Darcy-Weisbach*.

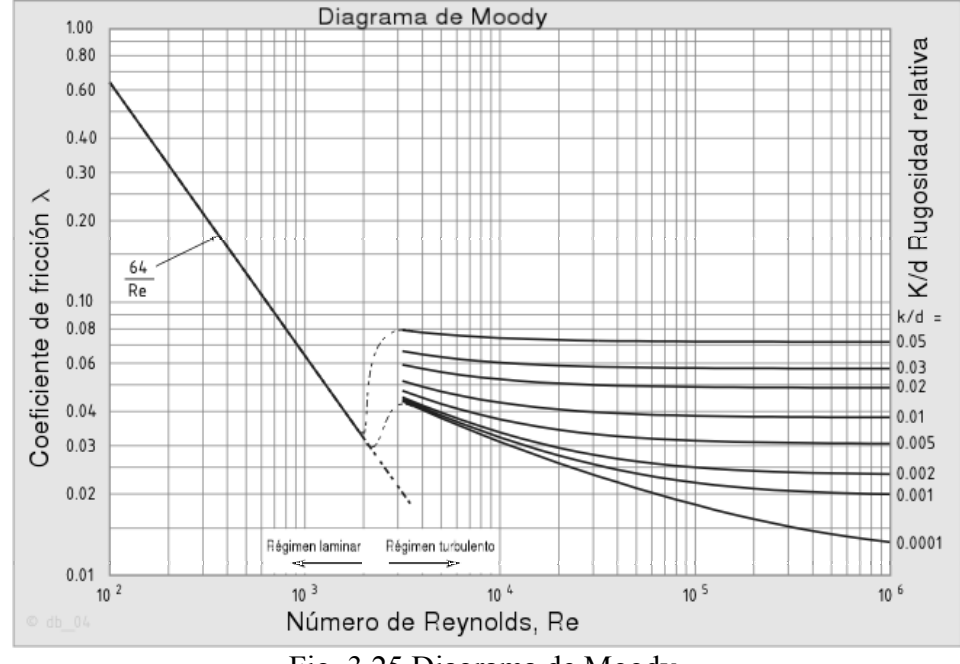

Fig. 3.25 Diagrama de Moody.

 El comportamiento ideal del flujo de aire comprimido en una tubería es de tipo *laminar*, las capas de fluido próximas a las paredes internas de la tubería se mueven lentamente, mientras que las cercanas al centro lo hacen rápidamente, será entonces necesario dimensionar las tuberías de acuerdo al caudal que circulará por ellas, *una tubería de diámetro reducido provocará elevadas velocidades de circulación* y como consecuencia *perdidas elevadas por fricción*; una tubería de gran diámetro resultará costosa y difícil de instalar.

 La turbulencia es causada por el exceso de velocidad de circulación, por cambios bruscos del diámetro de la tubería, y por la rugosidad interna de la misma, produce excesiva perdida de presión en los sistemas y sobrecalentamiento del aceite, las tuberías deben ser de diámetro adecuado, no tener cambios bruscos de diámetro u orificios restrictotes de bordes filosos que produzcan cambios de velocidad, la perdida de presión en tuberías solo se produce cuando el fluido esta en movimiento es decir cuando circula, al detenerse las caídas de presión desaparecen y los manómetros darán idéntico valor.

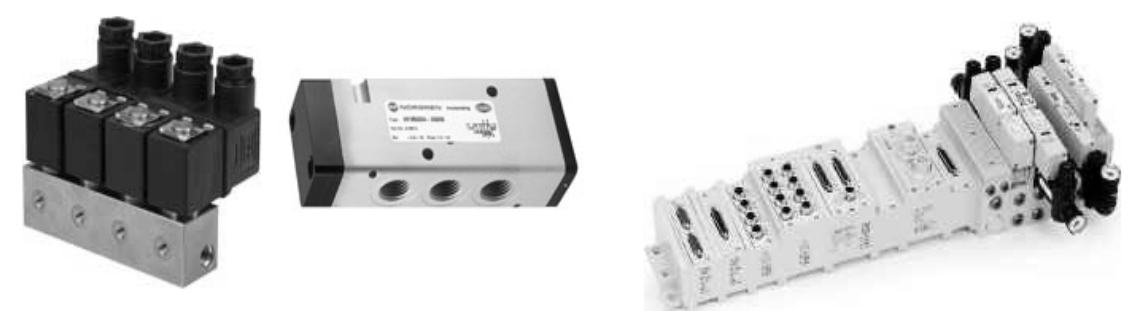

Fig. 3.26 Distintos tipos de Manifolds Neumáticos.

### *3.3.3 Dispositivos de Mando y Control Neumático.*

 Una válvula neumática es un dispositivo que permite controlar el arranque, paro, dirección, sentido y flujo del aire en un circuito neumático, se clasifican según su construcción en:

- *Válvulas de Asiento* en esta válvula el paso de aire comprimido es abierto o cerrado mediante una junta en forma de bola, cono o disco plano, el sellado entre esta junta y el cuerpo de la válvula casi siempre con juntas elásticas; la característica principal en el funcionamiento de la válvula de asiento se observa al inyectar aire comprimido por la parte superior de la válvula donde el aire comprimido, en este caso, ejerce presión sobre el elemento (bola, cono o disco plano) que choca contra el asiento de la válvula, produciéndose así una gran fuerza de contacto entre estos dos últimos, y por tanto, un buen sellado.
- *Válvulas de Embolo* esta válvula basa su funcionamiento en un émbolo cilíndrico que se desplaza longitudinalmente y reparte el flujo de aire a las distintas conexiones, seleccionando la función deseada, en el caso "a" el embolo se encuentra en el extremo izquierdo permitiendo que se comunique la vía "A" con la "R", mientras que la toma de presión "P" se encuentra cerrada. Desplazando el embolo hacia la derecha, se comunicaría la vía "P" con la "A", y la vía "R" se encontraría cerrada; en este tipo de válvula se requiere de un pequeño esfuerzo para la conmutación de sus vías, pero como aspecto negativo se tiene que es sensible a la suciedad y la mayoría de sus piezas están sometidas a desgaste por rozamiento, no teniendo un buen sellado al paso del tiempo.

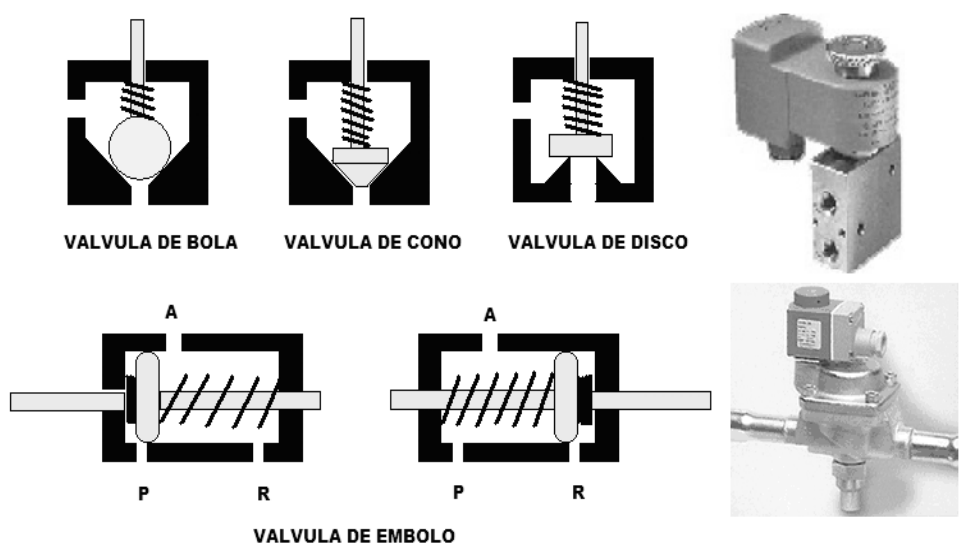

Fig. 3.27 Construcción Exterior e Interior de las Válvulas Neumáticas.

 Las válvulas neumáticas se clasifican por su funcionamiento y aplicación según la norma *DIN/ISO 1219* conforme a una recomendación del *CETOP* (*Comité Européen des Transmissions Oiéohydrauliques et Pneumatiques*), en:

• *Válvulas de Distribución* - llamadas de vías*, determinan el sentido que seguirá el flujo de aire comprimido* en los actuadores neumáticos "*cilindros*", normalmente tienen acción "*Todo-Nada*", es decir, controlan el arranque y paro de operación, el inicio y fin de carrera del pistón o la entrada y salida del aire dentro de sus cámaras, simbólicamente tienen forma de fichas de dominó, ya que sus funciones o pasos se

representan con cuadros con flechas o tapones en su interior que indican el sentido del aire hacia o desde el actuador, normalmente se clasifican en válvulas de dos posiciones y válvulas de tres posiciones con 2 o tres vías según su tipo.

VALVULA 2 VIAS/ 2 POSICIONES NORMALMENTE CERRADA

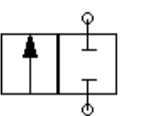

VALVULA 3 VIAS/2 POSICIONES NORMALMENTE CERRADA

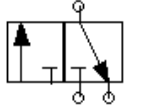

VALVULA 4 VIAS/2 POSICIONES

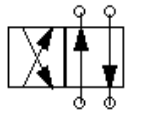

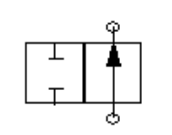

VALVULA 2 VIAS/2 POSICIONES NORLMAMENTE ABERTA

VALVULA 3 VIAS/2 POSICIONES NORMALMENTE ABIERTA

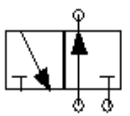

**VALVULA 5 VIAS/2 POSICIONES** 

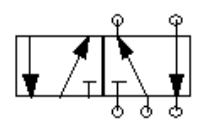

VALVULA 3 VIAS/3 POSICIONES (CON BLOQUEO CENTRAL)

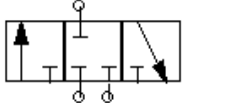

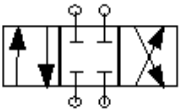

VALVULA 4 VIAS/3 POSICIONES (CON BLOQUEO CENTRAL)

VALVULA 5 VIAS/3 POSICIONES (CON BLOQUEO CENTRAL)

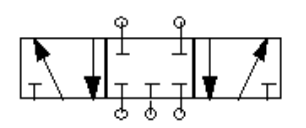

Fig. 3.28 Válvulas Neumáticas de Distribución más importantes.

#### *3.3.3.1 Clasificación de los Tipos de Válvulas Neumáticas.*

- *Válvulas de Bloqueo* llamadas de *antirretorno*, permiten el paso de aire comprimido en un sentido permitiendo el paso de cualquier magnitud de caudal y lo impide totalmente en el otro, generalmente, en este tipo de válvulas son de asiento de bola, o de asiento cónico y a medida que aumenta la presión en el sentido del bloqueo, se logra un mayor sellado en el extremo de cierre de la válvula.
- *Válvulas de Presión* estas válvulas *establecen un valor fijo y preciso de presión* saliente, normalmente menor al valor de presión entrante otorgado por el sistema neumático, se les utiliza para aislar secciones independientes que necesitan distintos valores de presión para trabajar.
- *Válvulas de Caudal* estas válvulas permiten el *regulado en pasos consecutivos de la cantidad de flujo* que pasa a través de ella, permitiendo un control de tipo proporcional desde cero hasta el máximo del flujo que entrega el sistema neumático, se clasifican en dos tipos:

- *Válvula Reguladora de Caudal Unidireccional* que permite el paso controlado del aire en un solo sentido y lo deja fluir libremente en el sentido contrario.
- *Válvula Reguladora de Caudal Bidireccional* que permite el paso controlado del aire en cualquier sentido.
- *Válvulas de Escape Rápido* se emplean para obtener mayor rapidez en la carrera de los actuadores neumáticos o "*cilindros*", una aplicación común se observa en los circuitos neumáticos donde una válvula de vías comanda a un cilindro de simple efecto con retorno por muelle; aquí, la válvula de escape rápido se instala sobre la vía de alimentación del cilindro, encargándose de que el aire comprimido que envía la válvula de vías fluya normalmente hacia el actuador y que luego la salida de aire del actuador se haga directamente a la atmósfera, sin tener que regresar a través de todo el camino desde donde se inyectó la presión inicialmente.
- *Válvulas de Operación Lógica* estas válvulas emulan el comportamiento electrónico de las compuertas lógicas, operando bajo las reglas del *algebra de boole*, representando funciones como:
	- *Válvula AND* llamada de **simultaneidad**, ya que tiene dos entradas de aire a presión y una salida por la cual solo podrá circular aire a presión cuando ambas entradas reciban alimentación simultáneamente.
	- *Válvula OR* llamada de **selección incluyente**, ya que tiene dos entradas de aire a presión y una salida por la cual solo circulará aire a presión cuando por lo menos una entrada reciba alimentación.
- *Válvulas de Seguridad* llamadas limitadoras de presión, ya que cuando la presión del aire comprimido en circulación aumente más allá de cierto nivel establecido en un sistema neumático, deja escapar hacia la atmósfera parte del aire comprimido con la finalidad de que la presión regrese al valor fijado y de esta manera evitar que los dispositivos neumáticos sufran daños; algunos modelos permiten el ajuste del valor de la presión limite, mientras que otros modelos vienen sellados.

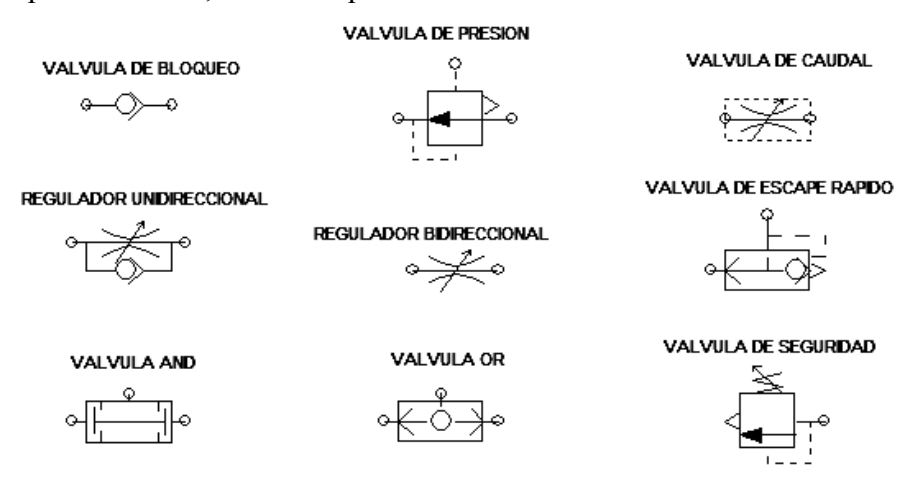

Fig. 3.29 Válvulas Neumáticas de Control de Caudal y Presión.

• *Válvulas de Cierre de Emergencia* - permiten la interrupción inmediata del flujo de aire comprimido, interponiendo una barrera entre el sistema de alimentación neumática o manifold y los actuadores o secciones secundarias, tiene obviamente acción "*Todo-Nada*".

## *3.3.3.2 Clasificación de los Tipos de Accionamiento en las Válvulas Neumáticas.*

 Las Válvulas neumáticas se clasifican finalmente también por el *tipo de accionamiento*, que puede ser de acción directa o distante.

- *Accionamiento Local o Directo* en el accionamiento directo, el elemento que acciona a la válvula es de tipo mecánico, ya sea muscular donde un operador puede usar su mano o pie mediante el uso de *palancas, botones* o *pedales*, o por contacto físico con alguna parte móvil del proceso mediante *rodillos, levas* o *muelles*; lo importante a destacar es que existe un accionamiento físico sobre la válvula de control y por tanto deberá estar ubicado el "*mecanismo accionador*" en las cercanías de la válvula; incluso se pueden incluir los sistemas Electroneumáticos simples que utilizan *PLC* pequeños como los modelos *LOGO!* o *Pico GFX* que incluyen sensores de conversión electromecánica.
- *Accionamiento a Distancia* es también llamado accionamiento a distancia o *pilotaje a distancia*, ya que se controla a la válvula desde un sitio alejado a ella llamada *sala de control* o estación de mando, mediante la utilización de energía neumática o eléctrica, por lo que a su vez se clasifica en:
	- *Pilotaje Neumático de Presión* cuando se utilizan líneas de presión para accionar a las válvulas de control de los actuadores neumáticos.
	- *Pilotaje Neumático de Vacío* cuando se utilizan líneas de vacío para accionar a las válvulas de control de los actuadores neumáticos (efecto contrario al de presión).
	- *Pilotaje Electroneumático* cuando se utilizan electro válvulas o válvulas neumáticas adaptadas con uno o dos solenoides en sus extremos para accionar sus distintos pasos por medio de voltajes eléctricos de *24 VCD* normalmente, provenientes de las salidas de un *PLC*.

VALVULA 2/2 NC CON BOTON Y MUELLE

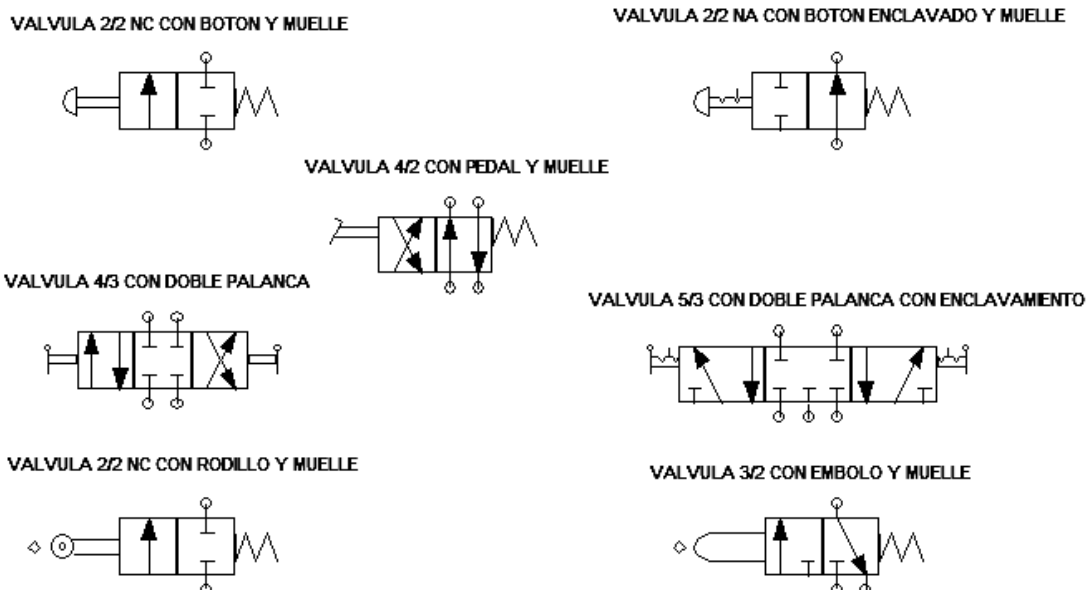

Fig. 3.30 Tipos de Accionamientos Directos de tipo Mecánico.

 En la actualidad la tendencia va hacia la *Electroneumática*, es decir el *pilotaje de procesos neumáticos por Controladores Lógicos Programables*, aunque todavía existen procesos químicos y petroquímicos que debido a su atmósfera explosiva

impiden el uso de esta tecnología, pero utilizando entonces únicamente controladores neumáticos puros ya sea de presión, de vacío o de accionamiento mecánico.

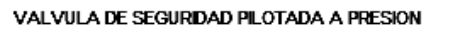

VALVULA DE BLOQUEO PILOTADA A VACIO

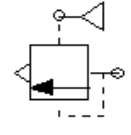

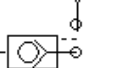

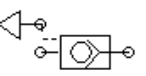

VALVULA DE BLOQUEO PILOTADA A PRESIÓN

VALVULA 3/2 NC PILOTADA A PRESION CON MUELLE

VALVULA 3/2 NA PILOTADA A VACIO CON MUELLE

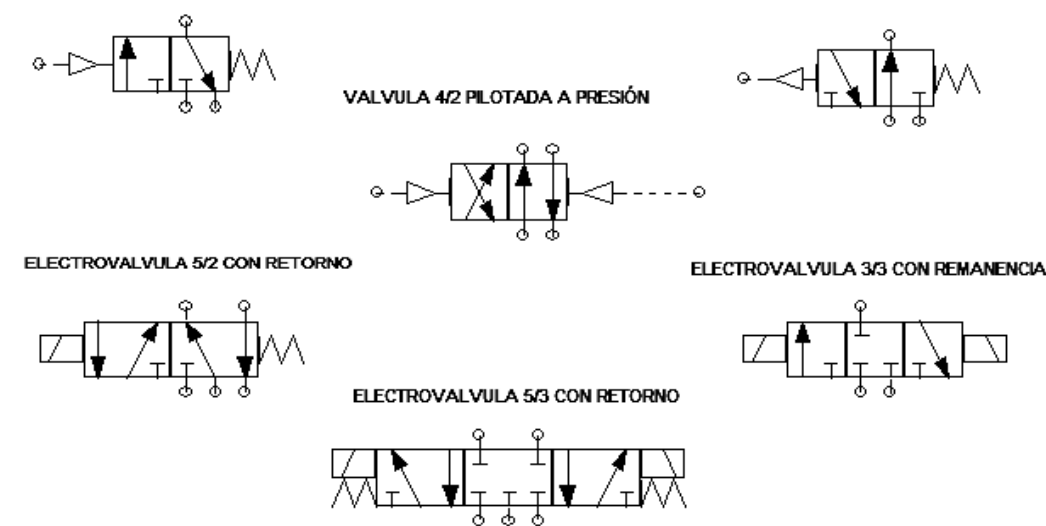

Fig. 3.31 Tipos de Accionamiento a Distancia (Pilotajes).

# *3.3.4 Dispositivos Actuadores Neumáticos Industriales más Comunes.*

 Estos dispositivos son la razón de ser de la neumática, son los encargados de transformar la fuerza implícita en el aire comprimido en trabajo mecánico, este trabajo puede ser de desplazamiento lineal o de desplazamiento rotatorio, por lo tanto se clasifican en:

- *Cilindros Neumáticos* que constan de una *cámara cilíndrica sellada* y bien pulida, con una o dos tomas de aire comprimido y en su interior lleva un *embolo o pistón que se desplaza herméticamente a lo largo de la cámara*; normalmente este embolo o pistón lleva una o dos juntas anilladas de material mas suave que el resto para asegurar el sellado y la no degradación prematura del pulido de la pared interna del cilindro, el pistón acopla en su parte media un vástago que es el encargado de acoplarlo con el sistema mecánico exterior; opcionalmente se coloca en su interior un mecanismo de resorte a la compresión y amortiguamiento para asegurar su retorno a la posición de referencia.
- *Cilindros de Membrana* constan de una *cámara plana* en cuyo interior existe *una membrana de goma plástica o metal delgado en su interior* que reemplaza al émbolo o pistón; el vástago está fijado en el centro de la membrana que lo hace subir o bajar dependiendo de la presión aplicada, por lo que no hay piezas que se deslicen, produciéndose un rozamiento únicamente por la dilatación del material.
- *Motores Neumáticos* son de dos tipos básicos, de *embolo modificado* o de *turbina*, los primeros son similares en construcción aun cilindro neumático, salvo

que, *su vástago se termina en cuerda espiral o dentada longitudinal* que hace girar un mecanismo de engranes, mientras que los segundos constan de una carcaza enconchada en cuyo interior lleva un *aspa* o *aleta* montada en un eje, que rotará conforme a la fuerza del aire comprimido debido a su inclinación.

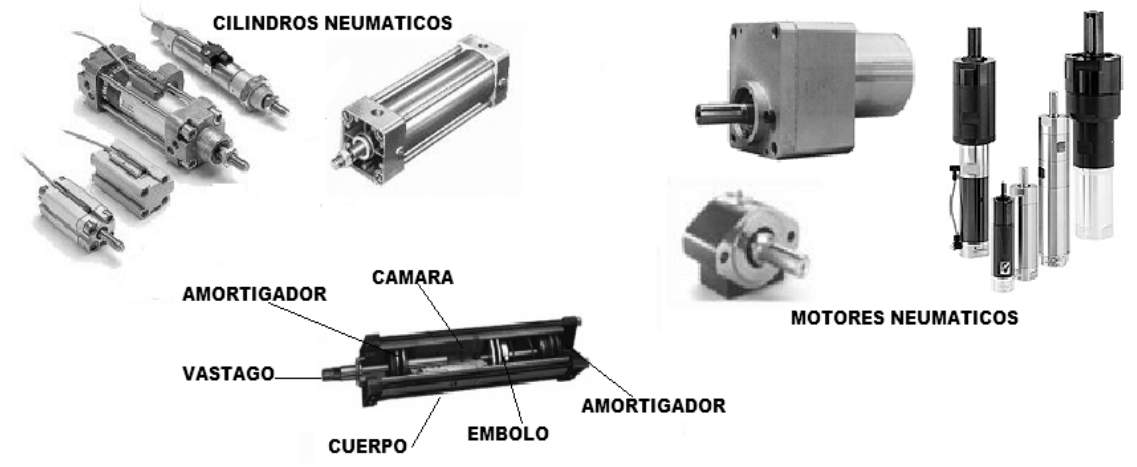

Fig. 3.32 Diversos Tipos de Actuadores Neumáticos Comerciales.

## *3.3.4.1 Cilindro Neumático con Pistón de Simple Efecto.*

 Estos cilindros tienen *una sola conexión de aire comprimido* en su cámara por lo que solo pueden realizar trabajos en un sentido, el cual es conocido como trabajo de simple efecto; el vástago retorna por medio de un *resorte incorporado* que le proporciona la fuerza necesaria para regresar a su posición original a buena velocidad, estos cilindros se clasifican en:

- *Cilindro de Simple Efecto Positivo* el vástago originalmente se encuentra totalmente expuesto y el aire comprimido introduce al pistón al interior del cilindro.
- *Cilindro de Simple Efecto Negativo* el vástago originalmente se encuentra totalmente adentro del cilindro y el aire comprimido lo expulsa hacia el exterior.

 En estos cilindros de simple efecto con resorte incorporado, la longitud de éste limita a la carrera del vástago, por lo que, estos cilindros no sobrepasan entonces una carrera de unos 100mm; se utilizan principalmente para sujetar, expulsar, apretar, o levantar, por ejemplo en los sistemas de frenado.

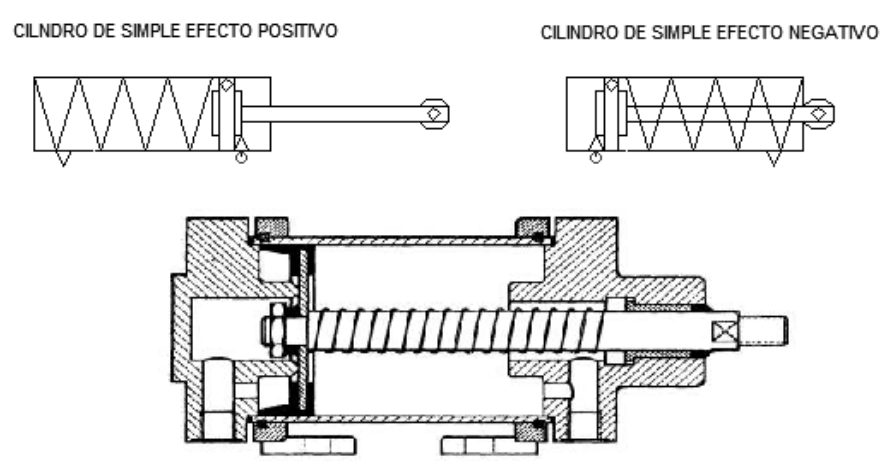

Fig. 3.33 Cilindro con Pistón de Simple Efecto, Simbología y Construcción.

## *3.3.4.2 Cilindro Neumático con Pistón de Doble Efecto.*

 Estos cilindros tienen *dos conexiones de aire comprimido*, una en cada extremo de la cámara, por lo que pueden realizar *trabajos en ambos sentidos*; la fuerza ejercida por el aire comprimido desplaza al pistón en un sentido o en otro, realmente como si se tuviesen *dos cámaras acopladas a cada lado del pistón*, una comportándose como *conexión entrante* del aire a presión desde la válvula y la otra como *conexión saliente*  del aire a presión ya ocupado, estos cilindros de doble efecto, al realizar un movimiento de traslación en los dos sentidos disponen de una fuerza útil tanto en la ida como de retorno, incluso mediante un corte del aire entrante y/o saliente preciso es posible detener el vástago en algún punto especifico de la carrera y dejarlo fijado en este punto independientemente de su carga, por lo que es mucho mas versátil.

 Los cilindros de doble efecto se emplean especialmente en los casos en que el pistón tiene que realizar una misión también al retornar a su posición inicial, en principio, la carrera de los cilindros no está limitada, pero hay que tener en cuenta el pandeo y doblado que puede sufrir el vástago salido si es muy largo y que el embolo no regresará por si mismo al no tener resorte alguno, se clasifican en:

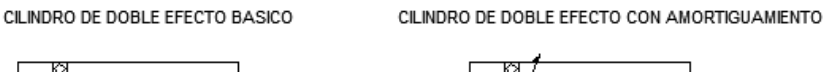

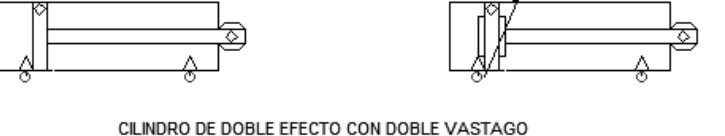

Fig. 3.34 Cilindro con Pistón de Doble Efecto, Simbología y Construcción.

- *Cilindros con Amortiguamiento Interno* se usan cuando las masas que traslada el vástago son grandes, con el objeto de evitar un choque brusco y daños en los extremos de la cámara, se utiliza un sistema de amortiguación que entra en acción momentos antes de alcanzar el principio o el final de la carrera; antes de alcanzar la posición final, un émbolo amortiguador corta la salida directa del aire al exterior por medio de una sección de escape muy pequeña, a menudo ajustable con válvulas antirretorno, deslizando al pistón suavemente hasta los topes internos.
- *Cilindros de Vástago Doble* este tipo de cilindros tiene un vástago en cada lado del pistón, la guía del vástago es mejor, porque dispone de dos cojinetes y la distancia entre éstos permanece constante (lo que disminuye un lado aumenta en el otro), por lo tanto, este cilindro puede absorber también cargas pequeñas laterales sin

deformación aparente ya que la fuerza es igual en los dos sentidos (las superficies del émbolo son iguales).

- *Cilindros Tándem* este tipo de cilindros están construidos por dos cilindros de doble efecto acoplados en una misma unidad, gracias a esta disposición, al aplicar simultáneamente presión sobre los dos pistones acoplados al mismo vástago se obtiene una fuerza de casi el doble de la de un cilindro normal con el mismo diámetro, se utilizan cuando se necesitan fuerzas considerables y se dispone de un espacio determinado, no siendo posible utilizar cilindros de un diámetro mayor.
- *Cilindros Multiposicionales* estos cilindros están construidos con dos o más cilindros de doble efecto acoplados, en donde se persigue un efecto amortiguador y de mayor precisión al manejar maquinaria especializada; sus vástagos son independientes entre si y normalmente uno se fija al chasis como referencia y el otro u otros tienen algún grado de libertad; según el pistón al que se aplique presión, actúa uno u otro cilindro, en el caso de dos cilindros de carreras distintas, pueden obtenerse hasta cuatro posiciones.

## *3.3.5 Dispositivos Auxiliares de los Actuadores, los Sensores.*

 Los sensores aunque no propiamente son dispositivos actuadores, interactúan con estos ya que permiten la ejecución sincrónica de las secuencias neumáticas, dependiendo del tipo de pilotaje que se utilice y de su construcción se clasifican en:

- *Sensores Neumáticos* que se dividen básicamente en dos tipos, los sensores que captan la posición de un objeto por el objeto en si mismo (presencia) y otros que captan las variaciones o cambios en las magnitudes físicas asociadas al objeto en cuestión (tamaño, temperatura, presión, etc.), ninguno de estos es de tipo eléctrico.
- *Sensores Electroneumáticos* que tienen función de interruptor al cortar el fluido eléctrico conforme cambia su posición, se dividen básicamente en dos tipos, los de accionamiento mecánico (levas, rodillos o émbolos) y los magnéticos o de acción indirecta, donde se utilizan pistones magnetizados previamente, sin contacto físico.

# *3.3.5.1 Clasificación de los Sensores Neumáticos.*

 Los *Sensores Neumáticos* también se clasifican en captadores de presión, captadores de fuga, detectores de proximidad y válvulas de contacto directo.

- *Captador de Umbral de Presión* realizan la función lógica *NOT*, ante la ausencia de presión en la entrada comunica presión a la salida, existiendo aún un mínimo de presión en la entrada se anula la de salida, son muy usados en automatismos secuenciales ya que no ocupan espacio al instalarlos en las tuberías.
- *Captadores de Fuga de Presión* se utilizan como detectores de final de carrera, su funcionamiento se basa sobre el contacto con la pieza, es muy seguro y versátil, tanto en su construcción como en la presión de trabajo la que fluctúa entre 0,1 y 8 bar; ocasionalmente de acuerdo a la presión de trabajo se verá la necesidad de incorporarle un amplificador de presión, son también denominados como "detector por obturación de fuga", debido a esto es posible alimentarles solo cuando debe dar una señal.
- *Captadores de Proximidad* su funcionamiento está basado en la detección del aire comprimido que se refleja cuando se interpone una pieza en la corriente de salida, formándose una "*barrera*" física que impide su paso, son capaces de detectar

objetos delicados o blandos, incluso a gran velocidad de desplazamiento, ya que no es necesario el contacto físico con la pieza, su capacidad de captación fluctúa entre los 2mm y 10m.

• *Válvulas de Contacto Directo* - se utilizan válvulas del tipo *2/2* normalmente cerradas o abiertas, o válvulas *3/2* normalmente cerradas o abiertas, accionadas por un vástago que puede terminar en rodillo móvil, rodillo angulado o palancas, de tal forma que bloquean o liberan el aire comprimido cuando se accionan físicamente por un objeto en una banda transportadora por ejemplo.

# *3.3.5.2 Clasificación de los Sensores Electroneumáticos.*

 Los *Sensores Electroneumáticos* también se clasifican en interruptores de contacto directo, interruptores magnéticos y transductores preóstatos.

- *Interruptores de Contacto Directo*  son switches normalmente abiertos que se accionan por medios mecánicos ya sea por el paso del vástago o por la presencia de un objeto, los más comunes son los interruptores de leva, que acoplan directamente al sistema neumático con un *PLC*.
- *Interruptores Magnéticos*  son switches normalmente abiertos que se accionan por la atracción o repulsión del pistón interno del cilindro, previamente magnetizado mediante el "*efecto Hall*", responden más rápidamente que los mecánicos y se acoplan directamente al sistema neumático con un *PLC*.
- *Preóstatos*  son transductores piezoeléctricos, que convierten la señal neumática de una línea de presión en una señal eléctrica la que es utilizada para energizar una electroválvula directamente o para acoplar el sistema neumático con un *PLC*.

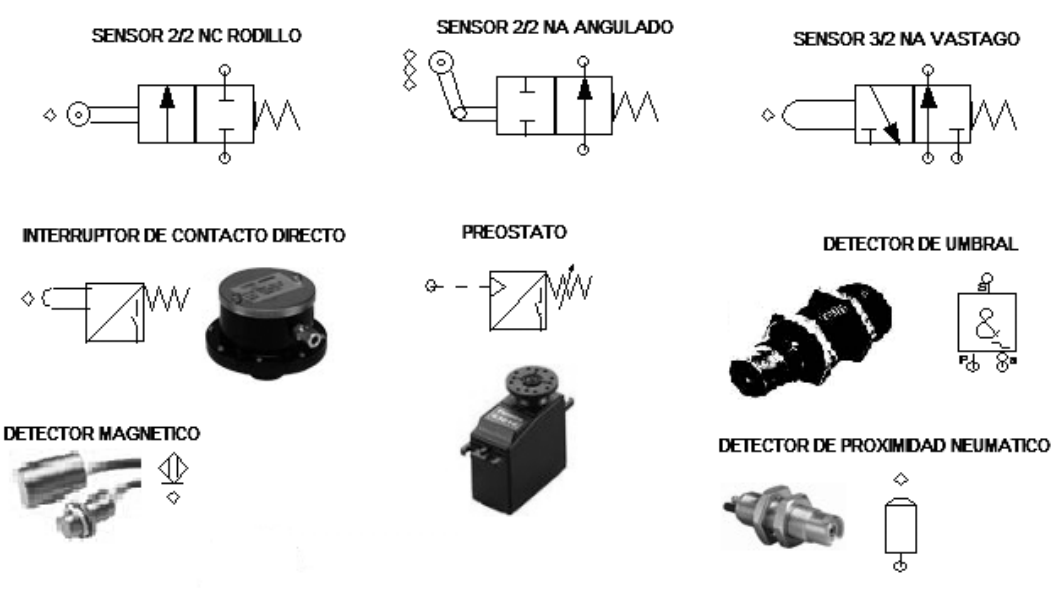

Fig. 3.35 Diversos Tipos de Sensores Neumáticos y Simbología.

# *3.4 Esquemas Típicos de Control Neumático por Pilotaje de Presión.*

 Para analizar el control neumático y su posterior automatización por pilotaje con *PLC*, será necesario analizar primero el *mando manual* de los pistones por medio de válvulas *2/2* y *3/2 NA* y *NC*, seguido del análisis del control de pistones por medio de *pilotajes con línea de presión*, ya que representan la base de los sistemas realimentados por sensor de posición y de contacto directo; permitiendo una mejor compresión.

#### *3.4.1 Control Manual de un Pistón de Simple Efecto Negativo.*

 Este sistema neumático simple se utiliza en mecanismo de mando manual como el frenado de masas de inercia, el frenado de trenes y camiones, el desplazamiento de carga pesada o en mecanismos de impacto como troqueladoras, remachadoras o prensas; por medio de la válvula *3/2 NC* con accionamiento por pulsador se logra el llenado instantáneo del cilindro, desplazándose al final de la carrera y quedando así hasta que se libera el pulsador y se vacía la cámara por medio de su fuelle interno.

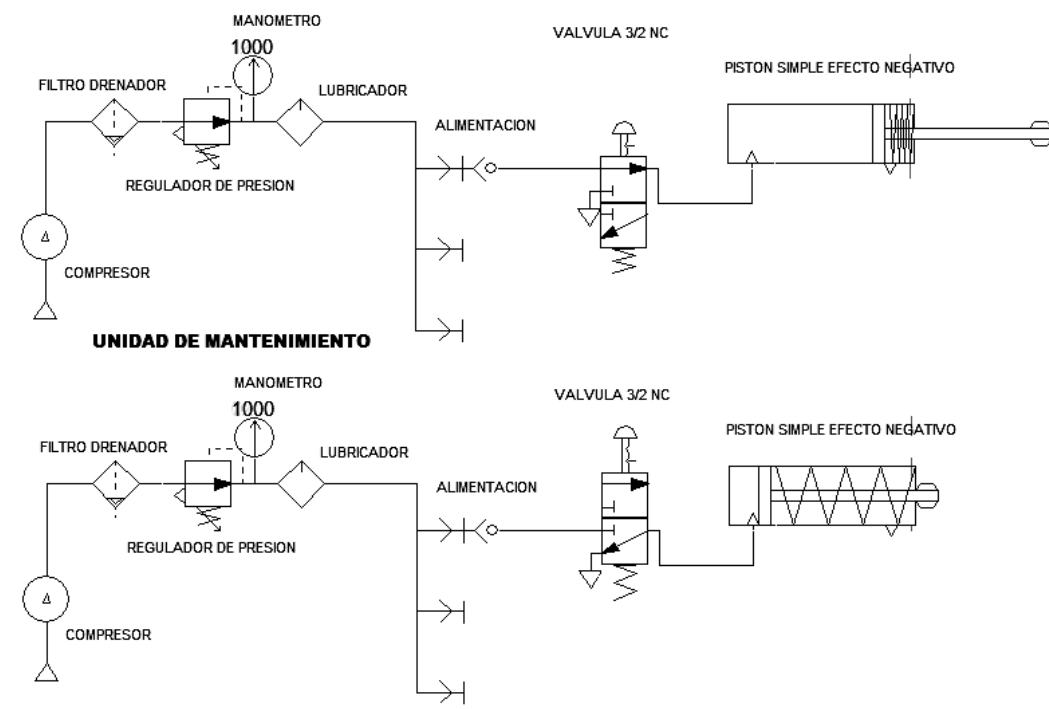

Fig. 3.36 Control por Válvula Manual 2/2 NC de un Pistón de Simple Efecto.

## *3.4.2 Control Manual de un Pistón de Simple Efecto Negativo con Retorno Automático Pilotado.*

 Este tipo de control utiliza la misma línea de presión para alimentar a los sensores (válvulas *2/2 NC*) de inicio y fin de carrera del vástago que le indican a la válvula conmutadora *3/2 NC* cuando cambiar el sentido del aire comprimido, haciendo el retorno al hacer contacto con el punto "*A)*" y el reinicio del ciclo continuamente al hacer contacto con el punto "*B)*" mientras se encuentre activada la válvula *2/2 NC* de "*inicio de ciclo*"; en la figura 4.37 se muestran las 4 combinaciones posibles de conmutación del aire comprimido con válvulas *3/2 NA* o *3/2 NC* y pistones de efecto negativo o positivo, se utiliza una u otra de acuerdo con la aplicación que se necesite, en concusión es un ciclo de control semiautomático el mostrado en la figura 3.38.

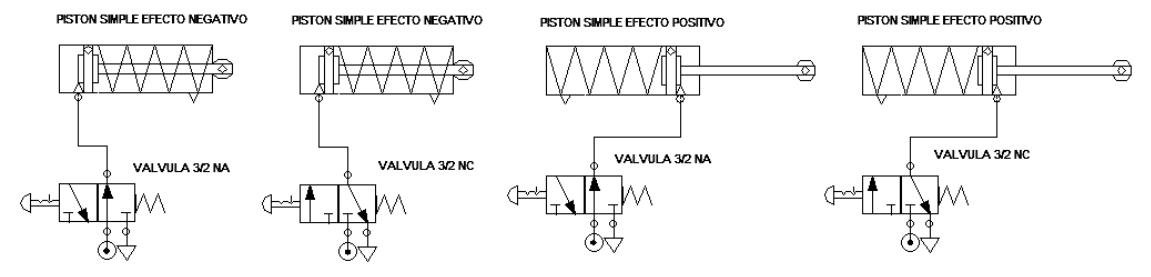

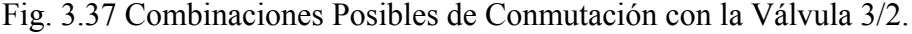
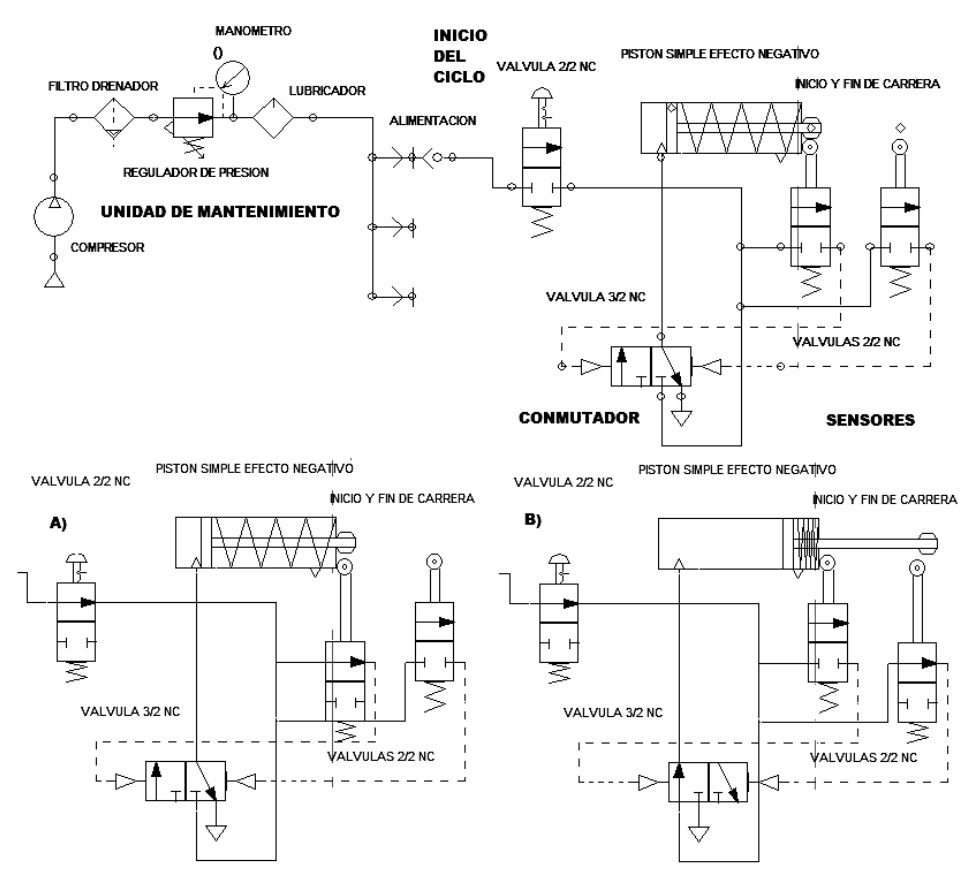

Fig. 3.38 Control del Retorno Automático por Válvulas 2/2 NC y 3/2 NC.

#### *3.4.3 Sistema de Pilotaje Neumático de dos Pistones de Simple Efecto.*

 Este sistema se utiliza en la manufactura y forja de piezas metálicas, en troqueladoras y en equipo de transportación; el "*inicio de ciclo*" de cada pistón es independiente entre si por medio de las dos válvulas *2/2 NC "inicio"*; se aprecia en la figura 3.39 el tipo y distribución de las válvulas pilotadas de conmutación que se utilizan para controlar un pistón de efecto positivo (válvula *3/2 NA*) o de efecto negativo (válvula *3/2 NC*) según sea el caso, las entradas de pilotaje por presión son activadas por medio de dos válvulas sensores al contacto *2/2 NC* que detectan el inicio o fin de carrera del vástago de cada pistón por separado.

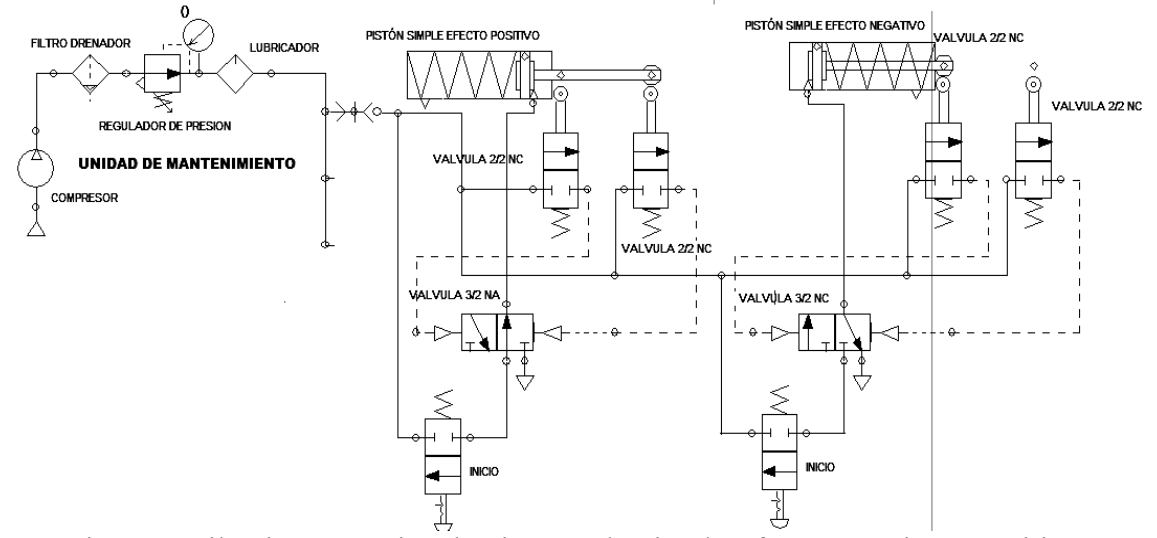

Fig. 3.39 Pilotaje Neumático de Pistones de Simple Efecto Negativo y Positivo.

#### *3.4.4 Control Manual de Posición para un Pistón de Doble Efecto.*

 Este tipo de control es muy sencillo y medianamente confiable, siempre y cuando no se presionen ambos pulsadores simultáneamente (válvulas *3/2 NC*) y se observe continuamente la posición real del vástago mediante alguna escala métrica, ya que de presionar ambos el pistón de doble efecto entraría en un vaivén *oscilante hasta quedar a la mitad del recorrido* al llenarse ambas cámaras, se le utiliza para la apertura y cierre de puertas en vehículos de pasajeros o carga y se diseñan con mayor capacidad de carga, para maquinaria de construcción utilizando un embolo amortiguado y un sistema de lubricación.

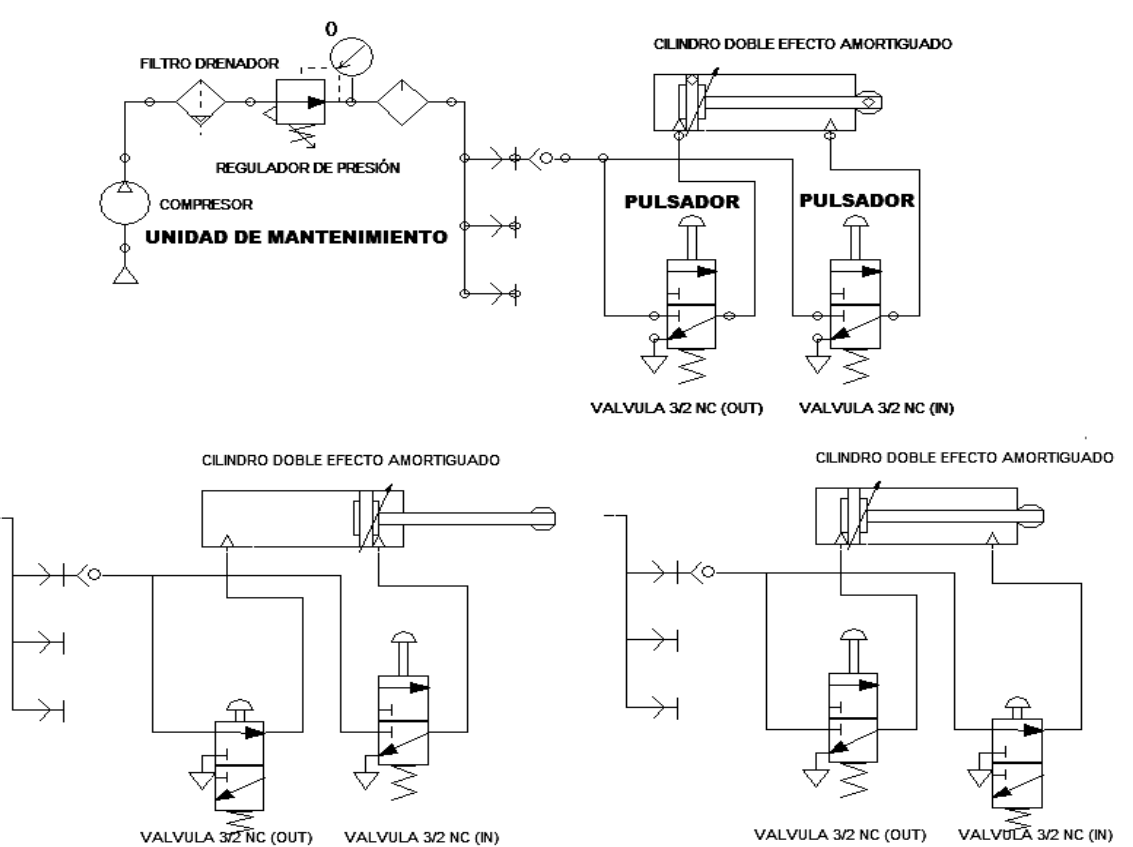

Fig. 3.40 Control Manual de Posición del Pistón de Doble Efecto.

### *3.4.5 Control Manual de un Pistón de Doble Efecto con Retorno Automático Pilotado.*

 En el tipo de control de la figura 3.41, se inicia un ciclo de vaivén continuo en la carrera del vástago al presionar el pulsador con enclavamiento de la válvula *2/2 NC "inicio"* y se detendrá al liberar dicha válvula pues interrumpe el paso del aire comprimido, la posición del vástago es detectada por dos válvulas *2/2 NC* ubicadas en su *inicio y fin de carrera* que tienen la finalidad de pilotar neumáticamente a la *válvula conmutadora 4/2*, que invierte el sentido del aire que entra o sale del cilindro; el problema que se tiene con esta configuración es que una porción de aire comprimido queda dentro de las líneas de pilotaje al cortar el aire, por lo que es totalmente aleatoria la posición final que tome el vástago cuando se corta el aire, quedando en un extremo o en otro o incluso en medio de la carrera, lo cual se soluciona con un sistema de válvulas de escape rápido, en la figura 3.42 se muestra el comportamiento aislado del pistón de doble efecto.

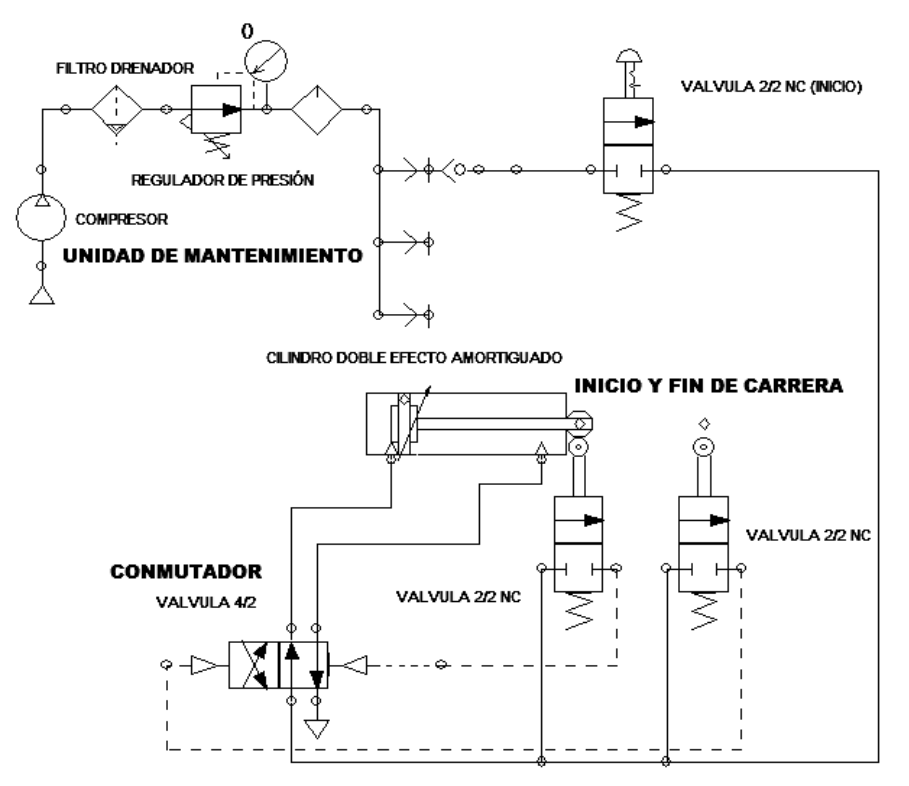

Fig. 3.41 Control del Retorno Automático por Válvulas 2/2 NC y 4/2.

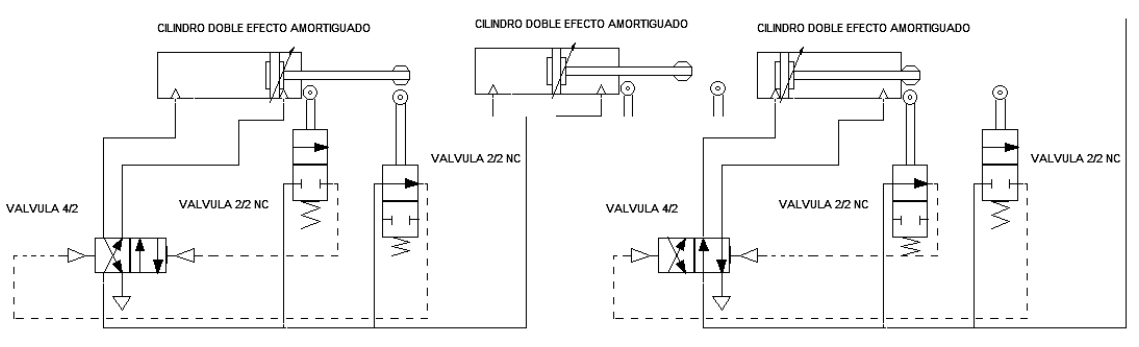

Fig. 3.42 Comportamiento del Cilindro de Doble Efecto.

 Opcionalmente puede construirse una versión con una válvula conmutadora *4/3*, que consta de un "*bloqueo*" central que le permite un estado de memorización o remanencia del ultimo estado presente, justo antes de cortar el aire comprimido desde la válvula *2/2 NC* "*inicio*"; además de otras opciones con válvulas *5/2* y *5/3*, como se muestran en la figura 3.43.

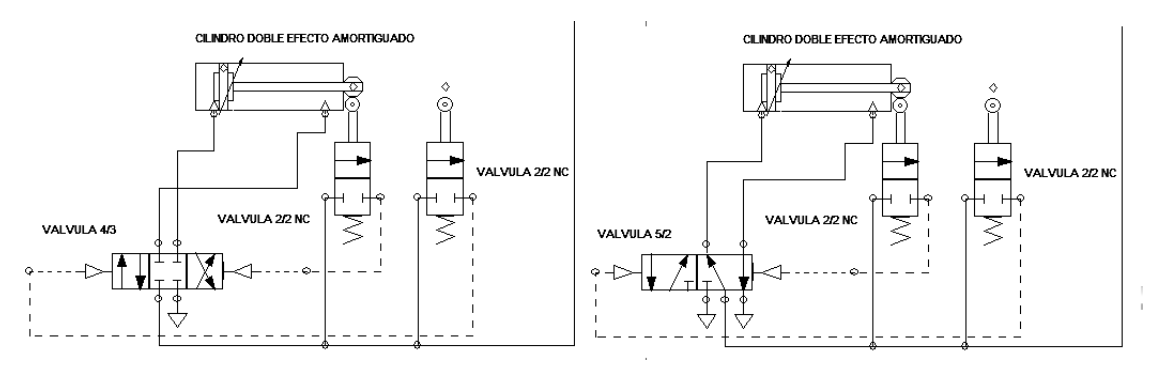

Fig. 3.43 Control de un Pistón de Doble Efecto con Válvulas 4/3 y 5/2.

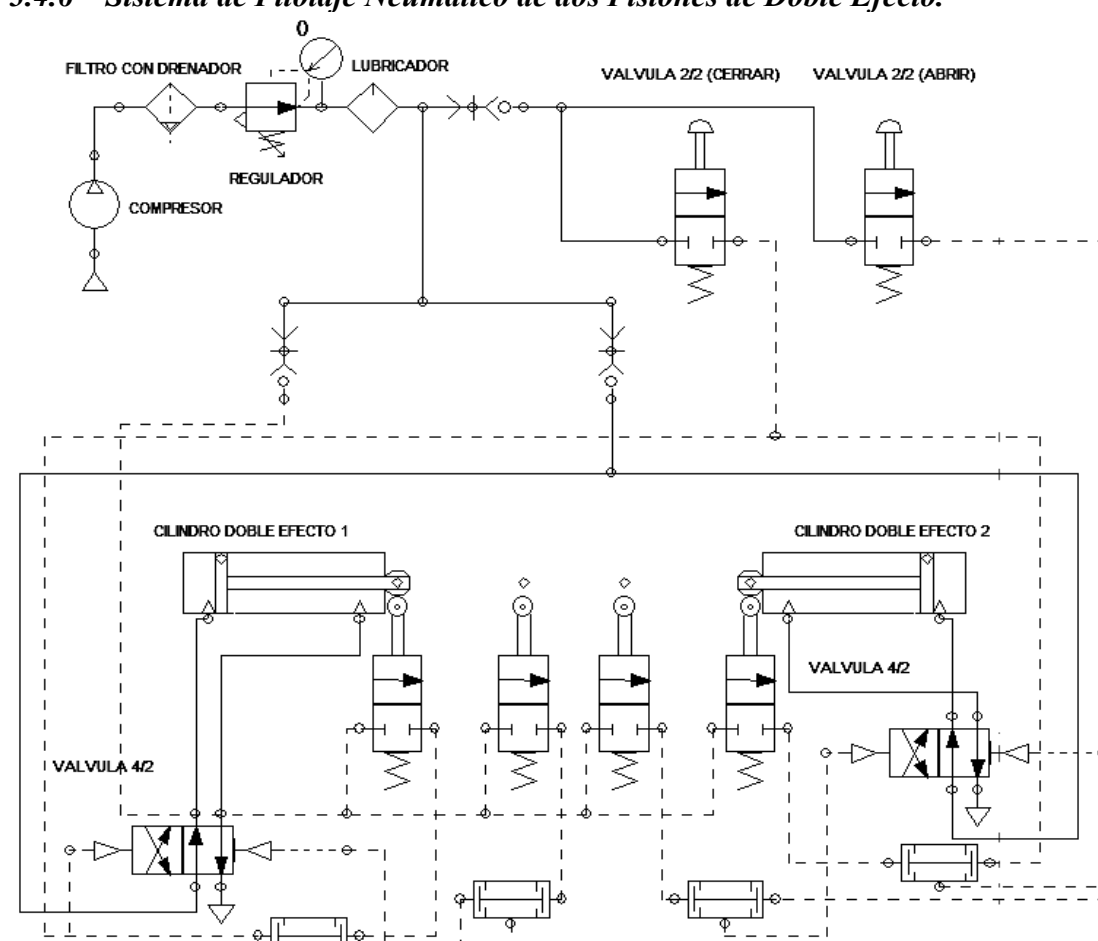

### *3.4.6 Sistema de Pilotaje Neumático de dos Pistones de Doble Efecto.*

Fig. 3.44 Control de Apertura y Cierre de Puertas (Tipo Metro).

 Este sistema de control es muy interesante y didáctico para comprender la operación de dos pistones de doble efecto perfectamente sincronizados instalados en forma opuesta; en la figura 3.46 se está imitando el control de apertura y cierre de puertas corredizas de un vagón del metro, el sistema consta de:

- *2 Válvulas 2/2 NC* con pulsador para "*abrir*" o "*cerrar*" las puertas.
- *Válvulas 2/2 NC* con rodillo de contacto directo, dos por pistón que detectan la posición de inicio o fin de carrera de cada vástago.
- *Válvulas de simultaneidad* o *AND*, que se activan solo cuando sus dos entradas son alimentadas por la información del sensor y la válvula pulsador, correspondientes.
- *Válvulas 4/2* pilotadas neumáticamente, una por pistón para realizar el cambio de sentido del aire a presión.

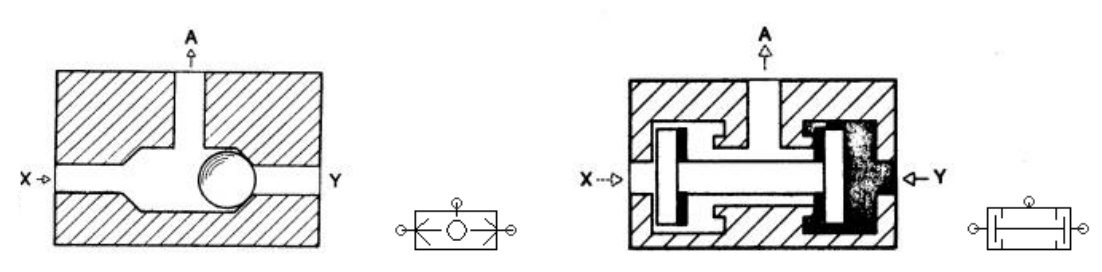

Fig. 3.45 Válvulas de Simultaneidad (AND) y de Selección (OR).

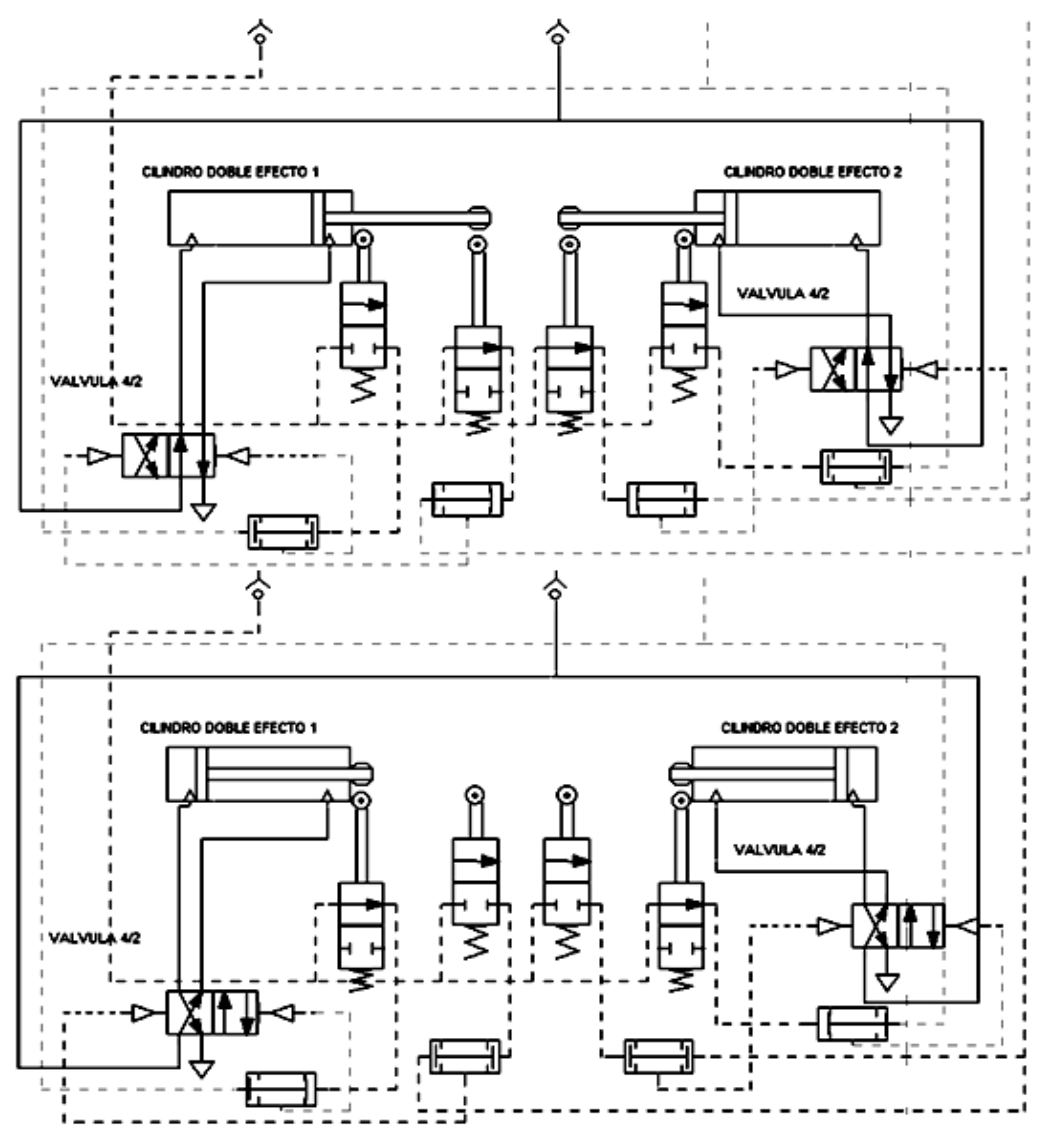

Fig. 3.46 Comportamiento de los Pistones de Doble Efecto Sincronizados.

 El comportamiento es el siguiente, al iniciar la alimentación de aire a presión los vástagos salen permitiendo el cierre de puertas, presionado los rodillos de las *válvulas de fin de carrera*, alimentado un extremo de dos válvulas de simultaneidad; al presionar el pulsador "*abrir*" se introduce aire en los otros extremos de las mismas válvulas, activando sus salidas y con ellas a las válvulas de conmutación *4/2* de cada pistón, haciendo ingresar los vástagos lo que permite la *apertura de puertas*. Al presionar el pulsador "*cerrar*" las condiciones se invierten, dejando pasar ahora el aire por las *válvulas de inicio de carrera*, conjuntamente alimentan a las otras dos válvulas de simultaneidad, lo que permite la conmutación en sentido inverso de las válvulas *4/2*, permitiendo de nuevo el *cierre de puertas*, esto se repite continuamente conforme se presionen los pulsadores.

#### *3.4.7 Sistema Neumático Sencillo con Pistones y Válvulas de Varios Tipos.*

 El sistema mostrado en la figura 3.47 controla cuatro pistones de doble efecto con acción secuencial consecutiva desde el pistón 1 al pistón 4; al cerrar la válvula *2/2 NC* "*general*" se alimentan las válvulas sensores de contacto *2/2 NC* y las entradas de presión de las *válvulas conmutadoras 5/2*, pero los pistones permanecen en su posición

de reposo, es decir con los vástagos dentro. Al presionar la válvula pulsador "*inicio*" se alimentará momentáneamente un extremo de la válvula selectora tipo *OR* que a su vez alimentará la entrada de pilotaje neumático del lado "*E-S*" de la válvula *5/2* del primer pistón, llenando de aire comprimido la cámara y propulsando su vástago hasta el exterior, ya que la válvula mantiene su pilotaje aunque desaparezca la entrada de aire, el vástago propulsado presionará a la válvula sensor *2/2 NC* la cual cumplirá la doble función de activar el pilotaje neumático "*S-E*" del otro extremo de la válvula *5/2* del primer pistón y además la entrada de pilotaje neumático del lado "*E-S*" de la válvula *5/2*  del segundo pistón, creándose un efecto en cadena con el resto de los pistones, hasta llegar al cuarto pistón que con su propia válvula sensor *2/2 NC* con su vástago, que reinicia el ciclo nuevamente, pues alimenta también el otro extremo de la válvula selectora *OR*, dando un pulso de inicio nuevamente, como se muestra en la figura 3.48.

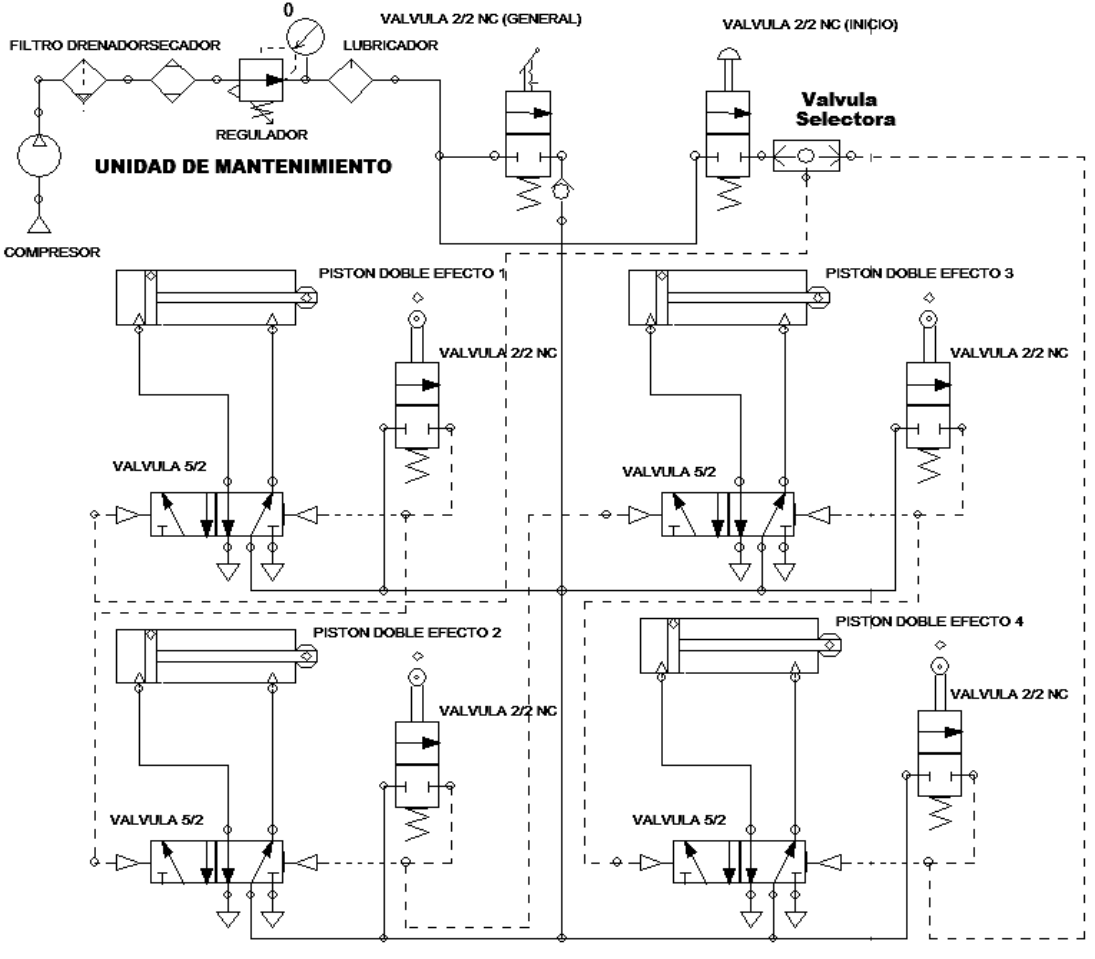

Fig. 3.47 Operación Secuencial de cuatro Pistones Neumáticos.

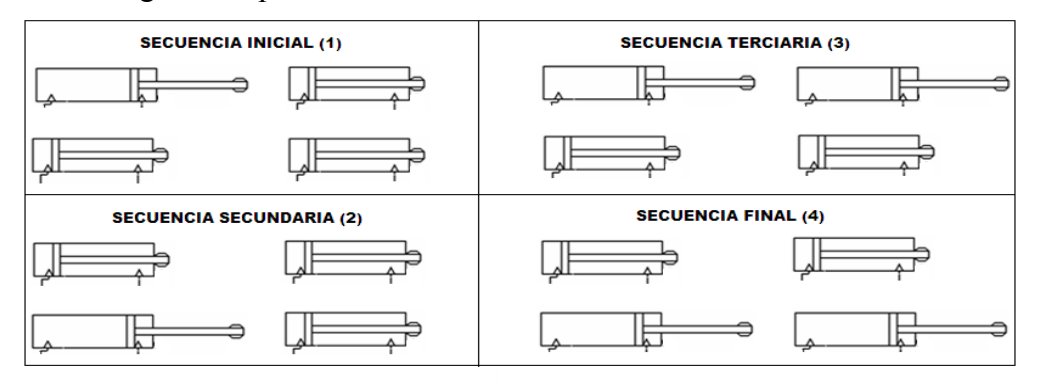

Fig. 3.48 Secuencia de los Pistones de Doble Efecto.

#### *3.5 Esquemas Generales de Control Neumático por Pilotaje Electoneumático.*

 Después de analizar estos sistemas neumáticos típicos, se analizarán los circuitos de control Electroneumático de un pistón de simple efecto y de un pistón de doble efecto, que servirán de base posterior para el pilotaje básico de estos sistemas usando el *PLC SLC-500*; ya que el objetivo será que los alumnos diseñen su propia lógica de control ya que es el objetivo principal que se persigue, no obstante al final del capitulo se proponen algunas soluciones en *LADDER* para el *SLC-500*.

### *3.5.1 Pilotaje Electroneumático para Pistones de Simple Efecto.*

 En la figura 3.49 en la parte superior de la escalera, se muestra el control de un pistón de simple efecto manual por *pilotaje Electroneumático*, es un simple control de "*arranque y paro*" igual que para un *motor monofásico*; la Electroválvula se energiza al arranque dejando pasar el aire y este se corta al desenclavar, regresando el vástago.

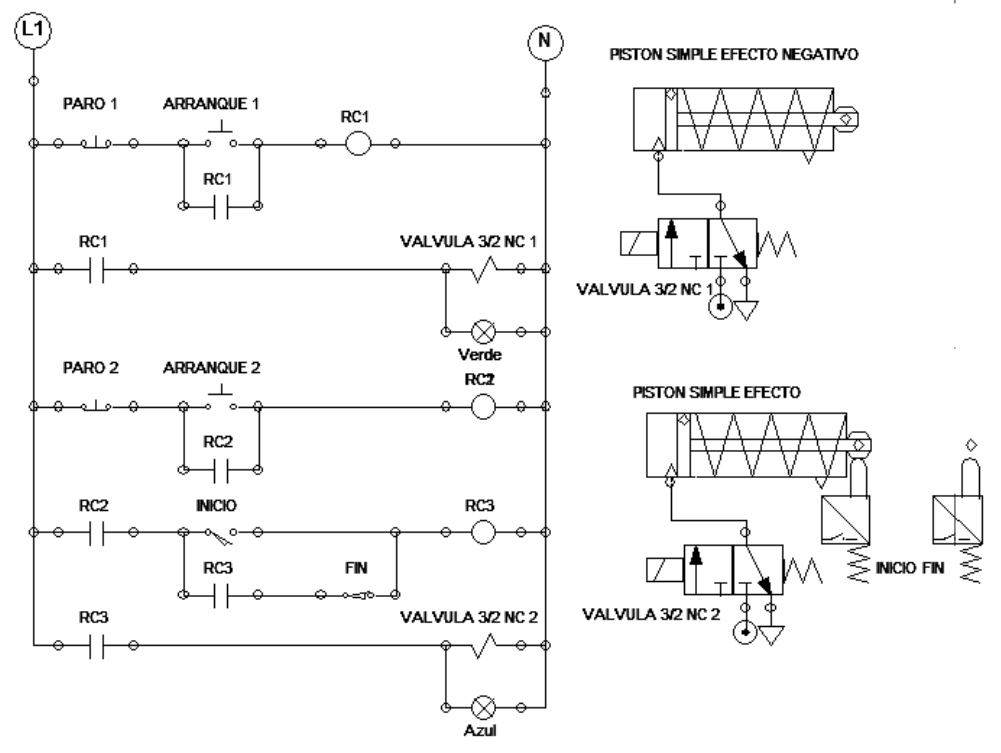

Fig. 3.49 Circuito Eléctrico para Pistones de Simple Efecto.

 En la parte inferior de la escalera se muestra un control con sensores de posición, que permite el continuo vaivén del vástago, utiliza el mismo circuito anterior, salvo que por medio de un tercer relé se logra la interacción de los interruptores de contacto, donde el sensor "*inicio*" enclava al segundo circuito, alimentando la Electroválvula, mientras que el sensor "*fin*" la apaga, haciendo retornar al vástago por su resorte.

### *3.5.2 Pilotaje Electroneumático para un Pistón de Doble Efecto.*

 En la figura 3.50 se muestra el control de un pistón de doble efecto, con sensores de posición que permite el continuo vaivén del vástago, cuando se oprime el pulsador "*arranque*"; la parte superior del circuito es igual al de arranque y paro ya explicado, mientras que los dos siguientes peldaños forman una configuración tipo "*over lock*" muy utilizada en los circuitos de *inversión de marcha* en motores trifásicos,

accionándose una secuencia de paso del aire a cada contacto del vástago con los sensores de "*inicio*" o "*fin*" de carrera.

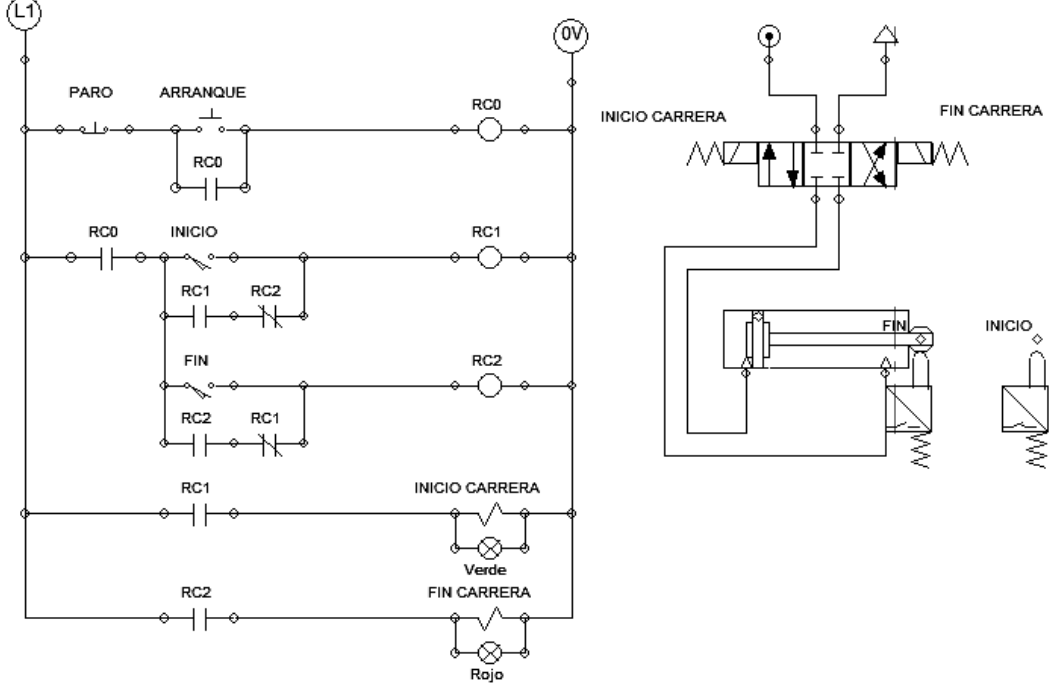

Fig. 3.50 Circuito Eléctrico Para Pistón de Doble Efecto.

## *3.6 Pilotaje Electroneumático por PLC SLC-500.*

 Actualmente la neumática tradicional por pilotaje por presión, vacío o eléctrico esta migrando a la neumática controlada por *PLC* o *Electroneumática Programable*, en la figura 3.51 se muestra un sistema real de este tipo de la empresa *FESTO*[28](#page-151-0) en la que destacan los *sensores*, *electroválvulas* y *mandos* relacionados con el *PLC*.

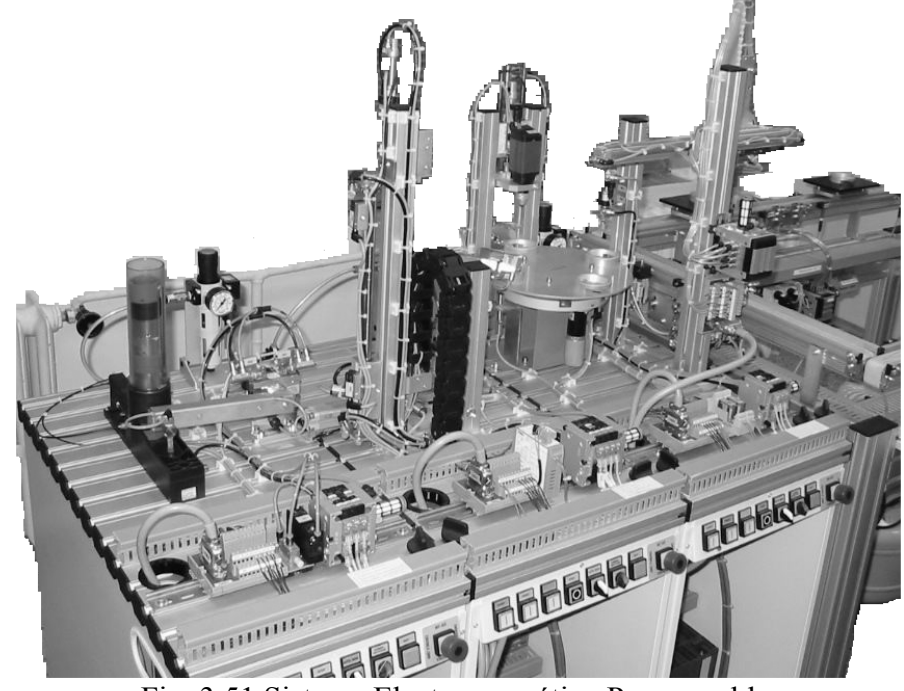

Fig. 3.51 Sistema Electroneumático Programable.

<span id="page-151-0"></span> $\overline{a}$ <sup>28</sup> Imagen Tomada de "http://www.festo-didactic.com/int-en/learning-systems/".

## *3.6.1 Programas Típicos en LADDER para SLC-500 de Control Neumático.*

 Se muestran los programas equivalentes a algunos circuitos ya explicados en los puntos 3.4.1 a 3.4.7 para aplicación al *SLC-500*, tipo *SLC-5/01*.

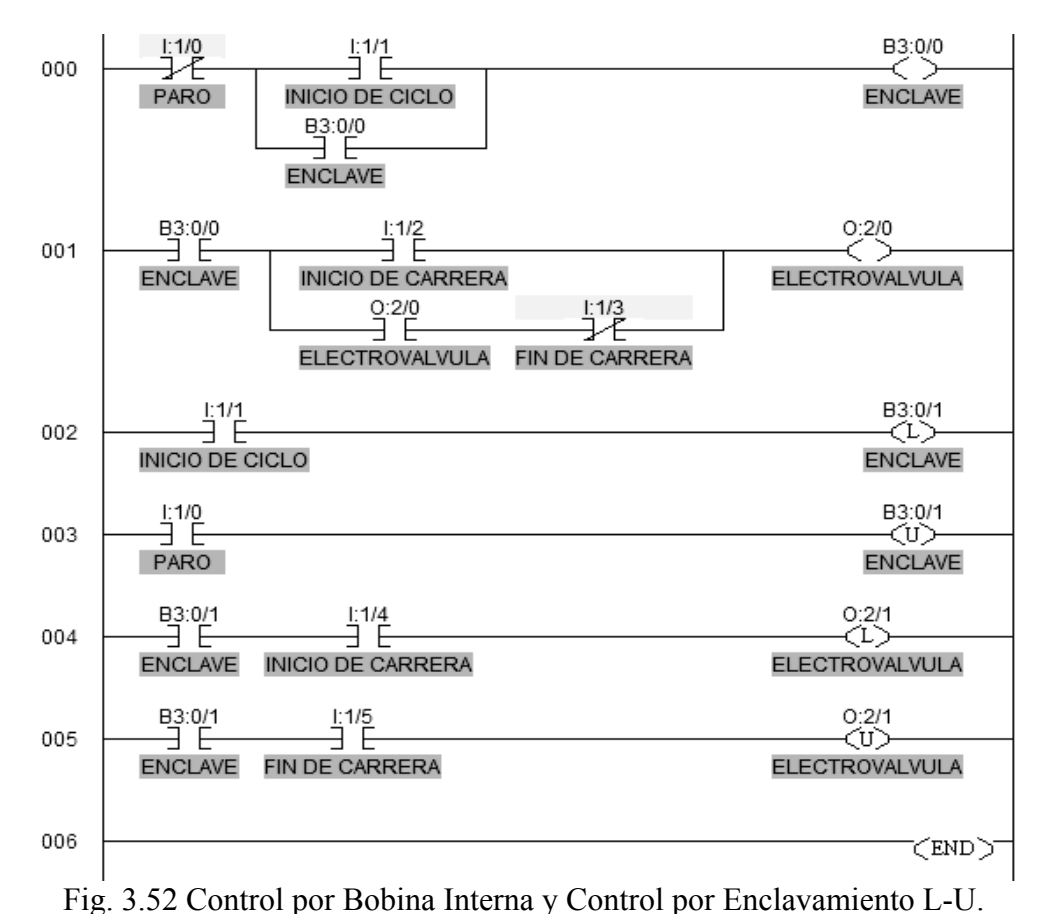

## *3.6.1.1 Programación LADDER de un Pistón Simple Efecto Negativo.*

*3.6.1.2 Programación LADDER de un Pistón de Doble Efecto.* 

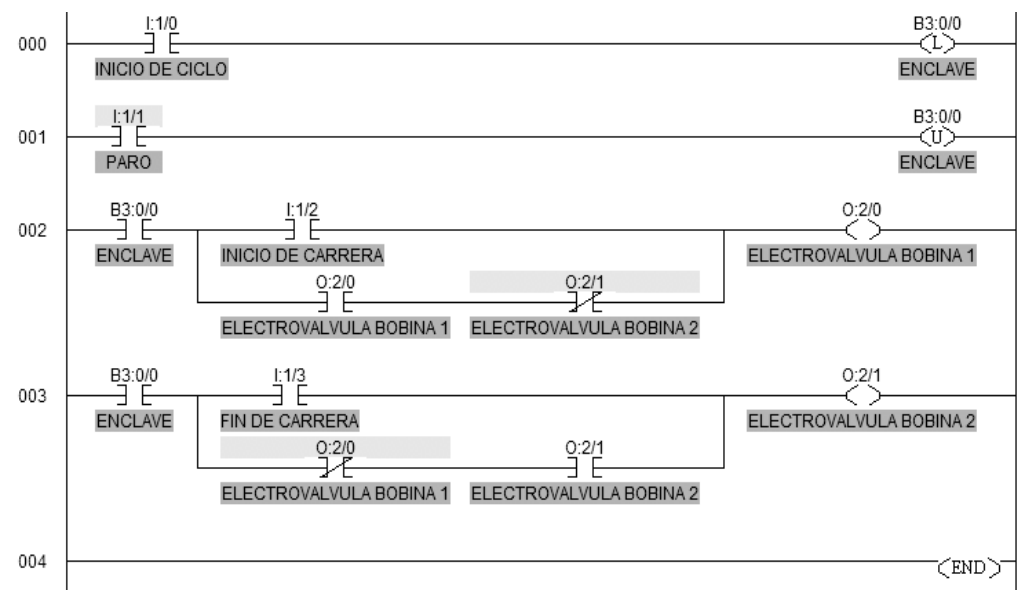

Fig. 3.53 Control por Enclavamiento L-U y Bobina Externa de Enclavamiento.

*3.6.1.3 Programación LADDER de dos Pistones en Secuencia.* 

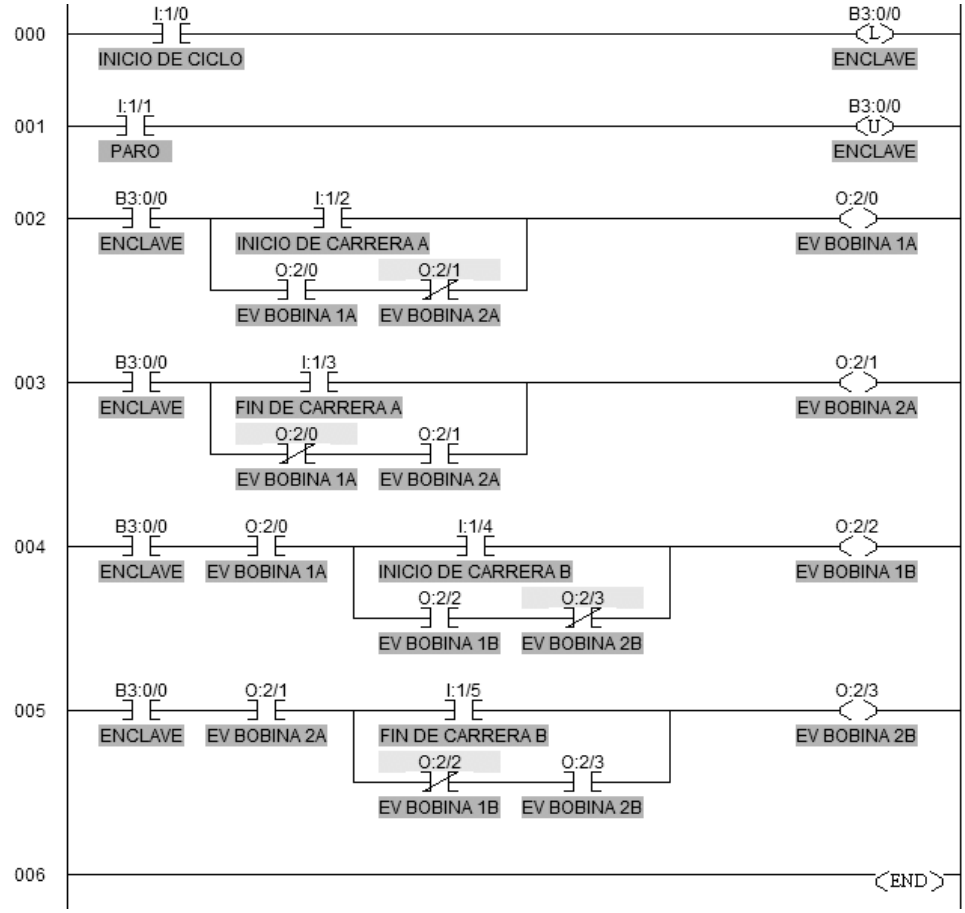

Fig. 3.54 Control de dos Pistones de Doble Efecto con Sincronía Mutua.

*3.6.1.4 Modificación de la Programación LADDER con Temporización a 10 seg.* 

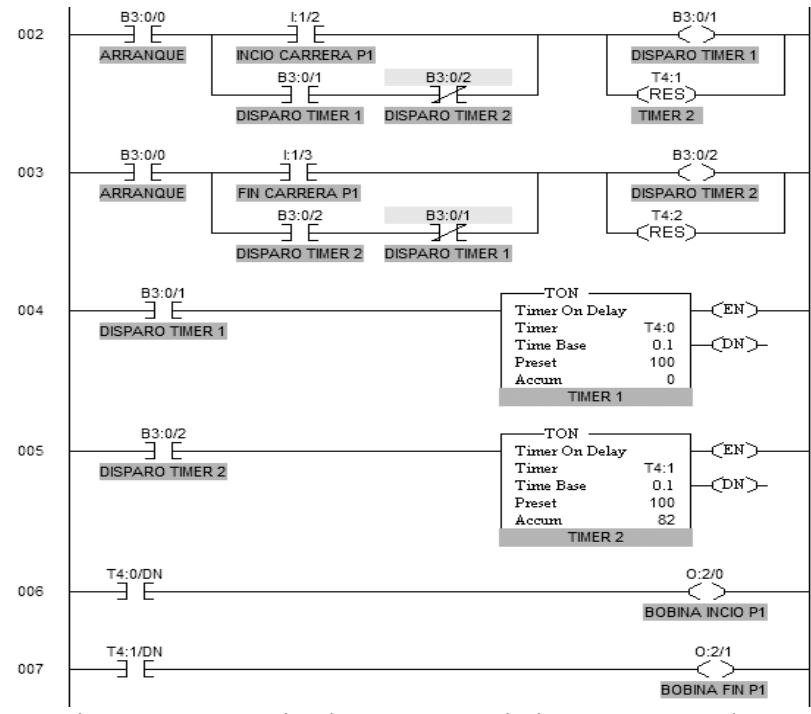

Fig. 3.55 Temporizadores Secuenciados a 10 Segundos.

## 4. *CARACTERÍSTICAS GENERALES DE LOS CONTROLADORES LÓGICOS PROGRAMABLES.*

 La historia del control automático, tanto teóricamente como tecnológicamente fue desarrollada desde la lógica de relevadores hasta los circuitos integrados en el capitulo primero; Ahora se repasarán a manera de introducción histórica, algunos antecedentes tecnológicos importantes que contribuyeron a la aparición del primer controlador lógico programable.

 En 1922, Nicholas *Minorsky* (1885-1970) formuló la ley de control autorregulable no lineal que ahora se denomina "*control PID*"; su trabajo se conoció ampliamente sólo hacia finales de los años 1930; en 1923 el científico alemán Hermann *Orberth*, conocido mas por afirmar que eran posibles los vuelos en el espacio, planteó una serie de técnicas de control automático mucho más sofisticadas que las disponibles entonces; en 1927 Harold *Stephen Black* (1898-1983) diseñó un circuito amplificador con realimentación negativa para convertir las señales de baja potencia provenientes de los instrumentos de medición, en niveles altos para activar a los actuadores (válvulas, relays) de un sistema industrial; en 1931, la recién fundada compañía canadiense "*Foxboro Co*." por Frederick W. *Robertshaw* patentó el primer regulador de temperatura con acción proporcional integral, el "*Foxboro Stabilong*"**[1](#page-154-0)** , en este regulador se incorporaba la amplificación lineal por válvulas termoiónicas con realimentación negativa de *Stephen Black* y la acción integral o de reset de *Minorsky*, aunque este regulador no tuvo mucho éxito comercial debido a su precio y complejidad, sentó las bases tanto de la compañía como de sus controladores posteriores.

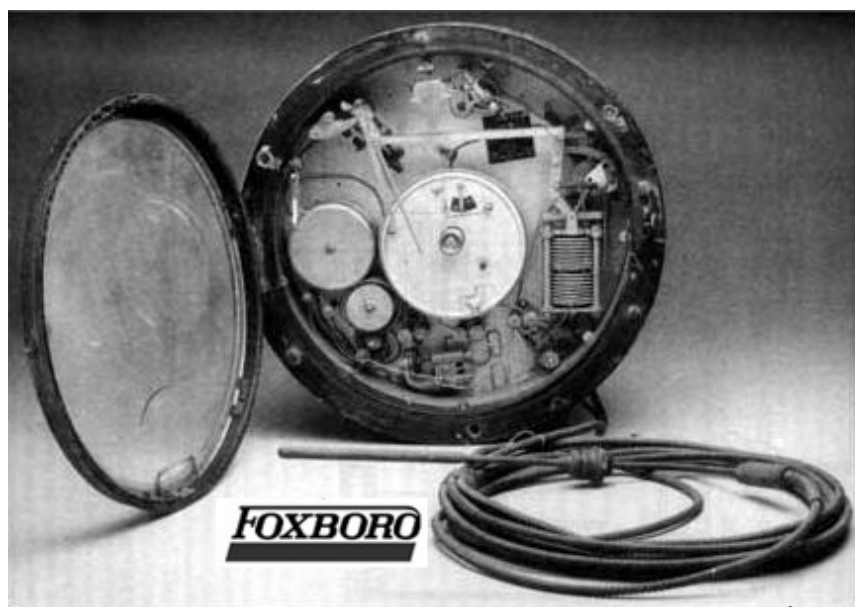

Fig. 4.1 Regulador de Temperatura Foxboro "Stabilong"**[2](#page-154-1) .**

 La compañía *Foxboro* desarrolló controladores mecánicos, neumáticos y electromecánicos para procesos industriales durante los años 40; desarrolló la tecnología para la industria bélica durante la segunda guerra mundial y dentro de sus modelos mas utilizados están: el controlador con *acción proporcional neumático* modelo *Foxboro-*

<sup>&</sup>lt;sup>1</sup> Tomado de "www.control-systems.net/recursos/historia/historia\_preclasico.htm"<br> $2 \text{[meas}]$ 

<span id="page-154-1"></span><span id="page-154-0"></span> $2$  Imagen tomada de "www.foxboro.com/instrumentation"

*40*, el *controlador proporcional integral* con interruptor de "*batch*" o de **proceso por lotes**, modelo *Foxboro-52A* y posteriormente; presentó el "*controlador electrónico PID"***[3](#page-155-0)** de estado sólido modelo *Foxboro-61H*, desarrollado a principios de los años 60, que contemplaba la conexión de sensores y convertidores electro neumáticos y la selección por el operario entre el modo de trabajo manual o automático, se muestra un diagrama equivalente del interior de este controlador en la figura 4.2.

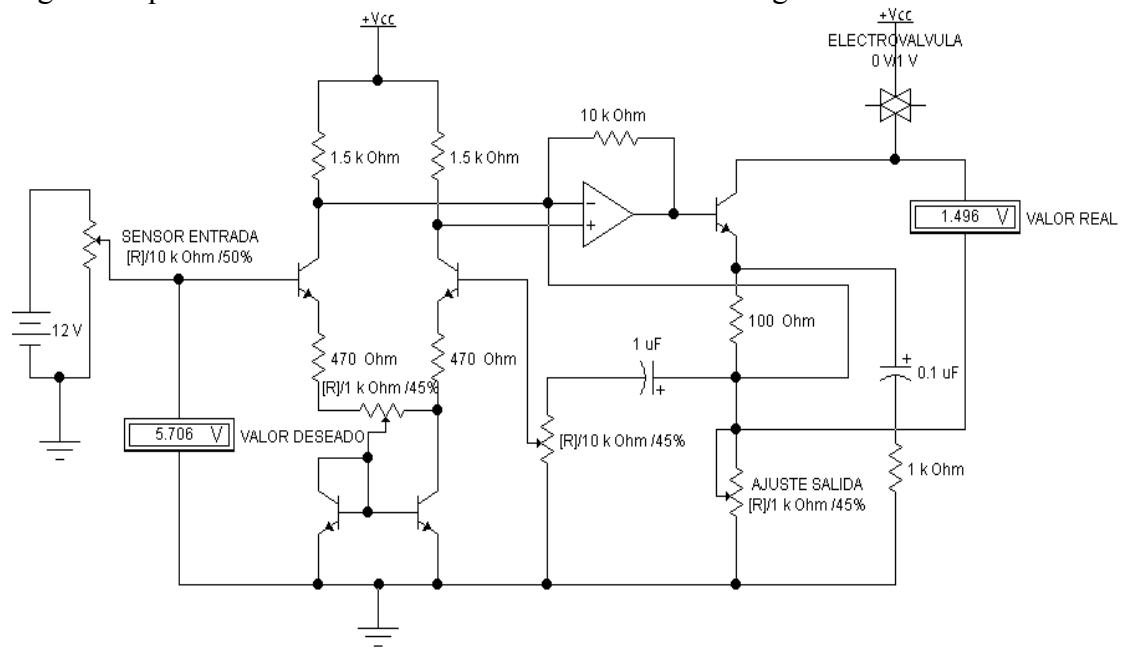

Fig. 4.2 Controlador Foxboro Modelo 61h.

 Evidentemente aunque este controlador era analógico, inspiró futuros desarrollos en el campo digital con sistemas electrónicos, como los trabajos del ingeniero de origen japonés Dirk *Morley*, antecedentes directos del primer *PLC*, utilizando la secuenciación, la lógica de Boole y los semiconductores; aplicándolos a las necesidades de la industria automotriz.

#### *4.1 Definición de un Controlador Lógico Programable "PLC".*

 En un ambiente industrial, los *dispositivos electrónicos transistorizados* fueron usados desde los años 50 para proveer el control necesario mediante señales eléctricas de entrada tanto para el sistema de control y como para las aplicaciones de salida; este primer tipo de reemplazo substituyó a los dispositivos electromecánicos parcialmente, por los dispositivos de estado sólido o "*solidstate*"; estos dispositivos de "*hardware*" se diseñaban para cumplir una función de control en particular como se explicó anteriormente y cuando esta era modificada, el dispositivo también debía modificarse o reemplazarse por otro que se adaptara a la nueva aplicación.

 Un *controlador programable***[4](#page-155-1)** es un dispositivo de estado sólido que directamente reemplaza totalmente tanto a los circuitos electromecánicos como a los circuitos electrónicos de hardware en los procesos industriales, debido a que es una computadora personal programable por medio de un lenguaje con instrucciones definidas, por lo que *los cambios en el controlador radican en el software y no en el* 

<span id="page-155-1"></span><span id="page-155-0"></span><sup>&</sup>lt;sup>3</sup> SALVADOR SAUCEDO y JOSE LUIS RODRIGUEZ, Control Automático de Procesos, CECSA, 1985, Págs. 211-214 y 229.<br><sup>4</sup> MODICON, Micro 84 Programmable Controller User Manual, 1987, Págs. 1.1

*hardware*; por lo que, este controlador puede rápidamente modificarse para adaptarlo a una nueva aplicación o cambiar parcialmente la aplicación existente.

 Desde el punto de vista de su papel en un sistema de control, el controlador programable, o a veces llamado "*autómata programable*"**[5](#page-156-0)** es la unidad de control, incluyendo total o parcialmente las interfaces de entrada-salida del proceso industrial; por otro lado se trata de un "*Hardware Estándar*", con capacidad de conexión directa con las señales del proceso físico por medio de voltajes y corrientes que vienen desde los "*periféricos*" externos como los sensores, y además, es programable por el usuario.

También un Controlador lógico programable o Autómata programable<sup>[6](#page-156-1)</sup> es un equipo electrónico, basado en un *microprocesador*, que tiene generalmente una *configuración modular*, puede programarse en lenguaje no informático y está diseñado para controlar en tiempo real y en ambiente industrial procesos que presentan una evolución secuencial.

 Por lo que se puede concluir que un Controlador Lógico Programable es: "*Un sistema electrónico basado en microprocesador, que imita la arquitectura de una computadora personal y la modifica incluyendo interfaces de comunicación de entrada-salida para trabajar en un ambiente industrial; formando entonces un equipo electrónico modular fácilmente adaptable a las necesidades de cada proceso por medio de una programación que emula a las conexiones en diagrama de escalera, también fácilmente modificable, con la finalidad de gobernar en su totalidad al proceso en cuestión, ahorrando tiempo y dinero en su instalación*".

### *4.1.1 Semblanza Histórica de los Controladores Lógicos Programables "PLC".*

 Todo comienza en 1968, por "*GM Hydramatic*"**[7](#page-156-2)** , la división de transmisiones automáticas de *General Motors Company*, que convocó a un concurso para proponer el reemplazo de los sistemas de control electromecánico cableados por sistemas electrónicos en sus líneas de producción.

 Al comienzo de la automatización industrial automotriz, los procesos se controlaban mediante la llamada *Lógica alambrada* que utiliza solo energía eléctrica para funcionar, las operaciones lógicas **(AND, OR, NOT**, etc.) utilizan uniones físicas se realizan mediante cables eléctricos, *relés electromagnéticos*, interruptores, pulsadores, etc., además esta presenta los siguientes inconvenientes: imposibilidad de realización de *funciones complejas* de control, *gran volumen* y peso, *escasa flexibilidad* frente a modificaciones y *reparaciones costosas* y *tardadas*.

 Las razones principales que motivaron a *General Motors Company* fueron la necesidad de eliminar el gran costo que se producía al reemplazar el complejo sistema de control basado en "*relés mecánicos*" y contactores, los constantes recambios a los pocos meses o incluso días en los relés, además de contemplar el *tedioso desarme de los racks de control*, el tiempo muerto que implica parar el proceso con las consecuentes

<span id="page-156-1"></span><span id="page-156-0"></span><sup>&</sup>lt;sup>5</sup> JOSEP BARCELLS y JOSE LUIS ROMERAL, Autómatas Programables, ALFAOMEGA-MARCOMBO, 1998, Pag. 7.<br><sup>6</sup> J. PEDRO ROMERA, J. ANTONIO LORITE, SEBASTIAN MONTORO, Automatización Problemas resueltos con autómatas programables, PARANINFO, 2001, Pag. 11.

<span id="page-156-2"></span>Tomado de "http://es.wikipedia.org/wiki/Controlador\_l%C3%B3gico\_programable"

*perdidas económicas* y la periodicidad de los eventos de mantenimiento que son proporcionales a las horas-trabajo del equipo.

 La propuesta ganadora fue de "*Bedford Associates*", compañía de Boston, Massachussets; que contempló el diseño del primer controlador lógico programable "*PLC*", designado con su numero de proyecto "*084*"; el cual integró los conceptos sobre diseño de computadoras electrónicas de la época y la utilización de las tecnologías disponibles de semiconductores, junto con el desarrollo de lenguajes de programación orientados a funciones de control; proponiendo un *controlador versátil y adaptable*, de *fácil modificación* y *sin recambios periódicos*, el *Modular Digital Controller 84*.

 *Bedford Associates***[8](#page-157-0)** creo una nueva compañía dedicada al desarrollo, manufactura, venta y servicio para este nuevo producto: "*el MODICON 84*" (*MOdular DIgital CONtroller o Controlador Digital Modular*); la persona que lideró el proyecto fue *Dick Morley*, por lo que es considerado como el "padre" del *PLC*. La marca *Modicon* fue vendida en 1977 a "*Gould Electronics*", y posteriormente adquirida por la compañía Alemana *AEG,* conociéndose el producto como *AEG-Modicon 84* durante los años 80 y más tarde, se fusiona con "*Schneider Electric*", el actual dueño de la patente, que lo ha renovado con otra línea de Controladores Lógicos más modernos bajo la línea **MODICON**.

 Uno de los primeros modelos *84* que se construyeron se encuentra mostrado en la sede de *Modicon* en el Norte de Andover, Massachussets; fue regalado por *General Motors*, cuando la unidad fue retirada tras casi veinte años de servicio ininterrumpido.

 A manera de antecedente, se muestran las características básicas del *MODICON 84*, del *SLC-100/150* de Allen Bradley y notas breves de otros equipos de *GE-FANUC*  serie 90, *SIEMENS SIMATIC* y *OMRON*.

## *4.1.2 Características del Controlador Lógico Programable "MODICON 84".*

 El *MODICON 84***[9](#page-157-1)** es un microcontrolador modular programable llamado "*Micro 84*", basado en el microprocesador TTL *AMD 2901* de 4 bits en un principio y *AMD 2903* de 8 bits posteriormente; este controlador programable está diseñado para reemplazar sistemas completos de control electromecánicos que requieren de 6 a 60 contactores de salida; adicionalmente el Micro 84 ofrece los siguientes beneficios:

- Menor costo que una red equivalente de relevadores por reemplazo
- Fácilmente programable usando simples diagramas de escalera de relevadores.
- Pequeño adaptable a un rack de 8" *NEMA* de profundidad.
- Simple para instalar en cualquier proceso sin grandes modificaciones.
- Fácil de usar y dar mantenimiento.
- Diseñado para el uso en un ambiente industrial
- El programa de Usuario permanece intacto aún cuando falle el suministro eléctrico, ya que reside en una memoria no volátil sin ninguna pila de respaldo.

<span id="page-157-1"></span><span id="page-157-0"></span><sup>8</sup> Tomado de "http://modicon.control.com/"

<sup>9</sup> MODICON, Micro 84 Programmable Controller User Manual, 1987, Págs. 1.1-1.2

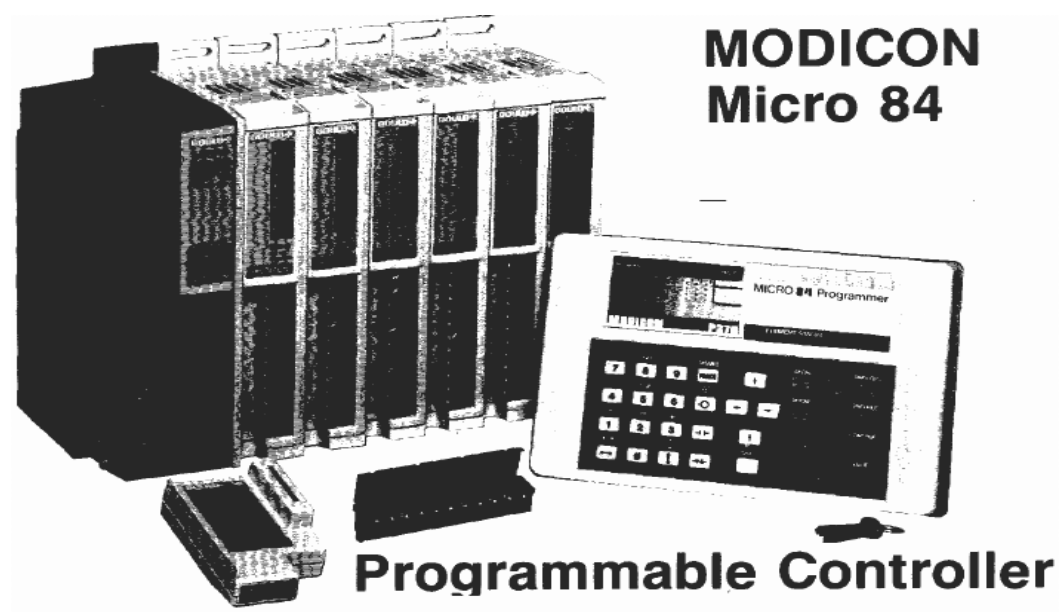

Fig. 4.3 Controlador Micro 84 de MODICON.

 El "*Micro 84*"**[10](#page-158-0),** es el controlador programable típico dividido en tres componentes principales como se muestra en la imagen original, tomada del manual del usuario; estos componentes son:

- El Controlador.
- Los Módulos de Entrada-Salida.
- El Dispositivo de Programación.

 El dispositivo de programación es la interfase entre el usuario y el controlador programable, en el, se carga el programa de control y se almacena en la unidad de memoria permanente del controlador, que posteriormente es leída durante la operación normal del controlador.

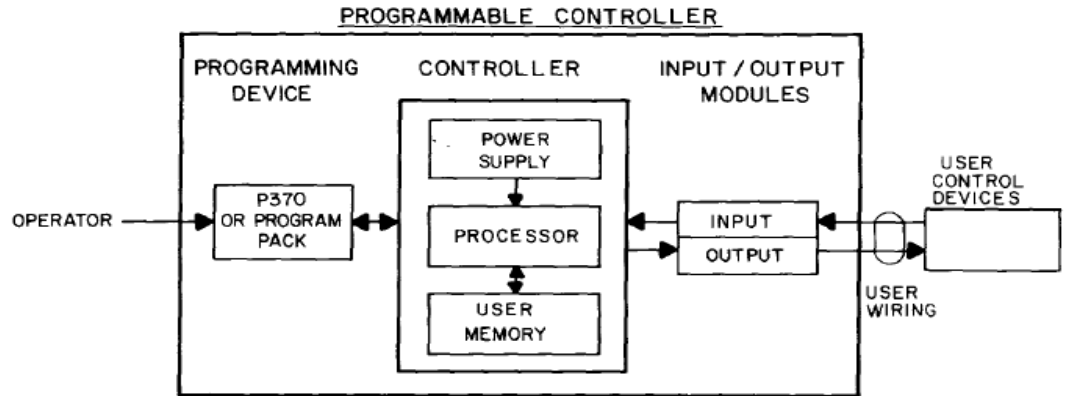

Fig. 4.4 Interior del Micro 84, Diagrama a Bloques Original.

El *Controlador* esta formado a su vez, por tres componentes principales:

• *Microprocesador* - es el cerebro del sistema, reemplaza la los relevadores, contadores, retardos o temporizadores y secuenciadores físicos por instrucciones que el usuario programa, además continuamente monitorea el estado de las señales de

<span id="page-158-0"></span> $\overline{a}$ <sup>10</sup> AEG MODICON, Micro 84 Programmable Controller User Manual, 1987, Pág. 2.1

entrada y supervisa los cambios en las señales de salida; todo esto por medio de operaciones aritmético-lógicas, en un principio el procesador utilizado fue el "*AMD 2901*"**[11](#page-159-0)**.

- *Memoria del Usuario* es la porción de memoria física designada por el procesador para que el usuario ingrese el programa lógico, basado en un diagrama de escalera de relevadores, una vez íntegramente programado, deliberadamente puede ser alterado por el usuario siempre y cuando el controlador no este en modo de ejecución.
- *Fuente de Alimentación* es la encargada de suministrar un voltaje continuo y regulado al controlador y modulo de programación, normalmente se utiliza el modelo AS-M84A-001 para voltajes de 115VCA a 220VCA a 50/60Hz o el modelo AS-M84A-101 para 24VCD.

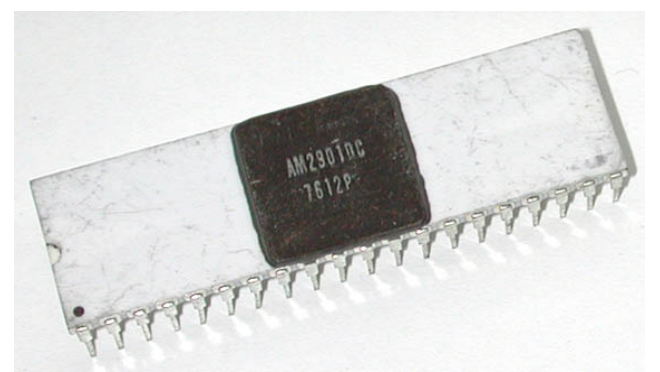

Fig. 4.5 Microprocesador AMD 2901.

 Cada *módulo de Entrada-Salida* del Micro 84 puede entablar comunicación con *112* puntos entre el controlador y el proceso industrial, estos pueden configurarse por el usuario como entradas de sensores o salidas para actuadores y pueden agregarse *hasta 8 módulos de expansión directos más 6 montados en un adaptador*.

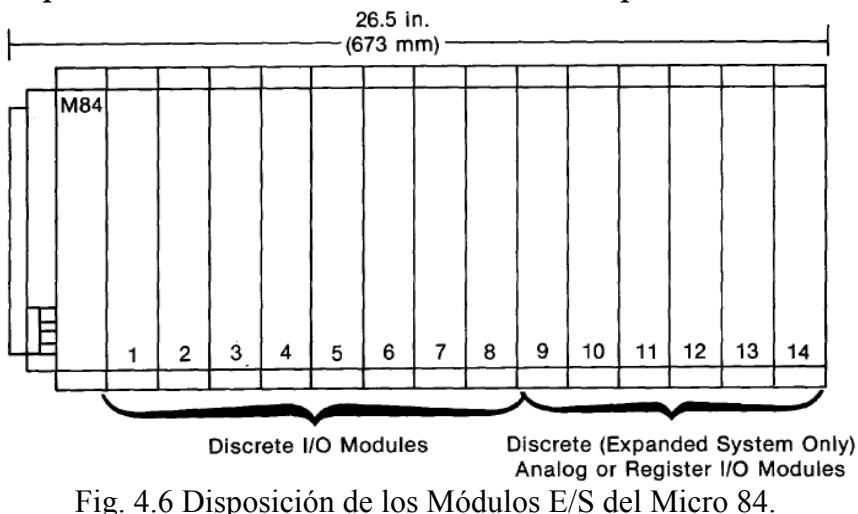

 El *dispositivo de programación* "*P370 Programmer*"**[12](#page-159-1)** es la interfase primaria de programación y monitoreo del Micro 84, este programador manual es reducido y portátil; contiene un teclado de 31 teclas de función y una pantalla de cristal liquido "*LCD*" de 4 renglones por 7 columnas, en las que se muestran los nodos de conexión

<span id="page-159-0"></span><sup>&</sup>lt;sup>11</sup> Imagen obtenida de "www.amddevices.com/history/"

<span id="page-159-1"></span><sup>12</sup> AEG MODICON, Micro 84 Programmable Controller User Manual, 1987, Pág. 6.1

 $\overline{a}$ 

del diagrama de escalera, cuando se programa algún elemento lógico del diagrama, se especifica su renglón y columna, su referencia, dato y estatus específicos.

# *4.1.3 Características del Controlador Lógico Allen Bradley SLC-100/150.*

 El primer *PLC* realmente popular de este fabricante con mas de 100 años en el ramo del control eléctrico, fue el modelo "*SLC-100*"**[13](#page-160-0)**; antecesor al modelo "*SLC-500*" que es muy similar al controlador *MICROLOGIX 1000* actual; desde su introducción al mercado a finales de los 70, hasta que se descontinuó su fabricación en 1999 se utilizó en procesos de todo tipo, existió la variante modular de este controlador bajo el modelo *SLC-150*, que básicamente funcionaba igual que el anterior, pero con la posibilidad de agregar mas *módulos de expansión E/S* mediante una ranura lateral que permitía la comunicación consecutiva entre módulos incluso de tipo analógico de entrada y de conteo rápido.

 El sistema *SLC-100* es un controlador programable basado en el microprocesador *INTEL 8086*, las serie *SLC* esta hecha con tecnología avanzada de punta para los sistemas de control, lo que le permite una inherente flexibilidad y otras ventajas en sus características sobre otros controladores, entre ellas la simplicidad de su programación, "*fueron diseñados como el usuario lo imagina por primera ves*".

 Ciertamente fueron preferidos por su fácil programación en corto tiempo en lenguaje *LADDER* con funciones con mas capacidades, su fácil operación y monitoreo, y su reducido mantenimiento; se muestra una imagen del controlador *SLC-150*.

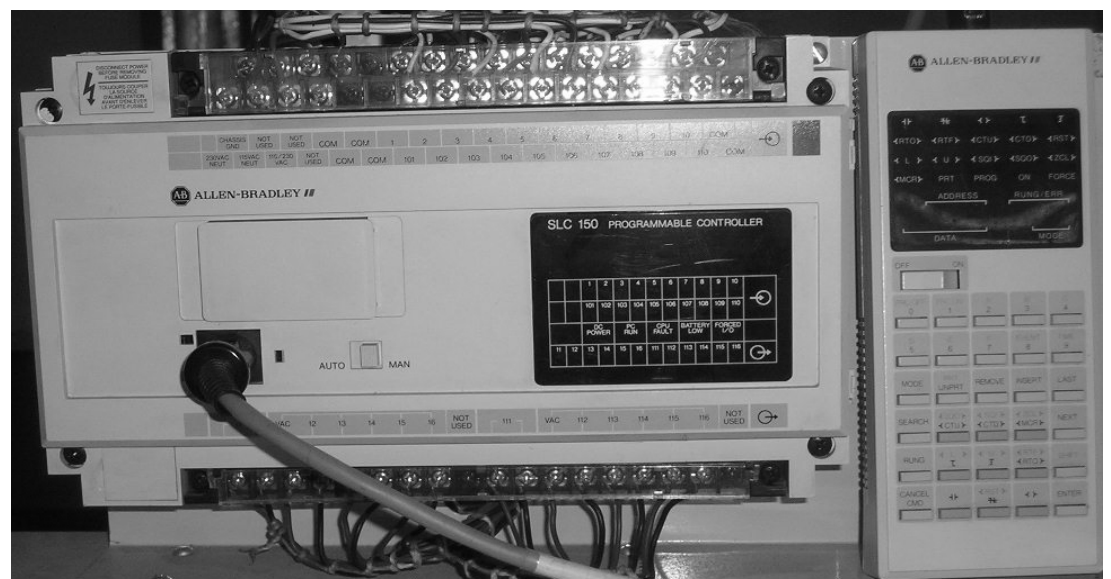

Fig. 4.7 Controlador Lógico Programable de Allen Bradley.

Internamente este Controlador se dividía en tres secciones importantes:

• *Dispositivos de Entrada* - que soportan la conexión de dispositivos de operación manual como pulsadores o interruptores, interruptores de límite y fin de carrera, o cualquier tipo de sensor de maquinaria que entregue señal discreta.

<span id="page-160-0"></span><sup>&</sup>lt;sup>13</sup> ALLEN BRADLEY, Bulletin 1745 SLC Programmable Controllers User Manual, 1987, Cap. 2, Pág. 1

 $\overline{a}$ 

- *Controlador de Lógica de Relevadores* consistente en un sistema digital con microprocesador, banco de memoria y registros auxiliares emulando a relevadores, temporizadores, etc.; que interconecta energizando o desenergizando a los dispositivos de salida en respuesta a los estados de los dispositivos de entrada, en concordancia con la lógica diseñada por el usuario.
- *Dispositivos de Salida* consisten el las interfaces de potencia para alimentar a los solenoides y bobinas de los actuadores, que manipulan la maquinaria del proceso.

 Se muestra en la imagen 4.8 tomada del manual original, la forma en que el *SLC-100/150***[14](#page-161-0)** convivía con el proceso industrial.

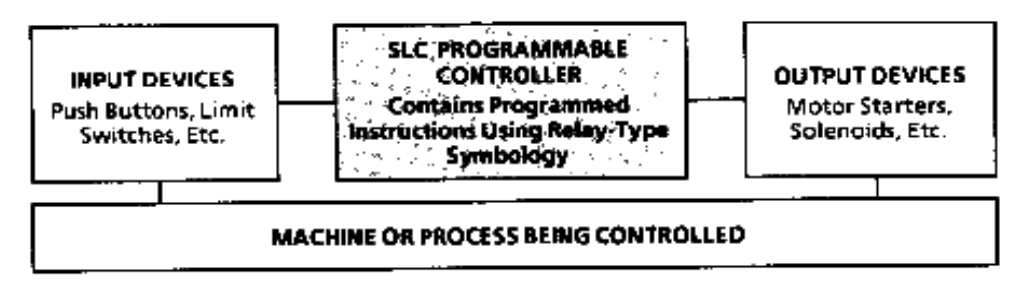

Fig. 4.8 Figura Original de Instalación del SLC-100/150 en el Proceso.

 La serie *SLC***[15](#page-161-1)** permite la conexión de diversos módulos: *programación*, *monitoreo* y *expansión* con múltiples entradas y salidas; así como la facilidad de programarse por *computadora personal* mediante el software *PCIS* y de respaldar los programas del usuario en módulos de memoria *EEPROM* insertables directamente en el controlador, la serie *SLC* se dividía en básicamente dos Controladores Modulares:

- *SLC-100*: que consiste en una *CPU* integrada con una interfase *E/S* de 10 entradas y 6 Salidas dentro de un mismo chasis, con posibilidad de acoplar un modulo de salida con Relay o de entrada analógica.
- *SLC-150*: que consiste en una *CPU* integrada con una interfase *E/S* de 20 entradas y 12 salidas dentro de un mismo chasis, mas la ranura lateral de expansión para 4 módulos de expansión con su unidad de soporte.

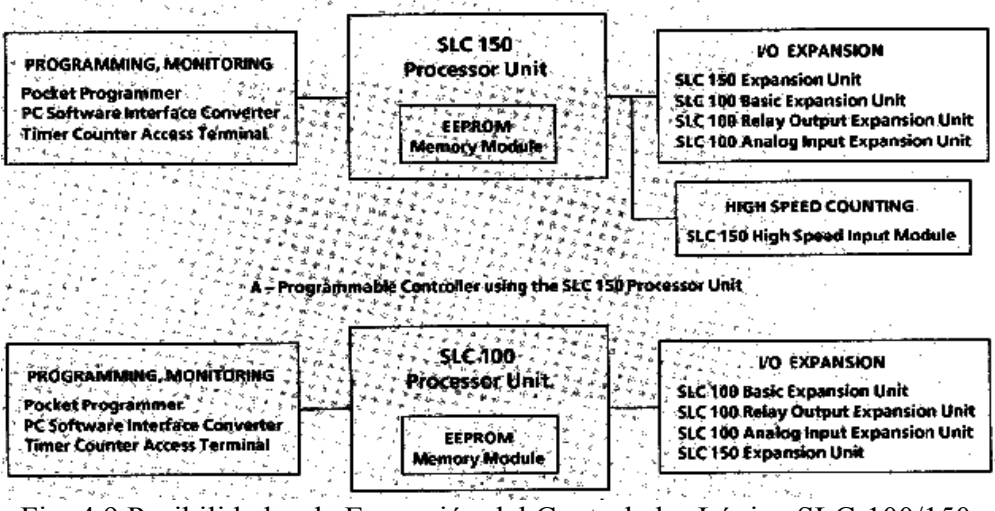

Fig. 4.9 Posibilidades de Expansión del Controlador Lógico SLC-100/150.

<span id="page-161-1"></span><span id="page-161-0"></span><sup>&</sup>lt;sup>14</sup> ALLEN BRADLEY, Bulletin 1745 SLC Programmable Controllers User Manual, 1987, Cap. 1, Pág. 1<br><sup>15</sup> ALLEN BRADLEY, Bulletin 1745 SLC Programmable Controllers User Manual, 1987, Cap. 2, Pág.2.2

 El programador de bolsillo o "*Pocket Programmer*" permitía modificar directamente en planta el programa o bien reprogramar el controlador, siempre y cuando este no estuviera en modo de servicio; el programador consta de un teclado con 30 teclas de función y un pantalla dividida en dos secciones; una con leds para visualizar la función elegida y otra de doble display para visualizar la dirección y el valor de esta.

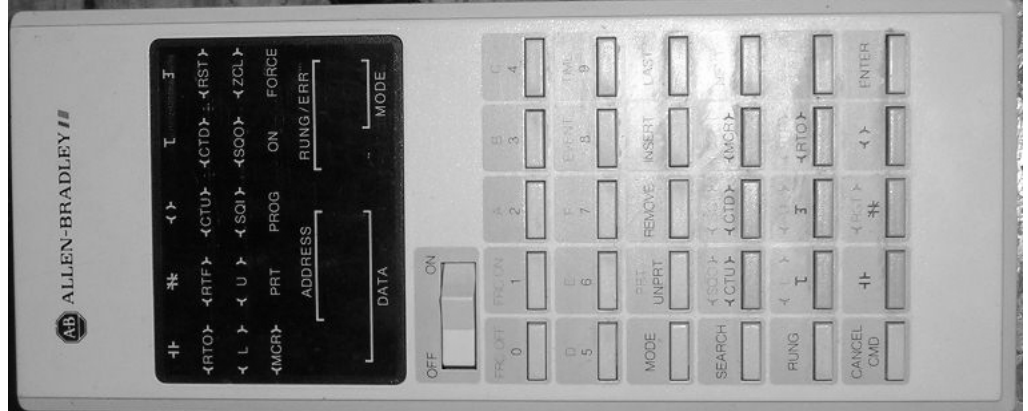

Fig. 4.10 Programador de Bolsillo del SLC-100/150.

 En cuanto a la forma de programación, será desarrollada mas adelante, al mencionar el lenguaje *LADDER* para *PLC*'s de todo tipo en general ya que su sintaxis, en términos generales no han cambiado en modelos mas recientes, mas si existen algunas variaciones entre los fabricantes en la nomenclatura y variedad de instrucciones.

## *4.1.4 Antecedentes sobre otros Controladores Lógicos Comerciales Populares.*

 Es larga la historia de "*General Electric Company*" en el campo de la iluminación y la distribución eléctrica; no obstante es relativamente nueva en el campo de los controladores programables, a raíz de su fusión con "*FANUC LTD*" de Japón, se ha convertido en uno de los mayores fabricantes de equipo de control y automatización a nivel mundial, su modelo mas popular es el Micro serie 90.

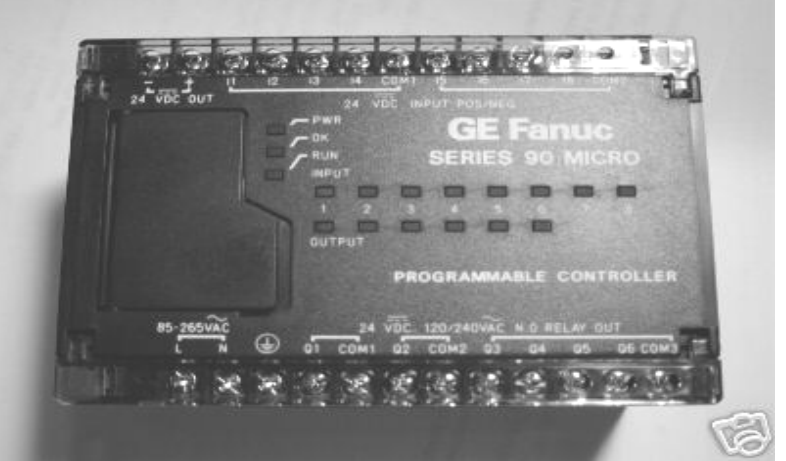

Fig. 4.11 Controlador Lógico Programable Serie Micro 90 GE-FANUC.

 Los modelos "*Micro 90-20*, *Micro 90-30"***[16](#page-162-0)** y el más reciente sistema *GE-FANUC 90/70*, innovaron por la forma de *programación por computadora personal* por medio de unos conjuntos de líneas lógicas o subrutinas al principio del programa

<span id="page-162-0"></span> $\overline{a}$ 16 GE-FANUC, Tech Note: MSP to GE 90 Micro, Revisión 4.11, Agosto 18, 1988; pags. 1.-3**.**

principal, llamados *conductores driver* "*MSP*"; que son pequeños programas alternos hechos con lógica de escalera o *LADDER* estándar que sirven de apoyo al programa principal.

 La empresa alemana *SIEMENS* se ha introducido al campo del control automático con éxito con su serie "*SIMATIC*"**[17](#page-163-0)**, dividida en las *series S5* y la más reciente *serie S7*, son un conjunto de controladores identificados por su número de *CPU*, de los que destacan: el *S5-90U*, el *S5-95U* o el *S5-100U* para la primera serie y en cuanto a la segunda: el *S7-200*, el *S7-300* y el *S7-400*, siendo el mas poderoso.

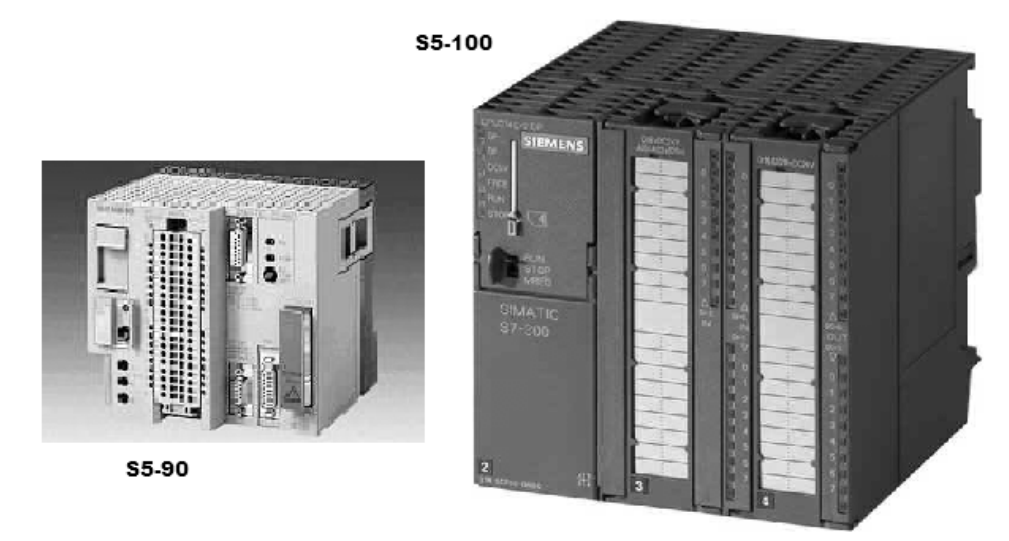

Fig. 4.12 Controladores Lógicos Programables Serie SIMATIC S5.

 Las modernas CPU de la serie *S7***[18](#page-163-1)**, poco a poco reemplazan a las existentes en procesos más complejos, ya que actúan como unidades centrales de control de procesos; conservan su forma de operación y programación, pero ahora con una interfase de software más moderna llamada "*STEP-7 Micro/Win*" con nuevas librerías de programación (subrutinas), la *CPU S-7 200* y su variante *S7-221*, cuentan con las siguientes ventajas: operación del software en tiempo real con la *CPU* en modo "*RUN*" o de ejecución, salidas analógicas integradas al modulo principal, cartucho de memoria transportable e intercambiable, control *PID* con asistente de control de posición; herramientas de diagnósticos y panel de leds visualizadores.

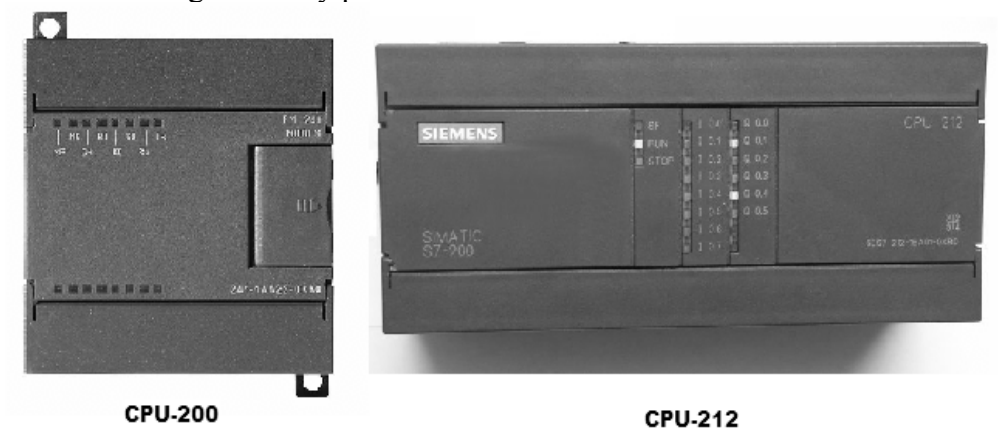

Fig. 4.13 Controladores Lógicos Programables Serie SIMATIC S7.

<span id="page-163-1"></span><span id="page-163-0"></span>

<sup>&</sup>lt;sup>17</sup> Tomado de "http://support.automation.siemens.com/"  $18$  SIEMENS, SIMATIC, manual del sistema de automatización S7-200, 300, 400. 2005, Prologo.

 La compañía *OMRON* con vigencia desde 1933, ha reflejado la tendencia del mercado actual en la utilización de Controladores Lógicos medianos y pequeños, en vez de unidades grandes, la serie *CS1* ofrece mejoras increíbles en velocidad, administración de información, configuración en red y capacidades de proceso en las comunicaciones con otras unidades, además agrega una confiabilidad superior; el modelo *CS1-H[19](#page-164-0)* de tipo modular se provee de una alta velocidad de procesamiento o la *CPU* compacta *CQM1* con salidas de pulsos **I/O** para motor de pasos incorporado; acepta la regeneración incremental del codificador, cuentan con amplio set de instrucciones y una amplia compatibilidad con los módulos de hardware de la marca y con varias alternativas de programación, como el típico *LADDER*.

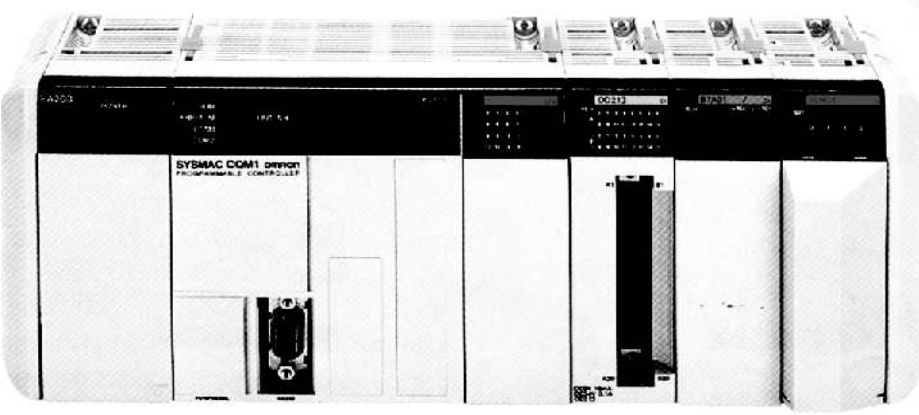

Fig. 4.14 Controlador Lógico Modular CQM de OMRON

 Existen en el mercado muchas mas marcas y modelos, unos más poderosos que otros, unos más versátiles que otros, o más económicos, o con más prestaciones; solo se citan algunas marcas como referencia al enorme campo de la Automatización**[20](#page-164-1)**:

- *Rockwell Automation*  Absorbe bajo su marca a la antigua *Allen Bradley*.
- *Schneider Electric*  Absorbe bajo su marca a la antigua *MODICON*.
- *AFEISA* Serie Mida.

 $\overline{a}$ 

- *HITACHI*  Series H302/H702/H2002.
- *Telemecanique SQUARE D* Series TSX-17, TSX-47, 67, TSX-87 y TSX-107.
- *Klöckner Möeller*  Series PS3, PS4, Series Easy500, Easy700.
- **SPRECHER** Series 190 y 209.
- *FESTO* Series FC20-FST, FC30-FST, FC400-FST, FC600-FST.
- *TOSHIBA*  Series M20/M40, EX100, PROSEC T2.

## *4.2 Arquitectura general de un Controlador Lógico Programable (Hardware).*

 Los controladores lógicos programables se clasifican por su tamaño y prestaciones, en tres grandes categorías:

• *Microcontroladores* (**picocontroladores**) - son los controladores más pequeños, normalmente se utilizan en procesos industriales simples aislados o en uso domestico para iluminación o bombeo; tienen entre **6** y **10 entradas** y entre **4** y **6 salidas**, todas discretas y un conjunto de instrucciones limitado a compuertas, temporizadores y flip-flops.

<span id="page-164-1"></span><span id="page-164-0"></span>

<sup>&</sup>lt;sup>19</sup> OMRON ELECTRONICS LLC, CS1-H Controller, Impreso en USA, 2002, Pág. 1<br><sup>20</sup> JOSEP BARCELLS y JOSE LUIS ROMERAL, Autómatas Programables, ALFAOMEGA-MARCOMBO, 1998, Pags. 422-435.

- *Minicontroladores Modulares* son controladores de tamaño reducido, pero con la posibilidad de anexar tantos módulos de expansión como sean necesarios, normalmente se utilizan en procesos industriales medianos aislados o distribuidos; tienen integradas entre **10** y **20 entradas** y entre **8** y **16 salidas**, que pueden ser analógicas o discretas; además cada modulo de expansión contempla un numero similar de entradas y salidas y puede expandirse **8 módulos** como máximo.
- *Controladores Modulares* son los controladores de mayor capacidad y aunque su tamaño no es tan grande como es de suponerse, si son grandes las posibilidades de conexión entre los distintos módulos lógicos y módulos de entrada-salida que lo integran; se les utiliza en grandes y complejos procesos industriales que necesitan del control jerárquico distribuido, tienen una o mas interfases de monitoreo por computadora y la posibilidad de manejar **512** o mas **entradas** o **salidas configurables** tanto digitales como analógicas, por la posibilidad de agregar hasta **32 módulos** de expansión o incluso mas.

 Cuándo todas las interfaces se encuentran dentro de la misma unidad que contiene a la *CPU*, se le conoce como *Controlador Lógico Integrado* o microcontrolador, en algunas ocasiones aunque no es regla general, estos microcontroladores tienen un número específico y no escalable de interfases *E/S*, tal el es caso del modelo *LOGO*! *230RC[21](#page-165-0)* de *SIEMENS*, que posee solo 6 entradas de tipo digital o discreto y 4 salidas digitales o discretas de tipo relevador, ambas interfases con comportamiento "*TODO-NADA*".

 Cuando es posible aumentar el número de interfases *E/S* mediante un puerto o *bus de expansión* a las existentes en la *CPU*, se le conoce como *Controlador Lógico Modular* (minicontrolador o microcontrolador); se pueden agregar tantos módulos de entrada o salida, analógicos o digitales, como sean necesarios para el control de un proceso industrial, simplemente montándolos en rack propio de la *CPU*, con un limite solo impuesto por el modelo en particular, como el *SLC-500* de *Allen Bradley[22](#page-165-1)*.

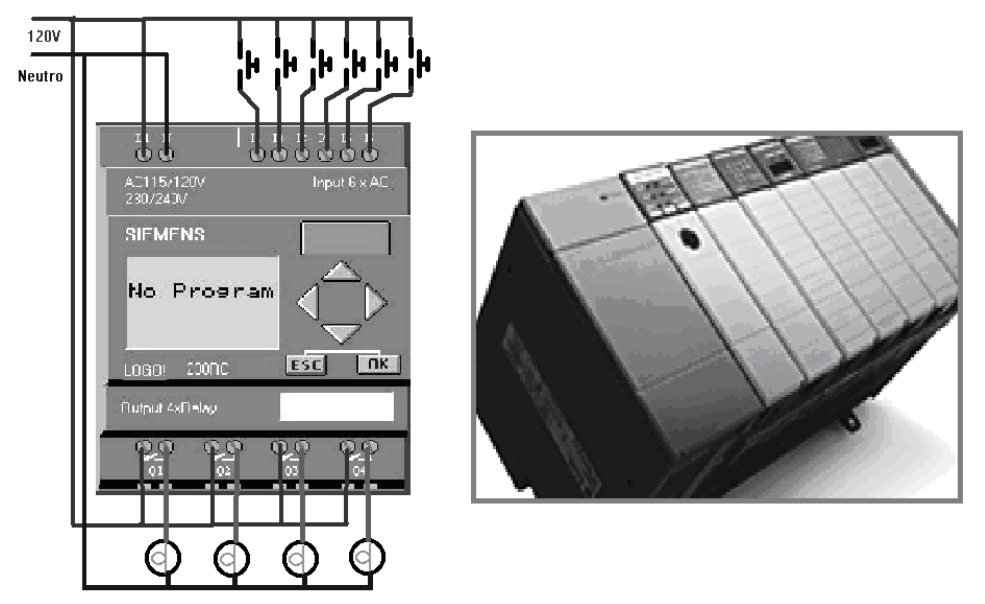

Fig. 4.15 Ejemplo del microcontrolador *LOGO*! y un Controlador Modular *SLC-500.* 

<span id="page-165-0"></span><sup>21</sup> SIEMENS, Manual LOGO! 230RC, RFA 1996, Pág.8.

<span id="page-165-1"></span><sup>&</sup>lt;sup>22</sup> Imagen tomada de "http://www.ab.com/programmablecontrol/plc/slcsystem/"

 Para algunos fabricantes de *PLC*, el termino adecuado para llamar a un microcontrolador integrado es "*picocontrolador*", ya que han recorrido de su gama de equipos a los no escalables o de uso domestico, dejándolos fuera de los controladores para uso industrial, tal es el caso de la serie "Pico *GFX* de *Rockwell Automation*"**[23](#page-166-0)** ahora fabricante de la antigua *Allen Bradley*.

 Todos los controladores lógicos, sin importar su tamaño, se les considera como un "*controlador secuencial síncrono*"<sup>[24](#page-166-1)</sup>; en donde la transición a un estado de salida determinado se produce en función de las variables de entrada y del valor de la variable interna asociada anterior, ambas están sincronizadas mediante una señal de reloj con frecuencia fija, de tal forma que solo se produce la transición entre estados cuando existe un flanco en la señal de reloj como se muestra en la figura 4.16.

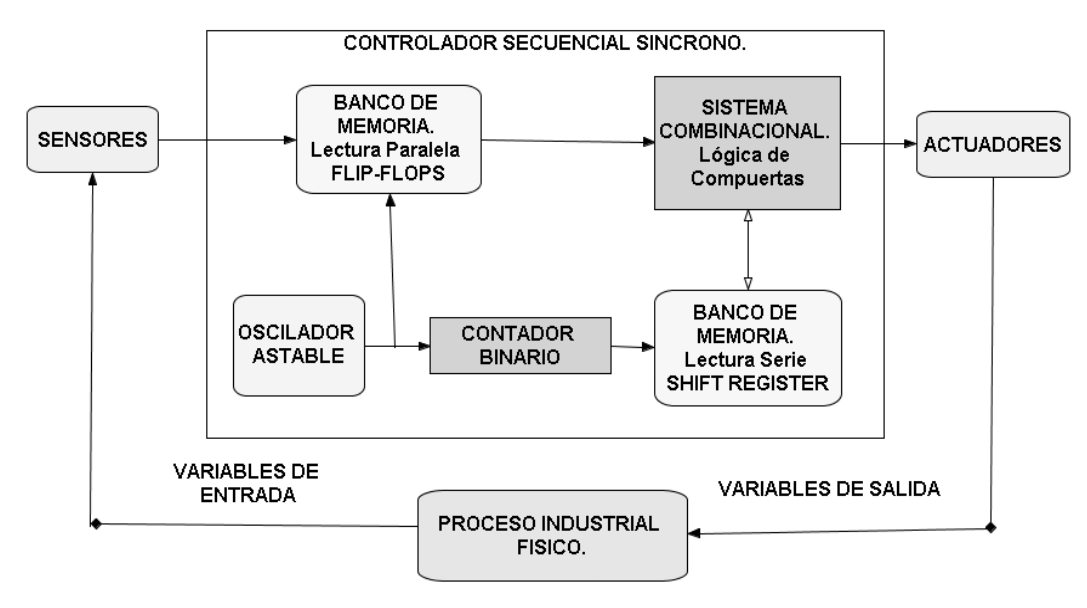

Fig. 4.16 Controlador Secuencial Síncrono.

 El *banco de memoria paralela* que almacena los datos de las variables de entrada, *se activa en forma conjunta con la señal de reloj*, permitiendo el paso de estos hacia el *sistema combinacional*; por otro lado, *el banco de memoria serial* que almacena los datos de las variables asociadas a los estados, *se activan mediante la señal del contador en forma individual*; a cada impulso de la señal de reloj el contador se incrementa en una unidad permitiendo el acceso a *un solo dato* del registro serial.

 La presencia de los *datos de entrada* y el *dato de la variable interna* en el *sistema combinacional* permiten la activación de las *variables de salida* asociadas al estado activo; cualquier arquitectura de controladores lógicos sigue esta secuencia.

 Por lo regular los datos de las *variables de entrada* del Controlador lógico suelen ser *discretos* o *digitales* (Interruptores, Pulsadores, Levas) que tienen una rápida interpretación ya que no necesitan codificarse; pero en ciertas ampliaciones es necesario analizar el comportamiento en el tiempo de una *variable analógica física* (Nivel de Temperatura, de Presión, de Velocidad), y será necesaria la *conversión* de estos valores

<span id="page-166-1"></span><span id="page-166-0"></span><sup>&</sup>lt;sup>23</sup> http://www.ab.com/programmablecontrol/plc/pico/gfxcontroller.html.<br><sup>24</sup> J. PEDRO ROMERA, J. ANTONIO LORITE, SEBASTIAN MONTORO, Automatización Problemas resueltos con autómatas programables, PARANINFO, 2001, Pags. 8-9.

en su equivalente *binario* y posterior *codificación* para hacerle compatible con el Controlador Lógico. Este no es solo un caso particular para las entradas del controlador ya que también algunas aplicaciones utilizan salidas analógicas (Neumática, Calefacción, Hidráulica) para manipular actuadores específicos, además un actuador digital, como un relevador o un motor de pasos no necesita un "*DAC*" o convertidor digital analógico; porque son las típicas salidas discretas de un Controlador, así como un interruptor o un detector de Hall no necesitan en su entrada un "*ADC*" o convertidor analógico digital**[25](#page-167-0)**; se muestra un sistema de este tipo en la figura 4.17.

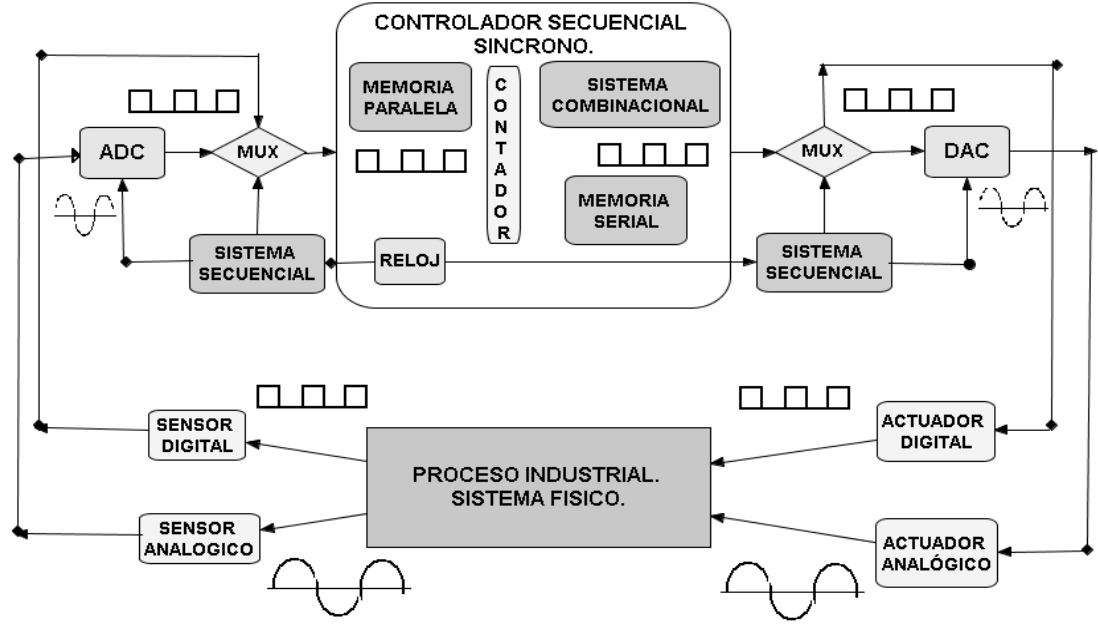

Fig. 4.17 Diagrama a Bloques General de un Controlador Secuencial Síncrono Analógico-Digital de Lazo Cerrado.

 Las *interfases de entrada* y *salida* del Controlador están sujetas a la acción del reloj general del sistema ya que debe existir una plena sincronización para los sistemas secuenciales que controlan de cada interfase, ya que manipulan a su respectivo multiplexor (*MUX*) para seleccionar adecuadamente que entrada o salida permanecerá activa para cada ciclo de reloj, actuando nativamente como un selector de datos sincronizado con el controlador secuencial.

 En la interfase de entrada se realiza la *conversión analógica a digital* de cada entrada, debiendo existir tantos "*ADC*" como entradas analógicas se necesiten, una vez codificada la entrada se agrega al multiplexor con las entradas digitales para crear una entrada común al Controlador Secuencial; por otro lado, en la interfase de salida se realiza el proceso inverso, las salidas se separan por otro multiplexor y las de tipo digital salen directamente al actuador, mientras que otras son *convertidas de digital a analógica* por un "*DAC*" para cada una, para mandarlas a su respectivo actuador.

 Los *Controladores Lógicos Programables*, conservan esta arquitectura de *Controlador Secuencial Síncrono*, pero como se ve en los diagramas anteriores, conforme aumenta la complejidad del sistema se hace necesario un elevado numero de

<span id="page-167-0"></span><sup>25</sup> 25 CHRISTOPHER T. KILIAN, Modern Control Tecnology, Components & Systems, WEST PUBLISHING COMPANY, 1996, Pags. 10-14

circuitos combinacionales y secuenciales relacionados entre si, lo que ocasionó muchos problemas al principio de su fabricación, pero fueron exitosamente resueltos con el *microprocesador*, introducido en 1971, que simplifico el diseño del hardware aumentando sus capacidades, como se analiza en el siguiente punto.

### *4.2.1 Arquitectura interna de un Controlador Lógico Programable (Hardware).*

 Un Controlador Lógico presenta un interior similar a una computadora personal, herencia directa de la arquitectura de *Vonn Neumann*, explicada en el punto 1.3.1.2, con secciones bien definidas: *procesador de control*, *procesador aritmético-lógico*, bancos de *memoria*, *puertos de entrada* y *salida*, *buses* de *control*, *dirección* y *datos*; como se muestra en la siguiente figura.

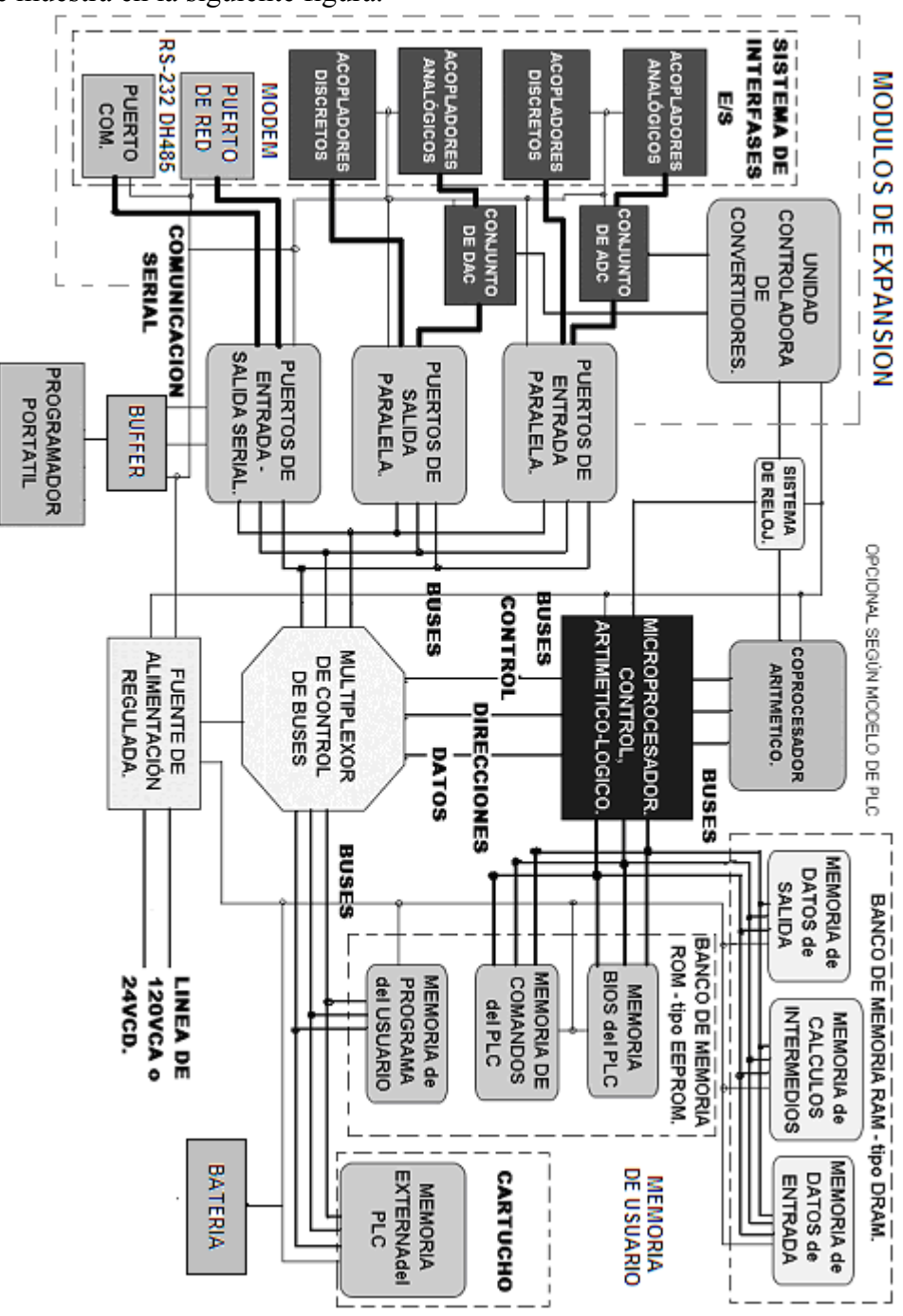

Fig. 4.18 Arquitectura Interna General de un PLC moderno.

Para interpretar la figura 4.18 se utiliza este código de líneas:

- *Líneas Punteadas* diferencian secciones específicas.
- *Líneas Delgadas* representan la alimentación eléctrica a cada componente.
- *Líneas Medianas* representan la comunicación mediante buses de Control, Direcciones y Datos, entre los componentes digitales.
- *Líneas Gruesas* representan un elevado número de conexiones de entradas o salidas con dirección al sistema físico.

# *4.2.2 Componentes internos esenciales del Controlador Lógico.*

Los componentes internos esenciales en cualquier *PLC* son:

- *1 Microprocesador* circuito integrado encargado de controlar al resto del *PLC*, ejecutar las instrucciones y calcular las operaciones indicadas en el programa del usuario, direccionar tanto los datos de entrada como de salida y administrar los recursos de memoria tipo *ROM* y tipo *RAM*, así como las comunicaciones entre el resto de componentes del controlador, en una palabra es su cerebro.
- *2 Memoria* conjunto de circuitos integrados dividido en tres secciones fundamentales:
	- *Memoria de Sistema no volátil de solo lectura* "*ROM*" donde reside la unidad básica de entrada y salida "*BIOS*", que contiene los comandos elementales del arranque del Controlador Lógico y la memoria de comandos que contiene las instrucciones y funciones especificas de cada Controlador Lógico, es decir, su "*Set de Instrucciones*", actúa en forma parecida a un *Sistema Operativo*.
	- *Memoria de Programa no volátil pero borrable "EEPROM"* de tipo *electrically-erasable programmable read-only memory,* memoria de solo lectura eléctricamente borrable; que almacena el *programa del usuario*, contiene las instrucciones a seguir en base al "*Set*" de cada Controlador Lógico, las direcciones de las variables de entrada y salida, los tiempos de retardo y los módulos de cada contador, entre otras cosas, no se borra con fallas eléctricas, pero su contenido es siempre modificable.
	- *Memoria de Sistema de tipo Aleatorio "RAM"* de alta velocidad (*DRAM*), donde se *almacenan los datos* equivalentes a las señales de entrada (digitales o analógicas convertidas), se "*copia*" una imagen del programa del usuario directamente de la *EEPROM* para "*correrlo*" con mayor velocidad; se almacenan los resultados de los *cálculos realizados por el microprocesador* y esperan a ser enviados a las salidas del Controlador Lógico.
- *3 Puertos de Entrada/Salida* que establecen la comunicación entre el mundo físico del proceso industrial y el Controlador Lógico, son los encargados de comunicarse con las interfases E/S que permiten acoplar los voltajes y corrientes elevados desde o hacia el Controlador Lógico.
- *4 Interfases Modulares de Entrada/Salida* en la mayoría de los Controladores Lógicos modernos, los puertos de *E/S* suelen separarse de los circuitos de potencia, de tal manera que en un mismo modulo llamado *CPU* se agrupa el *microprocesador*, las *memorias*, y los *puertos E/S*; mientras que los circuitos que

acoplan y aíslan los voltajes y corrientes elevados y que mantienen contacto con el mundo físico se confinan en *módulos separados* que el usuario puede agregar según su conveniencia.

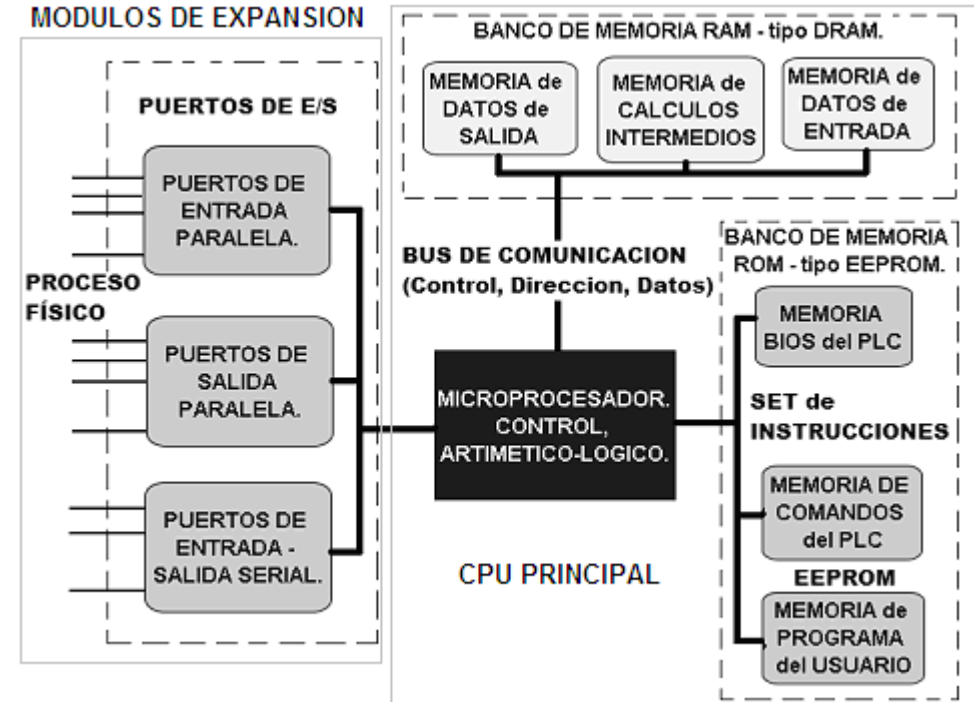

Fig. 4.19 Componentes Esenciales de un Controlador Lógico Programable.

# *4.2.2.1 Unidad Central de Proceso del Controlador Lógico (CPU).*

 La *CPU* o *Unidad Central de Proceso*, es el conjunto esencial de componentes que el Controlador Lógico necesita para trabajar, incluyendo al microprocesador ya que este por si mismo sería inútil sin la memoria, los *puertos de Entrada/Salida* o el sistema de reloj; no obstante, para fines prácticos se describirá al microprocesador por separado ya que es el componente mas importante de la *CPU*, pero no el único.

*Microprocesador* - es un circuito de elevada integración, en el cual existen en su interior miles o millones de transistores compartiendo una misma superficie de silicio; externamente tiene terminales "*dual-in-line*"<sup>[26](#page-170-0)</sup> o zócalos cuadrados multi-terminal, según lo antiguo del modelo; internamente esta compuesto por subsistemas o por así decirlo, circuitos integrados completos dentro de un mismo circuito como son:

- *La Unidad de control* que es la encargada de activar o desactivar al resto de los subsistemas del microprocesador en función de la instrucción específica que se esté ejecutando y también en función del resultado que esta entregue.
- *La Unidad Aritmético Lógica* "*ALU*", que es el subsistema encargado de calcular las operaciones tanto matemáticas (*suma, resta, producto*, etc.) como lógicas booleanas (*and, or, exor,* etc.) entre dos conjuntos de datos alojados en los registros, es directamente gobernada por la Unidad de Control.
- Los *registros de alta velocidad*, llamados *registros de pila*, son los que almacenan los valores usados antes y durante los cálculos intermedios que realiza la Unidad Aritmético-Lógica, así también donde deposita sus resultados.

<span id="page-170-0"></span> $\overline{a}$ <sup>26</sup> Tomado de "http://es.wikipedia.org/wiki/Microprocesador"

- La *Unidad de Punto Flotante* (**Floating Point Unit**), es el subsistema de apoyo para la *ALU* y está especializado en las operaciones de punto flotante, que son de tipo asimétrico, como sumas o productos fraccionarios, y cálculos trigonométricos o exponenciales; en los modelos más antiguos esta unidad era externa (**coprocesador**), en los actuales se integra con el microprocesador.
- Los circuitos auxiliares como el *Decodificador de Instrucciones*, que se encarga de interpretar las operaciones solicitadas al microprocesador; el *Multiplexor de Bus*, que se encarga de direccionar los datos a las direcciones solicitadas y la *Memoria Caché*, donde alojan los datos e instrucciones mas frecuentemente solicitados.

 Al Controlador Lógico se le considera una "*Single-Board Computer*"**[27](#page-171-0)** debido a que utiliza "*un solo microprocesador*" comúnmente, salvo algún modelo en particular que desconozco que utilice mas; los primeros *PLC* utilizaron como ya se mencionó en el punto 4.1.2 el microprocesador *AMD 2901* con bus de datos de 4 bits, no obstante al quedar rápidamente rebasado se utilizaron sistemas digitales basados en microprocesadores de 8 bits, 16 bits, e incluso actualmente de 32 bits, tales como:  $^{28}$  $^{28}$  $^{28}$ 

- AMD *2903* (Signetics *N2903-1I*) 8 bits.
- Zilog *Z80* 8 bits.
- Intel *8058*  8 bits.
- Intel *8088*  8 bits (16 bits internos)
- Intel *8086* 16 bits
- Motorola *68000* 16 bits (32 bits internos)
- Intel *80386* 32 bits.

 $\overline{a}$ 

 Todavía siguen en servicio *PLC* con microprocesadores de 16 bits externos, como el *SLC-150* de Allen Bradley, en la actualidad la tendencia es utilizar microprocesadores de 32 bits, obviamente los procesadores mas modernos de 64 bits con tecnología "*Dual Core*" no se están utilizando debido a que es innecesaria tanta velocidad de procesamiento para procesos físicos relativamente lentos.

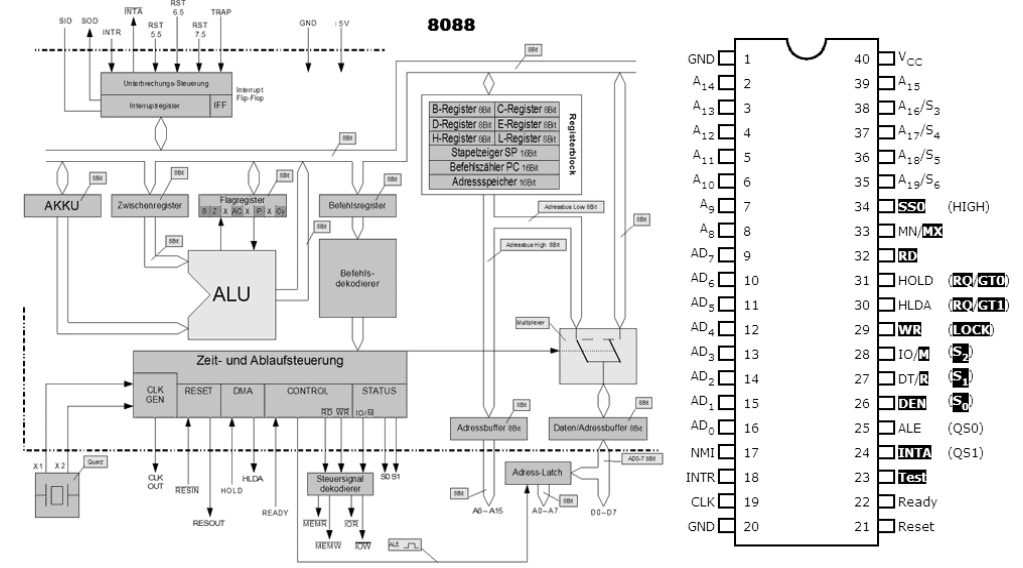

Fig. 4.20 Microprocesador Intel 8086, CPU del SLC-100/150 de Allen Bradley.

<span id="page-171-0"></span><sup>27</sup> CHRISTOPHER T. KILIAN, Modern Control Tecnology, Components & Systems, WEST PUBLISHING COMPANY, 1996, Pags. 39-40

<span id="page-171-1"></span><sup>28</sup> Tomado de "The CPU Museum", www.cpushack.net/**Intel**Microcontrollers.html.

## *4.2.2.2 Mapa de distribución de Memoria del Controlador Lógico.*

 Dentro de la *CPU* radica la memoria del sistema digital, la forma en que se distribuye física y eléctricamente se explicó en el punto 4.2.2; sin embargo en el estudio de los Controladores Lógicos, suele clasificársele en la forma que es usada:

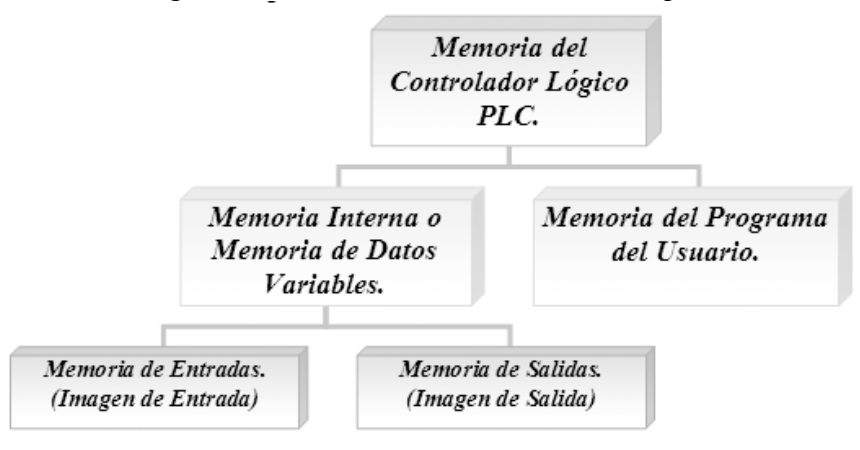

Fig. 4.21 Mapa de Distribución de Memoria de un PLC.

 La Memoria del Controlador Lógico se clasifica en función del trabajo que realiza, sin importar el tipo de memoria física de que se trate, en dos secciones:

- *Memoria del Programa del Usuario* contiene la secuencia de operaciones que debe realizar el Controlador Lógico sobre los datos de entrada para obtener los resultados de la tarea de control en sus salidas; así como los parámetros de configuración del *PLC* (Dirección de Entradas o Salidas, Tiempos de Retardo, Módulos de Conteo, etc.), por lo que si hay que introducir alguna modificación sobre el sistema de control, basta con editar el contenido de esta memoria.
- *Memoria Interna* o Memoria de Datos de Variables almacena los datos intermedios de calculo y variables internas que no aparecen directamente sobre las salidas, así mismo se subdivide en dos secciones mas, la primera donde guarda la imagen de los últimos estados leídos desde las entradas del Controlador llamada *Memoria de Entradas* (*Imagen de Entrada*) y la segunda donde guarda los últimos estados enviados a las salidas, en la *Memoria de Salidas* (*Imagen de Salida*).

 La *Memoria del Usuario* contiene el *programa de control* que se ha accesado por medio de una PC o un programador portátil a la memoria *EEPROM* interna, codificándolo de tal forma que pueda ser interpretado por la *CPU*; *es un conjunto de instrucciones relacionadas en una secuencia lógica que contiene exactamente las operaciones que deberá realizar la CPU*.

 Para que este programa se ejecute se deberá *contemplar las características y contenido de las instrucciones* que el Controlador Lógico posee dentro de su "*Set de instrucciones*" en su *sistema operativo interno*; ya que previamente de fábrica vienen definidas las siguientes funciones:

- Relés de Entrada (Contactos NA o NC).
- Relés de Salida (Bobinas Externas).
- Relés Internos (Bobinas Internas, Marcas o Banderas).

 $\overline{a}$ 

- Retardos (Temporizadores *RTO* o *RTF*, *TON* o *TOF*).
- Contadores (*CTU* o *CTD*).
- Relés de Enclavamiento (*RS*, *T*, *LU*).
- Variables Analógicas de Entrada.
- Variables Analógicas de Salida, etc.

*Nota: Relé = Relevador = Relay*.

 Estas funciones lógicas residen dentro de la "*BIOS*" del *PLC* y simplemente se "*invocan*" para insertarlas en el programa y comenzarán a interactuar con los datos de las variables de Entrada-Salida ya que pertenecen a su sistema operativo, según su programación *sin preocuparse por definirlas desde cero* como solía pasar con los controladores alambrados; el usuario solo tiene que *modificar sus parámetros* (Localidad Ocupada, Tiempos, Módulos, etc.) a voluntad para adecuarlos al proceso industrial con una simple instrucción.

 La *Memoria Interna* almacena el estado de las variables del Controlador Lógico, estas tienen características diferentes, por cada tipo y tamaño de *PLC* ya que depende de la *capacidad de direccionamiento de E/S*, en función del tipo y numero de bits que ocupará cada variable (*extensión de la localidad*) y del *tipo de instrucción que se ocupe en la programación*; el mapa de la memoria interna del *PLC* se clasifica en estas áreas:

| Posiciones de "1" bit.                     |
|--------------------------------------------|
| Valor de Entrada Discreto.                 |
| Valor de Salida Discreto.                  |
| Valor de Relé Interno (Marcas)             |
| Valor de Relé de Enclavamiento             |
| Valor de Relé de Mantenimiento (Flip-Flop) |
| Posiciones de "8" o mas bits (según µP)    |
| Temporizadores (RTO o RTF)                 |
| Contadores (CTU o CTD)                     |
| Valor de Entrada Analógica.                |
| Valor de Salida Analógica.                 |
| Valor de Registros de Uso General (Marcas) |

Fig. 4.22 Mapa de Posiciones de la Memoria Interna por Extensión.

 Las localidades de memoria pueden ser consultadas o modificadas continuamente por el Controlador Lógico durante la ejecución de programa; esta actualización continua se realiza en la "*RAM*" del sistema *actualizándose con cada ejecución completa del programa* (ciclo de programa).

 Después de ejecutar un *ciclo completo* de programa, el microprocesador ordena el *intercambio de los datos entre las interfases de entrada y salida* en la memoria interna, a este procedimiento se le conoce como *intercambio de imagen E/S[29](#page-173-0)*, de tal forma que mientras dure la ejecución de un nuevo ciclo*, los datos de las entradas que serán considerados para el calculo no son los actuales del proceso, sino los almacenados en la imagen de entrada que fueron leídos previamente en el ciclo anterior*.

<span id="page-173-0"></span><sup>&</sup>lt;sup>29</sup> JOSEP BARCELLS y JOSE LUIS ROMERAL, Autómatas Programables, ALFAOMEGA-MARCOMBO, 1998, Págs. 70-71.

 $\overline{a}$ 

 Por consiguiente *los resultados obtenidos en el cálculo no van directamente a la interfase de salida, sino a la imagen de salida*; realizándose su transferencia de ambas imágenes de entrada y de salida hacia las interfases correspondientes cuando finaliza cada ciclo de ejecución de programa, "*creándose un lazo de secuencia periódica de programa en el Controlador Lógico, paralelo al lazo de control del proceso*".**[30](#page-174-0)**

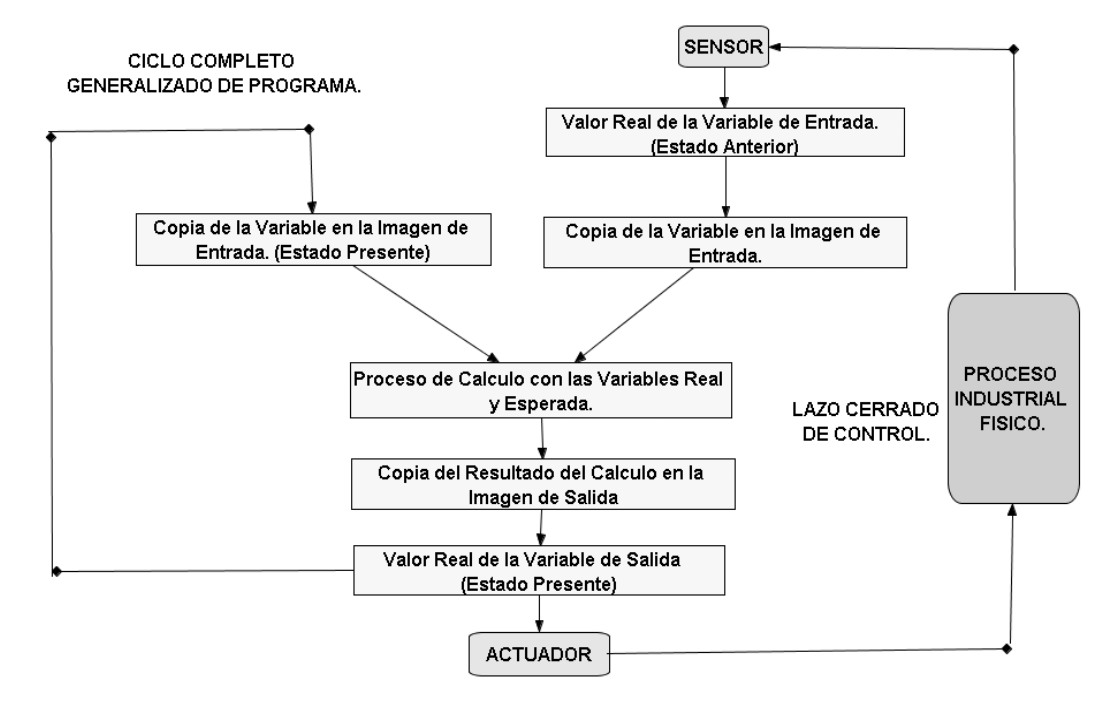

Fig. 4.23 Ciclo Generalizado de Programa para un PLC.

- *1* Antes de iniciar la ejecución, la *CPU* direcciona a la interfase de entrada para consultar el estado de cada entrada del *PLC* y carga con estos datos a la imagen de entrada en una sección de la memoria *RAM*.
- *2* Al inicio de la ejecución, la *CPU* "*lee*" el contenido de la memoria del programa del usuario y la copia en la memoria *RAM*.
- *3* Durante la ejecución, la *CPU* realiza los cálculos con los datos de la imagen de entrada siguiendo las instrucciones del programa (lógica de relés, retardos, contadores, etc.) y deposita los resultados en la imagen de salida en otra sección de la memoria *RAM*.
- *4* Finalizada la ejecución, la *CPU* transfiere a la interfase de salida los datos de la memoria imagen de salida, quedando listo el *PLC* para un nuevo ciclo.

 Un último concepto indispensable para llegar al *mapa de distribución de memoria* del Controlador Lógico, es el de "*Registro Interno*"[31](#page-174-1); que es un área especifica de memoria donde reside cada función de control programada, los registros internos tienen una extensión igual al numero de bits que maneje externamente el microprocesador para los temporizadores o retardos y contadores, esta extensión es llamada palabra, "*Word* o *Byte*" y almacenan datos de preselección y estado que el usuario "ve" codificados en decimal en un rango de "*0000 a 9999*".

<span id="page-174-0"></span><sup>&</sup>lt;sup>30</sup> CHRISTOPHER T. KILIAN, Modern Control Tecnology, Components & Systems, WEST PUBLISHING COMPANY, 1996, Pag. 36

<span id="page-174-1"></span><sup>31</sup> JOSEP BARCELLS y JOSE LUIS ROMERAL, Autómatas Programables, ALFAOMEGA-MARCOMBO, 1998, Pág. 72

 $\overline{a}$ 

 O bien pueden estar divididos en posiciones de un solo "*BIT*" de extensión independientes entre sí, donde se guardan datos de *relés internos* (Marcas o banderas que no tienen conexión con las salidas físicas), *relés auxiliares* (Información sobre la *CPU*, modo de operación, señales de error, etc.,), *relés de enclavamiento* (tipo RS) o *relés protegidos* (especificados por cada fabricante y modelo); todos los registros están libres de perdida por falla de voltaje, debido a que se almacenan en una *EEPROM* al programarse para su posterior copia en *RAM* durante la ejecución del mismo.

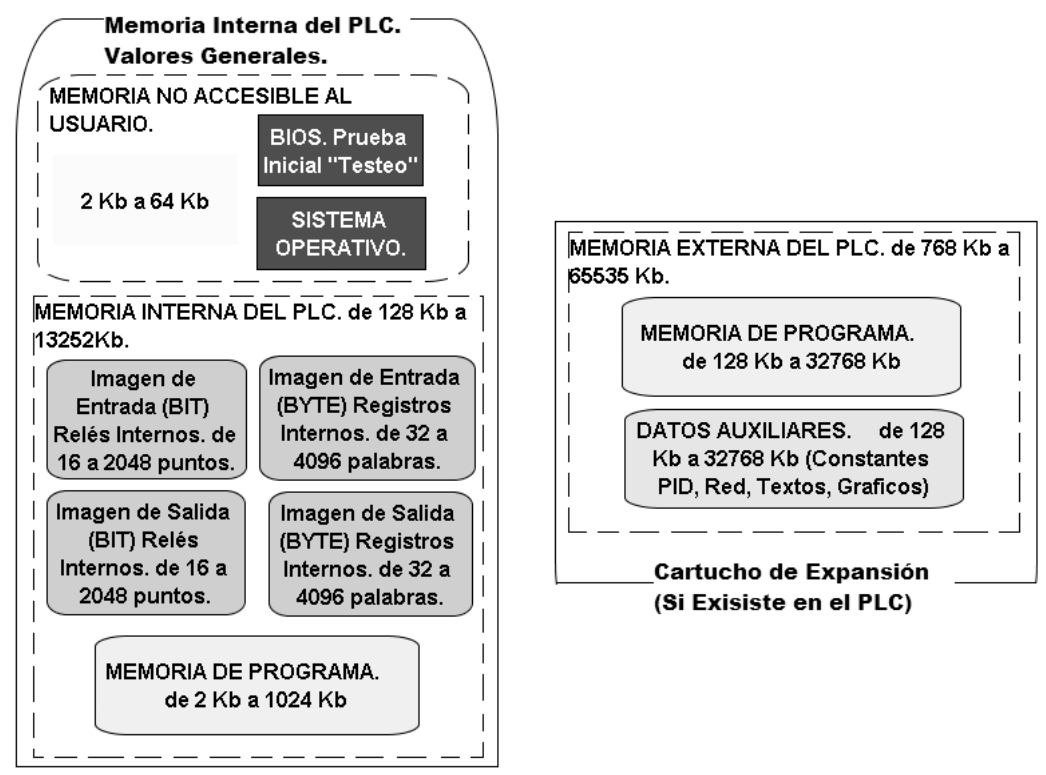

Fig. 4.24 Mapa de Memoria del Controlador Lógico Genérico.

### *4.2.2.3 Puertos de Interfase del Controlador Lógico Programable.*

 En forma general un *Puerto de comunicación* es la sección del hardware de las computadoras u ordenadores, donde se intercambian los datos en forma unidireccional o bidirecional con otros dispositivos periféricos necesarios para alguna utilidad especifica.

 Todo sistema digital para ser útil al ser humano necesita de un interprete que "*traduzca*" los datos binarios en variaciones de luz o color, movimientos, sonidos, textos impresos o cualquier otra manifestación física; estas manifestaciones pueden ir en dirección al ser humano o en dirección al sistema digital, por lo que estas "*líneas*" de Entrada y Salida "*E/S*" digitales que se comunican con el mundo físico suelen llamarse "*puertos o puertas*"**[32](#page-175-0)** por la referencia que conllevan con la entrada o salida de información entre los periféricos y el sistema.

 En general los Controladores Lógicos acoplan estos *puertos E/S* a un circuito electrónico intermedio entre la *CPU* y el entorno industrial, "*que realiza un proceso de* 

<span id="page-175-0"></span><sup>32</sup> JOSE Mª. ANGULO USATEGUI, IGNACIO ANGULO MARTINEZ, Microcontroladores PIC 2da ED., Diseño Practico de Aplicaciones, Mc Graw Hill, 1999, Pág. 37.

*filtrado, reducción, aislamiento y codificación de las señales de control*"**[33](#page-176-0)**, adecuándolas a niveles seguros y comprensibles para la *CPU*, tanto en dirección de entrada (Sensores, Interruptores, Levas, etc.) como en dirección de salida (Relevadores, Motores, Calefactores, Solenoides, etc.); estos circuitos son llamados "*Interfases de Entrada o Salida*", según la dirección que lleven las señales de control, y en modelos mas recientes aparece un tercer puerto de comunicación bidireccional "*COM* o *NET*".

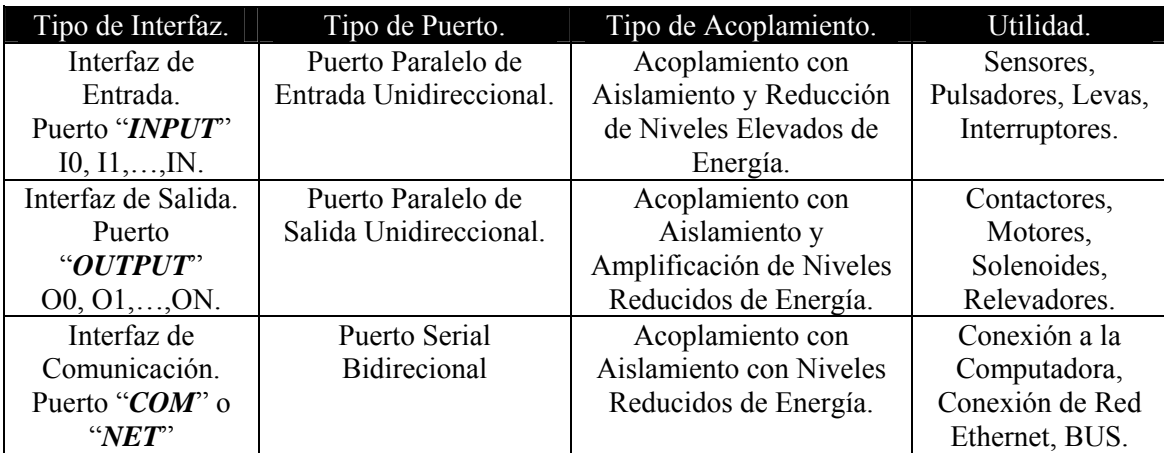

Fig. 4.25 Clasificación de Interfases del Controlador Lógico.

 Debido a la amplia variedad de modelos y marcas de Controladores Lógicos y de las variantes en que se pueden representarse las señales de control en un proceso industrial, se han desarrollado un numero elevado de tipos de interfaz, adaptadas para las necesidades especificas de cada aplicación, que tienen que ver con el tipo de señal que manejan, el voltaje de control al que son sometidas, la forma de comunicación, la ubicación, etc., por lo que suelen aplicarse estas clasificaciones:

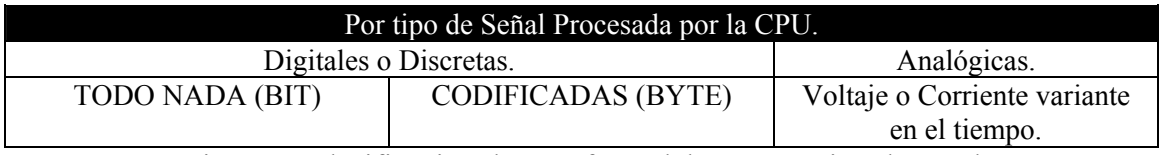

Fig. 2.26 Clasificación de Interfases del PLC por tipo de señal.

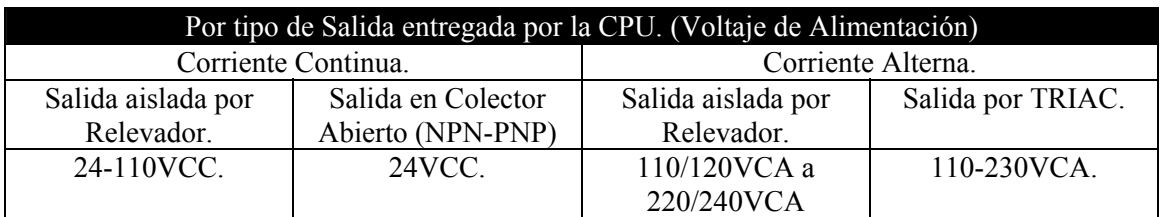

Fig. 4.27 Clasificación de Interfases del PLC por tipo de salida y alimentación.

 Alternativamente se hacen otras clasificaciones de acuerdo a otros criterios; por el tipo de aislamiento entre la *CPU* y el proceso Industrial:

- Tipo Galvánico (Opto acopladores).
- Acoplamiento Directo (Capacitivo)
- Acoplamiento Inductivo (Transformador)

<span id="page-176-0"></span> $\overline{a}$ <sup>33</sup> JOSEP BARCELLS y JOSE LUIS ROMERAL, Autómatas Programables, ALFAOMEGA-MARCOMBO, 1998, Pág. 73.

- 1. Clasificación por la forma de comunicación entre la *CPU* y el proceso industrial:
	- *Comunicación Serial* (Bus Multiplexado, Bus A/D, red.)
	- *Comunicación Paralela* (Entradas *I0,I1,…,IN*; Salidas *O0, O1,…,ON*)
- 2. Clasificación por la ubicación y la distancia entre la *CPU* y el proceso industrial:
	- *Locales* (Alámbricos serial o paralelo)
	- *Remotos* (Alámbricos vía Ethernet o Bus especifico; Inalámbricos, vía microondas o incluso algunos módulos por infrarrojos con fibra óptica).

 Dependiendo del tipo de señal que reciba una interfaz del proceso industrial, se realizan las siguientes adecuaciones:

- *Filtrado* del ruido proveniente de las perturbaciones eléctricas del giro de motores, apertura o cierre de contactores o por origen térmico.
- *Aislamiento* y/o *Reducción* del Voltaje de alimentación eléctrica (110-240VCA o 24/48/100VCC) a los niveles lógicos de la *CPU*.
- *Conversión A/D* de las señales provenientes de sensores analógicos y su posterior *codificación* a los niveles lógicos de la *CPU*.
- *Conversión D/A* de las señales provenientes de la *CPU* para su posterior acoplamiento a las salidas externas del Controlador Lógico.
- *Aislamiento* y en su caso *amplificación* de los niveles lógicos de salida de la *CPU* para acoplar directamente las cargas a controlar.

 Se muestra una sección de comunicación con el mundo físico con *puertos E/S* de un Controlador Lógico Programable en general.

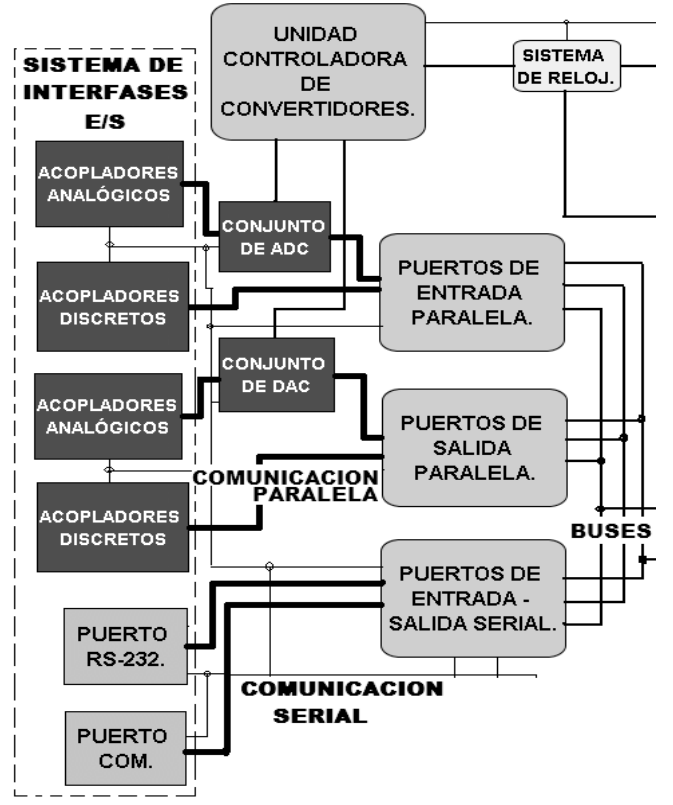

Fig. 4.28 Sección de Interfases E/S (módulos) del Controlador Lógico Programable.

# *4.2.2.4 Fuente de Alimentación del Controlador Lógico Programable.*

 Un Controlador Lógico está formado por diversas secciones que requieren *niveles de voltaje diferentes*, consumos de corriente diferentes y además están sometidos a condiciones ambientales de ruido electromagnético, temperatura, humedad y esfuerzo físico distintos; por estas razones *suelen manejarse fuentes independientes*  separadas o bien una *fuente de tipo conmutado* que proporcione distintos niveles de energía, sea como sea, siempre se procura independizar las siguientes secciones:

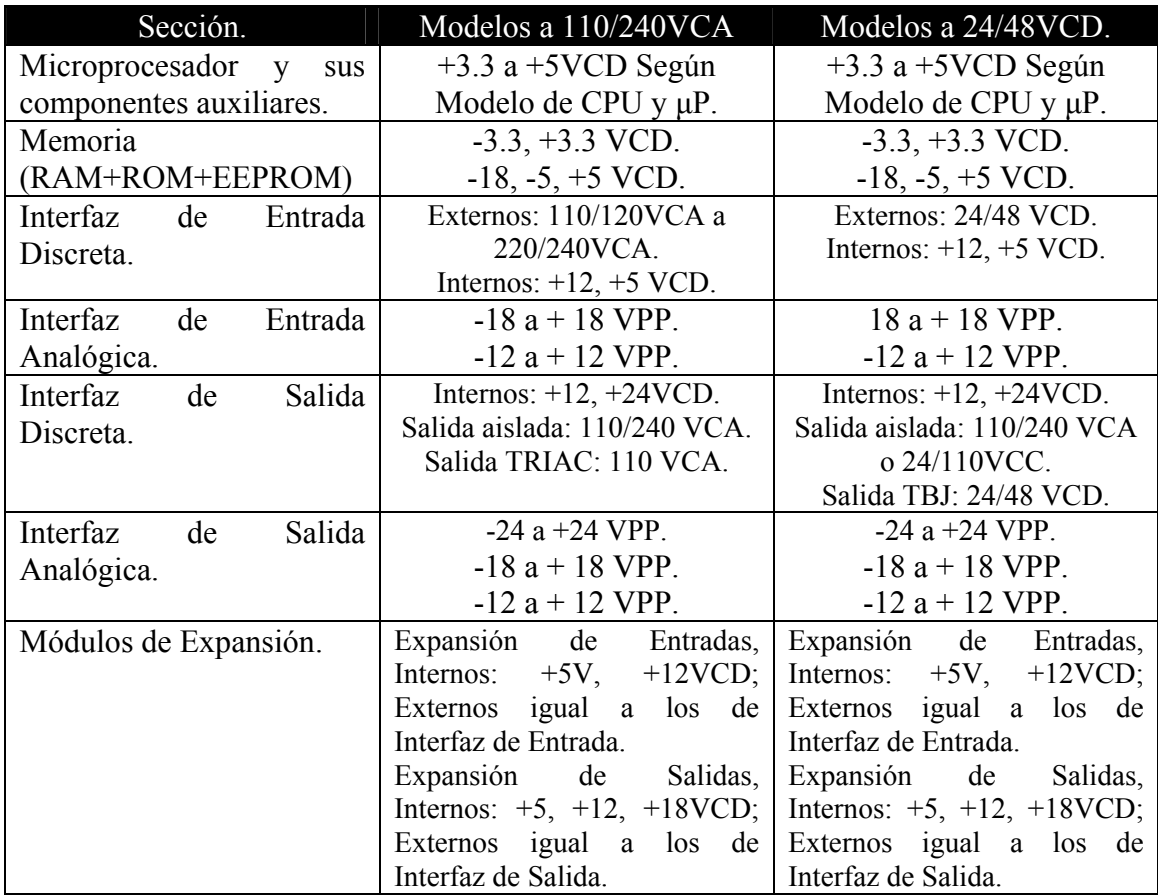

Fig. 4.29 Tabla de Voltajes de Alimentación para un Controlador Lógico Genérico.

Los Controladores Lógicos entonces se pueden clasificar por el tipo de corriente que se les va a suministrar, obviamente siempre se utilizarán los niveles más bajos de energía industrial para asegurar su durabilidad y confiabilidad, se les clasifica en:

- Controladores Lógicos para *Corriente Continua* (Directa): +24, +48 o 110 VCC.
- Controladores Lógicos para *Corriente Alterna*: 110/120 VCA (Monofásica línea a neutro) o 220/240VCA (Bifásica línea a línea o monofásica línea a neutro en Europa)

 Estos voltajes son estandarizados con los valores tradicionales que se utilizaban con los controladores alambrados; en general los fabricantes lanzan modelos distintos para utilizarse con corriente alterna o directa que internamente son idénticos, salvo por la primera etapa de su fuente de alimentación ya que ambos modelos suelen tener *salida por relevador que permite utilizar cualquier tipo de energía en los actuadores*; por el

contrario en el modelo muy particular del tipo de salida que se prefiera para *corriente alterna* (*TRIAC*) para solenoides o el que se prefiere para *corriente directa* (*TBJ*) para electro válvulas.

 Se muestran los diagramas a bloques generales de las fuentes de alimentación para modelos de Controladores Lógicos de corriente directa (*24VCD*) y corriente alterna (*110/220 VCA*) con sus respectivas diferencias y similitudes.

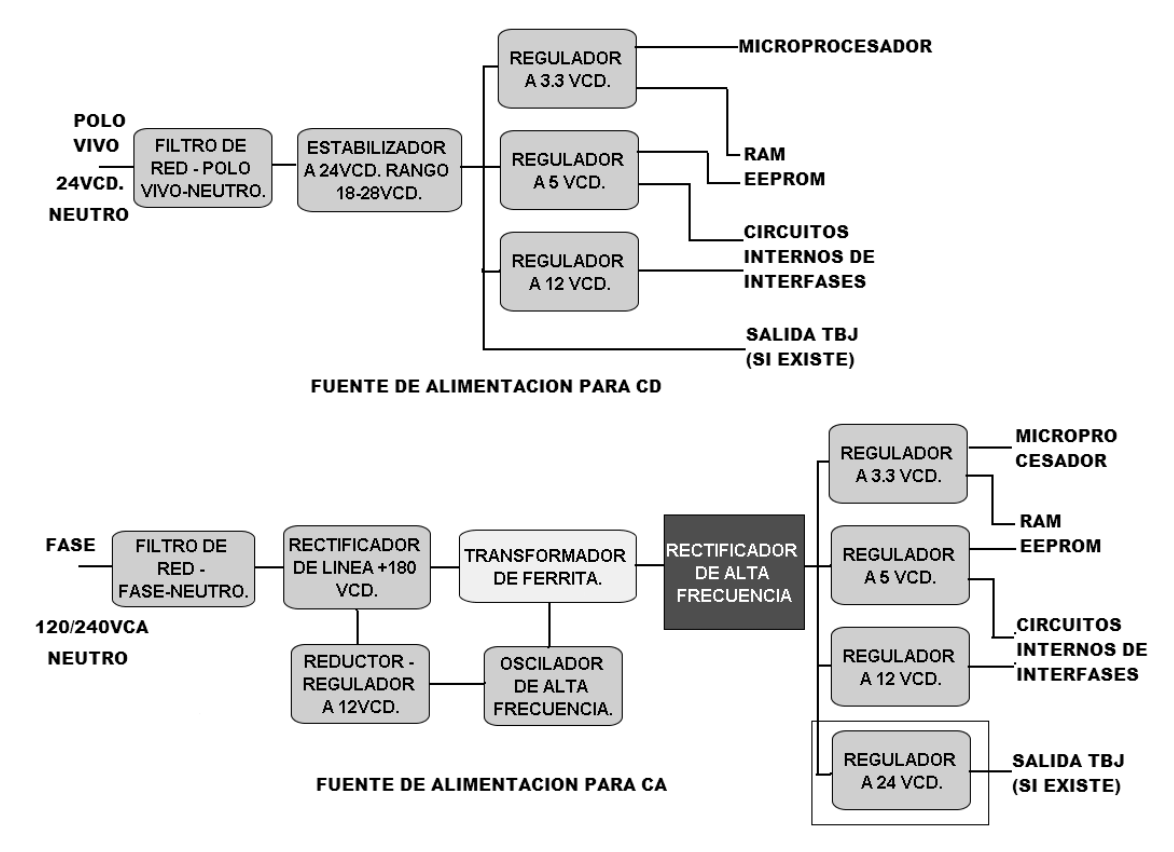

Fig. 4.30 Diagrama a Bloques de la Fuente de Alimentación de un PLC.

 Esta división de voltajes suele mantenerse en todos los Controladores Lógicos, salvo en los microcontroladores que necesitan al menos de dos fuentes de alimentación independientes:

- Alimentación de la *CPU* (Microprocesador, Memoria e Interfases).
- Alimentación de los Sensores, Interruptores y Actuadores.

 Por lo regular, la alimentación de la *CPU* es a 24VCD o 110/240 VCA, tensiones muy frecuentes; en cualquier caso la propia *CPU* alimenta a las interfases conectadas a través de su bus interno; la alimentación a los circuitos de Entrada / salida puede realizarse, según el modelo, para corriente alterna a 110/240 VCA o en corriente continua a 24/48/110 VCC; normalmente *para las variables de entrada se elige el mismo valor de alimentación general de la CPU*.

 En algunos Controladores Lógicos, se incorpora una *batería interna* de tipo botón (reloj) o modulo recargable para proteger el programa del usuario y/o algunas posiciones de los registros internos (relés o palabras) que provengan de sensores o sean valores constantes necesarios para la ejecución del mismo programa en la memoria
*RAM / ROM*, ya sea por falla de energía en servicio o por desmantelamiento por mantenimiento; la vida útil de la batería depende de la envergadura del Controlador, así como de la continuidad en su uso, las duraciones típicas son:

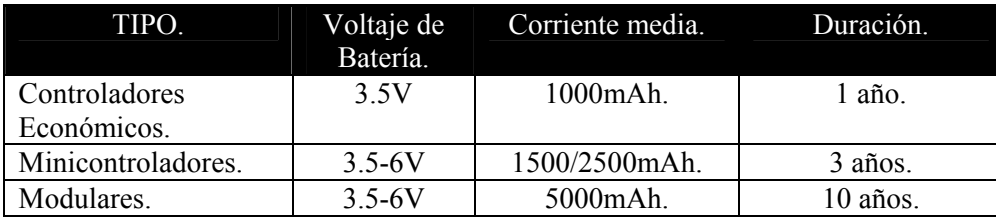

Fig. 4.31 Parámetros de la Batería de Respaldo del Controlador Lógico.

 Algunos modelos incorporan *tomas auxiliares de energía* en corriente alterna o continúa para alimentar sensores o actuadores en forma directa, no obstante para el caso particular de los modelos de continua, su toma auxiliar solo proporciona algunos miliamperes estables para una tensión de *24 VCD*; en el caso de los Controladores Modulares para continua muy frecuentemente utilizados en procesos neumáticos, la fuente de alimentación se encuentra en el rack o bastidor de expansión y proporciona una línea de *24VCD* de alta corriente, tanto para los módulos instalados, como para alimentar los sensores y actuadores necesarios.

 Se muestran los bornes típicos de conexión en para un modelo de Controlador Lógico con alimentación de corriente alterna y para un modelo de corriente directa.

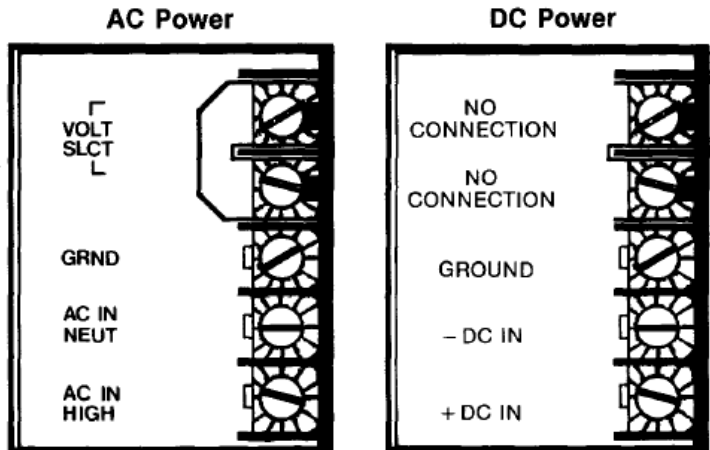

Fig. 4.32 Bornes de Conexión del Controlador Lógico.

## *4.2.2.5 Dispositivos Auxiliares del Controlador Lógico Programable.*

 En este sentido, los dispositivos auxiliares son muy variados y distintos para cada modelo en particular, no obstante pueden generalizarse en estas categorías:

- Módulos de *Respaldo de Programa*.
- Módulos de *Programación*.
- Módulos de *Monitoreo*.
- Módulos de *Alimentación Auxiliar*.
- Módulos de *Expansión del Rack*.
- Módulos de *Expansión de E/S*.
- Módulos de *Comunicación*.

- 1. Dentro de los *módulos de respaldo* normalmente se utilizan dos tipos:
	- Respaldo por *cartucho de memoria EEPROM* portátil que se inserta en el Controlador Lógico previa grabación en otra unidad o para crear una copia de su programación.
	- Respaldo por *Cinta/Disco magnético* con utilidad similar al anterior pero el soporte de los datos en un casete o un disco flexible.
- 2. En cuanto a los *módulos de programación* pueden ser de dos tipos en general:
	- Modulo de *Programación portátil* "*Poket Programmer*" que normalmente no esta instalado en condiciones normales, salvo alguna falla en el momento o por la necesidad de corregir alguna constante del programa o corrección de alguna función lógica y se introduce por un puerto serial o de red.
	- Modulo de *programación por puerto COM o ETHERNET* que permite la conexión del Controlador Lógico por un cable específico a una computadora portátil o de escritorio y por medio de un software en particular permite la programación y/o la simulación del mismo.
- 3. Los *módulos de monitoreo* se clasifican en dos tipos en general:
	- *Visualizadores en tiempo real* que permiten ver las variaciones de las variables de control en el proceso, por medio de displays numéricos, gráficos en pantallas de cristal líquido o simples visualizadores de leds.
	- *Impresoras térmicas o de impacto* que realizan una impresión en papel en forma de lista o grafico de las condiciones que guarda el proceso controlado.
- 4. Los *módulos de alimentación auxiliar* no son muy comunes en todos los modelos, salvo algunos en particular y se pueden clasificar en:
	- *Fuentes de Alimentación CA/CC* que reducen y rectifican la línea de alterna para alimentar Controladores Lógicos para 24 voltios de continua.
	- *Fuentes de Soporte* que alimentan secciones especificas de módulos de expansión que necesitan valores de corriente mayores a los que la fuente interna del Controlador Lógico puede entregar, en algunas ocasiones son módulos aparte, en otras viene integrada en los racks de expansión.
- 5. Los *módulos de expansión* del Rack permiten la conexión de tantos módulos de expansión necesite en proceso y que el Controlador Lógico permita, se tiene estos tipos:
	- *Ranura Lateral* este tipo ya no se usa en los Controladores Lógicos más modernos, no obstante todavía es común verlo; el chasis del Controlador Lógico que contiene la *CPU* tiene en un extremo una tapa que oculta una ranura tipo tarjeta donde "encaja" el siguiente modulo de expansión (normalmente de tipo *E/S*), algunos modelos permiten conectar encadenadamente hasta 8 módulos más la *CPU*.
	- *Bus Común* este dispositivo es optativo para cierto tipo de Controladores Lógicos pequeños y normalmente se conecta en la parte posterior o inferior del

mismo por medio de un zócalo oculto; permite una conexión limitada de módulos E/S para aumentar su capacidad nativa.

- *Rack con Bus Interno* este tipo de expansión es el más común para los Controladores Lógicos grandes ya que normalmente la CPU viene integrada al primer rack que soporta en su bus interno entre 5 y 8 zócalos para módulos de expansión E/S; incluso cuando no son suficientes, el rack principal soporta la conexión lateral vía cable o conexión directa de un segundo rack para otros 8 módulos de expansión.
- 6. Los *módulos de Expansión E/S*, como ya se explicó anteriormente son analógicos o digitales, pero dependiendo de cada modelo en particular pueden ser:
	- *Digitales o Discretos de Entrada* permiten la conexión entre 4, 8, 10, 20 o 32 variables de entrada en promedio, tales como sensores, interruptores, botoneras.
	- *Digitales o Discretos de Salida* permiten la conexión entre 4, 8, 10 o 16 variables de salida en promedio, tales como actuadores, contactores para motores, calefactores o lámparas.
	- *Digitales o Discretos con Entrada/Salida* permiten la conexión de 6, 10, 12 o 20 entradas para sensores o interruptores con 4, 6, 8, 12 o 20 salidas para actuador o contactor en el mismo modulo.
	- *Analógicos de Entrada* permiten la conexión entre 4 y 32 variables de entrada con conversión A/D independiente en promedio, para reóstatos, potenciómetros, sensores lineales o logarítmicos como termopares o termostatos.
	- *Analógicos de Salida* permiten la conexión entre 4 y 16 variables de salida con conversión D/A independiente en promedio, para electro válvulas neumáticas o hidráulicas, ventiladores, bombas, etc.
	- *Analógicos con Entrada/Salida* permiten la conexión de 4, 8 o 16 entradas para sensores lineales con 4, 6, 8, 12 o 20 salidas para actuadores analógicos.
	- *Mixtos* permiten la conexión de 4 u 8 variables de entrada digitales, con 4 o 8 variables de entrada analógicas en un mismo modulo, también algunos fabricantes tienen salidas analógicas y digitales combinadas o incluso entradas y salidas de ambos tipos en el mismo modulo.
- 7. Los *módulos de comunicación* permiten la operación en *control distribuido* con varios Controladores Lógicos, esta comunicación se puede dar entre Controladores del Mismo tipo, de tipos diferentes pero con un protocolo común, entre los Controladores y una Computadora o entre los Controladores y los visualizadores y equipo de monitoreo; en general algunos módulos se incluyen en el propio chasis del Controlador Lógico, en otros caso se instalan aparte como un modulo de expansión E/S, se clasifican en:
	- *Modulo de Bus Específico* este se incluye en los Controladores Lógicos Medianos y Grandes y su topología, los estándares y protocolos varían en cada fabricante, normalmente se identifican con nombres específicos**[34](#page-182-0)** como: *MODBUS*, *ASCII*, *Asi BUS*, *PROFIBUS*, *BUS VME*, etc., algunos son compatibles con otros fabricantes y otros no.

<span id="page-182-0"></span> $\overline{a}$ <sup>34</sup> JOSEP BARCELLS y JOSE LUIS ROMERAL, Autómatas Programables, ALFAOMEGA-MARCOMBO, 1998, Anexo III, pags. 422-435.

- *Modulo de Red COM* algunos modelos permiten la conexión tipo *RX/TX***[35](#page-183-0)** entre los Controladores Lógicos por medio del conector *RS-232-C* o conector de 9 terminales tipo serial o minidin.
- *Modulo de Red ETHERNET* la mayoría de los Controladores Lógicos trae un MODEM interno compatible con los parámetros de la tarjeta de red *ETHERNET*, algunos ejemplos de configuraciones de red con protocolos específicos son *MODNET*, *ELINET*, *SNP NET*, *LINK-H*, *SYSMAC*, *SINEC*, etc., físicamente las conexiones se realizan bajo los estándares y conectores de red *RS-422*, *RS-223*, *RS-485*, *RJ-11* o incluso con conectores coaxiales.

 Aunque se llevan varios años en tratar de estandarizar todos los protocolos y formas de comunicación entre todos los fabricantes, la realizad es que todavía existen algunas diferencias, unas veces por razones tecnológicas, otras por razones de mercado.

## *4.3 Tipos de Interfase de Entrada y Salida del Controlador Lógico Programable.*

 En el punto 4.2.2.3 se comentó la utilidad de las interfases de Entrada / salida "*E/S*" para realizar el control real del proceso industrial, ahora se analizaran las tecnologías mas comunes entre los Controladores Lógicos, ya que estas interfases se encargan de informar a la *CPU* del estado real que lleva el proceso, así como de ejecutar físicamente sus instrucciones de corrección, si este va por mal camino; se analizarán las cuatro opciones generales que todo Controlador Lógico contiene tanto en el propio chasis de la *CPU* como en sus módulos de expansión.

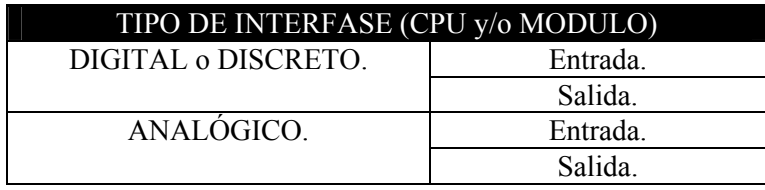

Fig. 4.33 Tipos Básicos de interfases E/S.

## *4.3.1 Interfases de Entrada Digital o Discreta.*

 En forma general estas interfases tienen la función de monitorizar el comportamiento de una variable por cada una de sus entradas, dicha variable es de tipo binario, por lo que solo toma dos posibles valores; por convención entre los fabricantes, se ha tomado:

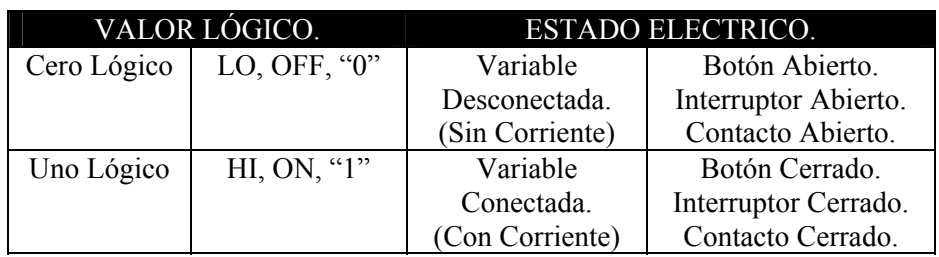

Fig. 4.34 Interpretación de una Variable de Entrada.

 Internamente estas interfases tienen un *circuito de filtrado* para eliminar las perturbaciones o picos de voltaje por acción de los motores o la apertura y cierre de los

<span id="page-183-0"></span> $\overline{a}$ 35 SIEMENS, Manual Simatic S7-200, 2005, Pág. 228.

contactores, así como un *circuito reductor del voltaje* por cada entrada, ya que normalmente se usan 120/240 VCA o 24/48/110 VCC, cualquiera ocasionaría que se quemara la *CPU*; a excepción de los modelos para corriente alterna que utilizan un *rectificador*, la señal de entrada con voltaje reducido es *acoplada por distintos medios* y a veces *aislada* por completo, para dirigirla al microprocesador, ver el diagrama.

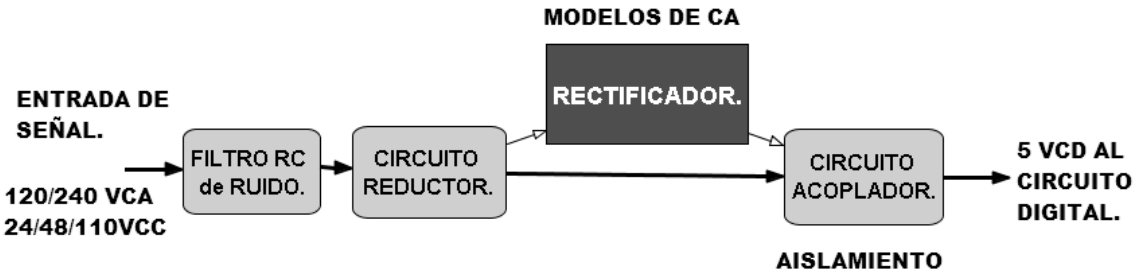

Fig. 4.35 Diagrama a Bloques de una Interfaz de Entrada Digital.

 Las interfases de entrada digital o discreta se clasifican en función del tipo de aislamiento o incluso si carece de este en:

- Entradas directamente Acopladas.
- Entradas Aisladas por Optoacoplador.
- Entradas Aisladas por Transformador.

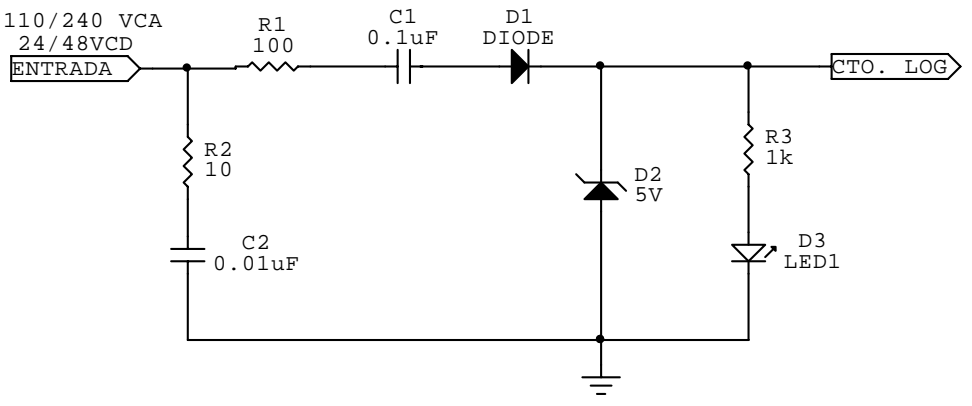

Fig. 4.36 Circuito Interfaz de Entrada Directamente Acoplada.

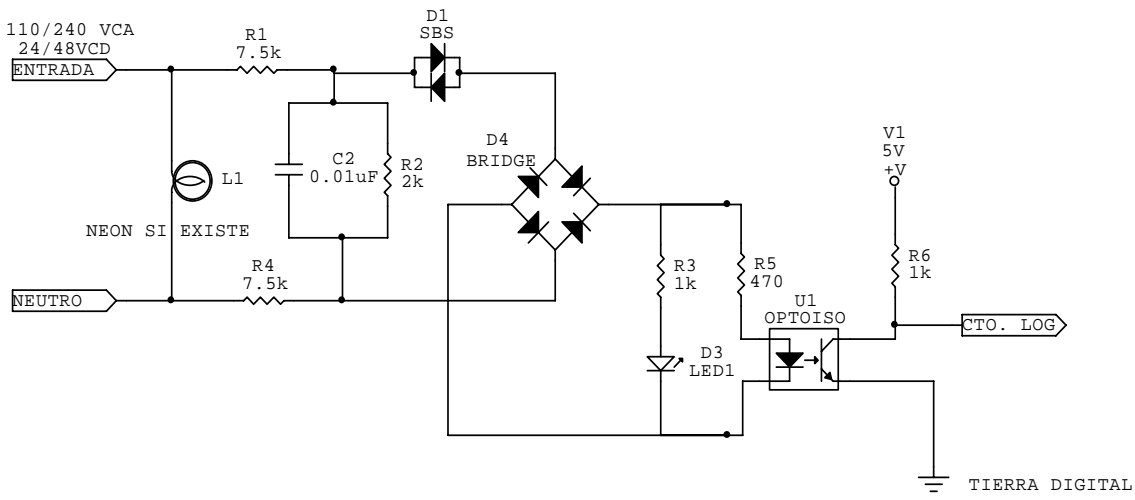

Fig. 4.37 Circuito Interfaz de Entrada por Optoacoplador.

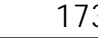

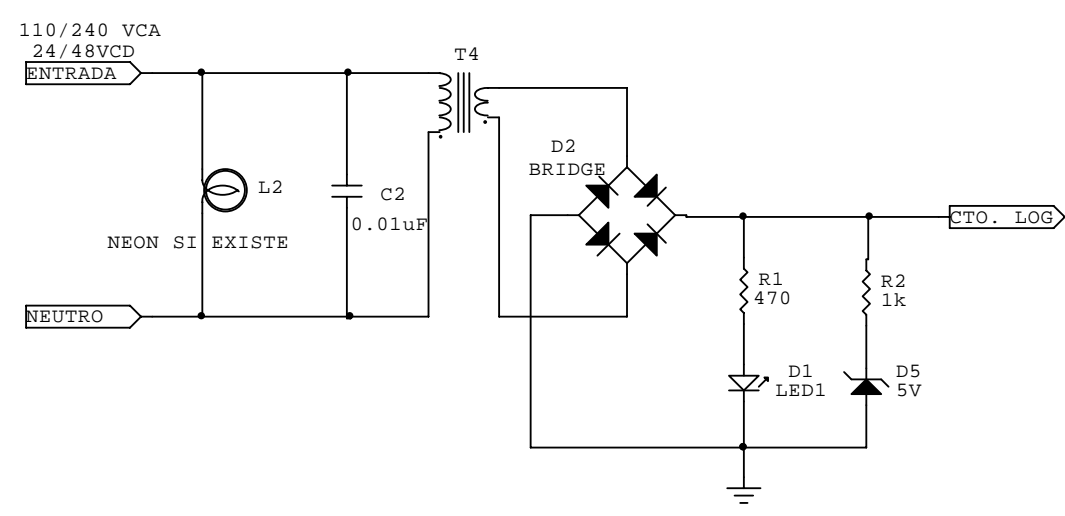

Fig. 4.38 Circuito Interfaz de Entrada Aislada por Transformador.

## *4.3.2 Interfases de Entrada Analógica.*

Carlos Heberth Galicia Arce.

 Estas interfases tienen la función de monitorizar el comportamiento de una señal cuyo valor varia con el tiempo en cada una de sus entradas, dicha variable analógica toma "*N*" posiciones dentro de un escala limitada en un rango definido; mediante la *conversión analógica-digital* "*A/D*" de esta variable en su equivalente discreto para su posterior codificación; aquí cabe señalar que las "*N*" posiciones teóricas posibles dependerán de la resolución del convertidor que se utilice, por convención entre los fabricantes, se han tomado estos parámetros comunes.**[36](#page-185-0)**

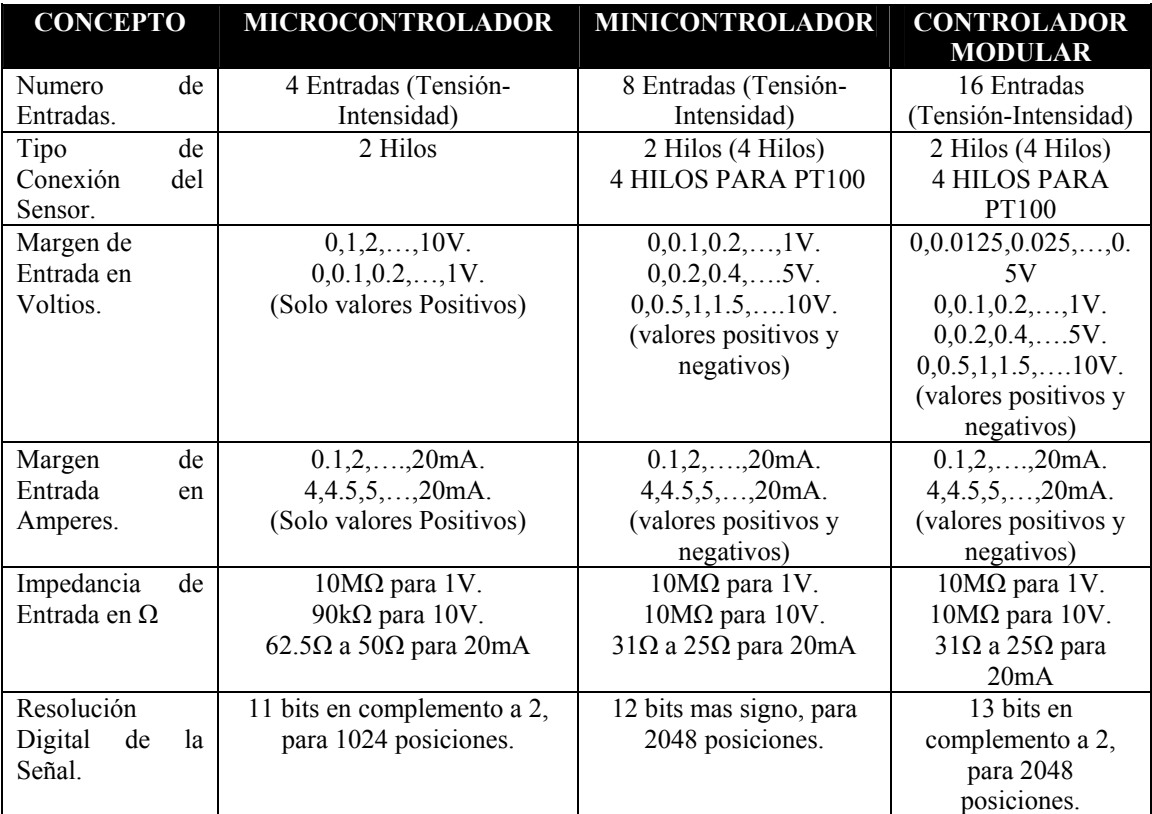

Fig. 4.39 Tabla de Datos Técnicos de las Entradas Analógicas.

<span id="page-185-0"></span><sup>36</sup> JOSEP BARCELLS y JOSE LUIS ROMERAL, Autómatas Programables, ALFAOMEGA-MARCOMBO, 1998, Pág. 165.

 Analizando la tabla, se observa que existe una gran variación entre los rangos y su consecuente resolución en las entradas analógicas de acuerdo a la capacidad de un modelo en específico; no obstante podemos agrupar todo en un mismo principio: la utilidad de una variable física y su posterior conversión en datos que la *CPU* pueda utilizar; por lo común esta variable física puede ser:

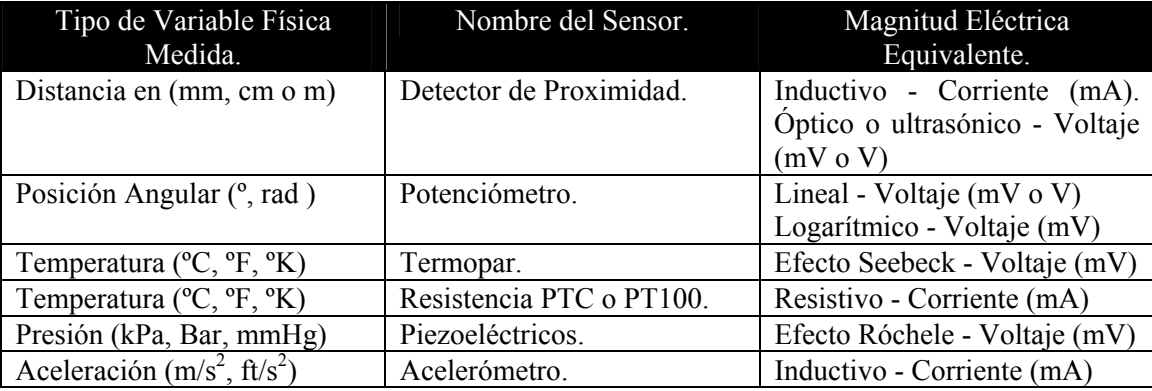

Fig. 4.40 Tabla de algunos Sensores Comunes para Entradas Analógicas.

 A fin de cuentas o que el Controlador "*ve*" son las variaciones de voltaje o corriente equivalentes a la conversión realizada por el sensor que se utilice, por lo tanto el diseño de la interfaz de entrada analógica se simplifica a un circuito con etapa de *aislamiento* y *acoplamiento* para un comparador de voltaje que forma parte del *convertidor A/D* para su posterior codificación si es que es necesaria, ver el diagrama.

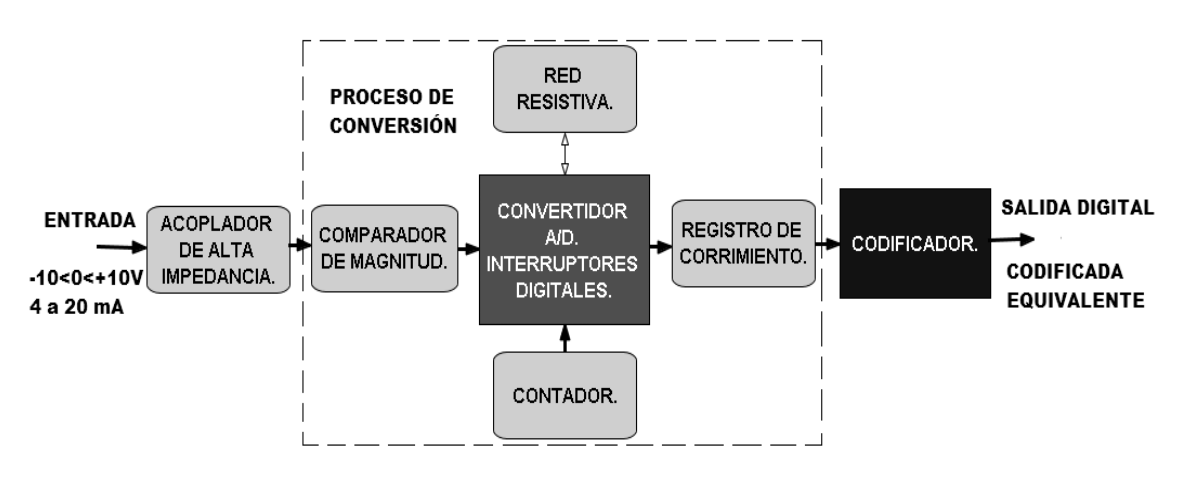

Fig. 4.41 Diagrama a Bloques de una Interfaz de Entrada Analógica.

## *4.3.2.1 Acoplamiento y Aislamiento de las Entradas Analógicas.*

 El acoplamiento de una señal analógica es mas complicado que el de una señal digital, ya *que al utilizarse transformadores o capacitores*, siempre aparece algún *desfasamiento o retraso de la señal*, sin mencionar que serían incapaces de manejar frecuencias muy bajas o *CD*, como es el caso típico de los procesos industriales que por razones mecánicas no operan mas allá de los *5 Hz*; no obstante, en este tipo de entradas se les protege de posibles descargas provenientes de entradas digitales, ya que no están sometidas a sus elevados voltajes con un sistema de tierra independiente y por lo común se utiliza un amplificador operacional de elevado impedancia de entrada de tipo *JFET*, como primera etapa de la entrada analógica.

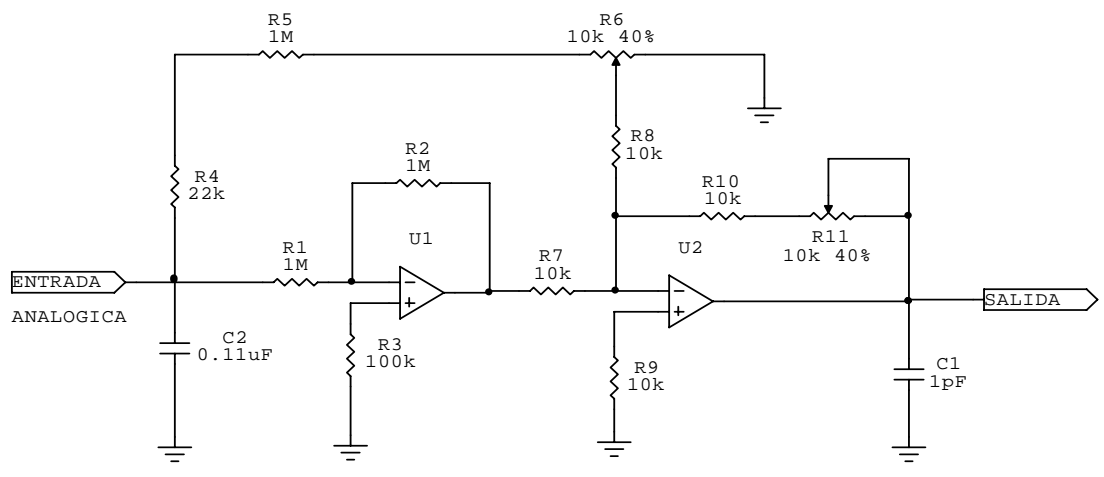

Fig. 4.42 Circuito de Entrada de Interfaz Analógica.

 En algunas ocasiones por seguridad se utiliza un transformador toroidal de relación 1 a 1 para acoplar la entrada, pese a las consecuencias ya citadas.

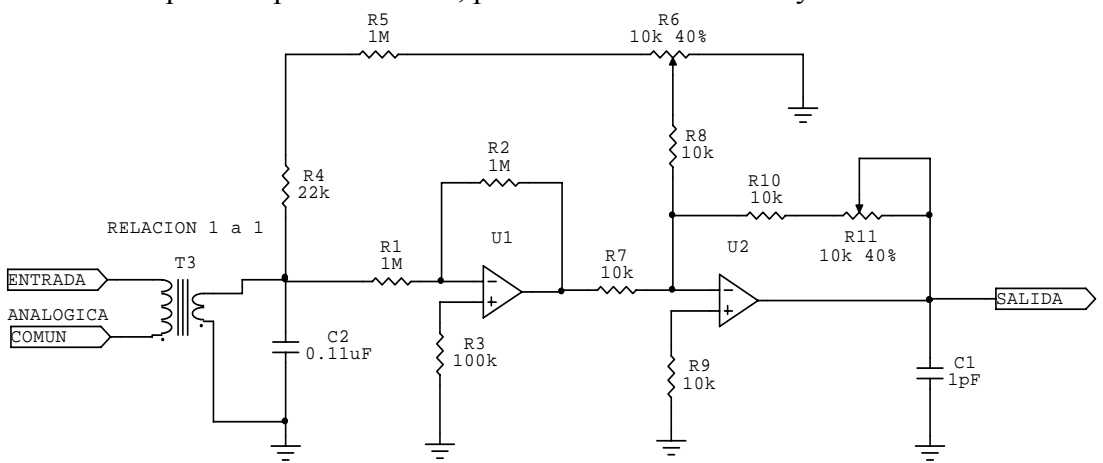

Fig. 4.43 Circuito de Entrada Aislada de Interfaz Analógica.

### *4.3.2.2 Proceso de Comparación y Conversión A/D*

 Para entender como se logra la conversión *A/D* de la entrada se utiliza este diagrama esquemático, donde se aprecian las etapas más importantes del proceso:

- *Comparador del Magnitud* relaciona las variaciones de voltaje de entrada con la referencia obtenida por el lazo de realimentación, es la etapa inicial del proceso de aproximaciones sucesivas que es el más utilizado en los Controladores Lógicos.
- *Oscilador de Reloj* genera un tren de onda cuadrada periódico que se utiliza para el muestreo de la señal de entrada, es decir, tomar su magnitud instantánea a intervalos regulares de tiempo.
- *Lógica de Control* circuito integrado que contiene los interruptores digitales, el arreglo de resistencias y el circuito combinacional para obtener las muestras de la señal.
- *Registro de Corrimiento o Contador* según sea el circuito secuencial usado, del que se obtienen los datos binarios equivalentes, comúnmente ya codificados por prioridad desde el *BIT* más significativo "*MSB*" al menos significativo "*LSB*".
- *Convertidor DAC* realiza el proceso inverso de conversión para obtener el voltaje de referencia para el comparador de magnitud.

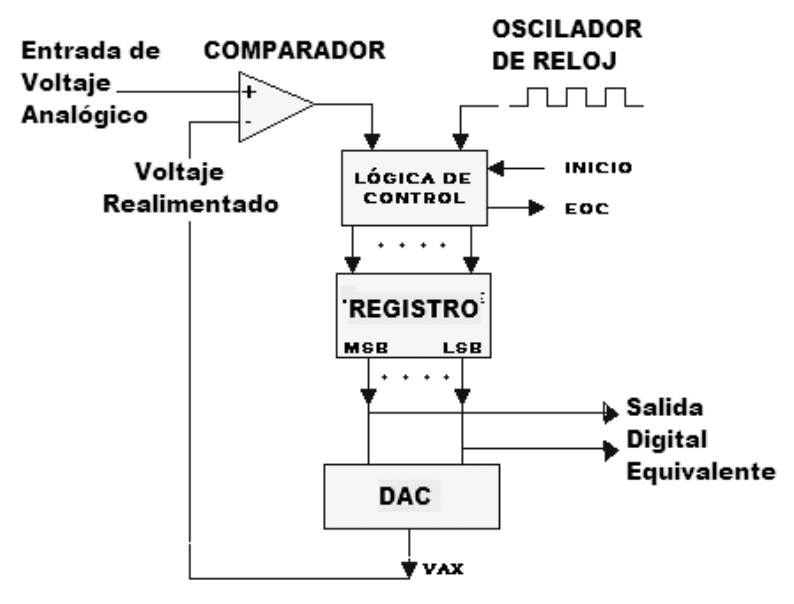

Fig. 4.44 Diagrama General del Proceso de Conversión A/D.

 En los modelos recientes las secciones del oscilador, el registro de corrimiento y la lógica de conversión están integradas en un mismo circuito integrado como el *ADC0804*, lo que simplifica el circuito de entrada, se muestra gráficamente los pasos de como se realiza esta conversión *A/D*.

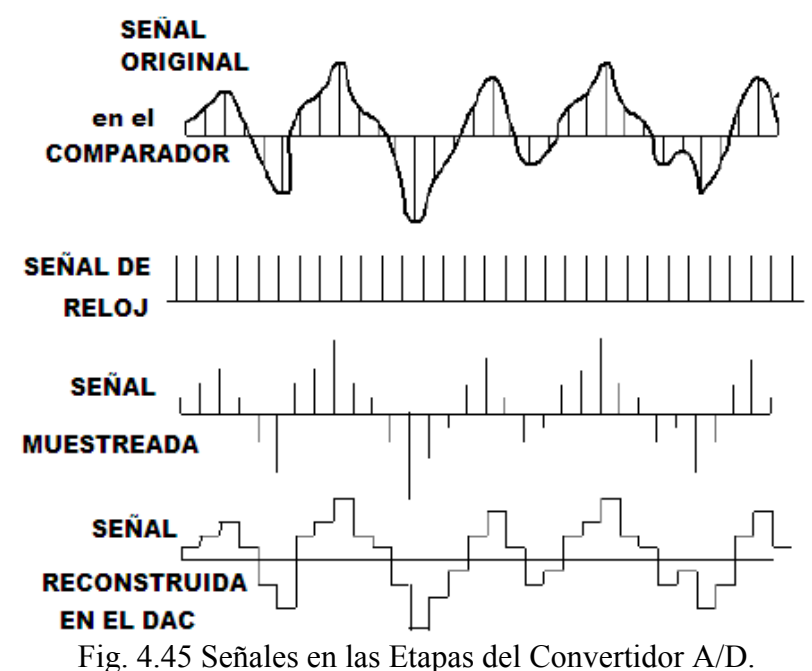

 Como puede verse, el proceso de conversión será más perfecto cuanto más rápida sea la frecuencia del reloj ya que se irá apegando la señal de referencia a la envolvente original; esto fue propuesto en el "*Teorema de Nyquist*"**[37](#page-188-0)** que es la base de todos los convertidores modernos; este teorema fue formulado en forma de conjetura por primera vez por Harry *Nyquist* en 1928 en su obra "*Certain topics in telegraph transmission theory*", y fue probado formalmente por Claude E. *Shannon* en 1949 en su obra "*Communication in the presence of noise*".

<span id="page-188-0"></span><sup>&</sup>lt;sup>37</sup> Tomado de "http://es.wikipedia.org/wiki/Teorema\_de\_muestreo\_de\_Nyquist-Shannon"

 Este afirma que cuando se muestrea una señal, la frecuencia de muestreo debe *ser mayor que dos veces el ancho de banda* de la señal de entrada, para poder reconstruir la señal original de forma *exacta* a partir de sus muestras, si *B* es el ancho de banda de la señal y *Fm* es la frecuencia de muestreo, el teorema puede expresarse del siguiente modo:

$$
F_m > 2B
$$

#### *4.3.2.3 Codificación del valor resultante de la Conversión A/D.*

 El proceso de codificación puede formar parte del circuito *convertidor A/D* o ser un circuito independiente o incluso vía software, en cualquier caso, el objetivo es definir que tan exacta será la conversión entre la señal analógica y la digital, para lo cual se define la resolución que tendrá ya que de eso depende la precisión en la conversión.

 Primero se define el número máximo de bits de salida digital que entregará el convertidor, entre mas bits se tengan la señal será más fiel pero más complejo el circuito digital; este número máximo está dado por la regla binaria de "2"<sup>n</sup>" donde "n" es el número de *bits de resolución*; también por resolución se entiende como el voltaje necesario (señal analógica) para lograr que la salida (señal digital) tenga un cambio en el *BIT* menos significativo o *LSB*. Para hallar la resolución se utiliza la fórmula:

$$
Re solution = \frac{ViFS}{2n - 1}
$$

 Donde *ViFS* es el voltaje máximo que el convertidor soporta y lo manifiesta con todas sus salidas digitales en estado alto; en términos generales se utiliza esta tabla de la resolución para una señal analógica en base al numero de bits utilizados.

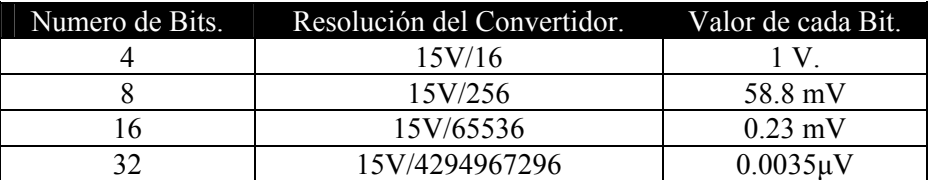

Fig. 4.46 Tabla de Resoluciones tomando 15V como máximo.

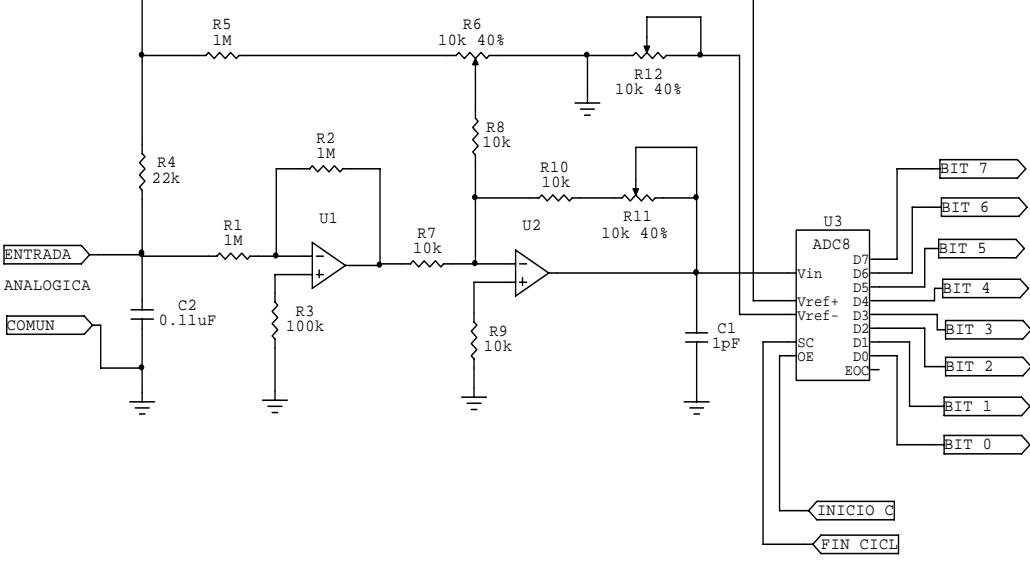

Fig. 4.47 Circuito de Interfaz para Entrada Analógica para 8 bits.

## *4.3.3 Interfases de Salida Digital o Discreta.*

 En forma general estas interfases tienen la función de ejecutar físicamente la información obtenida de los cálculos aritmético-lógicos en la *CPU* de sus variables discretas de salida al finalizar un ciclo de programa, estas ejecuciones suelen ser el simple encendido o apagado del voltaje de alimentación de la variable monitorizada; por lo general existen tres tipos de salida digital:

- *Salida por Relevador* es un simple interruptor que presenta el mejor aislamiento de salida y puede manejar indistintamente cargas conectadas a corriente alterna o directa, independientemente de la alimentación del Controlador Lógico.
- *Salida por TRIAC* es una salida de estado sólido o relevador estático que se utiliza solo con cargas alimentadas con corriente alterna con muy poco aislamiento entre estas y la interfaz, aunque a veces la *CPU* se protege de descargas al utilizar optoacopladores.
- *Salida por transistor TBJ* es una salida de estado sólido o relevador estático que se utiliza solo con cargas alimentadas con corriente directa sin aislamiento debido a su conexión en "*colector abierto*", aunque a veces la *CPU* se protege de descargas al utilizar optoacopladores.

 Como una regla común de seguridad, *no se conectan las cargas del proceso industrial directamente al Controlador Lógico*, a fin de no quemarlo en caso de falla por corto circuito o por simple corriente de arranque ya que se diseñan para bajas corrientes, por lo que se utilizan dispositivos intermedios entre la carga, como son:

- *Arrancadores Electromagnéticos* consiste en su forma más simple en un dispositivo que conecta y desconecta un motor de la red eléctrica cuando se energiza su bobina de control (por una salida del Controlador Lógico) y que además realiza funciones de protección contra sobrecarga del mismo por medios térmicos.
- *Contactores* es un dispositivo que conecta y desconecta una carga de elevada corriente de la red eléctrica como: Motores, Lámparas, Resistencias de Calefacción, etc., cuando se energiza su bobina de control (por una salida del Controlador Lógico)
- *Contactores de Inversión de Marcha*  consiste en un par de contactores trifásicos acoplados que realizan la inversión en la secuencia de fases que alimentan a un motor trifásico; cada cambio se realiza cuando cierra uno en particular al energizarse su bobina de control, por lo que el sentido de giro depende de la bobina elegida por el Controlador Lógico.

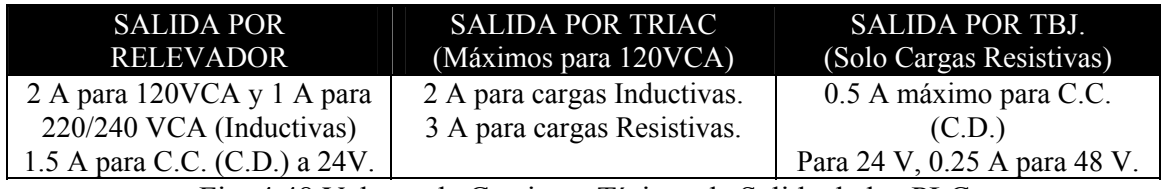

Fig. 4.48 Valores de Corriente Típicos de Salida de los PLC.

 Esto se hace con la finalidad de proteger la integridad de la *CPU* debido a su sensibilidad y bajo nivel de energía; en general todas las interfases tienen un amplificador digital o *BUFFER* que eleva la corriente y voltaje de una salida digital a niveles necesarios para excitar la etapa de potencia, ver diagrama a bloques 4.49.

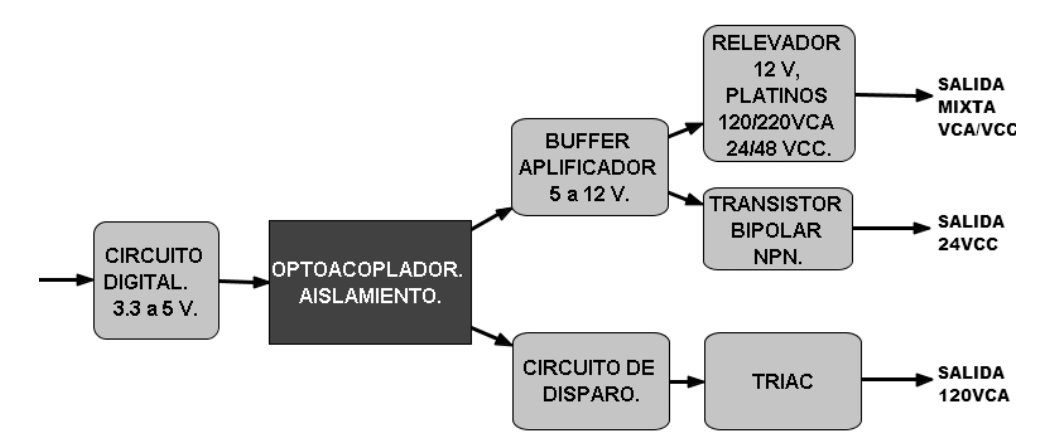

Fig. 4.49 Diagrama a Bloques de una Interfaz de Salida Digital.

• Salida típica para PLC que utiliza tanto corriente alterna como corriente directa.

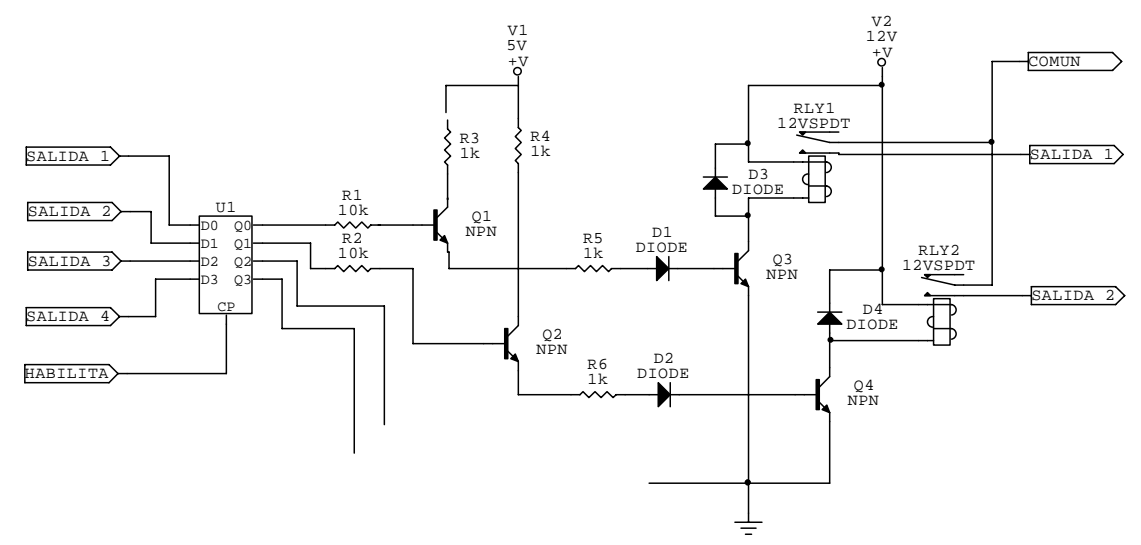

Fig. 4.50 Circuito de Interfaz de Salida Digital por Relevador.

• Salida típica para PLC que utiliza únicamente corriente alterna a 120/220VCA.

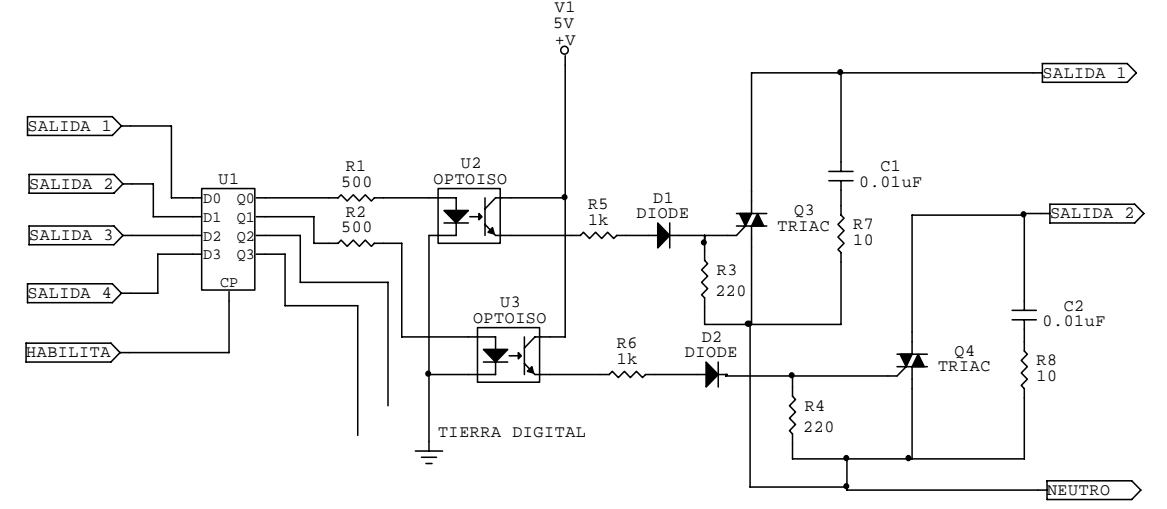

Fig. 4.51 Circuito de Interfaz de Salida Digital por TRIAC con Optoacoplador.

• Salida típica para PLC que utiliza únicamente corriente directa a 24/48VCC, en aplicaciones de Neumática.

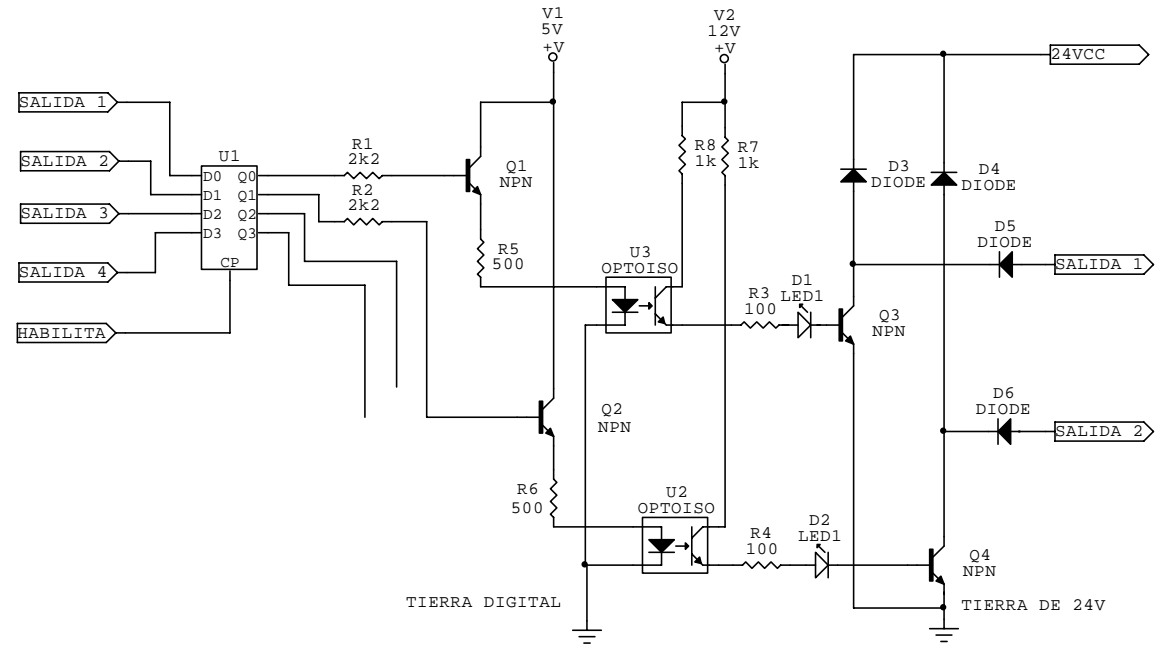

Fig. 4.52 Circuito de Interfaz de Salida Digital por TBJ con Optoacoplador.

### *4.3.4 Interfases de Salida Digital Analógica.*

 En forma general estas interfases tienen la función de transformar las ejecuciones obtenidas de los cálculos aritmético-lógicos en la *CPU* en una señal variante con el tiempo de voltaje o corriente al finalizar un ciclo de programa; estas ejecuciones suelen ser corrientes en un rango de *4 a 20 mA* o voltajes en los rangos de *0.1 a 1 V* o *1 a 10 V* que son suficientes para el manejo de actuadores analógicos o equipo de instrumentación comunes.

Los datos binarios resultantes del proceso de la **CPU** son enviados a un *BUFFER* digital de alta velocidad o a un registro de corrimiento paralelo según el modelo de Controlador Lógico, estos datos se introducen a un *convertidor analógicodigital D/A* para obtener una señal equivalente, que posteriormente es *filtrada de los armónicos* resultantes de la conversión y *amplificada* hasta un nivel optimo de salida para excitar a los actuadores, ver diagrama.

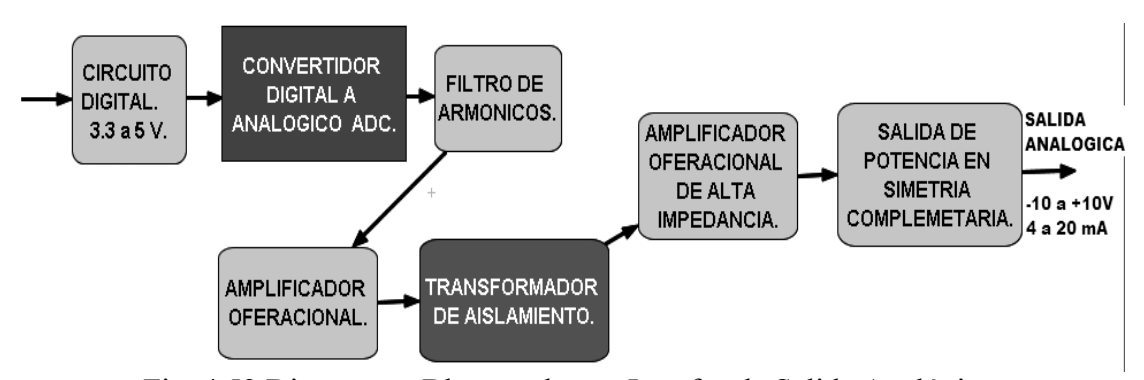

Fig. 4.53 Diagrama a Bloques de una Interfaz de Salida Analógica.

### *4.3.4.1 Proceso de Conversión D/A.*

 Un *convertidor Digital a Analógico* "*DAC*", es un elemento que recibe información binaria en su entrada digital, en forma de una palabra o *BYTE* de "n" bits normalmente en forma paralela y la transforma en una señal analógica, cuya magnitud dependerá de cada una de las combinaciones binarias de su entrada ya que convierte los niveles lógicos en niveles de tensión de salida; mientras que la frecuencia de la señal dependerá de la velocidad de conversión o taza de cambio en los bits de la entrada.

 Un *convertidor D/A* es en cierta manera un transductor que transfiere información expresada en forma digital a una magnitud analógica de tipo eléctrico, que a su vez influirá en equivalentes mecánicos, térmicos, hidráulicos o neumáticos.

Las características básicas que definen un convertidor *D/A* son:

- *Resolución* que depende del número de bits de entrada del convertidor ya que entre mas bits se utilicen, mas fiel será la señal reconstruida
- *Conversión Unipolar ó Bipolar* que es la capacidad de convertir palabras binarias con signo en valores alternos positivos o negativos, si es que es bipolar; o simplemente valores entre cero y un máximo ya sea positivo o negativo, si es unipolar.
- *Código utilizado en la Entrada* generalmente los convertidores digitales analógicos operan con el código binario natural ó con el decimal codificado en binario "*BCD*".
- *Tiempo de Conversión* indica que tan rápido es un convertidor para una aplicación determinada, y se define como el tiempo que necesita para efectuar el máximo cambio de su tensión con un error mínimo en su resolución, sin que se presente distorsión por retardos.
- *Tensión de Referencia* que puede ser interna o externa, si es externa puede variarse entre ciertos márgenes por un potenciómetro, la tensión de salida vendrá afectada por este factor que suele utilizarse para calibrar el rango de conversión, por otro lado si es interna, normalmente se fija con un diodo zener el margen máximo de conversión.

 Esencialmente un *convertidor D/A* esta formado por una *red resistiva* que lleva una relación creciente el su caída de tensión equivalente a los bits acumulados que resulten en "1" lógico, manejándose una prioridad entre el menos significativo o "*LSB*" que causa una leve variación en la salida, en comparación con el mas significativo "*MSB*" que causa una gran variación en la salida.

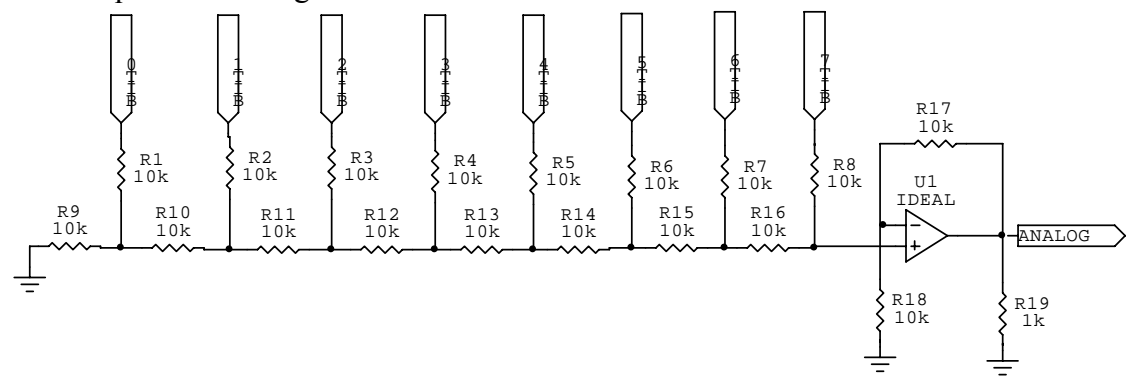

Fig. 4.54 Diagrama Básico del Convertidor D/A.

### *4.3.4.2 Conversión D/A por Circuitos Integrados.*

 En la actualidad se utilizan circuitos integrados donde vienen estos *convertidores D/A* incluyendo el amplificador sumador operacional y el circuito de voltaje de referencia como los de la serie *DAC 08* por ejemplo, por lo que se le agrega un amplificador operacional extra como filtro activo de segundo o tercer orden para eliminar las armónicas de ruido.

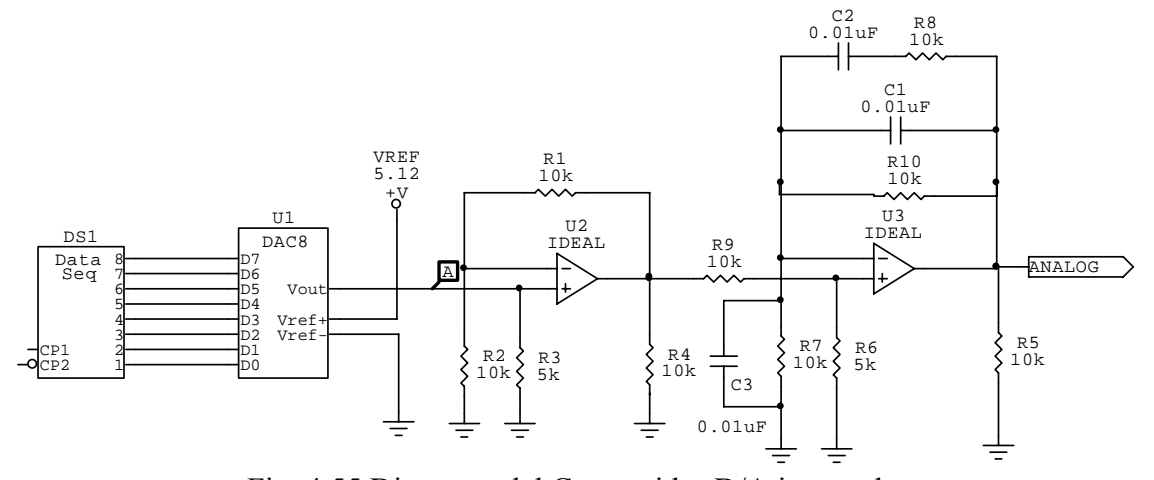

Fig. 4.55 Diagrama del Convertidor D/A integrado.

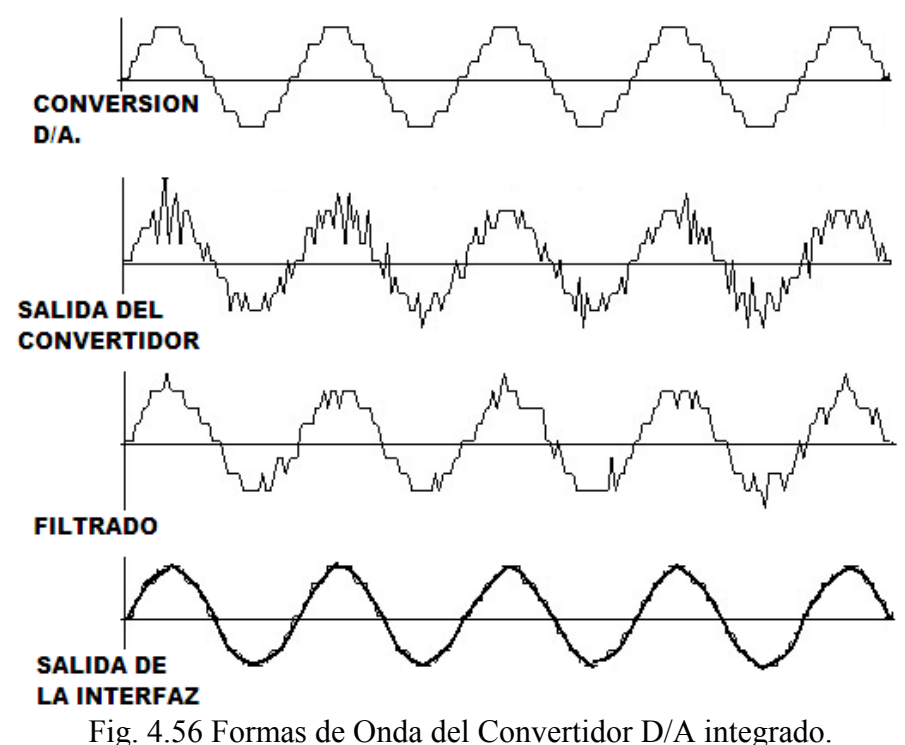

Se muestran las formas de onda obtenidas del convertidor D/A:

### *4.3.4.3 Acoplamiento y Aislamiento de la Salida.*

 Normalmente se utiliza un *transformador de ferrita con relación 1 a 1* en los modelos de Controladores Lógicos mas costosos, en otros modelos simplemente se utiliza un amplificador operacional seguidor con alta impedancia de entrada, comúnmente del tipo *JFET* como aislamiento intermedio entre el convertidor *D/A* y la

salida de potencia, en este caso no es importante el retrazo ocasionado por los efectos inductivos ya que la frecuencia de respuesta de las señales es lenta, acaso de algunos hertz ya que tiene la finalidad de controlar electro válvulas de caudal hidráulico o neumático y servomotores, aquí se muestra la etapa de aislamiento del *convertidor D/A*.

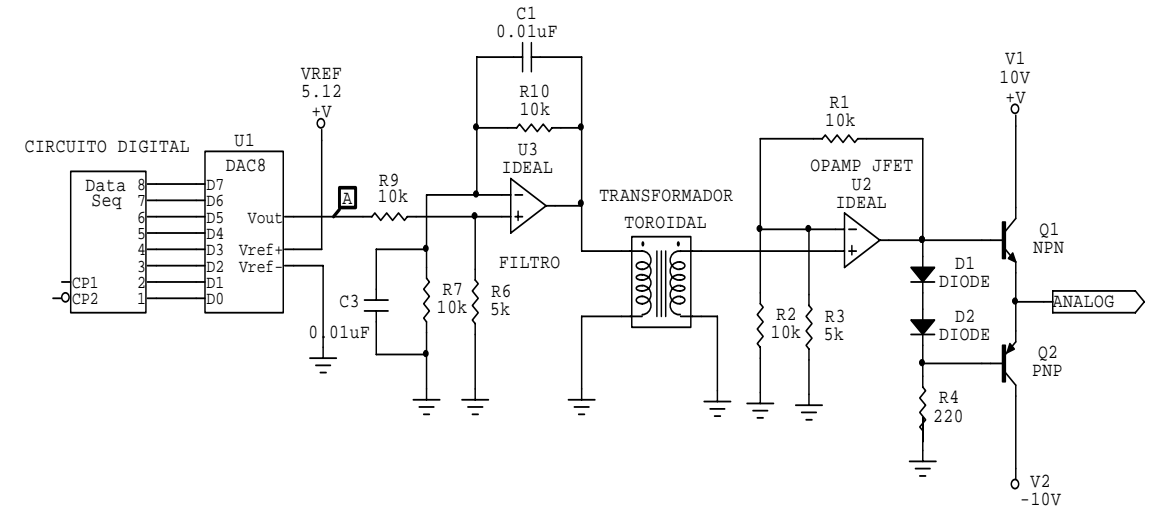

Fig. 4.57 Circuito de Interfaz de Salida Analógica para Voltaje.

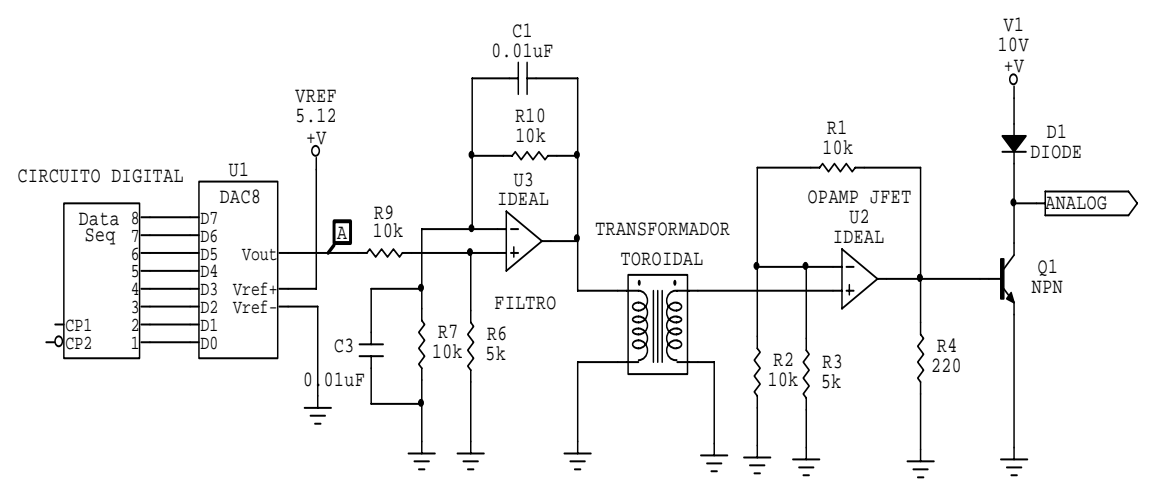

Fig. 4.58 Circuito de Interfaz de Salida Analógica para Corriente.

### *4.4 Características Generales del Controlador Lógico Programable SLC-500 de Allen Bradley.*

 Entrando en plena materia, se describirá al Controlador Lógico Programable *SLC-500* pertenece a la generación *PLC-5* de *Allen-Bradley*, una vez definidos todos los conceptos técnicos e históricos analizados; al *PLC-5* o quinta generación de Allen Bradley se le conoce como "*Sistema SLCTM-500*"**[38](#page-195-0)** a la familia de Controladores Lógicos Modulares *SLC-5/01*, *SLC-5/02*, *SLC-5/03*, *SLC-5/04* y *SLC-5/05*; donde el modelo de CPU *SLC-5/01* es el mas básico de la familia, externamente todos tienen las mismas dimensiones, no existiendo grandes diferencias entre el *SLC-5/01* y el *SLC-5/02*, aunque se aumenta una perilla de función a partir del *SLC-5/03*; internamente las *CPU* tienen los mismos dispositivos digitales, variando solo en la capacidad de memoria, en numero de puntos de entrada / salida y su tiempo de ejecución.

<span id="page-195-0"></span><sup>38</sup> Rockwell Automation, Publicación 1747-BR017A-ES-P - Agosto 2004, Pág. 1

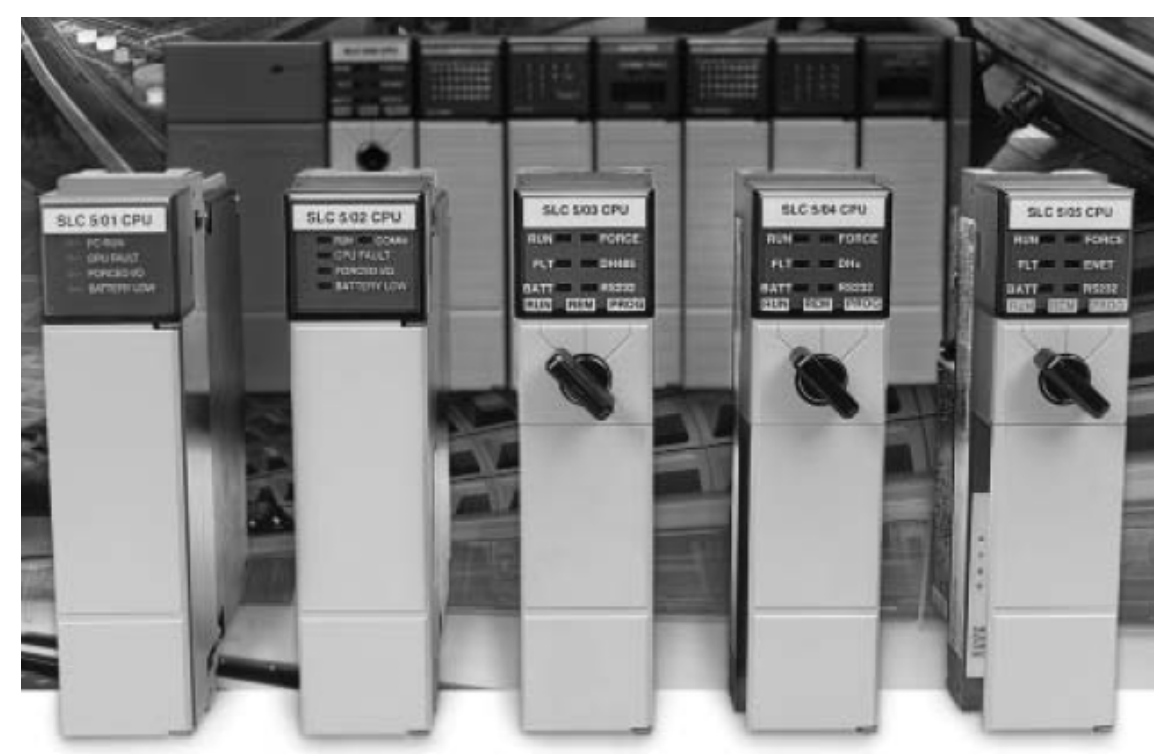

Fig. 4.59 Modelos del Sistema SLC-500 de Allen Bradley.

 En cuanto a tradición, confiabilidad y flexibilidad la familia *SLCTM-500* es una de las mas utilizadas mundialmente, actualmente la firma *Allen-Bradley®* inicialmente asociada en 1985 y luego absorbida en 1994 por *Rockwell Automation®***[39](#page-196-0)**; produce una solución probada de Controladores Lógicos de pequeño tamaño, gracias a su diseño de potente y confiable rendimiento demostrado por *Allen-Bradley* desde la serie *SLC-100* y al desarrollo de software estable y sencillo de *Rockwell*; para soluciones de medianas y grandes tareas de control sin incurrir en gastos elevados por la capacidad instalada y las variadas funciones al utilizar otras alternativas de control.

 El *SLC-500* fue uno de los primeros microcontroladores en el mercado que ofreció una amplia gama de funciones, y sigue siendo el patrón principal de otros microcontroladores de otros fabricantes a casi 15 años de su introducción; este sistema es una plataforma robusta basada en chasis con módulos intercambiables, lo cual permite que se pueda configurar el sistema en forma autónoma o distribuida, específicamente para cada tipo de control confiable según sea la aplicación, de hecho, el Sistema *SLC-500* ya proporciona control económico y confiable en miles de aplicaciones en todo el mundo, desde el sector de entretenimiento y micro-cervecerías hasta los procesos farmacéuticos y alimenticios.

## *4.4.1 Características del Sistema Modular SLC-500 según el fabricante.[40](#page-196-1)*

 El tamaño reducido del Sistema *SLC-500* posibilita su utilización para las aplicaciones en que el tamaño y los gastos generales de inversión, en comparación con un *PLC* tradicional dotado con todas las mismas funciones no son viables; el diseño modular le ofrece la flexibilidad de comprar exactamente lo que necesita, sus características generales son:

<span id="page-196-0"></span><sup>39</sup> Tomado de "http://www.rockwellautomation.com/about\_us/history.html"

<span id="page-196-1"></span><sup>40</sup> Rockwell Automation, Publicación 1747-BR017A-ES-P - Agosto 2004, Pág. 3

- 1. El *tamaño reducido* de los controladores modulares *SLC-500* se complementa con la potencia necesaria para hacer funcionar confiablemente todas sus aplicaciones industriales críticas por tiempo continuo con un mínimo margen de falla.
- 2. Cuando es cuestión de presupuestos reducidos, rendimiento, *flexibilidad* y *confiabilidad* asegurada, la familia *SLC-500* es la solución probada en que se puede confiar hoy y mañana.
- 3. La protección de las inversiones de control en la industria es de igual importancia ya que se continúa con el *desarrollo*, *mejora* y *ampliación de la plataforma SLC-500*, agregando nuevas características que minimizan el tiempo improductivo, reducen los costos de fabricación y mejoran la eficiencia funcional de la base instalada de control; se puede confiar en que el Sistema *SLC-500* podrá satisfacer sus necesidades del futuro.
- 4. El Sistema *SLC-500* fue diseñado para adaptarse, puede funcionar independientemente o conectado en red, puede controlar una sola máquina o se puede distribuir ampliamente para las aplicaciones *SCADA "Supervisory Control and Data Adquisition*"**[41](#page-197-0);** ya que un Controlador *SLC-500* le permite ampliar fácilmente las capacidades del procesador sustituyéndolo una CPU *SLC-5/01* por una *SLC-5/03*, por ejemplo o añadiendo mas módulos E/S conforme crezca el sistema.
- 5. El sistema *SLC-500* puede montarse en diferentes tipos de chasis con *4*, *7*, *10* o *13* ranuras de expansión e incluso montarse tanto en configuración fija o "*SHOEBOX*" como en arquitectura modular por medio de un bus de comunicación intermediario opcional con otros chasis de la familia.
- 6. El sistema *SLC-500* cuenta con cinco tipos de fuente de alimentación, escogiendo la mas conveniente para el chasis entre *110/220 VCA*, *24 VCC o 90/146 VCC* de alimentación de entrada y todas con una salida regulada de 24 VCD entre 0.46 A y 2.88 A, además con una salida auxiliar para sensores de 5 VCD entre 2 A y 10 A, según el modelo elegido.
- 7. El sistema *SLC-500* puede programarse fácilmente por medios informáticos mediante el software**[42](#page-197-1)** "*RSLogixTM 500*" o "*RSLogixTM 500 Professional*", además de contar con las visualizadores en tiempo real "*PanelViewTM*" e "*InViewTM PLUS*".
- 8. El Sistema *SLC-500* está ahora representado por *Rockwell Automation***[43](#page-197-2)** que garantiza la innovación constante del producto y se encuentra vinculada con otros fabricantes como *EncompassTM* para brindar soporte técnico para toda la familia de productos *SLC 500*.

<span id="page-197-0"></span><sup>&</sup>lt;sup>41</sup> Comprende todas aquellas soluciones de aplicación industrial para la captura de información de un proceso o planta industrial, para que, con esta información, sea posible realizar una serie de análisis o estudios con los que se pueden obtener valiosos indicadores que permitan una retroalimentación sobre el propio proceso.<br><sup>42</sup> Rockwell Automation, Publicación 1747-BR017A-ES-P - Agosto 2004, Pág. 7.

<span id="page-197-2"></span><span id="page-197-1"></span><sup>&</sup>lt;sup>43</sup> Rockwell Automation, Publicación 1747-BR017A-ES-P - Agosto 2004, Pág. 3.

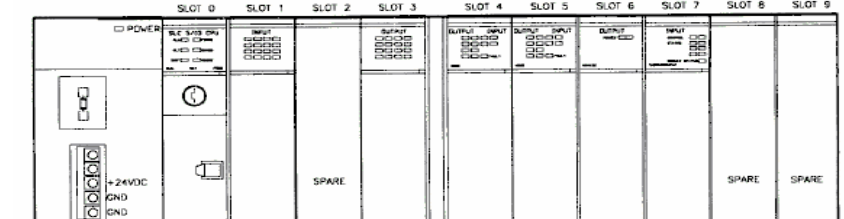

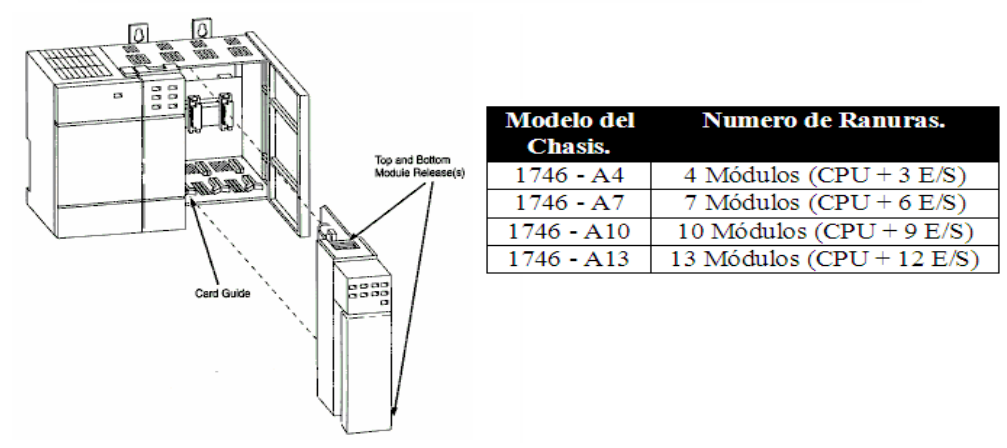

Fig. 4.60 Tipos de Chasis del Sistema SLC-500.

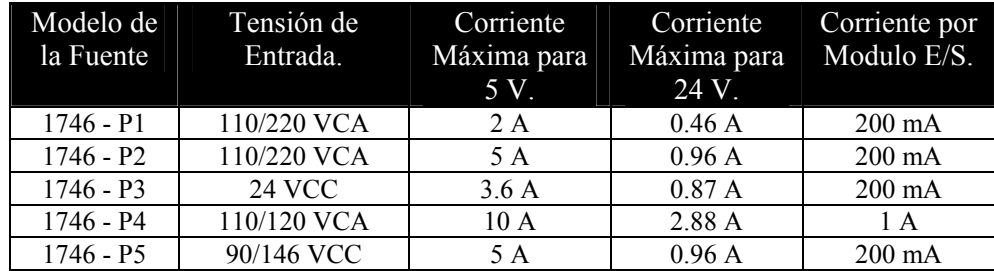

Fig. 4.61 Tabla de Modelos de Fuentes de Alimentación del Sistema SLC-500.

## *4.4.2 Características Generales de las CPU Modulares SLC-500.*

 Las *CPU* del sistema *SLC-500[44](#page-198-0)* están diseñadas para ofrecer una amplia gama de memoria para instrucciones (desde 1 K hasta 64 K), conjunto amplio de instrucciones y comandos, pueden montarse en opciones de chasis con 4, 7, 10 ó 13 ranuras, soportan varios tipos de fuentes de alimentación eléctrica y además la posibilidad de redes incorporadas de modo que se puede personalizar el sistema de control según los requisitos específicos de cada aplicación.

 La *CPU SLC-500* básica del sistema compacto podía manejar 20, 30 o 40 puntos de relé repartidos entre interfases de entrada y salida; además de 24 tipos de combinaciones posibles de acuerdo al tipo de alimentación y la inserción de otros tipos de módulos; las posibilidades control de la *CPU* básica son:

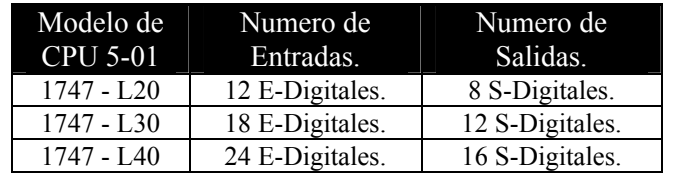

Fig. 4.62 Tabla de Modelos de CPU del Sistema Básico, MICROLOGIX 1000.

<span id="page-198-0"></span><sup>44</sup> Rockwell Automation, Publicación 1747-BR017A-ES-P - Agosto 2004, Pág. 4.

 Como se comentó anteriormente el sistema *SLC-500* actualmente está integrado por *5 tipos de Procesadores* o *CPU* "*5/01*, *5/02*, *5/03*, *5/04* y *5/05*" además cuenta con variantes para algunos modelos, formándose un abanico amplio de posibilidades dentro de la matricula "*1747-*"; el *SLC-500* ofrece la flexibilidad para controlar desde máquinas simples a un proceso complejo puesto que estos procesadores cuentan con la capacidad de escalado necesaria para diversas aplicaciones, independientemente de que su tamaño es idéntico; internamente todos siguen la siguiente esta arquitectura interna:

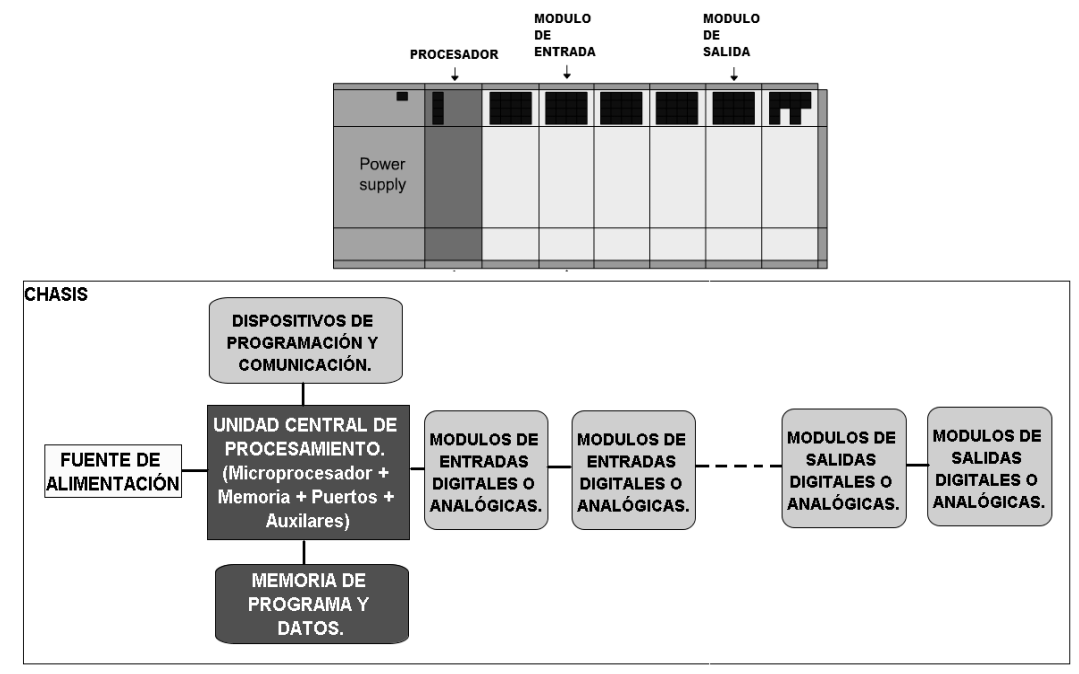

Fig. 4.63 Arquitectura del Sistema SLC-500.

 La forma de ejecutar el programa del usuario por estas *CPU* y su relación con las interfases de entrada / salida es muy similar a lo explicado en el punto 4.2.2.2, por lo que su ciclo de programa se muestra en la siguiente figura.

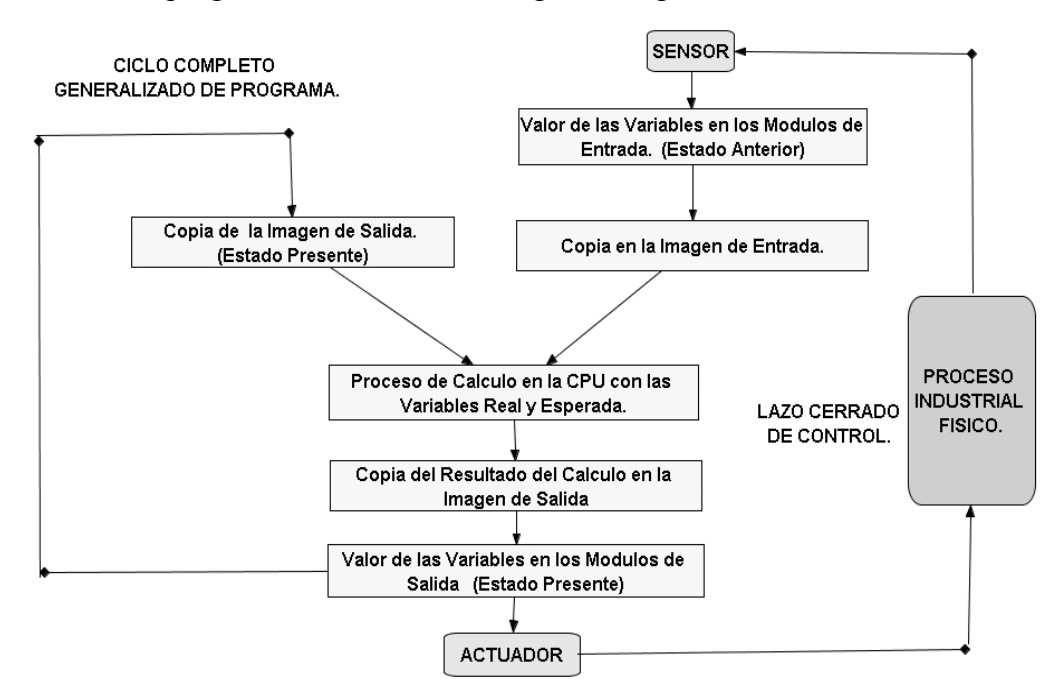

Fig. 4.64 Ciclo de Programa del Sistema SLC-500.

## *4.4.3 Características Específicas de cada CPU de la Serie SLC-500.*

De acuerdo con el fabricante<sup>[45](#page-200-0)</sup>, las diferentes *CPU* del sistema *SLC-500* tienen estas características resumidas de memoria, capacidad de E/S, set de instrucciones y tipos de puertos de comunicación, lo que permite elegirlas de acuerdo a los requisitos de cada sistema de control; tales especificaciones tienen una sólida y rentable base histórica a través de cientos de miles de instalaciones en un amplio rango de aplicaciones.

| Modelo          | Características Típicas y/o Máximas del Modelo.                                                                                                  |
|-----------------|----------------------------------------------------------------------------------------------------|
| <b>SLC-5/01</b> | Arquitectura Modular con 960 puntos de relé E/S como máximo, set                                                                                 |
|                 | básico de instrucciones SLC-500 con un tiempo de ejecución de 4mS, IK a                                                                          |
|                 | 4K de capacidad de memoria y puerto de comunicación DH-485, en modo                                                                              |
|                 | esclavo.                                                                                                    |
| <b>SLC-5/02</b> | Arquitectura Modular con 4096 puntos de entrada de relé mas 4096                                                                                 |
|                 | puntos de salida de relé nominales, 4K de capacidad de memoria, puede                                                                            |
|                 | instálesele opcionalmente sobre un chasis para 30 módulos de expansión                                                                           |
|                 | E/S, tiene la posibilidad de configurarlo con módulos E/S remotos o con                                                                          |
|                 | otros dispositivos en red y tiene 19 instrucciones adicionales para                                                                              |
|                 | comunicación por medio del puerto DH-485 en modo maestro o esclavo.                                                                              |
| $SLC$ -5/03     | Arquitectura Modular con 4096 puntos de entrada de relé mas 4096                                                                                 |
|                 | <i>puntos de salida</i> de relé nominales al soportar varios racks con módulos                                                                   |
|                 | E/S, tiene de $8K$ a 16 K de capacidad de memoria, además de incluir las                                                                         |
|                 | capacidades del SLC-5/02 tiene un tiempo de ejecución de 0.44mS y                                                                                |
|                 | contiene dos puertos de comunicación: RS-232-C y DH-485, para soportar                                                                           |
|                 | comunicaciones con protocolos ASCII o DF1 y puede configurarse en red                                                                            |
|                 | bajo el estándar de 1761-NET-AIC con otros dispositivos vía DH-485                                                                               |
|                 | como maestro; adiciona instrucciones de matemáticas con punto flotante,                                                                          |
|                 | programación online con edición durante la ejecución de programa,                                                                                |
|                 | capacidad de expansión de memoria FLASH EEPROM, selector frontal                                                                                 |
|                 | de función y reloj con calendario en tiempo real.                                                                                                |
| <b>SLC-5/04</b> | Arquitectura Modular configurable arriba de 4096 entradas de relé mas                                                                            |
|                 | 4096 salidas de relé, con capacidad de memoria de 16K a 64 K, contiene                                                                           |
|                 | todas las características del SLC-5/03 pero con un tiempo de ejecución<br>mas corto (0.37mS) y una comunicación mas rápida en sus puertos ya que |
|                 | soporta el protocolo DH+ que permite al SLC-5/04 comunicarse con otro                                                                            |
|                 | igual, con interfaces de operador o con terminales distantes de                                                                                  |
|                 | programación, la comunicación DH+ es tres veces más rápida que la                                                                                |
|                 | comunicación DH-485.                                                                                                    |
| $SLC-5/05$      | Arquitectura Modular diseñada para un Sistema Programable de Control                                                                             |
|                 | Distribuido basado en los estándares de una red de banda ancha de alta                                                                           |
|                 | <i>velocidad</i> ; contiene todas las características del <i>SLC-5/04</i> pero con un                                                            |
|                 | puerto de comunicación DH+ mejorado para una red Ethernet 10BASE-T                                                                               |
|                 | <i>para 10/100 Mbps</i> , que es la red mas popular de la familia SLC-500 que le                                                                 |
|                 | permite comunicarse con otros procesadores SLC-5/05 montados en la                                                                               |
|                 | planta de producción, manejar tareas de adquisición de datos, supervisión,                                                                       |
|                 | administración de mantenimiento, control de calidad estadístico,                                                                                 |
|                 | calendarización de la producción y aplicaciones de muestreo de materiales.                                                                       |
|                 | Fig. 4.65 Tabla de Características Típicas de las CPU del Sistema SLC-500.                                                                       |

<span id="page-200-0"></span> $\overline{a}$ <sup>45</sup> Información tomada de "http://www.ab.com/programmablecontrol/plc/slcsystem/controllers.html"

 Las diferentes características técnicas de las *CPU SLC-5/01* a *SLC-5/05* y sus distintas variantes de cada modelo se muestran en la siguiente tabla:**[46](#page-201-0)**

| <b>Especificación</b>                                                                                                    |   | 5025/01       | <b>SLC-5/02</b>                                                          | <b>SLC-5/03</b>   |     |                    | <b>SLC-5/04</b>                                                   |                                  |             | <b>SIC-5/05</b>                                                    |      |
|----------------------------------------------------------------------------------------------------|---|---------------|--------------------------------------------------------------------------|-------------------|-----|--------------------|-------------------------------------------------------------------|----------------------------------|-------------|--------------------------------------------------------------------|------|
| Modelo 1747-                                                                                                    | E | 11914         | <b>1524</b>                                                              | $\overline{1531}$ | នេះ | <b>1541</b>        | $-242$                                                            | 543                              | <b>1991</b> | 1552                                                               | 1553 |
| Tamaño de Memoria                                                                                                    | ₹ | ≢             | ≢                                                                        | 뽖                 | ğ   | ğ                  | XX                                                                | 巽                                | ğ           | äx                                                                 | 巽    |
| Corriente Backplane a 5V                                                                                                    |   | 950 HM        |                                                                          | <b>And 002</b>    |     |                    | <b>NO00 mA</b>                                                    |                                  |             | <b>2000 mA</b>                                                     |      |
| Corriente Backplane a 24 V                                                                                                    |   | 등<br>로        |                                                                          | 175 mA            |     |                    | į                                                                 |                                  |             | ᇢ<br>링                                                             |      |
| Puertos E/S Digitales Máx.                                                                                                    |   | <b>U887</b>   |                                                                          |                   |     |                    | 818                                                               |                                  |             |                                                                    |      |
| Ranuras por Chasis Máx.                                                                                                    |   |               |                                                                          |                   |     | 3a 30 Ranuras.     |                                                                   |                                  |             |                                                                    |      |
| Tipos de Comunicaciones.                                                                                                    |   | DH-485 (slav) | <b>DH-485</b>                                                            | DH-485 y RS-232   |     |                    | DH+ y RS-232                                                      |                                  |             | Ethernet y RS-232                                                  |      |
| <b>Opción Modulo de</b>                                                                                                    |   | <b>EEPROM</b> |                                                                          |                   |     |                    | <b>Flash EEPROM</b>                                               |                                  |             |                                                                    |      |
| Memoria.                                                                                                    |   |               |                                                                          |                   |     |                    |                                                                   |                                  |             |                                                                    |      |
| Tipo de Programación.                                                                                                    |   |               |                                                                          |                   |     | <b>RSLogix 500</b> |                                                                   |                                  |             |                                                                    |      |
| Instrucciones de                                                                                                    |   | S             | E                                                                        |                   |     |                    | ξ                                                                 |                                  |             |                                                                    |      |
| Programacion                                                                                                    |   |               |                                                                          |                   |     |                    |                                                                   |                                  |             |                                                                    |      |
| Tiempo de escaneo típico *                                                                                                    |   | 8 ms/K        | 4.8 ms/K                                                                 | $100 \times 1$    |     |                    |                                                                   | W <sup>sin</sup> 6 <sup>10</sup> |             |                                                                    |      |
| Retención del escaneo del                                                                                                    |   |               | 20 ms a 3 s, depende de la carga de la fuente de alimentación eléctrica. |                   |     |                    |                                                                   |                                  |             |                                                                    |      |
| program a al fallar aliment.                                                                                                    |   |               |                                                                          |                   |     |                    |                                                                   |                                  |             |                                                                    |      |
| Tiempo de ejecución de BIT.                                                                                                    |   | វិធី          | $\frac{2.4 \text{ m/s}}{2}$                                              | 31110             |     |                    |                                                                   | <b>SA 750</b>                    |             |                                                                    |      |
| Precisión del reloj/Calend.                                                                                                    |   | N             |                                                                          |                   |     |                    | +/- 54 seg./mes a 25º C (77º F), +/- 81 seg./mes a 60º C (140º F) |                                  |             |                                                                    |      |
| servicios de comunicación. Los tiempos de escaneo reales dependen del tamaño del programa, de la<br>* Los tiempos de escaneo son típicos para un programa de lógica de escalera de 1 K que consiste en |   |               |                                                                          |                   |     |                    |                                                                   |                                  |             | s instrucciones usadas y del<br>la lógica de escalera simple y los |      |
| protocolo de comunicación                                                                                                    |   |               |                                                                          |                   |     |                    |                                                                   |                                  |             |                                                                    |      |

Fig.4.66 Características Técnicas de los distintos modelos de CPU del sistema SLC-500.

<span id="page-201-0"></span><sup>46</sup> Rockwell Automation, Publicación 1747-BR017A-ES-P - Agosto 2004, Pág. 8.

## *4.4.4 Modos de Operación de las CPU Modulares SLC-500.*

 Todas las *CPU* "*5/03*, *5/04* y *5/05*" del sistema *SLC-500* permiten al operador local alterar el modo de operación del controlador por medio de una llave de conmutación, si se presenta alguna contingencia; no obstante los modelos "*5/01* y *5/02*" carecen de esta llave conmutadora externa, substituido por un interruptor interno dentro de la tapa frontal de la *CPU*; existen tres modos de operación:

- *Programación PROG*: en esta posición la *CPU* no analiza los puntos de relé de entrada / salida al interrumpir la comunicación con sus módulos y permite alterar la tabla de datos del *PLC* y es posible editar, borrar o reescribir el programa del usuario.
- *Operación RUN*: en esta posición la *CPU* ejecuta normalmente el programa del usuario y analiza todos los puntos de relé de entrada / salida al comunicarse con sus módulos; opcionalmente permite alterar la tabla de datos del *PLC* para su verificación (*Forzamiento)*.
- *Remoto REM*: en esta posición la *CPU* permite la alteración de su operación en modo remoto, a través de una terminal de programación (*PC*); se puede operar en modo "*Remoto de Programación* - *REM PROG*" o en modo "*Remoto de Operación - REM RUN*"; es decir cambiar a distancia el modo de operación del *PLC*, en el primero la *CPU* no analiza los puntos de relé de entrada / salida y altera remotamente la tabla de datos, en el segundo la *CPU* si analiza los puntos de relé de entrada / salida y puede alterar remotamente la tabla de datos.

 Nota: Los modos de prueba dentro de *PROG* y *REM* solo son posibles a través del software de programación, en el modo *REM* se permitirá al programador correr el programa vía software y cambiar la *CPU* a modo *RUN*; en el modo *PROG* parará la ejecución del programa del usuario y permitirá al programador hacer cambios al mismo.

 El panel frontal de todas las *CPU* contiene una pantalla visualizadora con leds y salvo pequeñas variantes de acomodo en los distintos modelos, en todos sé monitorean las siguientes funciones:

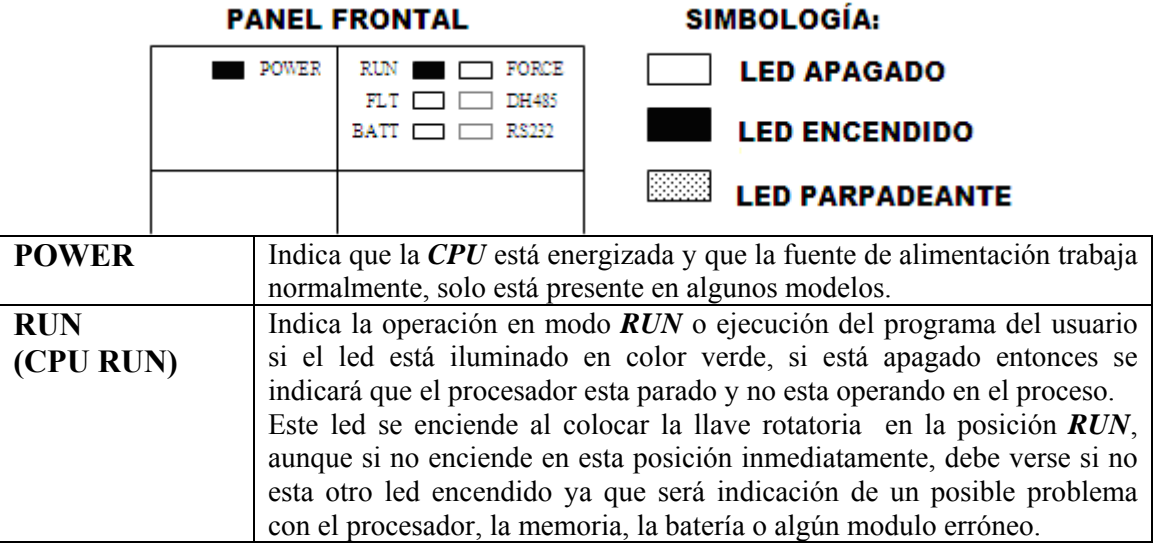

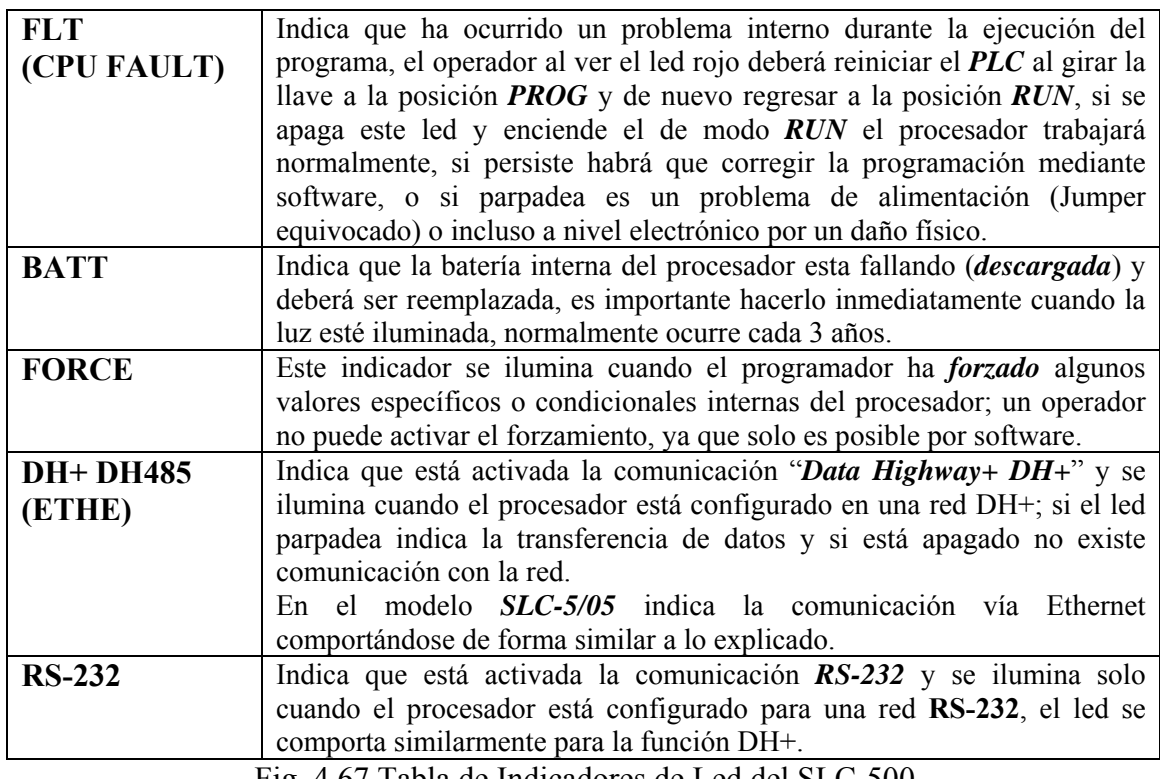

Fig. 4.67 Tabla de Indicadores de Led del SLC-500.

 Se muestra como ejemplo, el frente de una *CPU SLC-5/03* y su guía para solucionar posibles problemas, también se muestran las combinaciones de estado con leds de su pantalla, estas son similares para todos los modelos de la familia *SLC-500*.  $\overline{ }$ 

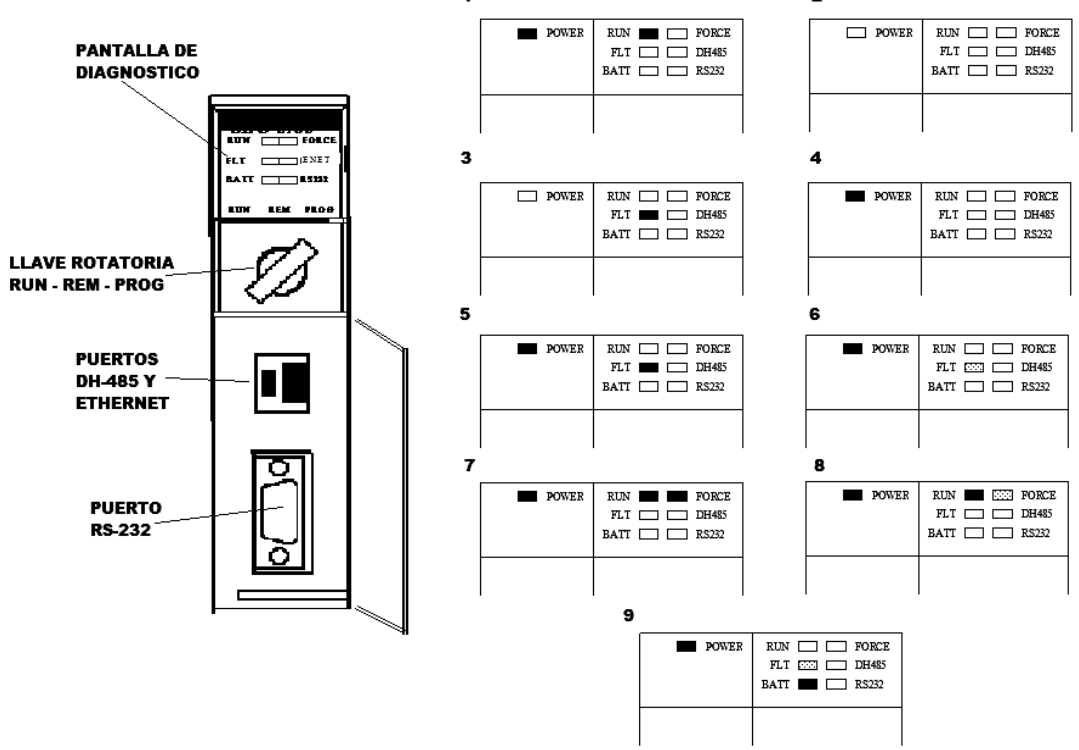

Fig. 4.68 Frente de la CPU SLC-5/03 y Combinaciones de Diagnostico.

 En la tabla de la figura 4.69, se interpretan los distintos códigos de falla que se visualizan en las combinaciones de leds y sus posibles soluciones.

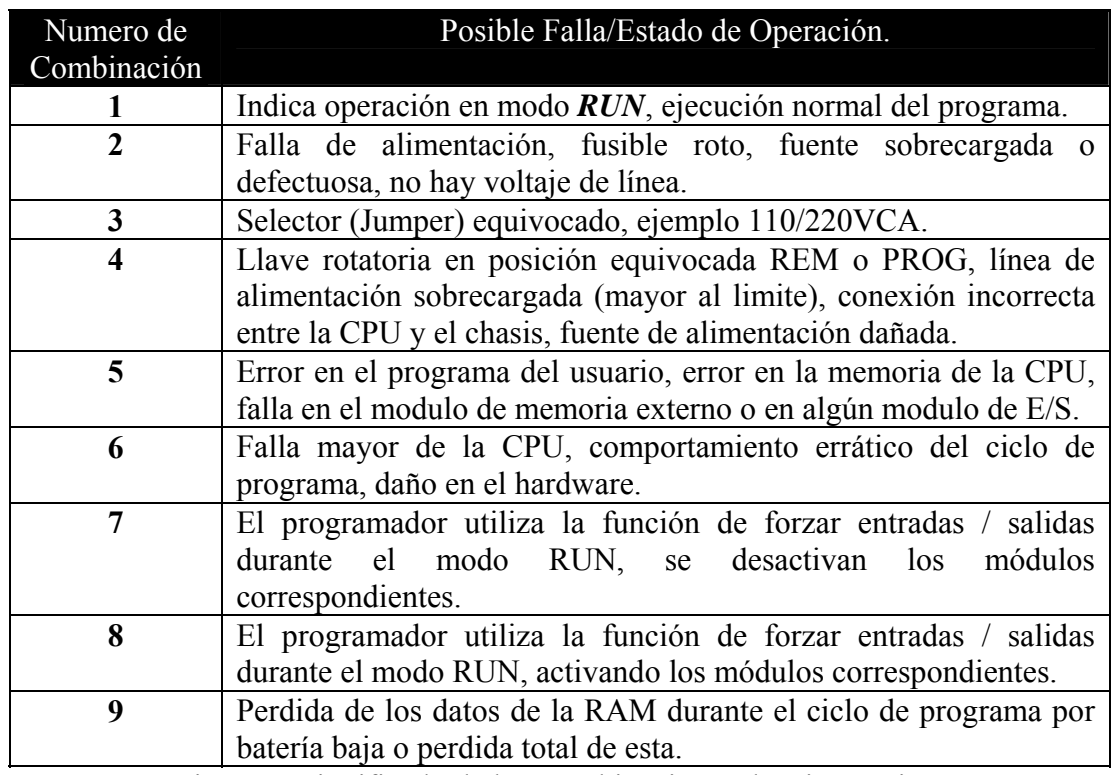

Fig. 4.69 Significado de las Combinaciones de Diagnostico.

## *4.4.5 Características Generales de las Interfases E/S del SLC-500.*

 Actualmente existen más de 60 tipos de módulos para controlar señales digitales (en BIT o palabra), analógicas (voltaje o corriente) y de temperatura (termopares), además están disponibles un gran número de módulos especiales de *Rockwell Automation***[47](#page-204-0)** para aplicaciones neumáticas o hidráulicas y de otros fabricantes compatibles; esta amplia selección de módulos ofrece la flexibilidad y la rapidez que necesita para configurar cualquier sistema de control; estos módulos se clasifican entres categorías:

## • *E/S Digitales.*

 Estos módulos se pueden interconectar a diferentes niveles de voltaje y están disponibles en diversas combinaciones de entrada / salida y han sido diseñados y probados para las aplicaciones industriales más usuales y funcionan bien en una variedad de condiciones hostiles de temperatura, humedad, acidez, corrosión, etc.

## • *E/S Analógicas.*

 Estos módulos analógicos están dotados con de gran precisión, alta resolución y la opción de filtros acopladores de entrada para obtener respuestas rápidas con una alta inmunidad contra el ruido; estos módulos analógicos son idóneos para las aplicaciones de control de procesos *PID* gracias a su precisión y robustez inherentes.

# • *E/S Especiales.*

 Está disponible una gama de módulos para aplicaciones especiales, todos los módulos se integran directamente en el chasis *SLC* y satisfacen las necesidades de control de temperatura, conteo de alta velocidad, movimiento (Aceleración, Par) y posicionamiento en maquinaria rotativa, aplicaciones neumáticas, hidráulicas o de prensa.

<span id="page-204-0"></span> $\overline{a}$ 47 Rockwell Automation, Publicación 1747-BR017A-ES-P - Agosto 2004, Pág. 5.

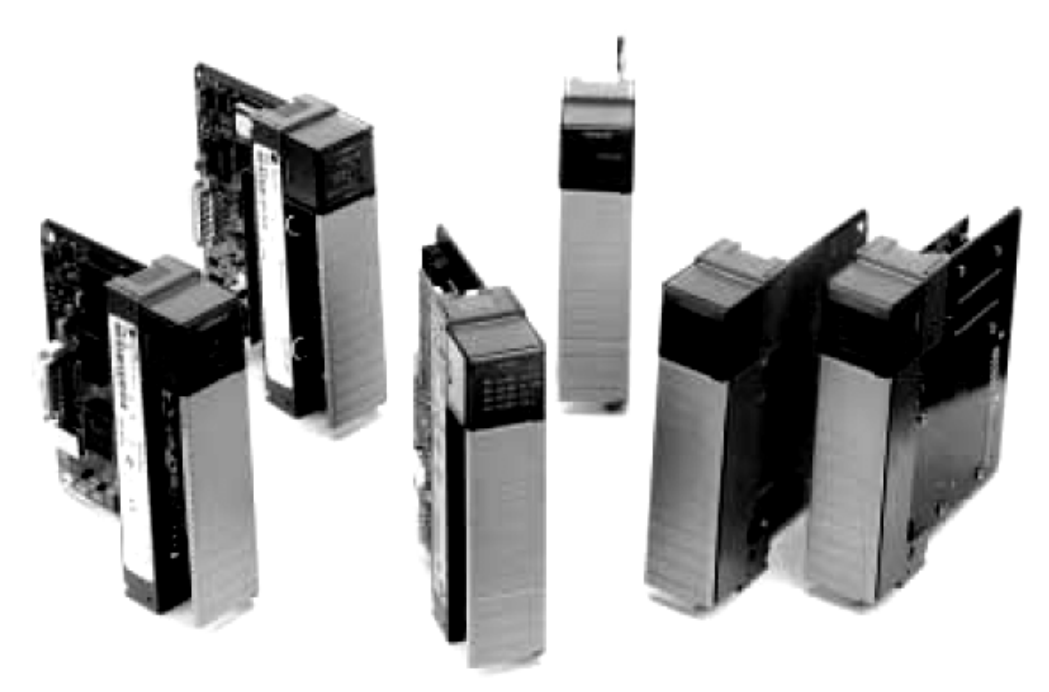

Fig. 4.70 Módulos de Entrada / salida del Sistema SLC-500.

## *4.4.6 Características Específicas del Chasis para Módulos E/S del SLC-500.*

 Existen cuatro tamaños de chasis modelo *1746* para el sistema modular *SCL-500*, lo que le permite una flexibilidad de configuración para **4, 7, 10 o 13 ranuras**, los *SLC-1746* soportan a la *CPU* con sus *módulos E/S* o a al módulo de adaptación y los módulos *E/S*; un máximo de tres unidades pueden ser interconectadas con cables para un máximo de ranuras que son direccionables localmente por la *CPU* o un modulo adaptador en la bahía lateral que permite el ensamble de los tres chasis.

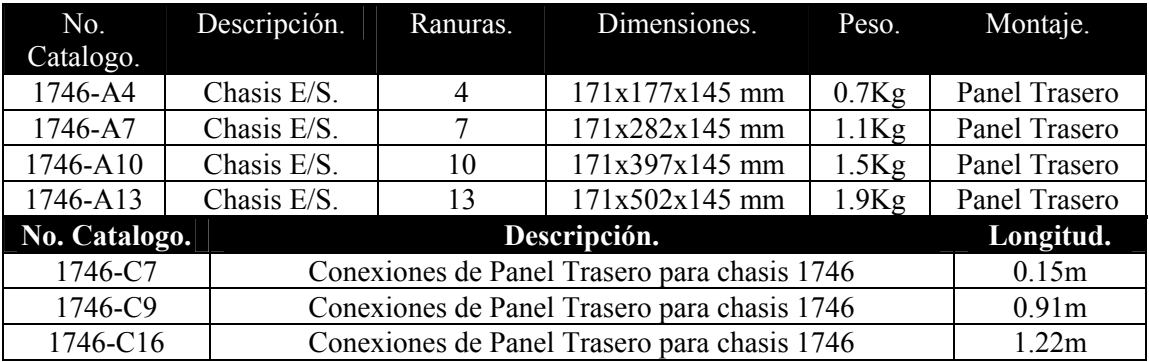

Fig. 4.71 Tabla de Especificaciones de Chasis del Sistema SLC-500.

## *4.4.7 Características Específicas de los Módulos Digitales E/S del SLC-500.*

 Los Módulos E/S Digitales se clasifican en de acuerdo al tipo de energía utilizada en:

- Módulos con Entradas Digitales para C.A.
- Módulos con Entradas Digitales para C.D.
- Módulos con Salidas Digitales para C.A.
- Módulos con Salidas Digitales para C.D.
- Módulos Combinados y de Contacto.

 La información obtenida sobre este tipo de equipos no incluye detalles sobre el interior de los circuitos de los módulos, únicamente cita datos sobre niveles de voltaje, corriente, velocidad de muestro, numero de entradas y/o salidas y algunas aplicaciones típicas, ya que el fabricante suele proteger muy bien los datos de diseño contra modificaciones o reparaciones fuera de su soporte técnico.

En cuanto a los módulos de tipo analógico $48$  solo serán descritos en forma general, al carecer de aplicación directa para las prácticas que se proponen como objetivo de este proyecto, dejando abierto este tema para posibles investigaciones futuras.

| No.<br>Catalogo. | Voltaje<br>de<br>Operación | Retardo<br>de<br>Señal. | Corriente<br>max. (LO) | Numero<br>de<br>Entradas. | Corriente<br>de<br>carga<br>5V | Aplicaciones                       |
|------------------|----------------------------|-------------------------|------------------------|---------------------------|--------------------------------|------------------------------------|
| 1746-IA4         | 85-132 V                   | $HI = 35mS$             | 2mA                    | 4                         | 35mA                           | Propósito                          |
| $1746 - IA8$     |                            | $LO=45mS$               | 2mA                    | 8                         | 50mA                           | General para                       |
| $1746 - IA16$    |                            |                         | 2mA                    | 16                        | 85mA                           | 110/120V                           |
| 1746-IM4         | $170 - 265$ V              | $HI = 35mS$             | 2mA                    | 4                         | 35mA                           | Propósito                          |
| 1746-IM8         |                            | $LO = 45mS$             | 2mA                    | 8                         | 50mA                           | General para                       |
| 1746-            |                            |                         | 2mA                    | 16                        | 85mA                           | 220/240V                           |
| IM16             |                            |                         |                        |                           |                                |                                    |
| $1746 - IN16$    | 24                         | $HI = 25mS$             | 1mA                    | 16                        | 85mA                           | Operación                          |
|                  |                            | $LO=25mS$               |                        |                           |                                | CD <sub>0</sub><br>con<br>$\Omega$ |
|                  |                            |                         |                        |                           |                                | CA.                                |

*4.4.7.1 Características Específicas de los Módulos Digitales de Entada para C.A.* 

Fig. 4.72 Tabla de Especificaciones Módulos de Entrada Digitales de C.A.

# *4.4.7.2 Características Específicas de los Módulos Digitales de Entada para C.D.*

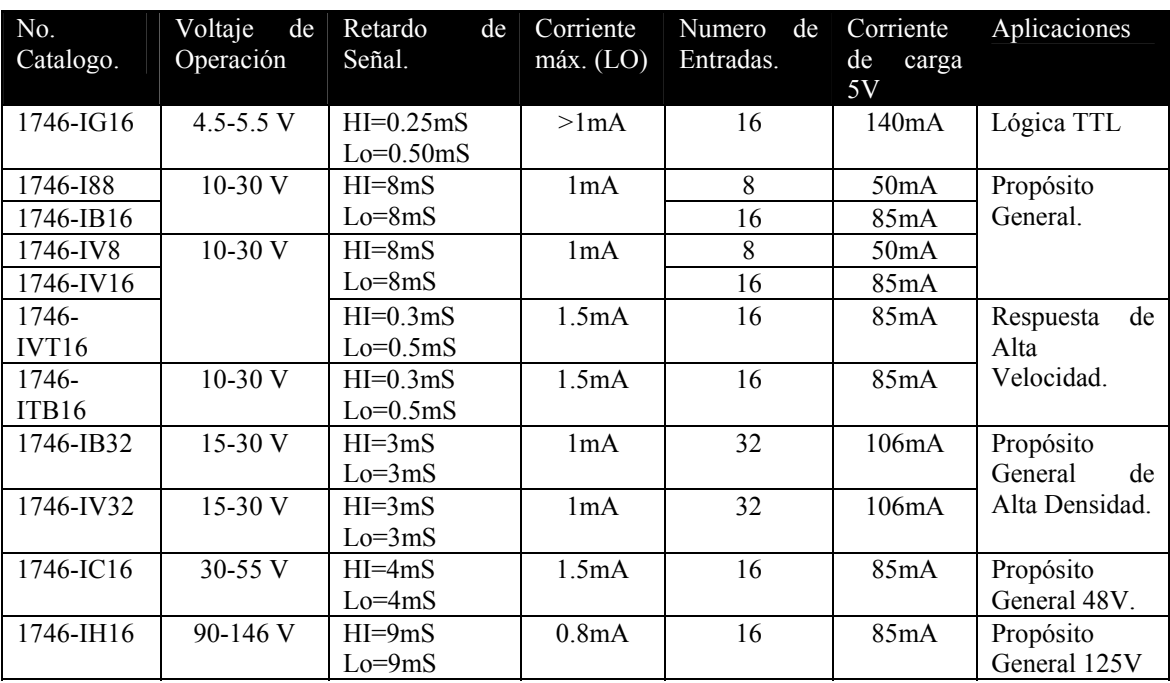

Fig. 4.73 Tabla de Especificaciones Módulos de Entrada Digitales de C.D.

<span id="page-206-0"></span> $\overline{a}$ 48 ROCKWELL AUTOMATION, Bulletin 1746 y 1747, EUA, 2005, Págs. 18-28.

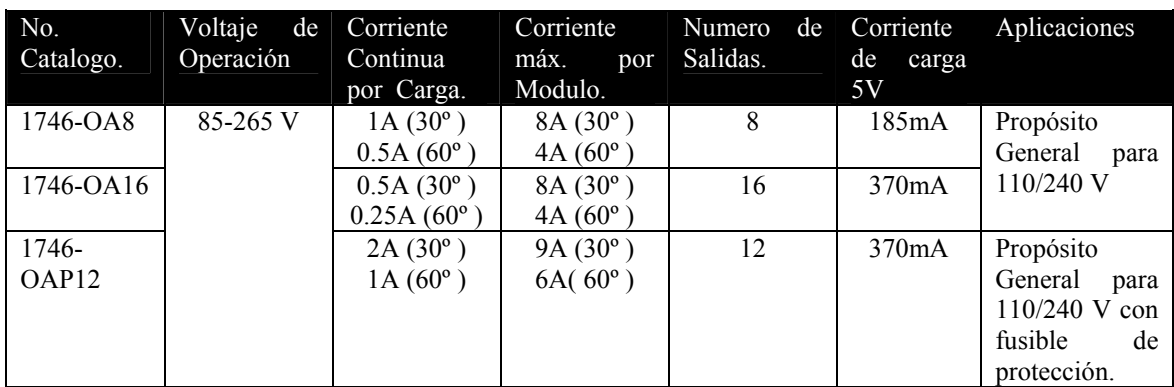

*4.4.7.3 Características Específicas de los Módulos Digitales de Salida para C.A.* 

Fig. 4.74 Tabla de Especificaciones Módulos de Salida Digitales de C.A.

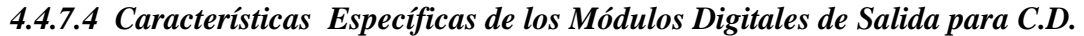

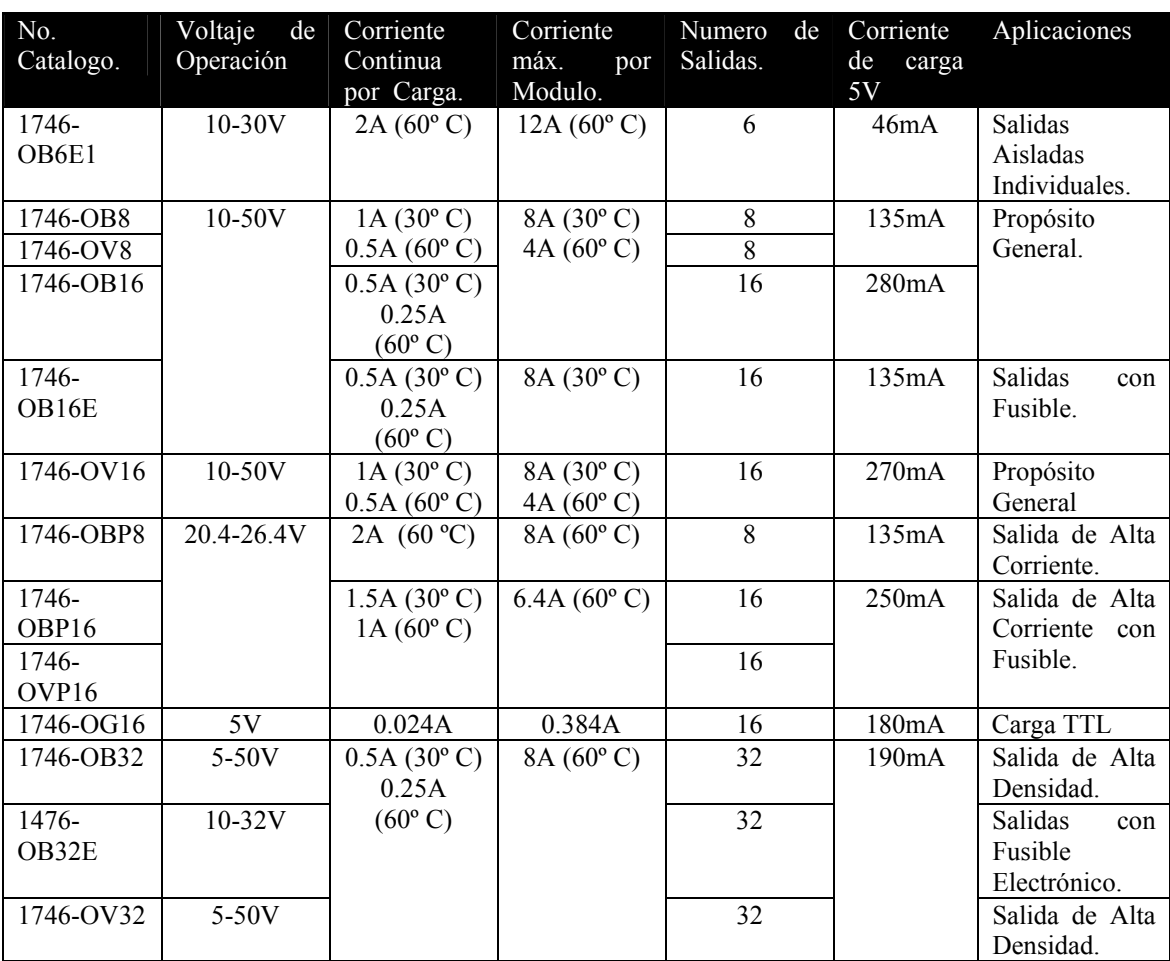

Fig. 4.75 Tabla de Especificaciones Módulos de Salida Digitales de C.D.

## *4.4.8 Características Específicas de los Módulos Analógicos E/S del SLC-500.*

 Los Módulos Analógicos se clasifican según su aplicación y el uso o no de una fuente externa de energía en: módulos de entrada sin fuente externa, módulos de Salida Analógica, módulos *E/S* combinados para voltaje o corriente y módulos *RTD* para termocouple.

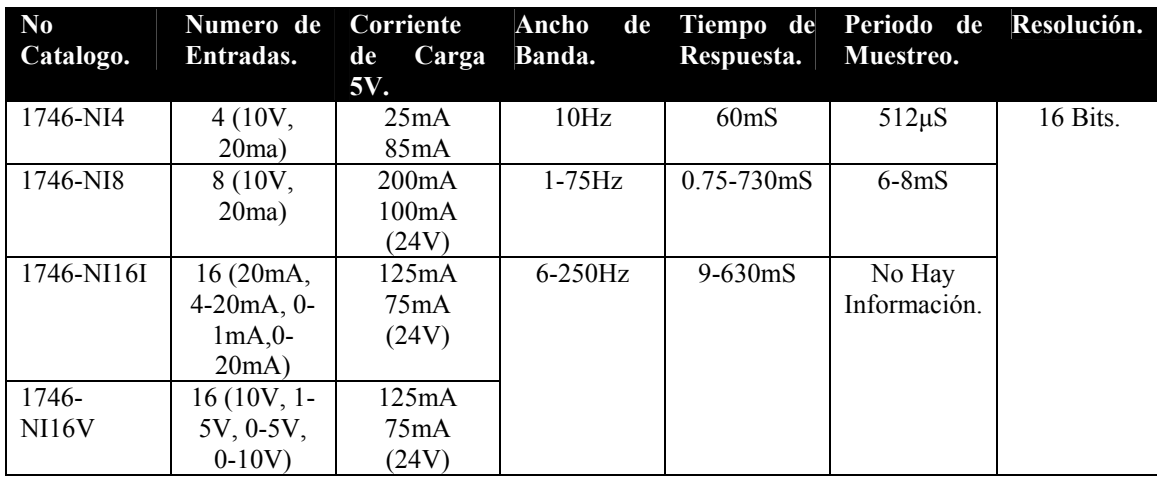

Fig. 4.76 Tabla de Especificaciones Módulos de Entrada Analógicos.

| $\mathbf{N}\mathbf{0}$<br>Catalogo. | Numero de<br>Entradas. | Corriente<br>Carga<br>de | Ancho<br>Banda. | de Tiempo de<br>Respuesta. | Periodo de<br>Muestreo. | Resolución. |
|-------------------------------------|------------------------|--------------------------|-----------------|----------------------------|-------------------------|-------------|
|                                     |                        | 5V.                      |                 |                            |                         |             |
| 1746-NO4I                           | $4(0-20mA)$            | 55mA                     | No Existe       | 2.5 <sub>m</sub> S         | $512\mu S$              | 14 Bits.    |
|                                     |                        | 195mA                    | Definición.     |                            |                         |             |
|                                     |                        | (24V)                    |                 |                            |                         |             |
| 1746-NO4V                           | 4(10V)                 | 55mA                     |                 |                            |                         |             |
|                                     |                        | 145mA                    |                 |                            |                         |             |
|                                     |                        | (24V)                    |                 |                            |                         |             |
| 1746-NO8I                           | $8(0-20mA)$            | 120mA                    |                 | 1.0 <sub>m</sub> S         | $540\mu S$              | 16 Bits.    |
|                                     |                        | 250mA                    |                 |                            |                         |             |
|                                     |                        | (24V)                    |                 |                            |                         |             |
| 1746-NO8V                           | 8 (10V)                | 120mA                    |                 |                            |                         |             |
|                                     |                        | 160mA                    |                 |                            |                         |             |
|                                     |                        | (24V)                    |                 |                            |                         |             |

Fig. 4.77 Tabla de Especificaciones Módulos de Salida Analógicos.

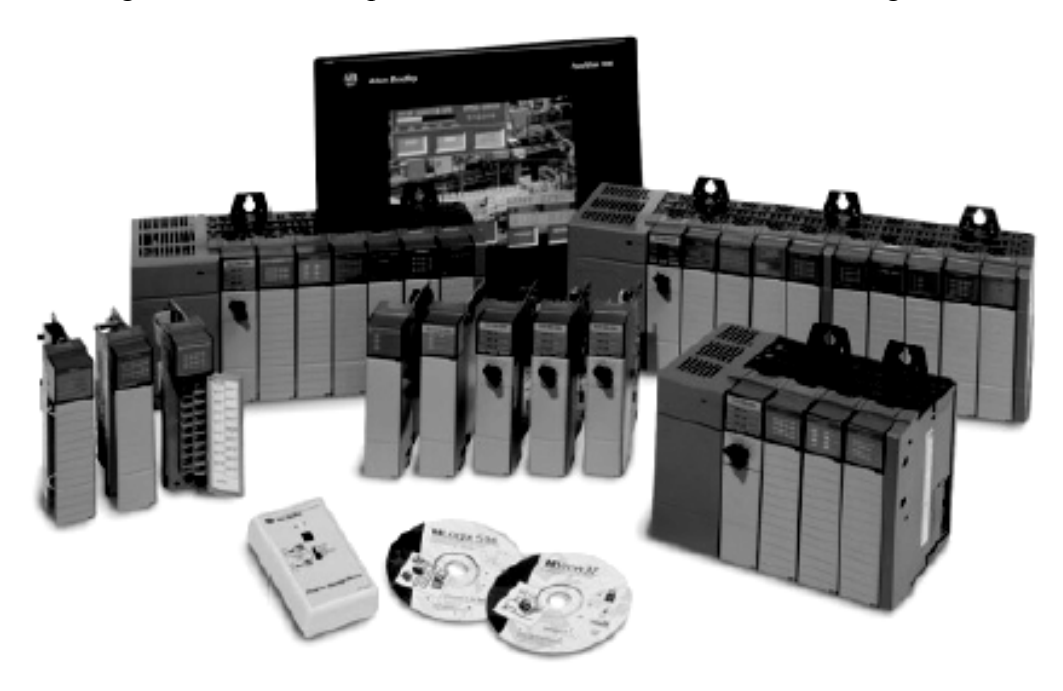

Fig. 4.78 Sistema Completo SLC-500 de Allen Bradley (Rockwell Automation)<sup>[49](#page-208-0)</sup>.

<span id="page-208-0"></span> $\overline{a}$ 49 ROCKWELL AUTOMATION, Bulletin 1746 y 1747, EUA, 2005, Pág. 3.

## *5. PROGRAMACIÓN DEL PLC ALLEN BRADLEY SLC-500 POR COMPUTADORA.*

## *5.1 Fundamentos del Pensamiento Lógico, Algoritmos y Programación.*

 El *pensamiento lógico* es la base de cualquier programación ya que las computadoras son intrínsecamente estúpidas, el programador talentoso es capaz de ocultar tal estupidez y escribir miles de programas útiles; enfrentado retos y resolviendo situaciones enfrentándose crudamente con la estupidez de la máquina, pensando por ellas, dándote cuenta exactamente qué es necesario hacer con la información y cuándo hay que hacerlo, será pues este tipo de pensamiento el que fundamenta cualquier tipo de programación, en cualquier lenguaje o aplicación.

 Cuando se estructura este pensamiento lógico en un conjunto de instrucciones que forman una **secuencia coherente, finita y ordenada**, se tiene un *algoritmo de programación* o simplemente una trayectoria con pasos consecutivos que ha de seguirse para resolver el problema que enfrenta al pensamiento lógico; según la definición de *Niklaus Wirth***[1](#page-209-0)** un *programa está formado por el algoritmo* y la *estructura de datos*, que es un conjunto de datos elementales organizados (mínima información que se tiene en el sistema) con el objetivo de facilitar la manipulación de estos datos como un todo o individualmente por el algoritmo.

 En el caso particular de los Controladores Lógicos el *algoritmo de programación esta formado por la secuencia de instrucciones que este debe de realizar durante un ciclo completo de programa* y *la estructura de datos esta formada por los datos de las imágenes de entrada y salida de las variables de control, las variables internas y las constantes* que el programador defina.

 Al hablar de **programación** es indispensable usar un *lenguaje de programación*, que es un conjunto de reglas sintácticas definidas previamente en un software "*compilador*", que definen la estructura misma del programa y frases semánticas que definen el significado de sus elementos (entradas, salidas, datos internos, constantes, operaciones, etc.); los lenguajes de programación se clasifican en:

- *Lenguajes de Bajo Nivel* son de tipo simbólico y numérico que se acercan al funcionamiento natural de una computadora, un ejemplo, por excelencia, es el *código máquina* o código de instrucciones del microprocesador, le sigue el *lenguaje ensamblador*, ya que al programar con el se trabajan con los registros de memoria de forma directa.
- *Lenguajes de Medio Nivel* son considerados por algunos expertos al tener ciertas características que los acercan a los lenguajes de bajo nivel pero teniendo, al mismo tiempo, ciertas cualidades que lo hacen un lenguaje más cercano al humano y, por tanto, de alto nivel, un lenguaje de medio nivel es el "*C*".
- *Lenguajes de Alto Nivel*  son normalmente fáciles de aprender porque están formados por palabras en inglés y por lo tanto son los más cercanos al humano, ejemplos de este tipo son el *BASIC*, el *FORTRAN*, el *JAVA* o el *C++*.

<span id="page-209-0"></span><sup>&</sup>lt;sup>1</sup> Tomado de "http://es.wikipedia.org/wiki/Programaci%C3%B3n"

Los lenguajes de programación también se pueden clasificar en función del propósito para el que fueron creados:

- *Lenguajes de Propósito General*  se utilizan en cualquier computadora por cualquier usuario y con cualquier finalidad, desde gráficos dinámicos, textos, animaciones, cálculos matemáticos o estimaciones probabilísticas, etc.
- *Lenguajes de Propósito Específico* se diseñan para un equipo en particular solamente (plataforma y/o sistema operativo) con fines concretos como el procesamiento de bases de datos, administración de estos datos, audio, video o simulaciones de fenómenos físicos, químicos, biológicos o meteorológicos.
- *Lenguajes para Sistemas y Controladores*  se utilizan en cualquier computadora (poderosa) por programadores especializados con la finalidad de diseñar sistemas operativos, aplicaciones o programas de aplicación y controladores para hardware.
- *Lenguajes Script*  antiguamente se utilizaron solamente para tareas de control, llamados leguajes de **proceso por lotes**, actualmente se ha extendido y popularizado su campo por la Internet al diseño de paginas Web como el código **HTML**, de creación de gráficos vectoriales y animaciones dinámicas como el **JAVA**.

Basándose en estas clasificaciones los *lenguajes de programación para Controladores Lógicos* son lenguajes de tipo *específico de alto nivel* ya que *copian la estructura física de conexiones de un diagrama de escalera con lógica alambrada*, convirtiéndola en un *conjunto de instrucciones estándar* que equivalen a los c**ontactos, relevadores, bobinas o temporizadores** y los representan mediante *símbolos gráficos*  fácilmente interpretables por el ser humano, de tal forma que pueda programarse una estructura de control como si fuese una emulación del sistema alambrado real.

#### *5.1.1 Antecedentes de Programación del PLC con Software Primitivo.*

 En la época de los primeros Controladores Lógicos, sus lenguajes de programación se agruparon en un estándar llamado *leguaje LADDER* o *lenguaje de escalera;* obviamente sin existir estándares comunes, los primeros fabricantes diseñaban su propio *LADDER* específico para cada modelo y aunque eran semejantes en operación a la lógica de escalera electromecánica, sus direcciones, valores de ajuste y localidades diferían bastante entre si.

Con los años el lenguaje *LADDER* ha evolucionado conforme aparecieron mas modelos y fabricantes, tendiendo hacia una unificación o estándar, no obstante, siguen creándose variaciones como el *KOP* europeo que es una versión del *LADDER* americano defendido por *SIEMENS*; por lo que hay quien puede cuestionar dicho estándar ya que cada fabricante ha definido un lenguaje propio para cada modelo, por lo que existen marcadas variaciones en comandos y localidades entre los distintos lenguajes *LADDER*, por lo mismo no se podría generalizar como valida la supuesta facilidad en la programación de los Controladores Lógicos ya que las condiciones tecnológicas y de conocimiento sobre el tema desde sus orígenes, evidentemente indicaban que faltaba mucho camino por recorrer hasta la actualidad, un ejemplo de programación en *LADDER* primitivo se muestra en una red de programación del **PLC**

 $\overline{a}$ 

*MODICON 84*, en la cual las direcciones de entrada se marcan como "*1000-10XX*", las de salida como "*0001-00XX*" y los bloques secuenciales como "*40XX*"

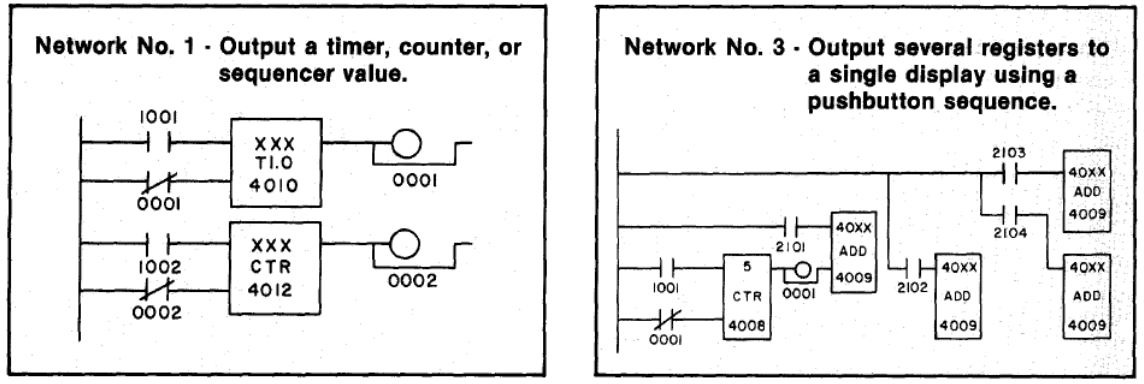

Fig. 5.1 Líneas de Programación en LADDER antiguo del MODICON 84.

El objetivo que motivó el diseño del lenguaje *LADDER* basándose en la lógica alambrada fue que el personal formado tradicionalmente comprendiera rápidamente el lenguaje de programación sin grandes actualizaciones en sus conocimientos, por lo que fue una decisión estratégica y ampliamente aceptada, *evolucionando de la lógica alambrada a la lógica programada*.

 La programación en *LADDER* o *KOP*, como se le conoce indistintamente por razones de fabricantes, se inició mediante el programador portátil o "*Pocket Programmer*" o bien mediante un software basado en comandos para computadora personal, como ejemplo se expone el software obsoleto del "*SLC Personal Computer Software - PCIS*"[2](#page-211-0) de *Allen Bradley*, para equipos *SLC-100/150*; estos fueron pioneros por su programación vía software, el cual requería una *PC IBM XT* con *MS-DOS V.2* o una *PC IBM AT* con *MS-DOS V.3* y una memoria *RAM* de *384Kb* recomendados cantidades ahora risibles en comparación a los recursos que demandan el software de los modelos mas recientes, además de una unidad de *5.25"* y un puerto serial.

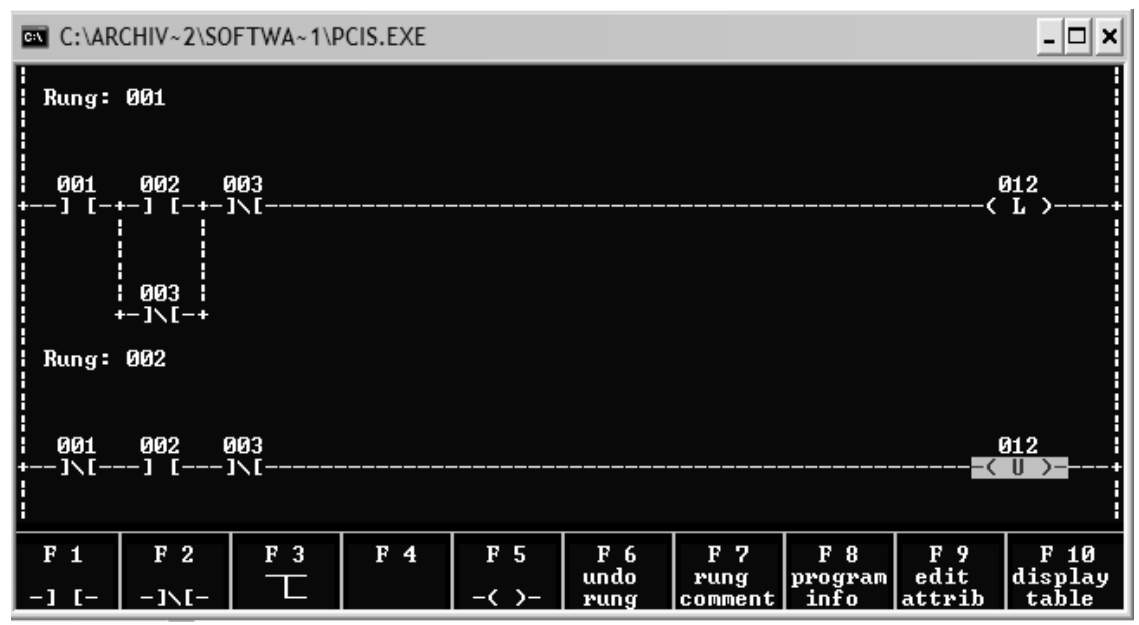

Fig. 5.2 Software de Programación SLC-100 / PCIS de Allen Bradley.

<span id="page-211-0"></span> $2$  ALLEN BRADLEY, Bulletin 1745, SLC Programmable Controllers Personal Computer Interface Kit, 1989, Págs. 3 y 4.

 Este software utiliza el sistema de etiquetas (F1-F10) para editar las funciones de programación pues no soportaba el uso de ratón y solo se visualizan dos escalones completos como máximo a la vez, sin tomar en cuenta su primitiva interfase grafica.

## *5.1.2 Antecedentes de Programación del PLC con Software de Ambiente Gráfico.*

 El software de programación popular para los modelos más recientes de la familia *Allen Bradley<sup>[3](#page-212-0)</sup> SLC-500*, además de soportar a los controladores menores *MICROLOGIX 1000 a 1500* que son antecedentes directos del *SLC-100*, es el sistema *RSLogix 500* que ofrece las siguientes variantes y características:

- *RSLogix 5*, *RSLogix 500* y *RSLogix 5000* versiones de editores de programa.
- *RSLogix 500 Starter* Interfase de Edición General y puesta en marcha del PLC.
- *RS Link-Lite* Configurador rápido entre la PC y el sistema SLC 500.
- *RSLink* Configurador de comunicaciones vía red entre la PC y el sistema SLC 500 con mayores posibilidades que la versión LITE.
- *RSLogix 500 Emulate* permite predecir las condiciones E/S mediante una animación grafica que emula las condiciones reales del proceso.

Requisitos mínimos del sistema **RSlogix**: PC con Windows 98SE, para WIN NT/2000/XP será necesaria la versión 5000; Hardware: como mínimo Pentium II a 500 MHz, preferente Pentium III a 1GHz, 128 MB de memoria RAM, preferente 256 MB, 45 MB de espacio libre en el disco duro y unidad de disquete de 3,5".

 Opcionalmente existe un software de simulación / Emulación shareware llamado *LogixPro 500*, con la misma interfase y características que el *RSlogx 500*, que se puede descargar la dirección: "*http://www.thelearningpit.com/lp/logixpro.html*".

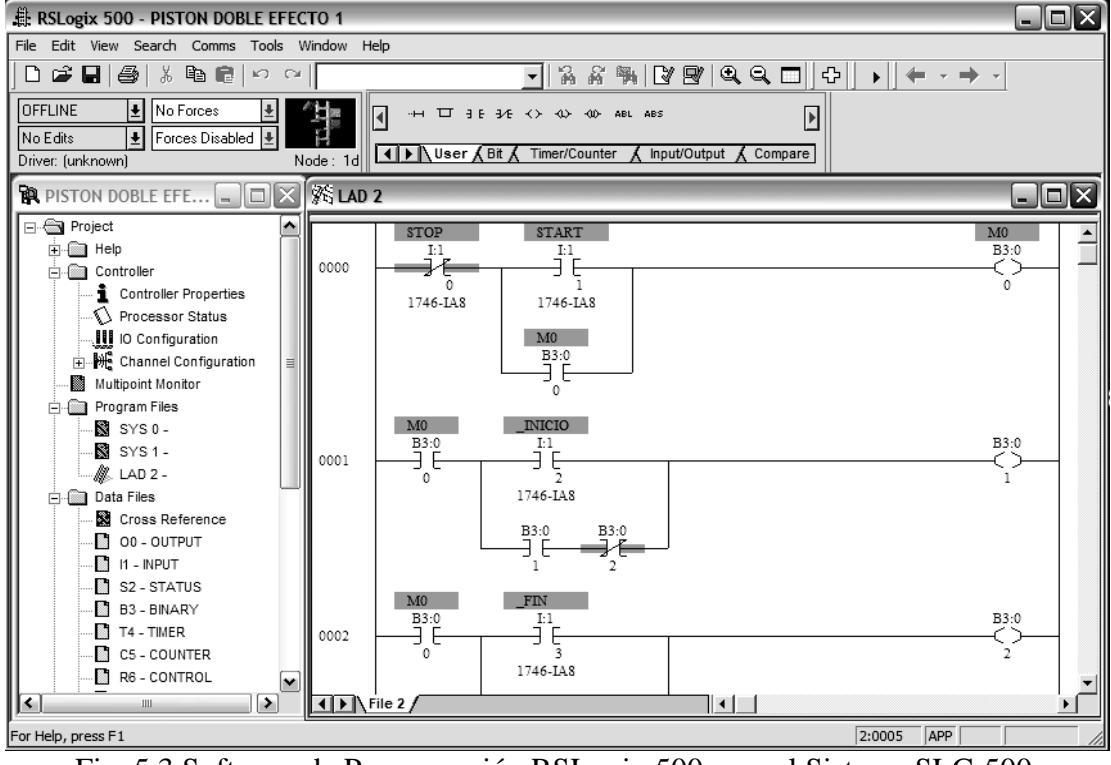

Fig. 5.3 Software de Programación RSLogix 500 para el Sistema SLC-500.

<span id="page-212-0"></span><sup>3</sup> ROCKWELL AUTOMATION, SLC 500TM Instruction Set, EUA, 2001, págs. 2.1-2.12.

### *5.2 Lenguajes de Programación para PLC, Características y Equivalencias.*

 Rápidamente con la aplicación generalizada de microprocesadores más poderosos, surgieron en las décadas de 1970 y 1980 muchos fabricantes y aunada a la incremente complejidad en las distintas programaciones de los Controladores Lógicos, fue necesaria una norma internacional para intentar estandarizar a todos.

 Bajo la dirección de la *Comisión Electrotécnica Internacional* "*IEC*" - *International Electrotechnical Commission*<sup>[4](#page-213-0)</sup> que es una organización de normalización en los campos eléctrico, electrónico y de tecnologías relacionadas, se propuso el estándar *IEC 1131-3* (*IEC 65*) para la programación de *PLC* y alcanzó el estado de **Estándar Internacional** en Agosto de 1992; entre las normas propuestas figuraron los *lenguajes gráficos y simbólicos* debido al auge en los sistemas operativos con ambiente grafico, así como los textuales en forma de *listas concretas de las acciones a realizar;* como bases software de programación actual de los *PLC*:

- **Diagrama de Contactos** lenguaje *LADDER*, lenguaje *KOP*.
- **Diagrama de Bloques Funcionales** lenguaje *FDB o FUP*.
- **Lista de Instrucciones**  lenguaje *LDI*, lenguaje *AWL o STL*.
- **Diagrama de Flujo** Grafico Secuencial de Funciones o *GRAFCET*.
- **Texto Estructurado**  lenguaje Ensamblador.

 Uno de los beneficios principales de la norma *IEC 1131-3* es que permite el uso de lenguajes múltiples para ser utilizados por el mismo Controlador Lógico Programable o "*PLC*", esto permite al programador seleccionar el mas idóneo para cada tarea en particular del proceso industrial o simplemente el que mejor domine, dando una versatilidad importante, que incluso, se aplica en el software propio de los fabricantes, por ejemplo el *STEP 5* o *STEP 7* para los modelos *SIMATIC* de *SIEMENS***[5](#page-213-1)** .

 El *GRAFCET* o *Grafico de Control de Etapas de Transición*, es un diagrama de flujo o diagrama funcional normalizado, que permite hacer un modelo del proceso a automatizar, contemplando entradas, acciones a realizar, y los procesos intermedios que provocan estas acciones, originalmente no fue concebido como un lenguaje de programación, sino un tipo de diagrama simbólico para entender el proceso, solo algunos fabricantes lo utilizan como opción de lenguaje, por lo tanto dada su complejidad y poco uso, no se le considerara en este capitulo.

## *5.2.1 Reglas de Generales de Programación en LADDER o KOP.*

 La programación en lenguaje de escalera recibe su nombre por la forma en que las *líneas horizontales de contactos y bobinas* son dibujadas descendentemente en medio de dos líneas verticales que representan la alimentación eléctrica, colocando la fase del lado de contactos y neutro del lado de las bobinas, esta programación es por excelencia la preferida por los programadores de *PLC* debido al razonamiento casi **intuitivo** de las funciones lógicas y de control que se plantean; estos diagramas siguen las siguientes reglas:

<span id="page-213-1"></span><span id="page-213-0"></span><sup>4</sup> Tomado de "http://std.iec.ch/glossary"

<sup>5</sup> Tomado de "http://www.automatas.org/siemens/step5.htm"

- 1. El programa en lenguaje de escalera *LADDER*, es realizado y almacenado en la memoria del *PLC* por un programador portátil o por una computadora personal con el software de programación, el *PLC* "*lee*" el programa *LADDER* de forma secuencial (*escaneo* o *barrido*), siguiendo el orden en que los renglones de la escalera fueron escritos, comenzando por el renglón superior y terminando con el inferior compilándolo y transformándolo en lenguaje de maquina.
- 2. Siempre se *comienza* una línea horizontal llamada renglón o peldaño con *por lo menos con un contacto o relé* que puede ser *normalmente abierto* "*NA* **-] [-**" o **examina cerrado** - *examine if close* "*XIC*", activado por un cambio a estado alto o "*1*" lógico; o bien, por uno *normalmente cerrado* "*NC* **-]/[-**" o **examina abierto** *examine if open* "*XIO*" activado por un cambio a estado bajo o "*0*" lógico; estos contactos pueden formar una conexión serie, paralela o mixta con varios de ellos, formando una función lógica.
- 3. Se considera que una línea horizontal, *renglón* o **peldaño** de la escalera está terminado cuando *el arreglo de contactos o relés finaliza con una bobina* **-( )-** que es la salida ejecutora de la función lógica, llamada: *output to exit* "*OTE*", que cierra el circuito eléctrico programado, por lo que no importa el numero de contactos usados o como estén conectados entre si (serie o paralelo) ya que siempre el ultimo se conectará con una bobina.
- 4. Las bobinas con que termina un peldaño pueden ser de dos tipos: *bobinas externas* o de salida, cuando su condición lógica de activación realiza un efecto visible en las interfases de salida *o bobinas internas*, cuando su condición lógica de activación solo se utiliza como parte del mismo programa o de otro subprograma, como nodo de conexión, también llamada *bobina de marca*.
- 5. Dependiendo de la antigüedad del modelo, generación y marca del *PLC*, algunos tipos de bobinas internas realizan funciones de retardo o conteo como son: **-(RTO)-**, **-(RTF)-**, **-(CTU)-** o **-(CTD)-**, además de funciones de retorno a condiciones iniciales "*RESET*" **-(RST)-** ; y algunas bobinas tanto internas como externas realizan funciones de **enclavamiento** de salida tipo "*SET-RESET*" o "*LOOK-UNLOOK*" o "*LATCH-UNLATCH*", **-(R)-**, **-(S)-**, **-(L)-**, **-(U)-**, que se comportan como un flip-flop RS con remanencia.
- 6. En versiones recientes de software las *bobinas de retardo y conteo son substituidas por bloques funcionales TON*, *TOF*, *CTU*, *RTO*, *CTD*, que tienen entradas para el *inicio de su secuencia*, *restablecimiento* y para fijar su *parámetro* (**Tiempo** o **Modulo**) y varias complementarias que se utilizan para activar una bobina directamente o un contacto secundario con bobina en otro peldaño.

Dependiendo del modelo de *PLC* y del tipo de Software utilizado son asignadas las localidades de memoria para los contactos *NA* y *NC*, las bobinas externas e internas (llamadas marcas "*M*" o banderas "*B*"), así también para las bobinas enclavables, temporizadas o de retardo y de conteo, o bien los bloques funcionales según corresponda; estas asignaciones normalmente comienzan con alguna letra (*I*, *O*, *Q*, *B*, *M*, etc.) seguida de un numero consecutivo (*0, 1, 2,…,n*) o un par ordenado separado por un punto decimal intermedio o por diagonales (*0.0, 0.1,…,1.1, 1.2,…,m.n; 0/0, 0/1,…,1/0, 1/1,…,m/n*) donde el primer digito representa el modulo de internas que se

utilice (normalmente el "*0*" corresponde a la *CPU* principal) y el segundo digito corresponde al modulo de Entrada / salida que se desee activar o al numero de Entrada / salida específico.

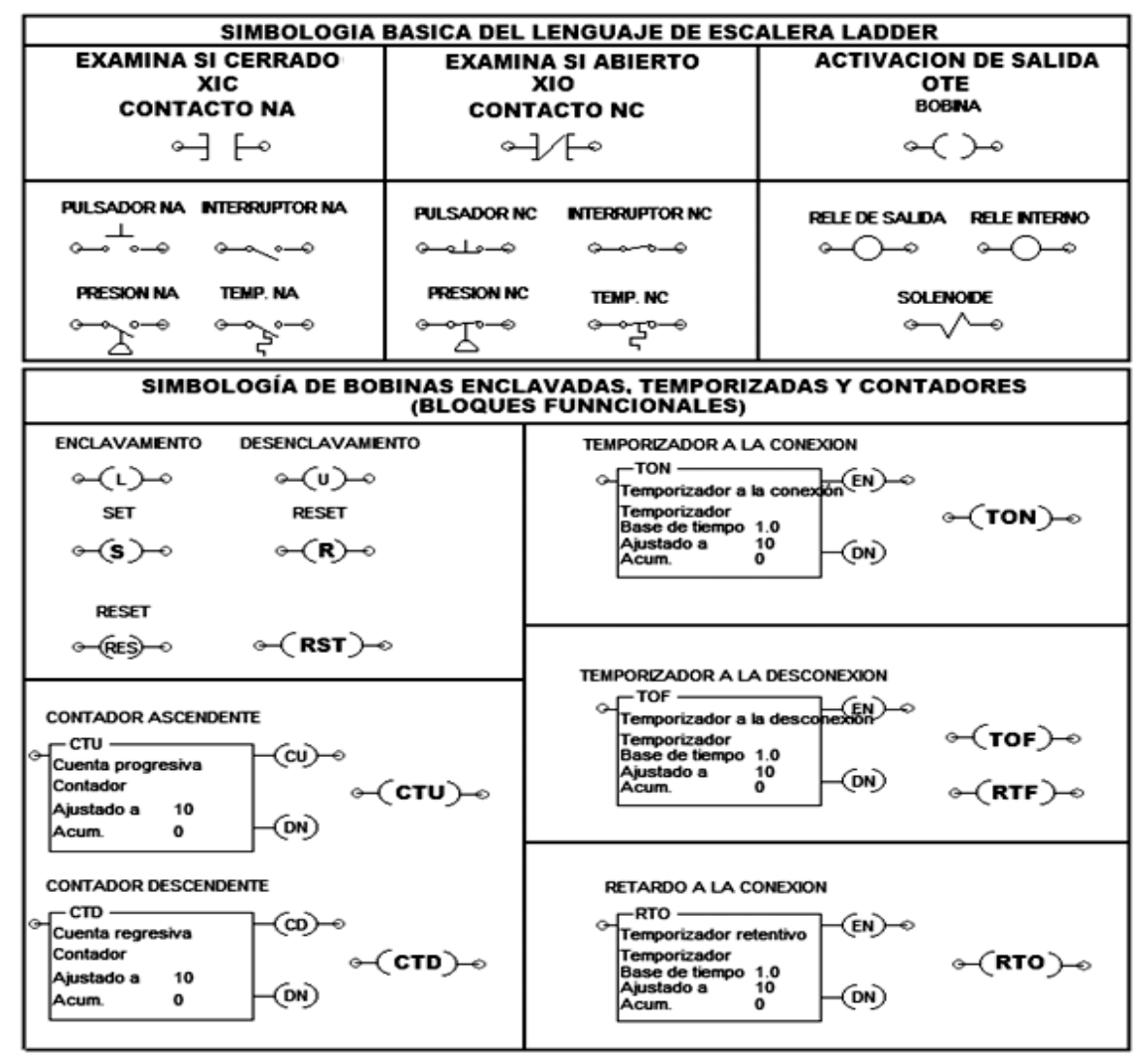

Fig. 5.4 Tabla de Funciones Básicas de Programación LADDER o KOP.

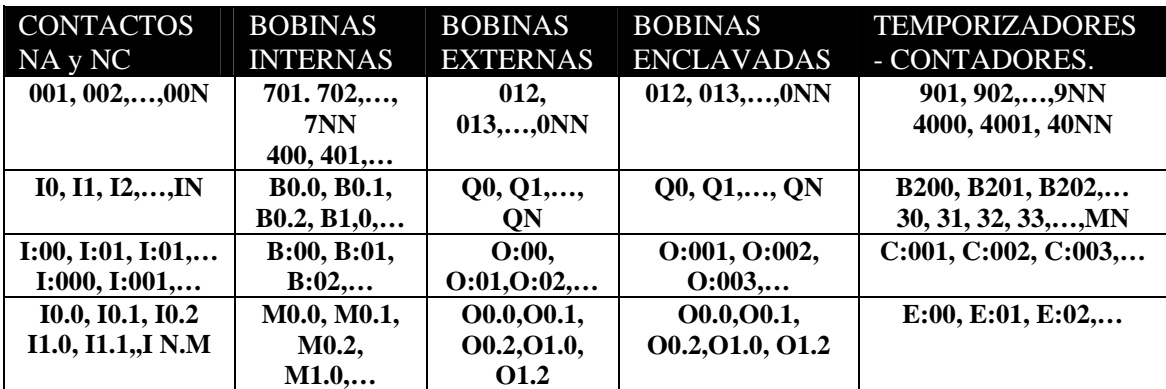

Fig. 5.5 Tabla de Localidades comunes para cualquier PLC en LADDER.

 En el caso particular del *SLC-500*, al agregar los módulos de expansión en las ranuras del chasis (*1, 2, 3,…*), la dirección de programa E/S "*I* u *O"* comienza con un digito separado por "*:*" que sube de orden consecutivamente conforme el número que
ocupe el módulo instalado, el segundo digito hace referencia a la identificación de una entrada o salida en particular del modulo, en algunos casos este digito está separado por una diagonal "**/**", para el caso de las **marcas, temporizadores** o **contadores** al ser internos en la *CPU*, se representan por "*B3*, *T4* o *C5*", seguidos de "**:**" y el orden "*0, 1, 2...*" o el orden "*0/0, 0/1, 0/2,...*", como se muestra en la tabla siguiente.

| <b>TIPO.</b>   | MODULO CPU MODULO 1 |                   | MODULO 2'         | <b>MODULO 3</b>   |
|----------------|---------------------|-------------------|-------------------|-------------------|
| <b>ENTRADA</b> |                     | $I:1/00 - I:1/15$ | $I:2/00 - I:2/15$ | $I:3/00 - I:3/15$ |
| <b>SALIDA</b>  |                     | $Q:1/00 - Q:1/15$ | $O:2/00 - O:2/15$ | $O:3/00 - O:3/15$ |
| <b>MARCA</b>   | $B3:0/0 - B3:0/15$  |                   |                   |                   |
| <b>TIMER</b>   | T4:0/0 - T4:0/15    |                   |                   |                   |
| CONTAD.        | $C5:0/0 - C5:0/15$  |                   |                   |                   |

Fig. 5.6 Tabla de Localidades Típicas para el Sistema SLC-500.

 La edición de un programa *LADDER* sigue la siguiente secuencia de instrucciones, recordando que el orden de exploración va en dirección de los contactos hasta la bobina, asignándole las direcciones correspondientes conforme cada modelo; los contactos que comparte conexión paralela se les conoce como *bifurcaciones*.

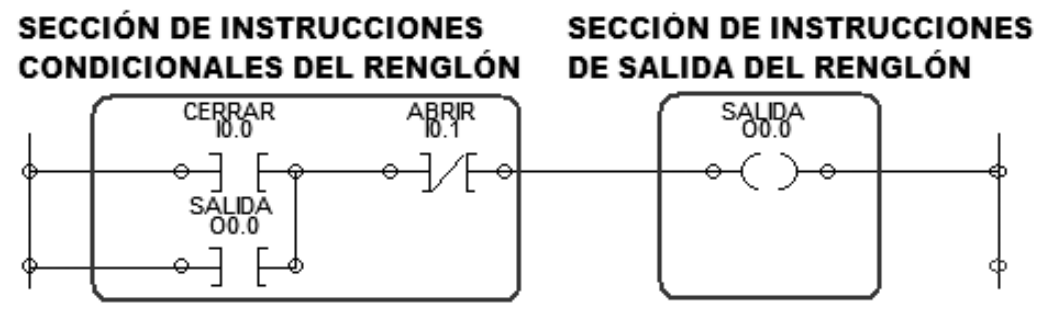

Fig. 5.7 Ejemplo de Programación LADDER con sus secciones.

# *5.2.1.1 Programación en LADDER o KOP de Compuertas Lógicas.*

 Las compuertas lógicas son los arreglos eléctricos fundamentales de cualquier circuito combinacional, sus conexiones son idénticas a las de los circuitos alambrados serie o paralelo, su análisis de funcionamiento puede consultarse en el punto 1.2.2.

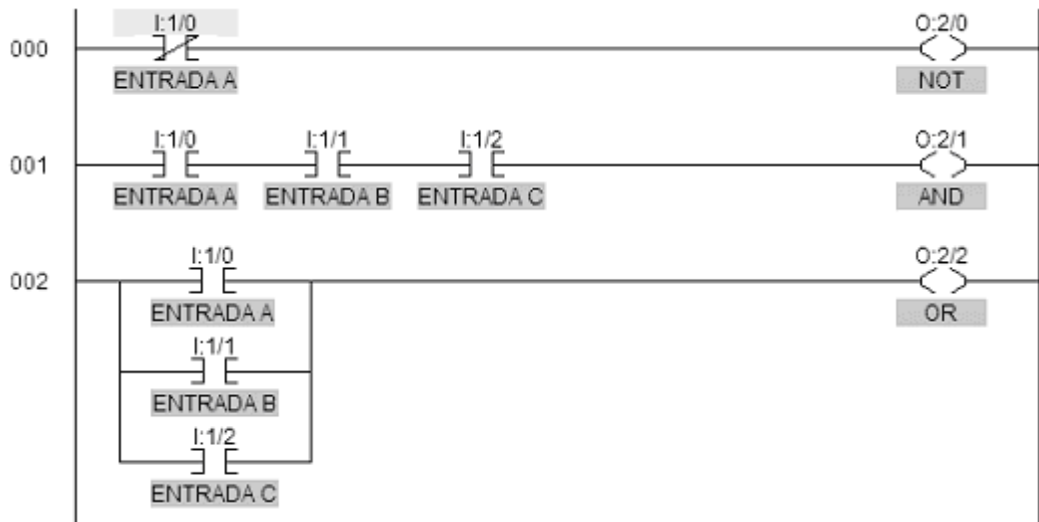

Fig. 5.8 Compuertas NOT, AND y OR en LADDER.

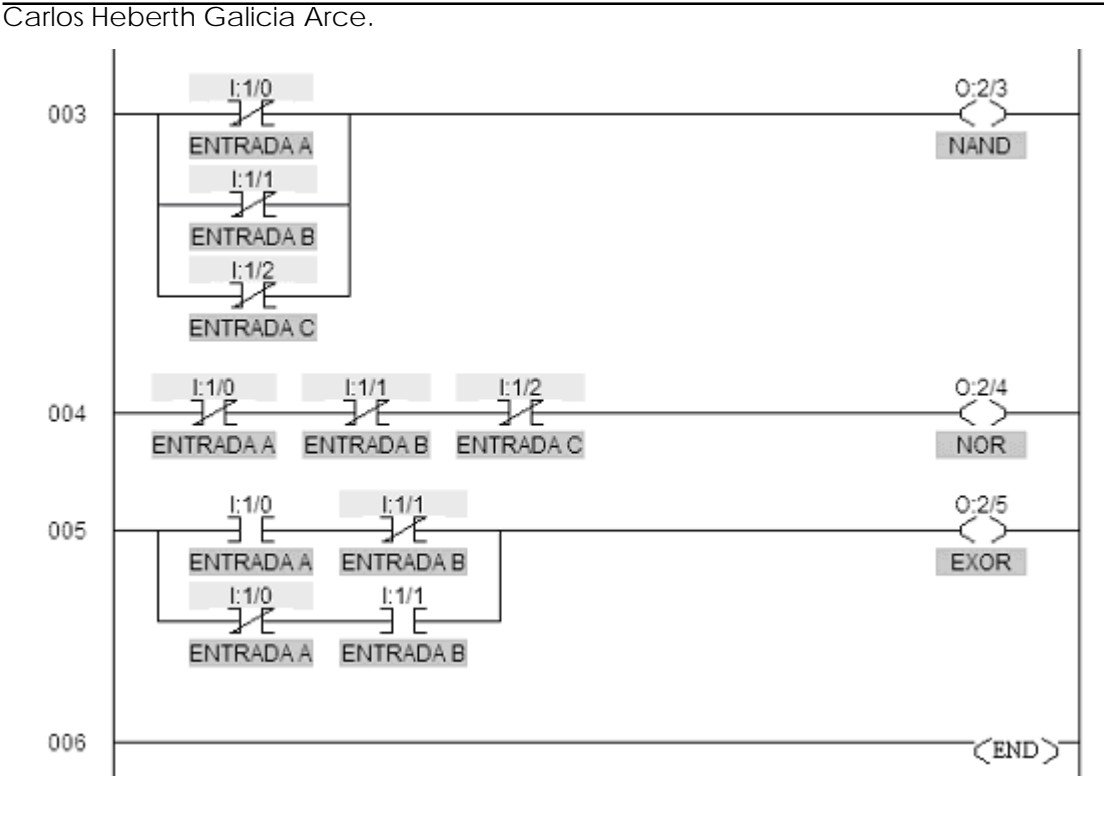

Fig. 5.9 Compuertas NAND, NOR y EXOR en LADDER.

## *5.2.1.2 Programación en LADDER o KOP de un Enclavamiento.*

 Esta función de control permite la sujeción de una bobina de salida o interna, aun cuando ha desaparecido la señal de entrada o disparo que le dio origen y permanecerá en un estado estable (normalmente activa) debido al efecto de memoria o remanencia que posee la función y solo regresará a su estado de reposo con otra señal.

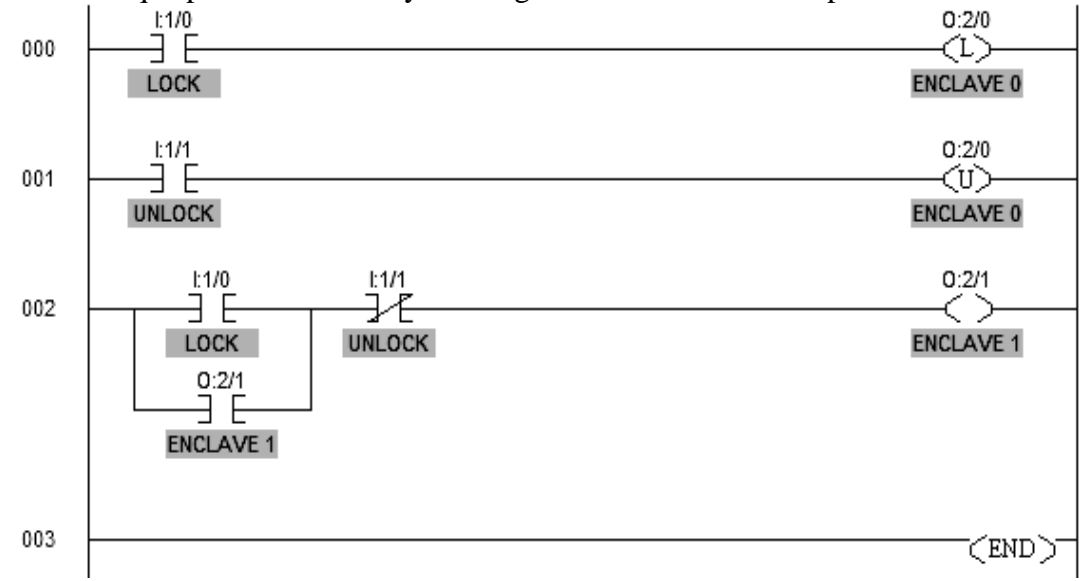

Fig. 5.10 Programación LADDER de Enclavamientos.

 Los primeros escalones utilizan la instrucción *LOOK / UNLOOK* o *SET / RESET* según el modelo de *PLC*; contempla la acción de sujeción y liberación de una misma salida, en este caso *O:2/0*, por medio de los contactos *I:1/0* "*ENCLAVAR*" e *I:1/1* "*DESENCLAVAR*" respectivamente, explicado en el punto 1.2.5.5.

 En el tercer escalón se utiliza la estructura tradicional del enclavamiento por lógica alambrada, con las miasmas entradas pero ahora para la salida *O:2/1*, esto ampliamente explicado con el circuito de *ARRANQUE* y *PARO* en el punto 1.2.4.

## *5.2.1.3 Programación en LADDER o KOP de una Función Combinacional.*

Supóngase la siguiente función booleana proveniente de algún problema lógico:

$$
f(A, B, C, D) = m_0 + m_1 + m_5 + m_6 + m_7 + m_{10} + m_{11} + m_{15}
$$

 Con el fin de simplificar el circuito puede utilizarse algún método de reducción o bien manejarla íntegramente ya que normalmente la memoria de programa del *PLC* es muy extensa y permite ahorrarnos dicha reducción, salvo la dificultad innata resultante de estar insertando instrucciones que puede ser tedioso; aquí se muestra su reducción:

$$
f(A, B, C, D) = \overline{A}\overline{B}\overline{C} + \overline{A}\overline{C}D + BCD + \overline{A}BC + A\overline{B}C
$$

 Posteriormente se procede a agrupar todas las variables iguales de la función y se les asigna una localidad de entrada en el programa: *A=I0.0*, *B=I0.1*, *C=I0.2*, *D=I0.3*; cada *variable sin negar* equivaldrá a un contacto normalmente abierto o instrucción *XIC examina cerrado* "**-] [-**", mientras que cada *variable negada* equivaldrá a un contacto normalmente cerrado o instrucción *XIO examina abierto* "**-]/[-**".

 Los *minitérminos* o productos de variables equivalen a una *conexión serie de contactos* "*AND*", donde existirán tantos como variables se tengan y las sumas o conexiones "*OR*" equivalen a las *bifurcaciones* o paralelos que unen a las conexiones de contactos, existiendo tantas como circuitos serie se tengan, una vez unidos todos los circuitos paralelos se cierra en circuito con *una sola bobina de salida* equivalente a la función.

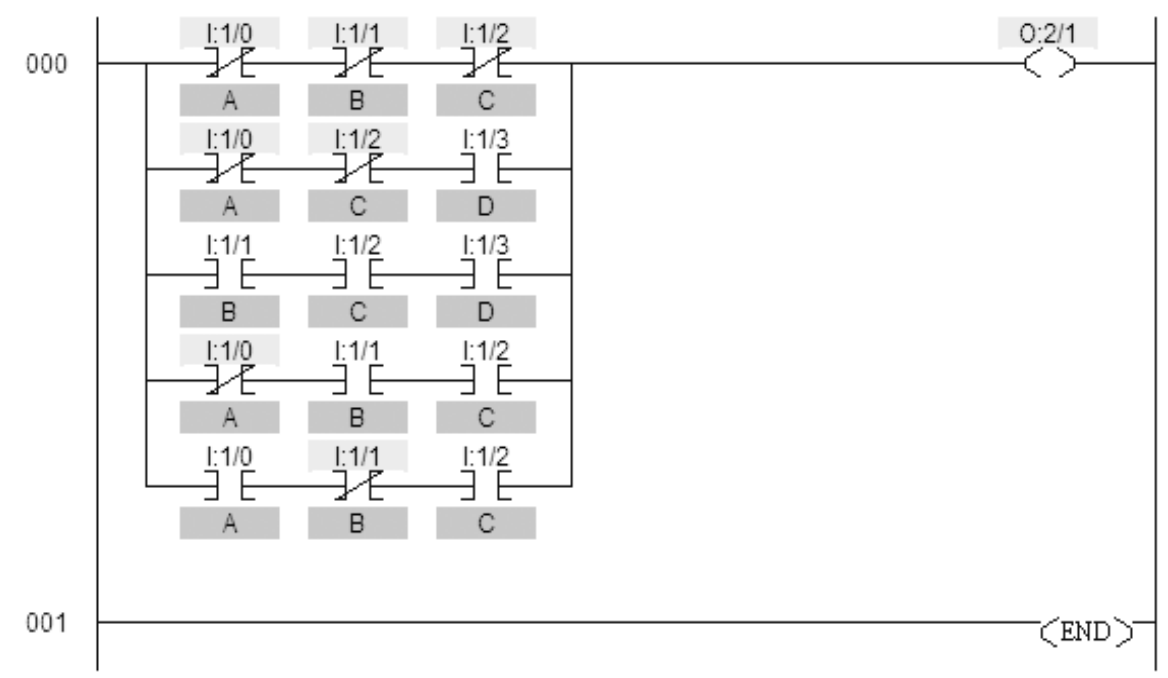

Fig. 5.11 Programación LADDER de una Función Booleana.

### *5.2.1.4 Estructura General de los Bloques Funcionales en LADDER o KOP.*

 Cuando se programa con lógica secuencial un *PLC*, se utilizan en la actualidad los bloques funcionales que incluyen **temporizadores** (retardos), **contadores** ascendentes y/o descendentes, **flip-flops** con funciones **SR** o **T**, e incluso funciones matemáticas como suma binaria, comparación, producto, entre otras; en un principio estas funciones se asignaban a una simbología de bobinas de internas "**-(RTO)-**, **- (TON)-**, **-(CTU)-**, etc." en modelos anticuados, actualmente se utiliza el concepto del bloque funcional como elemento injertable dentro de la escalera de programación.

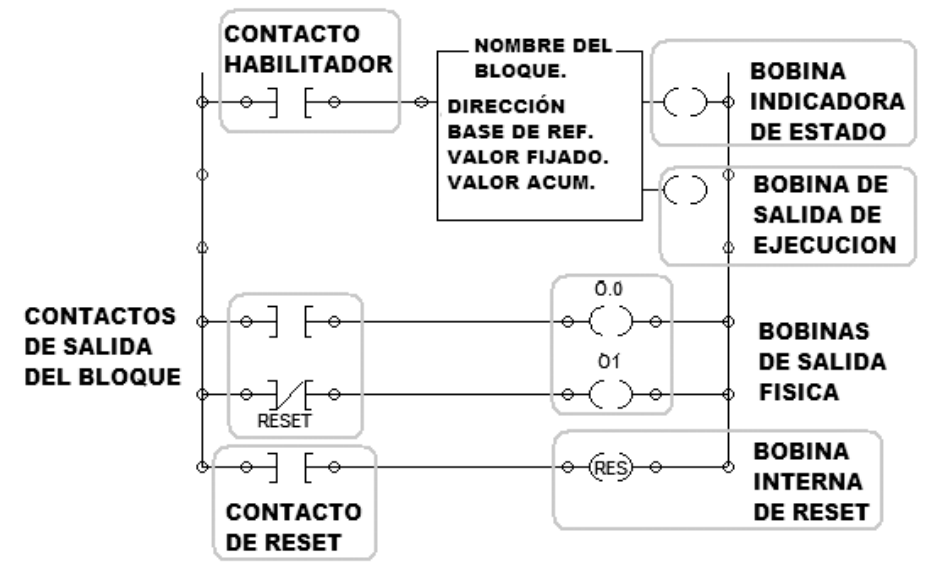

Fig. 5.12 Sintaxis General de un Bloque LADDER.

Las partes que integran el interior del Bloque son:

- *Nombre del Bloque*: nombre de la función realizada, *RTO*, *TON*, *CTU*, etc.
- *Dirección*: localidad asignada por el programador para el bloque funcional.
- *Base de Referencia*: valor en segundos o minutos para un retardo que indica la base de tiempo que se ha de manejar.
- *Valor Fijado*: es el valor del tiempo limite de un retardo o un modulo de conteo donde el bloque hará el cambio de estado.
- *Valor Acumulado*: es el valor real que lleva el bloque (Tiempo o Cuenta) que se almacena en el bloque y se utiliza junto con el valor fijado para tomar la decisión lógica.

 Las bobinas del bloque normalmente son dos, la que se conecta directamente a la barra corresponde a la bobina de estatus del bloque "**-(EN)-** o **-(CU)-**" y la bobina flotante **"-(DN)**-" o *done "/DN"* es la que manifiesta la ejecución de la función utilizada, es decir, la que cambia de estado lógico cuando se cumple la condición del bloque y la que se utiliza mediante un contacto asociado a su dirección en el resto del programa.

La bobina de reset "**–(RES)-**", aunque no forma parte del bloque incide con la mayor prioridad sobre la entrada de este al invocar su misma dirección, a veces, se incluye la sintaxis *"/TT"* y permite reiniciar a valores iniciales al bloque asociado; algunos modelos permiten usar la función *"/ACC"* para preajustar al bloque.

### *5.2.1.5 Programación en LADDER o KOP de la función TON.*

 La función *temporizador a la conexión* "*TON*", equivalente al *retardo a la conexión*, explicado en los puntos 1.2.5.1 y 1.2.5.2, se utiliza una función de enclavamiento si el disparo se origina por un botón pulsador, ya que necesita que su entrada tenga un estado alto permanente para temporizar, se muestra su programación.

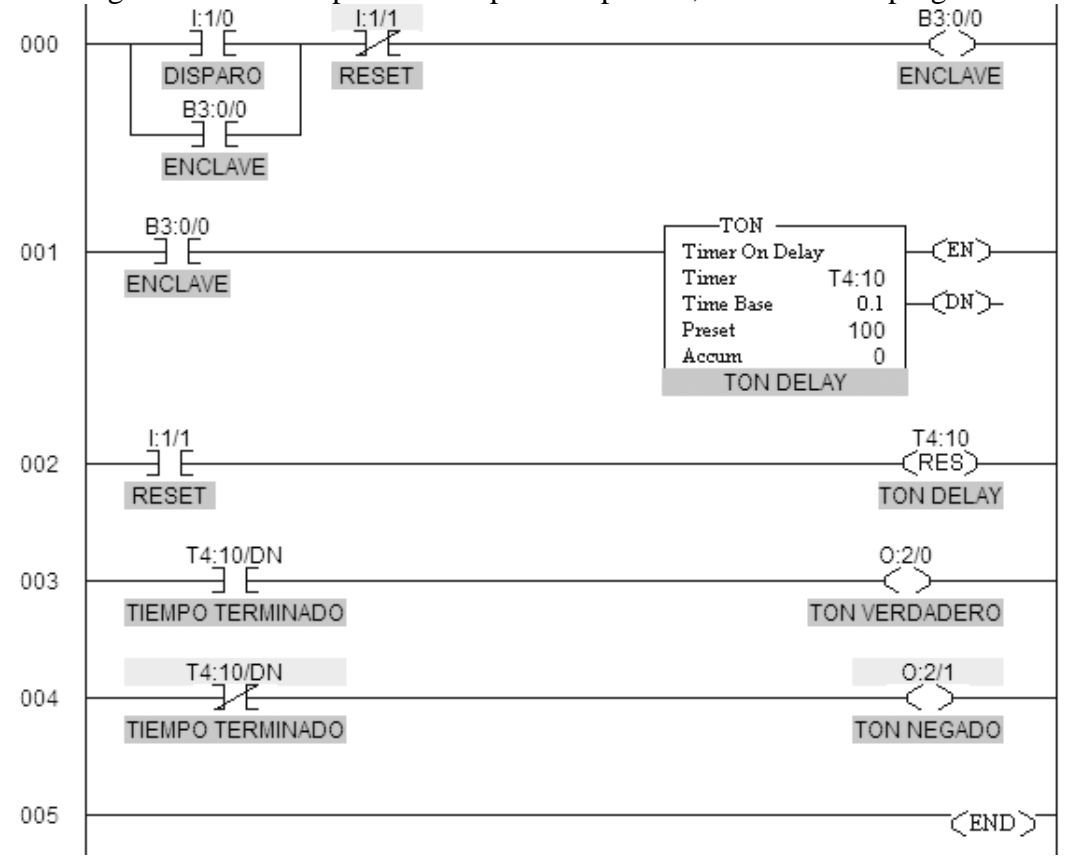

Fig. 5.13 Programación LADDER de una Función TON.

 El bloque *TON DELAY* tiene una sola entrada que utiliza para su disparo un contacto *NA* que inicia el avance del *tiempo acumulado* (de 0 a 10 segundos), tiene un comando para programar la base de tiempo en que el bloque trabajará en la escala seleccionada previamente de 0.1 segundos, un comando para fijar el *tiempo de transición a la conexión* en que el bloque cambiará de estado y dos bobinas de salida, una conectada directamente a la escalera que indica la *habilitación del bloque* "**-(EN)-**" *enable* y una flotante que es la *salida real activa* "**-(DN)-**" *Timer Done*, que interactúa con el resto del programa mediante contactos asociados "*T4:10/DN*", cuyo cambio de estado corresponde a la transición del tiempo programado y que permanecerá hasta que se active la bobina de reset **"–(RES)-"**.

 La interfaz de entrada utiliza dos botones pulsadores para la función de disparo "*I:1/0*" y reset "*I:1/1*" respectivamente con una función de enclavamiento con una marca "*B3:0/0*", mientras que la salida utiliza una bobina de salida "*O:2/0*" para la salida "*TON VERDADERO*" y otra salida complementaria "*O:2/1*" para "*TON NEGADO*", antes del disparo "*O:2/0*" esta encendida y "*O:2/1*" apagada, al disparar e iniciar el tiempo acumulado permanece igual y al cumplirse este se invierten, permaneciendo así hasta que se oprime el reset que activa el comando interno *"T4:10/DN"* que restaura a cero el valor acumulado.

### *5.2.1.6 Programación en LADDER o KOP de la función TOF.*

 La función *temporizador a la desconexión* "*TOF*", equivalente al *retardo a la desconexión*, fue explicada en los puntos 1.2.5.1 y 1.2.5.3, se utiliza una función de enclavamiento si el disparo se origina por un botón pulsador, por las mimas razones explicadas en el punto 5.2.1.5, se muestra su programación.

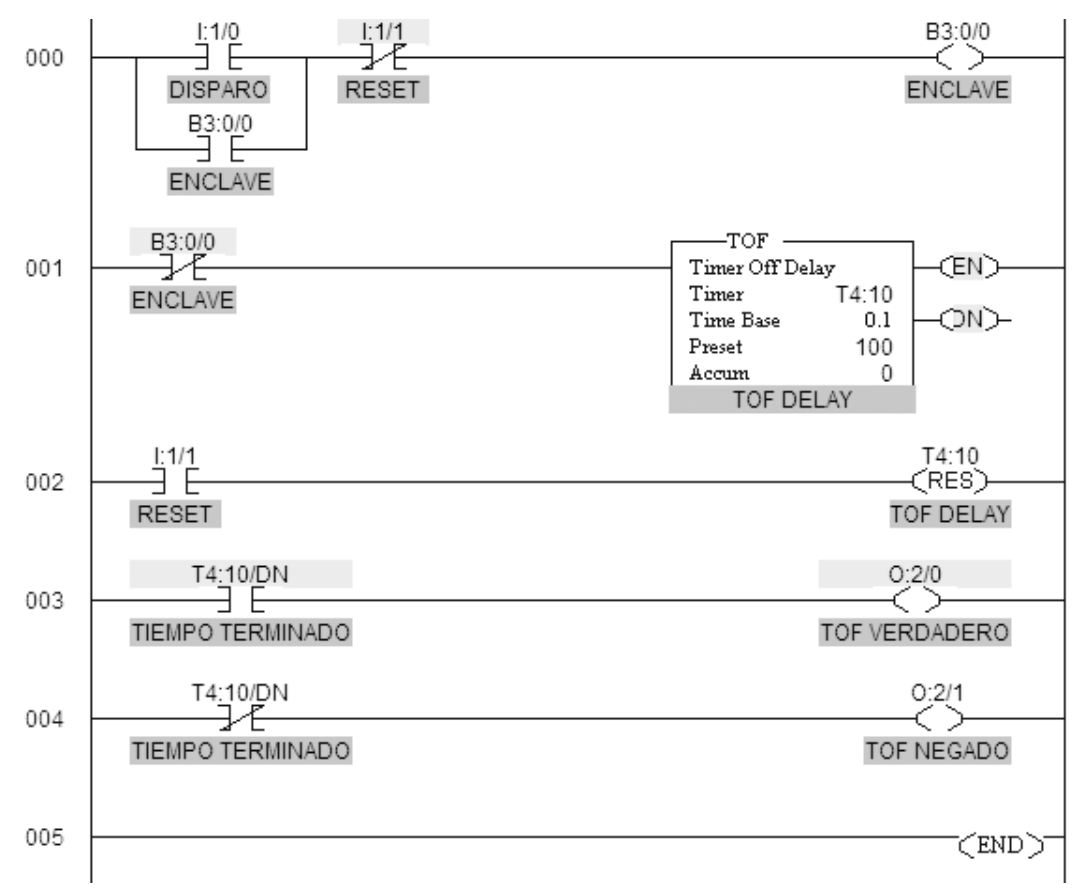

Fig. 5.14 Programación LADDER de una Función TOF.

 El bloque *TOF* tiene una sola entrada que utiliza para su disparo un contacto *NC* que inicia el avance del *tiempo acumulado* (de 0 a 10 segundos), tiene un comando para programar la base de tiempo previamente seleccionada, en que el bloque trabajará (0.1 segundos), un comando para fijar el *tiempo de transición a la desconexión* en que el bloque cambiará de estado y dos bobinas de salida, una conectada directamente a la escalera que indica la *habilitación del bloque* "**-(EN)-**" y una flotante que es la *salida real activa* "**-(DN)-**" *Timer Done*, que interactúa con el resto del programa mediante contactos asociados "*T4:10/DN*", cuyo cambio de estado corresponde a la transición del tiempo programado; en la figura 5.14 se utilizan las mismas direcciones de entrada / salida y el retorno a condiciones iniciales, funciona exactamente igual que lo explicado en el bloque *TON.*

### *5.2.1.7 Programación en LADDER o KOP de un Contador CTU.*

 En algunos modelos de Controladores Lógicos la instrucción **CT** relaciona al bloque de conteo de pulsos que se puede configurar en forma ascendente o descendente por medio de la activación de una entrada de control, y según sea el caso la cuenta inicia desde 0, para el "*CTU*" o desde 9999, para el "*CTD*".

 El bloque *CTU* o *Contador Ascendente* tiene una sola entrada llamada *entrada de conteo* que utiliza para su disparo, un contacto *NA* con una dirección de entrada que con cada *transición de abierto a cerrado* inicia el avance del contador ascendente de pulsos (de 0 a 10 en este caso), tiene un comando para programar el modulo del contador en que el bloque trabajará (normalmente de 1 a 9999), un monitor de *cuenta acumulada* y dos bobinas de salida, una conectada directamente a la escalera que indica la *habilitación del bloque* "**-(CU)-**" y una flotante que es la *salida real activa* "**-(DN)-**" *Count Done*, que interactúa con el resto del programa, cuyo cambio de estado ocurre cuando es alcanzado el modulo.

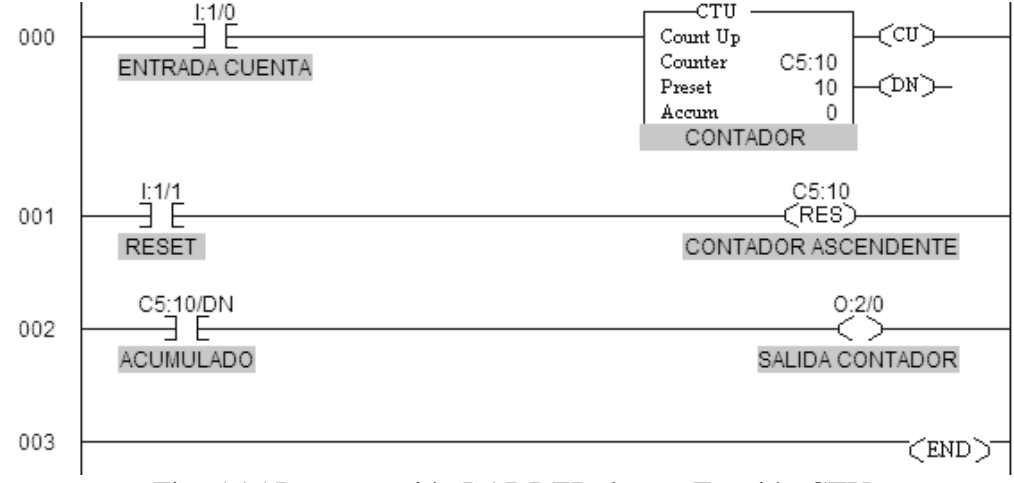

Fig. 5.15 Programación LADDER de una Función CTU.

 Utiliza el contacto *C5:10/DN* para activar una bobina de salida "*CONTADOR*" que se monitorea en la bobina de salida "*O:2/0*", antes de iniciarse el conteo, el valor acumulado esta en cero, posteriormente este valor subirá en una unidad con cada transición en el botón pulsador de disparo, siguiendo sin cambios hasta que se alcance el modulo "*ACC=MOD*", en este caso *10*, entonces la bobina de salida "*O:2/0*" encenderá aun si continúan los pulsos y se restaurará a condiciones iniciales cuando se oprima el reset que actúa sobre el comando interno *"C5:10/TT"*.

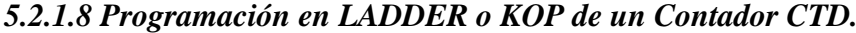

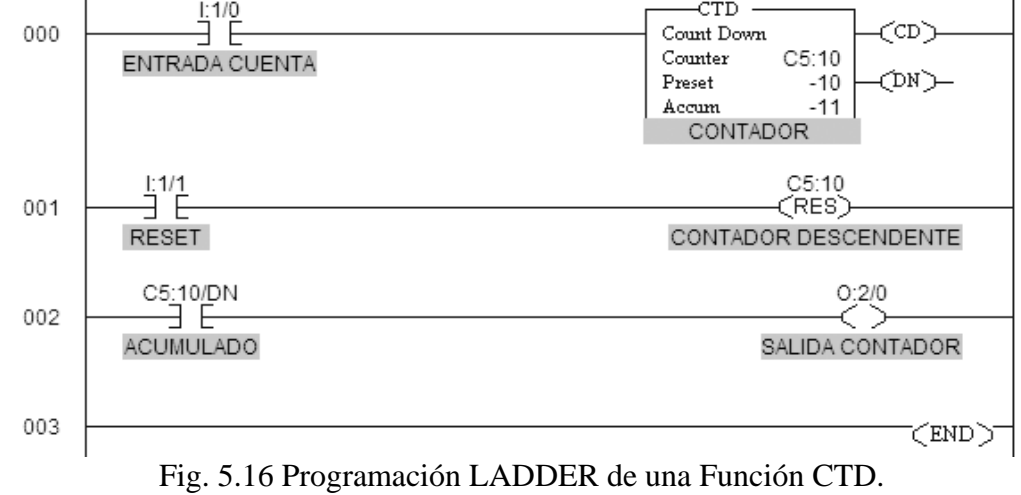

 El bloque *CTD* o *Contador Descendente* tiene una sola entrada llamada *entrada de conteo* que utiliza para su disparo, un contacto *NA* con una dirección de entrada que con cada *transición de abierto a cerrado* inicia el avance del contador descendente de

pulsos (de -10 en este caso), tiene un comando para programar el modulo del contador en que el bloque trabajará (normalmente de -1 a -9999), un monitor de *cuenta acumulada* y dos bobinas de salida, una conectada directamente a la escalera que indica la *habilitación del bloque* "**-(CU)-**" y una flotante que es la *salida real activa*"**-(DN)-**" *Discount Done*, que interactúa con el resto del programa, cuyo cambio de estado ocurre cuando es alcanzado el modulo; es importante destacar que la transición del bloque se logra cuando la cuenta acumulada es rebasada en una unidad, es decir -*10 + (-1) = -11*.

 Utiliza el contacto *C5:10/DN* para activar una bobina de salida "*CONTADOR*" que permanece encendida al inicio del ciclo de conteo, posteriormente el valor acumulado del contador bajará en sentido negativo en una unidad con cada transición en el botón pulsador de disparo, siguiendo sin cambios hasta que se alcance el modulo "*ACC=MOD*", en este caso 10, entonces al siguiente pulso "*cuenta 11*" la salida "*O:2/0*" se apagará aun si continúan los pulsos y se restaurará a condiciones iniciales cuando se oprima el reset que actúa sobre el comando interno *"C5:10/TT"*.

### *5.2.2 Reglas Generales del Lenguaje Simbólico a Bloques o Lenguaje FDB o FUP.*

 El lenguaje de programación *FUP* o programación con diagrama de bloques funcionales *FDB*, utiliza los símbolos gráficos del álgebra booleana para representar compuertas lógicas, retardos, flip-flops o contadores; este tipo de programación tiene origen europeo y es apoyado por fabricantes como *SIEMENS***[6](#page-223-0)** ; por lo que los símbolos utilizados pertenecen a la norma *DIN*; como tienen forma de cuadro, simplemente se extendió su concepto puramente representativo hacia un bloque funcional; estos bloques integran una función especifica que puede ser:

- Combinacional (*AND*, *OR*, *EXOR*. etc.).
- Secuencial (*TON*, *CTU*, *RS*, etc.)

 $\overline{a}$ 

- Mixta (*Contador de Horas de Servicio*, *Oscilador de Onda Cuadrada*, etc.)
- Matemática (*Comparador, Sumador, PID*, etc.)

 Inclusive definible a la medida por el programador en algunos modelos; de cualquier forma se integra en el mismo bloque las conexiones necesarias para efectuar su función especifica, suele asignársele algún numero único de identificación (*B01*, *B02*,…,*BMN*) que permite invocársele si es que su salida es necesaria en otra parte del programa para algunos tipos de software, o dicha identificación le asigna una localidad de memoria concreta para cada función (*T33*, *T4:*, *C35*, *C5*:, *F10*, *B02*, etc.) según sea temporizador, contador o cualquier otra en otros tipos de software; se muestran algunos ejemplos de programación equivalente en **FUP** de las funciones ya analizadas.

 Por lo general, los bloques funcionales se introducen a partir de categorías que los agrupan por sus características y son colocados mediante arrastrar y soltar o por elección desde un menú contextual tipo cortina, sobre el diagrama lógico que diseña el programador, los bloques se conectan por medio de "*bornes de conexión*" de entrada y salida, con otros bloques funcionales, entre si mismos, con entradas o salidas tanto internas como externas, siguiendo estas reglas:

<span id="page-223-0"></span><sup>&</sup>lt;sup>6</sup> Método de Programación FUP directo para microcontroladores LOGO! y una variante de la Programación con STEP-7 de los minicontroladores de la serie SIMATIC; tomado de "http://support.automation.siemens.com/"

1. Se comienza a unir los bloques desde la salida con dirección a las entradas, formándose un arreglo de cascada o embudo, las salidas pueden ser externas o internas si el software lo permite.

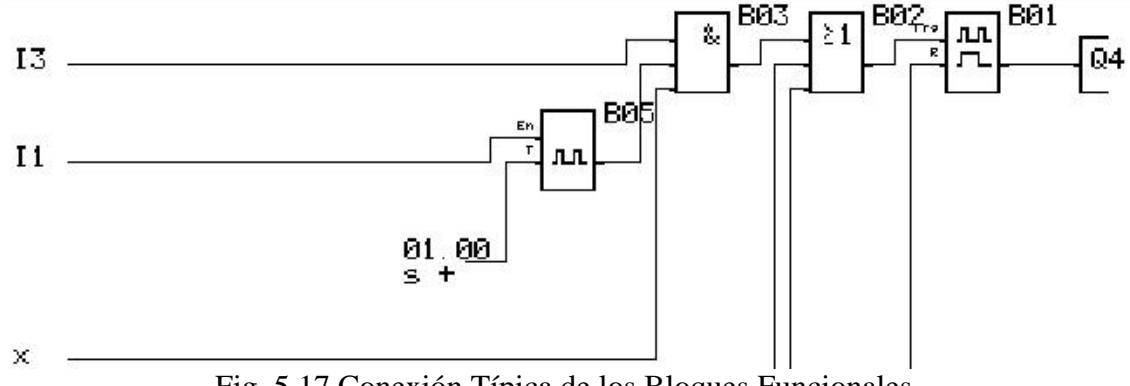

Fig. 5.17 Conexión Típica de los Bloques Funcionales.

2. *Los bloques tienen por lo menos una entrada y una salida*, en el caso de los bloques combinatorios sus entradas tienen la misma prioridad y función (*Compuertas Lógicas*) con una sola salida ya sea verdadera o negada.

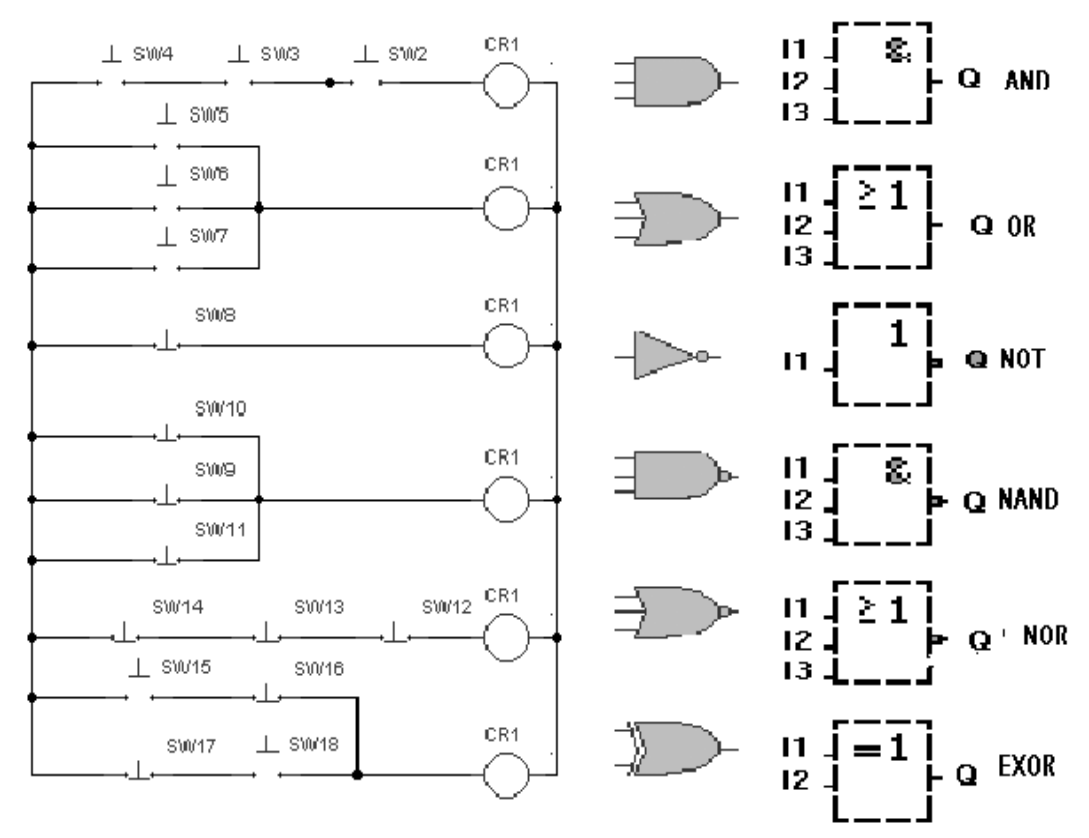

Fig. 5.18 Bloques Funcionales Combinatorios y sus Equivalencias.

3. En los *bloques temporizadores* sus entradas incluyen funciones de "*inicio* o *disparo*", "*reset*" o "*parámetros*" específicos de cada función con diferentes prioridades, en algunos casos este disparo se logra por transición negativa o positiva (pulso) o por una señal continua que necesitará un enclave previo, en cuanto al retorno a cero normalmente se logra por transición negativa y el parámetro normalmente indica el tiempo programado previamente.

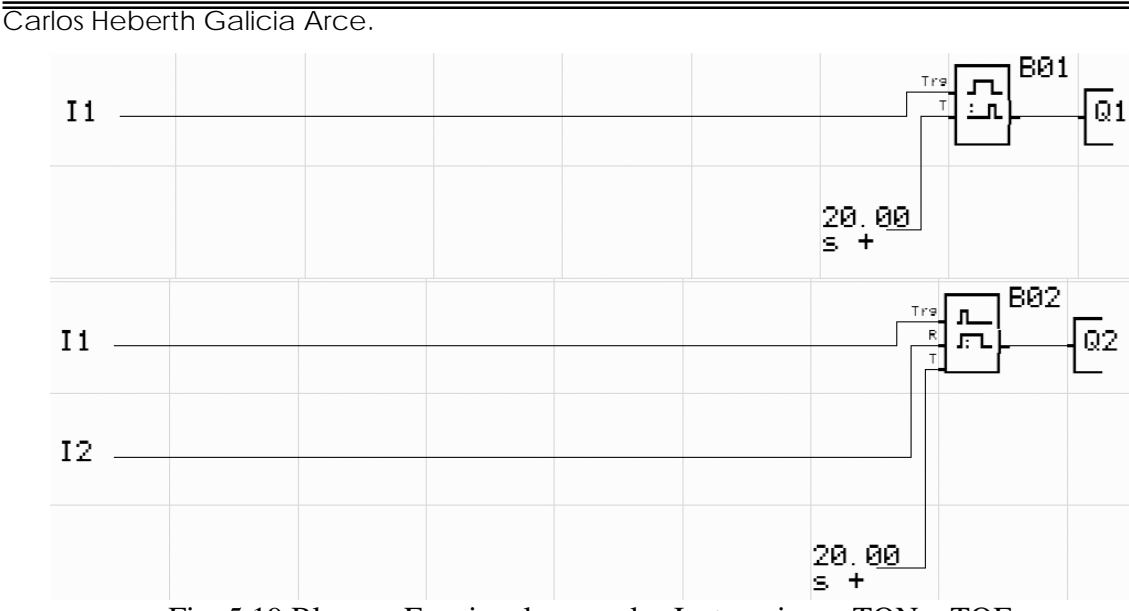

Fig. 5.19 Bloques Funcionales para las Instrucciones TON y TOF.

4. Los *bloques contadores* tienen entradas distintas para funciones de "*cuenta*", "*modulo*", "*reset*" o "*dirección*" con distintas prioridades en el bloque y permiten habilitar el asenso o descenso de la cuenta mediante su punto de referencia.

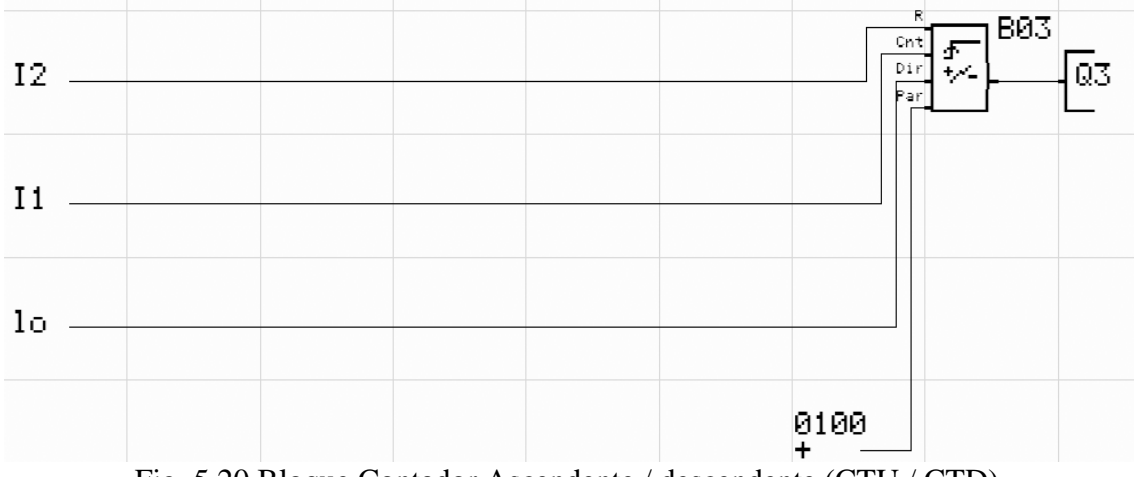

Fig. 5.20 Bloque Contador Ascendente / descendente (CTU / CTD).

- 5. Los *bloques matemáticos* tienen un grupo de entradas con la misma prioridad "*BIT 1*, *BIT 2*, *Entrada A*, *Entrada B*, etc." para efectos específicos de su función y otro grupo de entradas para "*habilitar*" al bloque, este tipo de bloques utilizan funciones booleanas de corrimiento, sumatoria, sustracción, algoritmos varios, etc.
- 6. Los *bloques de tipo relevador*, agrupan al flip-flop RS "*set-reset*" o relé de auto mantenimiento, al flip-flop T o relé de "*impulsos de corriente*" y al monoestable o "*relé de supresión*"; todos tienen entradas de disparo o reset con distintas prioridades.

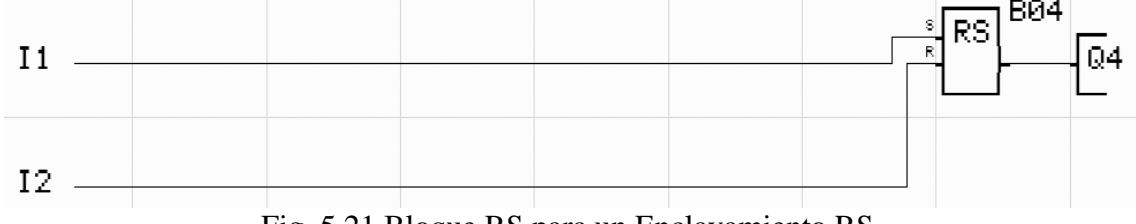

Fig. 5.21 Bloque RS para un Enclavamiento RS.

7. Algunos software de programación permiten la *utilización directa simultanea de un mismo bloque en distintas partes del diagrama* utilizando una misma dirección, otros necesitan asociar su salida a alguna marca o bobina interna para realizar las conexiones necesarias con el bloque, es decir en forma indirecta.

### *5.2.3 Lenguaje Ensamblador o Lista de Instrucciones AWL o STL.*

 La programación en lista de instrucciones "*STL* o *AWL*" es considerada un lenguaje de bajo nivel por algunos programadores, similar al lenguaje ensamblador; otro grupo considera una distinción sintáxica entre lo que es una estructura de datos y comandos o una programación estructurada, por lo que se hace la clasificación:

- *Programación en Lista de Instrucciones* AWL puro, *Mnemotécnicos*.
- *Programación en Ensamblador* AWL en *texto estructurado* en bloques "*STL*".

 Las diferencias entre ambos radican en que al utilizar una *instrucción mnemónica* o *mnemotécnica* en la programación *AWL* puro, solo *es permitida una operación por línea*, esta operación puede ser por *BIT*, *BYTE* o analógica y se van escribiendo tantos mnemónicos en *orden descendente*, se declaran las variables de entrada y salida que se necesiten y sus parámetros, conforme lo complejo del proyecto en forma similar a como se "*lee*" un diagrama de escalera.

 Por otro lado, el texto estructurado "*AWL-STL*" imita la sintaxis de un lenguaje estructurado por bloques, similar al *FORTRAN* o al *PASCAL* y usan sentencias complejas que manejen variables de diferentes tipos de datos, analógicos o digitales; se utiliza con datos para el manejo de horas, fechas y temporizadores, el lenguaje posee soporte para bucles de lazo cerrado como *REPEAR UNTIL*, bucles condicionales empleando comandos *IF*-*THEN*-*ELSE* y funciones generales como *SQRT*( o *SIN*(.

 La mayoría de los programadores de *PLC* no están tan identificados con un leguaje estructurado como con el lenguaje *LADDER*, por lo que los fabricantes permiten la elección del tipo de programación, como en el *Micro*/*WIN STEP*-*7* de *SIEMENS***[7](#page-226-0)** ; otros fabricantes como *Moeller* en su software *SUCOSOFT POU Editor***[8](#page-226-1)** dan prioridad a la programación *AWL* como lenguaje nativo, dejando las modalidades *KOP* y *FUP* como alternativas secundarias, finalmente *la programación AWL requiere un proceso de compilación como cualquier lenguaje de programación de alto nivel para computadora*.

 Salvo pequeñas variaciones entre fabricantes por razones de idioma, se utilizan los siguientes *mnemónicos* para definir instrucciones más comunes de programación:

| El estado $A=0$   |                                                          | Significa que el elemento está abierto o des-energizado (OFF) |  |  |  |
|-------------------|----------------------------------------------------------|---------------------------------------------------------------|--|--|--|
| El estado $A = 1$ | Significa que el elemento está cerrado o energizado (ON) |                                                               |  |  |  |
| Símbolo:          | Representa:                                              | Instrucción:                                                  |  |  |  |
| $--- $ $ ---$     | Contacto NA de relevador de control                      | Valida Activada por Estado Alto                               |  |  |  |
| ---- / ----       | Contacto NC de relevador de control                      | Valida Activada por Estado Bajo                               |  |  |  |
| $---( )---$       | Bobina de relevador de control                           | Valida Activada por Estado Alto                               |  |  |  |

<span id="page-226-0"></span> 7 SIEMENS, Sistema de Automatización S7-200 Micro/WIN STEP-7, 1998, pags. 4.2-4.5.

<span id="page-226-1"></span><sup>8</sup> MOELLER, Trainig Guide Sucosoft S40 Programming Software, 4th Ed. 2002, pags. 33-37.

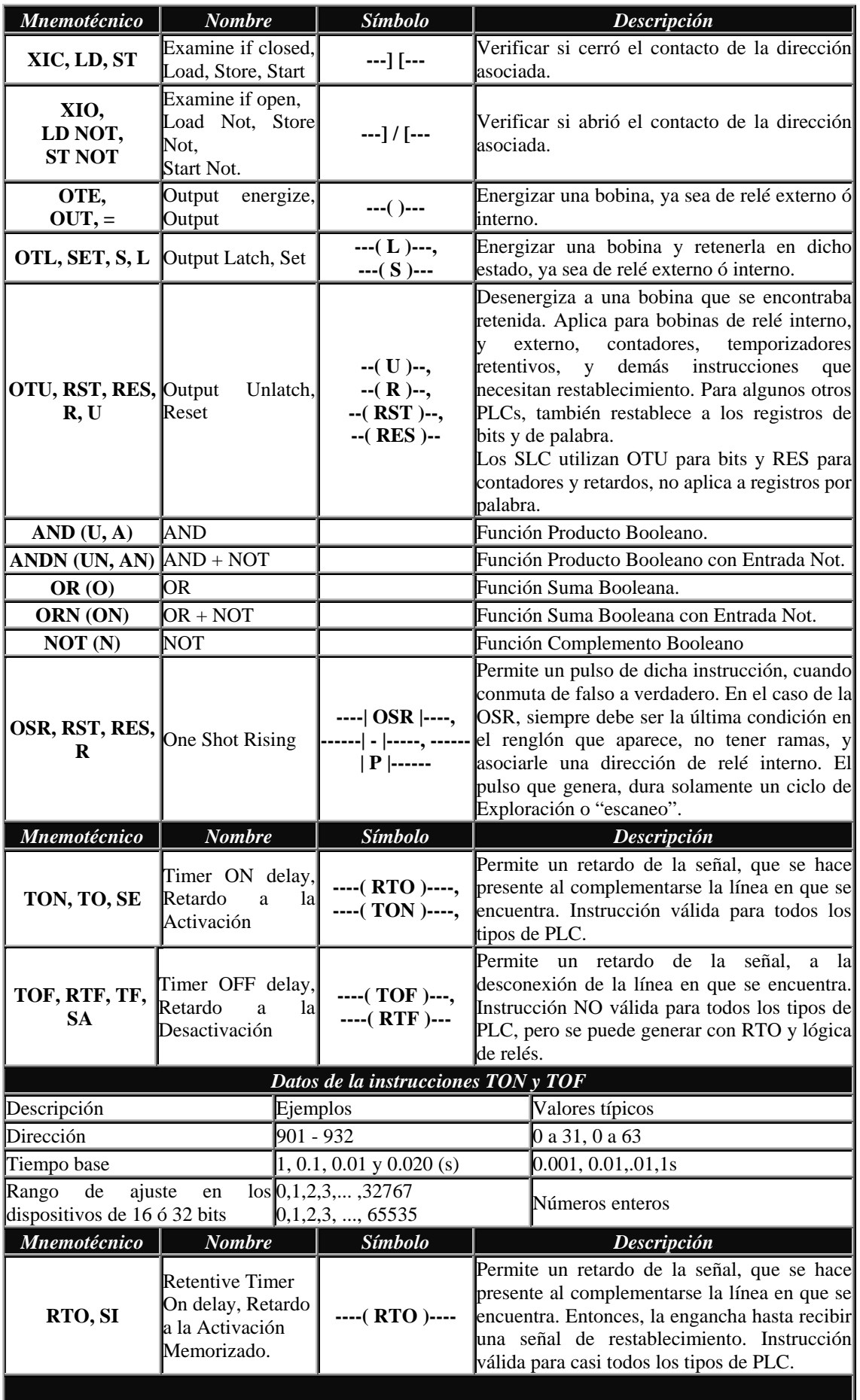

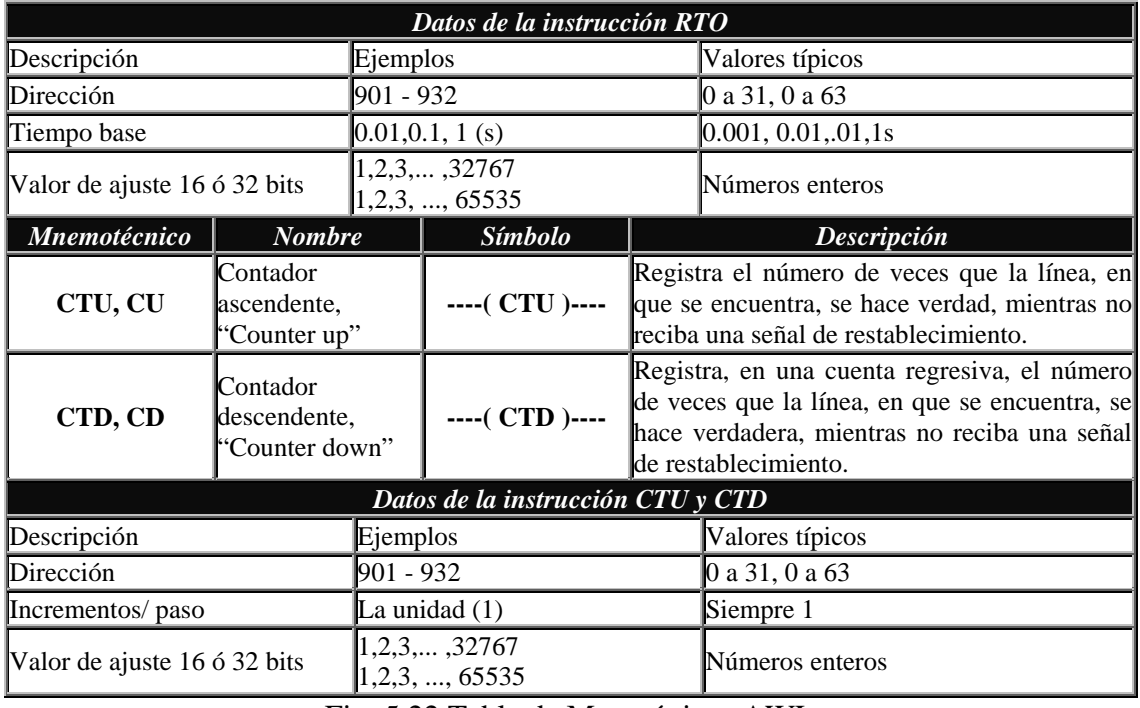

Fig. 5.22 Tabla de Mnemónicos AWL.

Las reglas a seguir para programar en *AWL* se muestran a continuación:

- 1. El formato de sintaxis de los mnemónicos es tipo *lista consecutiva descendente*, comenzando siempre con la definición de *variables de entrada, salida y tipo*.
- 2. Se utiliza para iniciar un bloque de instrucciones algún *mnemónico* cuya instrucción sea *cargar dato en variables*, iniciar ciclo o restablecer condiciones iniciales, según el caso.
- 3. Se introduce el *mnemónico* asociado a la *función lógica necesaria*, ya sea combinacional, secuencial o especial, seguida su correspondiente entrada con su dirección asociada.

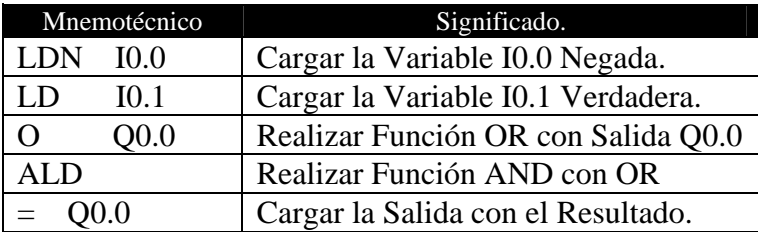

Fig. 5.23 Asignación de los mnemónicos.

- 4. Se *agregan tantos mnemónicos como sean necesarios para ensamblar la estructura lógica de control*, dependiendo del mismo se pedirá definir algún valor a su lado o en la definición inicial de variables, así como a cuales afectan; este proceso es el más engorroso ya que al existir lazos cerrados, múltiples nodos de conexión o negaciones, aumenta la complejidad y extensión de la lista.
- 5. Se *termina el bloque* con algún *mnemónico* cuya instrucción sea *entregar los resultados finales a las variables de salida*, que pueden ser internas, externas o ambas, terminando el ciclo de programa.

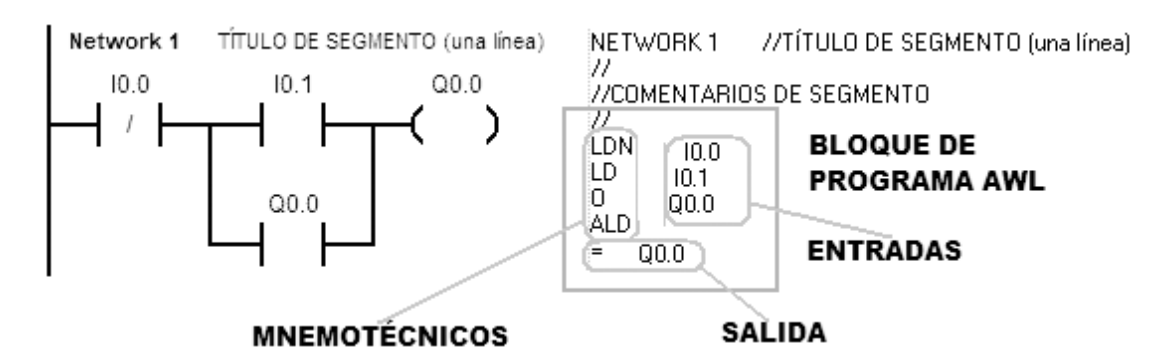

Fig. 5.24 Interpretación de la Programación en AWL.

### *5.3 Comandos Principales de la Interfaz Grafica del RSLogix 500.*

La interfaz del programa editor del *SLC-500* está basada en ambiente grafico, por lo que sus comandos se introducen mediante iconos y menús contextuales similares a cualquier aplicación para Windows; la parte superior de la ventana está formada por la barra de titulo, la barra de menús y la barra de iconos básicos.

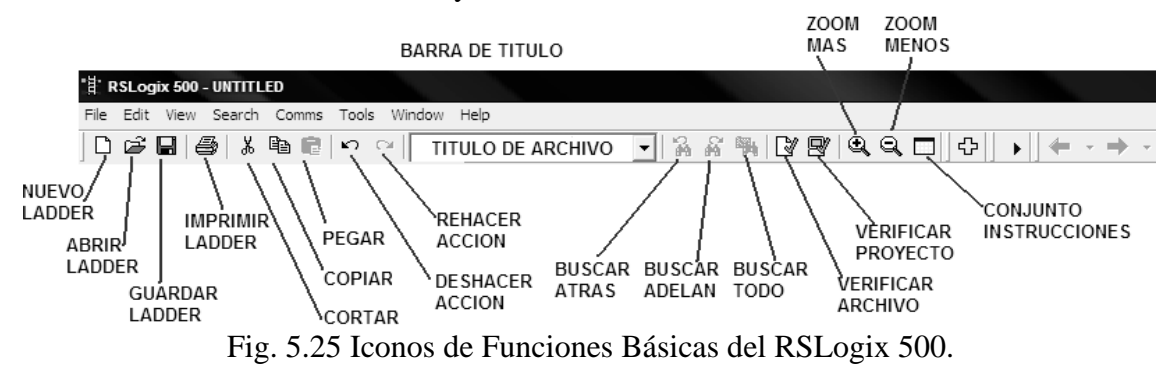

En la parte inferior de las barras anteriores, se sitúa la *barra de estatus de programa* y la *barra de instrucciones* de edición para programa *LADDER*, la primera habilita la comunicación entre el *PLC* y la computadora (**carga de programa en ambas direcciones y la puesta en marcha**), así como el *forzamiento de las variables*; la segunda barra contiene todas las instrucciones en categorías (**Usuario, BIT, Temporizadores / Contadores, Entrada / Salida, Comparación, Mover / Lógicos, Miscelánea, Secuenciadores y Control de Programa**, así como opciones matemáticas y en código *ASCII*), que muestran por iconos los símbolos *LADDER*.

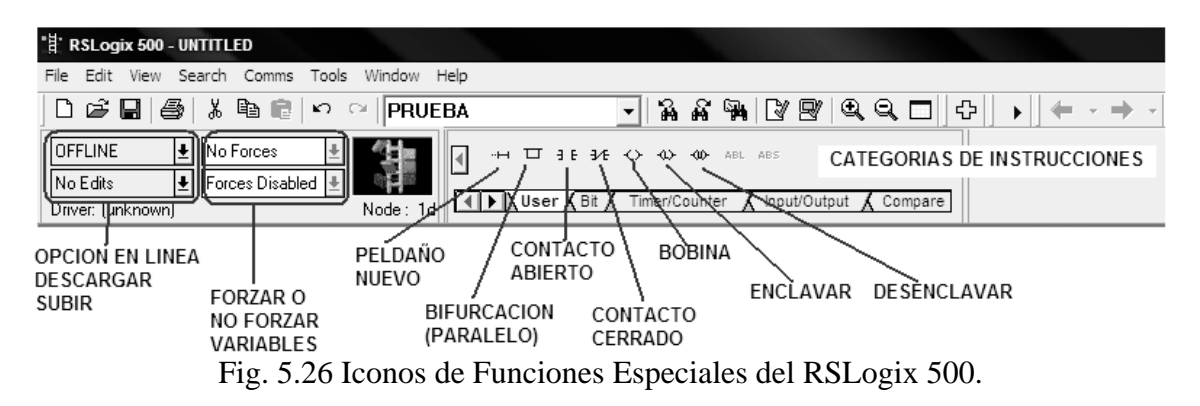

La parte central de la *ventana de programa* está dividida en hasta tres secciones o ventanas independientes, al centro la ventana principal o *ventana de edición* es donde

se capturan los símbolos del *LADDER*, en el costado izquierdo, la *ventana de proyecto* muestra un menú desplegable en categorías como Ayuda, Controlador, Archivos de Programa, Archivos de Datos y Forzamientos, finalmente, en la parte inferior, la *ventana de errores y búsqueda* se activa al compilar la edición previa y muestra información sobre los errores de sintaxis y la búsqueda de instrucciones.

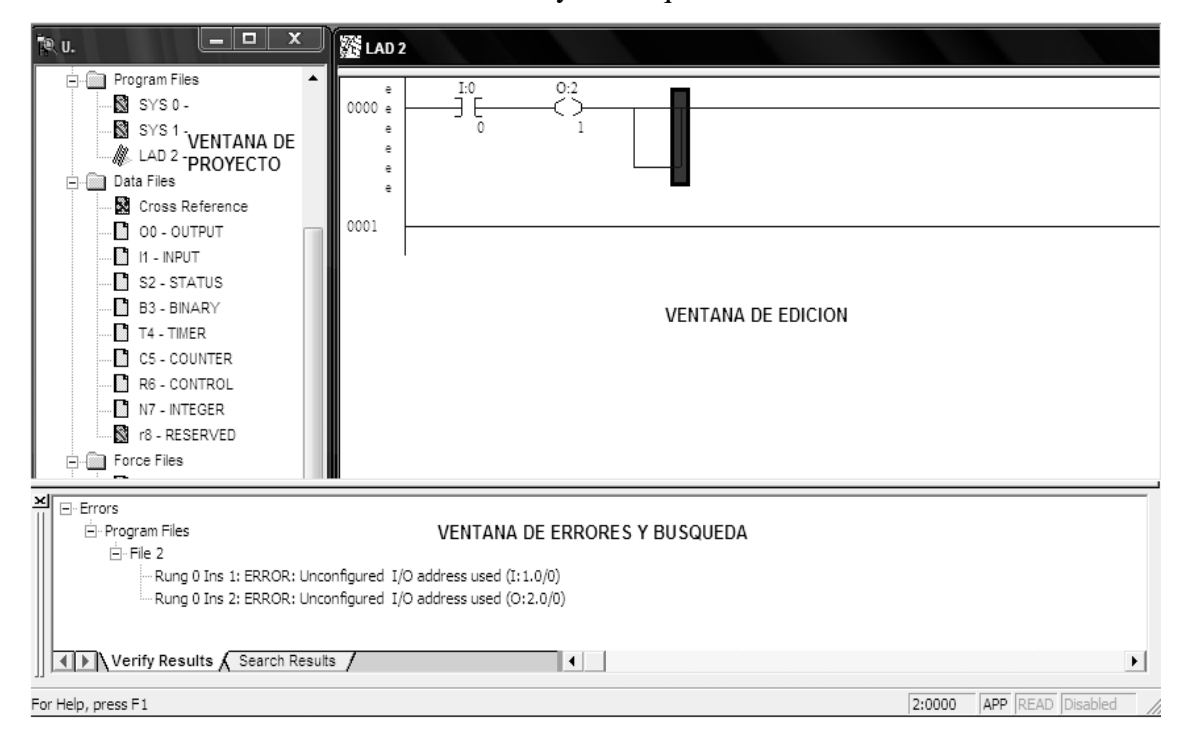

Fig. 5.27 Ventanas de Edición, Proyecto y Errores del RSLogix 500.

El cuadro mostrado en la figura 5.27 muestra el conjunto de instrucciones básico de que dispone el sistema *SLC-500*, puede desplegarse como una ventana flotante sobre el resto del programa al presionar el icono de "*Conjunto de Instrucciones*"; contiene símbolos de operación binaria, temporizadores, contadores, monoestable, enclavamiento, operaciones con Byte, operaciones matemáticas y de comparación, entre otras, de hecho son las mismas que se despliegan el la barra de instrucciones.

| B<br><b>Instruction Palette</b> |            |            |            |            |            |            |            |            |            |            |            |
|---------------------------------|------------|------------|------------|------------|------------|------------|------------|------------|------------|------------|------------|
| ·⊢⊣                             | ㅁ          | E E        | ΨF         | ↔          | ∾          | ⇜          | ABL        | ABS        | ACB        | ACI        | ACL        |
| ACN                             | ACS        | ADD        | AEX        | AHL        | AIC        | AND        | ASN        | ABD        | ABL        | ASC        | ASB        |
| ATN                             | AWA        | AWT        | BSL        | BSR        | <b>BTR</b> | <b>BTW</b> | COS        | CPT        | CPM        | <b>CTU</b> | <b>CTD</b> |
| COP                             | <b>CLR</b> | DCD        | DDT        | DEG        | DLG        | DIV        | <b>DDV</b> | ENG        | EQU        | FBC        | FFL        |
| <b>FLL</b>                      | <b>FRD</b> | FFU        | GCD        | <b>GEQ</b> | GRT        | HSC        | <b>HSE</b> | <b>HSD</b> | <b>HSL</b> | <b>INT</b> | ШM         |
| <b>JOM</b>                      | <b>IIE</b> | <b>IID</b> | <b>JMP</b> | JSR        | LN         | LBL        | LCD        | <b>LES</b> | <b>LEQ</b> | <b>LFL</b> | <b>LFU</b> |
| LIM                             | LOG        | <b>MCR</b> | MSG        | <b>MEQ</b> | MOV        | MUL        | MVM        | <b>NEG</b> | <b>NEQ</b> | <b>NOT</b> | ONS.       |
| OSF                             | 0SR        | 0R         | PID        | PTO        | PWM        | <b>BAC</b> | <b>BAD</b> | <b>RCP</b> | <b>REF</b> | <b>RES</b> | RET        |
| <b>BHC</b>                      | <b>BMP</b> | <b>BPI</b> | <b>BTA</b> | <b>RTO</b> | SBR        | SCL        | SCP        | SIN        | sec        | SQL        | 500        |
| 50 <sub>B</sub>                 | <b>STE</b> | <b>STS</b> | <b>STD</b> | <b>SUB</b> | sus        | SVC        | SWP        | TAN        | TDF        | <b>THD</b> | <b>TOD</b> |
| TOF                             | TON        | UID        | UIE        | UIF        | 80R        | <b>SPY</b> |            |            |            |            |            |

Fig. 5.28 Conjunto de Instrucciones del RSLogix 500.

### *5.3.1 Configuración inicial del driver del Sistema SLC 500.*

 El sistema *SLC-500* ha sido desarrollado para trabajar en un entorno de red Ethernet por lo que viene dotado de un puerto *DH 485*, que le permite comunicarse con otros equipos, incluida una PC en modo estación de trabajo o "*Workstation*"; la comunicación entre el **PLC** y la **PC** se logra mediante un módem conversor modelo *1747-PIC* con entrada serial y salida de red Ethernet.

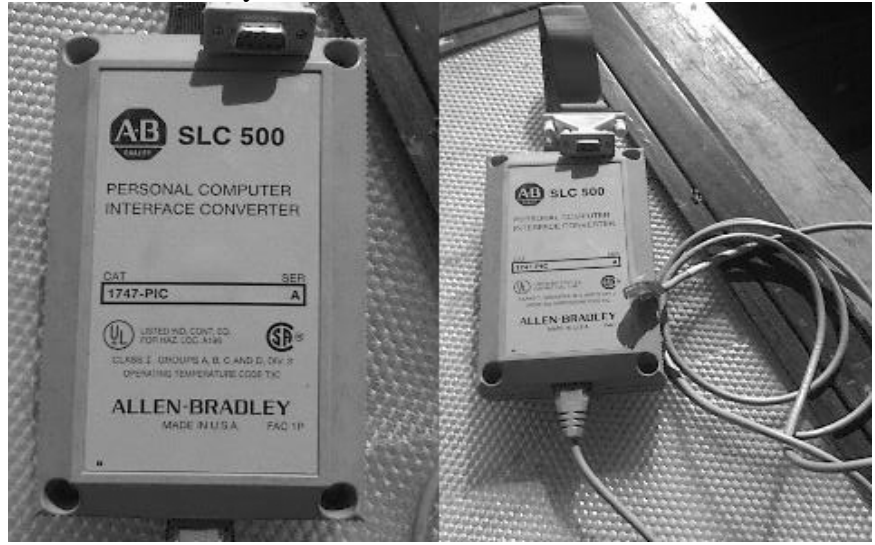

Fig. 5.29 Modem Conversor Serial-Ethernet 1747-PIC.

 Antes de empezar cualquier proyecto con el sistema *SLC-500*, deberán de cargarse en la PC los programas *RSLink* y *RSLogix*, en ese orden, el primero contiene los drivers de comunicación y la configuración del entorno de red, necesarios para comunicar la **PC** con el **SLC-500**; el segundo, previa introducción de un código de seguridad durante la instalación, permite la captura del programa pues contiene el editor y el monitor en tiempo real, que solo se activan con la introducción de un disco llave de

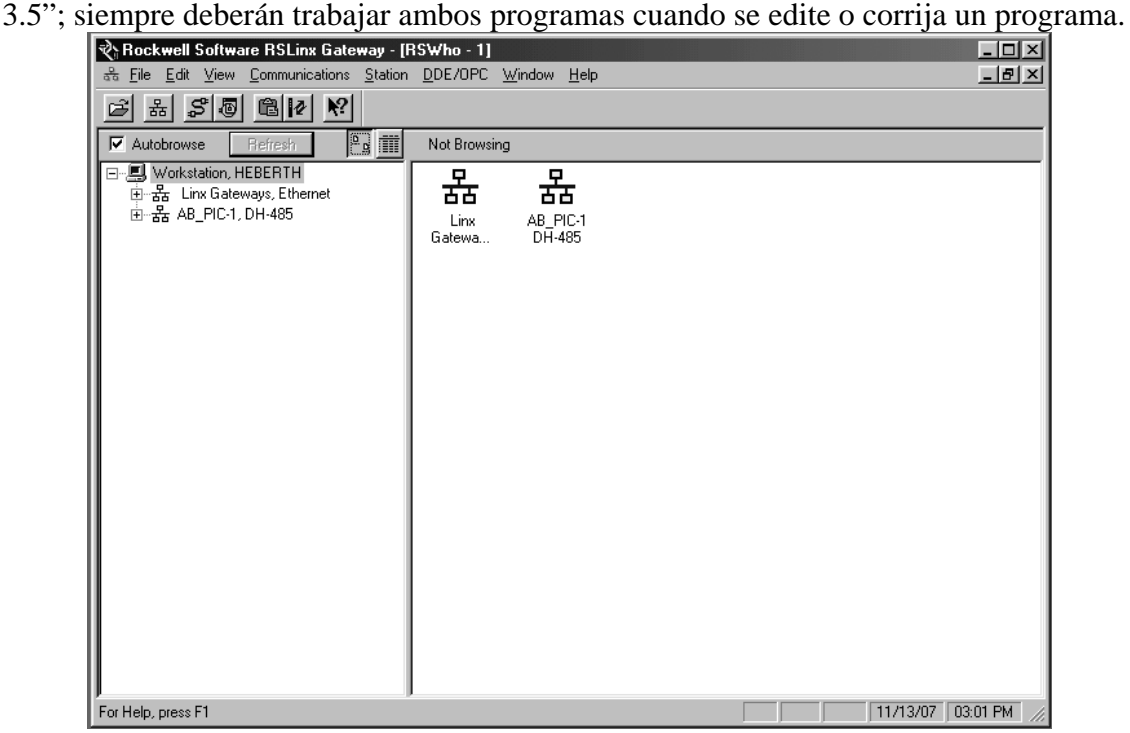

Fig. 5.30 Ventana de Programa del RSLink.

### *5.3.2 Secuencia de Comunicación Ethernet entre la PC y el Sistema SLC 500.*

 Una ves cargados los programas, deberá encenderse la CPU del SLC-500, con sus módulos previamente conectados y alimentados y se seguirá esta secuencia:

- 1. Conectar el módem *1747-PIC* al puerto *COM* de la **PC** y al puerto *DH 485* del PLC, estableciendo la comunicación física.
- 2. Arrancar el programa *RSLink* para iniciar la configuración de red.
- 3. Seleccionar en el menú "**Communications**" la opción "**Configure Drivers**".

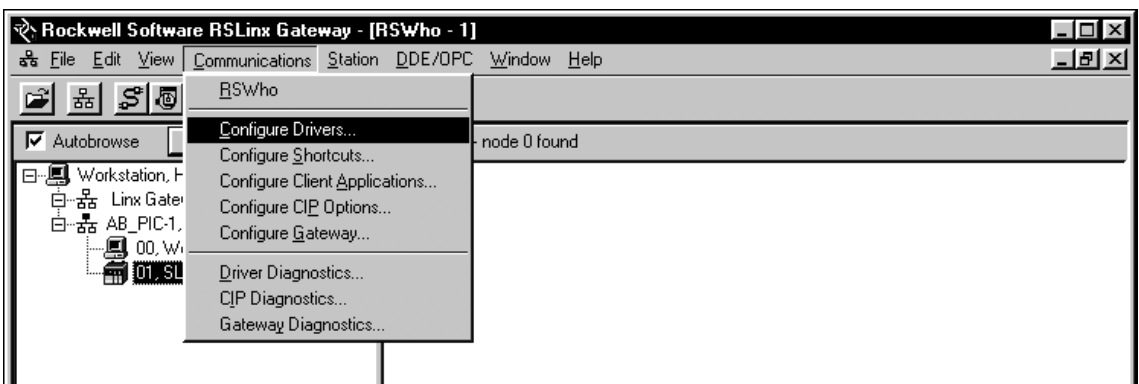

Fig. 5.31 Configuración del Controlador de comunicación de Red.

4. Selección del tipo de dispositivo que se utilizará para la comunicación, se escoge el "*1747-PIC / AIC + Driver*" en la ventana correspondiente.

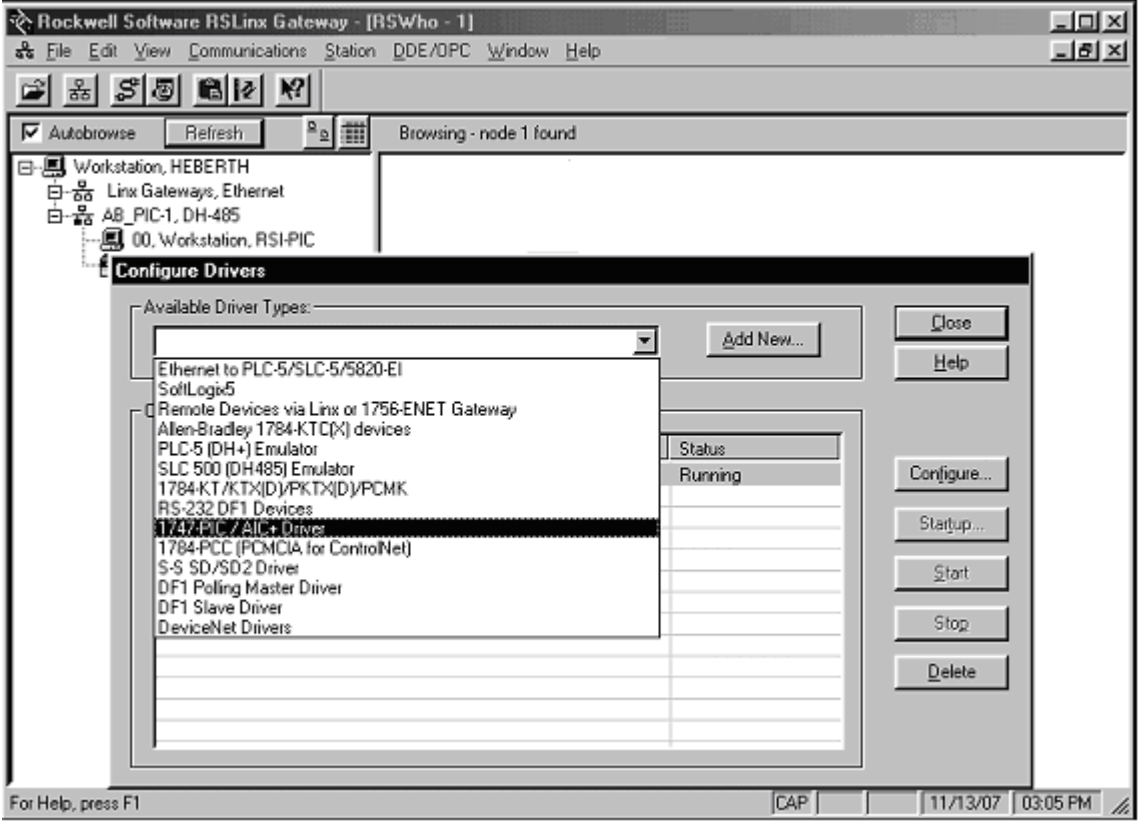

Fig. 5.32 Selección del Dispositivo de Red.

5. Se da un nombre y descripción del nuevo *PLC* que tendrá asociado el driver para darlo de alta en la red, este nombre no deberá exceder los 15 caracteres.

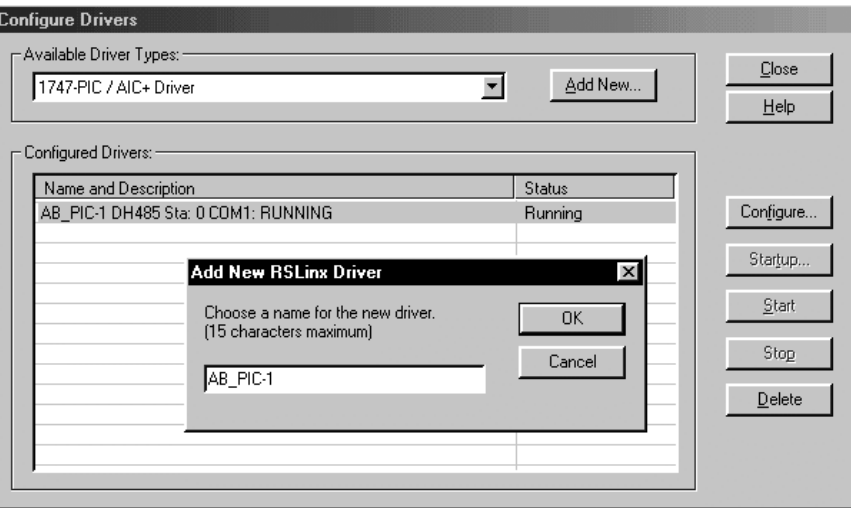

Fig. 5.33 Ventana para dar de alta al PLC y su controlador.

6. Se configuran los parámetros del puerto *COM* de la *PC*, como su velocidad.

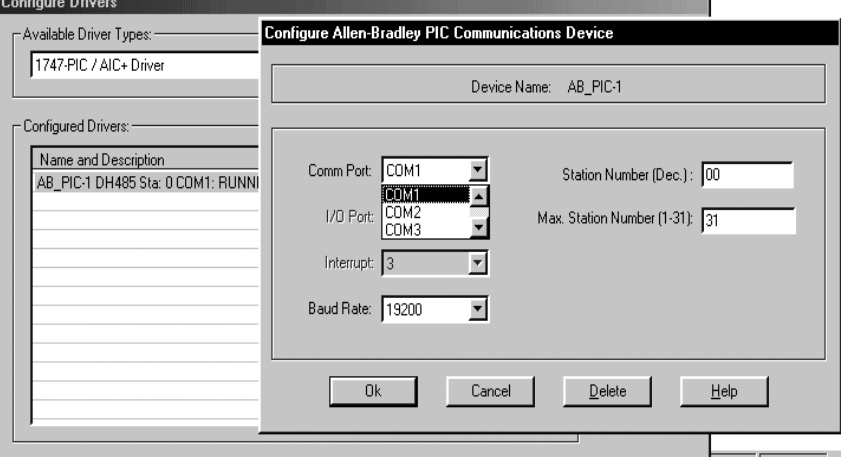

Fig. 5.34 Configuración del Puerto COM.

7. Se comprueba que exista una comunicación exitosa mediante un "**clic**" del botón secundario sobre el icono del *PLC* que aparece en la ventana principal, al desplegarse el menú se elige la opción "**Driver Diagnostics**"

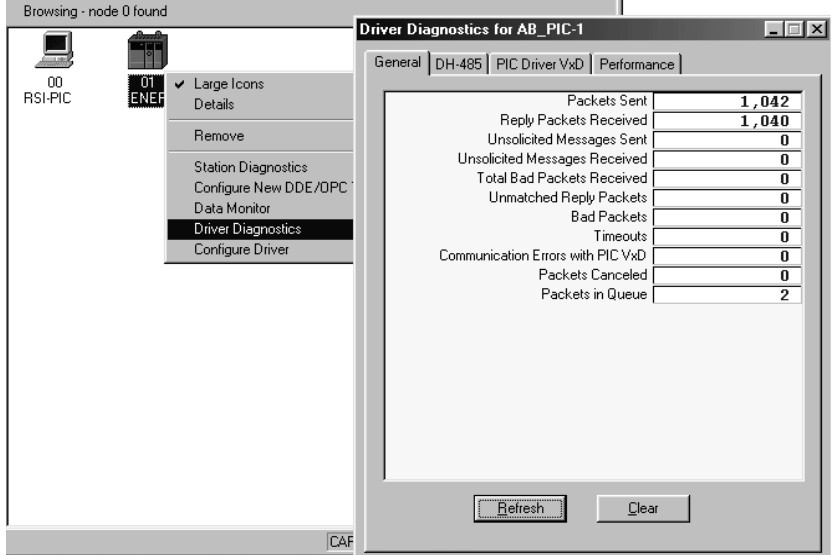

Fig. 5.35 Comprobación de diagnostico de Trafico de Red.

## *5.4 Como Iniciar la Edición de un Programa en el RSLogix 500.*

Una ves establecida la comunicación ente la *PC* y el *SLC-500*, se minimizará la ventana de *RSLink* para iniciar la edición de programa, para lo cual se procede a:

- 1. Insertar en la unidad A: el disco llave o bien, no será necesario si antes se ha migrado su contenido a la unidad C:, dentro del disco existe esta opción.
- 2. Arrancar el programa *RSLogix 500*, cuya pantalla inicial se muestra.

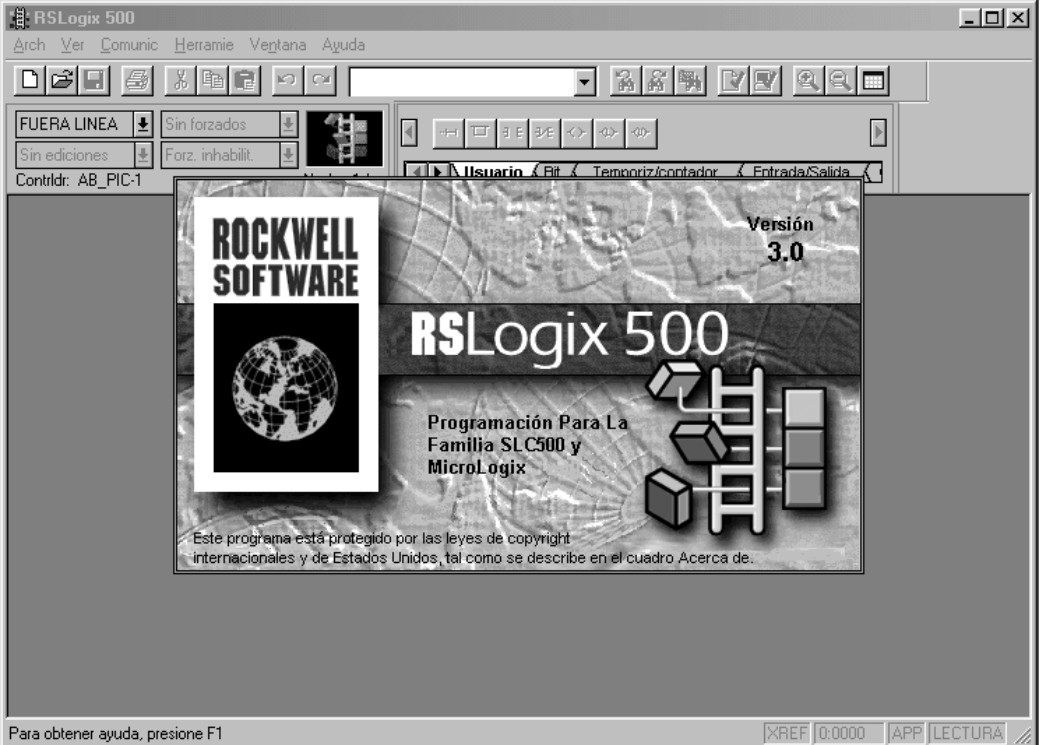

Fig. 5.36 Pantalla inicial del RSLogix 500.

3. Lo primero será configurar el *PLC* que se usará dentro de la familia *SLC-500*, para hacerlo nos dirigimos al menú "**Archivo>Nuevo**" o al icono "**Nuevo**" y en el cuadro de diálogo seleccionamos el adecuado, en este caso el *1747-L511*.

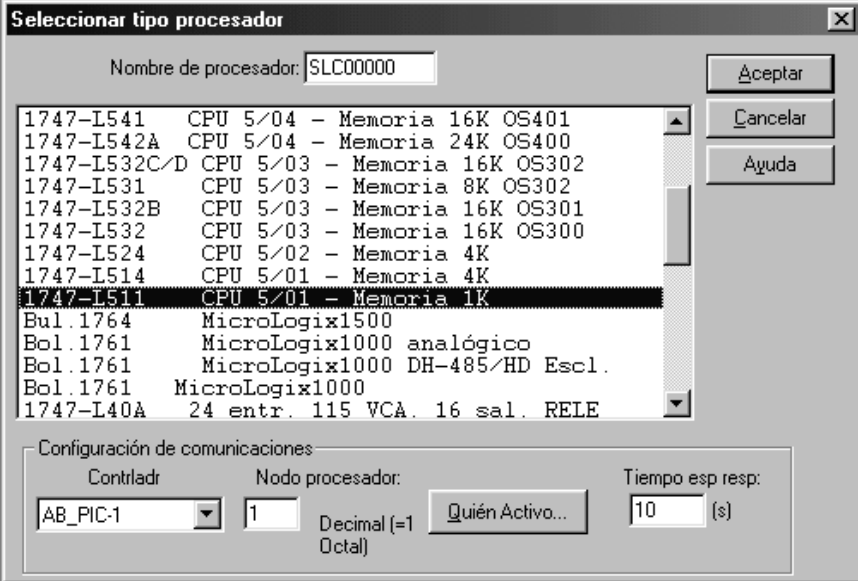

Fig. 5.37 Selección del Tipo de PLC (Procesador).

4. Aparecerá en la ventana principal un fondo blanco con el primer escalón "*0000*" indicando que se ha seleccionado con éxito, dentro de la carpeta "**controlador**" en la ventana izquierda se verificarán las "**Propiedades del Controlador**", es decir la información general del *PLC*.

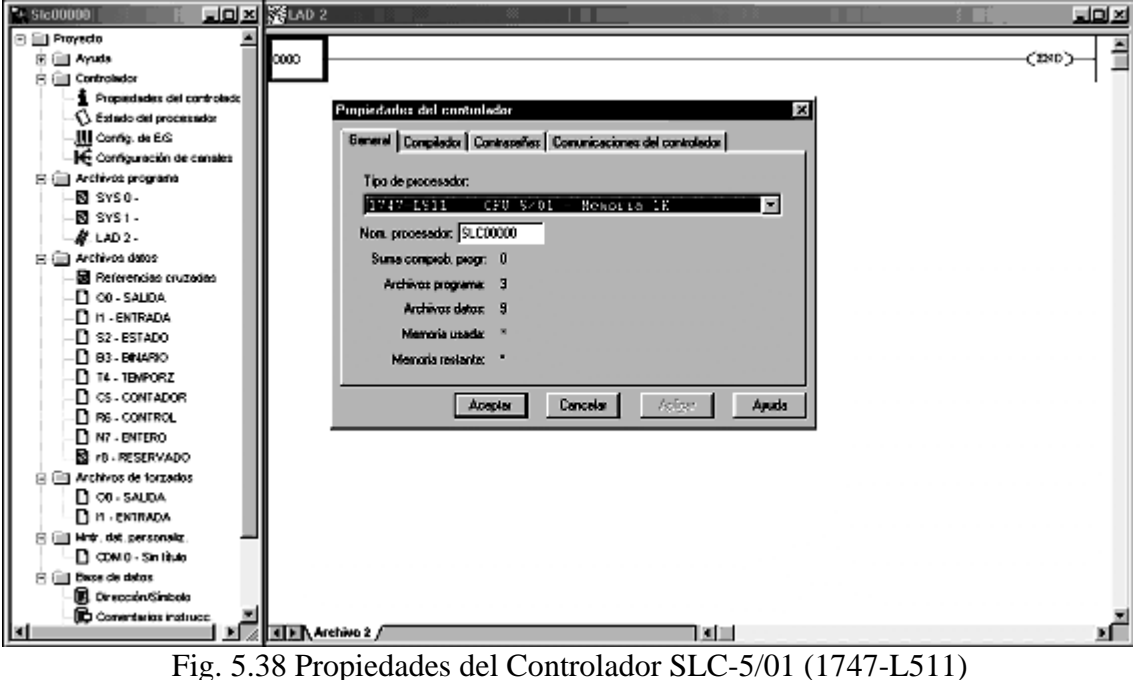

5. Se verifica en estado de la comunicación entre el *RSLogix*, el *RSLink* y el *PLC*.

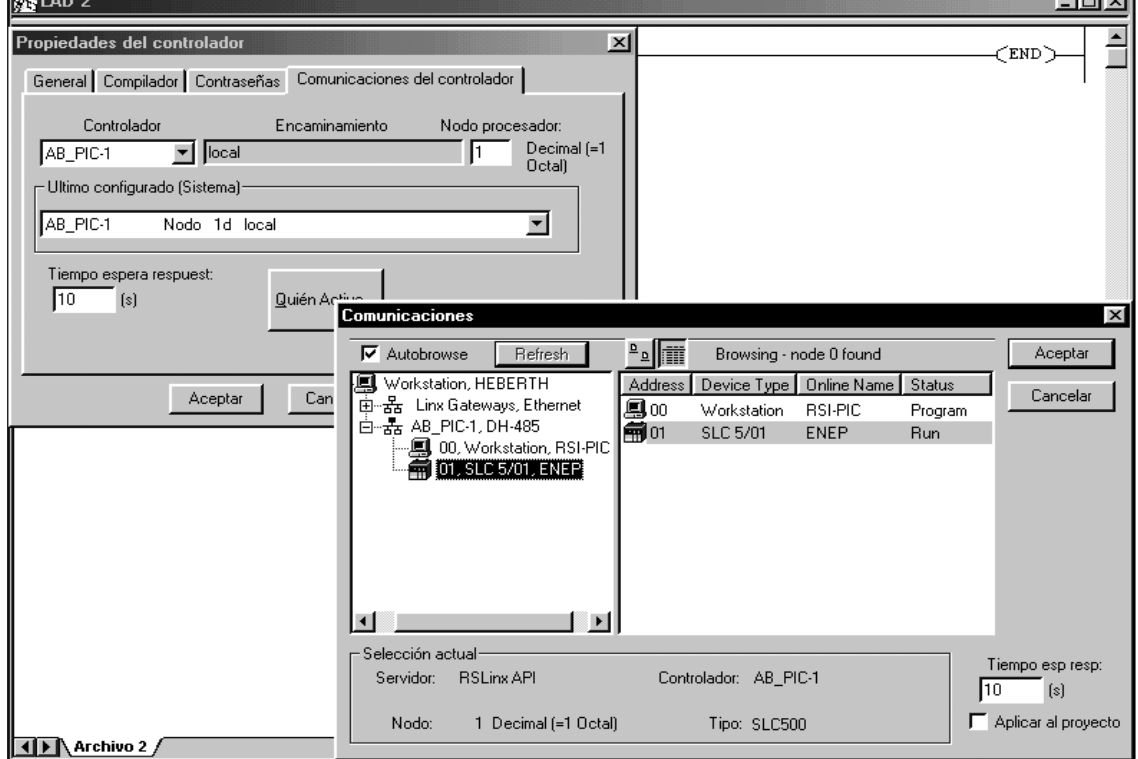

Fig. 5.39 Verificación de las comunicaciones.

6. Dentro de la carpeta "**proyecto**" en la ventana izquierda, se encuentra la opción "**configuración E/S**", que al seleccionarse permite dar de alta los módulos instalados físicamente en el rack del *PLC*, el *1746-IB16* y el *1746-OB16*.

| Configuración E/S                                                        | L 101                                                 |  |  |  |  |
|--------------------------------------------------------------------------|-------------------------------------------------------|--|--|--|--|
| - Racks <sup>.</sup>                                                     | Tarjetas actuales disponibles:                        |  |  |  |  |
| 1746-A7 Rokde 7 ranura/s ▼                                               | Filtrar   Todas las E / [ $\blacktriangledown$        |  |  |  |  |
| Rack E/S no instalado<br>$\overline{2}$                                  | $\blacktriangle$<br>Parte N°<br>Descripción           |  |  |  |  |
| Leer config E/S<br>$\overline{\mathbf{v}}$<br>3<br>Rack E/S no instalado | 1746-HSTP1<br>Mód. Contridr Mtrs. Paso a Paso         |  |  |  |  |
|                                                                          | 1746-IA4<br>4 entradas 100/120 VCA                    |  |  |  |  |
| Fuente alimentación                                                      | 8 entradas 100/120 VCA<br>1746-1A8                    |  |  |  |  |
|                                                                          | 1746-IA16<br>16 entradas 100/120 VCA                  |  |  |  |  |
|                                                                          | 1746-IB8<br>8 entradas (DRENADOR) 24 VCC              |  |  |  |  |
| Parte N°<br>Descripción<br>N                                             | 1746-1816<br>16 entradas (DRENADOR) 24 VCC            |  |  |  |  |
| 1747-L511<br>CPU 5/01 - Memoria 1K                                       | 1746-IB32<br>32 entradas (DRENADOR) 24 VCC            |  |  |  |  |
| 16 entradas (DRENADOR) 24 VCC<br>1746-IB16                               | 16 entradas (DRENADOR) 48 VCC<br>1746-IC16            |  |  |  |  |
| 16 sal. (TRANS-SRTDR) 10/50 VCC<br>1746-0B16                             | 16 entradas (TTL-SURTIDOR) 5 VCC<br>1746-1616         |  |  |  |  |
| 16 entradas (DRENADOR) 24 VCC<br>1746-IB16                               | 1746-IH16<br>16 entr. (TRANS-DRNDR) 125VCC            |  |  |  |  |
| 1746-0B16<br>16 sal. (TRANS-SRTDR) 10/50 VCC<br>14                       | 4 entradas 200/240 VCA<br>1746-IM4                    |  |  |  |  |
|                                                                          | 1746-IM8<br>8 entradas 200/240 VCA                    |  |  |  |  |
|                                                                          | 1746-IM16<br>16 entradas 200/240 VCA                  |  |  |  |  |
|                                                                          | 1746-IN16<br>16 entr. (DRNDR) 24VCA/CC                |  |  |  |  |
|                                                                          | 1746-INI4I<br>Entr. corr. aislada analóg. 4 canales   |  |  |  |  |
|                                                                          | 1746-INI4VI<br>Entr. corr./volt. analóg. aisl. 4 can. |  |  |  |  |
|                                                                          | 1746-INO4I<br>Sal, corr, aislada analóg, 4 canales    |  |  |  |  |
|                                                                          | 1746-INO 4VI<br>Sal, corr./volt. analóg. aisl. 4 can. |  |  |  |  |
|                                                                          | 1746-INT4<br>Entrada termopar aislada de canales      |  |  |  |  |
|                                                                          | 1746-IO4<br>2 entr. 100/120 VCA, 2 sal. (RELE)        |  |  |  |  |
| Ocultar todas las tarj.<br>Config <u>a</u> vanzada  <br>Ayuda            | 1746-IO8<br>4 entr. 100/120 VCA, 4 sal. (RELE)        |  |  |  |  |

Fig. 5.40 Selección del Rack y los Módulos instalados.

7. Dentro de la carpeta "**proyecto**" en la ventana izquierda, se encuentra la opción "**estado del Procesador**", que permite comprobar que los módulos de entrada y salida fueron reconocidos, además visualiza las direcciones disponibles en la CPU para las bobinas internas "*B3*:", los temporizadores "*T4*:" y los contadores "*C5*:", Normalmente todos con un rango entre 0 y 15.

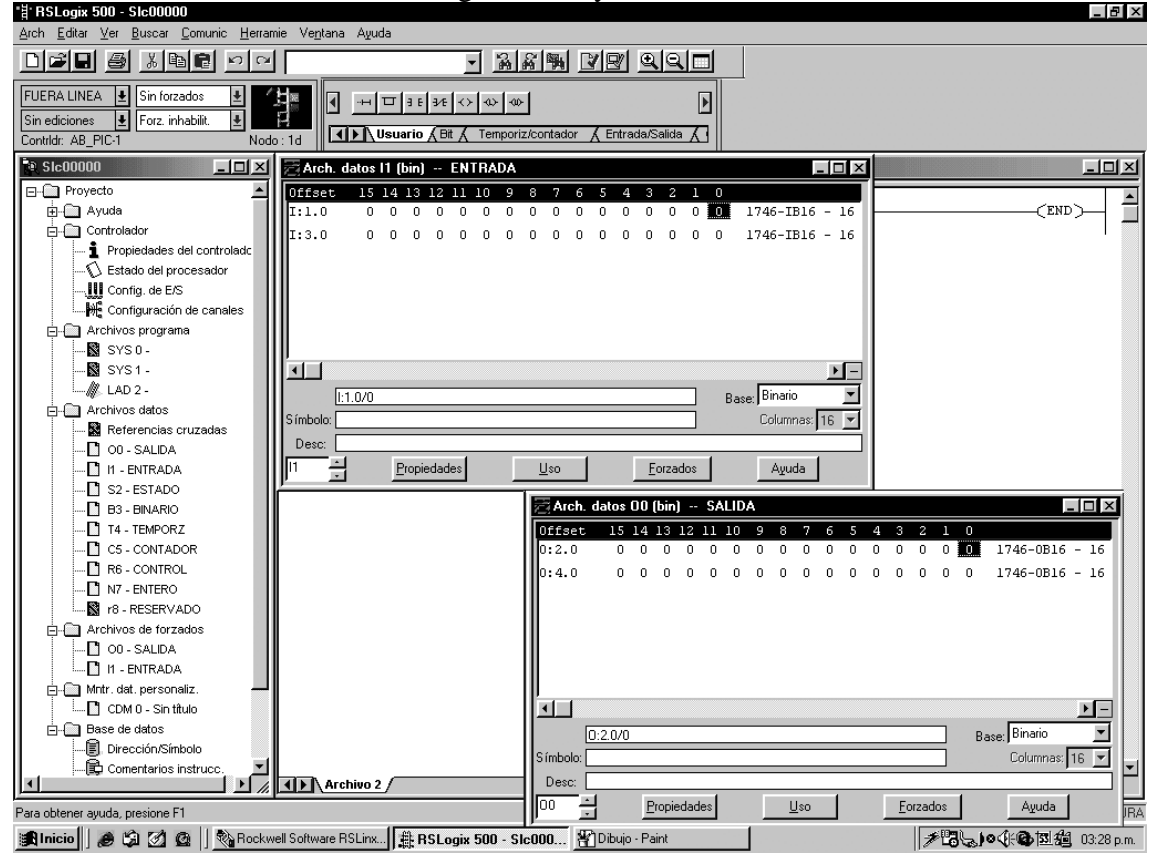

Fig. 5.41 Comprobación del estado de las entradas y salidas del Procesador

8. Minimizando las ventanas de propiedades, estado y configuración E/S, se puede comenzar la edición, las diferentes instrucciones del lenguaje *LADDER* se encuentran en la *"barra de instrucciones"*; al presionar sobre alguno de los elementos de esta barra estos se introducirán directamente en el renglón sobre el que nos encontremos y aparecerá uno nuevo cada vez que se de un "*enter*" al final de renglón anterior terminado con una bobina o bloque.

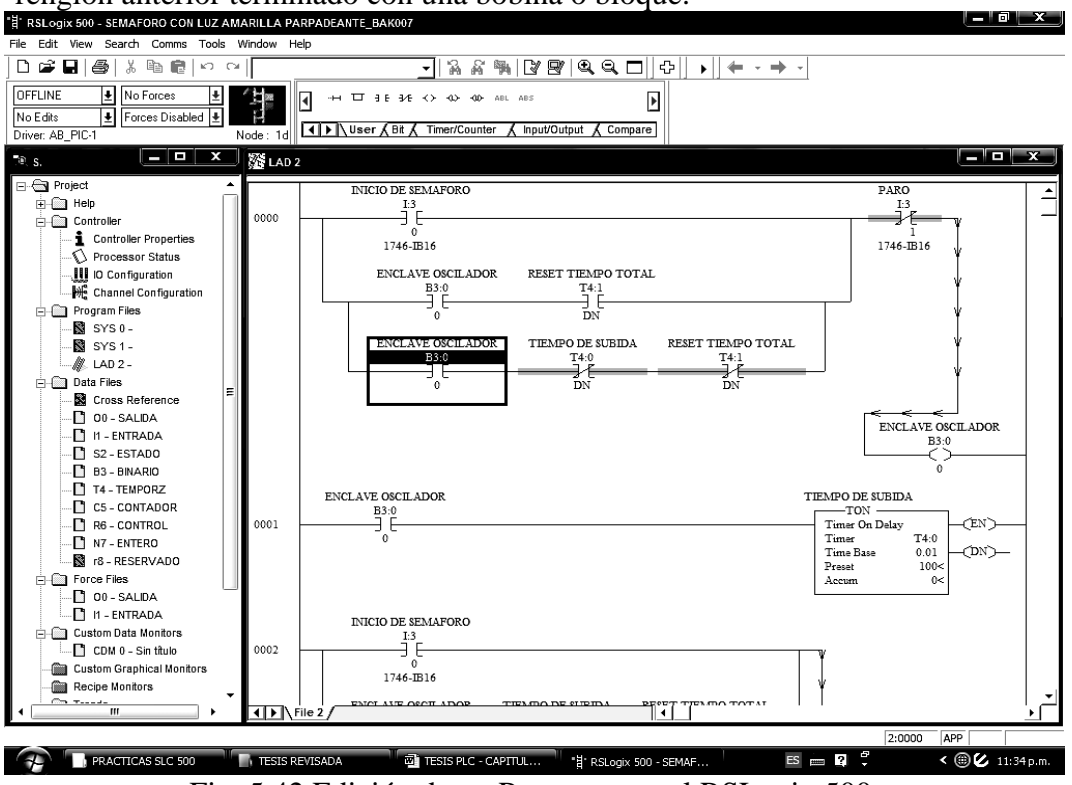

Fig. 5.42 Edición de un Programa en el RSLogix 500.

- 9. Para introducir el nombre de las variables se puede hacer mediante el teclado o a partir de la carpeta "**proyecto**" en "**Archivo de Datos**" y seleccionar el elemento deseado (**salida, entrada, variable**..), una vez seleccionado el elemento se abre una ventana y se puede arrastrar con el ratón la variable y colocar el nombre de la variable (0:0.0/0) encima de la casilla verde de la instrucción o bien dando doble "*clic*" sobre la parte superior de cada símbolo previamente insertado.
- 10. Una vez se ha editado el programa y se ha verificado por el *compilador* que no exista ningún error se procede a *descargar el programa de la PC al PLC* con la opción "*Descargar*" de la barra de estatus y se elige la opción "*Ir en Linea*" para tener comunicación en tiempo real y se aceptan las ventanas sucesivas de dialogo.

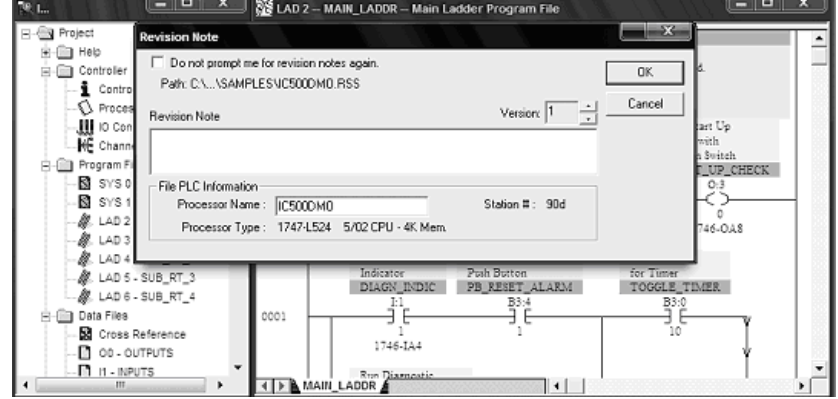

Fig. 5.43 Ventana de Descarga del Programa desde la PC al PLC.

## *6. Aplicaciones del PLC Allen Bradley SLC-500 a Sistemas de Automatización.*

 Toda maquinaria, proceso o secuencia de procesos consecutivos que se encuentran en la industria, como se analizó, necesariamente deben de ser gobernados por un sistema de monitoreo y corrección de errores, ya que de este dependerá lo exitoso que resulte una planta en cuanto a la calidad de los productos salientes, la eficiencia y eficacia con que estos se realizan y por supuesto, los dividendos económicos que se obtienen con una producción continua y sin interrupciones.

Este ideal se ha perseguido desde los inicios de la fabrica primitiva y actualmente si bien no se alcanza la perfección todavía, con la era de las computadoras, estamos realmente muy cerca de ese éxito confiable de un proceso, tal es así que prácticamente la industria en su totalidad ha emigrado o está haciéndolo en este momento hacia el control automático, por esta razón es indispensable el incluir este campo de investigación en los planes de estudios de las ingenierías y técnicas, así como el modificar y actualizar sus contenidos, vinculándolos hacia las computadoras y controladores electrónicos modernos ya que los conceptos de antaño, llenos de cálculos y ecuaciones sobre teoría de control han quedado obsoletos.

## *6.1 El vinculo siempre controvertido entre la Escuela y la Industria.*

Siempre nos preguntamos los simples mortales el origen de las cosas que nos rodean y aún contando con una preparación universitaria, no se pierden las cualidades del asombro y la curiosidad cuando vemos algo nuevo, es mas, seria imperdonable perderlas; en mi caso, cada ves que veo un equipo, maquinaria o proceso novedoso, sigo impresionándome; no obstante, es una realidad para el estudiante el temor ante lo desconocido el que opaca a las cualidades citadas, lo que es ciertamente una forma de ignorancia, de la cual todos somos algo corresponsables y en la medida en que se mitigue, los profesioncitas tendremos mas probabilidades de éxito; particularmente hablando de tecnología realmente aplicable a la industria, es mi objetivo fundamental el proponer un *manual de experimentos sobre automatización industrial*, que contribuya a desarrollar el interés a lo desconocido, aumentando la capacidad de asombro del alumno, reduciendo lo mas posible la separación entre las aulas y las naves industriales, con propuestas muy practicas de simulaciones reales de procesos industriales.

## *6.2 La necesidad de contar con un Simulador de Control Industrial.*

El éxito en la compresión y aplicación del manual de practicas depende de que existan los equipos adecuados en los laboratorios que imiten en medida de lo posible una actividad industrial, es decir que los alumnos cuenten con un sistema de procesos varios (motores, calefactores, lámparas, Electroválvulas, pistones, etc.), que emule el comportamiento de los sistemas reales, para esto se sugieren los siguientes equipos:

- Módulo Entrenador de *PLC AMATROL* modelo *500-PEC-A.*
- Módulo de *Alimentación Trifásica* con salidas a *220/240VCA* y con *110/120VCA* respecto al neutro.
- Módulos con Motores Monofásicos y Trifásicos de Inducción.
- Módulos de *Acoplamiento* (Relevadores, Contactores, Arrancadores y Cables).
- Módulo ensamblado de *Neumática Industrial* con Unidad de Mantenimiento, Juego de Electroválvulas, Pistones de Simple y Doble Efecto con Sensores montados.

# *6.3 Descripción del Módulo Entrenador de PLC AMATROL 500-PEC-A .*

Las practicas propuestas fueron diseñadas para el entrenador de controlador lógico marca *AMATROL* modelo *500-PEC-A* "*Programmable Controller training System*" que cuenta con un *SLC-5/01* instalado en un rack de 7 bahías, en el cual se encuentran instalados 2 módulos de entrada discreta por drenador con 16 entradas para 24 VCD modelo *1746-IB16* y 2 módulos de salida discreta por transistor con 16 salidas para 24 a 40 VCD modelo *1746-OB16*; cuyas direcciones están distribuidas en el entrenador con el orden:

- *Modulo 1* **I:1/0** a **I:1/15** Direccionado al Modulo de Inserción de Fallas.
- *Modulo 2* **O:2/0** a **O:2/15** Direccionado al Modulo de Inserción de Fallas.
- *Modulo 3* **I:3/0** a **I:3/15** Direccionado a las conexiones externas del Entrenador para las entradas **"I1 a I8"** (Solo se usan las direcciones **I:3/0 a I:3/7**).
- *Modulo 4* **O:4/0** a **O:4/15 15** Direccionado a las conexiones externas del Entrenador para las salidas **"O1 a O8"** (Solo se usan las direcciones **O:4/0 a O:4/7**).

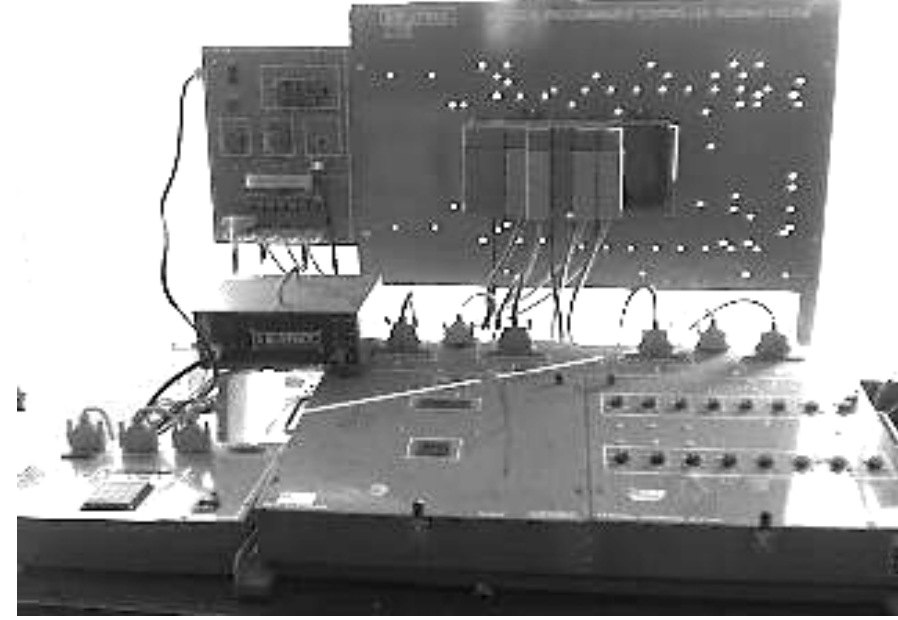

Fig. 6.1 Entrenador AMATROL para SLC-5/01.

 El Módulo de *Inserción de Fallas 89-FCM* es un sistema digital controlado por microprocesador que incluye en su memoria un conjunto de rutinas preestablecidas que habilitan o deshabilitan las direcciones de entrada y/o salida del *PLC* marcadas con "*I:1/0* a *I:1/15*" y "*O:2/0* a *O:2/15*" que no tienen conexión ajena al entrenador.

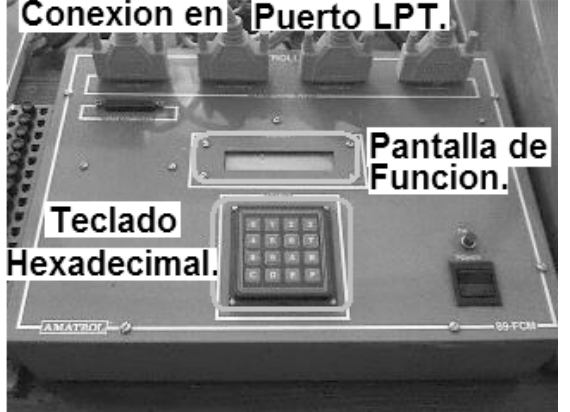

Fig. 6.2 Modulo de Inserción de Fallas 89-FCM.

Se utilizan 4 cables para puerto paralelo para unir al módulo de fallas con el principal; estas fallas se insertan mediante un teclado hexadecimal del que no existe mayor información disponible (manuales), por lo que se sugiere desactivarlo y habilitar todos los módulos para conectar dispositivos externos.

La unidad de mayor importancia del Entrenador es el PLC de la familia *Allen Bradley SLC-500* con una CPU tipo *SLC-5/01* con 1 KB de Memoria de Usuario, que esta instalado en un rack con fuente de alimentación para 7 unidades de expansión, de las cuales se usan 5 para la CPU y 2 módulos de entrada *1746-IB16* y 2 módulos de salida *1746-OB16* como se muestra.

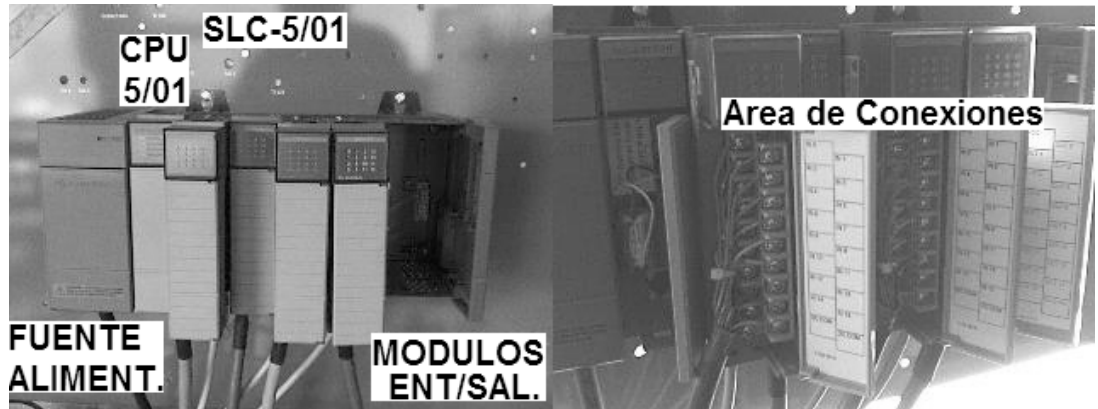

Fig. 6.3 Vistas de la CPU SLC-5/01 del Entrenador.

Debido al diseño del entrenador con la inclusión del módulo de inserción de fallas modelo *89-FCM,* solo se usan, a menos de modificar el cableado del simulador, las direcciones de las entradas "**I:3/0** a **I:3/7** para botones y sensores, y las salidas **O:4/0** a **O:4/7**" para las bobinas de Relevadores y Electroválvulas, puesto que son las únicas que tienen bornes de conexión externa del mismo entrenador, alimentados por la fuente de 24VCD del sistema, y además cuenta con un módulo de inicio/paro de emergencia que corta su suministro de alimentación principal del sistema.

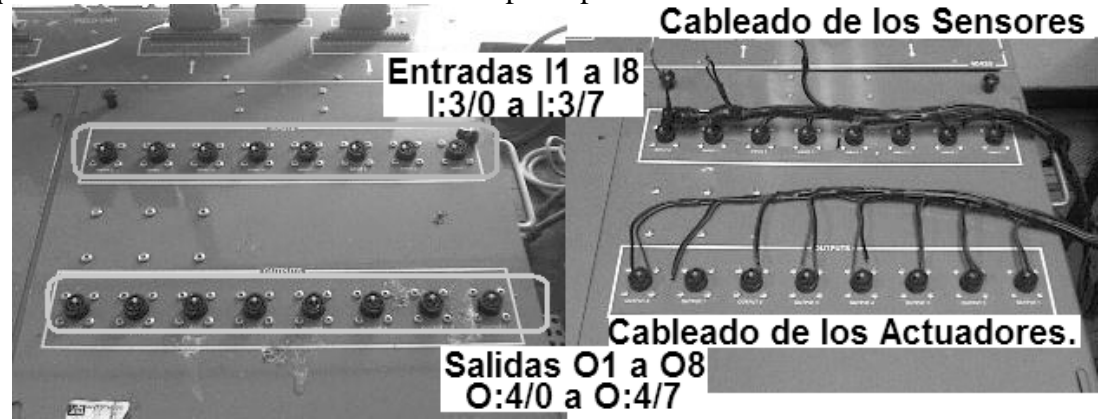

Fig. 6.4 Panel de Conexiones E/S del Entrenador.

# *6.4 Montaje del Simulador Neumático con Actuadores Industriales.*

Los experimentos propuestos persiguen acercarse lo más posible a las condiciones reales de una industrial, por lo que se recomienda redistribuir algo de *material eléctrico* y *motores* (**monofásicos, trifásicos** y de **corriente directa**) de la marca *LAB-VOLT* al laboratorio de control, así como su equipo eléctrico auxiliar, así mismo, el *equipo neumático* (**compresor, electroválvulas, maniflolds, cilindros**, etc.)

con que se cuenta en el laboratorio de control deberá ser montado en conjunto con los sensores de carrera y las estaciones de botones en los bastidores correspondientes; de tal forma que se integre un verdadero *emulador de procesos industriales* con **fuerza motriz** y **neumática** en conjunto con el controlador.

Propongo la instalación de los cuatro bastidores conforme al prototipo que ensamblé en el laboratorio citado, del que se muestran las siguientes imágenes; no obstante, debido a que no se realizo ni la redistribución ni la compra del equipo eléctrico solicitado, no fue posible montar un simulador con motores y pistones como es la intención de este proyecto.

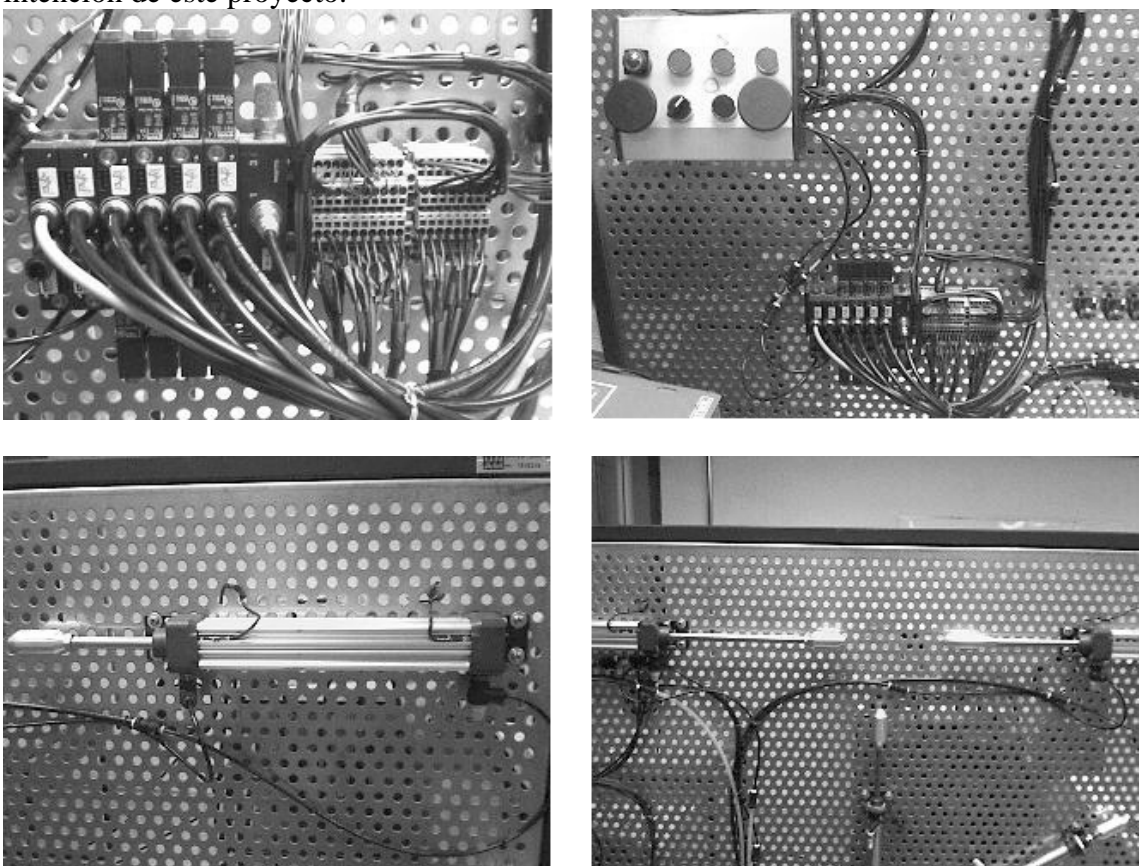

Fig. 6.5 Conexiones Eléctricas y Neumáticas Realizadas.

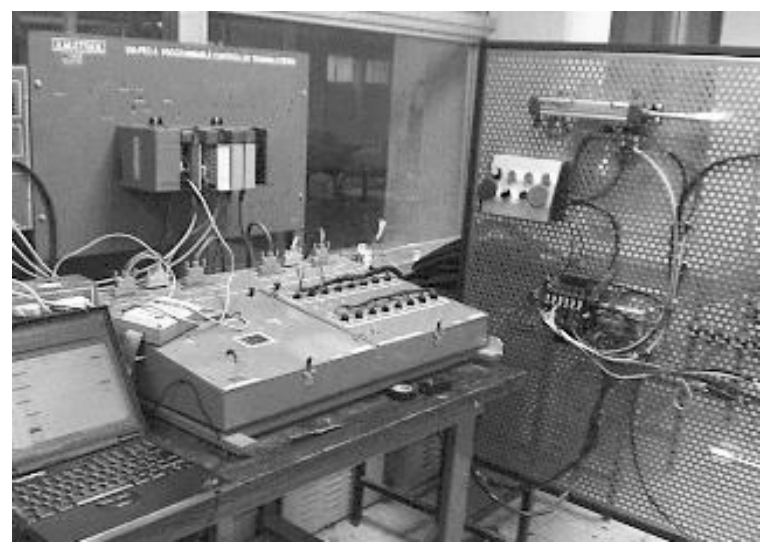

Fig. 6.6 Sistema Automatizado Completo.

### *6.5 El Manual de Experimentos y Practicas de Automatización Industrial.*

Con la finalidad de facilitar su uso inmediato, decidí presentar este manual de practicas conforme a un orden lógico y en el formato acostumbrado en la mayoría de los manuales, cada practica esta formada por:

- Trabajo de Investigación Previo a la Practica.
- Objetivo General de la Practica.
- Objetivos Particulares para cada experimento de la Practica.
- Lista de Materiales proporcionados por el Alumno.
- Lista de Equipos proporcionados por el Laboratorio.
- Desarrollo de la Practica.
- Cuestionario con los resultados obtenidos.
- Evaluación del Docente para el Alumnado.

Dependiendo de la practica, se agregan tablas para llenado, variaciones del problema simulado para modificar la programación y propuestas de aplicación del experimento para que el alumno las desarrolle.

# Practica 1. Configuración del Software de *RSLink* y *RSLogix 500* del **SLC-500** y programación de Compuertas Básicas en lenguaje de escalera "*LADDER*". Practica 2. Programación de Funciones Booleanas, empleo de Bobinas Internas o Marcas y de Bobinas Enclavables internas y/o externas en programación en Escalera "*LADDER*". Practica 3. Programación de Controladores Electrónicos básicos para Motores Eléctricos de Corriente Alterna. Practica 4. Programación de Secuencias con Temporizadores *TON*, *TOF* y *RTO* para sistemas eléctricos de Iluminación secuenciales sencillos. Practica 5. Programación de Secuencias con Contadores *CTU* y *CTD*, auxiliados de temporizadores *TON*, *TOF* y *RTO* para sistemas secuenciales comunes. Practica 6. Programación de Secuencias con lenguaje *LADDER* y algunas funciones *TON*, *TOF*, *CTU* y *CTD*, para sistemas Electroneumáticos sencillos.

# *INDICE DE PRACTICAS.*

Se propone incluir una *séptima practica* con él titulo "*Automatización de un Sistema Industrial Híbrido, tipo Electromecánico con Electroneumático*", pero faltaría instalar el equipo solicitado como se comentó en el punto 6.4; Que incluiría la programación de una secuencia para un par de pistones de doble efecto en conjunto con dos motores de inducción trifásicos, a manera de culminación de todos los temas incluidos en las seis practicas anteriores.

Si para el tiempo en que entre en vigor el nuevo plan de estudios, de que forma parte la asignatura llamada "*Automatización Industrial*", se cuenta con el total de los equipos en el laboratorio, pudiese dejarse, a consideración del Docente, esta practica como un *proyecto final*.

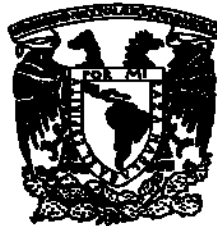

UNIVERSIDAD NACIONAL AUTÓNOMA DE MÉXICO.

FACULTAD DE ESTUDIOS SUPERIORES CAMPUS ARAGÓN. INGENIERIA MECÁNICA ELECTRICA. INGENIERIA ELÉCTRICA ELECTRÓNICA.

# Manual de Prácticas y Experimentos para la SIGNATURA "AUTOMATIZACIÓN INDUSTRIAL" del Séptimo Semestre de la carrera de Ingeniería Eléctrica Electrónica.

Que forma parte del trabajo de tesis: "APLICACIONES DEL PLC ALLEN BRADLEY SLC-500 A SISTEMAS DE AUTOMATIZACIÓN INDUSTRIAL", que presenta para obtener el Titulo de Ingeniero Mecánico Electricista:

# CARLOS HEBERTH GALICIA ARCE.

Asignatura del Plan 2007: Automatización Industrial.

Área del Conocimiento: Control.

Créditos: 8. Modalidad: Curso. Sede para Realizar las Practicas: Laboratorio de Control.

Asignaturas Previas Recomendadas: Termodinámica, Termofluidos, Análisis de Sistemas Dinámicos, Electrónica Digital, Maquinas Eléctricas, Control.

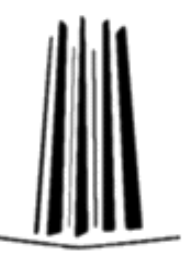

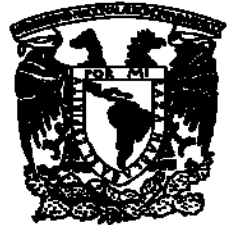

# UNIVERSIDAD NACIONAL AUTÓNOMA DE MÉXICO.

# FACULTAD DE ESTUDIOS SUPERIORES CAMPUS ARAGÓN. INGENIERIA MECÁNICA ELECTRICA. INGENIERIA ELÉCTRICA ELECTRÓNICA.

# **PRACTICA No. 1 PROGRAMADA PARA 2 HR.**

Configuración del Software de RSLink y RSLogix 500 del **SLC-500** y programación de Compuertas Básicas en lenguaje de escalera "*LADDER*".

# **OBJETIVO GENERAL.**

El alumno conocerá el Hardware y Software del Sistema **SLC-500** de Allen Bradley y los aplicará mediante un ejemplo practico sencillo.

# **OBJETIVOS ESPECÍFICOS.**

- El alumno conocerá, comprenderá e instalará los programas de comunicación y edición del Sistema **SLC-500** de Allen Bradley.
- El alumno conocerá, comprenderá y utilizará en forma practica el entrenador *AMATROL* modelo *500-PEC-A* con sus funciones de entrada /salida y comunicación por puerto de red Ethernet.
- El alumno se comunicará con el **PLC SLC-5/01** mediante una PC y diseñará un programa *LADDER* con compuertas básicas **AND, OR, NOT, NAND, NOR, EXOR y EXNOR** y comprobará sus tablas de verdad.

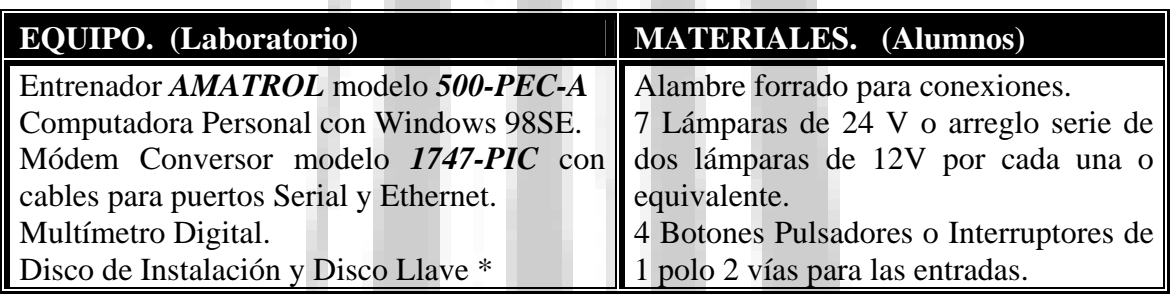

\* Nota: Si ya están instalados los programas en la PC, únicamente el disco llave.

# **INVESTIGACIÓN PREVIA A LA REALIZACIÓN DE LA PRACTICA.**

- Investigar las tablas de verdad y representación en contactos de las Compuertas Lógicas AND, OR, NOT, EXOR, NAND, NOR. Y EXNOR.
- Investigar las reglas de programación en escalera "LADDER".
- Investigar la Teoría de Operación del PLC SLC-500, en la modalidad SLC-5/01.
- Investigar los comandos básicos para el uso del software RSLink y RSLogix 500.

# **DESARROLLO DE LA PRACTICA. (METODOLOGÍA)**

- 1 Conecte y encienda la PC, espere hasta que se termine de cargar Windows.
- 2 Conecte y encienda el entrenador, presionando el botón principal verde y el interruptor de la fuente de 24V.
- 3 Conecte el módem *1747-PIC / AIC + Driver* a la PC (Puerto Serial) y al PLC (Puerto Ethernet).

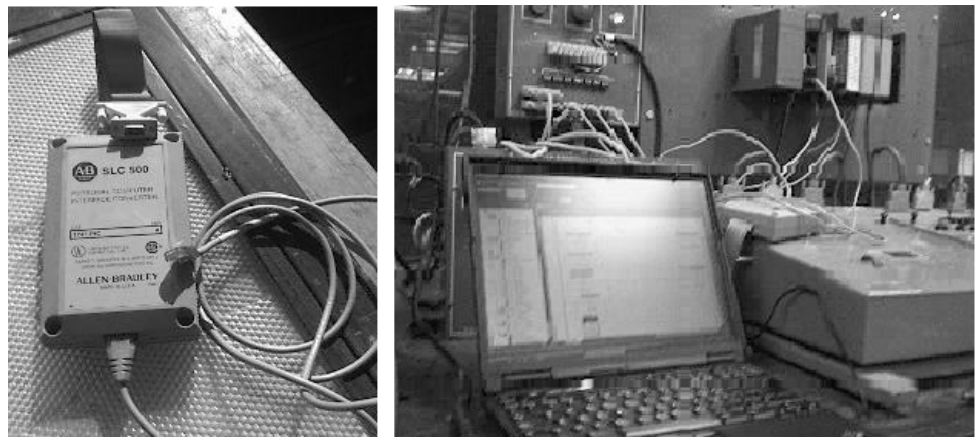

Practica 1 Fig. 1 Conexión del Módem a la PC y al PLC.

- 4 Coloque el disco de instalación de *RSLogix* en el CD-ROM y espere a que abra el menú de ejecución, de no suceder esto, ejecute desde el explorador de Mi PC.
- 5 Elija instalar *Rslink* y acepte los mensajes subsecuentes en inglés.
- 6 Posteriormente elija instalar *RSLogix Español* y acepte, introduzca el código incluido con el disco y continué la instalación.
- 7 Al finalizar la instalación, aparece un mensaje "*desea iniciar RSLogix ahora*", diga que no y termine la instalación.
- 8 Saque el disco de Instalación del CD-ROM.

*Nota:* los pasos 4 al 8 se omiten si están cargados previamente los programas en la PC.

- 9 Ejecute el icono de *RSLink* para iniciar la configuración.
- 10 Seleccione en el menú "**Communications**" la opción "**Configure Drivers**".
- 11 Seleccione el tipo de dispositivo que se utilizará para la comunicación, se escoge el "*1747-PIC / AIC + Driver*" en la ventana correspondiente.
- 12 De al programa un nombre y descripción del nuevo *PLC* que tendrá asociado el driver para darlo de alta en la red, este nombre no deberá exceder los 15 caracteres.
- 13 Compruebe que exista una comunicación exitosa mediante un "**clic**" del botón secundario sobre el icono del *PLC* que aparece en la ventana principal, al desplegarse el menú se elige la opción "**Driver Diagnostics**".

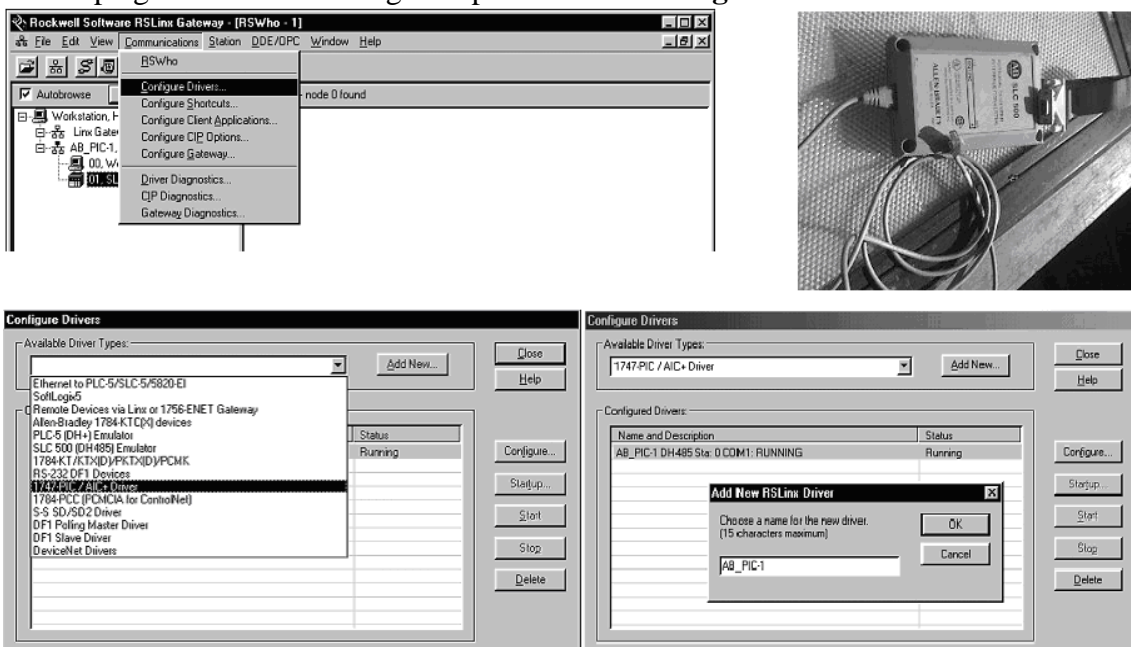

Practica 1 Fig. 2 Ventanas del Programa RSLink.

14 De ser exitosa la comunicación, minimice el programa *RSlink*, introduzca el disco llave de 3.5" y ejecute el icono de *RSLogix* para iniciar la edición del programa.

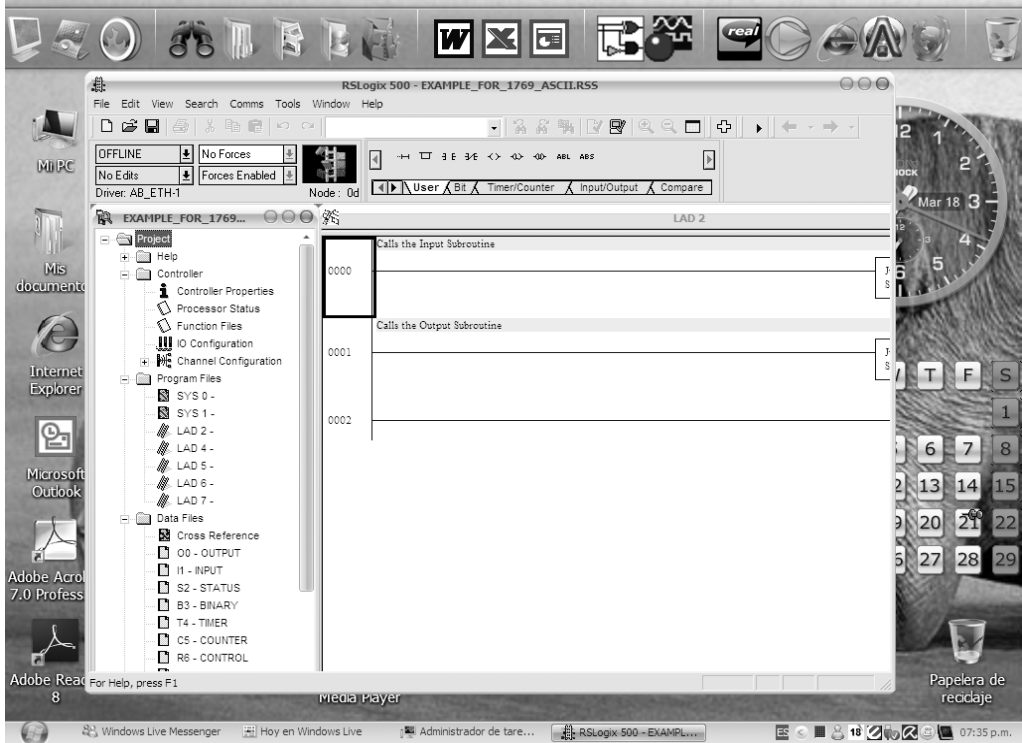

Practica 1 Fig. 3 Ventana del Programa RSLogix 500.

- 15 Configure el *PLC* que se usará dentro de la familia *SLC-500*, para hacerlo nos dirigimos al menú "**Archivo>Nuevo**" o al icono "**Nuevo**" y en el cuadro de diálogo seleccionamos el adecuado, en este caso el *1747-L511*.
- 16 Si lo ha seleccionado con éxito, busque dentro de la carpeta "**controlador**" en la ventana izquierda las "**Propiedades del Controlador**", es decir la información general del *PLC* para continuar con la configuración.
- 17 Dentro de la carpeta "**proyecto**", a la izquierda busque la opción "**configuración E/S**", que al seleccionarse permite dar de alta los módulos instalados físicamente en el rack de 7 bahías del *PLC*, el *1746-IB16 (entradas)* y el *1746-OB16 (salidas)*.
- 18 Dentro de la carpeta "**proyecto**" en la ventana izquierda, busque la opción "**estado del Procesador**", que permite comprobar que los módulos de entrada y salida fueron reconocidos, además visualiza las direcciones disponibles en la *CPU* para las bobinas internas "*B3*:", los temporizadores "*T4*:" y los contadores "*C5*:", Normalmente todos con un rango entre 0 y 15; recuerde que se usan las direcciones externas de entrada y salida "**I:3/0** a **I:3/7**" y "**O:4/0** a **O:4/7**" para programar.
- 19 Minimice las ventanas excepto la principal e inicie la **edición del programa de las compuertas lógicas que diseñe usted**, cada una tendrá una salida diferente, tome nota de los programas y los intentos, no confié únicamente en su memoria.
- 20 Una vez se ha editado el programa y se ha verificado por el *compilador* que no exista ningún error elija la opción *descargar el programa de la PC al PLC* con la opción "*Descargar*" de la barra de estatus.
- 21 Conecte los botones pulsadores en los bornes de entrada del entrenador "**INPUT 1- 8**", un extremo al contacto superior (24V) y el otro al intermedio (entrada), conecte las lámparas en los bornes de salida del entrenador "**OUTPUT 1-8**".\*
- 22 Elija la opción "*Ir en Línea*" para tener comunicación en tiempo real y se aceptan las ventanas sucesivas de dialogo para poner en modo "**marcha**" el PLC.

- 23 Se comprueba que el programa funcione correctamente con los botones y las lámparas, de no ser así, cambie la opción a "*Ir fuera de Línea*" y "*Programación Remota*" para editarlo y repita del paso 20 en adelante.
- 24 Llene las tablas correspondientes de acuerdo a los resultado del programa.
- 25 Al terminar cambie la opción a "*Ir fuera de Línea*", cierre los programas y desconecte el módem, apague los equipos y entréguelos.

\*Nota: aunque puede omitirse la conexión de las lámparas al visualizar las condiciones de salida directamente en el panel del *PLC*, se sugiere conectarlas para acostumbrarse al uso de cargas acopladas al *PLC*, ya que será necesario en la siguientes practicas.

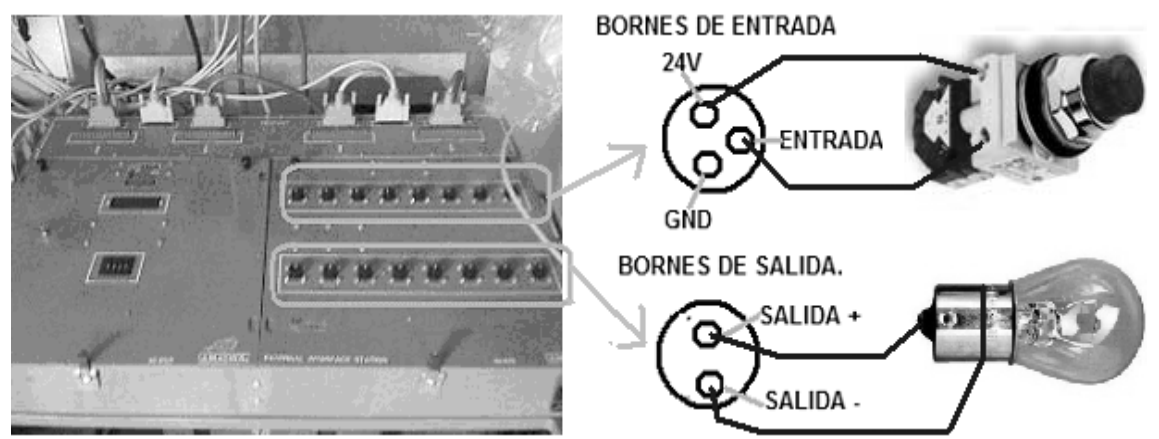

Practica 1 Fig. 4 Conexiones del Entrada / Salida del Entrenador AMATROL.

# **DESARROLLO DE LA PRACTICA. (LLENADO DE TABLAS)**

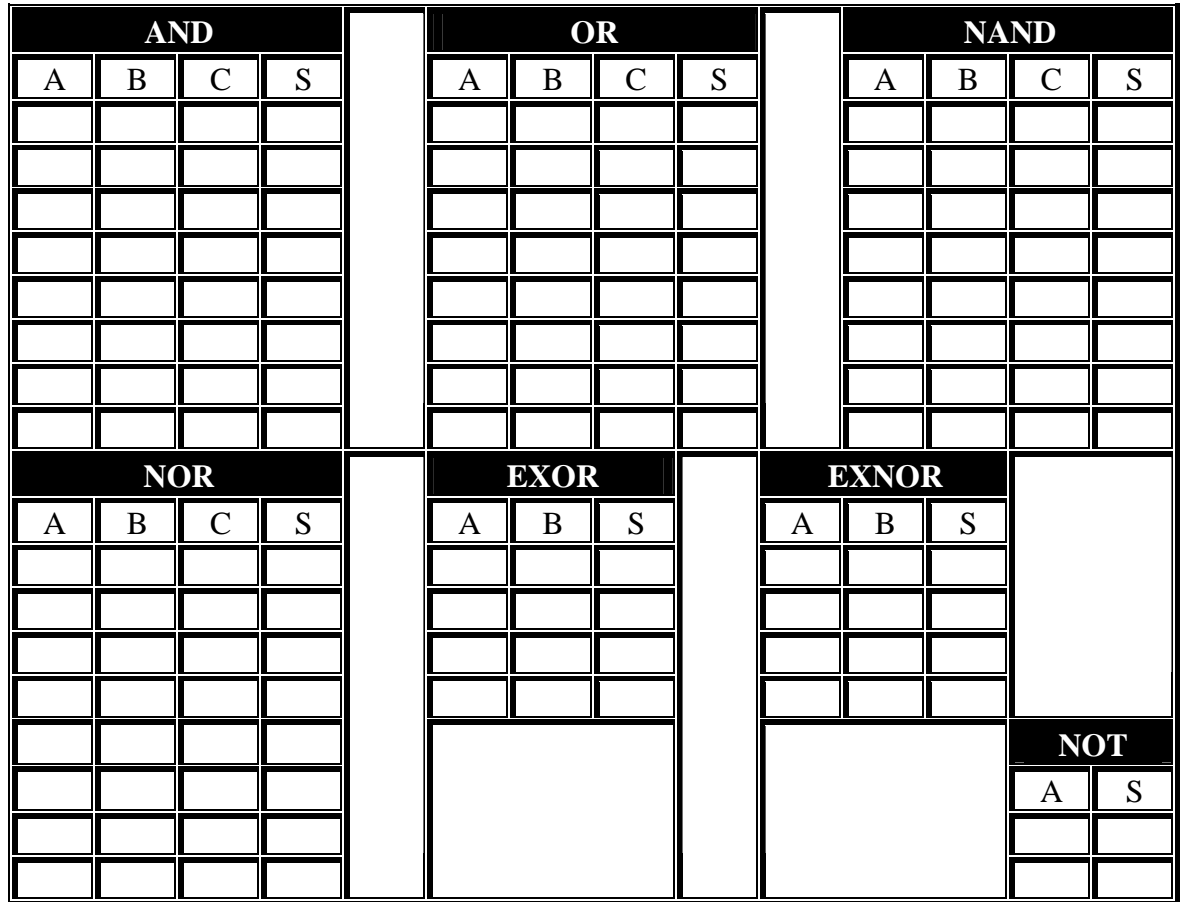

- *Realice conclusiones sobre las actividades practicas realizadas y* Anexe los diagramas de escalera "*LADDER*" que utilizó para programar el PLC.
- *Conteste el siguiente cuestionario.*
- 1. ¿Cuáles son las reglas fundamentales para editar un diagrama de escalera?
- 2. ¿Porque una compuerta AND se representa por contactos XIC "-] [-" en serie?
- 3. ¿Porque una compuerta OR se representa por contactos XIC "-] [-" en paralelo?
- 4. ¿Cómo representaría una compuerta EXOR de 4 entradas?
- 5. ¿Cómo diseñaría un programa LADDER para simular en el PLC una función Booleana?

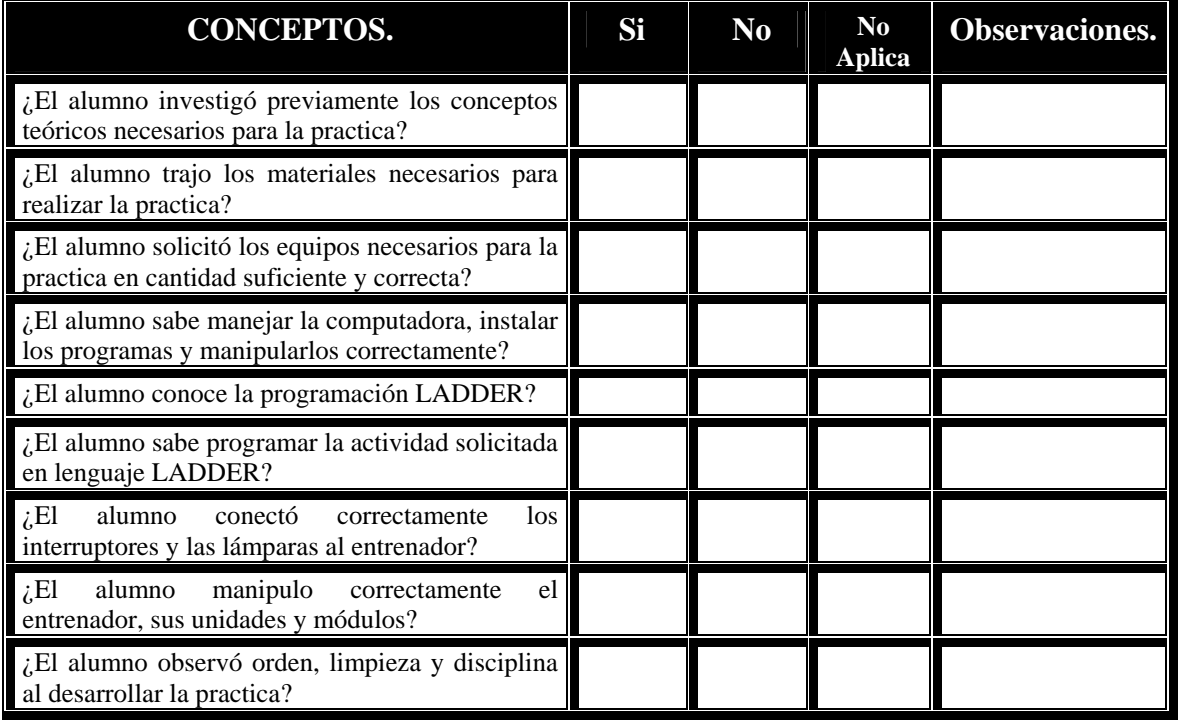

## • *Evaluación del Profesor de Laboratorio.*

# **INVESTIGACIÓN PREVIA A LA REALIZACIÓN DE LA PRACTICA.**

- Definición y reglas fundamentales de una bobina interna o bobina de marca.
- Definición y reglas fundamentales de una bobina enclavable interna o externa.
- Programación en Lenguaje de escalera o "LADDER" de una marca o bobina interna y de una bobina enclavable o con remanencia.
- Reducción de funciones Booleanas con varias entradas.
- Equivalencia de los minitérminos en un diagrama de escalera o "LADDER".

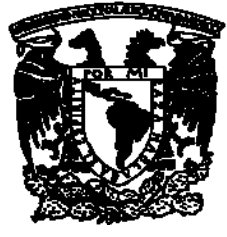

# UNIVERSIDAD NACIONAL AUTÓNOMA DE MÉXICO.

# FACULTAD DE ESTUDIOS SUPERIORES CAMPUS ARAGÓN. INGENIERIA MECÁNICA ELECTRICA. INGENIERIA ELÉCTRICA ELECTRÓNICA.

# **PRACTICA No. 2 PROGRAMADA PARA 3 HR.**

Programación de Funciones Booleanas, empleo de Bobinas Internas o Marcas y de Bobinas Enclavables internas y/o externas en programación en Escalera *LADDER*.

# **OBJETIVO GENERAL.**

El alumno aplicará el Hardware y Software del Sistema **SLC-500** de Allen Bradley a ejemplos de programación elemental de lógica combinacional.

# **OBJETIVOS ESPECÍFICOS.**

- El alumno aplicará los programas de comunicación y edición del Sistema **SLC-500** de Allen Bradley en circuitos lógicos combinacionales.
- El alumno conocerá, comprenderá y programará una compuerta EXOR de 3 entradas utilizando bobinas internas.
- El alumno programará una Función Booleana previamente reducida.
- El alumno conocerá, comprenderá y programará los circuitos de enclavamiento tradicional y por funciones " $-(L)$ - y  $-(U)$ -

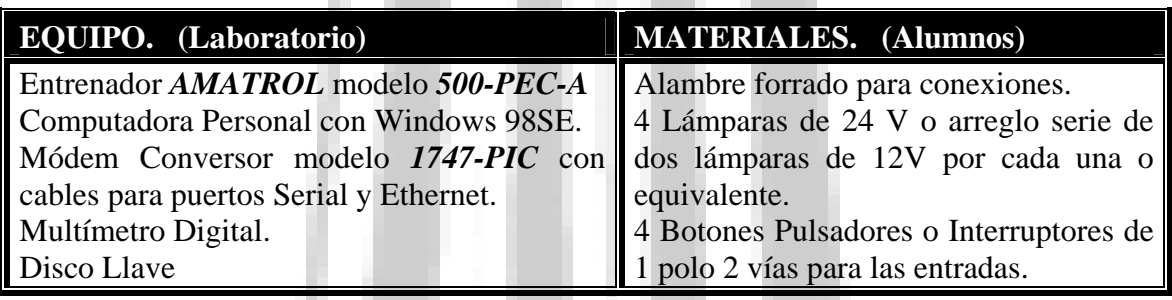

# **DESARROLLO DE LA PRACTICA. (METODOLOGÍA)**

. .

- 1. Conecte y encienda la PC, espere hasta que se termine de cargar Windows.
- 2. Conecte y encienda el entrenador, presionando el botón principal verde y el interruptor de la fuente de *24V*.
- 3. Conecte el módem a la **PC** (Serial) y al **PLC** (Ethernet).
- 4. Realice los pasos 9 al 14 de la primer practica para configurar el *RSLink*.
- 5. De ser exitosa la configuración, minimice el programa, introduzca el disco llave de 3.5" y ejecute el icono de *RSLogix* para iniciar la edición del programa.
- 6. Realice los pasos 15 al 19 de la primer practica para configurar el *RSLogix*.
- 7. Minimice las ventanas excepto la principal e inicie la **edición del programa de la compuerta EXOR de 4 entradas que diseñó usted**, utilice bobinas internas, tome nota de los programas y los intentos, no confié únicamente en su memoria.

- 8. Una vez se ha editado el programa y se ha verificado por el *compilador* que no exista ningún error elija la opción *descargar el programa de la PC al PLC* con la opción "*Descargar*" de la barra de estatus.
- 9. Conecte los botones pulsadores en los bornes de entrada del entrenador "**INPUT 1- 8**" direcciones **I:3/0** a **I:3/7**, un extremo al contacto superior (24V) y el otro al intermedio (entrada), conecte las lámparas en los bornes de salida del entrenador "**OUTPUT 1-8**" direcciones **O:4/0** a **O:4/7**.
- 10. Elija la opción "*Ir en Línea*" para tener comunicación en tiempo real y se aceptan las ventanas sucesivas de dialogo para poner en modo "**marcha**" el *PLC*.
- 11. Se comprueba que el programa funcione correctamente con los botones y la lámpara, de no ser así, cambie la opción a "*Ir fuera de Línea*" y "*Programación Remota*" para editarlo y repita del paso 8 en adelante.

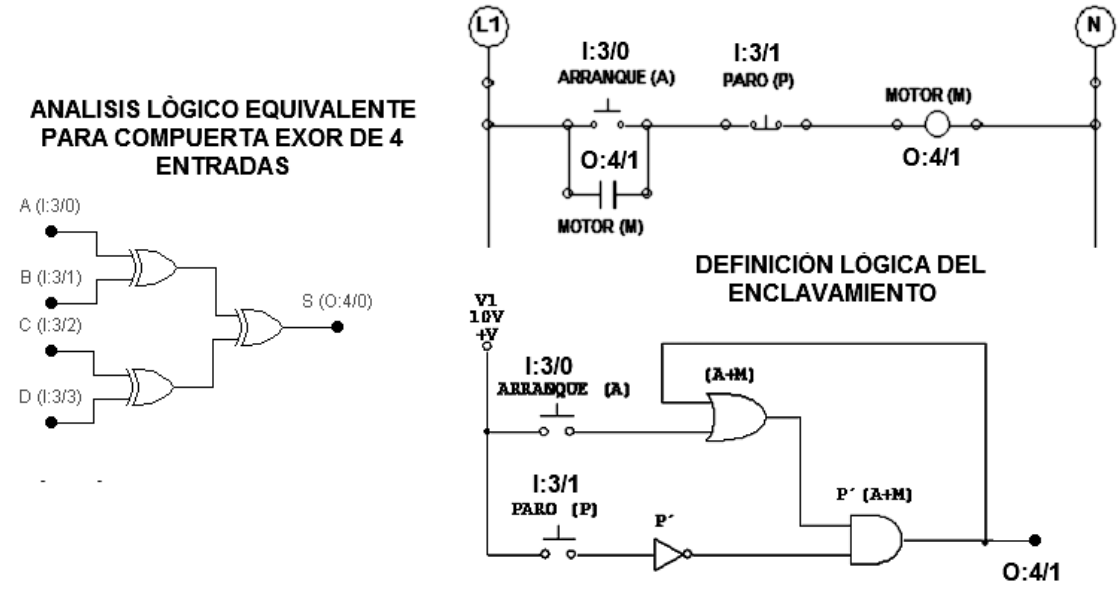

Practica 2 Fig. 1 Equivalentes Lógicos para la EXOR y el Enclavamiento.

- 12. Llene la tabla correspondiente de acuerdo al resultado del programa manipulando los botones pulsadores y verificando el encendido de la lámpara.
- 13. Al terminar cambie la opción a "*Ir fuera de Línea*", y "*Programación Remota*" para editar el programa de la siguiente función booleana previamente reducida:

 $f(A, B, C, D) = m_0 + m_1 + m_3 + m_5 + m_8 + m_{10} + m_{13} + m_{15}$ 

- 14. Repita los pasos 8 al 11 ahora para este nuevo programa.
- 15. Llene la tabla correspondiente de acuerdo al resultado del programa manipulando los botones pulsadores y verificando el encendido de la lámpara.
- 16. Al terminar cambie la opción a "*Ir fuera de Línea*", y "*Programación Remota*" para editar el programa para un enclavamiento por contacto "**XIC -] [-**" con la dirección hacia la bobina de salida **O:4/01** en bifurcación con un contacto de tipo "**XIC -] [-**" de disparo y en serie con un contacto "**XIO -]/[-**" de restablecimiento.
- 17. Repita los pasos 8 al 11 ahora para este nuevo programa.
- 18. Compruebe que realice la función correctamente manipulando los botones pulsadores y verificando el encendido de la lámpara y haga conclusiones.
- 19. Al terminar cambie la opción a "*Ir fuera de Línea*", y "*Programación Remota*" para editar el programa para el siguiente problema: "*se tienen dos botones pulsadores* **" inicio" (uno para cada mano)** *independientes entre sí, para iniciar la secuencia de una troqueladora, por seguridad deben apretarse*

*simultáneamente y soltarse inmediatamente; el pistón de la troqueladora cae y permanece abajo hasta que se presiona un pedal* **"retorno",** *que desenergiza al pistón y este sube por medio de un resorte", utilice en el diseño enclavamientos internos y/o externos para una salida* "**O:4/2"** *con función* "**–(L)-** y **–(U)-**".

- 20. Repita los pasos 8 al 11 ahora para este nuevo programa.
- 21. Compruebe que realice la función correctamente manipulando los botones pulsadores y verificando el encendido de la lámpara y haga conclusiones.
- 22. Al terminar cambie la opción a "*Ir fuera de Línea*", cierre los programas y desconecte el módem, apague los equipos y entréguelos.

## **DESARROLLO DE LA PRACTICA. (LLENADO DE TABLAS)**

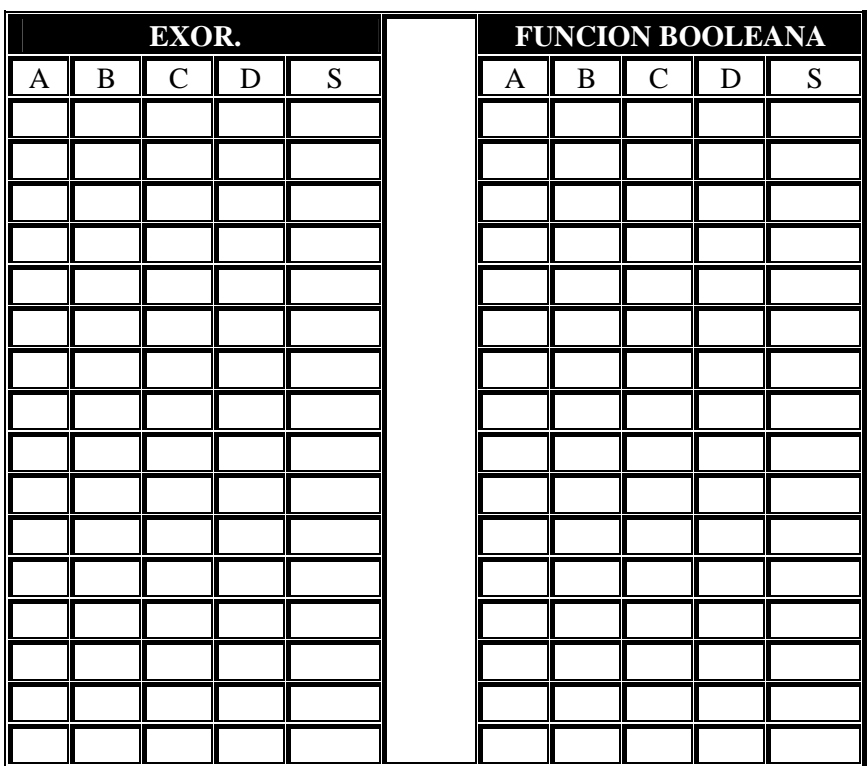

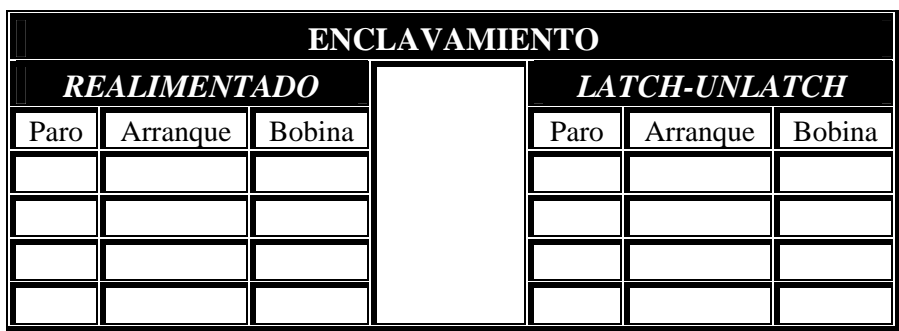

- Desarrolle alguna aplicación practica, a manera de conclusión para la compuerta *EXOR* de 4 entradas.
- Desarrolle el método de reducción para los minitérminos de la función booleana.
- Haga conclusiones sobre la practica, agregue algunos ejemplos de circuitos lógicos combinacionales que se puedan programar y simular con el *PLC*.
• Anexe los diagramas de escalera "*LADDER*" y los intentos que utilizó para programar el *PLC* al reporte.

#### • *Conteste el siguiente cuestionario.*

- 1. Explique el funcionamiento del flip-flop *RS* y que relación tiene con la función de enclavamiento "**-(L)-** y **–(U)-**" utilizada.
- 2. Explique el concepto de realimentación utilizada en el enclavamiento tradicional.
- 3. Desarrolle la reducción y el diagrama de escalera para siguiente función de 5 variables:

$$
f(A, B, C, D, E) = \sum_{m=0}^{31} (0, 2, 4, 5, 7, 9, 11, 12, 15, 16, 17, 20, 22, 23, 28, 30)
$$

4. Proponga tres aplicaciones practicas que utilicen enclavamientos en su funcionamiento.

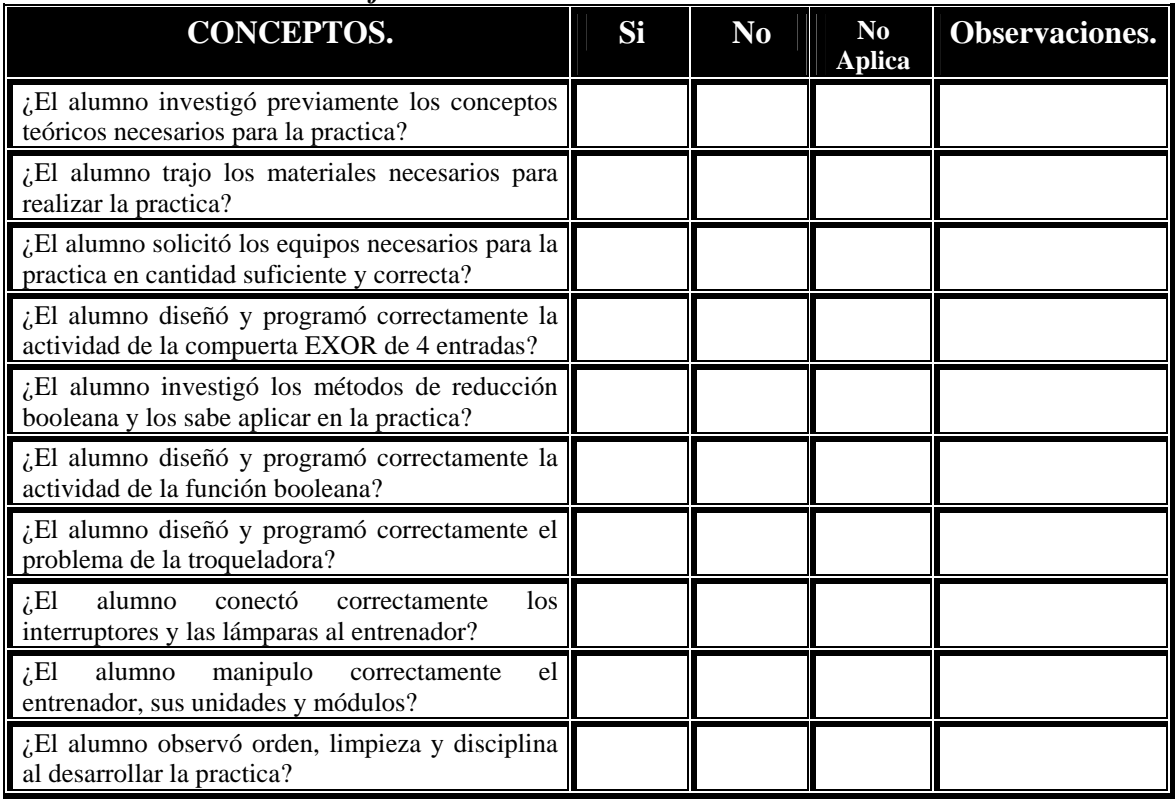

#### • *Evaluación del Profesor de Laboratorio.*

#### **INVESTIGACIÓN PREVIA A LA REALIZACIÓN DE LA PRACTICA.**

- Principio de funcionamiento y características del Motor Trifásico "*Jaula de Ardilla*"
- Conexión Delta "Δ" y conexión Estrella "**Y**" para motores trifásicos.
- Principio de funcionamiento y características del Motor Monofásico de arranque por capacitor.
- Acoplamiento de relevadores al **PLC** para distintos niveles (*24V, 120V o 220V*).
- Conexión del relevador doble de inversión de marcha, también llamado arrancador electromagnético de inversor de marcha trifásico.
- Diagramas de escalera de control electromecánico bidireccional para motores monofásicos y trifásicos.

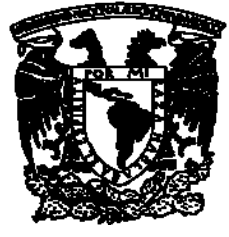

## UNIVERSIDAD NACIONAL AUTÓNOMA DE MÉXICO.

### FACULTAD DE ESTUDIOS SUPERIORES CAMPUS ARAGÓN. INGENIERIA MECÁNICA ELECTRICA. INGENIERIA ELÉCTRICA ELECTRÓNICA.

## **PRACTICA No. 3 PROGRAMADA PARA 3 HR.**

Programación de Controladores Electrónicos básicos para Motores Eléctricos de Corriente Alterna.

## **OBJETIVO GENERAL.**

El alumno aplicará el Hardware y Software del Sistema **SLC-500** de Allen Bradley para diseñar controles de motores eléctricos de Corriente Alterna.

## **OBJETIVOS ESPECÍFICOS.**

- El alumno aplicará los programas de comunicación y edición del Sistema **SLC-500** de Allen Bradley en el control de motores eléctricos.
- El alumno conocerá, diseñará y programará un circuito con enclavamiento para el arranque y paro de un motor monofásico.
- El alumno conocerá, diseñará y programará dos distintos tipos de enclavamientos para el arranque paro bidirecional o de inversión del sentido de giro de un motor trifásico.

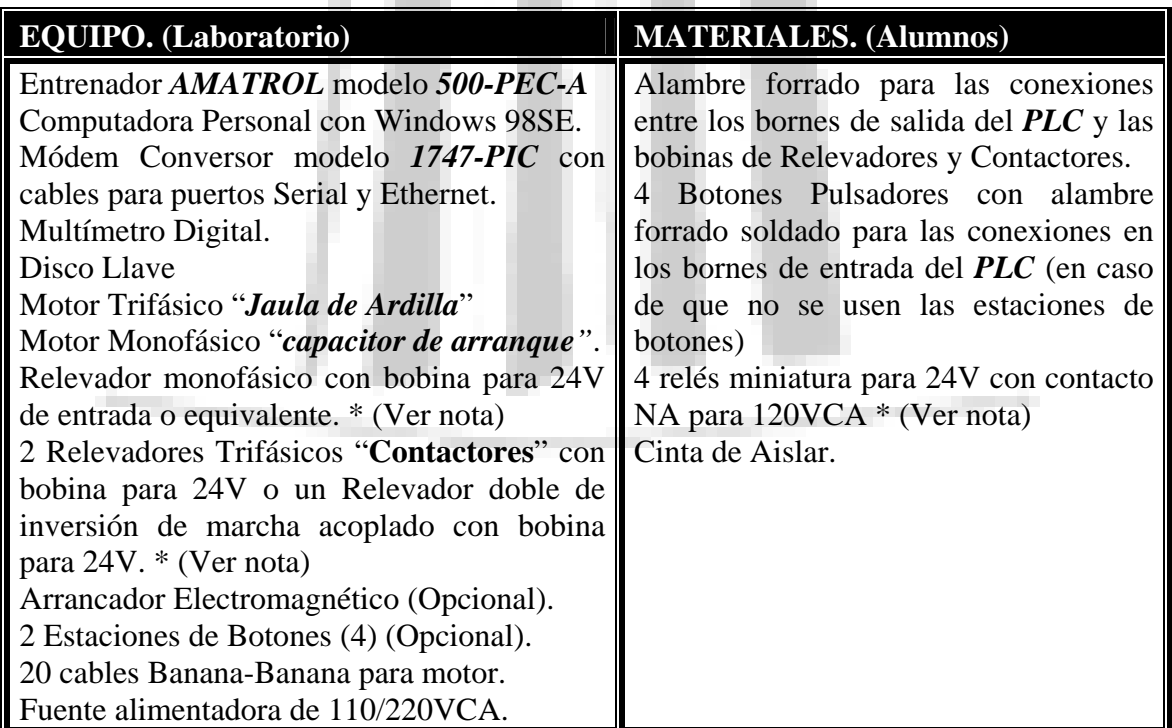

*(\*) NOTA IMPORTANTE*: En esta practica se hará uso de distintos niveles de energía, el controlador lógico entregará *24VCD* en sus salidas activas, que deberán alimentar las bobinas de los Actuadores (Relevadores y Contactores) que trabajan a *120/220VCA*, no obstante puede que no existan en el laboratorio este tipo de dispositivos (**entrada 24V-**

**salida 120/220V**), por lo que se puede acoplar al *PLC* un relevador o contactor común con bobina para 120VCA mediante este circuito de interfase de acoplamiento.

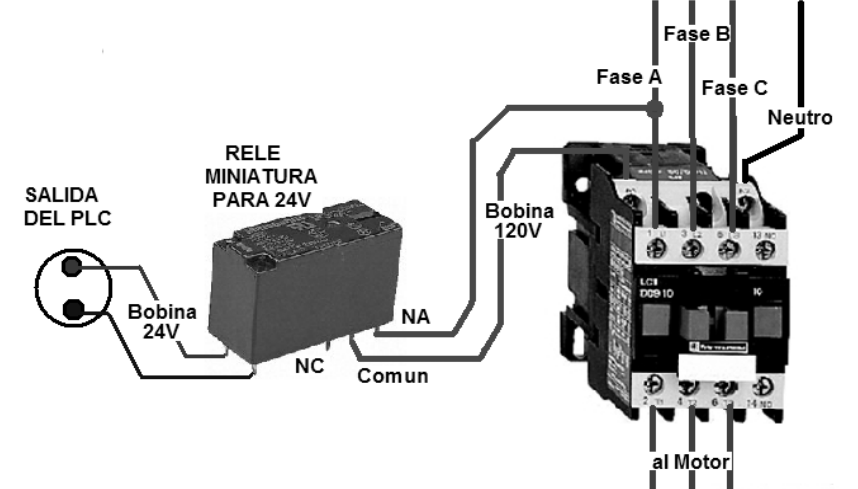

Practica 3 Fig. 1 Interfase Optativa de Acoplamiento para 24VCD-110/220VCA.

### **DESARROLLO DE LA PRACTICA. (METODOLOGÍA)**

- 1. Conecte y encienda la PC, espere hasta que se termine de cargar Windows.
- 2. Conecte y encienda el entrenador, presionando el botón principal verde y el interruptor de la fuente de 24V.
- 3. Conecte el módem a la **PC** (Serial) y al **PLC** (Ethernet).
- 4. Realice los pasos 9 al 14 de la primer practica para configurar el *RSLink*.
- 5. De ser exitosa la configuración, minimice el programa, introduzca el disco llave de 3.5" y ejecute el icono de *RSLogix* para iniciar la edición del programa.
- 6. Realice los pasos 15 al 19 de la primer practica para configurar el *RSLogix*.
- 7. Minimice las ventanas excepto la principal para editar posteriormente los programas.
- 8. Monte el motor monofásico de capacitor de arranque en una base sólida.
- 9. Alambre el relevador monofásico con el motor y la fuente de alimentación de *120/220VCA*, de tal forma que encienda y apague por acción del cierre o apertura de su contacto, pruebe que funcione el motor manualmente al empujar la base móvil del relevador.
- 10. Acople la bobina del relevador a la salida del *PLC* que va a programar de acuerdo con la nota sobre la interfase en las salidas "**OUTPUT 1-8**" direcciones **O:4/0** a **O:4/7**.
- 11. Conecte 2 Botones pulsadores en las entradas "**INPUT 1-8**" de las direcciones que va a programar **I:3/0** a **I:3/7**.
- 12. Diseñe un diagrama de escalera equivalente al circuito electromecánico monofásico mostrado y prográmelo en el *PLC*, tome nota del programa, no confié solo en la memoria.

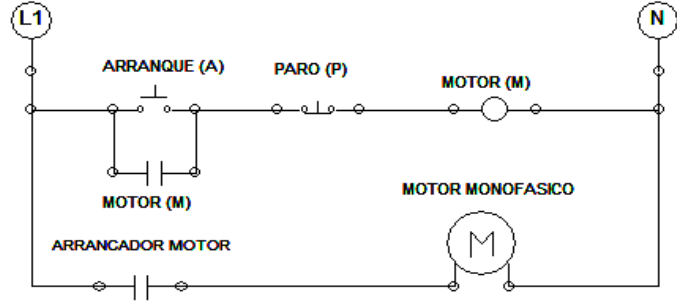

Practica 3 Fig. 2 Enclavamiento para Control de Motor Monofásico.

13. Una vez se ha editado el programa y se ha verificado por el *compilador* que no exista ningún error elija la opción *descargar el programa de la PC al PLC* con la opción "*Descargar*" de la barra de estatus.

- 14. Elija la opción "*Ir en Línea*" para tener comunicación en tiempo real y se aceptan las ventanas sucesivas de dialogo para poner en modo "**marcha**" el *PLC*.
- 15. Ejecute el programa oprimiendo el botón de "*Arranque*" y compruebe que el motor gire, deténgalo al presionar el botón de "*Paro*", repita la secuencia varias veces.
- 16. Al terminar cambie la opción a "*Ir fuera de Línea*", y "*Programación Remota*" para editar el siguiente programa, tome nota del programa, no confié solo en la memoria..
- 17. Apague la fuente de *120/220VCA* y desarme solo la etapa de fuerza (motor y relevador).
- 18. Monte el motor trifásico jaula de ardilla en una base sólida con una conexión delta "Δ".
- 19. Alambre el relevador doble de inversión de marcha o su equivalente, el arrancador electromagnético, el motor y la fuente de alimentación de CA, de tal forma que encienda y apague por acción del cierre o apertura de sus contactos (**recuerde que NUNCA deben cerrarse al mismo tiempo los 2 contactos del inversor de marcha pues provocará un corto circuito trifásico**), pruebe que funcione a la derecha o izquierda el motor manualmente al empujar las bases móviles de uno de los relevadores del inversor de marcha y del arrancador electromagnético si dispone de uno, ver la figura 4.
- 20. Acople las bobinas del relevador de inversión de marcha y del arrancador electromagnético a las salidas del *PLC* que va a programar de acuerdo con la nota sobre la interfase.
- 21. Conecte 3 Botones pulsadores en las entradas que va a programar.
- 22. Apague la fuente de alimentación de *120/220VCA*.
- 23. Diseñe un diagrama de escalera equivalente al circuito electromecánico de **control bidireccional con paso por paro** mostrado y prográmelo en el *PLC*.

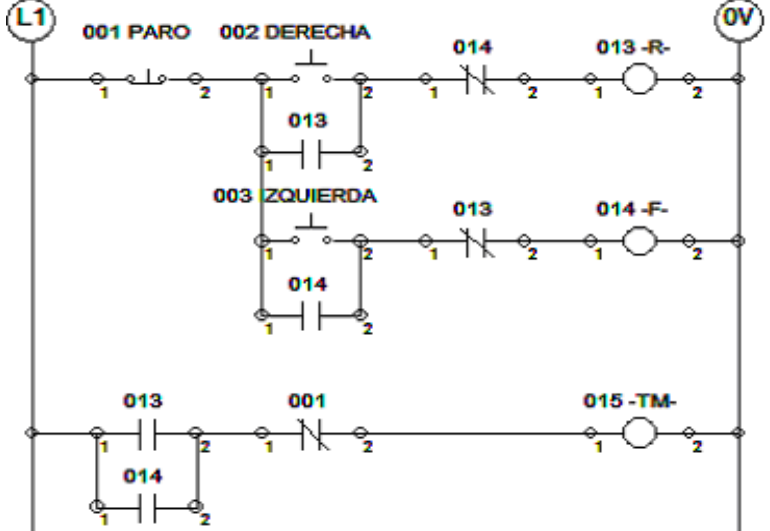

Practica 3 Fig. 3 Enclavamiento de un Motor Trifásico de paso por Paro.

- 24. Una vez se ha editado el programa y se ha verificado por el *compilador* que no exista ningún error elija la opción *descargar el programa de la PC al PLC* con la opción "*Descargar*" de la barra de estatus.
- 25. Elija la opción "*Ir en Línea*" para tener comunicación en tiempo real y se aceptan las ventanas sucesivas de dialogo para poner en modo "**marcha**" el *PLC*.
- 26. Encienda la fuente de *120/220VCA*.
- 27. Ejecute el programa oprimiendo el botón de "*Derecha*" y compruebe que el motor gire en ese sentido, deténgalo al presionar el botón de "*Paro*", oprima ahora el botón "*Izquierda*" y compruebe que ahora el motor gire al otro sentido, deténgalo al presionar el botón de "*Paro*", repita la secuencia varias veces y analice el comportamiento del programa.
- 28. Al terminar cambie la opción a "*Ir fuera de Línea*", y "*Programación Remota*" para editar el siguiente programa.
- 29. Apague la fuente de *120/220VCA* momentáneamente sin desarmar nada.
- 30. Diseñe ahora un diagrama de escalera equivalente al circuito electromecánico de **control bidireccional sin paso necesario por paro** mostrado y prográmelo en el *PLC* usando las mismas direcciones que en el programa anterior.

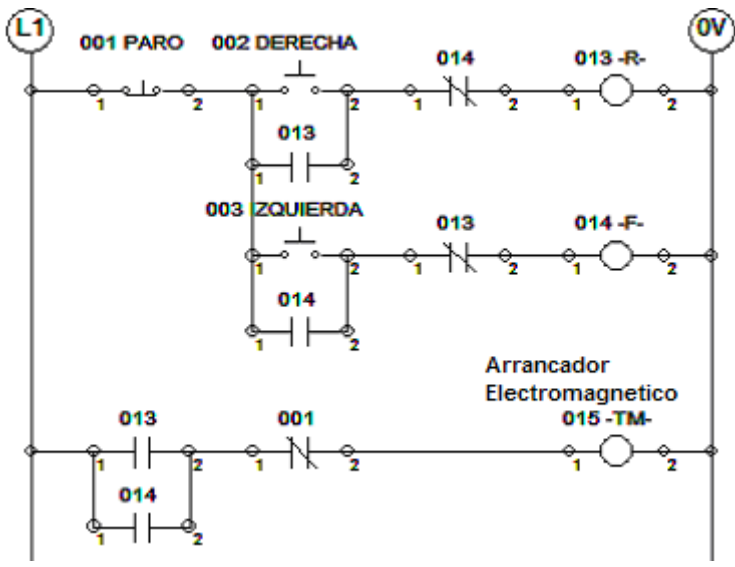

Fig. 6.7 Enclavamiento de un Motor Trifásico de sin por Paro.

- 31. Una vez se ha editado el programa y se ha verificado por el *compilador* que no exista ningún error elija la opción *descargar el programa de la PC al PLC* con la opción "*Descargar*" de la barra de estatus.
- 32. Elija la opción "*Ir en Línea*" para tener comunicación en tiempo real y se aceptan las ventanas sucesivas de dialogo para poner en modo "**marcha**" el *PLC*.
- 33. Encienda la Fuente de Alimentación de *110/220VCA*.
- 34. Ejecute el programa oprimiendo el botón de "*Derecha*" y compruebe que el motor gire en ese sentido, oprima ahora el botón "*Izquierda*" y compruebe que ahora el motor gire al otro sentido, el cambio se nota bruscamente en su eje, deténgalo al presionar el botón de "*Paro*", repita la secuencia varias veces y analice el comportamiento del programa ejecutándose.
- 35. Al terminar cambie la opción a "*Ir fuera de Línea*", cierre los programas, apague la fuente de *110/220VCA* y desconecte el módem.

Desmonte el equipo eléctrico, desconecte todo y entréguelo en la caseta correspondiente.

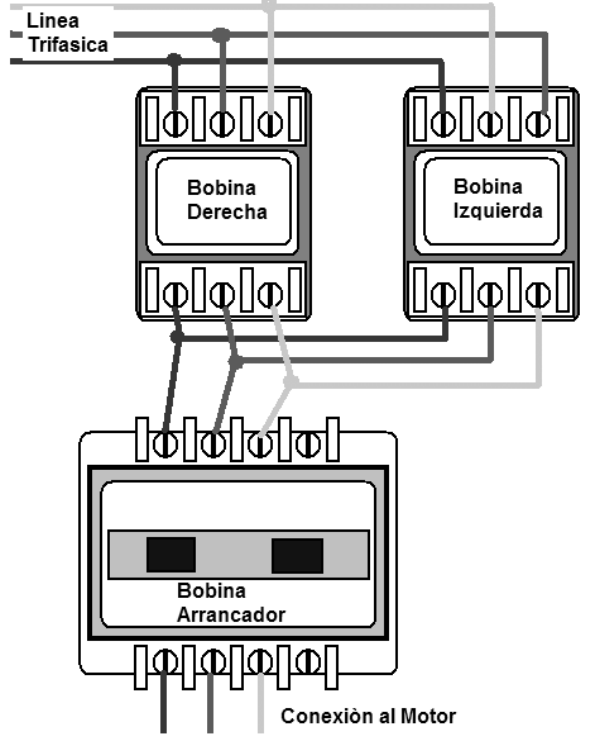

Practica 3 Fig. 4 Conexiones de los Contactores de Inversión de Marcha y Arrancador.

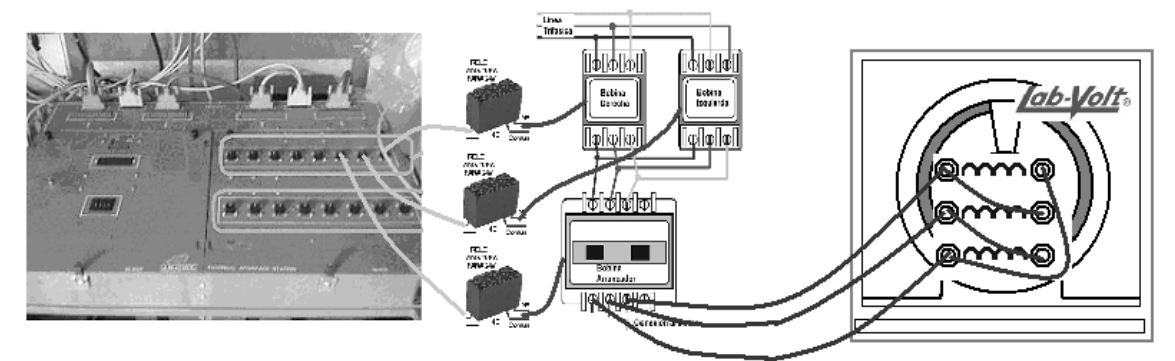

Practica 3 Fig. 5 Conexión del Motor Trifásico al PLC con Interfase 24VCD/120VCA.

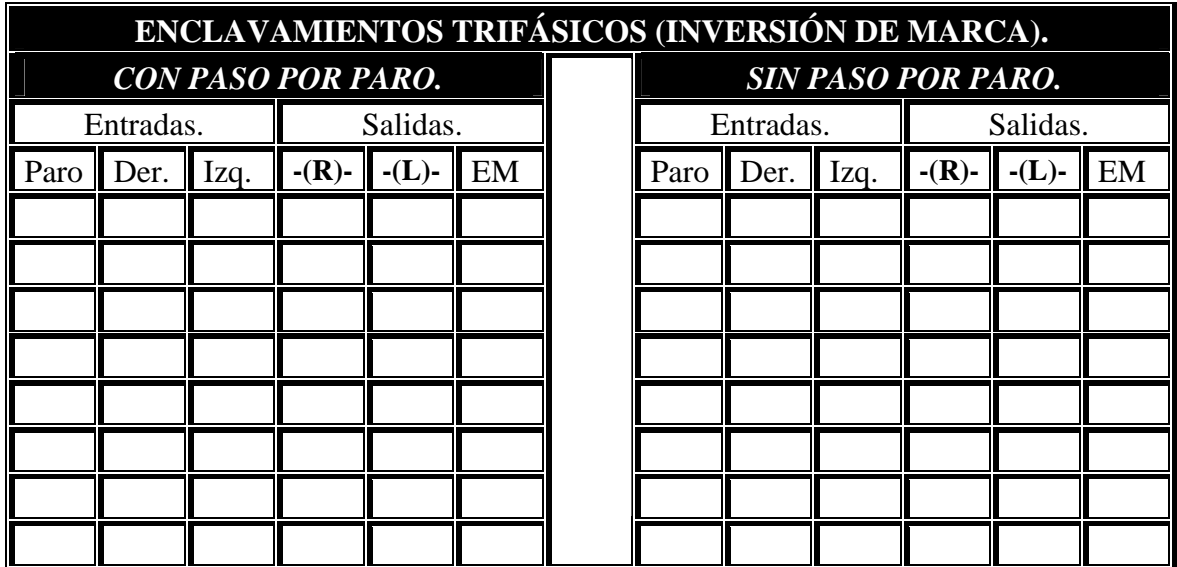

- *Realice conclusiones sobre las tres actividades practicas realizadas y proponga algunas aplicaciones para estos controles.*  Anexe los diagramas de escalera "*LADDER*" y los intentos al Reporte.
- *Conteste el siguiente cuestionario.*
- 1. ¿Cuál es la función que cumple el arreglo "*over lock*" en los diagramas de escalera de los controles de cambio de giro con paso por paro y sin paso por paro?
- 2. ¿Cuáles son las diferencias entre los motores monofásicos de capacitor de arranque y de capacitor de marcha?
- 3. ¿Es posible cambiar el sentido de giro de un motor monofásico, explique porque?
- 4. De ser posible cambiarle el sentido, ¿cómo modificaría el circuito de fuerza?
- 5. De ser posible cambiarle el sentido, diseñe un diagrama de escalera que permita controlar bidireccionalmente al motor monofásico.
- 6. Diseñe un diagrama de escalera que controle una bomba trifásica de un edificio, cuenta con flotador NA en la cisterna, un flotador NA en el tinaco superior y un arranque y paro manual por botones pulsadores.
- 7. Explique las normas de seguridad que prevalecen en una instalación con motores.

#### • *Evaluación del Profesor de Laboratorio.*

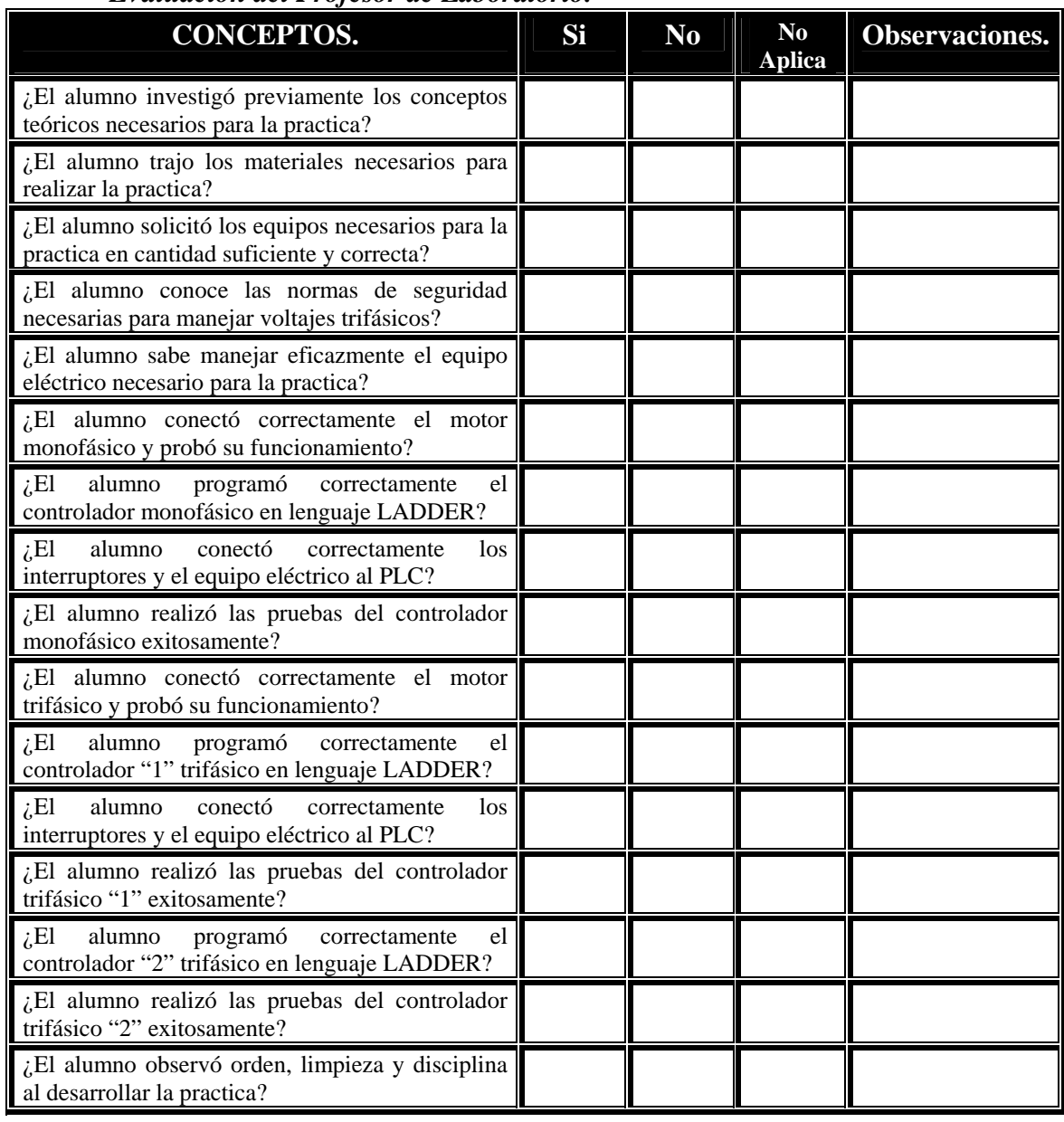

### **INVESTIGACIÓN PREVIA A LA REALIZACIÓN DE LA PRACTICA.**

- Investigue el concepto de retardo a la activación o "*timer-on-delay*"
- Investigue el concepto de retardo a la desactivación o "*timer-off-delay*"
- Defina que es y como funciona un temporizador enclavable a la activación (*TON*).
- Defina que es y como funciona un temporizador enclavable a la desactivación (*TOF*).
- Defina que es y como funciona un temporizador retentivo a la activación (*RTO*).
- Investigue la sintaxis de programación en **LADDER** para los bloques temporizadores *TON, TOF* y *RTO*, y los siguientes conceptos para bloques funcionales. **[***ORS***]***, /DN, /TT, -(RES)-, /ACC, PRESET, TIME BASE, ACCUM*.
- Investigue como funciona un semáforo de crucero común, sus secuencias y duración.

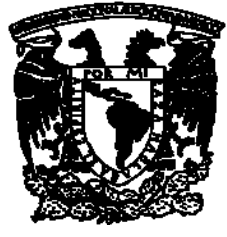

## UNIVERSIDAD NACIONAL AUTÓNOMA DE MÉXICO.

### FACULTAD DE ESTUDIOS SUPERIORES CAMPUS ARAGÓN. INGENIERIA MECÁNICA ELECTRICA. INGENIERIA ELÉCTRICA ELECTRÓNICA.

## **PRACTICA No. 4 PROGRAMADA PARA 4 HR.**

Programación de Secuencias con Temporizadores *TON*, *TOF* y *RTO* para sistemas eléctricos de Iluminación secuenciales sencillos.

## **OBJETIVO GENERAL.**

El alumno aplicará el Hardware y Software del Sistema **SLC-500** de Allen Bradley al diseño de un generador de pulsos y un semáforo de crucero.

## **OBJETIVOS ESPECÍFICOS.**

- El alumno aplicará los programas de comunicación y edición del Sistema **SLC-500** de Allen Bradley para programar circuitos con temporizadores.
- El alumno conocerá, comprenderá y programará los distintos tipos de retardos **TON**, **TOF** y **RTO** con que cuenta el sistema **SLC-5/01.**
- El alumno diseñará y programará un oscilador con periodo de de 0.5 seg.
- El alumno diseñará y programará un semáforo sencillo (3 luces) de 55 seg.
- El alumno diseñará y programará un semáforo de crucero (6 luces) de 55 seg.

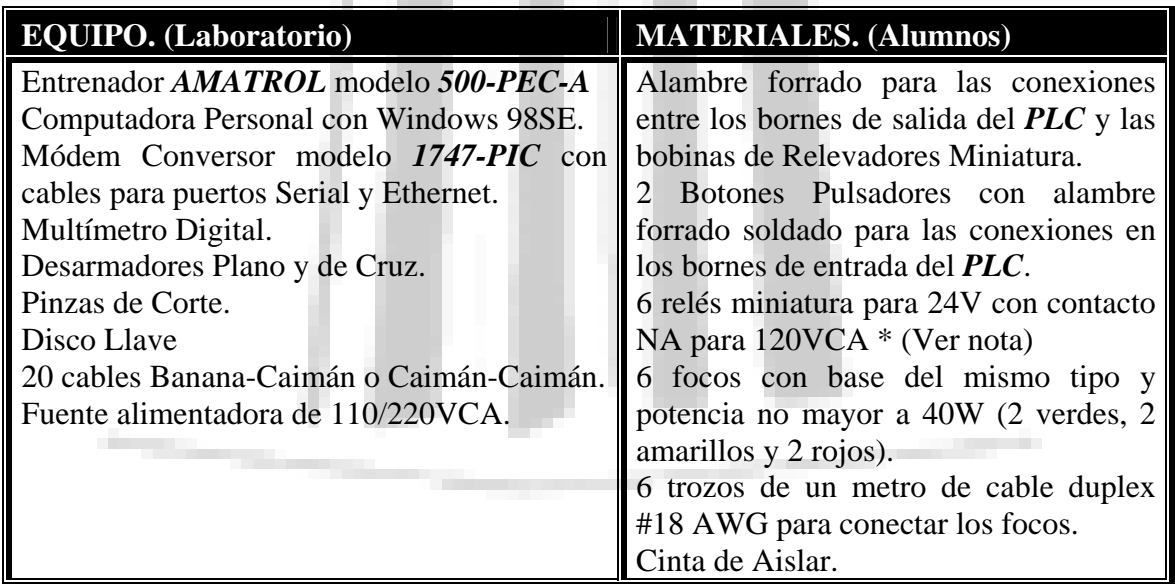

*NOTA IMPORTANTE*: los relevadores miniatura permiten conectar lámparas de 120VCA al PLC, por lo que se sugiere la conexión de la figura P4.1, que deberá repetirse para cada foco y se utilizarán las salidas externas del *PLC* marcadas como **OUTPUT 1-6**, cuyas direcciones en el *SLC-5/01* van de la **O:4/00** a la **O:4/05.**

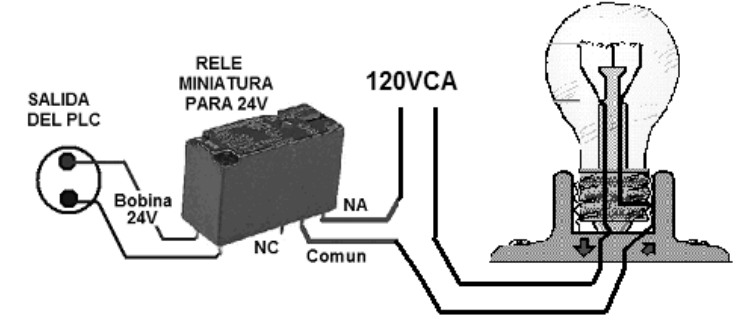

Practica 4 Fig. 1 Conexión de una Lámpara de 120VCA al PLC.

#### **DESARROLLO DE LA PRACTICA. (METODOLOGÍA)**

- 1. Conecte y encienda la PC, espere hasta que se termine de cargar Windows.
- 2. Conecte y encienda el entrenador, presionando el botón principal verde y el interruptor de la fuente de *24V*.
- 3. Conecte el módem a la **PC** (Serial) y al **PLC** (Ethernet).
- 4. Realice los pasos 9 al 14 de la primer practica para configurar el *RSLink*.
- 5. De ser exitosa la configuración, minimice el programa, introduzca el disco llave de 3.5" y ejecute el icono de *RSLogix* para iniciar la edición del programa.
- 6. Realice los pasos 15 al 19 de la primer practica para configurar el *RSLogix*.
- 7. Arme el arreglo de focos con relevadores verde-amarillo-rojo y conéctelos respectivamente a las salidas del *PLC* **O:4/0** a **O:4/2** y a la alimentación de 120VCA como en la figura 1.
- 8. Coloque dos interruptores pulsadores en las entradas del *PLC* **I:3/0** y **I:3/1**.
- 9. Minimice las ventanas excepto la principal e inicie la **edición del programa para un oscilador** con los tiempos  $t_{L0}=0.25$ Seg y  $t_{H1}=0.25$ Seg, dando un periodo **T**=0.5Seg.

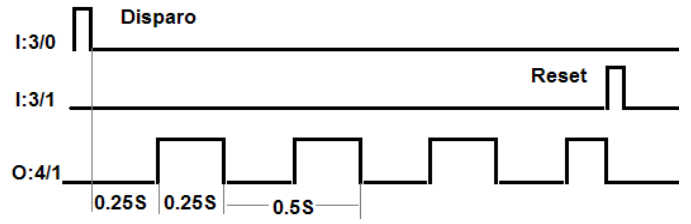

Practica 4 Fig. 2 Diagrama de Tiempo del Oscilador.

Utilice un retardo a la activación "*TON*" para el tiempo de transición de **0.25Seg**, utilice un retardo a la desactivación "*TOF*" para el tiempo total de **0.5Seg** (Reset); acóplelos con lógica de contactos y bobinas internas o enclavables, de tal forma que se cree una oscilación continua controlada por **I:3/0** "*Inicio*" e **I:3/1** "*Reset*" en la lámpara amarilla conectada en la salida **O:4/1**.

- 10. Una vez se ha editado el programa y se ha verificado por el *compilador* que no exista ningún error elija la opción *descargar el programa de la PC al PLC* con la opción "*Descargar*" de la barra de estatus.
- 11. Elija la opción "*Ir en Línea*" para tener comunicación en tiempo real y se aceptan las ventanas sucesivas de dialogo para poner en modo "**marcha**" el *PLC*.
- 12. Se comprueba que el programa funcione correctamente presionando el botón inicio, de no ser así, cambie la opción a "*Ir fuera de Línea*" y "*Programación Remota*" para editarlo y repita del paso 9 en adelante.
- 13. Al terminar cambie la opción a "*Ir fuera de Línea*", y "*Programación Remota*" para editar el nuevo programa sin borrar al anterior, para un *semáforo de tres luces* cuya secuencia dure **55Seg** y se repita continuamente, de los cuales **25Seg** corresponden al *verde*, **5Seg** al *amarillo* y **25Seg** al *rojo*.
- 14. Edite y substituya la bobina de salida externa "**O:4/1**" por una bobina interna, de tal forma que pueda hacer parpadear la lámpara amarilla siguiendo la secuencia del semáforo, guíese por el siguiente diagrama de tiempo.

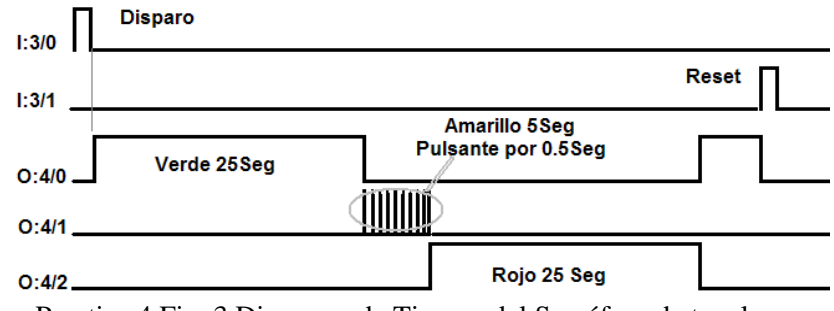

Practica 4 Fig. 3 Diagrama de Tiempo del Semáforo de tres luces.

Utilice temporizadores "*TON*" para los tiempos de cada color y sincronice los reset con lógica de contactos, de tal forma que se reinicie continuamente hasta que se presione el botón "*Reset*", puede utilizar temporizadores "*TOF*" o "*RTO*" o incluso una combinación de estos si lo desea con lógica de contactos y/o la función [**ORS**].

- 15. Repita los pasos 10 al 12 ahora para probar este nuevo programa con las lámparas.
- 16. Al terminar cambie la opción a "*Ir fuera de Línea*", y "*Programación Remota*" para editar el programa para un *semáforo de crucero con 6 luces*; dirección *Norte-Sur*: Verde<sub>1</sub> (25Seg), Amarillo<sub>1</sub> (5Seg), Rojo<sub>1</sub> (25Seg), dirección *Este-Oeste:* Verde<sub>2</sub> (25Seg), Amarillo<sub>2</sub>  $(5Seg)$ , Rojo<sub>2</sub> (25Seg).
- 17. Apague la fuente de *120VCA* y conecte el segundo arreglo de focos con relevadores verdeamarillo-rojo y conéctelos respectivamente a las salidas del PLC **O:4/3** a **O:4/5.**

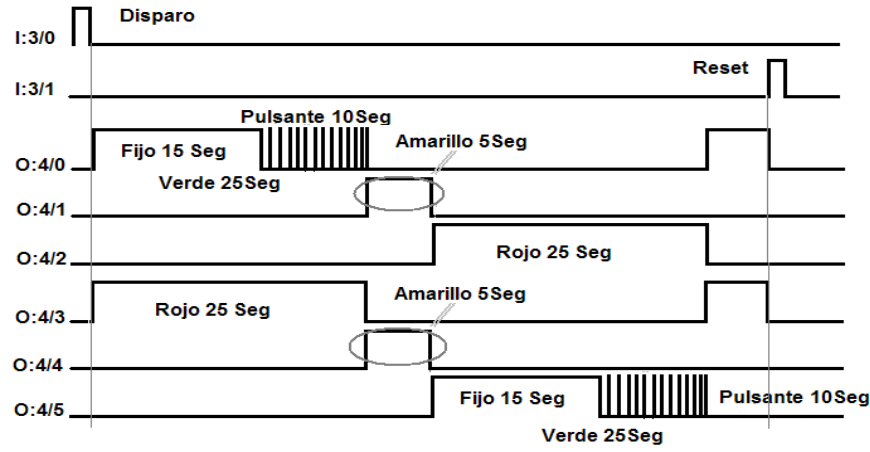

Practica 4 Fig. 4 Diagrama de Tiempo del Semáforo de Crucero.

- 18. De acuerdo con el diagrama de tiempo, serán los focos verdes los que tendrán el parpadeo durante sus últimos 10 segundos, es decir, permanecen 15 segundos fijos y 10 parpadeando; por lo que deberá modificar el programa del semáforo sencillo para incluir un cuarto temporizador "*TON*" con duración de **15Seg** y un arreglo de contactos para el parpadeo.
- 19. Una vez se ha editado el programa y se ha verificado por el *compilador* que no exista ningún error elija la opción *descargar el programa de la PC al PLC* con la opción "*Descargar*" de la barra de estatus y encienda la fuente de *120/220VCA.*
- 20. Elija la opción "*Ir en Línea*" para tener comunicación en tiempo real y se aceptan las ventanas sucesivas de dialogo para poner en modo "**marcha**" el *PLC*.
- 21. Compruebe que realice la función correctamente manipulando los botones pulsadores y verificando la secuencia de encendido de las lámparas y haga conclusiones.

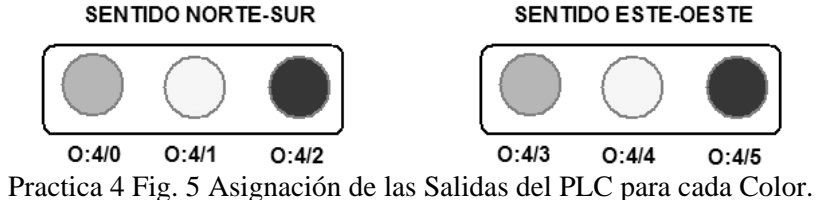

- 22. Si el semáforo de crucero arranca correctamente presionando el botón inicio, déjelo repetirse varios ciclos, para comprobar que no existan retrasos o corrimientos, de no ser así, cambie la opción a "*Ir fuera de Línea*" y "*Programación Remota*" para editarlo y repita del paso 19 en adelante.
- 23. Al terminar cambie la opción a "*Ir fuera de Línea*", cierre los programas y desconecte el módem, apague los equipos y la fuente de *120VCA*.
- 24. Desconecte y desarme los focos y entregue el equipo en la caseta correspondiente.
- Realice *conclusiones* sobre el uso de los temporizadores **TON**, **TOF** y **RTO**; comente que *ventajas* o *desventajas* existen al utilizar cada tipo de retardo en el programa del semáforo.

#### • *Conteste el siguiente cuestionario.*

#### ¿Cuales son las diferencias entre los temporizadores **TON** y **RTO**?

Explique mediante un diagrama de tiempo el comportamiento de un temporizador **TON** accionado por un pulso de disparo con un tiempo ajustado de 40Seg, un tiempo acumulado de 10Seg y un intervalo de duración de 100Seg cuando se acciona el reset.

Explique mediante un diagrama de tiempo el comportamiento de un temporizador **TOF** accionado por un pulso de disparo con un tiempo ajustado de 40Seg, un tiempo acumulado de 10Seg y considere que se activa su reset al cumplirse el tiempo ajustado.

¿Cuales son las diferencias entre un disparo por enclavamiento y uno por función **ORS**.

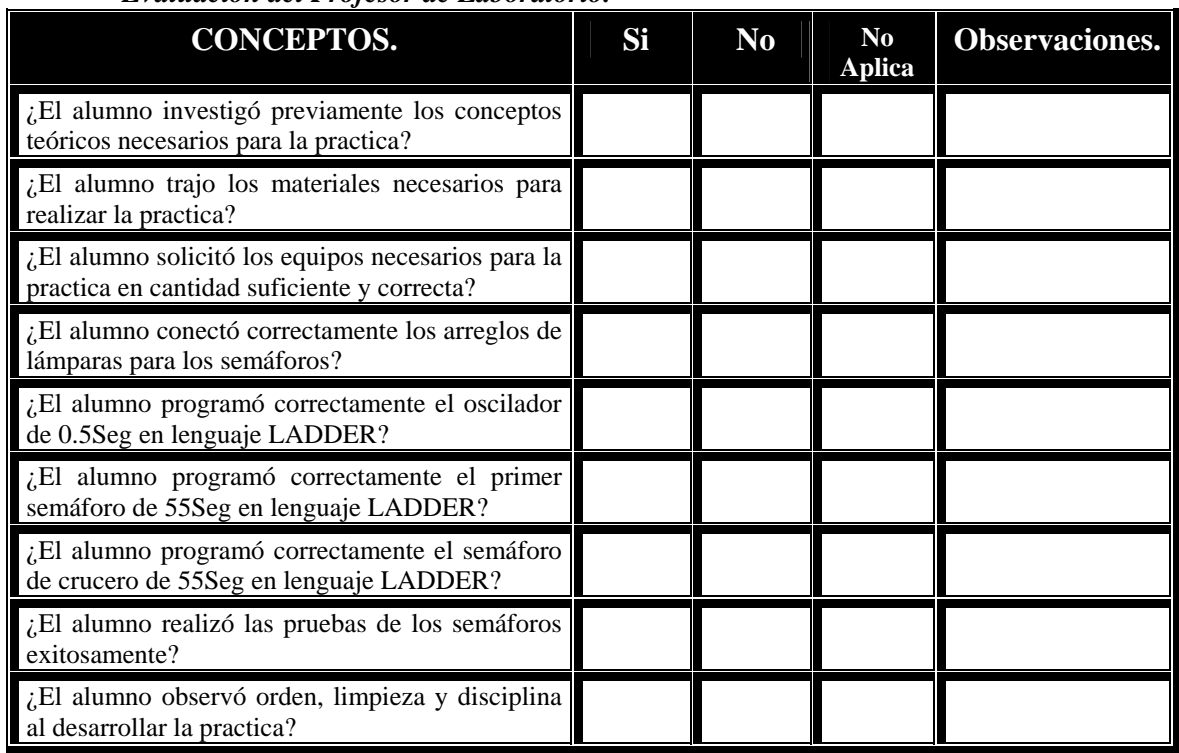

#### • *Evaluación del Profesor de Laboratorio.*

#### **INVESTIGACIÓN PREVIA A LA REALIZACIÓN DE LA PRACTICA.**

Investigue el concepto de contador ascendente o "*Count to Up*" Investigue el concepto de contador descendente o "*Count to Down*" Investigue los conceptos de contador *BCD* y contador Johnson o en anillo. Defina que es y como funciona un Bloque Contador Ascendente (*CTU*). Defina que es y como funciona un Bloque Contador Descendente (*CTD*). Investigue la sintaxis de programación en **LADDER** para los bloques contadores *CTU* y *CTD*, y los siguientes conceptos para bloques funcionales. *[ORS], /DN, /TT, -(RES)-, /ACC, PRESET, MODULE BASE, ACCUM*.

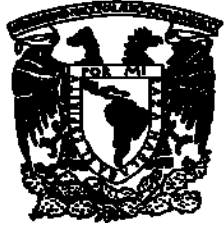

UNIVERSIDAD NACIONAL AUTÓNOMA DE MÉXICO.

## FACULTAD DE ESTUDIOS SUPERIORES CAMPUS ARAGÓN. INGENIERIA MECÁNICA ELECTRICA. INGENIERIA ELÉCTRICA ELECTRÓNICA.

## **PRACTICA No. 5 PROGRAMADA PARA 4 HR.**

Programación de Secuencias con Contadores CTU y CTD, auxiliados de temporizadores TON, TOF y RTO para sistemas secuenciales comunes.

## **OBJETIVO GENERAL.**

El alumno aplicará el Hardware y Software del Sistema **SLC-500** de Allen Bradley al diseño de contadores digitales y de un botón inteligente con tiempo de retardo.

## **OBJETIVOS ESPECÍFICOS.**

- El alumno aplicará los programas de comunicación y edición del Sistema **SLC-500** de Allen Bradley para programar circuitos con contadores de pulsos.
- El alumno conocerá, comprenderá y programará los tipos de contadores de pulsos **CTU** y **CTD** con que cuenta el sistema **SLC-5/01.**
- El alumno diseñará y programará un contador Johnson (Anillo).
- El alumno diseñará y programará un botón inteligente para motor trifásico.

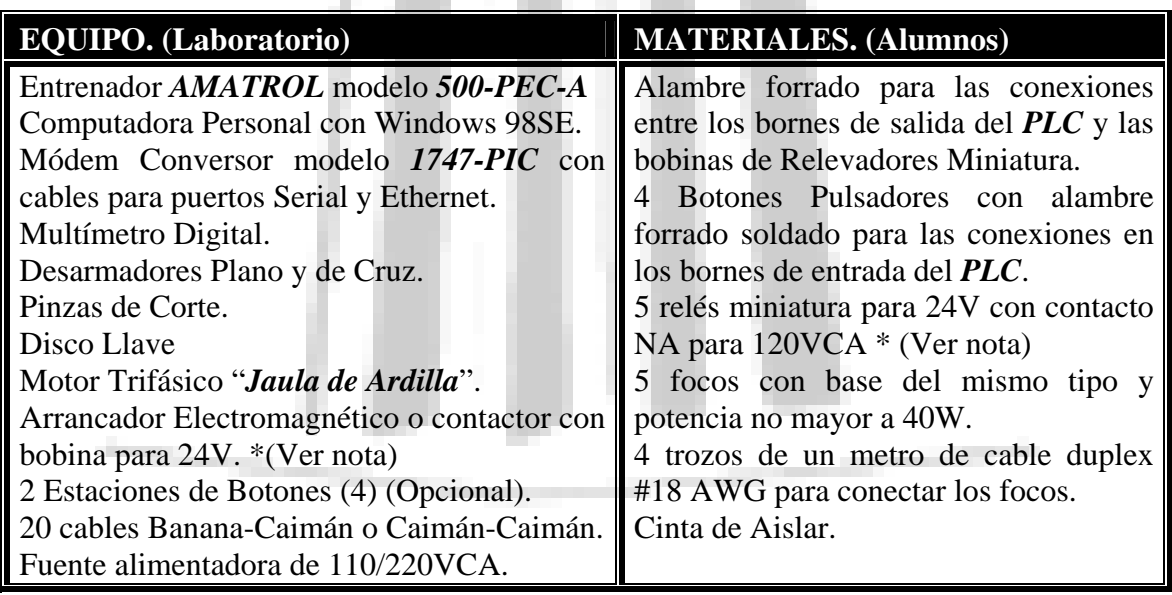

*(\*) NOTA IMPORTANTE:* use los circuitos de interfase mostrados en las practicas 3 y 4.

## **DESARROLLO DE LA PRACTICA. (METODOLOGÍA)**

- 1. Conecte y encienda la PC, espere hasta que se termine de cargar Windows.
- 2. Conecte y encienda el entrenador, presionando el botón principal verde y el interruptor de la fuente de *24V*.
- 3. Conecte el módem a la **PC** (Serial) y al **PLC** (Ethernet).
- 4. Realice los pasos 9 al 14 de la primer practica para configurar el *RSLink*.

- 5. De ser exitosa la configuración, minimice el programa, introduzca el disco llave de 3.5" y ejecute el icono de *RSLogix* para iniciar la edición del programa.
- 6. Realice los pasos 15 al 19 de la primer practica para configurar el *RSLogix*.
- 7. Arme un arreglo de 4 focos con los relevadores miniatura y conéctelos respectivamente a las salidas del PLC **O:4/0** a **O:4/4** y a la fuente de alimentación de *120/220VCA*.
- 8. Coloque tres interruptores pulsadores en las entradas del *PLC* **I:3/0** y **I:3/2**.
- 9. Minimice las ventanas excepto la principal e inicie la **edición del un programa para un oscilador** con los tiempos  $t_{LO}=0.5S$ eg y  $t_{HI}=0.5S$ eg, dando un periodo **T=1Seg,** puede basarse, ajustando los tiempos, en el oscilador diseñado para el semáforo de la practica 4.
- 10. Una vez se ha editado el programa y se ha verificado por el *compilador* que no exista ningún error elija la opción *descargar el programa de la PC al PLC* con la opción "*Descargar*" de la barra de estatus, tome nota del programa, no confíe solo en su memoria.
- 11. Elija la opción "*Ir en Línea*" para tener comunicación en tiempo real y se aceptan las ventanas sucesivas de dialogo para poner en modo "**marcha**" el *PLC*.
- 12. Se comprueba que el programa funcione correctamente encendiendo la fuente de *120/220VCA* y presionando el botón inicio y observando la oscilación en la salida **O:4/0** (lámpara), de no ser así, cambie la opción a "*Ir fuera de Línea*" y "*Programación Remota*" para editarlo y repita del paso 9 en adelante.
- 13. Una ves que funcione el oscilador, cambie la opción a "*Ir fuera de Línea*", y "*Programación Remota*" para editar el nuevo programa sin borrar al anterior y agregándolo en la parte inferior de la escalera.
- 14. Diseñe y programe un contador en anillo con la secuencia: **0000-0001-0010-0100- 1000-0000**, utilizando contadores *CTU* o *CTD* con distintos módulos y lógica de contactos, con un enclavamiento de inicio y reset, además de utilizar la salida **O:4/0** del oscilador (Pulsos).
- 15. Repita los pasos 10 al 12 para comprobar su funcionamiento en las lámparas **O:4/1** a **O:4/4**.
- 16. Llene la tabla correspondiente, adjunte el diagrama de estado y cambie la opción a "*Ir fuera de Línea*", y "*Programación Remota*" para editar un programa borrando todo lo anterior, ahora diseñe el programa para un *botón inteligente*.
- 17. El nombre de *botón inteligente* radica en que todas las funciones (encendido, apagado y temporizador) se comandan con un mismo botón; es decir, al dar un *primer botonazo* de corta duración *se activará la salida* **O:4/1** que comanda al motor trifásico, permaneciendo así indefinidamente, hasta dar *dos botonazos seguidos* de corta duración que *apagaran a la salida* **O:4/1** del motor, pero si dicha salida esta apagada y se da *un botonazo de larga duración (5Seg)*, se activará un retardo interno después de soltar el botón a los 5seg, que encenderá la salida *O:4/1* del motor trifásico por un tiempo de *2 minutos*, *apagándose automáticamente al cumplirse el tiempo* o bien dando *dos botonazos seguidos*, como en el encendido sencillo además con un reset al tiempo acumulado para un nuevo ciclo.
- 18. Diseñe el programa utilizando tres instrucciones *CTU* con modulo 1, 2 y 4, un temporizador *TON* de 5Seg, para el tiempo de espera del botón y un temporizador *TOF* de 120Seg para el tiempo de retardo de 2 minutos, acóplelo con lógica de escalera, tome nota del programa no confíe solo en su memoria.
- 19. Apague la fuente de *120/220VCA* y desconecte las lámparas del *PLC*, coloque sobre una base firme al motor jaula de ardilla y conéctelo en delta "Δ" al arrancador electromagnético y a la fuente de alimentación, acople la bobina del arrancador con

un circuito de interfase para *120/220VCA/24VCD* ya explicado en practicas anteriores.

- 20. Una ves terminado el programa y se ha verificado por el *compilador* que no exista ningún error elija la opción *descargar el programa de la PC al PLC* con la opción "*Descargar*" de la barra de estatus, encienda la fuente de *110/220VCA*.
- 21. Elija la opción "*Ir en Línea*" para tener comunicación en tiempo real y se aceptan las ventanas sucesivas de dialogo para poner en modo "**marcha**" el *PLC*.
- 22. Una ves terminado el programa y se ha verificado por el *compilador* que no exista ningún error elija la opción *descargar el programa de la PC al PLC* con la opción "*Descargar*" de la barra de estatus, encienda la fuente de *110/220VCA*.
- 23. Elija la opción "*Ir en Línea*" para tener comunicación en tiempo real y se aceptan las ventanas sucesivas de dialogo para poner en modo "**marcha**" el *PLC*.

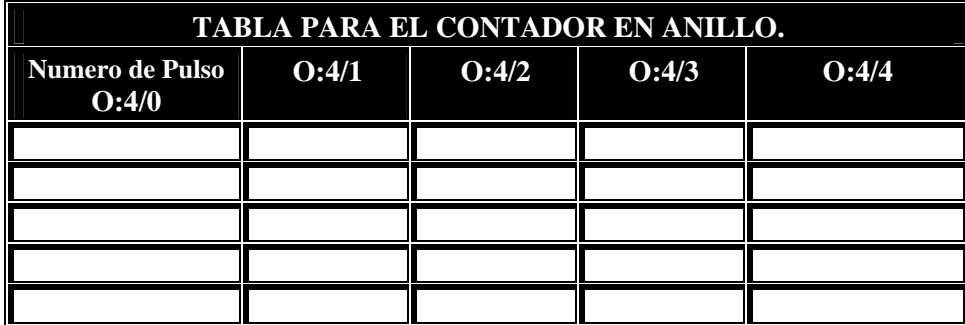

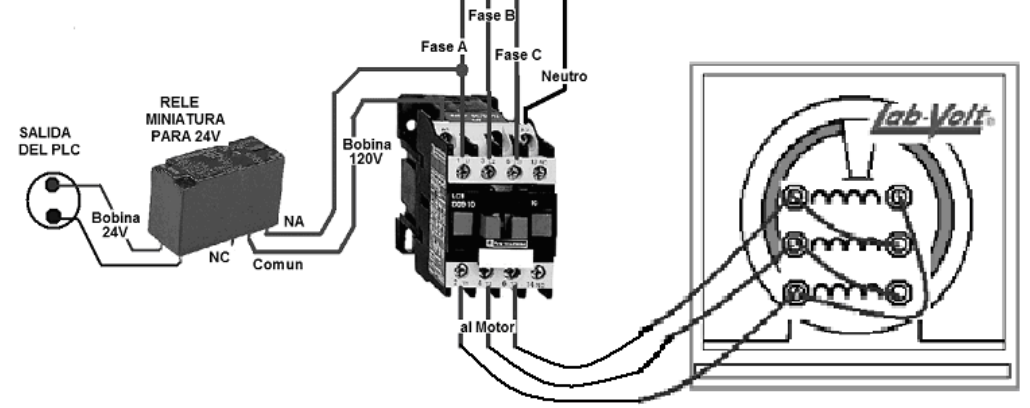

Practica 5 Fig. 1 Conexión del Arrancador Electromagnético al PLC.

- 24. Se comprueba que el programa funcione correctamente presionando el botón una vez, entonces deberá girar el motor trifásico, déjelo unos segundos funcionando y ahora deténgalo presionándolo dos veces, repita la secuencia varias veces; compruebe con el motor apagado que funciona el retardo de 2 minutos, presionando el botón por 5seg, el motor comenzará a girar, deje que cumpla su tiempo y que se apague solo, repita la secuencia varias veces y apáguelo antes de que cumpla el tiempo con dos pulsaciones.
- 25. De no funcionar correctamente, cambie la opción a "*Ir fuera de Línea*" y "*Programación Remota*" para editarlo y repita los pasos 19 en adelante.
- 26. Al terminar cambie la opción a "*Ir fuera de Línea*", cierre los programas y desconecte el módem, apague los equipos y la fuente de *120VCA*.
- 27. Desconecte y desarme el circuito del motor y el arrancador; entregue el equipo en la caseta.
- Realice *conclusiones* sobre el uso de los contadores **CTU** y **CTD**; comente que *ventajas* o *desventajas* existen al utilizar cada tipo y que aplicaciones podrían dárseles.
- *Conteste el siguiente cuestionario.*
- 1. ¿Cuales son las diferencias entre los temporizadores **CTU** y **CTD**?

- 2. Explique las características que tienen un diagrama de tiempos y un diagrama de estado. Explique mediante un diagrama de tiempo el comportamiento de un contador ascendente programable con modulo 10 accionado por pulsos de disparo con un tiempo ajustado de 30Seg.
- 3. Explique mediante un diagrama de tiempo el comportamiento de un contador descendente programable con modulo 9990 accionado por pulsos de disparo con un tiempo ajustado de 30Seg.
- 4. Explique que es el valor acumulado en un contador **CTU** y como podría utilizarse.
- 5. Explique que es el valor acumulado en un contador **CTD** y como podría utilizarse.
- 6. Explique mediante un diagrama de tiempo el comportamiento del botón inteligente.

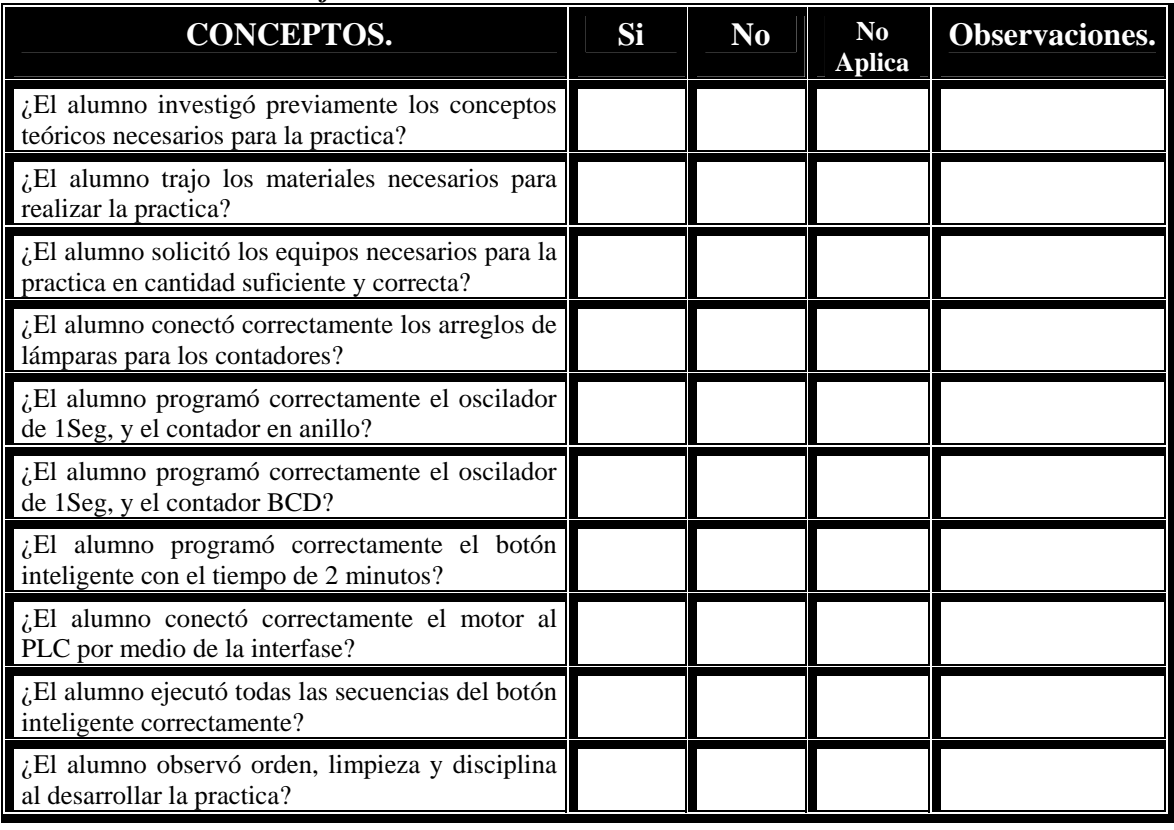

#### • *Evaluación del Profesor de Laboratorio.*

## **INVESTIGACIÓN PREVIA A LA REALIZACIÓN DE LA PRACTICA.**

- Investigue la definición de Neumática, características, simbología y aplicaciones estado-fase para pistones de simple y doble efecto.
- Investigue los siguientes conceptos sobre neumática:

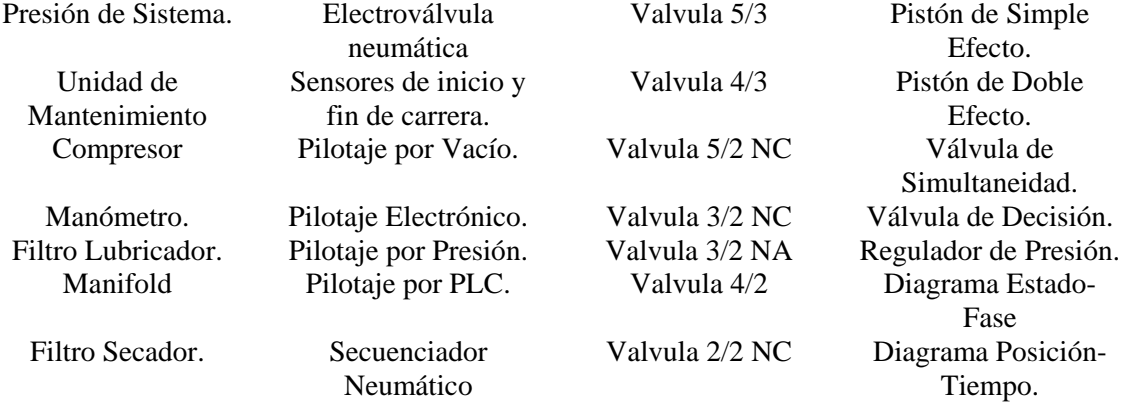

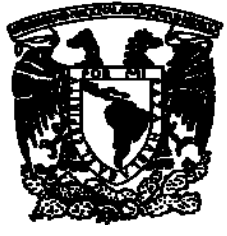

## UNIVERSIDAD NACIONAL AUTÓNOMA DE MÉXICO.

## FACULTAD DE ESTUDIOS SUPERIORES CAMPUS ARAGÓN. INGENIERIA MECÁNICA ELECTRICA. INGENIERIA ELÉCTRICA ELECTRÓNICA.

## **PRACTICA No. 6 PROGRAMADA PARA 6 HR.**

Programación de Secuencias con lenguaje LADDER y algunas funciones TON, TOF, CTU y CTD, para sistemas Electroneumáticos sencillos.

## **OBJETIVO GENERAL.**

El alumno aplicará el Hardware y Software del Sistema **SLC-500** de Allen Bradley al diseño de controladores electrónicos para sistemas neumáticos industriales.

## **OBJETIVOS ESPECÍFICOS.**

- El alumno aplicará los programas de comunicación y edición del Sistema **SLC-500** de Allen Bradley para programar circuitos de control electroneumático.
- El alumno diseñará y programará un controlador para pistón de simple efecto.
- El alumno diseñará y programará un controlador para pistón de doble efecto.
- El alumno diseñará y programará un controlador secuencial para un sistema electroneumático.

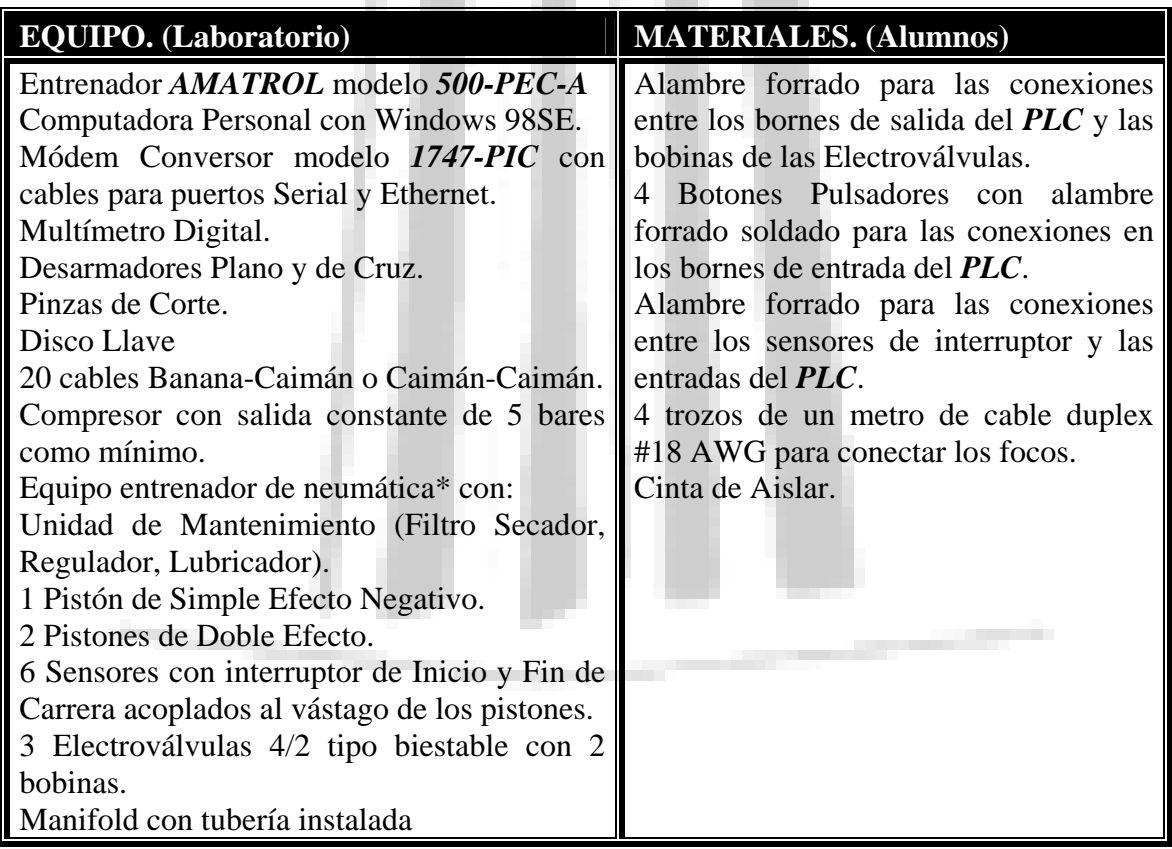

*(\*) NOTA IMPORTANTE:* el entrenador neumático puede estar instalado previamente o tendrá que montarlo usted mismo.

#### **DESARROLLO DE LA PRACTICA. (METODOLOGÍA)**

- 1. Conecte y encienda la PC, espere hasta que se termine de cargar Windows.
- 2. Conecte y encienda el entrenador, presionando el botón principal verde y el interruptor de la fuente de *24V*.
- 3. Conecte el módem a la **PC** (Serial) y al **PLC** (Ethernet).
- 4. Realice los pasos 9 al 14 de la primer practica para configurar el *RSLink*.
- 5. De ser exitosa la configuración, minimice el programa, introduzca el disco llave de 3.5" y ejecute el icono de *RSLogix* para iniciar la edición del programa.
- 6. Realice los pasos 15 al 19 de la primer practica para configurar el *RSLogix*.
- 7. Ensamble el Entrenador Neumático empezando desde la toma de aire a presión del compresor hacia la unidad de mantenimiento, conecte su salida al *manifold* si se cuenta con uno o directamente a la unidad de activación neumática.
- 8. Distribuya una manguera de alimentación principal a las electroválvulas, colocando sus salidas a los respectivos, como se muestra en el siguiente diagrama con sus direcciones para el *PLC*.

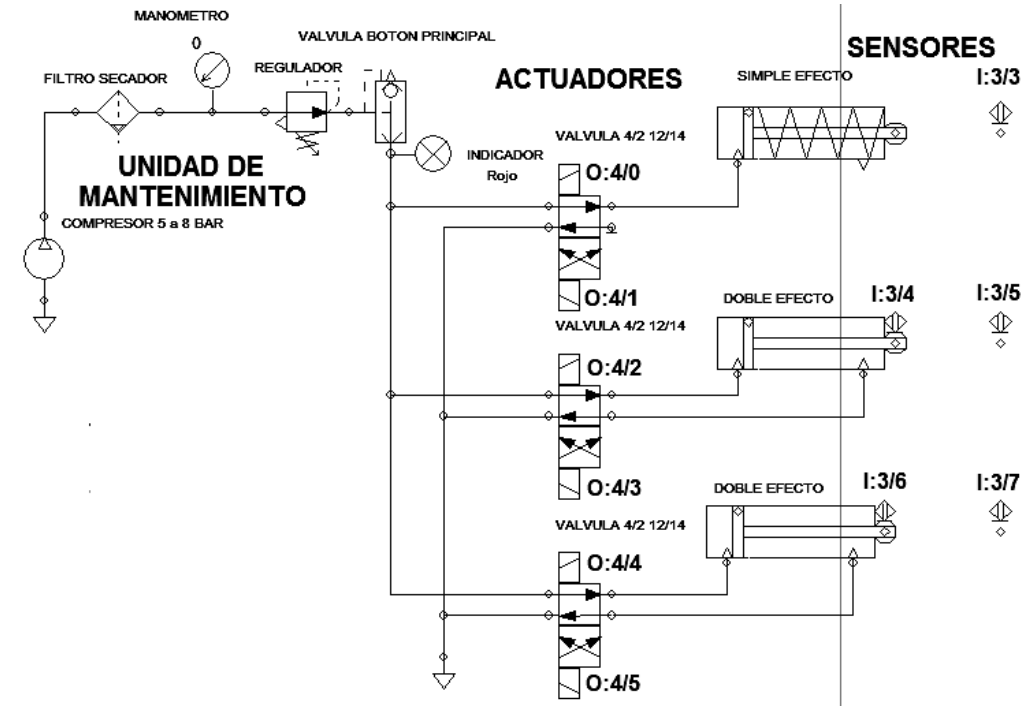

Practica 6 Fig. 1 Instalación Neumática para la Practica.

Nota: Si utiliza las Electroválvulas 4/3 y 2/2 NC, investigue las posibles variaciones del circuito. 9. Haga las conexiones a las entradas y salidas del PLC conforme esta tabla.

| I:3/0          | I:3/1          | I:3/2          | I:3/3          | I:3/4          | I:3/5          | I:3/6          | I:3/7          |
|----------------|----------------|----------------|----------------|----------------|----------------|----------------|----------------|
| <b>INPUT 1</b> | <b>INPUT 2</b> | <b>INPUT 3</b> | <b>INPUT 4</b> | <b>INPUT 5</b> | <b>INPUT 6</b> | <b>INPUT 7</b> | <b>INPUT 8</b> |
| <b>BOTON</b>   | <b>BOTON</b>   | <b>BOTON</b>   | <b>SENSOR</b>  | <b>SENSOR</b>  | <b>SENSOR</b>  | <b>SENSOR</b>  | <b>SENSOR</b>  |
| N.A.           | N.A.           | N.A.           | <b>FIN</b>     | <b>INICIO</b>  | <b>FIN</b>     | <b>INICIO</b>  | <b>FIN</b>     |
| O:4/0          | O:4/1          | O:4/2          | O:4/3          | O:4/4          | O:4/5          | O:4/6          | O:4/7          |
| <b>OUTPUT</b>  | <b>OUTPUT</b>  | <b>OUTPUT</b>  | <b>OUTPUT</b>  | <b>OUTPUT</b>  | <b>OUTPUT</b>  | <b>OUTPUT</b>  | <b>OUTPUT</b>  |
|                |                |                |                |                |                |                |                |
| <b>VALVU</b>   | <b>VALVUL</b>  | <b>VALVUL</b>  | <b>VALVUL</b>  | VALVUL         | <b>VALVUL</b>  | <b>VALVUL</b>  | VALVUL.        |
| LA $12$        | A 14           | A 12           | A 14           | A 12           | A 14           | A 12           | A 14           |

10. Para conectar los sensores se procede igual que con los botones pulsadores, solo utilizando el terminal superior (24VCD) y el central (INPUT) de cada borne con tres terminales para las entradas "*INPUT 1 a 8*".

11. Diseñe un programa basado en un enclavamiento para controlar el pistón de simple efecto por medio de la Electroválvula *4/2 NC* biestrable cuyas bobinas se conectaran a la salidas del *PLC* **O:4/0 y O:4/1**.

- 12. Tome en cuenta en el programa la dirección del sensor **I:3/3** y las direcciones de los botones de comando (inicio) **I:3/1** y (paro) **I:3/0**, de tal forma que se tenga un vaivén continuo del pistón al ritmo que se intercambia la posición de la válvula.
- 13. Una vez se ha editado el programa y se ha verificado por el *compilador* que no exista ningún error elija la opción *descargar el programa de la PC al PLC* con la opción "*Descargar*" de la barra de estatus, tome nota del programa, no confíe solo en su memoria.
- 14. Elija la opción "*Ir en Línea*" para tener comunicación en tiempo real y se aceptan las ventanas sucesivas de dialogo para poner en modo "**marcha**" el *PLC*.
- 15. Se comprueba que el programa funcione correctamente encendiendo la compresora y presionando el botón inicio y observando la oscilación del pistón conforme la activación de la salida **O:4/0** llenando al pistón y luego alternándose con la salida **O:4/1** que aunque está taponeada, permite el vaciado de la cámara al dejar la válvula en su estado original, de no ser así, cambie la opción a "*Ir fuera de Línea*" y "*Programación Remota*" para editarlo y repita del paso 12 en adelante.
- 16. Comprobado el correcto funcionamiento, apague la compresora y diseñe ahora un programa basado en un doble enclavamiento (referencia en la practica 2) con las direcciones **I:3/4** e **I:3/5** para los sensores, las direcciones de comandos (inicio) **I:3/1** y (paro) **I:3/0** y las direcciones de salida para la Electroválvula 4/2, en las bobinas **O:4/2** y **O:4/3.**
- 17. Edite el nuevo programa sin borrar el anterior (pistón de simple efecto) de tal forma que formen un bloque, verifíquelo con el *compilador* y elija la opción *descargar el programa de la PC al PLC* con la opción "*Descargar*" de la barra de estatus, tome nota del programa, no confíe solo en su memoria.
- 18. Elija la opción "*Ir en Línea*" para tener comunicación en tiempo real y se aceptan las ventanas sucesivas de dialogo para poner en modo "**marcha**" el *PLC*.
- 19. Encienda la compresora y compruebe que el programa funcione correctamente presionando el botón inicio, observe la oscilación de los dos pistones conforme la activación alternada de las salidas **O:4/2** a **O:4/3**.
- 20. Si existen errores, cambie la opción a "*Ir fuera de Línea*" y "*Programación Remota*" para editarlo y repita del paso 16 en adelante.
- 21. Comprobado el correcto funcionamiento, apague la compresora y cambie la opción a "*Ir fuera de Línea*" y "*Programación Remota*" para editar el programa, copie el bloque del diagrama de escalera del pistón del doble efecto y péguelo al final de la escalera del programa, modifique las entradas de los sensores **I:3/6** e **I:3/7** y las salidas **O:4/4** y **O:4/5**, de tal forma que se pueda controlar el segundo pistón de doble efecto.
- 22. Analice el siguiente diagrama de estado fase con un tiempo máximo de ciclo de 30Seg.

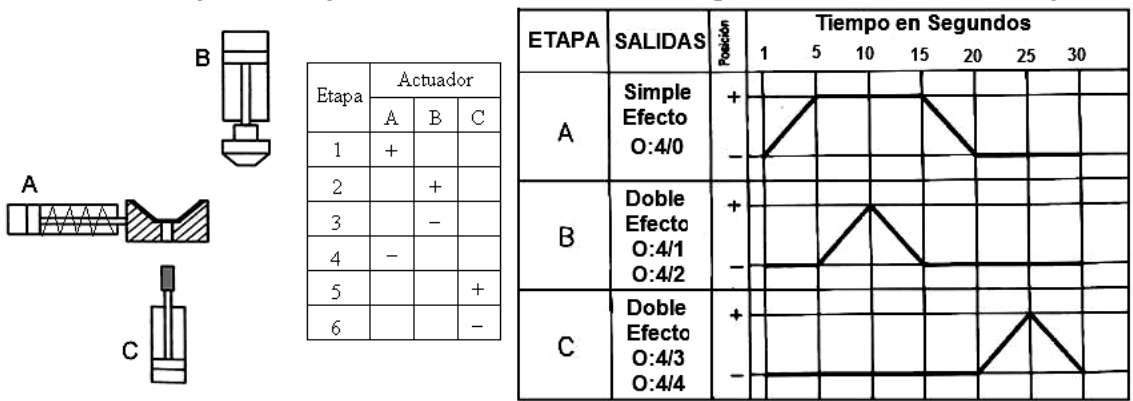

Practica 6 Fig. 2 Diagrama Estado-Fase o Posición-Tiempo de tres etapas.

23. Programe la secuencia equivalente al diagrama utilizando la base anterior, tomado en cuenta el tiempo total: el *pistón A* sale por 5Seg y permanece fuera por 10Seg, para regresar a los 20Seg; el *pistón B* sale desde 5Seg a 10Seg y regresa a 15Seg, el *pistón C* sale desde los 20Seg a 25Seg y regresa a los 30Seg, utilice temporizadores y contadores para lograr la secuencia.

- 24. Verifique con el *compilador* que no tenga errores y elija la opción *descargar el programa de la PC al PLC* con la opción "*Descargar*" de la barra de estatus, tome nota del programa, no confíe solo en su memoria.
- 25. Elija la opción "*Ir en Línea*" para tener comunicación en tiempo real y se aceptan las ventanas sucesivas de dialogo para poner en modo "**marcha**" el *PLC*.
- 26. Encienda la compresora y compruebe que el programa funcione correctamente presionando el botón inicio, observe la oscilación de los tres pistones conforme la activación de las salidas **O:4/0** a **O:4/5** en secuencia con el diagrama de estado-fase.
- 27. Si existen errores, cambie la opción a "*Ir fuera de Línea*" y "*Programación Remota*" para editarlo y repita del paso 22 en adelante.
- 28. Terminada la comprobación del correcto funcionamiento de la secuencia neumática, analice los resultados, apague la compresora y los equipos, desarme todo el equipo y entréguelo.
- Realice *conclusiones* sobre el uso de pistones neumáticos y su sincronización; comente que *ventajas* o *desventajas* existen al utilizar cada tipo y que aplicaciones podrían dárseles, agregue los diagramas de escalera que utilizo para programar.
- *Conteste el siguiente cuestionario.*
- 1. Explique como analizó el diagrama de estado-fase mostrado en la practica.
- 2. Explique que criterio utilizaría para escoger un tipo de pistón (simple efecto o doble efecto) para un diseño neumático.
- 3. Explique que criterio utilizaría para escoger un tipo de Electroválvula para un diseño neumático.
- 4. Explique las ventajas y desventajas existentes entre un pilotaje electrónico y los pilotajes de vacío o presión.
- 5. Explique los pasos de diseño para diseñar un sistema electroneumático acompañado de motores eléctricos.
- 6. Explique las normas de seguridad y criterios que prevalecen en un sistema neumático.
	- *Evaluación del Profesor de Laboratorio.*

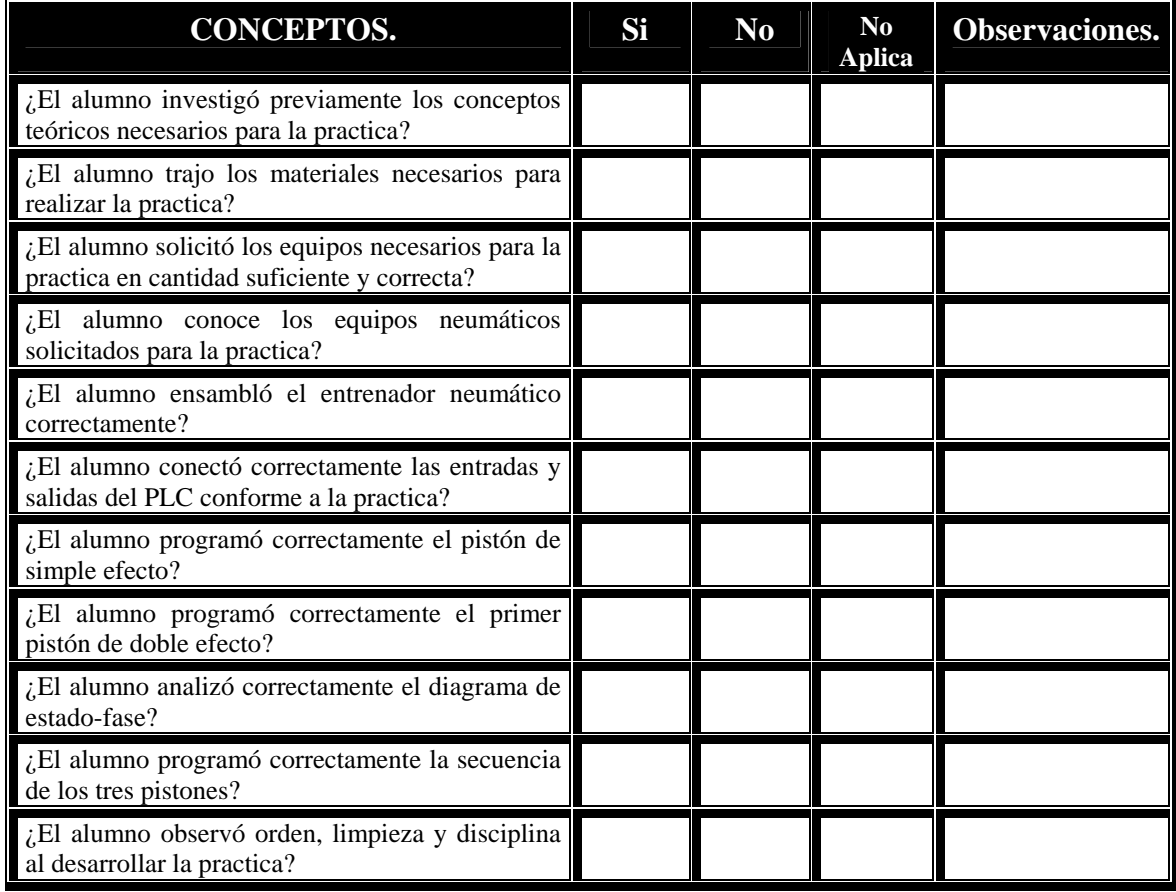

#### **CONCLUSIONES.**

#### • *Compendio de Actividades Generales realizadas para la elaboración de la tesis.*

Se enlistan las actividades que se planearon y cumplieron en tiempo y forma, por lo que se pudo concluir satisfactoriamente el trabajo, resumiendo, las actividades se proyectaron en la siguiente forma:

- 1. Recopilación del material previo (experimentos, información, apuntes y registros) con que contaba desde hace varios años atrás, sobre la operación, configuración, instalación y programación de los controladores lógicos programables, así como de la instalación de equipo eléctrico y neumático.
- 2. Investigación sobre la base teórica de funcionamiento del sistema SLC-500, ya que, aunque lo conozco, hasta este momento no había tenido la oportunidad de programarlo, pues mi experiencia se encaminaba a sistemas basados en productos SIEMENS, FANUC y el Allen Bradley SLC-100/150.
- 3. La disposición de varias horas en varias semanas dedicadas a comprender la operación del software, así también dedicadas a la experimentación utilizando el equipo, desarrollando las practicas que se propusieron, así como otros tantos experimentos relacionados con el entrenador del SLC-500.
- 4. Ensamble del entrenador-simulador electroneumático del laboratorio de control ya que lo encontré al principio inutilizable al estar desarmado e incompleto, para posteriormente acoplarlo al equipo del PLC.
- 5. Acoplamiento de cargas pasivas (lámparas) y de fuerza (motores) al entrenador del PLC, así como del sistema neumático, para grabar en video (disco de apoyo que acompaña al trabajo escrito) el correcto funcionamiento de las practicas.
- 6. Redacción del trabajo escrito, captura de los videos y elaboración del CD-ROM.

#### • *Conclusiones Generales sobre el contenido del trabajo de tesis.*

El objetivo general que se logró con esta tesis, es el de contribuir con un material de apoyo, consulta y estudio sobre aplicaciones reales del control industrial, destinado a los alumnos de nivel licenciatura de la FES Aragón que cursarán la especialización de "Automatización Industrial" en las carreras de Ingeniería Mecánica, Eléctrica o Electrónica, por lo que se concluye que este material cumple la doble función de apoyar tanto a la parte teórica en el aula de clase, como en las practicas de laboratorio, ya que se divide en los siguientes capítulos, donde se comentan brevemente los objetivos alcanzados:

- *Capitulo I* ANTECEDENTES Y GENERALIDADES DE LA AUTOMATIZACIÓN INDUSTRIAL. Se escogieron los contenidos más relevantes sobre materias relacionadas al control automático (Electrónica Analógica, Electrónica, Digital, Diseño de Sistemas Digitales, Control de Procesos y Teoría de Control), formándose una base sólida que sustentará el resto de los contenidos, siempre a conformidad con la opinión de mi asesor y del programa de estudios.
- *Capitulo II*  FUNDAMENTOS DE ILUMINACION Y CONTROL DE MOTORES APLICADOS AL PLC. Dividido en dos secciones, la primera incluyó las bases necesarias para el diseño de una instalación de baja tensión, la segunda incluyó la teoría necesaria sobre electromagnetismo para el estudio de las maquinas eléctricas, así como las bases para su utilización, ambas secciones vinculadas directamente al control por PLC, objetivo principal de la obra.

CONCLUSIONES SOBRE LA TESIS "APLICACIONES DEL PLC ALLEN BRADLEY SLC-500 A SISTEMAS DE AUTOMATIZACIÓN INDUSTRAL". 260

Carlos Heberth Galicia Arce.

- *Capitulo III* FUNDAMENTOS DE NEUMÁTICA INDUSTRIAL APLICADA AL PLC. Incluyó los fundamentos de mecánica de fluidos y termodinámica necesarios para el estudio de la neumática, así como la simbología, forma física y funcionamiento de los dispositivos neumáticos, finalmente se citaron algunos ejemplos de sistemas neumáticos automatizados por PLC, siempre a conformidad con la opinión de mi asesor.
- *Capitulo IV*  CARACTERISTICAS DE LOS CONTROLADORES LOGICOS PROGRAMABLES. Se hizo una semblanza consistente y completa sobre la historia del PLC, su funcionamiento y arquitectura general, se mencionaron características de algunos modelos comerciales y una amplia descripción sobre las especificaciones técnicas, físicas y eléctricas del sistema SLC-500 de Allen Bradley*.*
- *Capitulo V* PROGRAMACIÓN DEL PLC ALLEN BRADLEY SLC-500 POR COMPUTADORA. Incluyó un análisis profundo sobre la programación de los PLC, el vinculo entre este y la computadora, la comunicación va red ETHERNET y las reglas de programación especificas del sistema SLC-500 por medio del software RSLogix y RSLink, ambos de ROCKWELL-Allen Bradley.
- *Capitulo VI* APLICACIONES DEL PLC ALLEN BRADLEY SLC-500 A SISTEMAS DE AUTOMATIZACION INDUSTRIAL. Dividido en dos secciones, la primera incluyó el ensamblado, descripción y funcionamiento del entrenador del PLC AMATROL con el del Simulador de Electroneumática, ambos ensamblados y acoplados por mí durante la investigación, la segunda incluyó el Manual de Practicas para el Laboratorio de la nueva asignatura de "Automatización Industrial", cuyo contenido fue encaminado siempre conforme al programa correspondiente y con la opinión de mi asesor.

Analizando el contenido del trabajo de tesis, se concluye que si cumple con el objetivo planteado en su inicio, ya que los cinco primeros capítulos soportan la base teórica necesaria para la asignatura, fusionando los conocimientos dispersos de otras áreas en un solo texto, mientras que el sexto capitulo contiene un manual de practicas listo para su implementación desarrollado con el equipo del que se dispone en el laboratorio de control del edificio L-3 de la FES Aragón; Complementariamente se incluye un *CD-ROM* con los videos de cada practica, los programas de escalera que se utilizaron y las presentaciones en PowerPoint que se necesitan.

#### • *Conclusiones sobre la viabilidad de aplicación del Manual de Practicas.*

Se proponen seis practicas perfectamente realizables con lo que se cuenta en el laboratorio de control, mas una séptima optativa, ya que no se contaba al momento en que las diseñé con los equipos necesarios, proponiéndose entonces como proyecto final del curso, quedando esto a criterio de quienes impartan la especialización; todos los objetivos propuestos en cada practica fueron cumplidos y se utilizó un formato estandarizado para su inmediata publicación y utilización por los alumnos, los temas cubiertos son:

- *Practica 1* Configuración del Software de RSLink y RSLogix 500 del SLC-500 y programación de Compuertas Básicas en lenguaje de escalera "LADDER".
- *Practica 2* Programación de Funciones Booleanas, empleo de Bobinas Internas o Marcas y de Bobinas Enclavables internas y/o externas en programación en Escalera "LADDER".

- *Practica 3* Programación de Controladores Electrónicos básicos para Motores Eléctricos de Corriente Alterna.
- *Practica 4*  Programación de Secuencias con Temporizadores TON, TOF y RTO para sistemas eléctricos de Iluminación secuenciales sencillos.
- *Practica 5* Programación de Secuencias con Contadores CTU y CTD, auxiliados de temporizadores TON, TOF y RTO para sistemas secuenciales comunes.
- *Practica 6* Programación de Secuencias con lenguaje LADDER y algunas funciones TON, TOF, CTU y CTD, para sistemas Electroneumáticos sencillos.
- *Practica 7* Automatización de un Sistema Industrial Híbrido, tipo Electromecánico con Electroneumático.

En todas las practicas se le solicita al alumno la adquisición de algunas lámparas de 24V o de 120V, de botones pulsadores, relevadores miniatura, cables, etc; que no sobre pasan los \$250.00 M. N., al día 18 de marzo de 2008, además de que este material se utilizará en todo el semestre e incluso en posteriores.

Caso especial es el material de las practicas 3 y 5 en que se utilizan motores eléctricos para 120V (monofásico) o 220V (trifásico) con acoplamiento para 24V, para efectuar las practicas utilicé dos motores para maquina de coser, tipo universal, con un costo de \$80.00 M. N., cada uno al día 18 de marzo de 2008, se utilizaron conjuntamente para simular el cambio de marcha de un motor trifásico ya que no se cuenta con este equipo en el laboratorio de control y el costo del motor trifásico mas pequeño de ¼ de HP es de \$600.00 M. N al día 18 de marzo de 2008.

#### • *Colusiones Operativas del Sistema Entrenador AMATROL con SLC-500.*

Las características especificas del entrenador *PLC AMATROL* modelo *500- PEC-A* se citaron en el punto 6.3; por lo que se concluye, para su mejor aprovechamiento la desconexión del modulo inserción de fallas *89-FCM* ya que no es vital para su funcionamiento y se carece de la información necesaria para utilizar sus capacidades, liberando totalmente los módulos de expansión del *SLC-5/01*, para que con un nuevo cableado y ligeras modificaciones al chasis del entrenador se pueda disponer de las 32 entradas y 32 salidas para utilizarlo en sistemas con mayor capacidad, ya que actualmente solo quedan libres 8 entradas y 8 salidas.

#### • *Conclusiones Operativas del Sistema Electroneumático controlado por el SLC-500.*

Las características y proceso de ensamble del bastidor para el simulador electroneumático se citaron en el punto 6.4; actualmente se encuentran 4 unidades completas para ensamblar, tomé una, la ensamble completa y la utilice para comprobar la practica 6 y algunos otros experimentos relacionados, por lo que se concluye, de acuerdo con la demanda de alumnos, el terminarlas y acoplarlas a cada entrenador AMATROL, como se comentó en el punto 6.3, además se sugiere construir una tubería de distribución del aire comprimido para alimentar a todos los bastidores simultáneamente y contar con un compresor de mas capacidad ya que experimentalmente se comprobó que la carga del actual dura 5 minutos aproximadamente y la presión no es tan alta para alimentar mas de 4 pistones simultáneamente con buen ritmo.

#### • *Conclusiones Operativas para el desarrollo de un entrenador Híbrido Electroneumático con Electromecánico controlado por el SLC-500.*

Apoyándome en lo comentado sobre la viabilidad del manual de practicas, solo concluyo que será necesaria la redistribución de algún equipo eléctrico desde el laboratorio de potencia al de control o bien su compra, para crear un completo simulador de procesos industriales, ya que en la practica la maquinaria no se encuentra aislada en áreas como esta en los laboratorios, sino que trabaja en forma conjunta; por lo que se sugiere contar con los siguientes equipos:

- Instalación Trifásica con tablero de protecciones para alimentar separadamente a cada bastidor, con soporte para conexiones externas vía bornes, tornillos o clavijas para que el alumno conecte con seguridad y facilidad motores trifásicos, monofásicos y lámparas.
- 4 Motores de Inducción trifásicos pequeños y comunes de ½ HP o 1 HP, tipo jaula de ardilla con soportes para su montaje seguro y cables de conexión.
- 4 Motores de Inducción Monofásicos pequeños y comunes de 1/4HP o 1/2HP, tipo capacitor de marcha con soportes para su montaje seguro y cables de conexión.
- 4 Arrancadores Electromagnéticos trifásicos para 5A o 10A con bobina de 24VCD para acoplarlos al PLC.
- 4 Módulos de Inversión de Marcha (formados por dos relevadores trifásicos acoplados de tal forma que se inviertan 2 de las 3 fases) 5A o 10A con bobina de 24 VCD para acoplarlos al PLC.
- 4 Relevadores Monofásicos o de Control 5A o 10A con bobina de 24 VCD para acoplarlos al PLC.

#### • *Comentarios Finales.*

Hace 10 años que terminé mi carrera y por muchas razones no me había decidido a dar este gran paso, el titularme, ahora que miro hacia atrás en el tiempo, veo que no lo perdí, hice cosas distintas que lo mismo disfrute que sufrí, pero algo que gane seguramente fue la experiencia y la madurez necesarias para dar este paso, pues ahora desarrolle un trabajo que me deja conforme y refleja una visión sobre la vida y la ingeniería que no tenia hace 10 años; solo esperando que le sea de utilidad a las futuras generaciones y que en su tiempo, como yo también queden conformes con lo que hagan.

CARLOS HEBERTH GALICIA ARCE.

#### • Practica 1. COMPUERTAS LOGICAS: AND, OR, NAND, NOR, EXOR, EXNOR y NOT.

COMPUERTAS DE 3 ENTRADAS PRACTICA 1.RSS

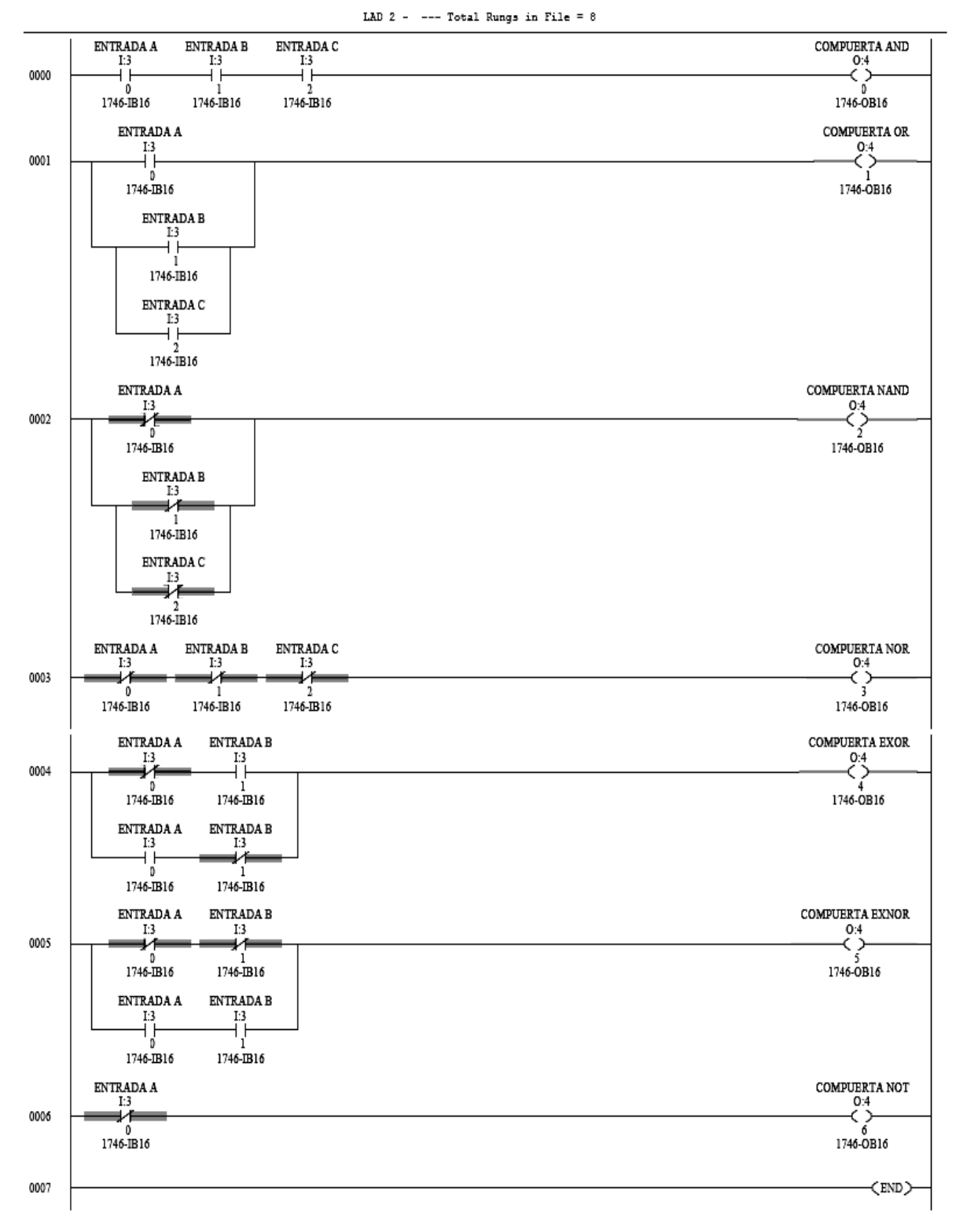

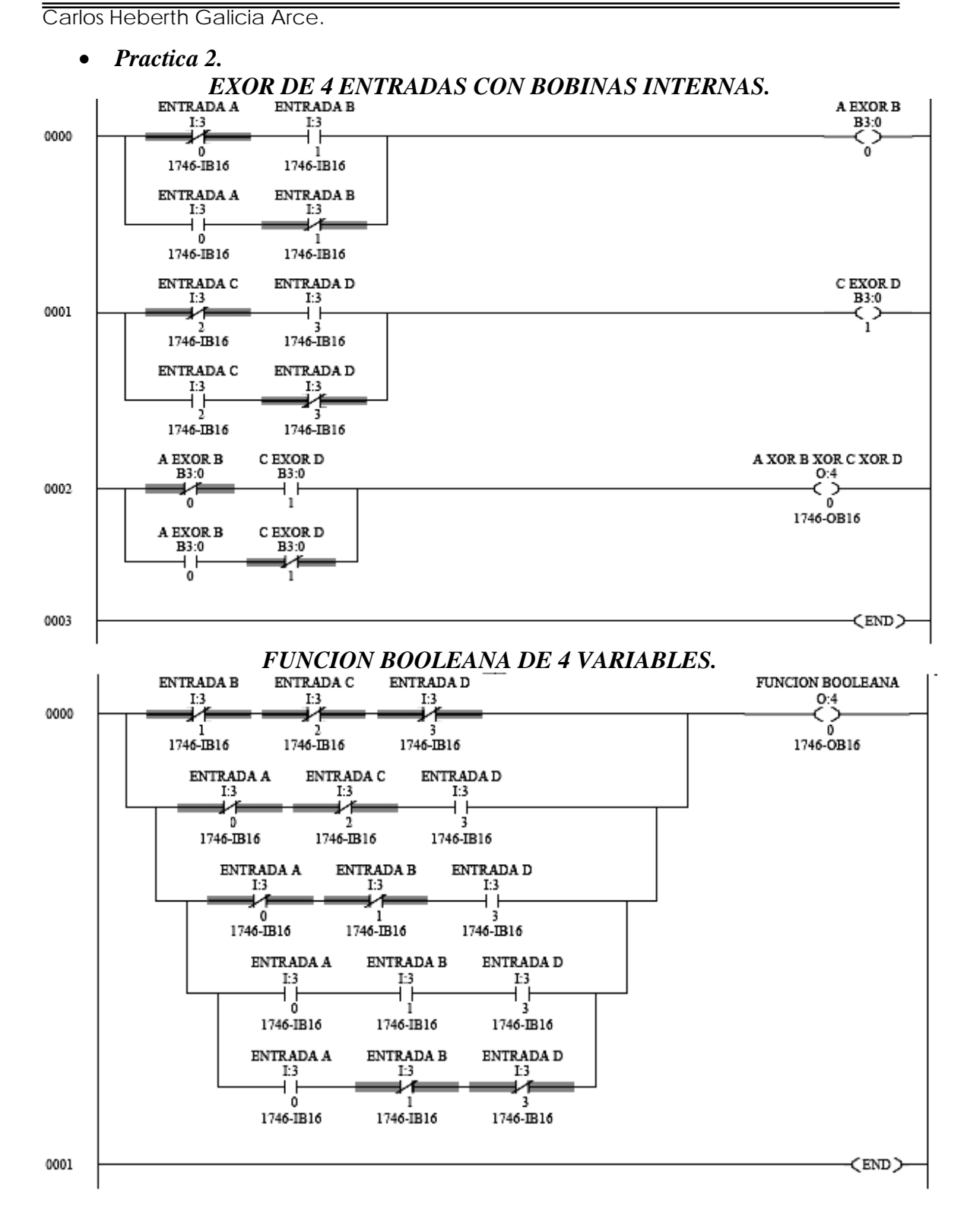

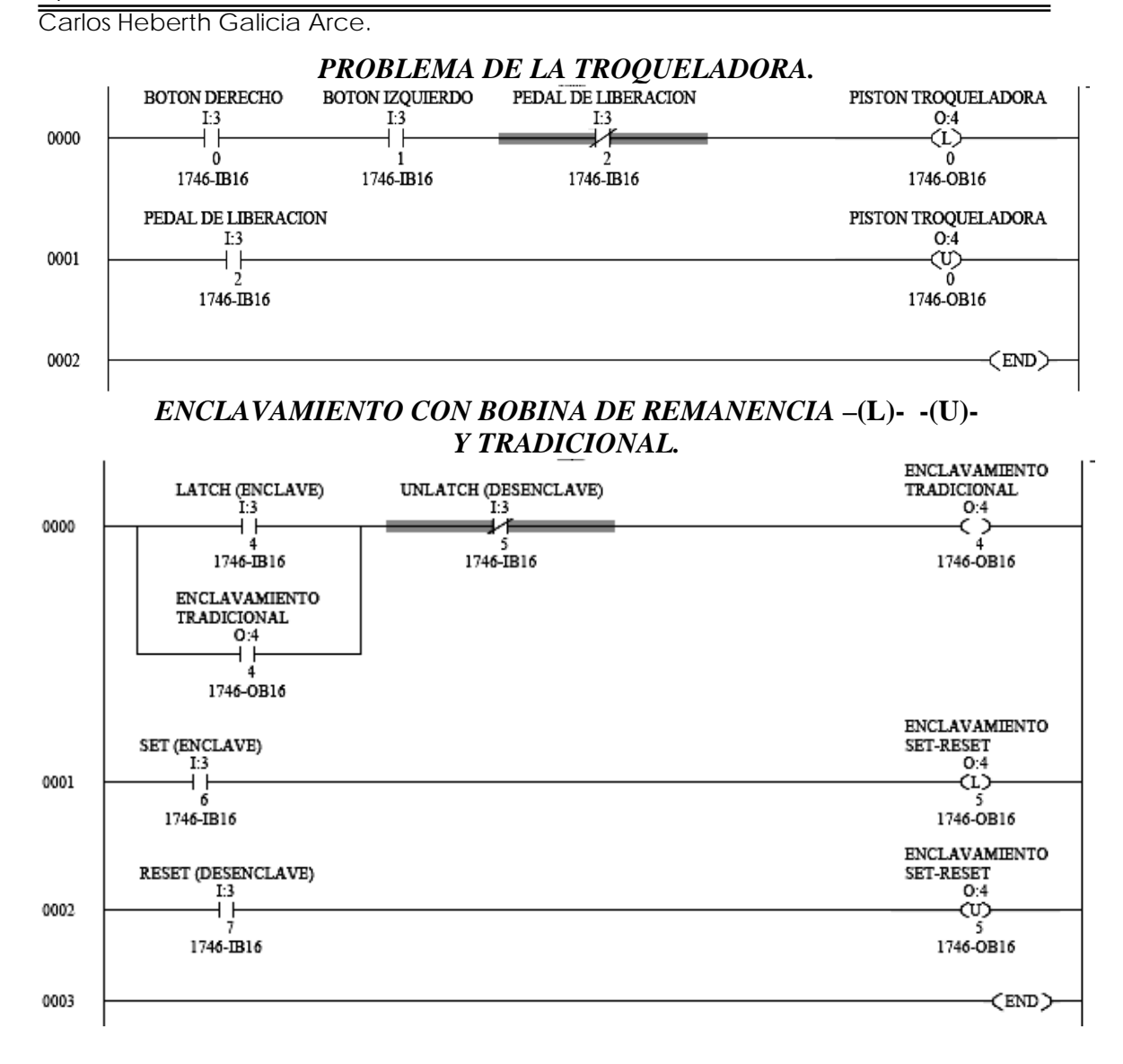

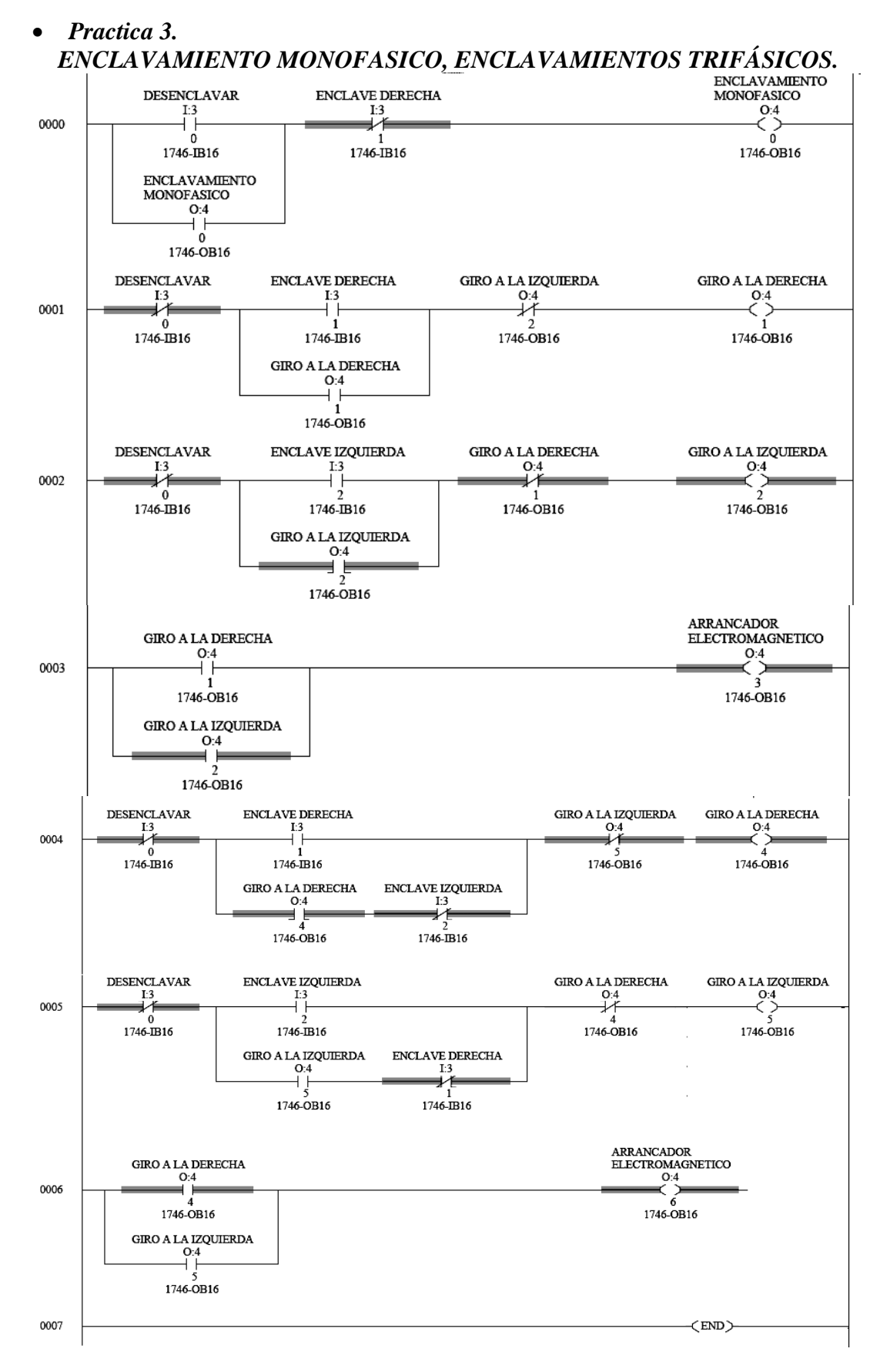

• *Practica 4. OSCILADOR DE 50mS EN ESTADO ALTO y 50mS EN ESTADO BAJO.* 

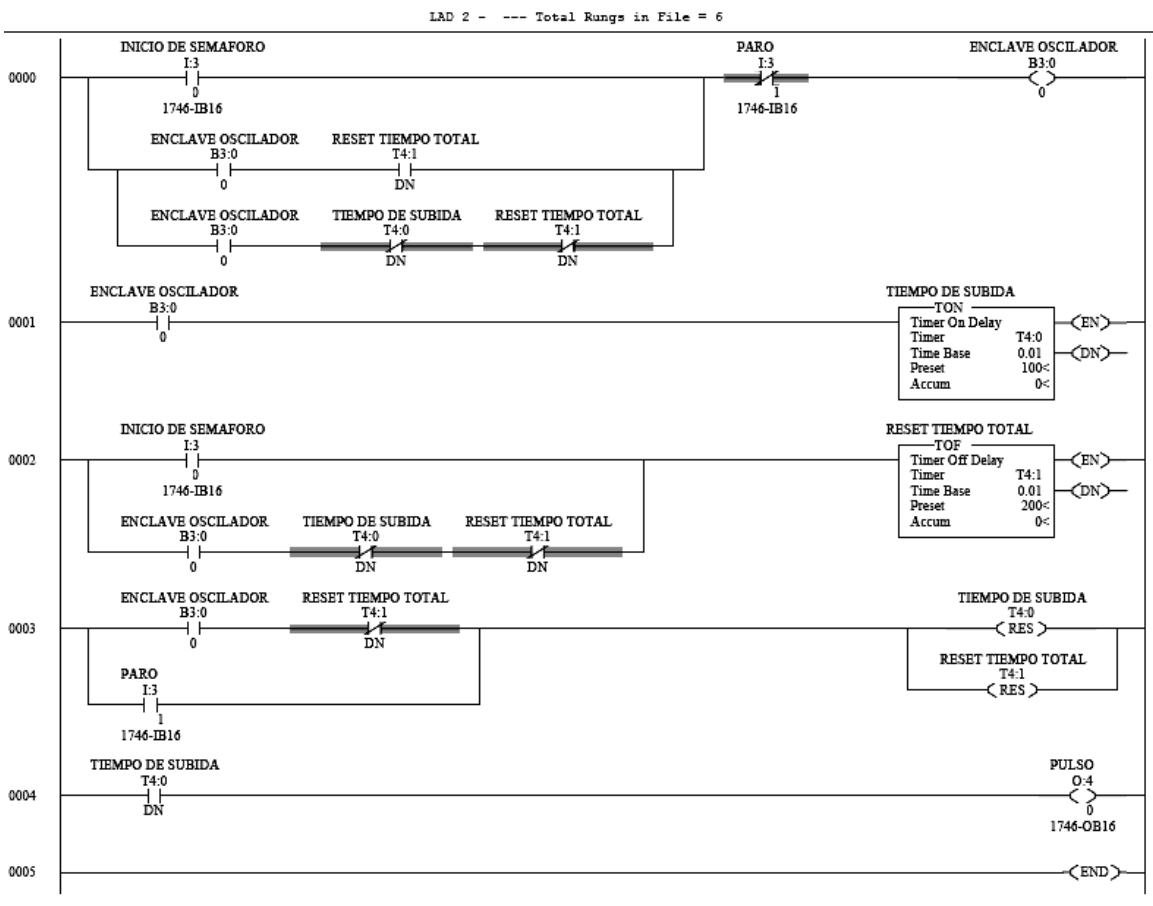

## *SEMAFORO DE TRES LUCES (mismo oscilador anterior).*

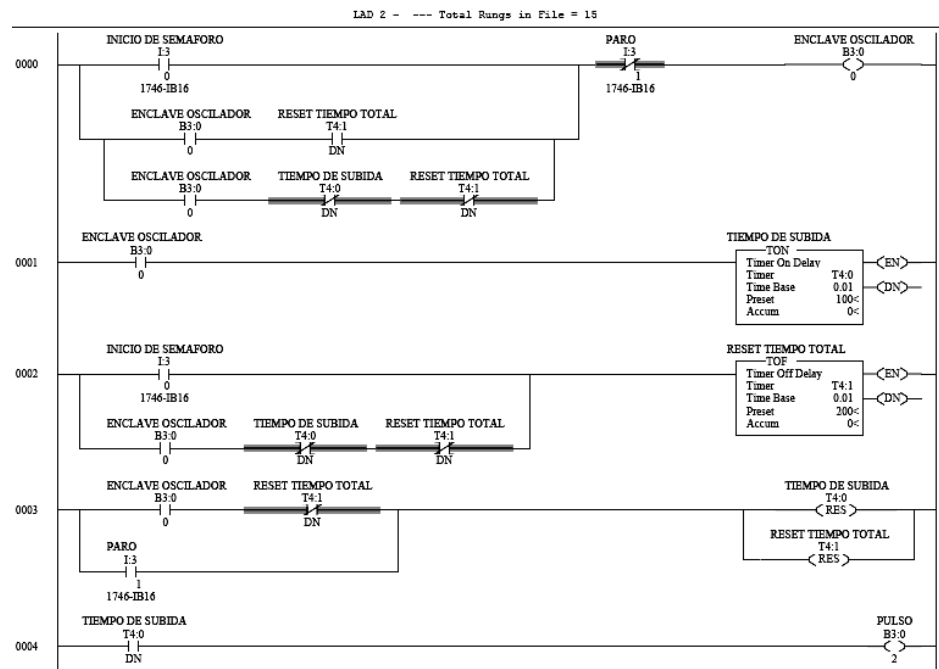

#### *SEMAFORO DE TRES LUCES (lógica de temporizadores).*

SEMAFORO DE 3 LUCES PRACTICA 4.RSS

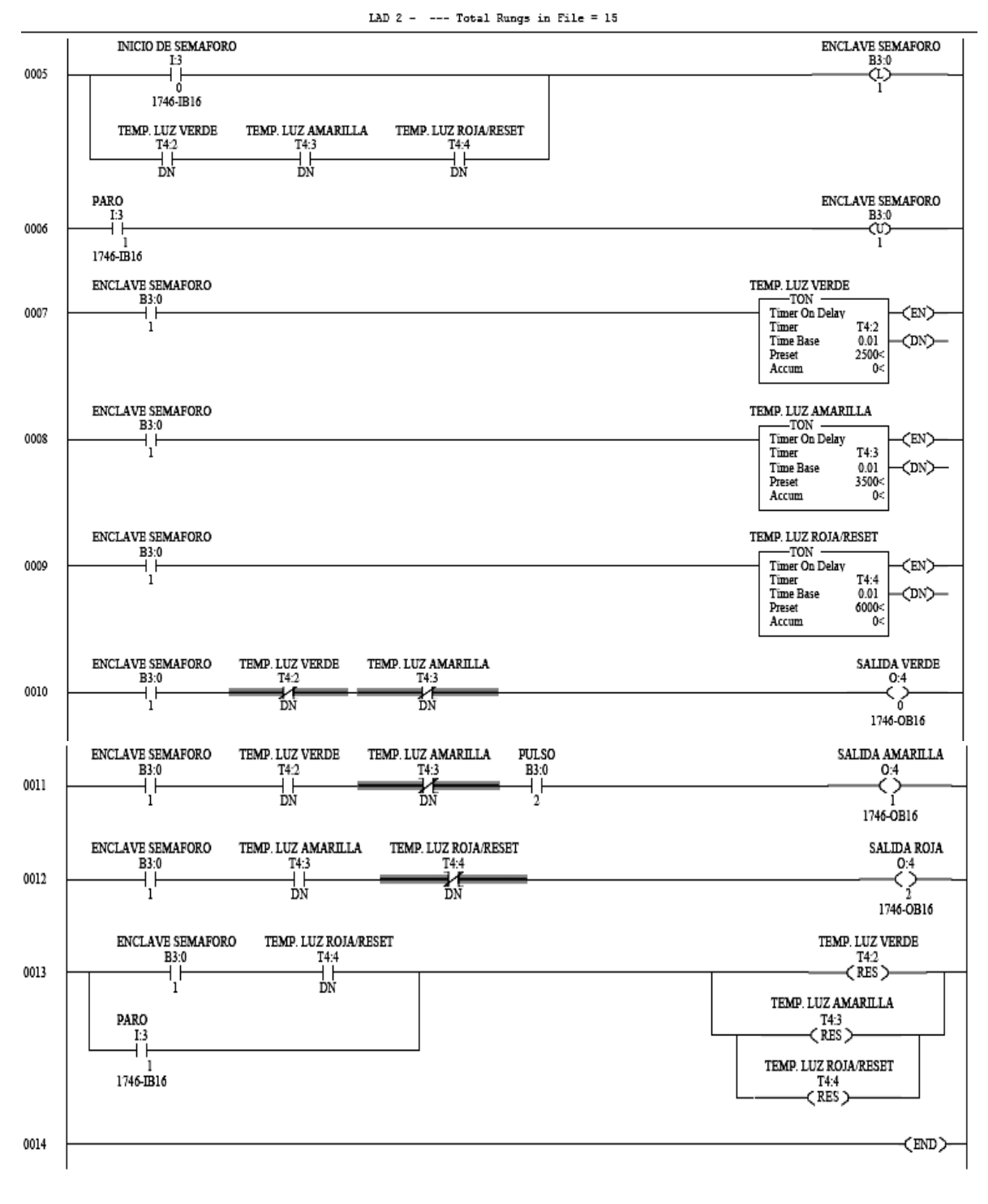

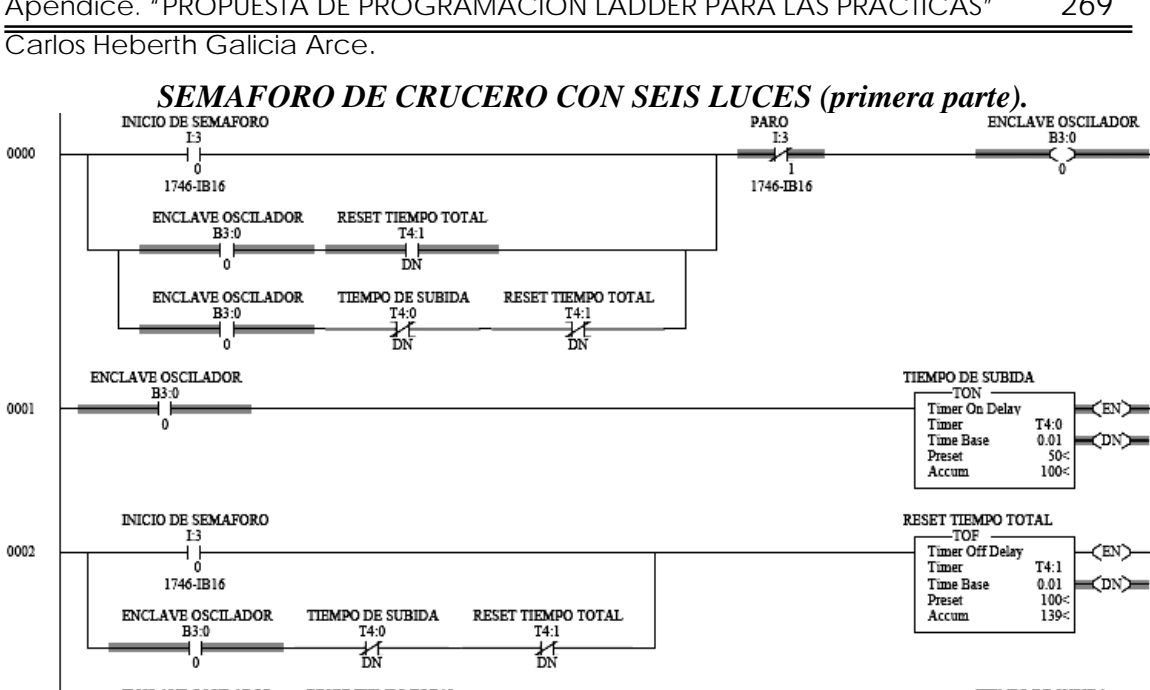

ENCLAVE OSCILADOR RESET TIEMPO TOTAL TIEMPO DE SUBIDA  $T_{\text{min}}$  $\frac{1}{1}$ <br> $\frac{1}{1}$ ropest<br>T4:0<br>(RES) 0003  $\mathfrak o$ RESET TIEMPO TOTAL PARO  $T4:1$ <br>  $\left\{$  RES  $\right\}$  $\frac{1:3}{1}$ 1746-1816 TIEMPO DE SUBIDA PULSO  $T^{4.0}$ <br> $T^{4.0}$ <br>DN  $\frac{B30}{C}$ 0004  $\mathbb N$ ICIO DE SEMAFORO ENCLAVE SEMAFORO  $I<sub>3</sub>$ B3:0 0005 ۲Ţ ζĻΣ 1746-IB16 TEMP. LUZ VERDE TOT $\mathsf{T4}\mathsf{2}$ TEMP. LUZ AMARILLA $\mbox{ T4:3 }$ TEMP. LUZ ROJA/RESET  $\mathbb{T}4:4$ t.) 밦  $\frac{1}{2}$ ENCLAVE SEMAFORO PARO  $B30$ 0006 ä,  $1746 - \frac{1}{1816}$ ENCLAVE SEMAFORO TEMP. LUZ VERDE TOT  $B3:0$ -TON ——TON<br>Timer On Delay 0007 (EN)  $74:2$ <br>0.01<br>2500< Timer<br>Timer<br>Time Base ON)≡ **Preset** Accum  $2500<$ ENCLAVE SEMAFORO TEMP LUZ VERDE FIJA  $B3:0$ -TON 0008 Timer On Delay CEN)≡ 1 H T4:5<br>0.01<br>1500<<br>1500< h Timer Time Base<br>Preset ON)≡ Accum  ${\tt ENCLAVE}$   ${\tt SEMAFORO}$ TEMP. LUZ AMARILLA MP. LUZ AMARI<br>Timer On Delay<br>Timer<br>Time Base<br>Preset<br>Preset<br>Accum  $\ddot{B}$ <sup>3:0</sup> 0009 (EN)∎ T4:3<br>0.01<br>3000< CDN)  $2576<$ 

ENCLAVE SEMAFORO

 $B3:0$ 

0010

TEMP. LUZ ROJA/RESET

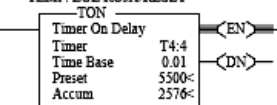

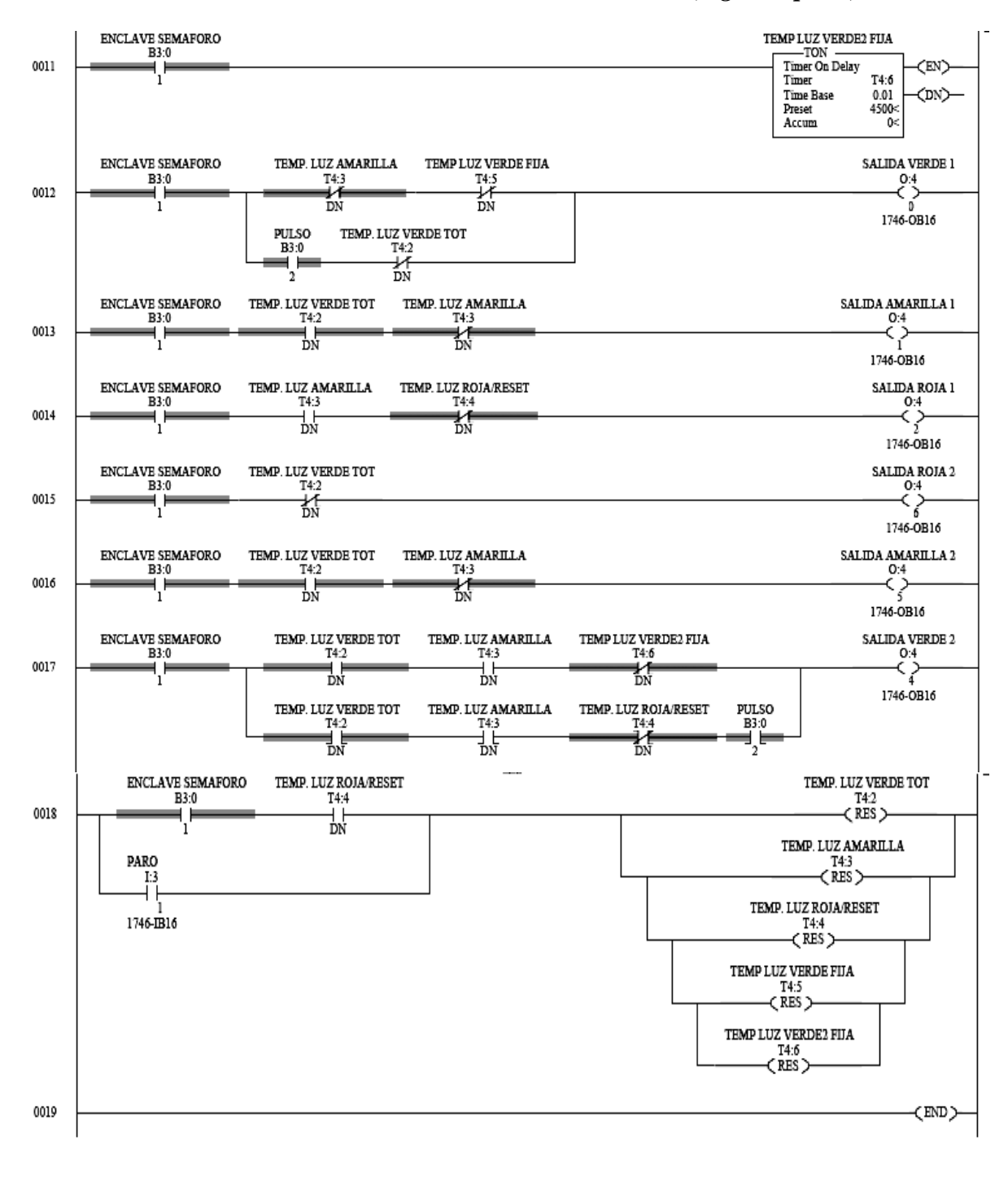

#### SEMAFORO DE CRUCERO CON SEIS LUCES (segunda parte).

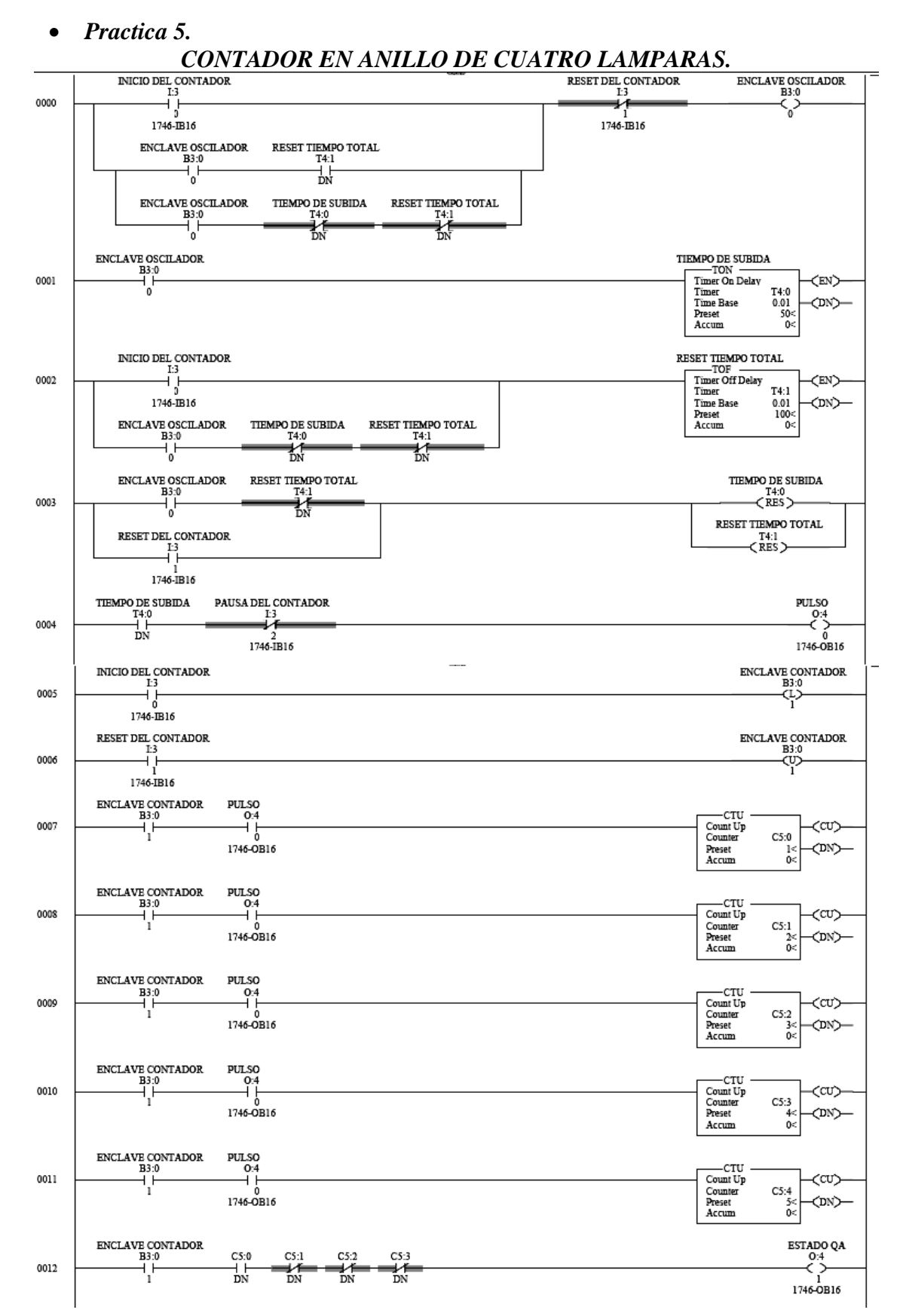

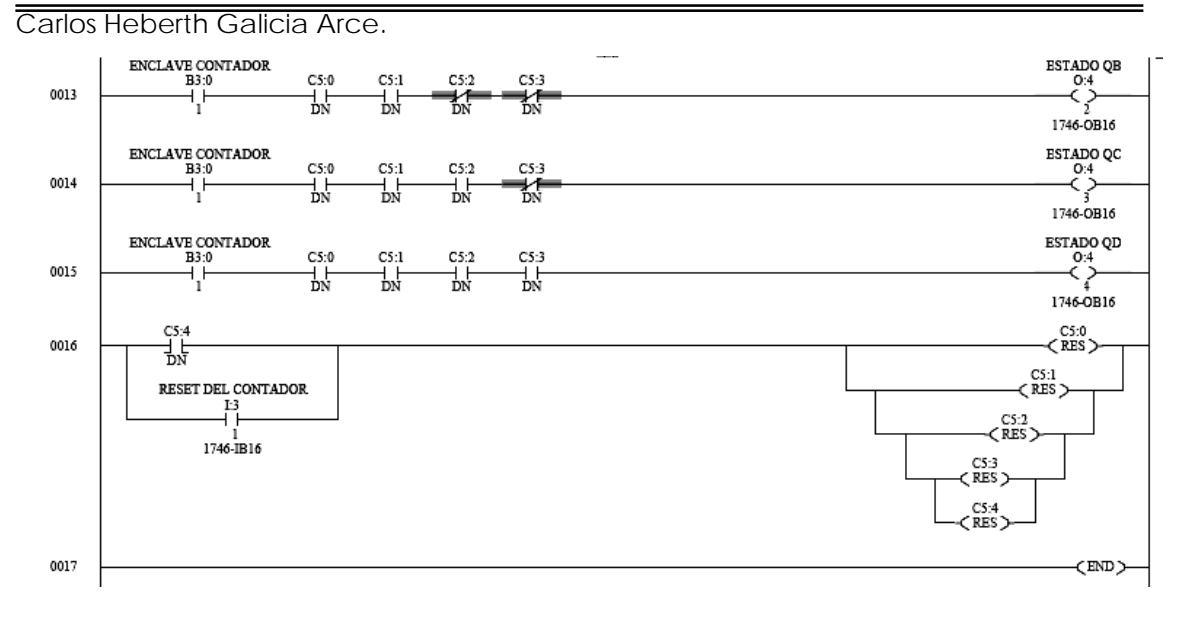

# *BOTÓN INTELIGENTE (un pulso enciende por 2 minutos, dos pulsos apaga, un pulso*

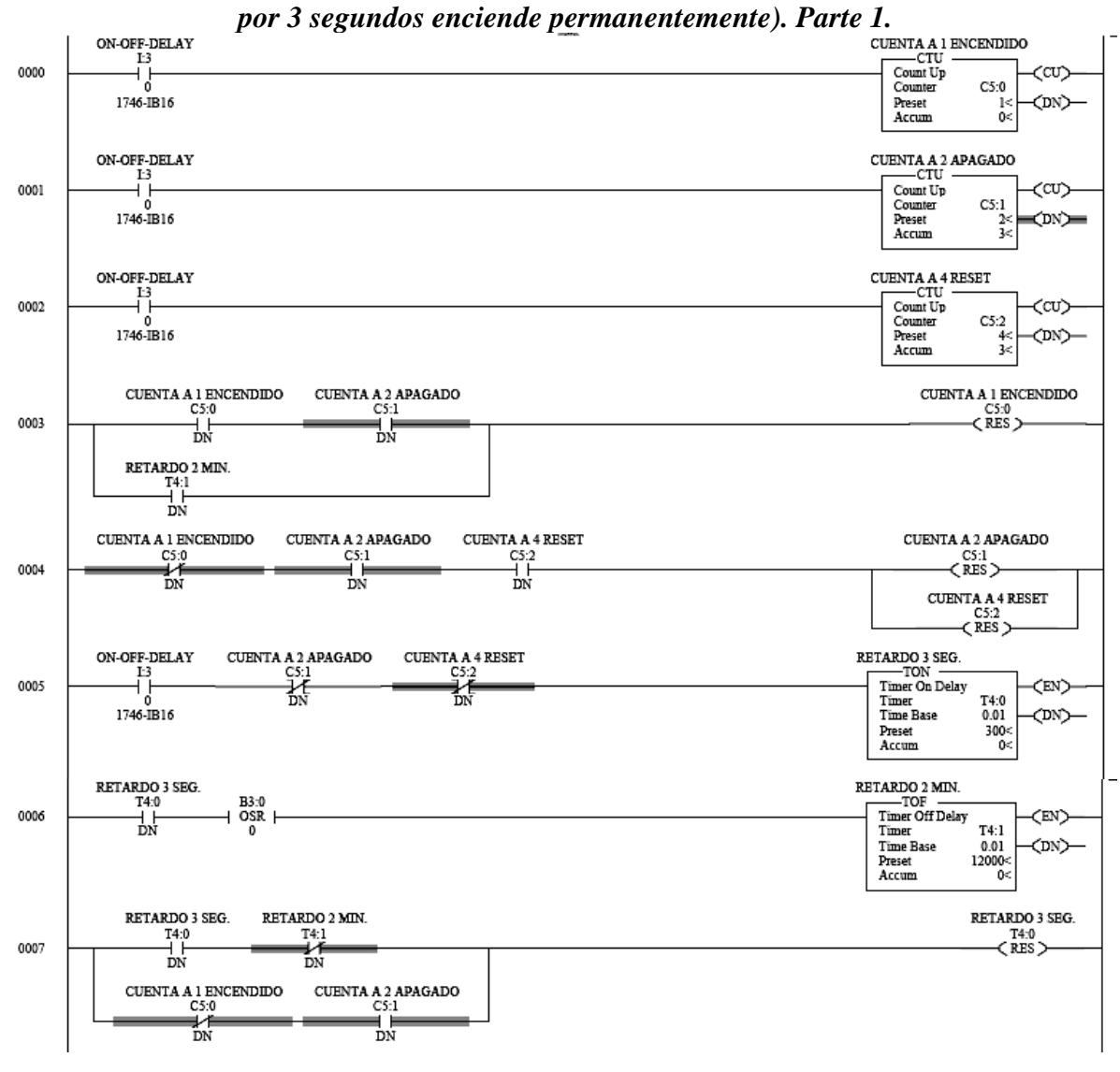

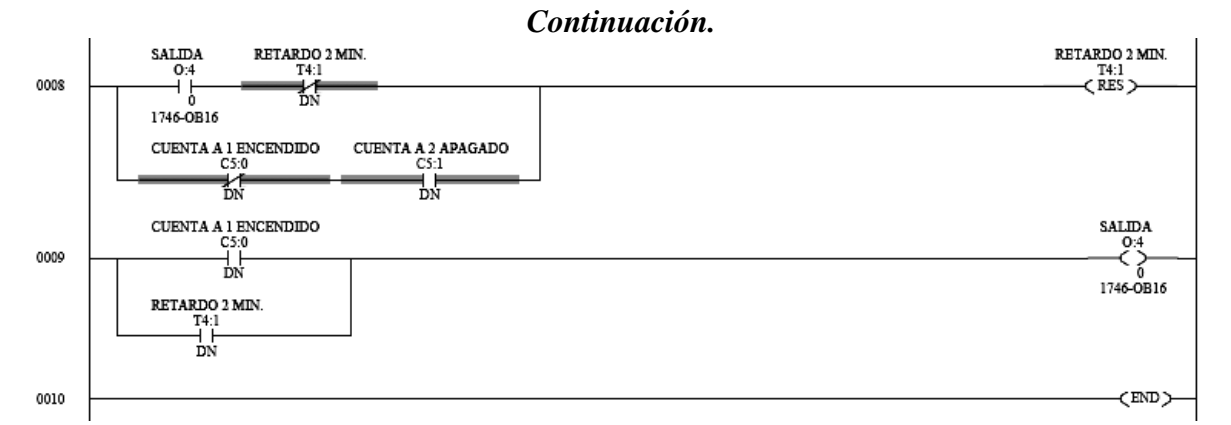

#### • *Practica 6.*

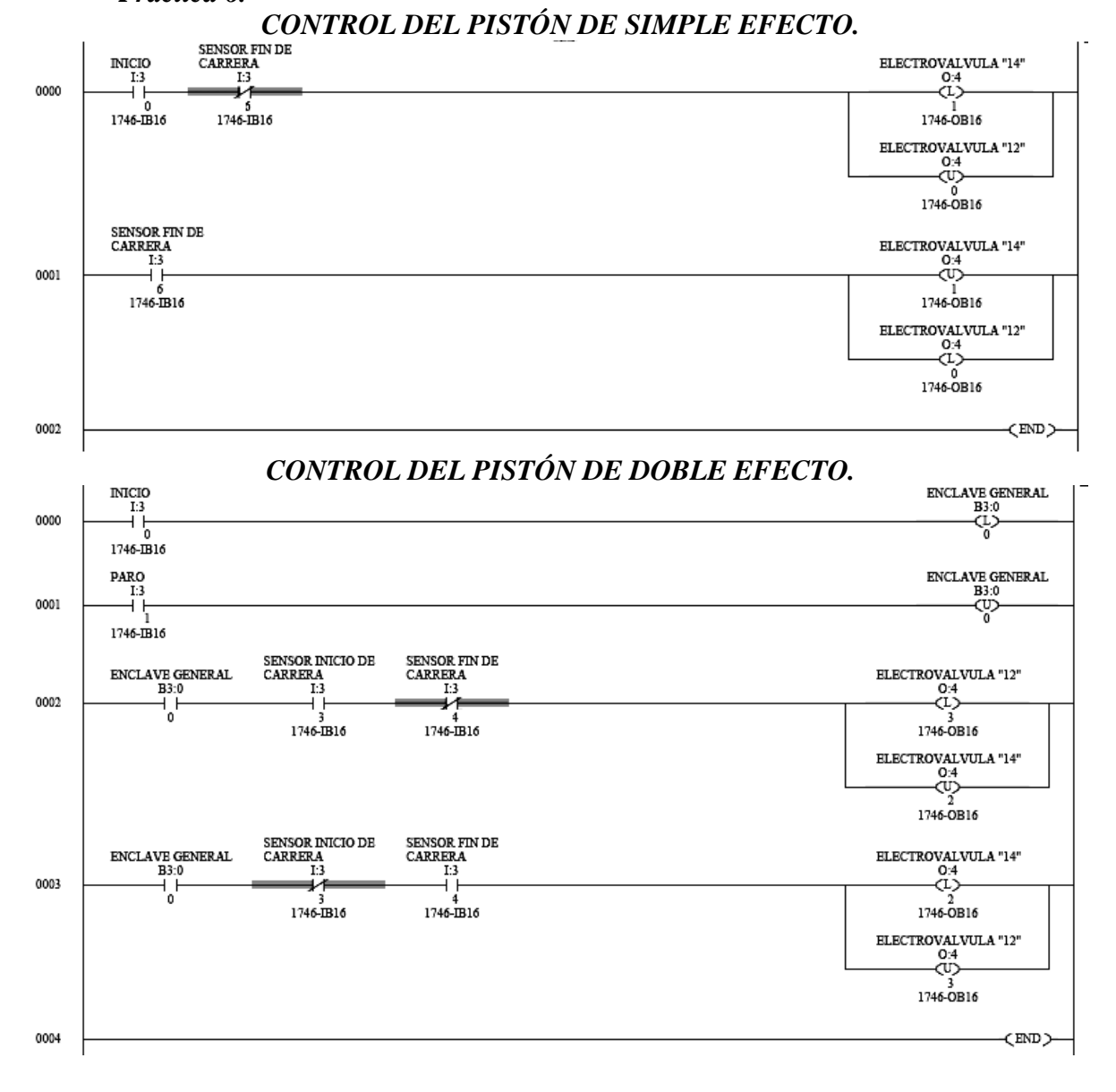

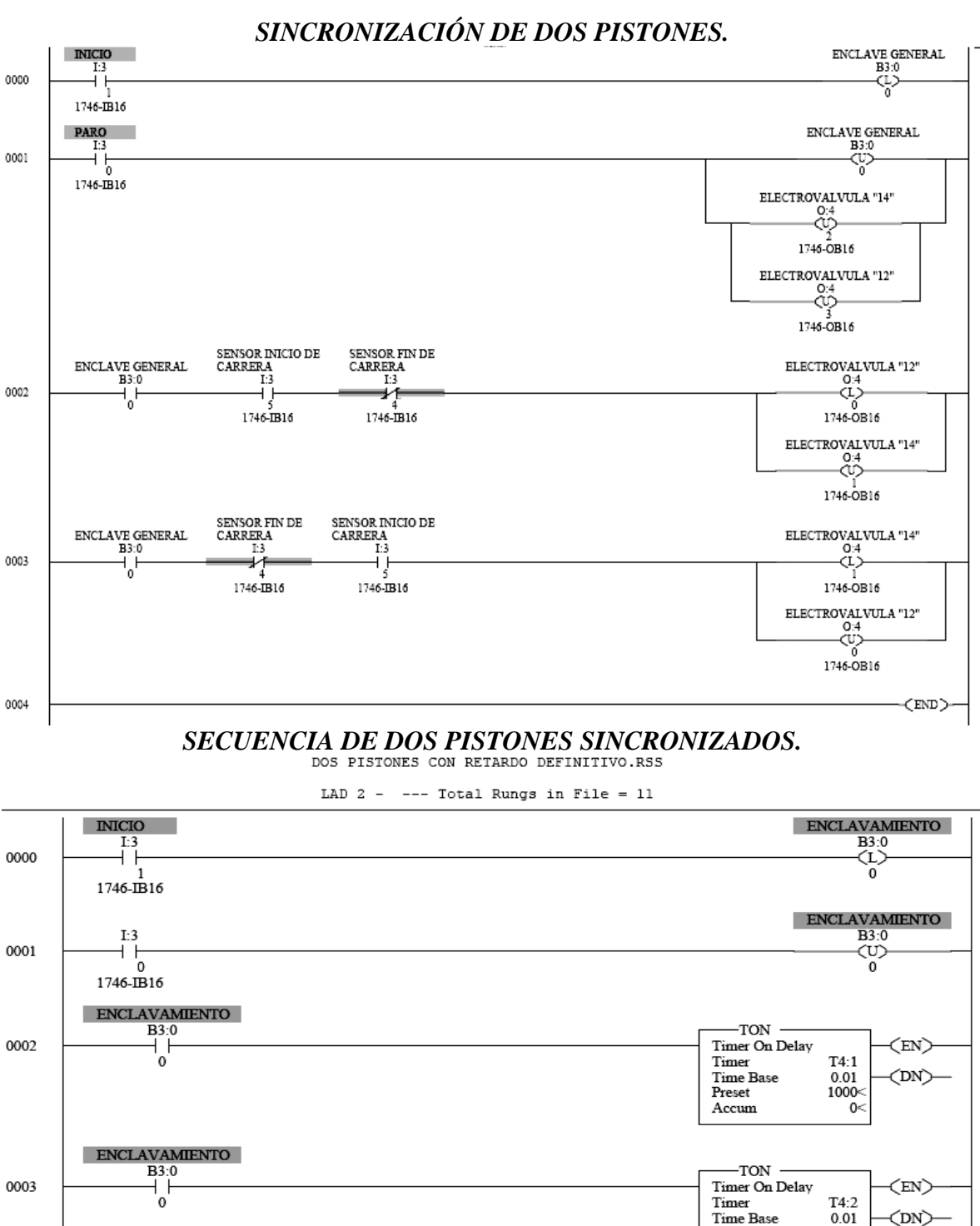

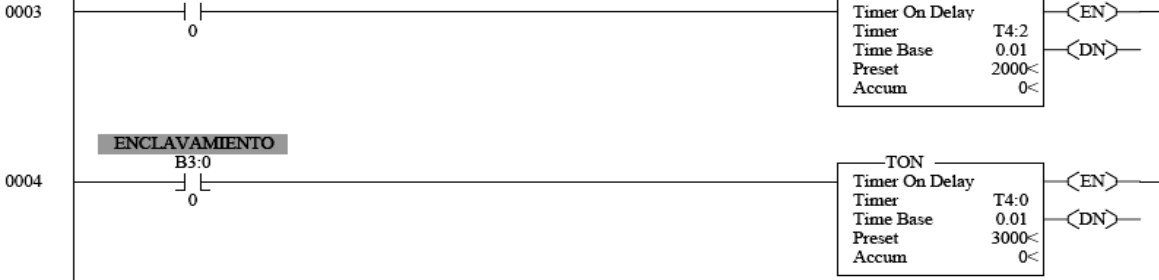

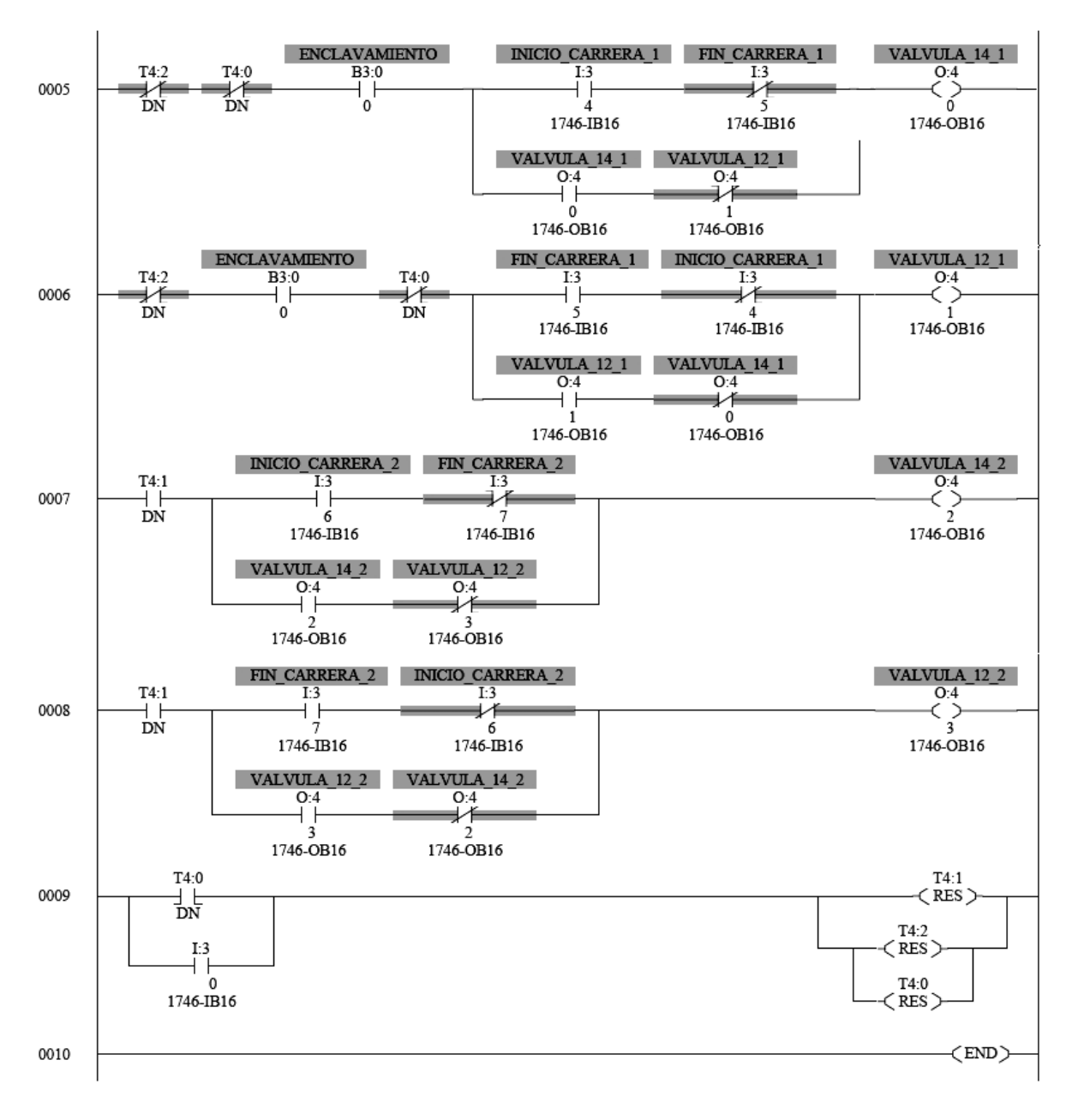

Continuación.
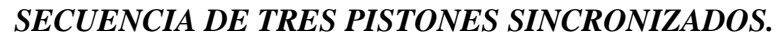

TRES PISTONES CON RETARDO SINCRONIZADOS.RSS

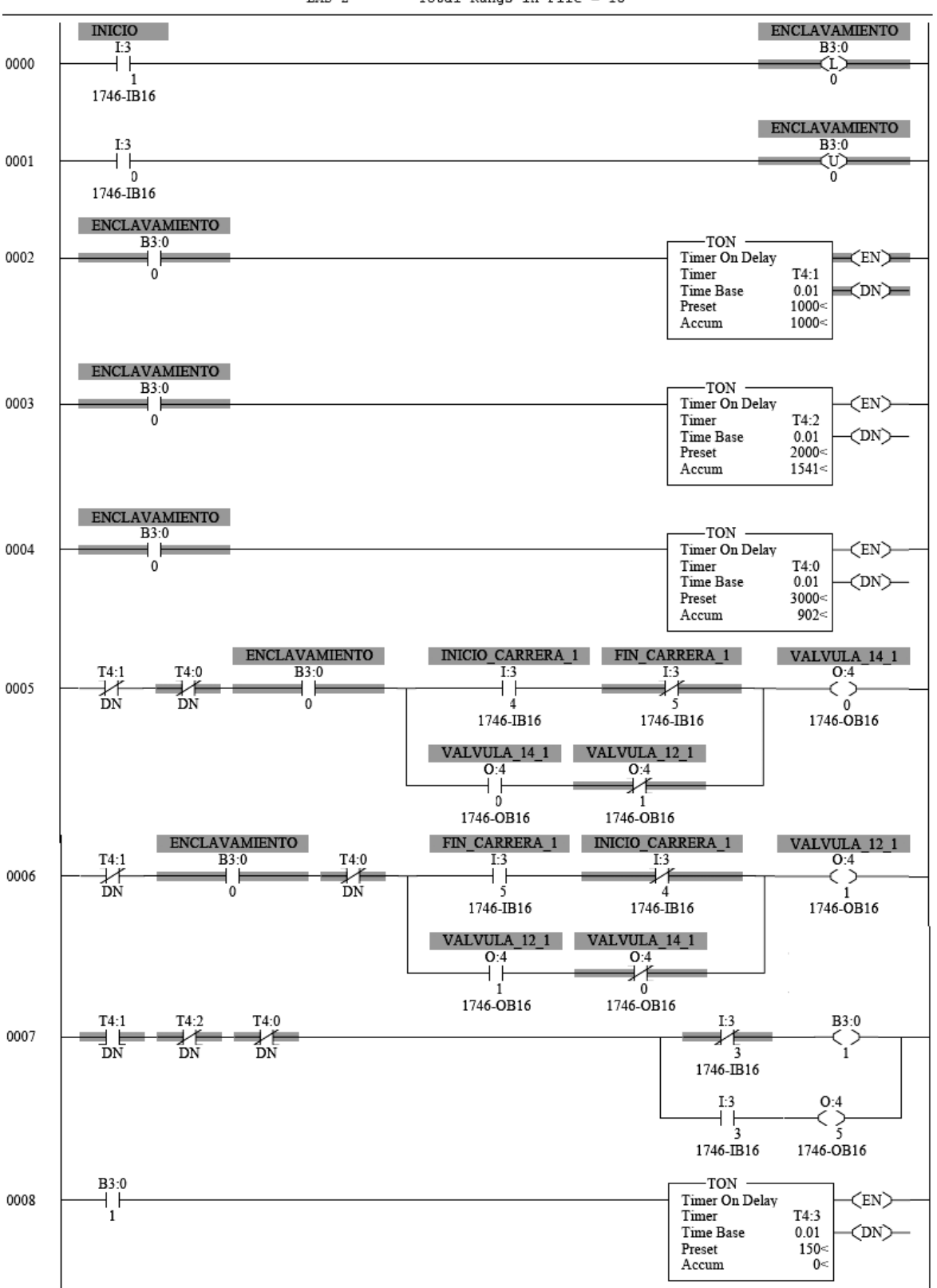

LAD  $2$  - --- Total Rungs in File = 15

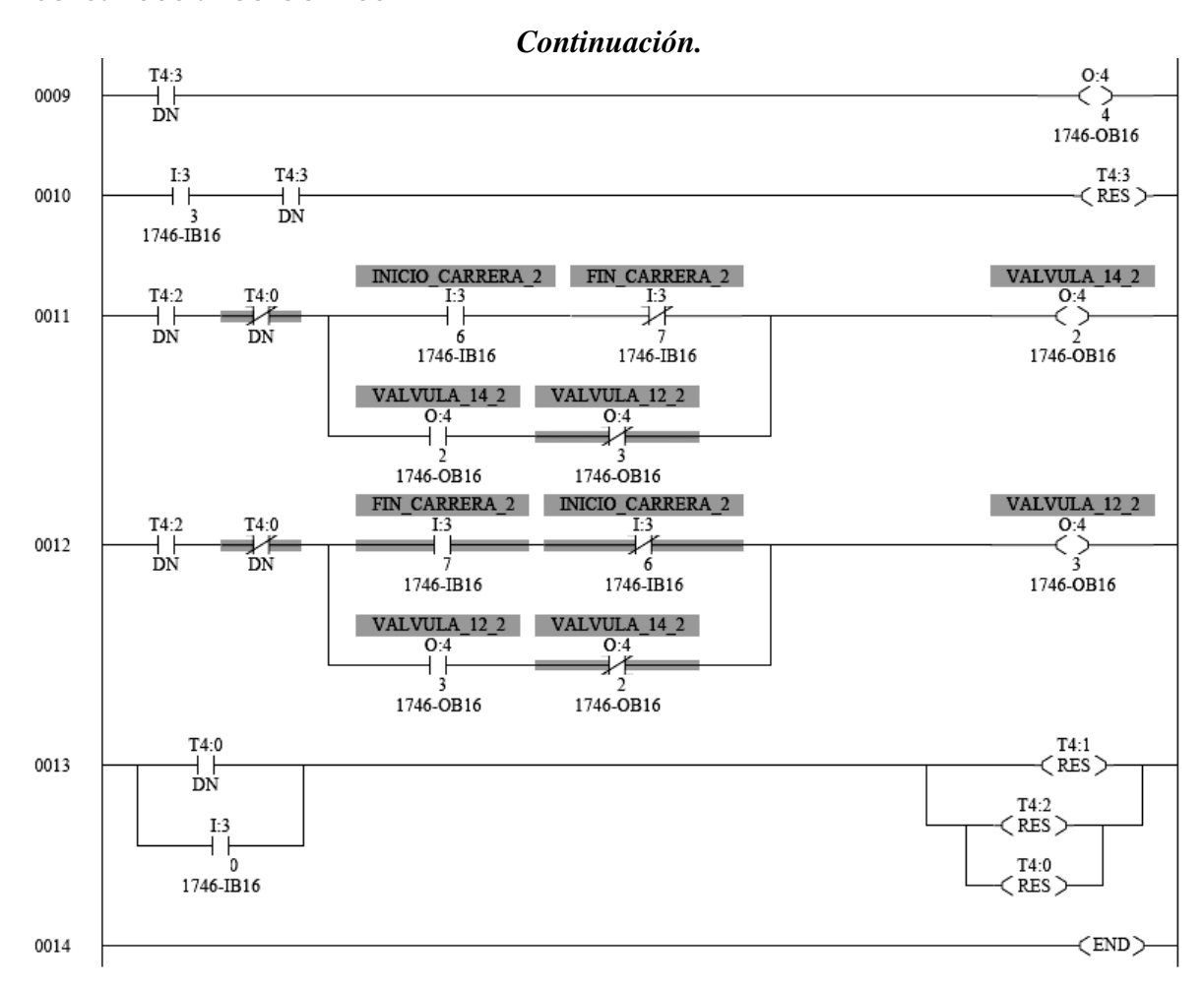

## *GLOSARIO DE TÉRMINOS.*

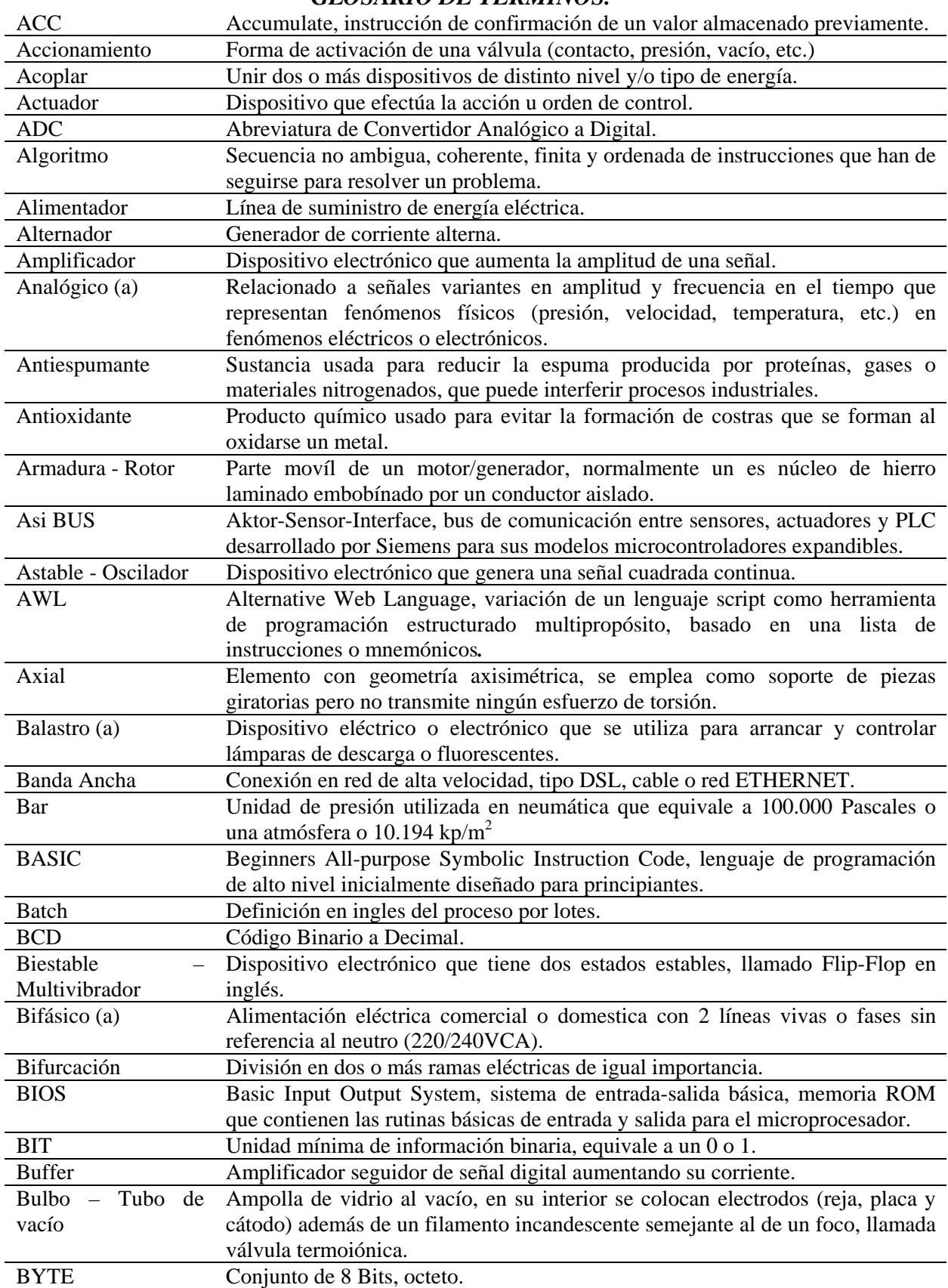

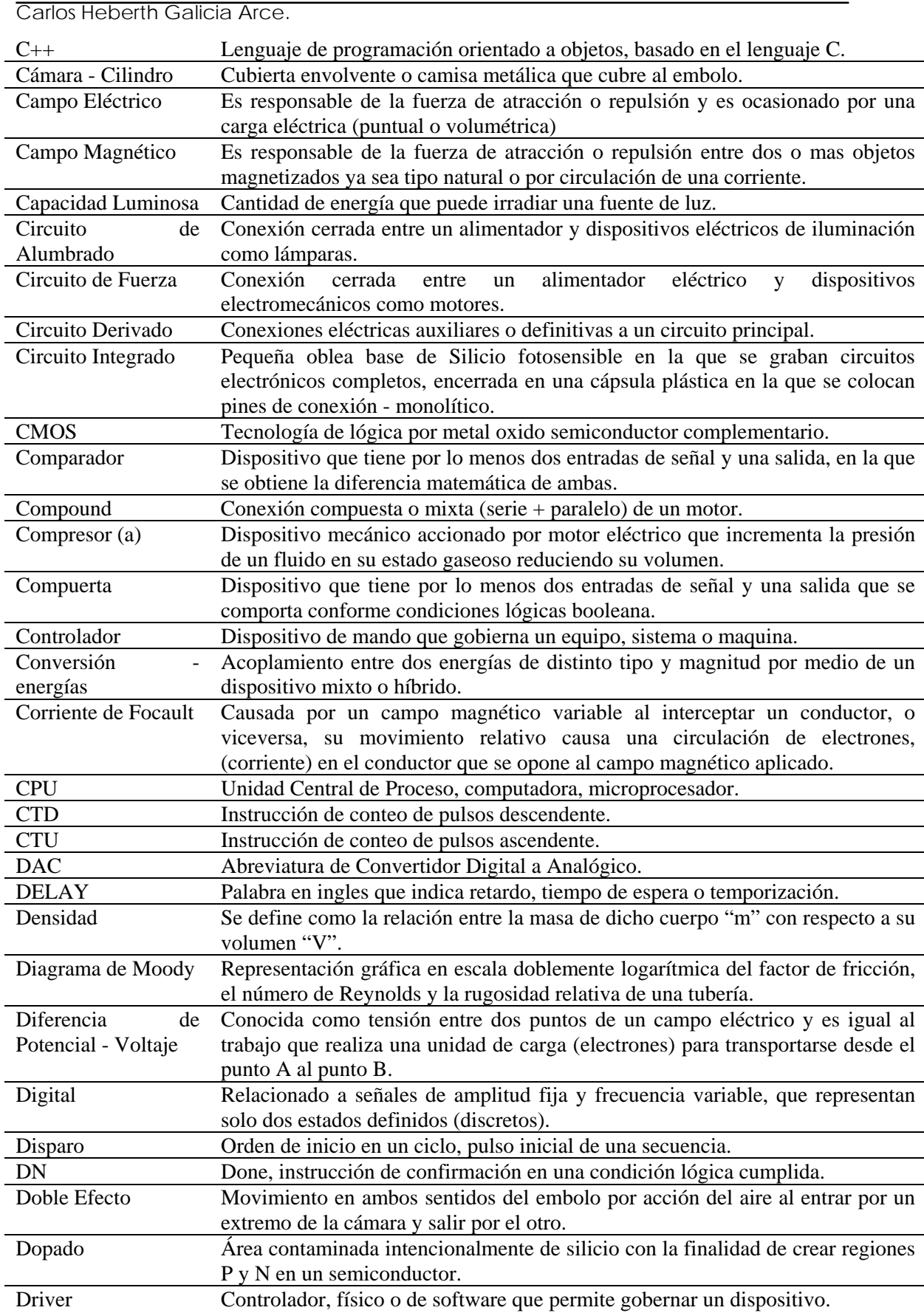

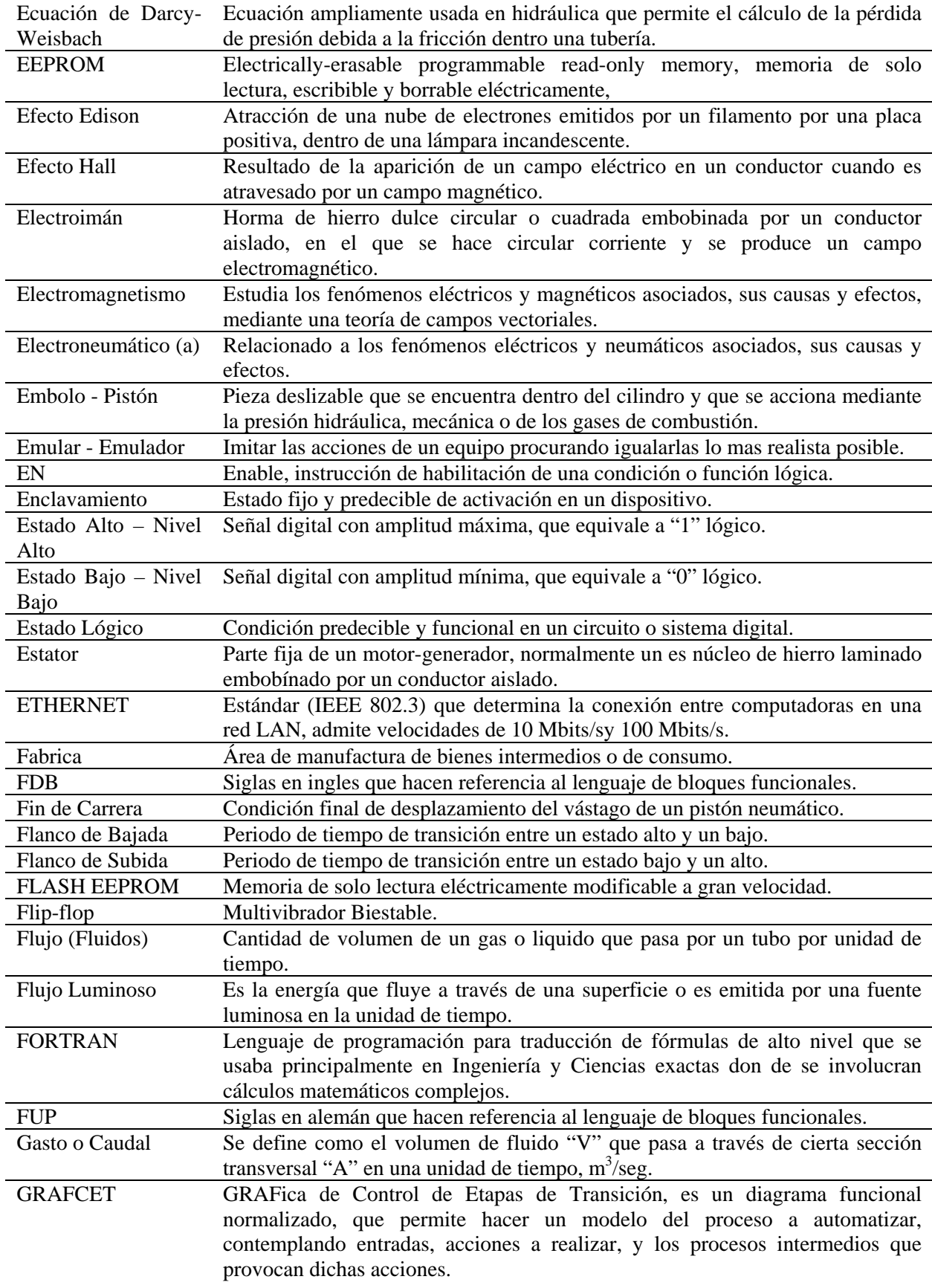

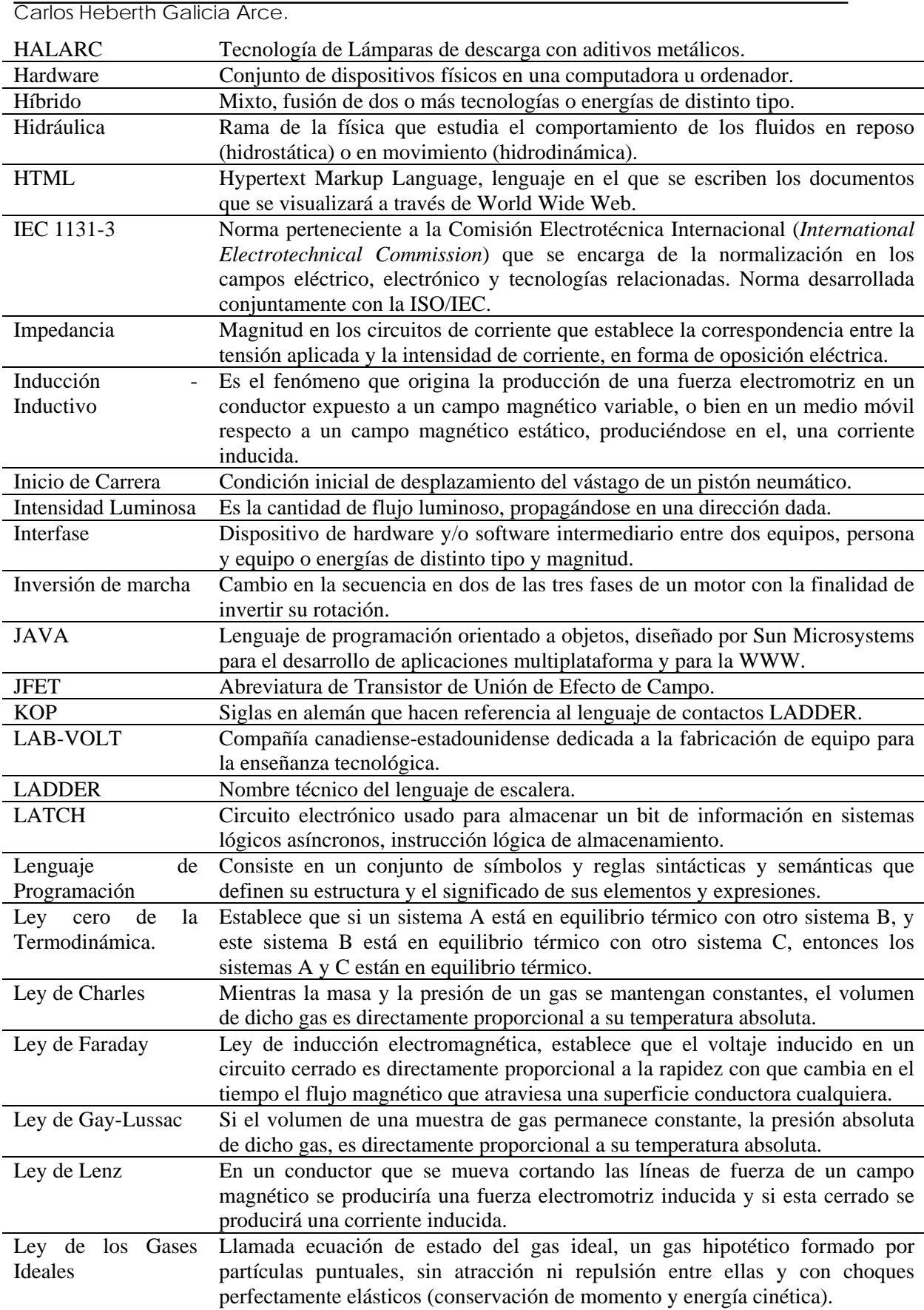

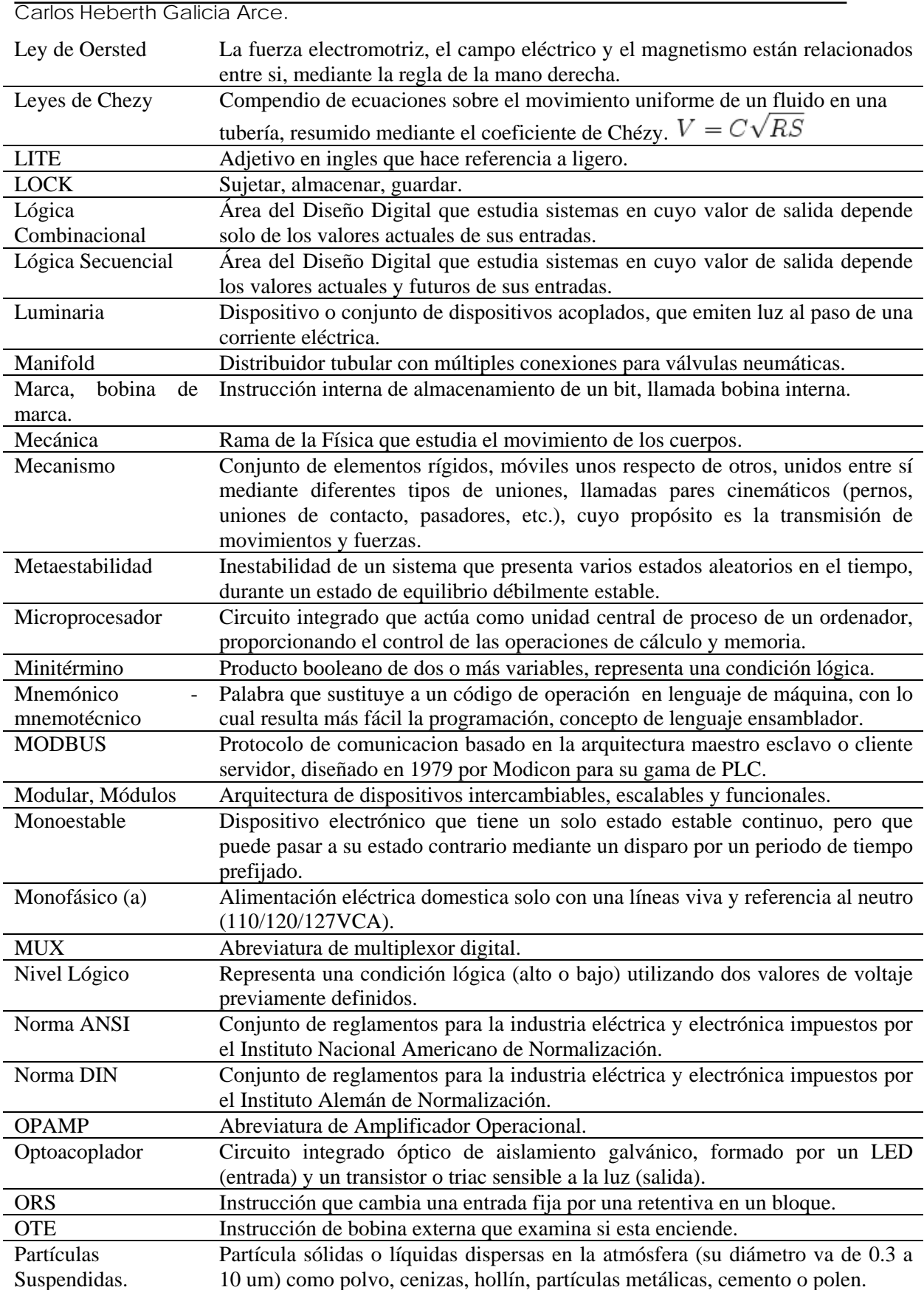

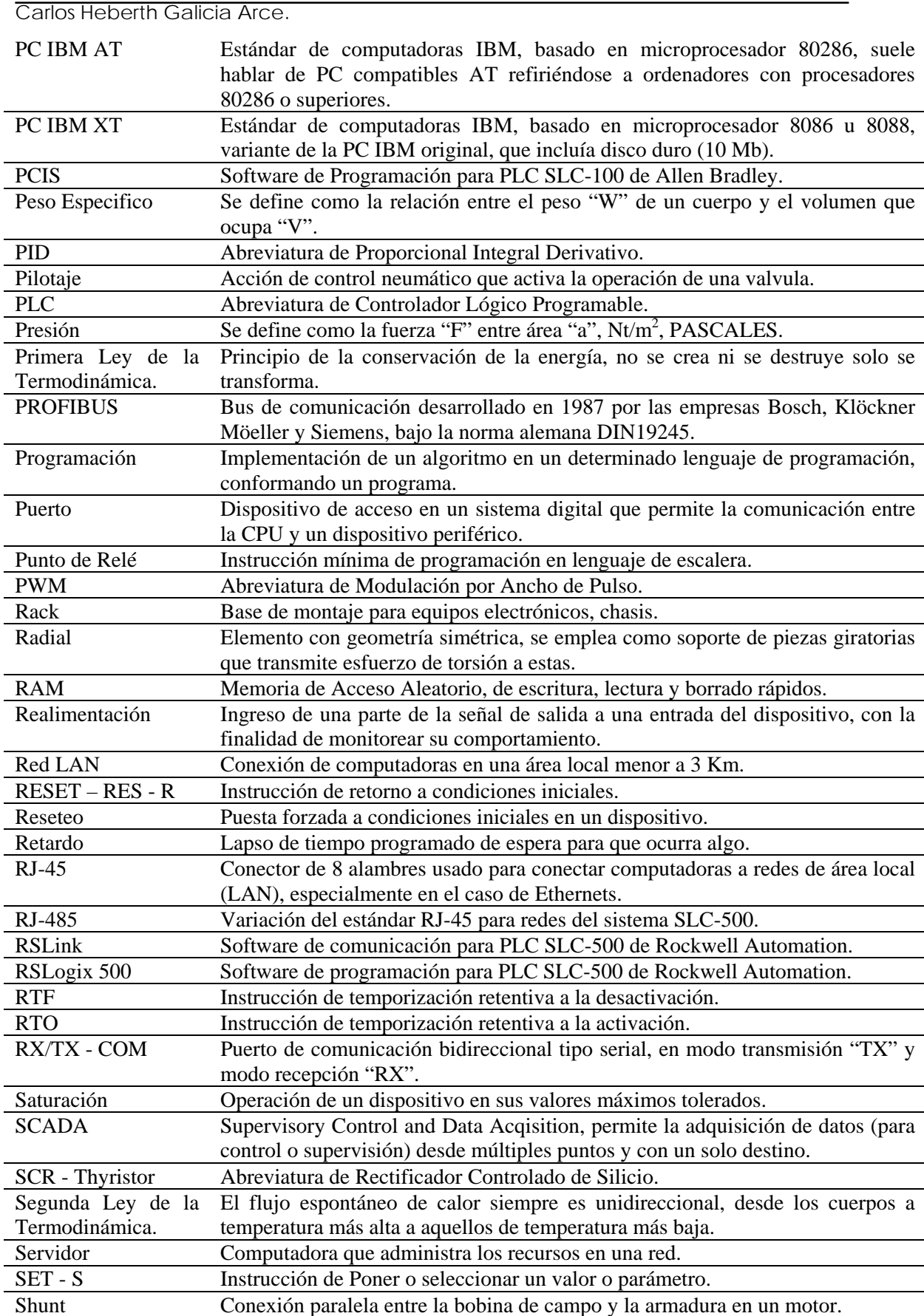

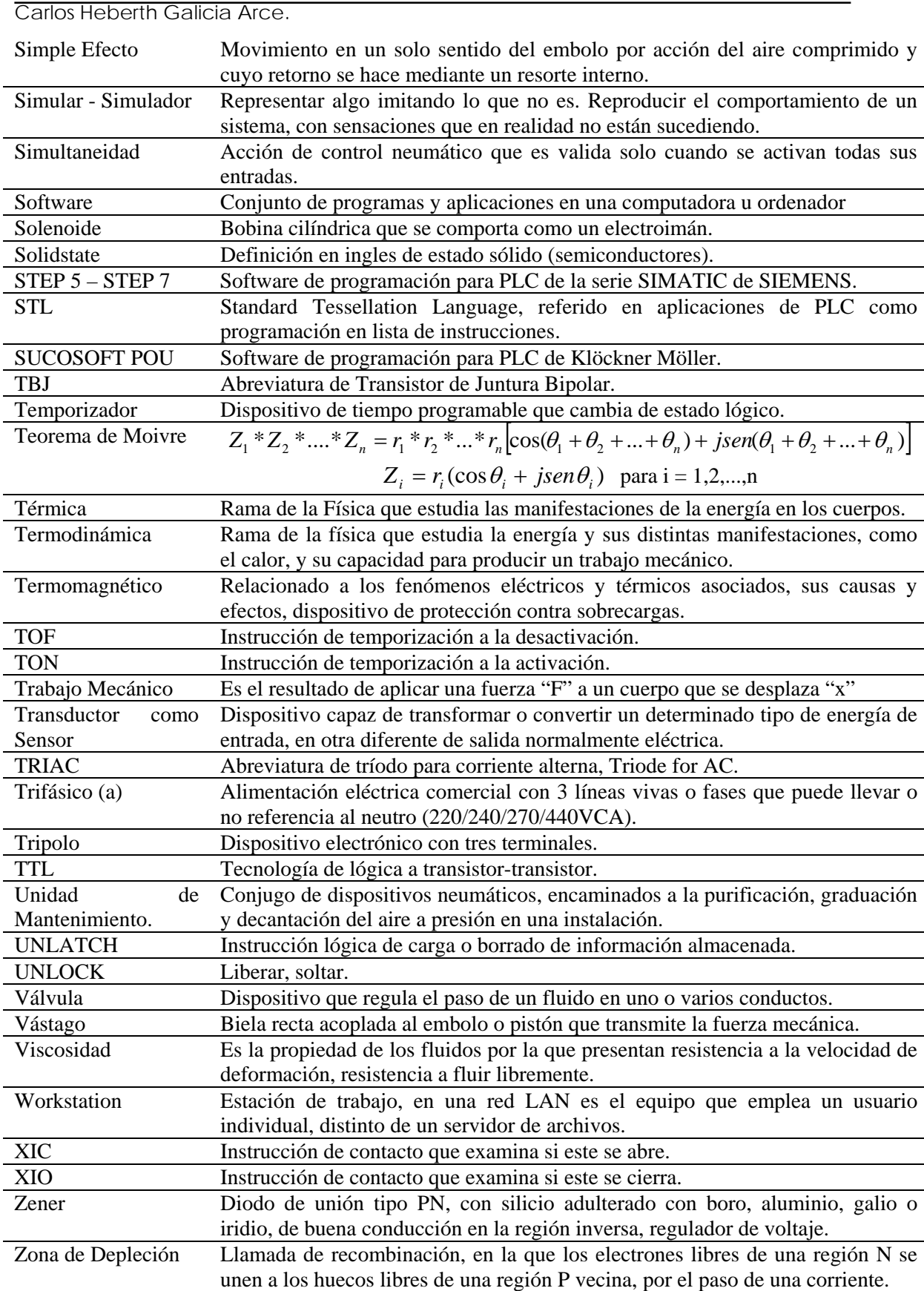

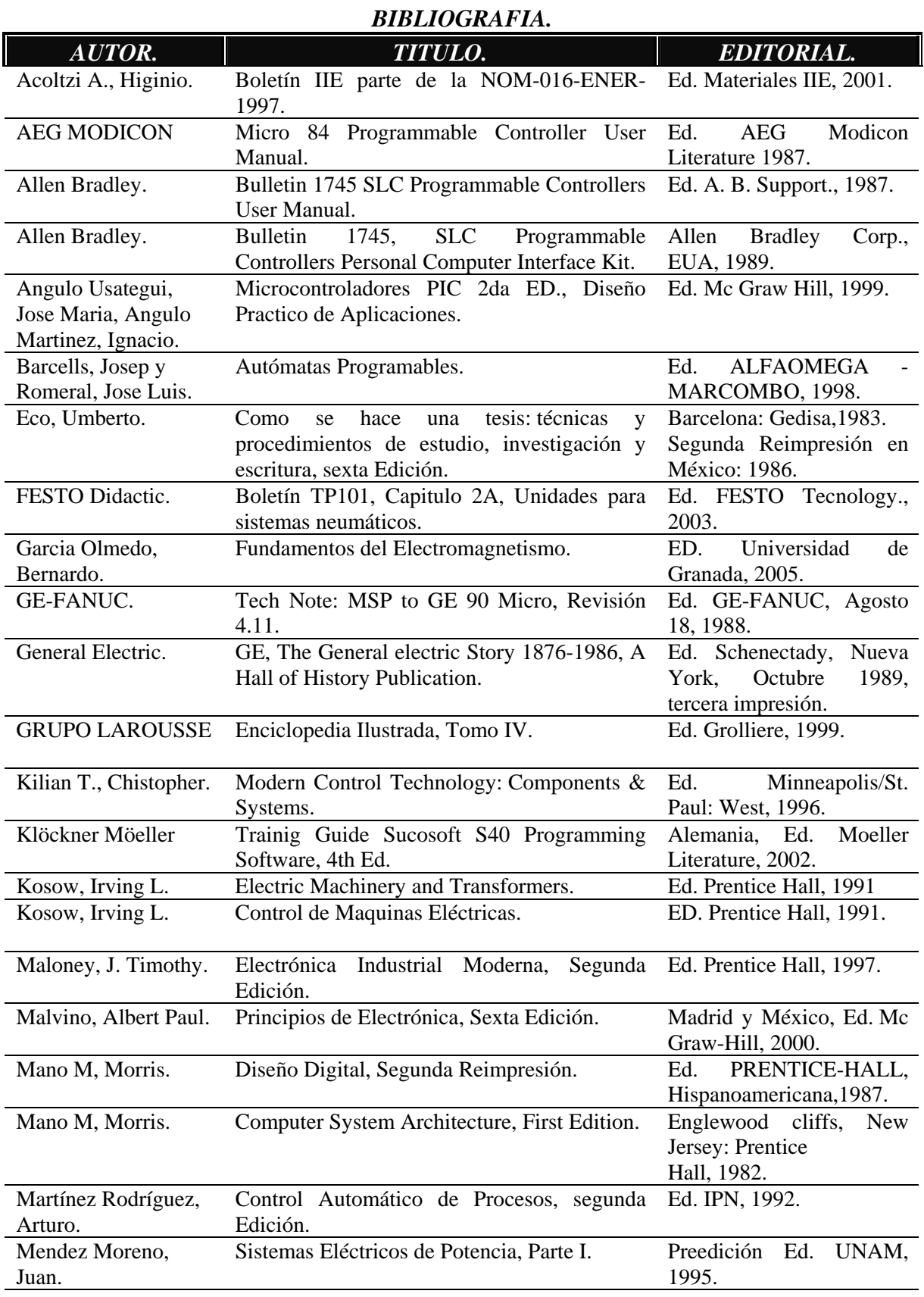

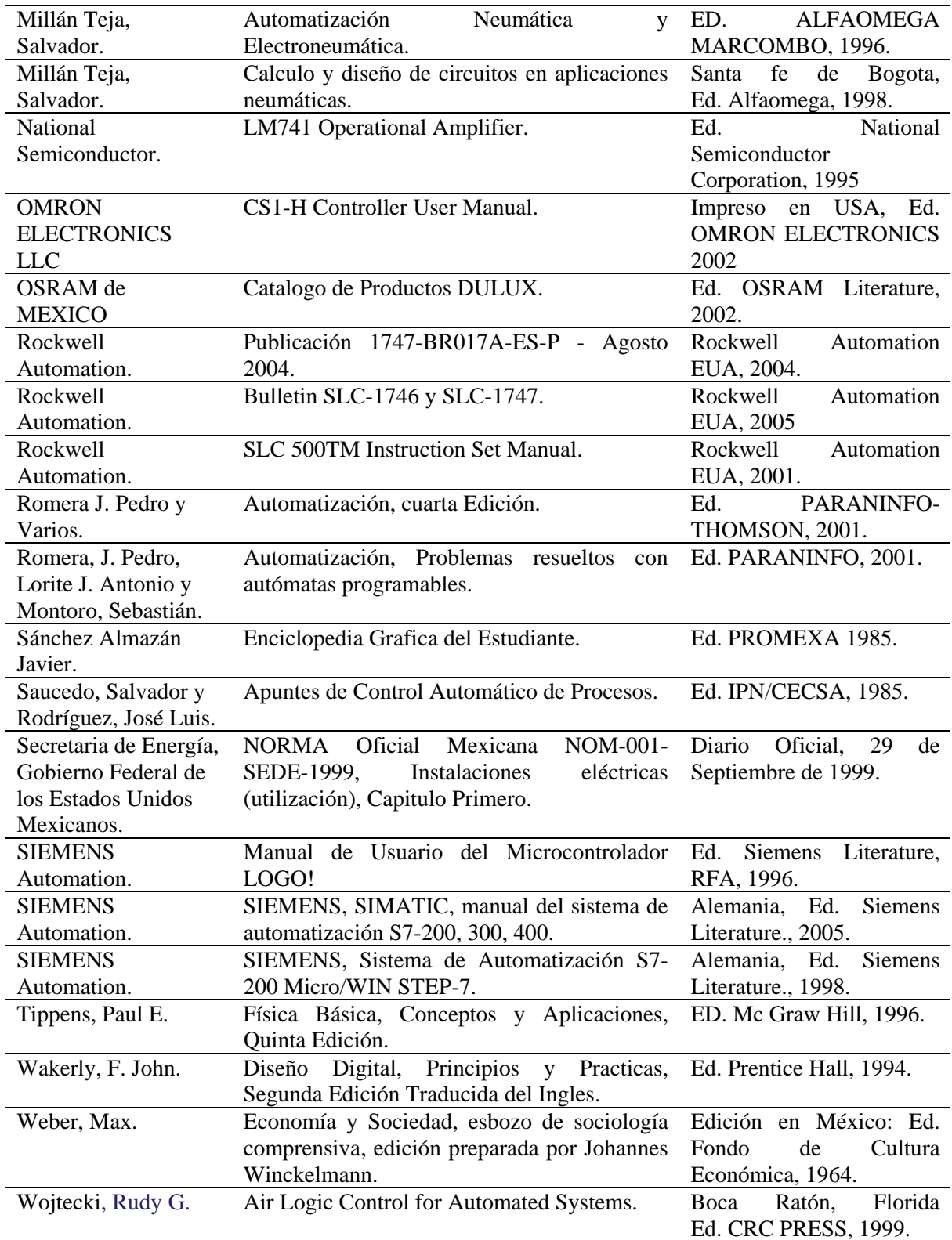

## *DIRECTORIO DE PAGINAS WEB.*

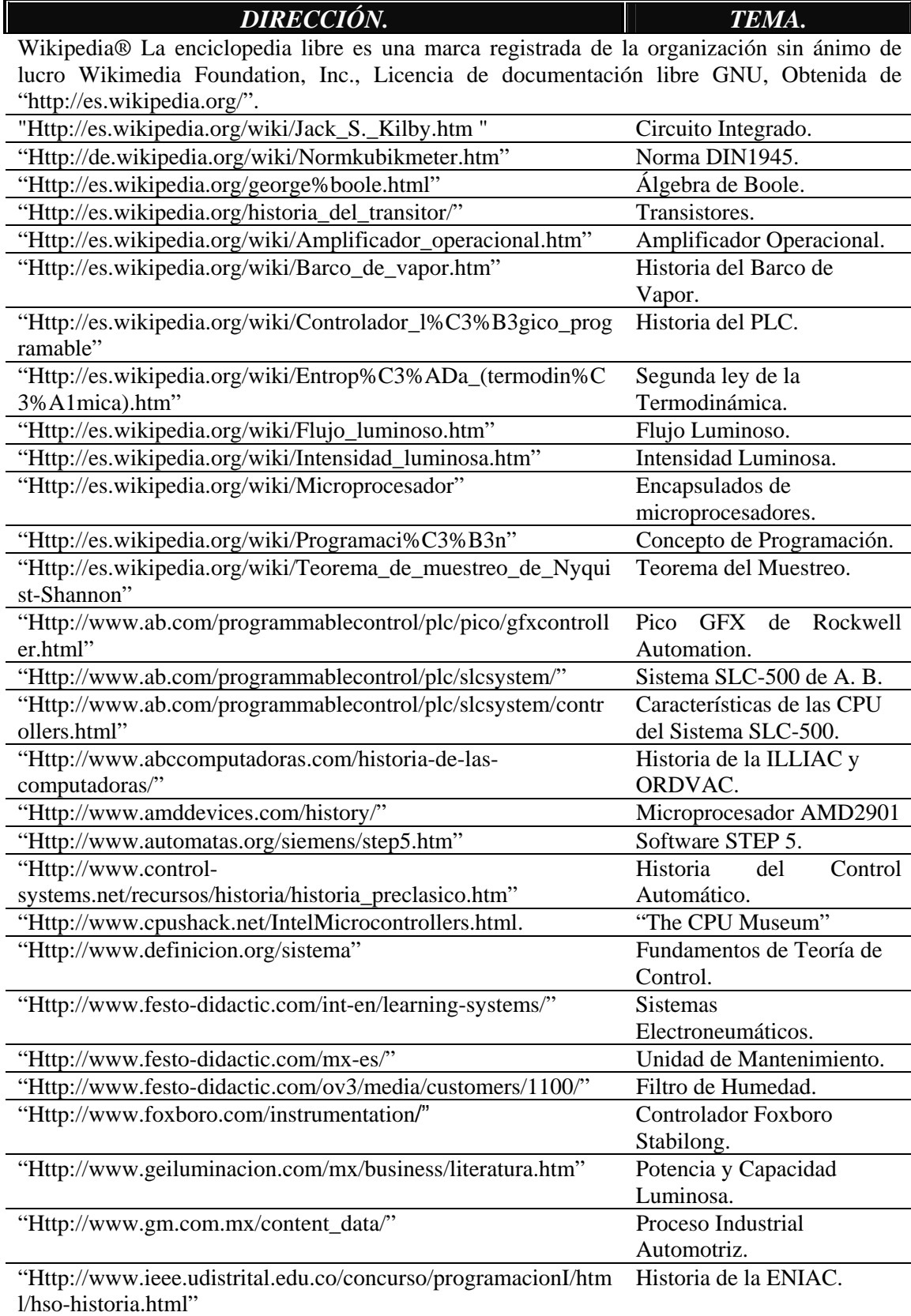

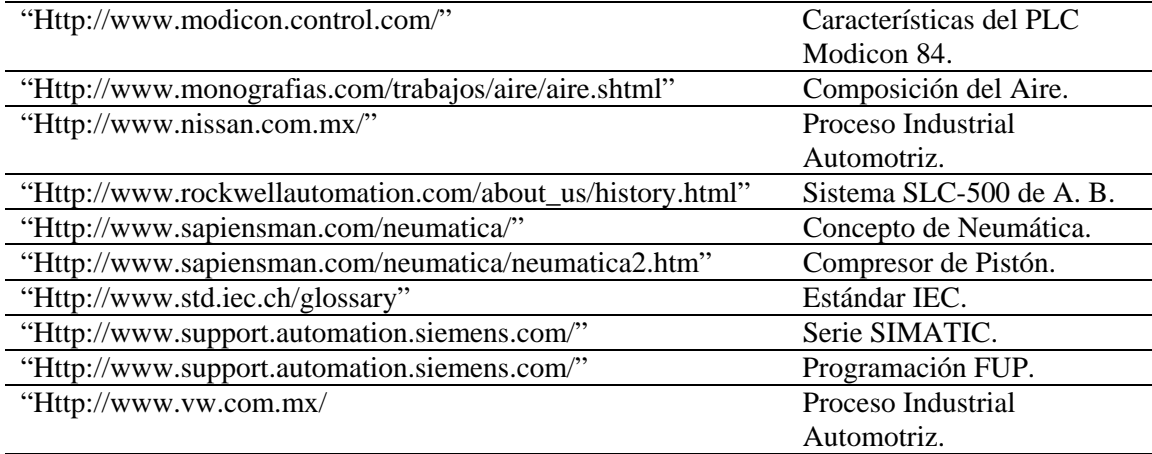